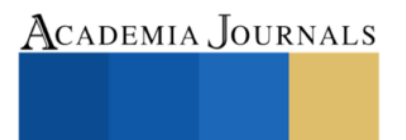

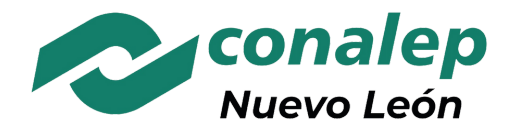

MARZO 13 - 14, 2023

# **INVESTIGACIÓN, EDUCACIÓN INTEGRAL E INNOVACIÓN EN INGENIERÍA PARA EL DESARROLLO**

TRABAJOS DE INVESTIGACIÓN DEL CONGRESO INTERNACIONAL DE INVESTIGACIÓN ACADEMIA JOURNALS MONTERREY 2023

*Investigación, Educación Integral e Innovación para el Desarrollo*

# **CONGRESO<br>ACADEMIA JOURNALS<br>MONTERREY 2023**

ELIBRO CON ISBN ONLINE 979-8-89020-998-6

**Título del Libro Electrónico:** *Investigación, Educación Integral e Innovación en Ingeniería para el Desarrollo*

ISBN 979-8-89020-998-6 online\*

Este libro electrónico (e-book) contiene la colección de los trabajos de investigación presentados en el área de *ingenierías* en el Congreso Internacional de Investigación Academia Journals Monterrey, *Investigación, Educación Integral e Innovación para el Desarrollo,* que fuera organizado los días 13 y 14 de marzo de 2023 por Academia Journals en colaboración con el Colegio de Educación Profesional Técnica de Nuevo León (CONALEP NL).

contains a variety of content.

# POLÍTICA DE COPYRIGHT

Con el fin de maximizar el valor para los autores de sus publicaciones en AJ, se observan la políticas de copyright aquí descritas. Academia Journals protegerá los intereses de los autores y de las instituciones donde ellos laboran. Como requisito para publicar en AJ, todos los autores y la institución donde ellos laboran transfieren a AJ cualquier derecho de copyright que tengan en su artículo. El copyright se transmite cuando el artículo es aceptado para su publicación. La asignación de copyright es nula y terminada en caso de que el artículo no sea aceptado para publicación. Para corresponder a la transferencia de los derechos de autor, AJ cede a los autores y a las instituciones donde ellos laboran el permiso y derecho de hacer copias del artículo publicado y utilizarlo para fines académicos. El autor retiene siempre los derechos de patentes descritas en el artículo. Después de que el artículo haya sido aceptado para su publicación en AJ, y dado que el copyright ha sido ya transferido, cualquier cambio o revisión al material debe hacerse solamente con la autorización de AJ.

# CONSEJO ACADÉMICO

Dr. Rafael Moras (San Antonio, EEUU) MA Ani Alegre (Austin, EEUU) Dr. Ángel Esparza (Houston, EEUU) Lic. David Moras (San Antonio) MC Constantino Moras Sánchez (Orizaba, México) Dr. Eloy Mendoza Machain (Morelia, México) Dr. Pedro López Eiroá (CDMX, México) Dr. Víctor Mendoza (Puebla, México) Dr. Albino Rodríguez Díaz (Tepic, México) Vicerrector Dante Agatón (Morelia, México)

# DISEÑO Y PUBLICIDAD

contacto@academiajournals.com

## COMENTARIOS Y SUGERENCIAS

contacto@academiajournals.com +1 (210) 415-3353 3760 E. Evans San Antonio TX 78259 USA www.academiajournals.com

\*El ISBN fue asignado a este libro por la Agencia de ISBN en Estados Unidos. Los números de copyright tienen validez mundial. Para comprobar la validez de un ISBN, favor de visitar la página [bookwire.com.](http://bookwire.com/)

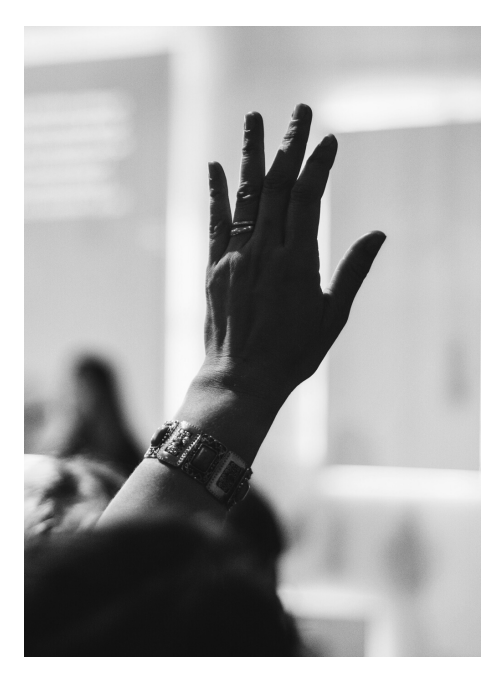

AcademiaJournals.com es un división de PDHTech, LLC, organización proveedora de servicios editoriales, educacionales y de entrenamiento profesional ubicada en

San Antonio, Texas, EEUU. www.academiajournals.com All rights reserved © 2007 - 2023 Academia Journals

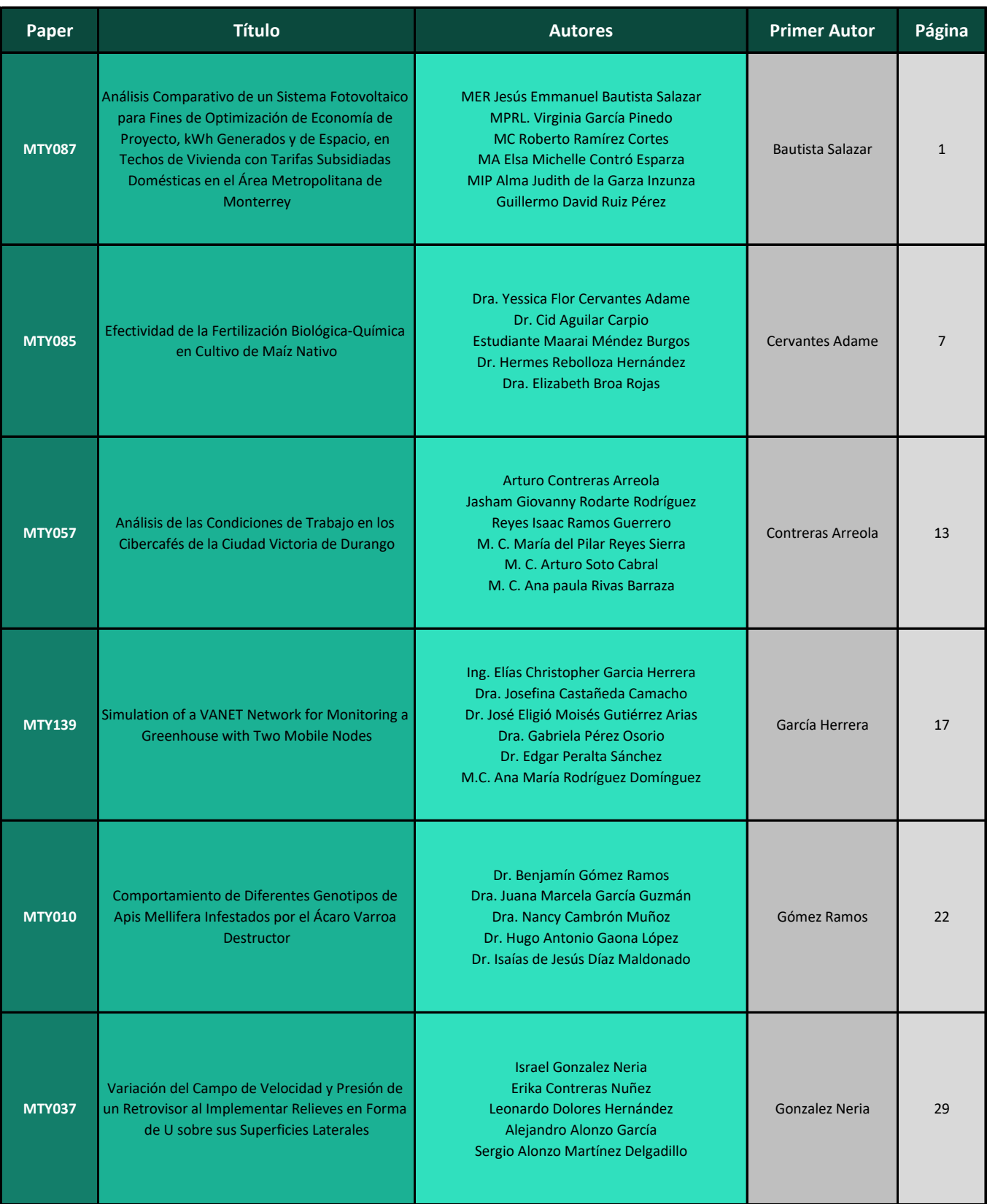

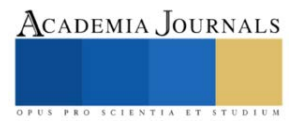

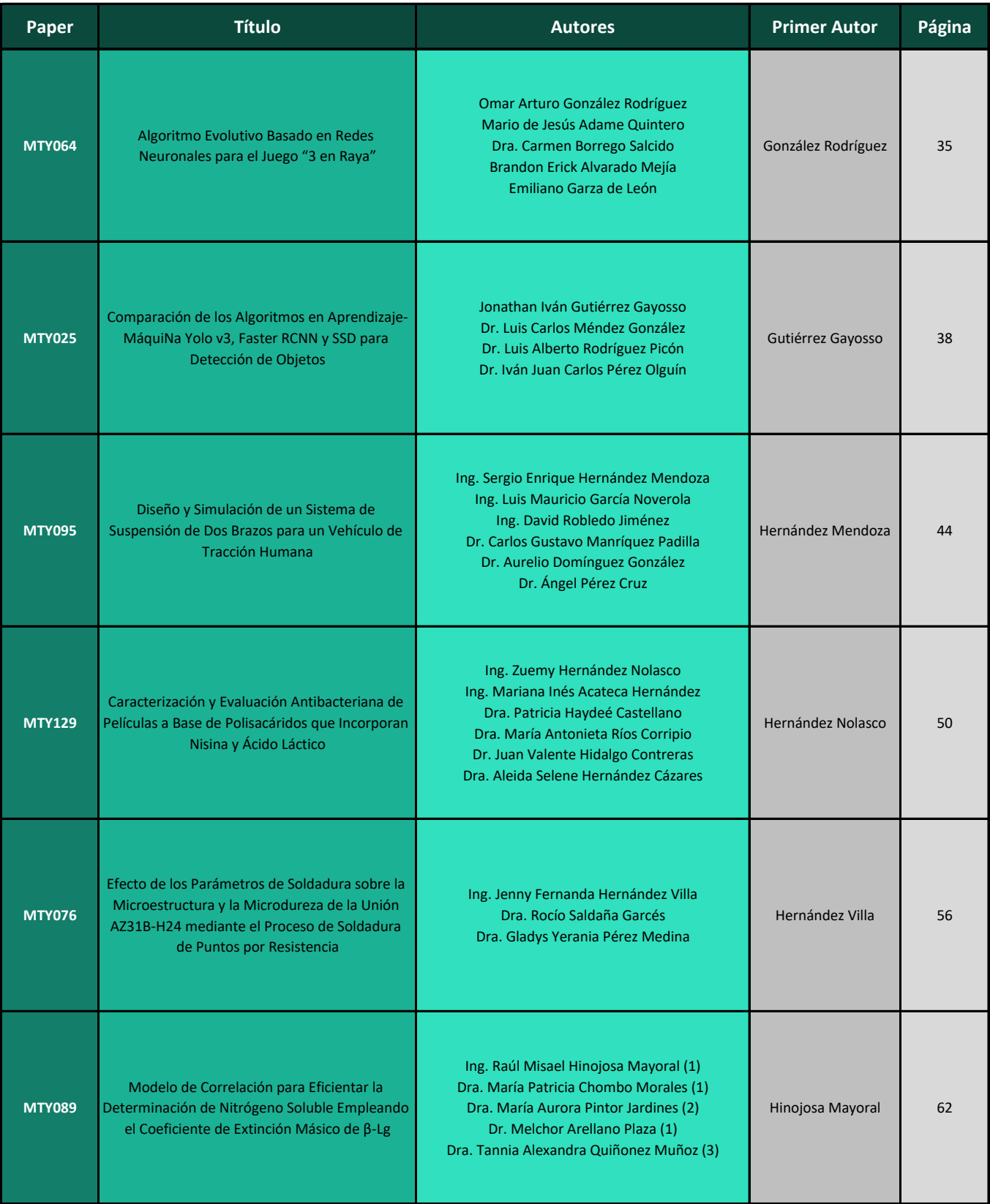

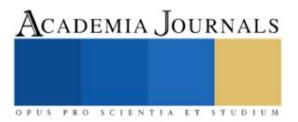

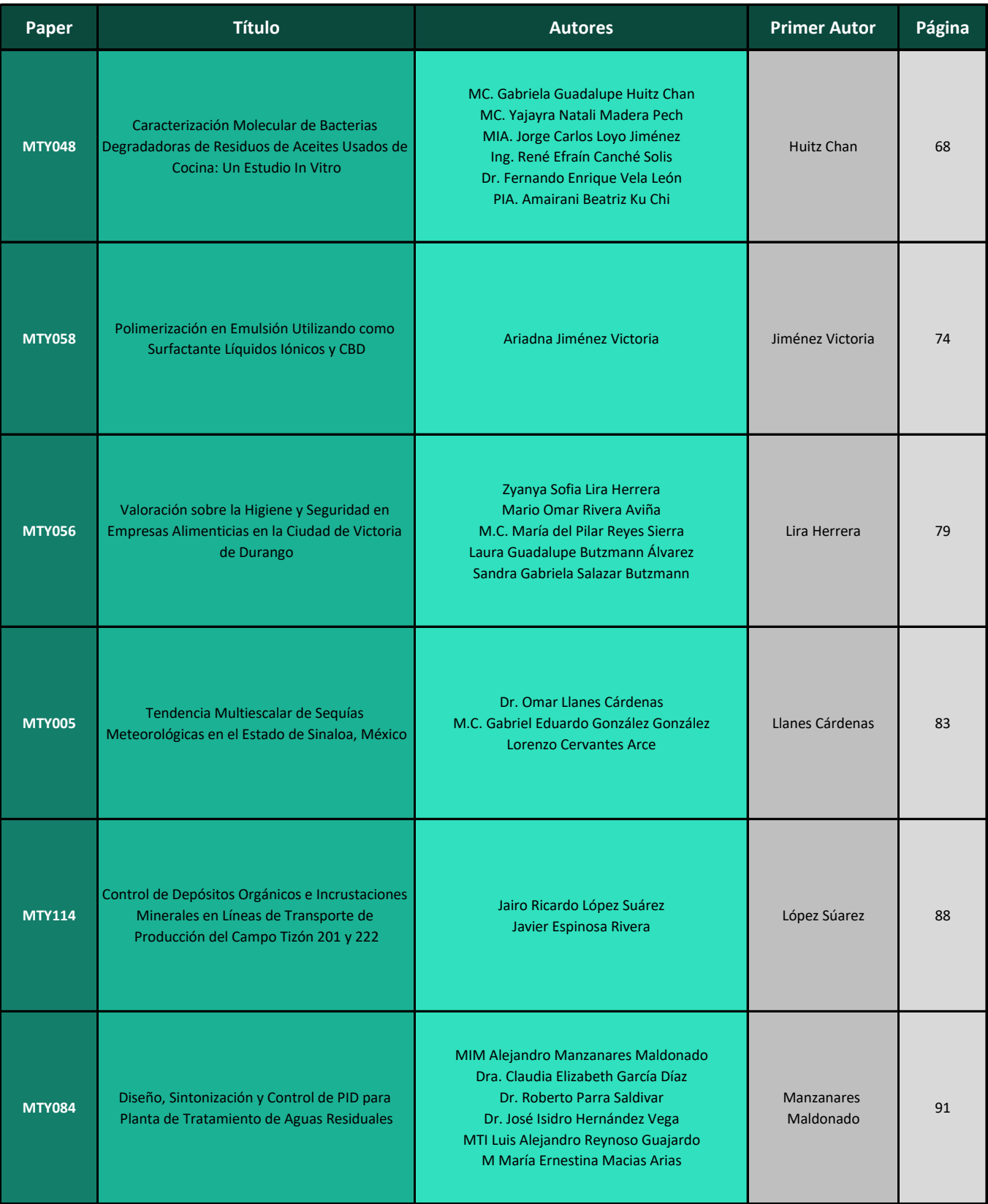

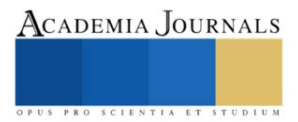

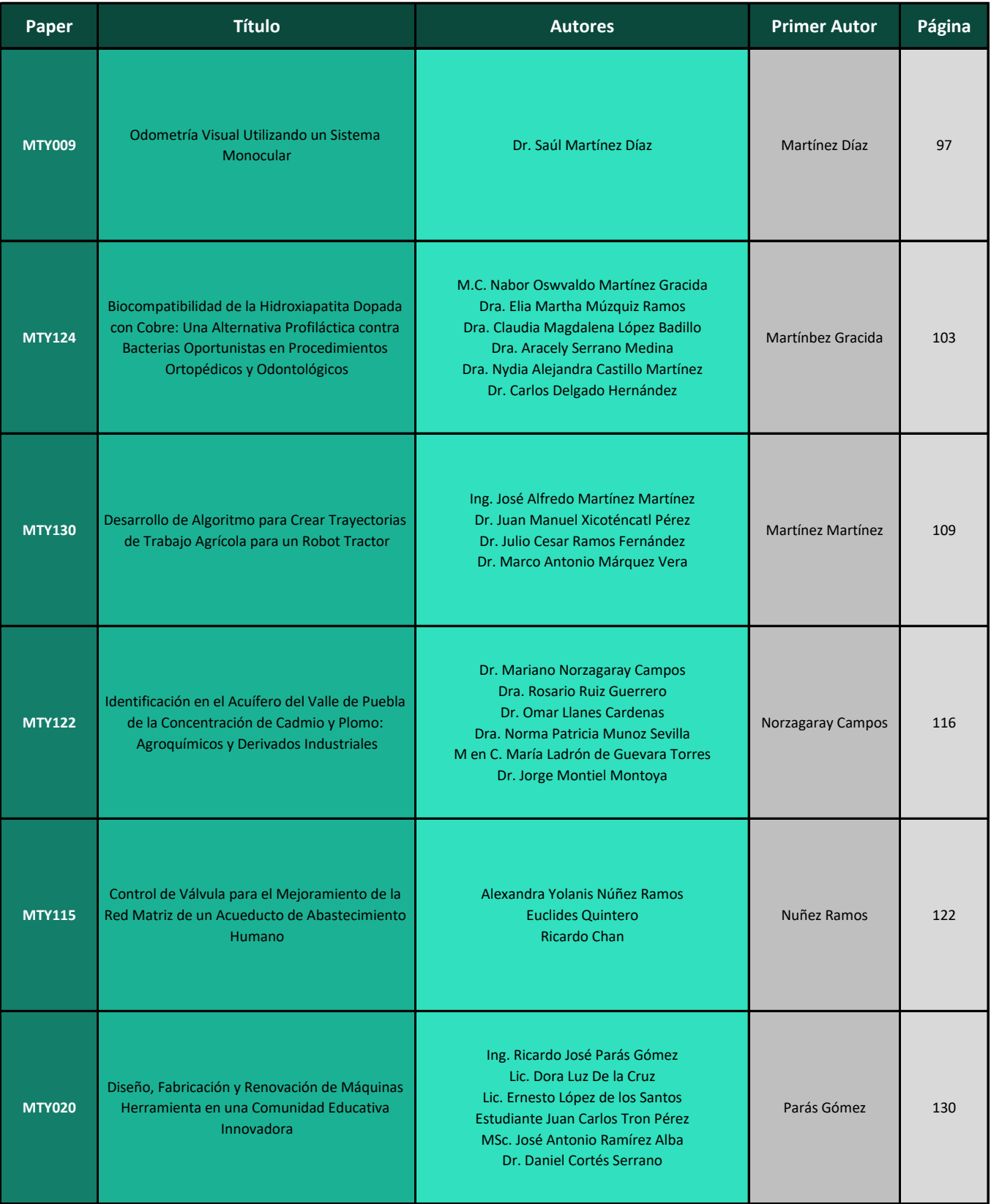

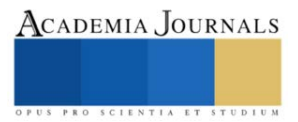

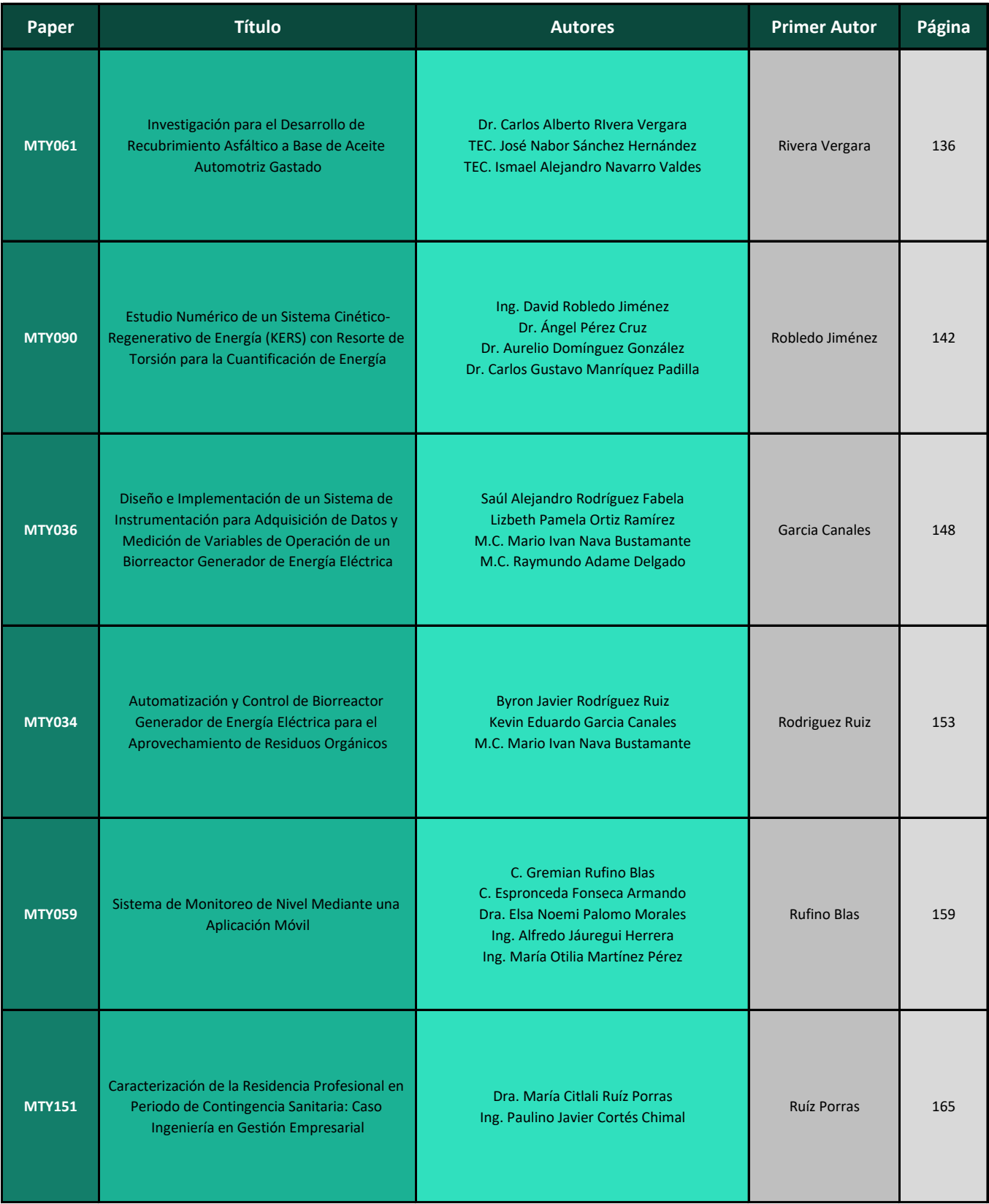

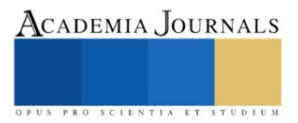

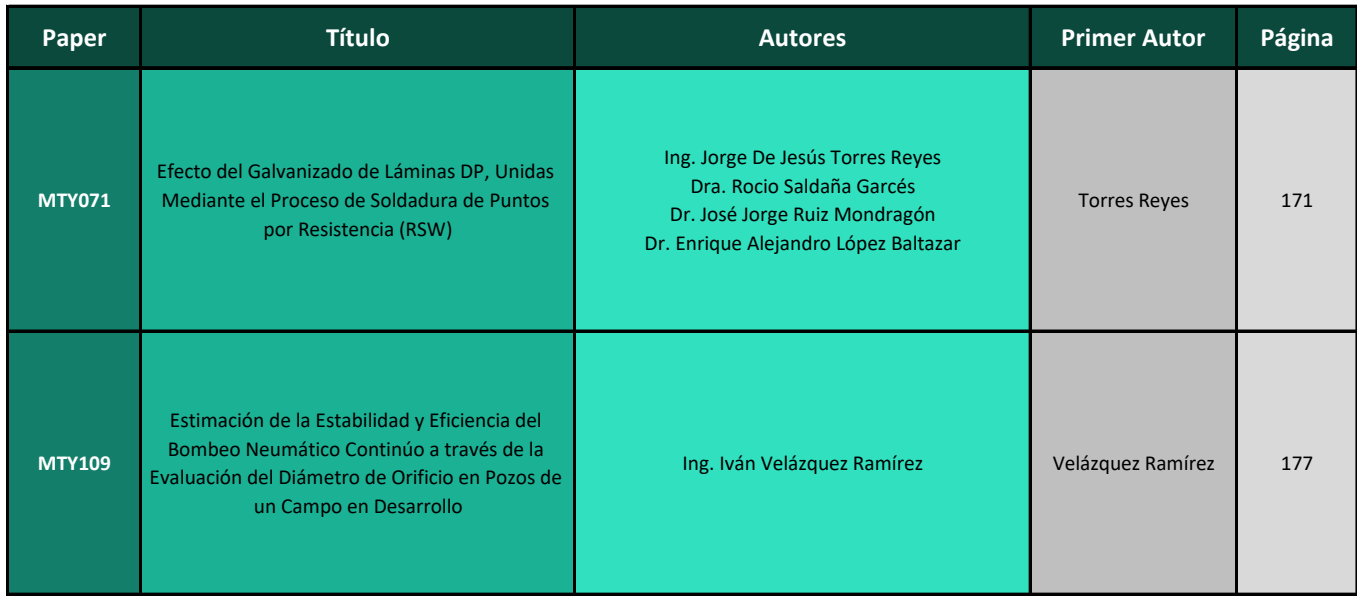

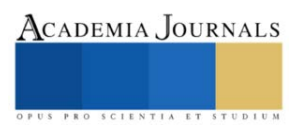

# **Análisis Comparativo de un Sistema Fotovoltaico para Fines de Optimización de Economía de Proyecto, kWh Generados y de Espacio, en Techos de Vivienda con Tarifas Subsidiadas Domésticas en el Área Metropolitana de Monterrey**

Jesús Emmanuel Bautista Salazar MER<sup>1</sup>, MPRL. Virginia García Pinedo<sup>2</sup>, MA Elsa Michelle Contró Esparza<sup>3</sup>, MC Roberto Ramírez Cortes<sup>4</sup>, MIP Alma Judith de la Garza Inzunza<sup>5</sup> y Guillermo David Ruiz Pérez

*Resumen***—** Las cuotas aplicables por temporada de acuerdo con los consumos medidos en kWh, representan una oportunidad para desarrollar proyectos de ahorro de energía, reduciendo el costo de factura, a través de Sistemas Fotovoltaicos Interconectados al Sistema Eléctrico Nacional en techos de viviendas. El estudio se realizó obteniendo datos de fuentes diversas con el objetivo de tener la certeza de información pública, entre los datos analizados, el origen de la información fue del INEGI, CFE, NASA, Sun Earth Tools, INFONAVIT, Tesis de Maestría, así como de simulador PVSyst. Se definió un Sistema Fotovoltaico donde se va a probar la factibilidad de un sembrado fotovoltaico con características de distribución este-oeste contra su equivalente en orientación sur; con el propósito de validar su factibilidad en optimización de generación y espacio en el corto plazo.

La investigación pone en evidencia la oportunidad de ejecutar proyectos a nivel residencial al realizar una instalación con distribución este-oeste; optimizando recursos de espacio y de generación, siendo una opción en techos pequeños o medianos, y aportando valor en seguridad laboral.

*Palabras clave***—** Energías renovables, Energía solar fotovoltaica, PvSyst, Interconexión doméstica, Sembrado Este-Oeste.

### **Introducción**

La Comisión Federal de Electricidad en su esquema tarifario, asigna de acuerdo con criterios definidos y a las temperaturas promedio de cada una de las localidades de México según la Secretaría de Medio Ambiente y Recursos Naturales, un valor de costo por kWh consumido a nivel residencial (CFE, s/f-a). Para el caso de Monterrey y algunas secciones de su área metropolitana en el estado de Nuevo León, le fue asignado la tarifa 1C, la cual tiene su política de costos de kWh, definidos según la cantidad de consumo en un periodo especifico en tres segmentos que son: base, intermedio bajo, intermedio y excedente(CFE, s/f-b). Estas divisiones son utilizadas en época invernal y en verano según corresponda.

Esto, deriva la oportunidad de desarrollar proyectos de ahorro de energía en Generación Distribuida para reducción del costo de factura, a través de Sistemas Fotovoltaicos Interconectados al Sistema Eléctrico Nacional en techos de vivienda.

El universo existente de casas habitación para integrar un proyecto en baja tensión en tarifa doméstica subsidiada es superior al 94% (*Usuarios y consumo de electricidad por municipio (A partir de 2018) datos.gob.mx/busca*, s/f), descartando la Doméstica de Alto Consumo DAC. Se expone la necesidad de impulsar este tipo de iniciativas, debido al costo de energía por kWh de consumo en excedente. Una situación inminente que se va a presentar y un reto a superar será, entre otras cosas, la seguridad al momento de la instalación, supervisión y mantenimiento en techos de viviendas identificadas, con no más de 4 habitantes(INEGI, s/f) .

Así mismo, debemos tomar en consideración que el universo descrito podrá estar limitado en espacio libre de sombreado, debido a los objetos que típicamente se encuentran en estos sitios, como lo son tinacos, antenas de señales de servicios privados como televisión, o simplemente por su arquitectura, que limitan la distribución del arreglo

<sup>1</sup> Jesús Emmanuel Bautista Salazar, MER. es Profesor de la academia de Ingeniería Industrial en el Tecnológico Nacional de México, Instituto Tecnológico de Nuevo León, [jesus.bs@nuevoleon.tecnm.mx](mailto:jesus.bs@nuevoleon.tecnm.mx)

<sup>2</sup> Virginia García Pinedo, MPRL. es Profesora de la academia de Ingeniería Industrial en el Tecnológico Nacional de México, Instituto Tecnológico de Nuevo León, [virginia.gp@nuevoleon.tecnm.mx](mailto:virginia.gp@nuevoleon.tecnm.mx)

<sup>3</sup>Elsa Michelle Contró Esparza, MA. es Profesora y jefa de Proyectos de Investigación de la academia de Ingeniería Industrial en el Tecnológico Nacional de México, Instituto Tecnológico de Nuevo León[, elsa.ce@nuevoleon.tecnm.mx](mailto:elsa.ce@nuevoleon.tecnm.mx) **(autor corresponsal)**

<sup>4</sup> Roberto Ramírez Cortes, MC. es Profesor de Ingeniería Ambiental en el Tecnológico Nacional de México, Instituto Tecnológico de Nuevo León[, roberto.rc@nuevoleon.tecnm.mx](mailto:roberto.rc@nuevoleon.tecnm.mx)

<sup>5</sup> Alma Judith de la Garza Inzunza, MIP. es Profesor de Ingeniería Ambiental e Ingeniería Industrial, en el Tecnológico Nacional de México, Instituto Tecnológico de Nuevo León[, alma.gi@nuevoleon.tecnm.mx](mailto:alma.gi@nuevoleon.tecnm.mx)

<sup>6</sup> Guillermo David Ruiz Pérez, es alumno de Preparatoria en Preparatoria #15 en la Universidad Autónoma de Nuevo León, [guille.davidrp@gmail.com](mailto:guille.davidrp@gmail.com)

fotovoltaico. Por lo tanto, se requiere un sistema de montaje que sea óptimo, por kWh producidos, así como el espacio utilizado, considerando los lineamientos de seguridad recomendados en los Estándares de competencia laboral EC0586.01 y EC1181 (*Instalación de sistemas fotovoltaicos en residencia, comercio e industria*, s/f). Se van a comparar sistemas de montaje con orientación Este-Oeste vs Sur, para estos fines.

### **Descripción del Método**

Se estableció una serie de pasos para analizar la información que considera integrar un banco de información y analizarla, para obtener los datos que se requieren para identificar el universo local de tarifa 1C. Con el objetivo de definir un tamaño tipo de arreglo fotovoltaico para fines de simulación, tomando en cuenta los puntos de seguridad de espacio, para poder simular en PVSyst cada uno de los sembrados y así poder identificar las mejores opciones.

Secuencia propuesta para análisis de información.

1.- Elaborar banco de información y analizar la misma proveniente de fuentes como INEGI, CFE, NASA, Sun Earth Tools, INFONAVIT, Tesis de Maestría.

Tabla 1: Viviendas particulares habitadas por entidad federativa, serie de años censales de 1990 a 2020

Tabla 2: Hogares censales por entidad federativa según tipo de hogar, 2020

Tabla 3: Promedio de ocupantes en viviendas particulares habitadas por entidad federativa, serie de años censales de 1995 a 2020

Tabla 4: Población total por entidad federativa y grupo quinquenal de edad según sexo de 1990 a 2020 Tabla 5: Número de usuarios por tarifa en el estado de Nuevo León, 2010 a 2017 Tabla 6: Precios Tarifa 1C/2023 e importes.

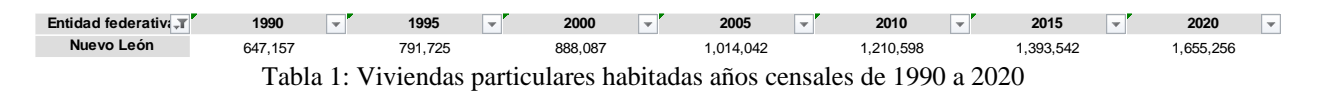

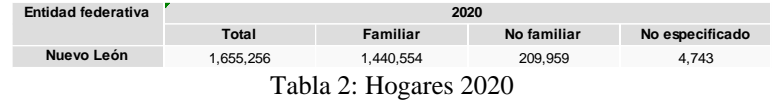

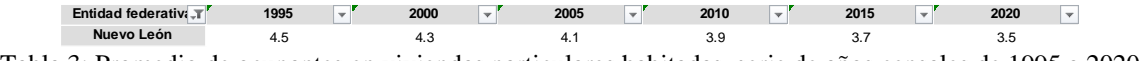

Tabla 3: Promedio de ocupantes en viviendas particulares habitadas, serie de años censales de 1995 a 2020

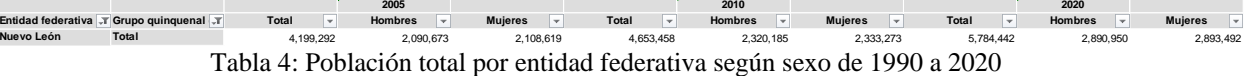

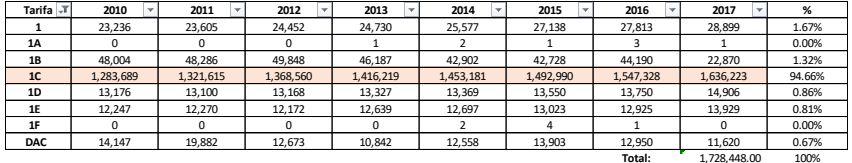

Tabla 5: Número de usuarios por tarifa en el estado de Nuevo León, 2010 a 2017

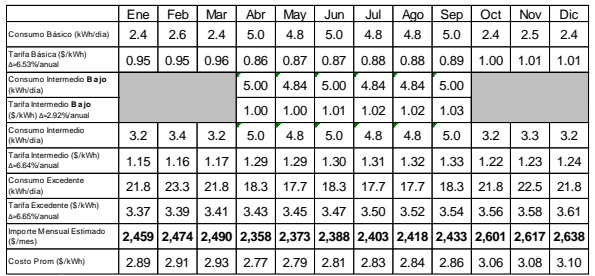

Tabla 6: Precios Tarifa 1C/2023 e importes.

2.- Definir un tamaño tipo de arreglo fotovoltaico para fines de simulación

3.- Simular en PVSyst, para identificar las mejores opciones en términos de generación.

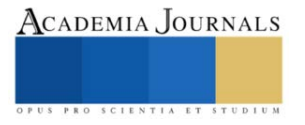

4.- Evaluar el mercado potencial en tarifas 1C.

5.- Considerar áreas de seguridad de acuerdo con los Estándares de competencia laboral EC0586.01 & EC1181.

6.- Expresa de forma cuantitativa los resultados para identificar y seleccionar la mejor opción.

### **Resultados**

De acuerdo con la información analizada de la tabla 6, obtenemos los siguientes resultados:

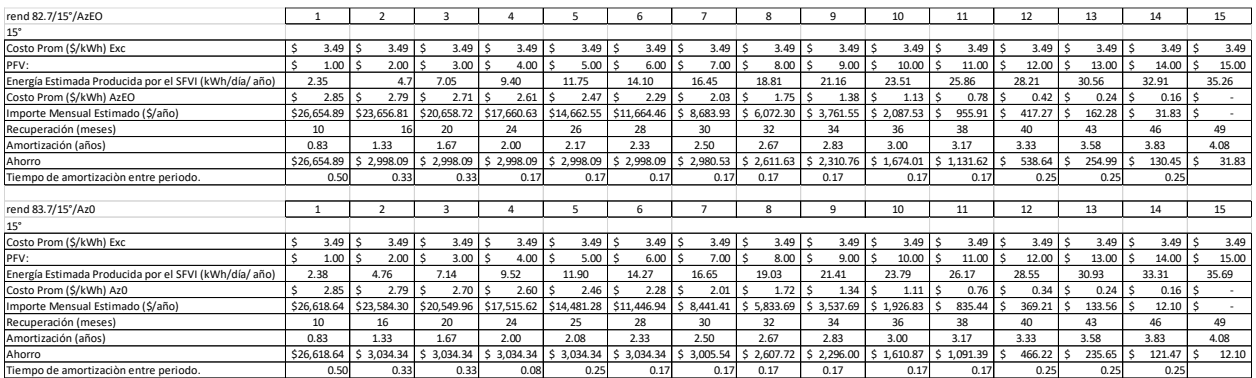

Tabla 7: Precios Tarifa 1C/2023, e importes.

Donde podemos concluir que el rango de valores óptimos para generar energía con un sistema fotovoltaico para tarifa subsidiadas esta entre 1 y 11 paneles según la Grafica 1 Ahorros kWh/MFV para los kWh de excedente.

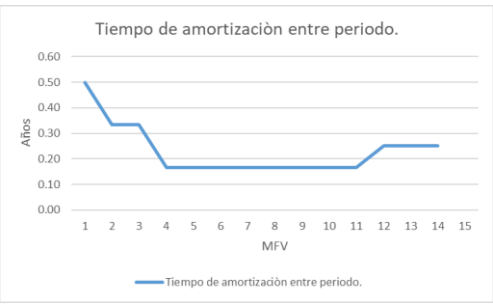

Grafica 1 Ahorros kWh/MFV

Analizando 1 de las 11 alternativas, es decir aquella que contiene 4 paneles, por medio del simulador PVSyst, encontramos lo siguiente:

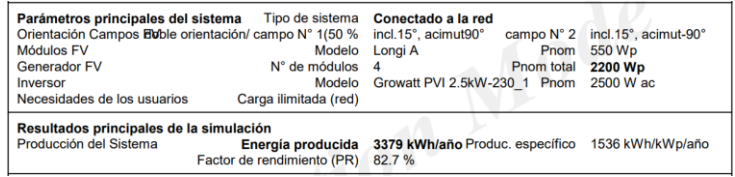

### Tabla 8 Rend 82.7/15°/AzEO

| Parámetros principales del sistema      |                                                   | Tipo de sistema Conectado a la red     |                    |                  |
|-----------------------------------------|---------------------------------------------------|----------------------------------------|--------------------|------------------|
| Orientación Campos FV                   | inclinación 15°                                   |                                        | acimut             | 0°               |
| Módulos FV                              | Modelo                                            | Longi A                                | Pnom               | 550 Wp           |
| <b>Generador FV</b>                     | N° de módulos 4                                   |                                        | Pnom total 2200 Wp |                  |
| Inversor                                | Modelo                                            | Growatt PVI 2.5kW-230 1 Pnom 2500 W ac |                    |                  |
| Necesidades de los usuarios             | Carga ilimitada (red)                             |                                        |                    |                  |
| Resultados principales de la simulación |                                                   |                                        |                    |                  |
| Producción del Sistema                  | Energía producida 3575 kWh/año Produc. específico |                                        |                    | 1625 kWh/kWp/año |
|                                         | Factor de rendimiento (PR)                        | 83.7%                                  |                    |                  |

Tabla 9 Rend 83.7/15°/Az0.

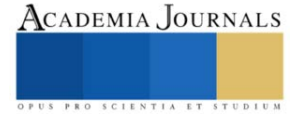

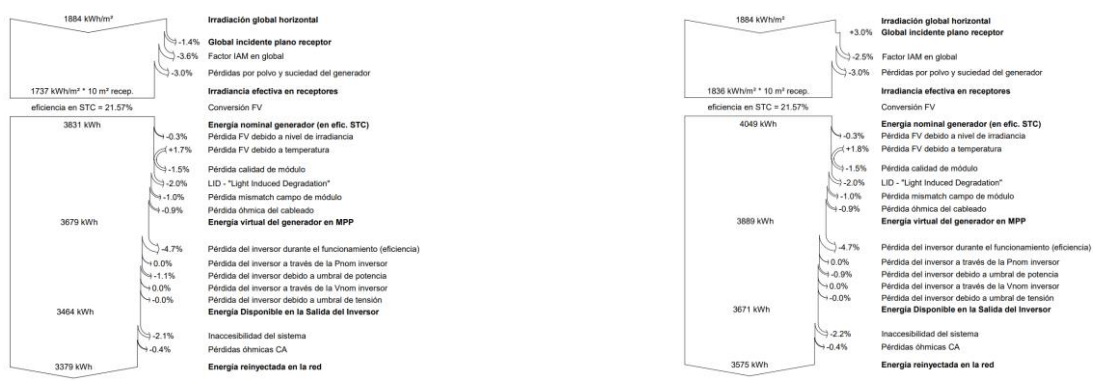

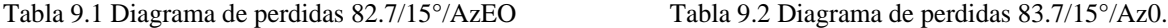

Los rendimientos para 15º Az0= 83.7%; para 15º AzEO= 82.7%, con estos datos podemos concluir que la perdida por orientación es de 5.48%, es decir 196 kWh anuales. Mismo que podemos apreciar en el diagrama de perdidas, Tabla 9.1 Diagrama de perdidas 82.7/15°/AzEO y Tabla 9.2 Diagrama de perdidas 83.7/15°/Az0.

Tomando estos rendimientos, podemos identificar según la Grafica 2 Rend 82.7/15°/AzEO y Grafica 3 Rend 82.7/15°/AzEO, que de los puntos óptimos identificados los de mayor rendimiento de ahorro por concepto de energía generada están desde 1 hasta 7 módulos fotovoltaicos, es decir .55 kWp hasta 3.85 kWp

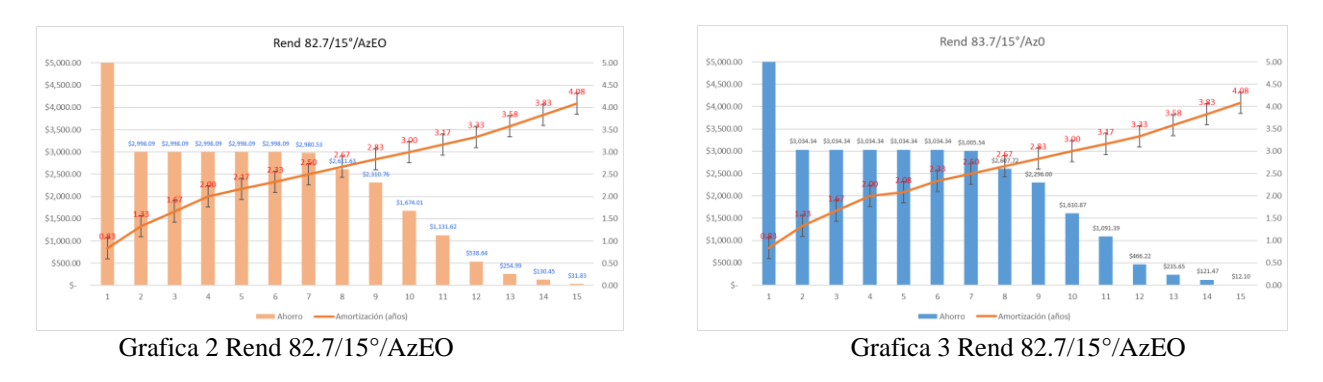

Tomando en consideración los datos de la Tabla 4: Población total por entidad federativa según sexo de 1990 a 2020, la población en la entidad es de 5,784,442 estando distribuida de acuerdo a la Tabla 1: Viviendas particulares habitadas años censales de 1990 a 2020, en 1,655,526 viviendas, de las cuales y de acuerdo a la Tabla 2: Hogares 2020; 1,440,000 son de uso familiar con un promedio de 4 habitantes por vivienda de acuerdo a la expresado en la Tabla 3: Promedio de ocupantes en viviendas particulares habitadas, serie de años censales de 1995 a 2020.

Así mismo la Tabla 5: Número de usuarios por tarifa en el estado de Nuevo León, 2010 a 2017 nos dice que existen 1,636,223 (94% del total estatal para tarifa 1C) medidores para uso doméstico. Tomando en consideración que las áreas de vivienda en el área metropolitana consideran 3 habitaciones se ha definido lo siguiente descritas en la Tabla 10. m2 por vivienda.

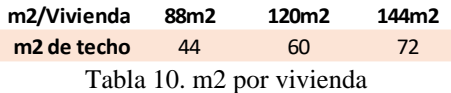

De acuerdo con la Tabla 11 M2 Disponibles con área de seguridad, la cantidad de módulos fotovoltaicos necesarios para reducir los kWh de excedente, considerando 1.3m de distancia del pretil hacia dentro de la superficie en el techo de la vivienda, con el propósito de resguardar la seguridad y bienestar del instalador, así como los pasillos correspondientes según sea la necesidad por el tipo de sembrado la distribución Este-Oeste representa 16.7% menos de superficie necesaria para su acomodo.

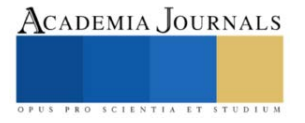

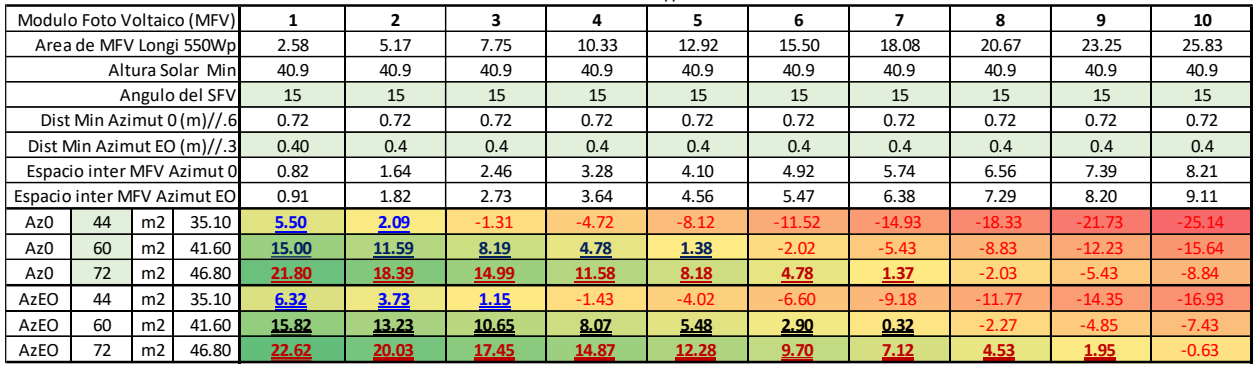

Coordenada: 25.6640425 // -100.2431621

Tabla 11 M2 Disponibles con área de seguridad

### **Conclusiones**

El análisis refiere que de acuerdo con las formas de cobro por parte de CFE es favorable considerar instalar un sistema fotovoltaico en una vivienda con tarifa doméstica subsidiada, y no solamente la de alto consumo DAC, donde el periodo de amortización es menor a 4.08 años. Por otro lado, por cantidad de módulos fotovoltaicos es óptimo hasta 11 módulos de 550Wp, esto es un Sistema Fotovoltaico de Interconexión de 6.05kWp. Así mismo, se hace un comparativo simulado en PVSyst de 4 módulos (SFVI 2.2kWp), donde se aprecia una diferencia del 5.48% anualizado en dos opciones de sembrado que son: azimut  $0^{\circ}$  y azimut -90 $^{\circ}$  / 90 $^{\circ}$ , esto es Este-Oeste. Esta situación nos permite ver una pérdida de 196 kWh anuales, que no son significativos, ya que, un módulo de la misma capacidad produce con los rendimientos de 82.7% 856.66kWh (esto es 77.12% de energía adicional) y para 83.7% 867.02kWh (esto es 77.39% de energía adicional) que serán compensados por las diferencias de espacios por el tipo de sembrado. De forma paralela visualizamos que las casas habitación en el área metropolita de Monterrey tienen entre 2 y 3 habitaciones, es decir, superficies de techo en metros cuadrados de: 44, 60 y 72, estratificadas en un universo de 1,440,000 viviendas con un promedio de 4 habitantes por cada una de ellas y donde, si consideramos una distribución con azimut 0 y otra E-O, podemos hacer un acomodo del 16.7% adicional en esta última, por el tipo de acomodo compensando las pérdidas y teniendo el beneficio estético así como su instalación y mantenimiento seguros, con un límite de acomodo de 3 a 9 piezas que son sistemas de 1.65kWp a 4.95kWp en sembrado Este-Oeste, contra 1.1kWp a 3.85kWp en sembrado con orientación sur con un límite de acomodo de 3 a 7 piezas.

### **Agradecimientos**

El presente estudio se realizó en colaboración con la tesis titulada: Implementación de un sistema fotovoltaico Interconectado de 40.77KWp; Papas selectas/Río fuerte, SA de CV. Monterrey, Nuevo León. SFVI-FIRCO, Tesis que, como requisito para obtener el grado de Maestro en Energías Renovables, del CIMAV., siendo el responsable Jesús Emmanuel Bautista Salazar. El presente se realizó con el apoyo del área de Ingeniería Industrial, de Educación a Distancia y Postgrado de la Maestría en Ingeniería Administrativa del Tecnológico Nacional de México, Instituto Tecnológico de Nuevo León.

### **Comentarios Finales**

Queda fuera del análisis y se deja para estudio de una siguiente publicación el efecto de temperatura en la investigación.

### **Referencias**

CFE. (s/f-a). *Esquema tarifario vigente*. Tarifas. Recuperado el 10 de marzo de 2023, de

https://app.cfe.mx/Aplicaciones/CCFE/Tarifas/TarifasCRECasa/Casa.aspx CFE. (s/f-b). *Tarifa 1C*. Tarifas. Recuperado el 10 de marzo de 2023, de

https://app.cfe.mx/Aplicaciones/CCFE/Tarifas/TarifasCRECasa/Tarifas/Tarifa1C.aspx

INEGI. (s/f). *Promedio de ocupantes en viviendas particulares habitadas por entidad federativa, serie de años censales de 1995 a 2020*.

Recuperado el 10 de marzo de 2023, de https://inegi.org.mx/app/tabulados/interactivos/?pxq=Vivienda\_Vivienda\_02\_ada7bd46-f22e-4a3f-83a4-2a66d45baf66&idrt=56&opc=t

*Instalación de sistemas fotovoltaicos en residencia, comercio e industria*. (s/f). Recuperado el 10 de marzo de 2023, de https://www.conocer.gob.mx/contenido/publicaciones\_dof/2017/EC0586.01.pdf

### **Notas Biográficas**

El **M.E.R. Jesús Emmanuel Bautista Salazar**. Es profesor de Ingeniería Industrial en el Tecnológico Nacional de México, en el Instituto Tecnológico de Nuevo León, en Guadalupe, Nuevo León, México. Terminó sus estudios en Ingeniería Industrial con Especialidad en Calidad y Productividad en el Instituto Tecnológico de Nuevo León. Su maestría en Energías Renovables es del Centro de Investigación En Materiales Avanzados, S. C. (CIMAV) en Chihuahua, Chihuahua, México. Ha trabajado integrando proyectos llave en mano de Interconexiones al Sistema Eléctrico Nacional, así como proyectos con almacenamiento de Energía con diferentes tecnologías y actualmente es consultor de Proyectos en Solar Fotovoltaica en el área de Comercial e Industrial integrando soluciones en Generación Distribuida con y sin almacenamiento.

La **M.P.R.L. Virginia García Pinedo** es profesora de Ingeniería Industrial en el Tecnológico Nacional de México, en el Instituto Tecnológico de Nuevo León, en Guadalupe, Nuevo León, México. Terminó sus estudios en Ingeniería Industrial con Especialidad en Calidad y Productividad en el Instituto Tecnológico de Nuevo León. Su maestría en Prevención de Riesgos Laborales es del Instituto de Pedagogía Aplicada en Monterrey, Nuevo León, México.

La **M.A. Elsa Michelle Contró Esparza** es profesora de Ciencias Económico-Administrativas en el Tecnológico Nacional de México, en el Instituto Tecnológico de Nuevo León, en Guadalupe, Nuevo León, México. Terminó sus estudios en administración y especialidad en mercadotecnia en el Instituto Tecnológico de Nuevo León. Su maestría en Administración por la Escuela de Estudios Multinacionales en Monterrey Nuevo León México. Ha trabajado integrando grupos académicos multidisciplinarios para generar proyectos de investigación y emprendimiento, a nivel licenciatura, coordina área de Investigación en el Tecnológico Nacional de México, en el Instituto Tecnológico de Nuevo León, en Guadalupe, Nuevo León, México. Ha publicado artículos desde el 2019.

El **M.C. Roberto Ramírez Cortes** Es profesor de Ingeniería Ambiental en el Tecnológico Nacional de México, en el Instituto Tecnológico de Nuevo León, en Guadalupe, Nuevo León, México. Terminó sus estudios en Químico Farmacobiólogo en la Benemérita Universidad Autónoma de Puebla. Su Maestría en Ciencias en Desarrollo de Productos Bióticos por el Instituto Politécnico Nacional en la Ciudad de México, Distrito Federal.

La **MIP Alma Judith de la Garza Inzunza** es profesora de Ingeniería Industrial en el Tecnológico Nacional de México, en el Instituto Tecnológico de Nuevo León, en Guadalupe, Nuevo León, México. Terminó sus estudios en Ingeniería Industrial en el Tecnológico Nacional de México, en el Instituto Tecnológico de Culiacán, Culiacán, Sinaloa, México. Su maestría en Ingeniería con Especialidad en Sistemas de Calidad y Productividad por el Instituto Tecnológico y de Estudios Superiores de Monterrey en Monterrey, Nuevo León, México.

**Guillermo David Ruiz Pérez** es alumno de la Preparatoria 15 de la Universidad Autónoma de Nuevo León, en Monterrey, Nuevo León, México.

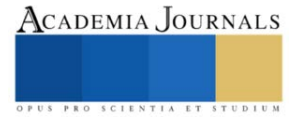

# **Efectividad de la Fertilización Biológica-Química en Cultivo de Maíz Nativo**

Dra. Yessica Flor Cervantes Adame<sup>1</sup>, Dr. Cid Aguilar Carpio<sup>2</sup>, Estudiante Maarai Méndez Burgos<sup>3</sup>, Dr. Hermes Rebolloza Hernández<sup>4</sup>, Dra. Elizabeth Broa Rojas<sup>5</sup>

*Resumen***—**La agricultura moderna propone la aplicación conjunta de fertilizantes biológico-químicos como una opción de fertilización edáfica complementaria. Los objetivos fueron: Evaluar diferentes tratamientos de fertilización químico y biológico para estimar su efectividad en el rendimiento de maíz nativo. La investigación se estableció en el ciclo P/V-2022 bajo condiciones de temporal. El experimento incluyo cinco tratamientos, analizados bajo un diseño de bloques completos al azar con tres repeticiones. Las variables se sometieron a un análisis de varianza y comparación de medias DMS, además se registraron las temperaturas máximas y mínimas presentadas durante las etapas fenológicas del cultivo. Los tratamientos más significativos fueron: **T<sup>3</sup> y T4** quienes igualaron al **T1:** fertilización quimica 100% en altura de la planta y en la generación de mazorcas. Lo anterior sugiere la aplicación de *Rhizophagus Irregularis* y *Azospirillum brasilense* como complemento a la fertilización quimica para garantizar el rendimiento en el cultivo de maíz nativo.

*Palabras clave***—**Microrganismos, fertilización quimica, maíz nativo, rendimiento.

### **Introducción**

La agricultura moderna propone alternativas de nutrición eficientes basadas en la aplicación de biofertilizantes como una opción de fertilización edáfica complementaria (Báez *et al*., 2020). Los biofertilizantes, también conocidos como inoculantes microbianos, son productos agrobiotecnológicos que contienen microorganismos vivos o latentes (bacterias u hongos, solos o combinados) y que son aplicados a los cultivos agrícolas con la finalidad de estimular su crecimiento y productividad (Grageda-Cabrera *et al*., 2018). Por lo que, la aplicación y uso de los bioinoculantes *Rhizophagus Irregularis* y *Azospirillum brasilense* representan una alternativa de nutrición complementaria para la productividad en los cultivos (Díaz *et al*., 2018). Asi mismo el maíz nativo es de gran importancia de acuerdo a su diversa variedad de usos y adaptabilidad a diferentes tipos de suelo y ambientes agroecológicos (Cervantes *et al*., 2016); sin embargo, también presenta desventajas como alto nivel de acame, asincronía floral y bajos rendimientos, entre otros (Nava *et al*., 2002).Con base en la importancia que representa la nutrición de los cultivos y el maíz nativo en la agricultura, la presente investigación tuvo como objetivos: Evaluar diferentes tratamientos de fertilización químico y biológico para estimar su efectividad en el crecimiento y rendimiento de maíz nativo. **1**

### *Procedimiento*

### **Metodología**

La investigación se estableció en el campo experimental de la Escuela de Estudios Superiores de Xalostoc, Ayala, Morelos, México (18° 44' 14" N y 98° 54' 50" O). La evaluación agronómica se realizó mediante un experimento de campo conducido bajo condiciones de temporal en el ciclo primavera/verano, la siembra se realizó el 6 de junio 2022. El experimento incluyo cinco tratamientos de fertilización químico-biológico (cuadro 1) y consistieron en la aplicación al suelo a base de propágulos micorrízicos de la especie *Rhizophagus irregularis*, concentrado biológico de *Azospirillum Brasilense* y fertilización quimica (170-70-00) a base de urea, fosfato diamónico y cloruro de potasio, esta se aplicó de forma fracciona una al momento de la siembra con la dosis de 100-70-00 y otra al momento del aporque y escarda al cultivo la dosis 70-00-00. El material vegetal que se utilizó fue la población nativa de maíz denominada CBAM1, esta proviene de una colecta realizada durante el 2020 en el ejido de San Juan Ahuehueyo municipio de Ayala, Morelos. La aplicación de los inoculantes biológicos se realizó a los 15, 30 y 45 días después de la siembra (DDS), la fertilización quimica se aplicó al momento de la siembra (100-70-00) y a los 35 DDS (70-00-00). Para evaluar el efecto de los cinco tratamientos se utilizó un experimento bajo el diseño de bloques completos al azar

<sup>&</sup>lt;sup>1</sup> Dra. Yessica Flor Cervantes Adame es Técnica Academica de la Escuela de Estudios Superiores de Xalostoc. Universidad Autónoma del Estado de Morelos, Ayala, Morelos. [yessica.cervantes@uaem.mx](mailto:yessica.cervantes@uaem.mx) (**autor corresponsal)**

<sup>2</sup>Cid Aguilar Carpio Dr. es Investigador Auxiliar Adjunto del Colegio de Postgraduados, Campus Montecillo, Texcoco, Estado de México. [aguilar.cid@colpos.mx](mailto:aguilar.cid@colpos.mx)

<sup>&</sup>lt;sup>3</sup> Estudiante. Estudiante de la Escuela de Estudios Superiores de Xalostoc. Universidad Autónoma del Estado de Morelos, Ayala, Morelos. [Maarai.mendez@uaem.edu.mx](mailto:Maarai.mendez@uaem.edu.mx)

<sup>4</sup>Dr. Hermes Rebolloza Hernández es Profesor de la Escuela de Estudios Superiores de Xalostoc. Universidad Autónoma del Estado de Morelos, Ayala, [Morelos.herme.rebolloza@uaem.mx](mailto:Morelos.herme.rebolloza@uaem.mx)

<sup>5</sup> Dra. Elizabeth Broa Rojas es Profesora de la Escuela de Estudios Superiores de Xalostoc. Universidad Autónoma del Estado de Morelos, Ayala. [elizabeth.broar@uaem.mx](mailto:elizabeth.broar@uaem.mx)

(DBCA) con tres repeticiones. El lote experimental estuvo constituido por 27 unidades experimentales, el tamaño de la unidad experimental estuvo formada por dos surcos de 8 m de longitud con una distancia entre surcos de 0.8 m y entre plantas de 0.25 m, la siembra se realizó manualmente depositando una semilla por punto, con una densidad poblacional de 50,000 plantas/ha. Las variables analizadas fueron: contenido de clorofila (CC en unidades SPAD), altura de la planta (ALP en m), numero de mazorcas (NMZ en No) y rendimiento de grano (RG en t ha<sup>-1</sup>). Los datos de las variables medidas se procesaron mediante análisis de varianza, la comparación de medias se realizó mediante la diferencia mínima significativa (DMS  $\alpha = 0.05$ ). Durante el desarrollo del cultivo se registraron las temperatura máximas y mínimas correspondientes al ciclo primavera/verano 2022, datos que fueron tomados del Servicio Meteorológico Nacional (CONAGUA). Conjuntamente se registraron las diferentes etapas fenológicas como: días a la emergencia (VE), crecimiento vegetativo (V10) floración (VT), llenado del grano (R1-R6) y cosecha. La totalidad de análisis estadísticos se realizaron con el uso del software Statistical Analysis System (SAS) [SAS, 1999].

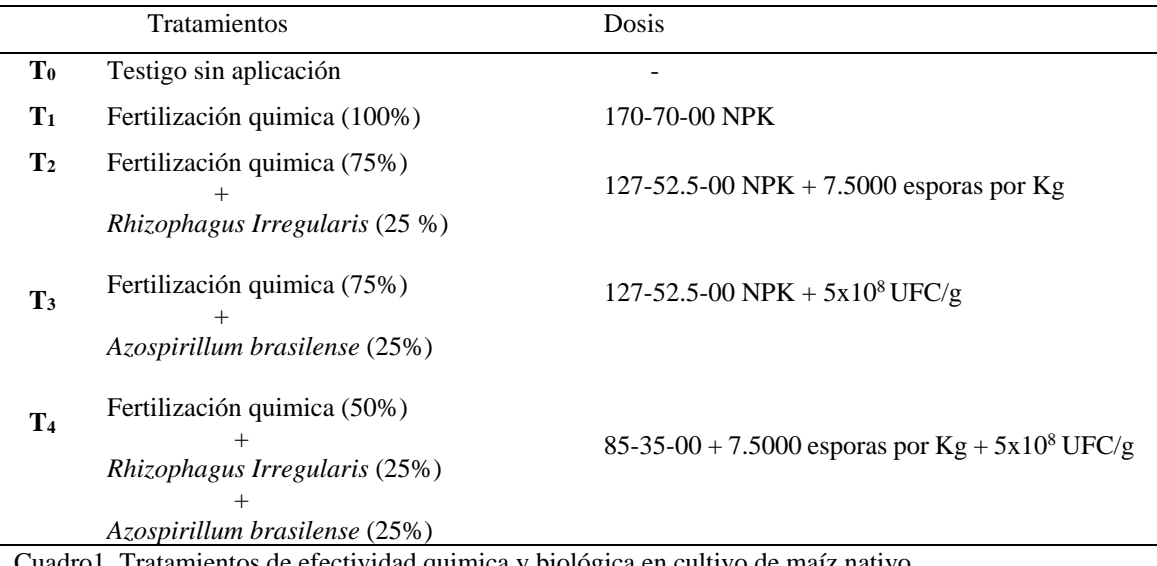

de efectividad quimica y biológica en cultivo de maíz nativo

### **Resultados y Discusión**

Los resultados obtenidos en relación con las Temperaturas máximas y mínimas (Tmáx y T mín.) muestran que durante las etapas fenológicas de interés se presentaron temperaturas de 18°C a 34 °C durante la etapa de emergencia (VE) en la generación y desarrollo vegetativo se presentaron temperaturas de 17°C a 29 °C en la etapa de floración se registraron datos de 18°C a 30 °C y durante el llenado de grano hasta la cosecha las temperaturas oscilaron entre 18°C a 30 °C (Figura 1). Las Temperaturas mas bajas se presentaron entre los días 21 y 22 de septiembre con 15°C (Tmín) y 27°C (Tmáx) cuando el cultivo estaba en etapa final de llenado de grano. Lo anterior indica que durante las diferentes etapas fenológicas del cultivo este se desarrolló dentro del umbral térmico promedio que es de 24°C a 34°C (Aguilar-Carpio *et al*., 2017). Conjuntamente al ser maíz nativo este puede adaptarse a diferentes condiciones ambientales y agroecológicas (Cervantes *et al*., 2016).

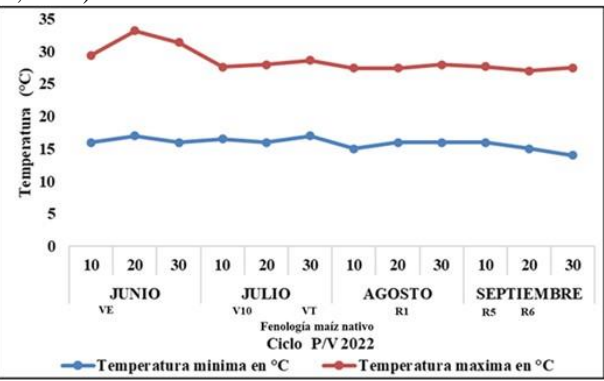

**Figura 1.** Temperatura Máxima (Tmáx) y Mínima (Tmín) presentada durante el ciclo primavera-verano 2022 en Xalostoc, Morelos.

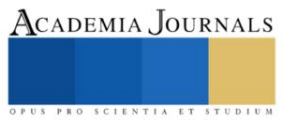

El análisis de varianza mostró diferencias estadísticas ( $P \le 0.05$ ) para la fuente de variación de tratamientos en la totalidad de las variables evaluadas, mientras que para la fuente de variación de bloques solo para RG se presentaron diferencias significativas (Cuadro 2). Los coeficientes de variación fluctuaron de 2.2 a 8.9 %, estos valores los presentaron Contenido de clorofila (CC) y numero de mazorcas (NMZ) respectivamente. Lo anterior indica que la aplicación a base de *Rhizophagus Irregularis, Azospirillum brasilense* y la fertilización química en su diferente dosis de aplicación impactan en el crecimiento y rendimiento del cultivo de maíz nativo. Resultados similares se observaron en un estudio de efectividad biológica, producción y rentabilidad de maíz donde se determinó el diverso comportamiento de los tratamientos evaluados (Aguilar-Carpio *et al*., 2015).

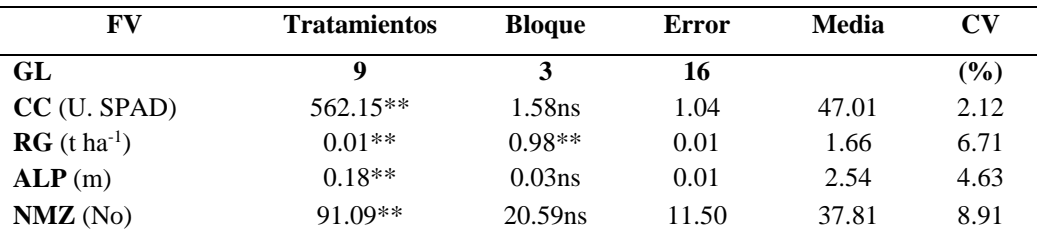

FV = Fuentes de variación; GL = Grados de libertad; RG= rendimiento de grano; NMZ=número de mazorcas; ALP= altura de la planta; ALM=altura de la mazorca; CC=contenido de clorofila; ns = No significativo; \* = Significativo a 5  $\%$ ; \*\* = Significativo a 0.5 %.

**Cuadro2.** Cuadrados medios de los análisis de varianza para los tratamientos de efectividad biológica-química en maíz nativo

Los resultados del análisis de medias para la variable contenido de clorofila (CC) muestran a los tratamientos **T1**: Fertilización quimica (FQ 100%) como el mas sobresaliente con valores de 61.93 U. SPAD, seguido del **T2**: FQ (75%) + Rhizophagus (25 %) el tratamiento menos significativo fue el **T0**: Testigo sin aplicación, la media promedio fue de 47.01 U. SPAD (Figura 2). Los resultados existentes muestran la importancia de la aplicación de nutrientes en las plantas de maíz y que dependiendo de la constitución de la fertilización sea quimica o biológica, esta puede impactar en el vigor y cantidad de pigmentos fotosintéticos, dicha condición puede ser monitoreado y cuantificado a través del contenido de clorofila (Castellanos *et al*., 2017). Lo anterior está sustentado por el **T<sup>0</sup>** (sin aplicación) con 26.85 U. SPAD y los tratamientos **T<sup>2</sup>** y **T<sup>3</sup>** quienes mostraron diferencias significativas en el contenido de clorofila con 57.66 y 53.42 U. SPAD respectivamente; estos están constituidos por 75 % de fertilización quimica (127-52.5-00) y difieren en el bioinoculante. La diferencia puede estar relacionada con el efecto producido por *Rhizophagus Irregularis* y *Azospirillum brasilense,* mientras que uno genera una asociación simbiótica entre la raíz de la planta el otro resulta ser una bacteria fijadora de Nitrógeno. Al respecto en investigaciones de efectividad biológica mencionan que plantas tratadas con bioestimulantes presentan mayor vigor y desarrollo vegetativo (González *et al*., 2018).

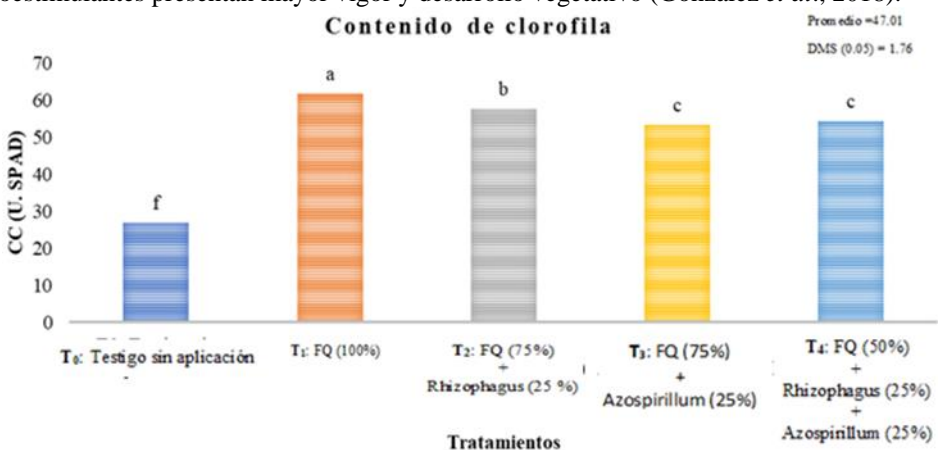

**Figura 2.** Efecto en el contenido de clorofila al aplicar diferentes dosis de fertilización química y biológica en cultivo de maíz nativo.

Los resultados para altura de la planta (ALP) muestran a los **T4** y **T<sup>3</sup>** como los de mayor impacto en el crecimiento del maíz con 2.73 y 2.68 m (Figura 3) y que igualaron al tratamiento con el 100% de fertilización quimica (**T1)**. Los

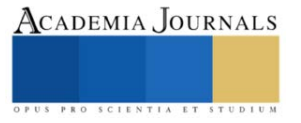

resultados presentados confirman el efecto de la sinergia entre los fertilizantes biológicos y químicos, esta es atribuida a numerosos factores que impactan directamente en el metabolismo de la planta, lo cual se ve reflejado en una mayor altura. Lo anterior se puede observar en el **T3** y **T2** constituidos por diferente agente biológico y mismos porcentajes de fertilización quimica del 75%, ambos presentaron diferente altura 2.68 y 2.57 m y quedo demostrado que si se baja el porcentaje a un 50% y se complementa con ambos inoculantes como es el caso del **T4** (fertilización quimica al 50% + *Rhizophagus Irregularis* + *Azospirillum brasilense*) el efecto puede ser igual al producido por el **T<sup>1</sup>** . Por lo tanto, se puede inferir que al aplicar nutrientes de constitución quimica y biológica complementariamente en etapas vegetativas de interés se obtiene una respuesta significativa en la generación del área foliar y altura de la planta lo que garantiza mayor crecimiento y desarrollo vegetativo (González *et al*., 2018).

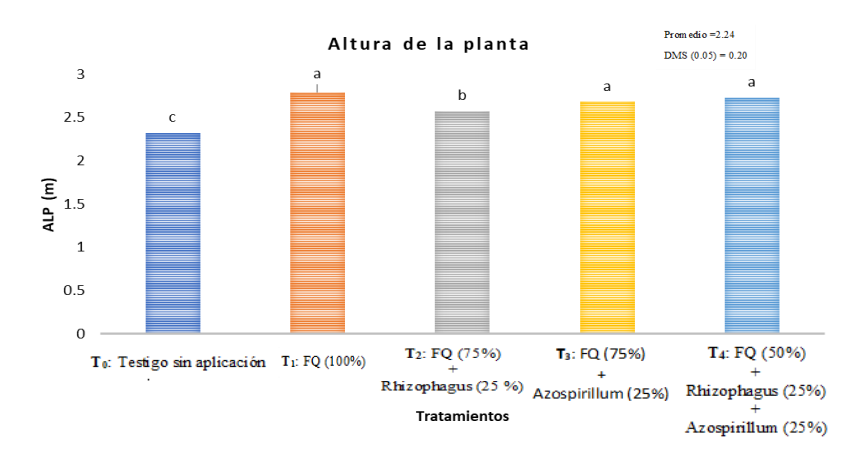

**Figura 3.** Efecto de la fertilización química y biológica sobre la altura de la planta en maíz nativo.

En el número de mazorcas generadas (Figura 4) se encontró que dos de los tratamientos (**T<sup>3</sup>** y **T4**) igualaron al **T<sup>1</sup>** compuesto por 100% de fertilización quimica con valores de 43, 42 y 42 mazorcas. Los resultados muestran un comportamiento similar al de las anteriores variables, enfatizando el efecto biológico-químico en las plantas de maíz nativo. Asi mismo los datos indican que la aplicación de microrganismos al suelo genera un comportamiento diferencial en la planta (Aguilar-Carpio *et al*., 2015). Este efecto se puede observar en el **T4** compuesto por ambos agentes biológicos y 50% de fertilización quimica mismo que genero mayor número de mazorcar igualando al T**1**. Los efectos pueden estar relacionados debido a que esta micorriza arbusculares *Rhizophagus Irregularis*, favorecen la absorción de nutrimentos esenciales como fósforo, nitrógeno y agua, y brindan protección a la planta contra organismos patógenos (Capistran *et al*., 2021).

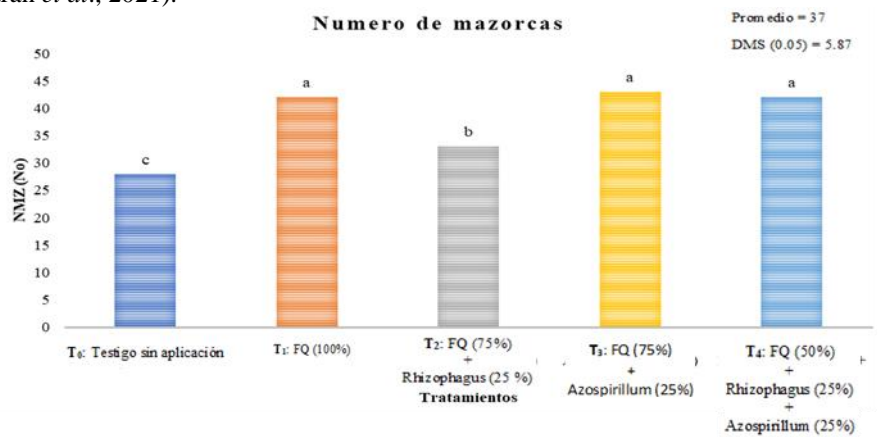

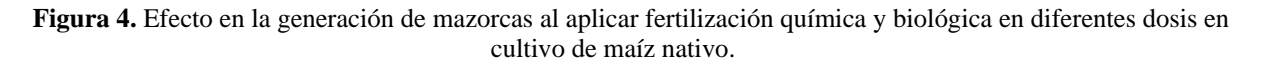

El en rendimiento de grano (Figura 5), los tratamientos **T<sup>3</sup>** (Fertilización quimica 75% + *Azospirillum brasilense* 25%) y T2 (Fertilización quimica 75% + *Rhizophagus Irregularis* 25 %) como los más sobresalientes con valores de 2.05 y

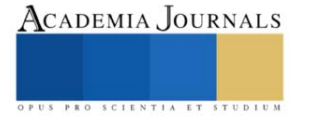

1.89 t ha-1 esto comparado con el **T<sup>1</sup>** que es 100% de fertilización quimica que obtuvo el valor más significativo con  $2.88$  t ha<sup>-1</sup> y el **T**<sub>0</sub> que es el testigo sin aplicación con 1.08 t ha<sup>-1</sup>. Los resultados muestran señalan que el uso de fertilizantes biológicos aumenta la capacidad de nutrientes del suelo y que al final esto influyen en el rendimiento del cultivo esto se ve reflejado en los **T<sup>2</sup> yT<sup>3</sup>** mismos que están conformados por diferente inoculante y misma proporción de fertilización quimica que es del 75 %. Asi mismo la diferente dosis de fertilización quimica impacta en los componentes de rendimiento, dicha condición se observo en el **T<sup>4</sup>** formado por 50% de fertilización quimica y ambos agentes biológicos. Esto coincide con una investigación sobre el uso de fertilizantes biológicos y al aplicarlos generaron mayores rendimientos (Aguilar-Carpio *et al*., 2022).

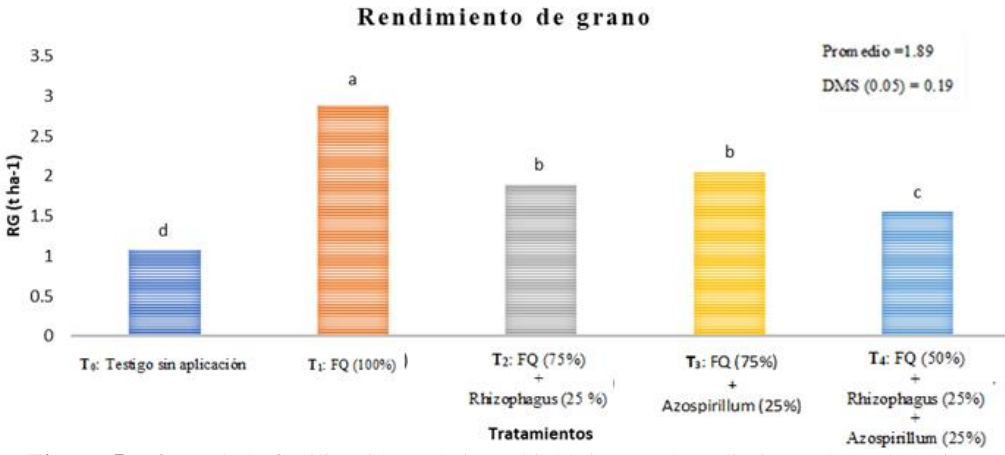

**Figura 5.** Efecto de la fertilización química y biológica en el rendimiento de maíz nativo.

### **Conclusiones**

La nutrición química y biológica como complemento de fertilización edáfica tiene impacto en el rendimiento del cultivo de maíz nativo. La aplicación de fertilizantes biológicos a base de propágulos micorrízicos y concentrados bacterianos en combinación con la fertilización química, resulta ser una alternativa rentable de producción conveniente. Esta estrategia promueve un uso racional de la fertilización química, por lo que resulta además ser una opción ecológica encaminada a la sustentabilidad. Por lo tanto, se sugiere el uso y aplicación de *Rhizophagus Irregularis* y *Azospirillum brasilense* como complemento a la fertilización sintética para garantizar el crecimiento y rendimiento en el cultivo de maíz nativo bajo condiciones de temporal.

### *Limitaciones*

Dentro de las limitaciones se mencionan aquellas diferencias que pudieran presentarse en cada ciclo agrícola debido a que no es seguro que se presenten las mismas condiciones ambientales.

### *Recomendaciones*

Continuar con evaluaciones enfocadas a potencializar el uso de fertilizantes biológicos en conjunto con la fertilización quimica, tradicional o sintética como complemento de nutrición edáfica. Utilizar en evaluaciones futuras aplicaciones de extractos a base de *Rhizophagus Irregularis* y *Azospirillum brasilense* en proporción al 100% y bajar la proporción de fertilización quimica al 25%. Asi mismo continuar realizando evaluaciones en cultivos de interés agrícola como lo es el maíz nativo aplicando ambos inoculantes.

### **Referencias**

Aguilar-Carpio, C., Cervantes-Adame, Y. F., Sorza-Aguilar, P. J. y Escalante-Estrada, J. A. S. 2022. Crecimiento, rendimiento y rentabilidad de calabacita (Cucurbita pepo L.) fertilizada con fuentes químicas y biológicas. Terra Latinoamericana. 40(1): e 1059.

Aguilar-Carpio, C., Escalante-Estrada, J. A. S., Aguilar-Mariscal, I., Mejía-Contreras, J. A. Conde-Martínez, V. F. & Trinidad-Santos, A. (2015). Rendimiento y rentabilidad de maíz en función del genotipo, biofertilizante y nitrógeno, en clima cálido. Tropical and Subtropical Agroecosystems, 18(2), 151-163.

Aguilar-Carpio, C., Escalante-Estrada, J. A. S., Aguilar-Mariscal, I. & Pérez-Ramírez, A. (2017). Crecimiento, rendimiento y rentabilidad del maíz VS-535 en función del biofertilizante y nitrógeno. Ecosistemas y Recursos Agropecuarios, 4(12), 475-483.

Báez, P. A ‡., Limón, O. L., Ramírez, B. C.E., Ortega, V. I. A. y Olivares, A. E. A. 2020. Efecto de biofertilizantes y agricultura de conservación en la producción de trigo en un Vertisol. Terra Latinoamérica 38(3): 569-582. DOI[: https://doi.org/10.28940/terra.v38i3.649](https://doi.org/10.28940/terra.v38i3.649)

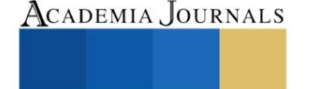

Capistrán, L., Zulueta-Rodríguez, R., Reyes-Pérez, J., Murillo-Amador, B., Ledea-Rodríguez, J.L., y Hernández-Montiel‡, L. G. 2021.Diversidad de hongos micorrízicos arbusculares asociados a calabaza italiana (*Cucurbita pepo L*.) bajo acolchado plástico en campo. Terra Latinoamericana 39: 1-13.<http://www.scielo.org.mx/pdf/tl/v39/2395-8030-tl-39-e834.pdf>

Castellanos, R. M. A., Valdés, C. R., López, G. A. y Guridi, I. F. (2017). Mediciones de índices de verdor relacionadas con área foliar y productividad de híbrido de maíz. Cultivos Tropicales. 38 (3) 112-116.

Cervantes A. Y. F, A. Castillo G., V. E. Carapia R., M. A. Rodríguez, M. E. Núñez V., O. G. Villegas T., ... y J. A. López S. (2016) Variación genética y asociación morfológica entre poblaciones nativas de maíz y sus cruzas F1. Revista Mexicana de Ciencias Agrícolas 7:1919- 1931.

Díaz, F. A., Alvarado, C. M., Allende, F. A. y Ortiz, C. F. E. 2016. Crecimiento, nutrición y rendimiento de calabacita con fertilización biológica y mineral. Revista Internacional de Contaminación ambiental. 31(4): 445-453.

González-Mateos, R., Noriega-Cantú, D. H., Volke-Haller, V. H., Pereyda-Hernández, J., Domínguez-Márquez, V. M. & Garrido-Ramírez, E. R. (2018). Rendimiento de maíz (Zea mays L.) y respuesta a fuentes y dosis de fertilizantes, y biofertilizantes, en Guerrero, México. Agroprodcutividad, 11(1), 22-31.

Grageda-Cabrera§, O. A., S. Santamaría-González-Figueroa, J. A. Vera-Nuñez, J. F. Aguirre-Medina y J. J. Peña-Cabriales. 2018. Efecto de los biofertilizantes sobre la asimilación de nitrógeno por el cultivo de trigo. Rev. Mex. Cienc. Agríc. 9 (2): 281-289. doi: <https://doi.org/10.29312/remexca.v9i2.1071>

Nava, P. F. y Mejía, C. J. A. 2002. Evaluación de maíces precoces e intermedios en valles altos centrales de México. II. Divergencia genética. Rev. Fitotec. Mex. 25:187-192.

Statistical Analysis System Institute (SAS). 1999. SAS user's guide. Statistics. Versión 8.2.SAS Inst. Cary, N.C.

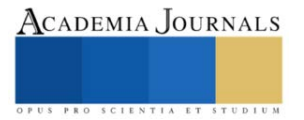

# **Análisis de las Condiciones de Trabajo en los Cibercafés de la Ciudad Victoria de Durango**

Arturo Contreras Arreola<sup>1</sup>, Jasham Giovanny Rodarte Rodríguez<sup>2</sup>, Reyes Isaac Ramos Guerrero<sup>3</sup>, M. C. María del Pilar Reyes Sierra<sup>4</sup>, M. C. Arturo Soto Cabral<sup>5</sup>, M.C. Anapaula Rivas Barraza<sup>6</sup>

*Resumen***:** Esta investigación se desarrolló con el objetivo de evaluar las condiciones físicas y ergonómicas existentes en cibercafés de la ciudad Victoria de Durango. Para lograrlo, se aplicó un cuestionario conformado por 30 ítems, los participantes fueron un total de 180 personas. Se analizaron los índices de fiabilidad utilizando el software SPSS, resultando un alfa de Cronbach de 0.821, un KMO y Bartlett de 0.803, Pearson de 0.878, Spearman de 0.872 y Kappa de 0.858; mediante la disertación de Cronbach, respecto a la investigación (Quintana, 2018), con valor de 0.931; KMO con un valor de 0.805 (García, 2019); Pearson de 0.05 (Araujo, 2018); Spearman de 0.830 (Cárdenas, 2019) y Kappa de 0.80 (Bascón, 2021); Se concluye con la obtención de un excelente nivel de fiabilidad y cumplimiento de los objetivos planteados. Se realizó con base a los temas relacionados con la ergonomía y las condiciones presentadas en áreas con uso computacional.

*Palabras clave:* ergonomía, computadora, cibercafés.

*Abstract:* This investigation was developed with the objective of evaluating the existing physical and ergonomic conditions in Internet cafes in the city of Victoria de Durango. To achieve this, a questionnaire consisting of 30 items was applied, the participants were a total of 180 people. The reliability indices were analyzed using the SPSS software, resulting in a Cronbach's alpha of 0.821, a KMO and Bartlett of 0.803, Pearson of 0.878, Spearman of 0.872 and Kappa of 0.858; through Cronbach's dissertation, regarding the investigation (Quintana, 2018), with a value of 0.931; KMO with a value of 0.805 (García, 2019); Pearson of 0.05 (Araujo, 2018); Spearman of 0.830 (Cárdenas, 2019) and Kappa of 0.80 (Bascón, 2021); It concludes with obtaining an excellent level of confidence and compliance with the objectives set. It was carried out based on issues related to ergonomics and the conditions presented in areas with computer use.

*Keywords:* ergonomics, computer, cibercafe.

### **Introducción.**

Hoy en día, el acceso al internet es un factor más que necesario para la realización tanto de trabajo como de estudio, además de la recreación como es el caso de las redes sociales. A raíz de la pandemia se incrementó el uso de este y alrededor del mundo se desarrollaron actividades de home office y clases en línea dando muestra de que ciertamente no es necesario estar presentes para desenvolverse en una empresa o institución. No obstante, no todas las personas tienen la oportunidad de acceder a una red de internet o de tener una computadora en su casa de ahí que se ven en la necesidad de hacer uso de los cibercafés, y, por ende, usar las computadoras de estos lugares por varias horas seguidas para poder llevar a cabo sus actividades laborales, escolares o recreativas, pero ¿qué tan bien están ergonómicamente hablando estos lugares? ¿Sus condiciones son óptimas para que las personas usen las computadoras por varias horas seguidas? Usualmente los usuarios de los cibercafés presentan molestias musculo esqueléticas después de haber hecho uso de las computadoras de estos establecimientos, las cuales, muchas son originadas debido a la mala ergonomía y distribución que se tiene en los cibercafés de la ciudad de Victoria de Durango, también, por la ignorancia que tienen los usuarios de los cibercafés sobre el cómo adoptar una correcta postura al hacer uso de las computadoras por varias horas seguidas, sin tomar en cuenta que al terminar su sesión podrían presentar molestias físicas.

La ergonomía un conjunto de conocimientos con bases científicas que se encarga de buscar el bienestar de las personas al momento de utilizar herramientas de trabajo e incluso al momento de desenvolverse en algún espacio laboral. En otras palabras, se encarga de hacer adaptaciones en el trabajo de acuerdo con las condiciones humanas.

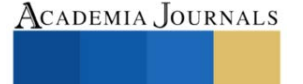

<sup>1</sup> Arturo Contreras Arreola. Estudiante del Tecnológico Nacional de México en el Instituto Tecnológico de Durango, México. [19040889@itdurango.edu.mx](mailto:19040889@itdurango.edu.mx)

<sup>2</sup> Jasham Giovanny Rodarte Rodríguez. Estudiante del Tecnológico Nacional de México en el Instituto Tecnológico de Durango, México. [19040939@itdurango.edu.mx](mailto:19040939@itdurango.edu.mx)

<sup>3</sup>Reyes Isaac Ramos Guerrero. Estudiante del Tecnológico Nacional de México en el Instituto Tecnológico de Durango, México. [19041492@itdurango.edu.mx](mailto:19041492@itdurango.edu.mx)

<sup>4</sup>María del Pilar Reyes Sierra. Profesora del departamento de Ingeniería Industrial en el Instituto Tecnológico Nacional de México en el Instituto Tecnológico de Durango, México[. mariapilareyes@itdurango.edu.mx](mailto:mariapilareyes@itdurango.edu.mx)

<sup>5</sup>Arturo Soto Cabral. Docente Tecnológico Nacional de México en el Instituto Tecnológico de Durango, México. [arturo.soto.c@itdurango.edu.mx](mailto:arturo.soto.c@itdurango.edu.mx)

<sup>&</sup>lt;sup>6</sup>Anapaula Rivas Barraza. Docente Tecnológico Nacional de México en el Instituto Tecnológico de Durango, México[. arivas@itdurango.edu.mx](mailto:arivas@itdurango.edu.mx)

### **Metodología**

### *Área de estudio*

Se desarrolla principalmente en el área de ergonomía ya que se busca conocer los alcances de los posibles daños ocasionados en el cuerpo humano debido al uso de aparatos electrónicos, en este caso equipo de cómputo, en establecimientos denominados cibercafé. Se basará en lo establecido por instituciones como UNESCO, CONACYT, COMECSO, EGSP, PRODEP, GBR y PRODEP, tomando parte de sus definiciones relacionadas a la ergonomía en el área a estudiar.

### *Lugar de estudio*

La investigación se realizará en los distintos cibercafés ubicados en la ciudad Victoria de Durango, siendo esta la capital del estado de Durango, localizada al norte de la República Mexicana y que cuenta con una población de 700,069 habitantes a la fecha de realizada la investigación. En ella se localizan un total de 338 locales dispersos por la ciudad a los cuales se acudirá con el fin de recabar información mediante mediciones y cuestionarios realizados a los usuarios.

### *Tipo de investigación*

Este trabajo de investigación se desarrolla bajo el paradigma cuantitativo puesto que los datos que se obtengan se procesarán estadísticamente, tiene un alcance descriptivo y un diseño no experimental. Todo esto bajo el fundamento de que no se realizarán propuestas para intervención ni se manipularán variables. El instrumento utilizado es un cuestionario el cual consta de 30 ítems el cual ha sido validado anteriormente.

### **Índices de fiabilidad**

Una vez que se aplicó y recopiló la información con nuestro instrumento de investigación, completado por 180 personas, se obtuvieron los resultados que se muestran en seguida.

### *Índice de Cronbach*

El alfa de Cronbach es un indicador para saber la fiabilidad de una escala. Es un índice usado para medir la confiabilidad del tipo consistencia interna de una escala, es decir, para evaluar la magnitud en que los ítems de un instrumento están correlacionados.

|   | Estadísticos de fiabilidad |                                                                     |                   |  |  |  |  |
|---|----------------------------|---------------------------------------------------------------------|-------------------|--|--|--|--|
| k | Alfa de<br>Cronbach        | Alfa de<br>Cronbach<br>basada en<br>los<br>elementos<br>tipificados | N de<br>elementos |  |  |  |  |
|   |                            | 818                                                                 | 23                |  |  |  |  |

**Fig. No. 1** Alfa de Cronbach **Fuente:** Programa SPSS, elaboración propia.

### *Prueba KMO y Bartlett*

La prueba de Kaiser-Meyer-Olkin (KMO), que mide la idoneidad de los datos para realizar un análisis factorial comparando los valores de los coeficientes de correlación observados con los coeficientes de correlación parcial. La prueba de Bartlett se utiliza para probar si *k* muestras provienen de poblaciones con la misma varianza. A las varianzas iguales a través de las muestras se llama homocedasticidad u homogeneidad de varianzas.

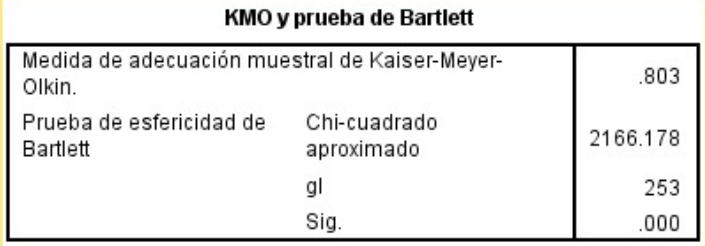

**Fig. No. 2** Prueba de KMO y Bartlett **Fuente:** Programa SPSS, elaboración propia.

### *Correlación de Pearson*

El coeficiente de correlación de Pearson es una prueba que mide la relación estadística entre dos variables continuas. Si la asociación entre los elementos no es lineal, entonces el coeficiente no se encuentra representado adecuadamente.

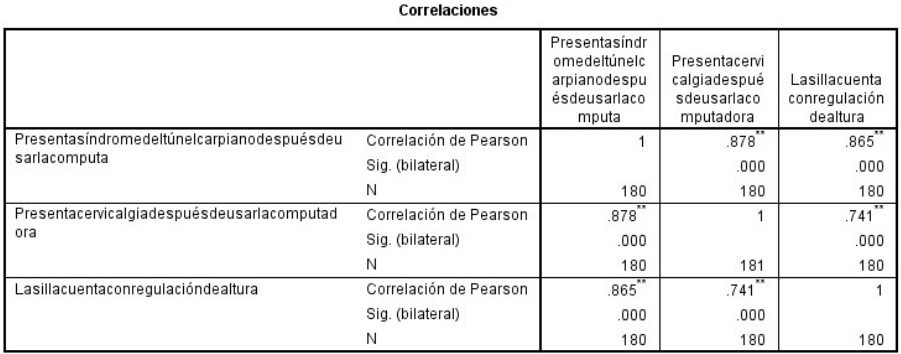

\*\*. La correlación es significativa al nivel 0,01 (bilateral).

**Fig. No. 3** Correlación de Pearson **Fuente:** Programa SPSS, elaboración propia.

### *Correlación de Spearman*

El coeficiente de correlación de Spearman es una medida no paramétrica de la correlación de rango (dependencia estadística del ranking entre dos variables). Se utiliza principalmente para el análisis de datos.

Correlaciones

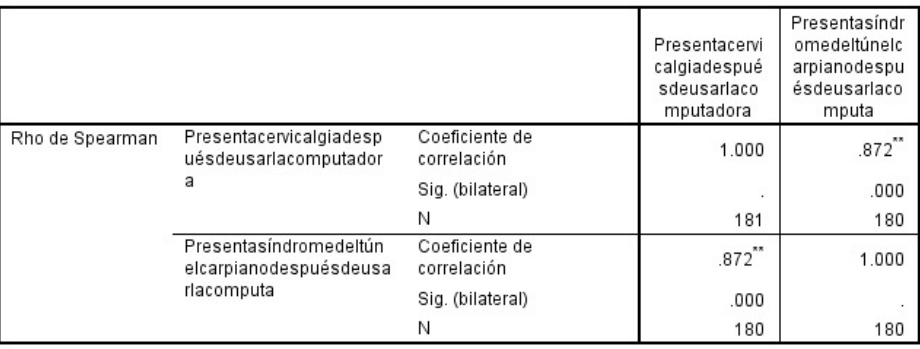

\*\*. La correlación es significativa al nivel 0,01 (bilateral).

**Fig. No. 4** Correlación de Spearman **Fuente:** Programa SPSS, elaboración propia.

### *Índice Kappa*

El índice kappa (K) se usa para evaluar la concordancia o reproducibilidad de instrumentos de medida cuyo resultado es categórico (2 o más categorías). El índice kappa (K) representa la proporción de acuerdos observados más allá del azar respecto del máximo acuerdo posible más allá del azar.

### Medidas simétricas

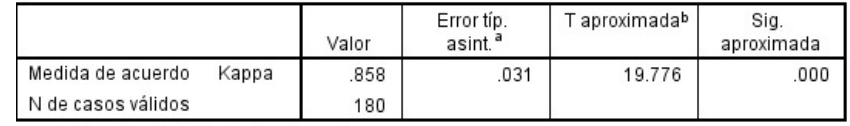

a. Asumiendo la hipótesis alternativa.

b. Empleando el error típico asintótico basado en la hipótesis nula.

**Fig. No. 4** Índice Kappa **Fuente:** Programa SPSS, elaboración propia

### **Resultados**

Una vez que se analizaron los datos estadísticos obtenidos en el programa SPSS, se determina que las condiciones a las que se exponen los clientes de los cibercafés son malas, ya que, con la realización de la investigación se obtuvieron datos como que los clientes sufren de molestias musco-esqueléticas al usar por varias horas los equipos

de cómputo de las oficinas de sus trabajos, lo cual deja como evidencia de que el mobiliario y los equipos no tienen una correcta ergonomía aplicada para que se eviten estos malestares.

### **Disertación**

Dentro del estudio realizado se obtuvieron los resultados con ayuda del instrumento de investigación un índice de Cronbach de 0.821, que al ser comparado con el resultado de "Uso de la tecnología de información y comunicación de las adolescentes" (Quintana, 2018) resultando un índice de 0.931, demostrando un nivel de fiabilidad del estudio. En cuanto a KMO, un índice de 0.742 fue reflejado, comparado con el resultado de "Análisis de las competencias digitales de estudiantes de ingeniería de una universidad pública peruana" (García, 2019) donde se obtuvo un valor de 0.805, de manera satisfactoria en relación con el índice. Para Pearson, se alcanzó un valor de 0.878 comparado con el de "Ergonomía del puesto de trabajo y su asociación con la sintomatología de trastorno musculo esquelético en usuarios de computadoras de la Red de Servicios de Salud Cusco Sur" (Araujo, 2018) donde resultó un índice de 0.05. Para Spearman, se mostró un valor de 0.872 comparado con el de "Uso de pantallas de visualización de datos y los trastornos visuales en el personal administrativo del centro médico naval cirujano mayor Santiago Tavara" (Cárdenas, 2019) donde se refleja un índice de 0.830 y Kappa que se obtuvo un valor de 0.858 comparado con el de "Los deportes electrónicos y sus implicaciones éticas" (Bascón, 2021) donde se manifestó un índice de 0.80.

### **Conclusión**

La investigación se realizó con el fin de analizar las condiciones de trabajo en los cibercafés localizados en la ciudad Victoria de Durango, y que, mediante los datos obtenidos con uso del instrumento de investigación aplicado a un número de 180 personas, se concluyó que la investigación cumple con los objetivos planteados, además de la obtención de resultados satisfactorios y útiles, con buenos índices de fiabilidad conseguidos con el software SPSS. En cuanto a los resultados esperados, cumple con analizar las condiciones de las cuales disponen estos lugares, ergonómicamente hablando.

### **Bibliografía**

Araujo Saico, C. S. (2018). Ergonomía del puesto de trabajo y su asociación con la sintomatología de trastorno musculoesquelético en usuarios de computadoras de la Red de Servicios de Salud Cusco Sur–Sede Administrativa 2017. <http://200.48.82.27/handle/20.500.12918/3643>

Bascón Seda, A. (2022). Los deportes electrónicos y sus implicaciones éticas. <https://idus.us.es/handle/11441/135116>

Flores, S. A. G. (2019). Análisis de las competencias digitales de estudiantes de ingeniería de una universidad pública peruana. HAMUT'AY, 6(3), 114-125.

<http://revistas.uap.edu.pe/ojs/index.php/HAMUT/article/view/1852>

Flores Yanac, J. W., & Cárdenas Huamán, E. (2019). Uso de pantallas de visualización de datos y los trastornos visuales en el personal administrativo del centro médico naval cirujano mayor Santiago Tavara, Callao 2019.

[http://repositorio.unac.edu.pe/bitstream/handle/20.500.12952/4126/FLORES%20Y%20CARDENAS\\_MAESTRO\\_2019.pdf?sequence=1&isAllo](http://repositorio.unac.edu.pe/bitstream/handle/20.500.12952/4126/FLORES%20Y%20CARDENAS_MAESTRO_2019.pdf?sequence=1&isAllowed=y) [wed=y](http://repositorio.unac.edu.pe/bitstream/handle/20.500.12952/4126/FLORES%20Y%20CARDENAS_MAESTRO_2019.pdf?sequence=1&isAllowed=y)

Quintana Torres, M. L. (2018). Uso de la tecnología de información y comunicación de las adolescentes de 4to de secundaria de la IE Presentación de María Comas, Lima-2015. <https://repositorio.uap.edu.pe/handle/20.500.12990/7668>

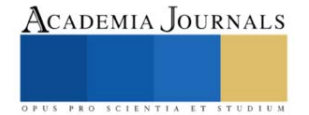

# **Simulation of a VANET Network for Monitoring a Greenhouse with Two Mobile Nodes**

### Elias Christopher Garcia Herrera<sup>1</sup>, Dra. Josefina Castañeda Camacho<sup>2</sup>, Dr. José Eligió Moisés Gutiérrez Arias<sup>3</sup>, Dra. Gabriela Pérez Osorio<sup>4</sup>, Dr. Edgar Peralta Sánchez<sup>5</sup> y M.C. Ana María

Rodríguez Domínguez<sup>6</sup>

*Abstract***—** The knowledge about the greenhouse environment is very important to control physical variables as temperature, humidity, CO2 concentration and luminosity. VANET (Vehicular Ad-hoc Network) is a particular case of multi - hop wireless network, which has the restriction of rapid topology changes due to the high mobility of nodes. With the growing number of vehicles equipped with computer technologies and wireless communication devices, vehicle communication is becoming a promising field of research, standardization, and development, in future VANET will be part of smart cities and different application as greenhouses. In this paper the results of power data transmission simulation in a greenhouse are presented. This work is divided in two parts the communication and control of the mobile nodes. Communication implies the wireless strategy by which the nodes transfer the information, and the control part is the way they move around greenhouse.

*Keyworks***—**Mobile nodes, greenhouse, monitoring, control.

### **Introduction**

The increment of the global population will have an important repercussion in the food supply around the world. In addition, the World Population Prospect is an official estimation and projection of the future elaborated by the Department of Economic and Social Affairs (DESA) of the United Nations since 1951. In its last update in 2019 was estimated a population of 7.7 billion and it has been projected that by the year 2059 there will be an increase in the population about 9.7 billion [1]. For this reason, it is important to have a good quality of the food and wealthy crops throughout the year, no matter the change of climate in the different season. The greenhouse is a technique of protected agriculture(PA) that maintain a controlled environment in a closed place, and it is a good solution for food supply during the year. To obtain a good quality in crops it is needed to be monitoring the environment in the greenhouse with a sensors network. Thus, the objective of this work is applying VANET concept in two differential drive mobile nodes to measure different physical variables: temperature, humidity,  $CO<sub>2</sub>$  and luminosity in a greenhouse. The first and second sections of this paper presents the simulation of the wireless sensor network and the control strategy of the mobile nodes, respectively. Third section presents simulation results and finally conclusion and future work are included.

### **Wireless sensor networks in greenhouses**

A Wireless sensor network (WSN) is deployed in a specific space to measure the environment and have a huge application as: military, health, tracking wildfire, agriculture, etc., [2]. The WSN consist of a set of a few or thousands of nodes (depending on the type of application) and have the necessary hardware to measure, process and transmit the information captured through sensors over a wireless network. To measure environment in greenhouse each node usually uses sensors of temperature, humidity, CO<sub>2</sub>and luminosity. To process information it uses a microcontroller and to transmit information in the network a transceiver device [3]. In this work we model mobile nodes to measure the environment through VANET.

<sup>1</sup> Ing. Elias Christopher García Herrera is Student of the "Maestría en Ingeniería Electrónica" at "Benemérita Universidad Autónoma de Puebla", México elias.garciaher@alumno.buap.mx (**autor corresponsal)** 

<sup>2</sup> Dra. Josefina Castañeda Camacho is Professor at "Benemérita Universidad Autónoma de Puebla", México josefina.castaneda@correo.buap.mx

<sup>3</sup> Dr. José Eligió Moisés Gutiérrez Arias is Professor at "Benemérita Universidad Autónoma de Puebla", México jose.gutierrez@correo.buap.mx

<sup>4</sup> Dra. Gabriela Pérez Osorio is Professor at "Benemérita Universidad Autónoma de Puebla", México gabriela.perez@correo.buap.mx

<sup>5</sup> Dr. Edgar Peralta Sánchez is Professor at "Universidad Pupular Autónoma del Estado de Puebla", México edgar.peralta@upaep.mx

<sup>6</sup> M.C. Ana María Rodríguez Domínguez is Professor at "Benemérita Universidad Autónoma de Puebla", México anamaria.rodriguez@correo.buap.mx

### *VANET (Vehicular Ad-hoc Network)*

VANET (Vehicular Ad-hoc Network) is a special case of multi-hop wireless network, which has the limitation of rapid topology changes due to high mobility of nodes. With the increasing number of vehicles equipped with wireless information technology and communication devices, vehicle-to-vehicle communication is becoming a promising area of research, standardization, and development. VANETs enable a wide range of applications, such as collision avoidance, safety, blind crossing, dynamic route planning, real-time traffic condition monitoring, etc. Another important application for VANETs is to provide internet connectivity to vehicles [4].

### *RSSI calculation to evaluate data transmission.*

It is important to study how the mobility has relation with communication. Then, to study mobility is used a propagation model according with standard IEEE 802.15.4 (Received Signal Strength Indication RSSI). This standard is defined to networks with low rate due to the low power in a wireless sensor network, usually the information acquired by the network is transmitted to a base station. In a greenhouse, commonly the information is used as feedback to control the environment [5]. The simulation was developed considering two mobile wireless sensors, communicated with the base station. This model, defined by the standard IEEE 802.15.4, calculate the signal strength when the transmitter moves through the next equation [6].

$$
RSSI(d) = 10 * n * log(d) + A
$$

Where:

 $RSSI(d)$  It is the Received Signal Strength at a distance d.

 $n$  is the path-lost exponent.

 $d$  is the distance between the transmitter and receptor.

A is the RSSI value at a reference distance of 1m.

The path lost exponent is different according with the environment, in free space is 2 but in an urban area it has values between 2.7 and 3.5 [5]. A is a reference value considering 1 meter between transmitter and receiver. To perform the simulation, it is necessary to obtain the different distances between the mobile nodes and the base station due to its mobility. So, it is required to study the control strategy and defining the space in the greenhouse where the mobile nodes move.

### **Mobile node control**

The mobile nodes in wireless sensor network require specific hardware to move around the greenhouse, not only sensor, microcontroller, and a transceiver, it also needs a robot with mobility. Then, in this work a differential drive robot has been selected. The movement of the robot has been analyzed through a kinematic model [7]. Kinematics is the study of movement without addressing its root causes, kinematic equation of differential drive robot in relation to a point "a" (Figure 1) is described as follows:

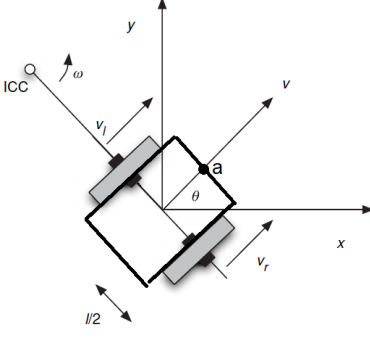

Figure 1. Kinematic Model.

Elibro con ISBN online 978-1-939982-84-1

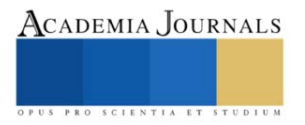

$$
\dot{q} = \begin{bmatrix} \dot{x} \\ \dot{y} \\ \dot{\theta} \end{bmatrix} = \begin{bmatrix} Cos(\theta) & -a\,Sen(\theta) \\ Sen(\theta) & a\,cos(\theta) \\ 0 & 1 \end{bmatrix} \begin{bmatrix} V \\ \omega \end{bmatrix}
$$

The system inputs are angular speed  $(\omega)$  and lineal speed (V), and the outputs are the positions x, y and  $\theta$ .

It is desired to have a position control for which the mobile robot reaches the points  $(x, y)$  given by the user. Therefore, the characteristic matrix of the system is given by the next equation.

$$
J = \begin{bmatrix} Cos(\theta) & -a\,Sen(\theta) \\ Sen(\theta) & a\,(\theta) \end{bmatrix}
$$

The system can be described as follows.

 $\dot{a} = Iv$ 

Afterwards, to obtain the rule of control velocities vector is solved with inverse kinematics [8], also the error respect to the reference introduced by the user in the system is calculated.

$$
v = J^{-1}(\dot{q} + Ke)
$$

Now the control inputs are positions or movement desired, and outputs are velocities that the robot must achieve to reach the desired points. The variable  $\dot{q}$  is not considered because the desired position is constant.

$$
v = J^{-1}(Ke)
$$

Error is calculated considered the reference position to be achieved minus the actual position and proportional matrix must be diagonal.

$$
e = \begin{bmatrix} x_{ref} - x \\ y_{ref} - y \end{bmatrix}
$$

$$
K = \begin{bmatrix} K & 0 \\ 0 & K \end{bmatrix}
$$

Finally, the control rule in a matrix expression is described by the next equation. It is observed that velocities are related with the robot.

$$
\begin{bmatrix} V \\ \omega \end{bmatrix} = \begin{bmatrix} Cos(\theta) & Sen(\theta) \\ -Sen(\theta) & Cos(\theta) \\ a & a \end{bmatrix} \begin{bmatrix} k & 0 \\ 0 & k \end{bmatrix} \begin{bmatrix} x_{ref} - x \\ y_{ref} - y \end{bmatrix}
$$

### **Set-up simulation parameters and results.**

### *Simulation scenario*

It is considered a space where the real implementation will be developed. This work considers an 8m x 4m greenhouse area, where the mobile nodes measure the environment. In this area the mobile node will move symmetrically with initial **positions** in  $(0.5,0.5)$  for node 1 and  $(0.5,2.25)$  for node 2, the base station is set up in (7.75,2) and always is static, only the robots move around greenhouse. Table 1 illustrates the trajectory of nodes.

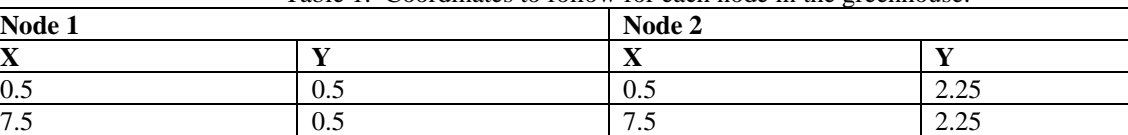

7.5 1.75  $\begin{array}{|c|c|c|c|c|c|} \hline 1.75 & 7.5 & 3.5 \ \hline \end{array}$ 0.5 1.75  $\begin{array}{|c|c|c|c|c|c|} \hline \end{array}$  1.75  $\begin{array}{|c|c|c|c|c|c|c|c|} \hline \end{array}$  1.75  $\begin{array}{|c|c|c|c|c|c|c|c|c|} \hline \end{array}$  1.3.5 0.5  $\big| 0.5 \big| 0.5 \big| 2.25$ 

Table 1. Coordinates to follow for each node in the greenhouse.

Elibro con ISBN online 978-1-939982-84-1

The movements of the two nodes are illustrated in Fig.2.

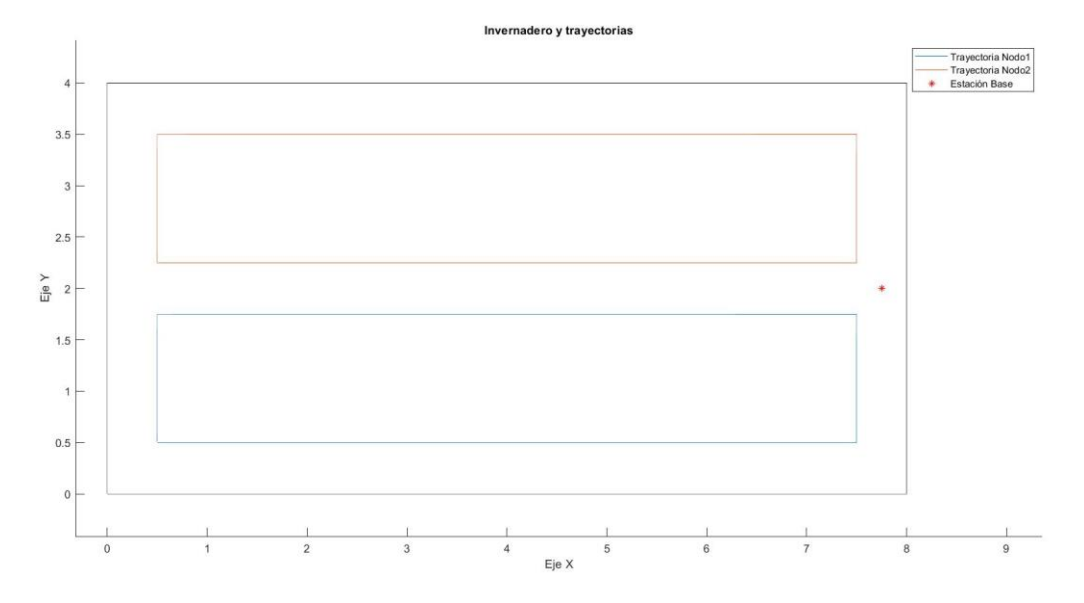

Figure 2. Differential drive robots paths respect to the base station position in the greenhouse.

### *Simulation results*

The next step is to get the RSSI value. The path loss *n* is set in two scenarios, free space and indoor. The RSSI value at 1 m is 41dBm. This value is measured empirically with the Xbee S2C transceiver with the maximum transmission power available in this module [9]. Then simulation results are illustrated in Fig. 3.

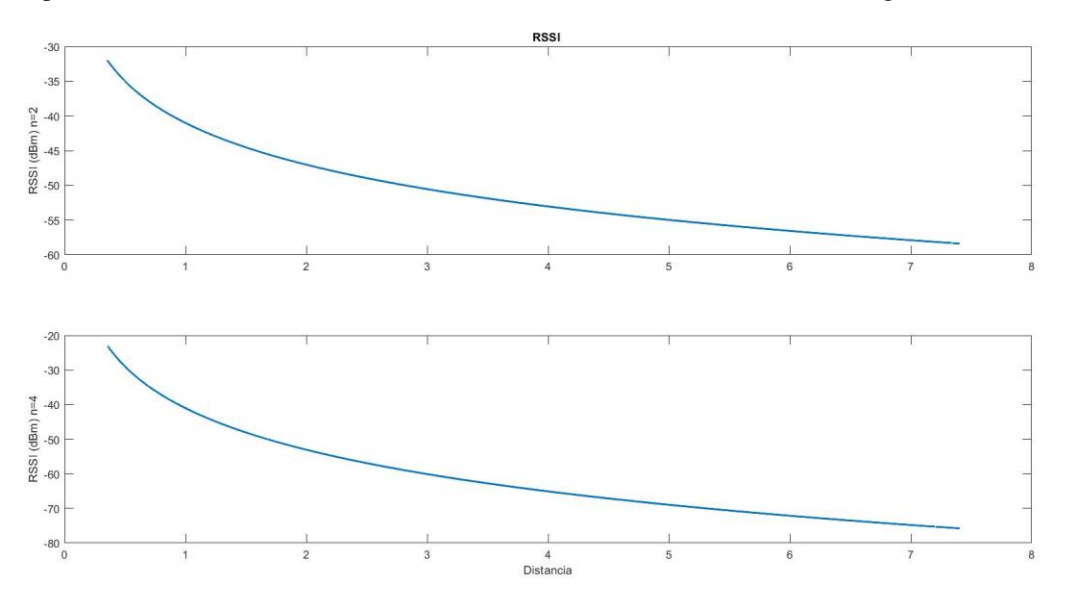

Figure 3. RSSI in free space(up) and indoor environment (down).

A power reduction is observed as n increases, when the scenario has obstacles the power reduction is evident in the indoor environment. In addition, the results of RSSI are inside the Xbee S2C limit of -101dBm to receiving sensitivity without errors.

### **Conclusion and future work**

The strategies to protect the agriculture are essential in the current society. This work presents a proposal to model a wireless mobile sensor network in a greenhouse considering control and communications. It has been observed that

in this small space there are not difficulties to obtain good data transmission and reception. In addition, it has been demonstrated that sensitivity of the sensors network remains inside the limits (-101dBm). Physical implementation will be presented in a future work with Xbee modules and differential drive robots in the real greenhouse.

### **References**

[1] United Nations. <<World Population Prospects 2019.>> url: https://population.un.org/wpp/Publications/Files/WPP2019\_Highlights.pdf. (Last access: 31 January 2022).

[2] Dionisis Kandris y col. "Applications of wireless sensor networks: an up-to-date survey". En: Applied System Innovation 3.1 (2020), pp. 24

[3] Aarti Kochhar y Naresh Kumar. "Wireless sensor networks for greenhouses: An end-to-end review". En: Computers and Electronics in Agriculture 163 (2019), pp. 104877

[4] Hakim Badis y Abderrezak Rachedi. "Modeling tools to evaluate the performance of wireless multi-hop networks". En: Modeling and Simulation of Computer Networks and Systems. Elsevier, 2015, p<sup>'</sup>ags. 653-682.

[5] Ata Elahi y Adam Gschwender. ZigBee wireless sensor and control network. Pearson Education, 2009.

[6] E. -E. -L. Lau and W. -Y. Chung, "Enhanced RSSI-Based Real-Time User Location Tracking System for Indoor and Outdoor Environments," 2007 International Conference on Convergence Information Technology (ICCIT 2007), Gwangju, Korea (South), 2007, pp. 1213-1218

[7] Gregory Dudek y Michael Jenkin. Computational principles of mobile robotics. Cambridge university press, 2010.

[8] Guzmán, Leonardo Enrique Solaque, Manuel Alejandro Molina Villa, and Edgar Leonardo Rodríguez Vásquez. "Seguimiento de trayectorias con un robot móvil de configuración diferencial." Ingenierías USBMed 5.1 (2014): 26-34.

[9] Mouser Electronics, DIGI XBEE® S2C 802.15.4 RF Modules, Digi, 2018.

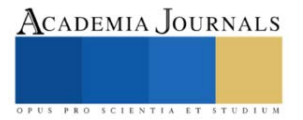

# **Comportamiento de Diferentes Genotipos de** *Apis Mellifera* **Infestados por el ácaro** *Varroa Destructor*

Benjamín Gómez Ramos<sup>1</sup>, Juana Marcela García Guzmán<sup>2</sup>, Nancy Cambrón Muñoz<sup>3</sup>, Hugo Antonio Gaona López<sup>4</sup>, <sup>5</sup>Isaías de Jesús Díaz Maldonado

*Resumen***—**La apicultura es una actividad agropecuaria con aportaciones en el ámbito económico, social y ecológico en México. Por lo que la salud de los apiarios y la inocuidad de la miel es trascendental, ya que las abejas de la especie *Apis mellifera* están propensas a sufrir diversas parasitosis, entre los que se encuentra el ácaro *Varroa destructor* que afecta la producción y desarrollo las colonias. Por lo antes expuesto, el objetivo fue determinar el comportamiento de los diferentes genotipos de *Apis mellifera* ante la infestación del *Varroa destructor*. Se evaluaron 20 colmenas, divididas en cuatro grupos de acuerdo a su genotipo, Cordovan, Carniola, Caucásica e Híbrido Africanizado. Se utilizó el método de conteo de panel y en las abejas adultas el método de David de Jong. Se observaron diferencias (p≤0.05) entre genotipos por el número promedio de varroa/colmena, en donde hubo una mayor sensibilidad a la infección por *Varroa destructor* de 1,04 de los genotipos Carniola e Híbrido africanizado.

*Palabras clave***—**apicultura, colmenas, inocuidad, parasitosis.

### **Introducción**

La apicultura es una actividad pecuaria de importancia económica en México (Pérez et al., 2014). Las cifras del Atlas Nacional de las Abejas y Derivados Apícolas, muestra un inventiario de 2.17 millones de colmenas en el año 2018, con una producción anual de 65,936 toneladas de miel, exportando aproximadamente el 50%. Asimismo, México se ha convertido en el tercer país exportador del mundo, generando divisas por 67.9 MDD al cierre del año 2021 (Gobierno de Mexico, 2021). Esta actividad beneficia en forma directa o indirecta a más de 1,200.000 personas, a través de la generación de empleos y del incremento en la producción agrícola, debido a la polinización por abejas (Contreras et al., 2013).

Debido a la importancia de la apicultura en México, uno de los aspectos principales a considerar es la salud de los apiarios y la inocuidad de la miel, puesto que, las abejas melliferas están propensas a sufrir diversas parasitosis que afectan la producción y desarrollo de las colonias y en consecuencia una reducción en la producción de miel e incluso contaminación y pérdida total de la colonia (Martínez et al., 2011). Entre los principales agentes patógenos que afectan a las abejas melliferas destaca el *Varroa destructor* causante de la varroasis (Pérez et al., 2014). Este ectoparásito se encuentra clasificado a nivel mundial como el principal problema sanitario de abejas *Apis melliferas* y se le atribuyen pérdidas de cientos de colonias en un periodo de entre dos a cuatro años de haber iniciado la infestación del parasito (Martínez et al., 2011).

El daño del *Varroa destructor*, se manifiesta en la reducción del tamaño de las colonias y como consecuencia la pérdida total de éstas, debido a que las pupas parasitadas dan lugar a adultos deformes, reduciendo su peso y promedio de vida de las abejas en 25% y 68% respectivamente (Pérez y Cervantes, 2001; Rosales, 2007; Araneda et al., 2010). De igual manera, esta parasitosis ocasiona un aumento en los gastos relacionados al manejo zoosanitario de producción, comercialización e investigación. Los constantes tratamientos no han podido controlar o erradicar la diseminación de este ácaro, pero las utilizaciones de pesticidas químicos han ocasionado que haya merma en la calidad de la miel y su contaminación, por la presencia de residuos químicos (Arechavaleta y Guzmán, 2001) disminuyendo su inocuidad y con esto perdiendo mercados importantes.

Se han desarrollado algunas alternativas que permiten enfrentar la varroasis, entre ellas, el mejoramiento genético, obteniendo líneas de abejas resistentes a los parásitos. Rinderer et al., (1993), trabajó en la creación de una línea resistente por selección divergente en *Apis mellifera cárnica* pero solo tuvo éxito en el país de su creación

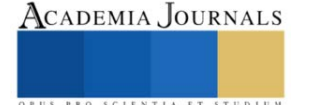

<sup>1</sup> Benjamín Gómez Ramos es Profesor de la Ingeniería en Agronomía del TecNM/ITVM, Morelia, Michoacán, México [benjamin.gr@vmorelia.tecnm.mx](mailto:benjamin.gr@vmorelia.tecnm.mx)

<sup>2</sup> Juana Marcela García Guzmán es Profesora del Depto. de Cs. Econ. Administrativas del TecNM/ ITVM, Morelia, Michoacán, Méxic[o juana.gg@vmorelia.tecnm.mx](mailto:juana.gg@vmorelia.tecnm.mx) (**autor corresponsal)**

<sup>&</sup>lt;sup>3</sup> Nancy Cambrón Muñoz es Profesora del Depto. de Ciencias Básicas del TecNM/ITVM, Morelia, Michoacán, México [nancy.cm@vmorelia.tecnm.mx](mailto:nancy.cm@vmorelia.tecnm.mx)

<sup>4</sup> Hugo Antonio Gaona López es Profesor del Depto. de Cs. Econ. Administrativas del TecNM/ITVM, Morelia, Michoacán, Méxic[o hugo.gl@vmorelia.tecnm.mx](mailto:hugo.gl@vmorelia.tecnm.mx)

<sup>5</sup> Isaías de Jesús Díaz Maldonado es Profesor de la Ingeniería en Agronomía del TecNM/ITVM, Morelia, Michoacán, México [isaias.dm@vmorelia.tecnm.mx](mailto:isaias.dm@vmorelia.tecnm.mx)

(Yugoslavia), puesto que la línea mejorada no mostró resistencia cuando fue llevada a los Estados Unidos. Previo a estos trabajos ya se habían identificado mecanismos de defensa en abejas africanizadas, que les permitió la supervivencia ante el ataque de este acaro (De Jong et al., 1984). Utrera (1998) encontró que por selección es posible reducir el nivel de infestación del *Varroa destructor* en abejas euroafricanas procedentes de la cruza de abejas europeas (*Apis mellifera ligustica*) con africanizadas (*Apis mellifera scutellata*), debido a que las segundas son más tolerantes al ácaro que las primeras. Esta información condujo a la selección y cruzamiento de *Apis mellifera ligústica* con *Apis melliferas scutellata* para reducir el nivel de infestación de varroa en las abejas, debido al patrimonio genético de *Apis mellifera scutellata*.

Actualmente los programas de selección y mejora desarrollados por diversos investigadores se han basado generalmente en la conservación de razas locales, o de características que permiten luchar contra la varroasis, tal como el comportamiento higiénico, comportamiento de acicalamiento o "grooming" (Arechavaleta y Guzmán, 2001; Padilla y Flores, 2011). Dentro de la etiología de *Apis mellifera* se ha observado que, el acicalamiento de las abejas es detectar, morder, retirar y eliminar los ácaros en fase fonética, ya sea sobre si misma (autogrooming) o sobre otras abejas (allgrooming) (Arechavaleta y Guzmán, 2001; Danka y Villa, 2005; Stanimirovic et al., 2005; Aranedad et al., 2010). Parte del allgrooming da inicio cuando las abejas no pueden quitarse las abejas por sí mismas y, en consecuencia, éstas ejecutan un baile para atraer a otras abejas que la ayuden a remover el ácaro de su cuerpo (Aranedad et al., 2010). Siendo en las abejas africanizadas, donde el acicalamiento juega el papel más importante en la eliminación de ácaros, incluso más que en las europeas. Moretto et al., (1993) midió el índice de herencia para este comportamiento en abejas africanizadas el cual fue de 0.71; índice que sugiere la posibilidad del establecimiento de un programa de cría para la característica del acicalamiento (Moretto et al., 1993).

De acuerdo con los antecedentes, se puede esperar que, el comportamiento de acicalamiento o grooming sea un mecanismo de tolerancia hacia la varroa, por lo que entre los factores que pueden ayudar a disminuir y controlar la población de Varroa destructor en colonias de Apis melífera está el comportamiento de acicalamiento (Araneda et al., 2010), este comportamiento consiste en la capacidad de la abeja de detectar, morder y eliminar los parásitos en etapa forética. La etapa forética dura aproximadamente de 5 a 11 días hasta que se introducen en la celdilla ya sea de una larva de abeja o zángano. Sin embargo, en México no se encontraron estudios que demuestren que la expresión del acicalamiento de abejas europeas, africanizadas y sus híbridos funcione como mecanismo de defensa contra la varroasis. Por lo que, el objetivo de esta investigación fue determinar el comportamiento de los diferentes genotipos de *Apis mellifera* sobre la infestación.

### **Descripción del Método**

El trabajo de investigación se realizó de febrero a julio del 2018 en la localidad de Umécuaro perteneciente a la tenencia de Santiago Undameo, Michoacán, ubicado a 19° 32′ 13″ N, 101° 15′ 00″ O, con un clima templado de humedad media, una temperatura media anual de 14º C a 18º C, y una máxima de 38º C y con una precipitación media de 850 mm a 2200 mm.

Se evaluaron 20 colmenas tipo jumbo, divididas en 4 grupos de acuerdo a su genotipo, el grupo 1, línea Cordovan (n= 5 colonias), fundada a partir de la cruza de *Apis mellifera* cárnica y *Apis mellifera* causcasica; grupo 2, línea Carniola (n=5 colonias), perteneciente a la *Apis mellifera* causcásica; grupo 3 línea Caucásica (n=5 colonias), *Apis mellifera* causcásica, y el grupo 4 (n=5 colonias), cuyo origen es un híbrido africanizado. Para las colmenas se colocaron 6 reinas de cada genotipo; sin embargo, solo se utilizaron 5 reinas para la medición.

### *Valoración del grado de infestación*

Los grupos se distribuyeron en cuatro filas a una distancia entre colmenas de 1.5 m y entre filas de colmenas a 3 m de distancia orientadas hacia el Este. Una vez instaladas las colmenas, se introdujeron las abejas reinas para iniciar el proceso de adaptación y posteriormente se inició con la alimentación en seis intervalos de siete días. La alimentación fue en base a un litro de jarabe/colmena, preparado con un litro de agua en la cual se agregó un kilogramo de azúcar. Transcurridos tres períodos posteriores al inicio de la alimentación, se valoró en cada colmena el porcentaje de infestación a través del método de David de Jong (SAGARPA, 2006) y se suministró un acaricida compuesto de Flumetrina a una concentración de 0.6 g en presentación en tiras de plástico durante 24 días (Bacci, 2008). La manipulación de las varroas se efectuó a través de la utilización de pinzas entomológicas, las cuales se colocaron en forma ventral y dorsal en el microscopio para determinar y considerar los daños causados por las abejas en los cuatro cuadrantes y por regiones anatómicas, considerándola como una distribución binomial para la presencia o ausencia de daño (1,0) en las diferentes regiones anatómicas. Las mediciones de infestación se realizaron durante 10 semanas, cambiando las hojas de las charolas cada siete días. El papel utilizado se retiró y se colocó en bolsas de plástico transparentes de 40 x 60 cm, las cuales se pusieron en cajas de cartón para ser trasladadas al laboratorio de

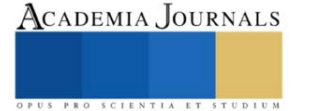

microbiología de la Facultad de Medicina Veterinaria y Zootecnia de la Universidad Michoacana de San Nicolás de Hidalgo, en dónde se observaron al microscopio cada uno de los ácaros de *Varroa destructuor* con una visión de 40x, los cuales se colocaron sobre un portaobjetos de vidrio flotado sin pulir de 50 x 75 mm y con un grosos de 0.7 mm.

Se tomaron mediciones comparativas de porcentajes de infestación cada tres semanas en las crías, a través del método de conteo de panel. En las abejas adultas se utilizó el método de David de Jong (SAGARPA, 2006), para obtener el grado de infestación de la colmena en comparación al grado de acicalamiento de cada uno de los genotipos.

Los datos recabados se analizaron utilizando la metodología de los modelos lineales generalizados (SAS, 2000). Del modelo de análisis se derivaron las medias de mínimos cuadrados bajo el siguiente modelo de efectos fijos.

$$
Yijkl = \mu + Gi + Rj + Tk + Pl + \varepsilon ijklm
$$

Dónde:

 $Y_{iik}=$  número de ácaros, porcentaje de infestación, porcentaje de varroas muertas con daño

 $\mu$  = constante que caracteriza a la población

 $G_i$  = efecto fijo de i-ésimo genotipo (i=1,2,3,4)

 $R_i$  = efecto fijo de la j-ésima región anatómica (j=1,2,3,4, 5....)

 $T_k$  = efecto fijo de la k-ésimo nivel de infestación (k=1 adulta,2 crías)

 $P_1$  = efecto fijo de la l-ésimo periodo de infestación (l=1,2,3)

 $\varepsilon_{ijkl}$  = efecto aleatorio asociado a cada observación  $\varepsilon_{ijklm}$  ~NID (0,  $\delta^2$ )

### **Resultados y Discusión**

Se observaron diferencias significativas entre períodos para el nivel de infestación (p≤0.05), (Tabla 1), para abril y mayo se encontró una diferencia hasta de 49 especímenes de *Varroa destructor* comparadas con marzo, fase que presento el más bajo nivel de infestación. Estas diferencias se deben al efecto que las temperaturas poseen sobre el continuo movimiento del ácaro ya que las temperaturas bajas disminuyen la posibilidad de caídas de *Varroas destructor* vivas. Además, disminuye las probabilidades de multiplicación del ácaro y consecuentemente de su población (Araneda *et al*., 2010).

Currie y Tahamasbi (2008), también han señalado este fenómeno encontrando una mayor mortalidad en las colonias cuando las temperaturas se vuelven más frías, con abejas que poseen un comportamiento de acicalamiento elevado. Por otro lado, Manrique y Soares (2004), mencionan que se debe considerar que la tasa de infestación se incrementa cuando aumenta la necesidad de néctar y la producción de propóleos.

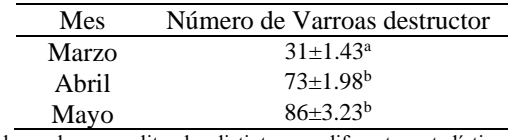

a, b = valores con literales distintas son diferentes estadísticamente ( $p \le 0.05$ ) Tabla 1. Nivel de infestación de *Varroa destructor* en el apiario por mes

En cuanto a los genotipos, se observaron diferencias estadísticas significativas (p≤0.05), entre colmenas y genotipos (Tabla 2), estas diferencias entre colmenas pueden estar asociadas al proceso de deriva y a los efectos genéticos. Los genotipo híbrido y Carniola presentaron un mayor número de varroas con respecto a sus colmenas. Al respecto, Root (2002) observó diferencias entre genotipos sobre la infestación y resistencia de *Varroa destructor*, en dónde abejas de la raza Caucásica fueron sensibles a la *nosemiasis*, enfermedad asociada a la presencia del *Varroa destructor*; mientras que el genotipo Carniola fue más resistente a la parasitosis y por consecuencia a las enfermedades asociadas a la infestación debida a la *Varroa destructor* (Vandame *et al*., 1994; Ledezma, 2000).

Por otra parte, se ha establecido que las abejas africanizadas del género *Apis mellifera* tienen una resistencia natural hacia la infestación por *Varroa destructor* (Carneiro *et al*., 2014). Asimismo, Jiménez (2013), indicó que la deriva es uno de los principales vectores de contagio de la varroasis, junto con el material contaminado, trashumancia, pecoreo y pillaje, los cuales pueden diseminar hasta 70 varroas/día en una colmena. Esto se desarrolla cuando abejas con mala orientación entren equivocadamente a una colmena que no les corresponde. Este problema incrementa su impacto sobre la salud de la colmena, si toma en cuenta que la fertilidad de la varroa está íntimamente relacionada con su tamaño poblacional (80%).

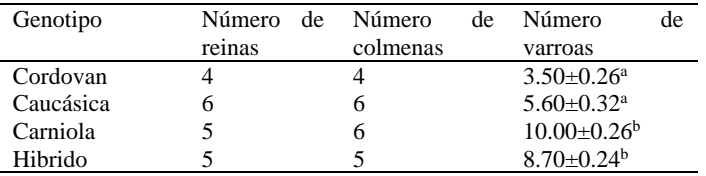

a, b = valores con literales distintas son diferentes estadísticamente ( $p \le 0.05$ )

Tabla 2. Número de varroas recolectadas por colmena de acuerdo a su genotipo.

Al igual, se observaron diferencias (p≤0.05) entre los genotipos en el número promedio de varroas/colmena (Tabla 3), en donde existió una mayor sensibilidad a la infección por *Varroa destructor* de los genotipos Carniola e Híbrido con respecto a la Cordavan y Caucásica (1.04). Estos hallazgos no coinciden con lo observado por Casanova (2008), quien observó que existe una mayor tolerancia hacia la infestación del *Varroa destructor* en abejas africanizadas, a diferencia de la *Apis mellifera*, la cual presenta una mayor sensibilidad hacia la transmisión de varroas. Por su parte, Liebig (1997), ha considerado que la tolerancia que se presenta cuando las colmenas son infestadas por el *Varroa destructor*, y las abejas sobreviven y mantienen su capacidad de producción sin aplicar ningún tipo de tratamiento. Esto aún se discute pudiendo ser debido a su acicalamiento natural y resistencia.

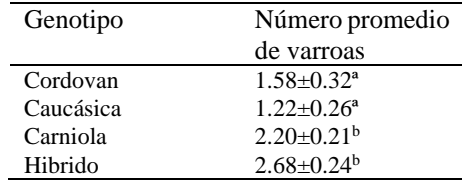

a, b = valores con literales distintas son diferentes estadísticamente ( $p \le 0.05$ )

Tabla 3. Nivel de infestación de *Varroa destructor* por genotipo.

Por otra parte, se observaron diferencias (p≤0.05), al evaluar el nivel de lesión en las varroas en el apiario, encontrando 221 Varroas muertas en total, lo que representa el 88% de las varroas recolectadas. Con una diferencia del 21% entre el porcentaje de varroas muertas que presentaron daño y las que no (Tabla 4). Por su parte, Araneda *et al*. (2010), encontraron resultados parecidos recolectando el 95% de Varroas muertas, de los cuales el 49% de ellos eran Varroas dañadas. Correa-Márquez *et al*. (2002), obtuvieron el 39% de Varroas muertas dañadas y el 21% de Varroas vivas sin daño. Así mismo, Casanova (2008), estableció que dentro de la especie *Apis mellifera* se genera hasta un 16% de muertes de *Varroa destructor* por acicalamiento, aspecto que se encuentra por debajo del 37% obtenido en el apiario. Con respecto a las muertes de varroas sin daño, es decir, las que no se encuentran asociadas a la característica del acicalamiento puede ser debido a la muerte natural de la varroa y ésta se encuentra por encima de

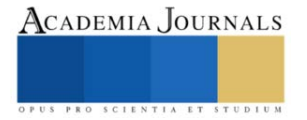

lo observado por Calatayud (2008) quien refiere que la muerte de varroas sin daño, puede ser del 1 al 3% diario, en presencia de la cría.

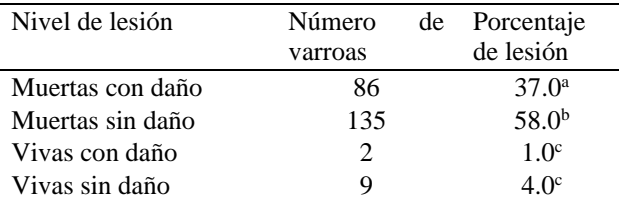

a, b, c = valores con literales distintas son diferentes estadísticamente ( $p \le 0.05$ )

Tabla 4. Varroas muertas por nivel de lesión.

Las partes más dañadas de la región anatómica de la Varroa fueron la coraza y las patas (Tabla 5), estos hallazgos coinciden con la intensidad de resistencia que presentan las abejas para eliminar los parásitos, ya que las Varroas muestran diferentes lesiones ocurriendo principalmente en la coraza, en donde el daño se manifiesta por presentar el dorso hundido, lo que muestra la acción de las mandíbulas de la abeja, cuando el primer par de patas es dañado o eliminado (cuya función es de antenas), el ácaro queda privado de información del medio exterior y de la ventosa terminal de las patas, de tal manera que el parásito desciende de la abeja, ya que el afianzamiento en el huésped queda impedido. Estos hechos difieren a lo encontrado por Araneda *et al*. (2010), donde los daños más frecuentes fueron en las extremidades (37.1%) en comparación del dorso (11.2%), al igual que el número de ácaros dañados en su totalidad que fue de 0.7%, mientras que en esta investigación fue del 14.29%.

Por su parte, Mondragón *et al*. (2005), observaron el 15.1% de ácaros mutilados y en donde las lesiones más frecuentes fueron en el primer par de patas. Stanimirović *et al*. (2005), dividieron los daños ocasionados al ácaro en seis categorías: 1) daño a las patas – con pérdida de una o más patas o partes de las patas; 2) daño a la placa + daño a las patas; 3) hundimiento en la placa dorsal + daño en las patas; 4)depresión o hundimiento en la placa dorsal; 5) coraza o vaciado de la placa dorsal – ácaros con falta de patas y casi toda la placa ventral; 6) daño en la placa – pérdida de algunas placas ventrales y/o rompimiento de la placa dorsal con 52.7, 21.7, 16.6, 4.4, 3.1 y 1.5% respectivamente.

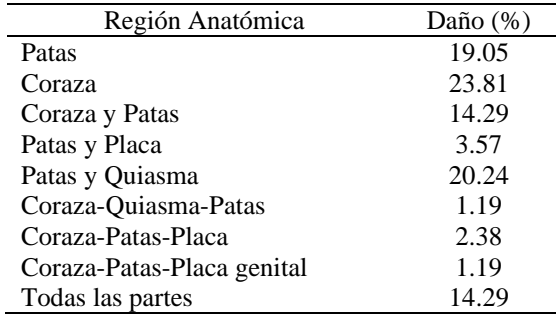

Tabla 5. Daño al *Varroa destructor* de acuerdo a la región anatómica a través del acicalamiento.

### **Conclusiones**

Las abejas del genotipo Cordovan, presentaron un mayor comportamiento de acicalamiento al mostrar una mayor especialización al momento de mutilar una parte del cuerpo de las *Varroa destructor.* De tal manera, que al dañar la coraza y patas del parasito no le permiten la permanencia y por tanto su sobrevivencia en la colonia. Asimismo, ésta y las demás colonias mostraron una conducta higiénica y de acicalamientos, pero no tuvieron la efectividad específica para ser capaces de reconocer la mayor cantidad de daños en las pupas infestadas. Por lo antes expuesto, las abejas del genotipo Cordovan cuentan con la suficiente capacidad de realizar prácticas higiénicas y de acicalamiento que garantizan la vida de la colonia, es importante mencionar que este genotipo podría ser la base para disminuir los índices de infestación por varroasis.

### **Referencias**

Araneda D.X, Bernales M.M; Solano J. S; Mansilla K. (2010). Comportamiento de acicalamiento de abejas (Hymenoptera: Apidae) sobre varroa (Mesostigmata: Varroidae). *Revista Colombiana de Entomología,* 36 (2), 232-234.

Arechavaleta, V.M.E y Guzmán, N.E. (2001). Relative effect of four charracteristics that restrain the population growth of the mite Varroa destructor in honey bee (Apis mellifera) colonies. *Apidologie*, 32, 157-174.

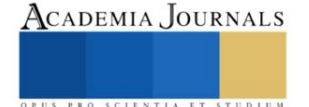

Bacci, M. (2008). Tratamiento y productos para el control de varroa. http:// www.sada.org.ar/articulos/tecnicos/tratamientos\_y\_productos.htm

- Casanova O. (2008). Daños causados a Varroa jacobsoni (acari dermacidae) por comportamiento Groming de abejas africanizadas (himenóptera: apidae). pp.12-19
- Calatayud, B.F. (2008). La varroasis de las abejas: nuevos conocimientos y su aplicación práctica. Córdova Argentina. http://. Culturaapicola.com.ar/apuntes/sanidad/varroa/varroasis.pdf.
- Carneiro, F. E., Barroso, G. V., Strapazzon, R., Moretto, G. (2014). Reproductive ability and level of infestation of the Varroa destructor destructor mite inApis mellifera apiaries in Blumenau, State of Santa Catarina, Brazil doi: 10.4025/actascibiolsci.v36i1.20366. Acta Scientiarum. Biological Sciences, 36(1). Doi: 10.4025/actascibiolsci.v36i1.20366
- Contreras, E.F., Pérez, A.B., Echazarreta, M.C., Cavazos, A.J., Macias, M.J.O., Tapia, G.J.M. (2013). Características y situación actual de la apicultura en las regiones sur y sureste de Jalisco, México. *Revista mexicana de Ciencias Pecuarias,* 4(3), 387-398.
- Correa-Márquez, M. De Long, D., Rosenkranz, P. Goncalvez, L. (2002). Varroa-tolerance italian honey bees introduce from Brazil were not more efficient in defending them-selves against the mote Varroa destructor tan Carniola bees in Germany. *Genetics and Molecular Research*, 1(2),156-158.
- Currie, R.W y Tahmasbi, G.H. (2008). The ability of high and low grooming lines of honey bees to remove the parasitic mite Varroa destructor is affected by enviroment conditions. *Canadian Journal of Zoology*, 86(9), 1059-1067.
- Danka, R y Villa, J. (2005). An association in honey bees between autogrooming and the presence of migrating tracheal mites. *Apidologie.* 36, 331- 333.
- De Jong, D., J. Steiner, L. S. Goncalves, and R. A. Morse. (1984). Brasilian varroa research rates current treatments too expensive. *American Bee Journal,* 124 (2), 111-112.
- Gobierno de México. (2021). https://www.gob.mx/agricultura/prensa/crecen-produccion-y-exportaciones-de-miel-en-mexico-al-cierre-de-2021 agricultura-293944?idiom=es#:~:text=los%20mercados%20internacionales.- ,Al%20cierre%20preliminar%20de%202021%2C%20la%20producci%C3%B3n%20de%20miel%20en,de%20Agricultura%20y%20D esarrollo%20Rural.

INEGI-AGRICULTURA. (s.f.). Atlas Nacional de las Abejas y Derivados Apícolas. https://atlasnacionaldelasabejasmx.github.io/atlas/cap5.html

- Jiménez, A.J.A. (2013). *Deriva de las abejas Apis Mellifera en colmenas colocadas en línea.* [Tesis]. Universidad Autónoma Agraria "Antonio Narro", Unidad Laguna.
- Liebig, G. (1997). *La observación del desarrollo de las colonias como fundamento para la selección de docilidad, rendimiento de miel, baja tendencia a enjambrazón y resistencia a varroa.* 4º Congreso Internacional de Actualización Apícola. Morelia, México. pp. 108-109.
- SAS/STAT. (2000). Introduction to Analysis of Variance Procedures. In Chapter 2. User's Guide Version 9.1. Statistical Analysis System (SAS) Institute in Company. Cary electronic version available on CD.115-125
- SAGARPA. (2006.) *Manual de patología apícola*. Coordinación general de ganadería. Programa nacional para el control de la abeja africana. http://volensamerica.org/IMG/pdf/manualpatologiaapicola.pdf
- Stanimirović, Z., Stevanović, J and Ćirković, D. (2005). Behavioural defenses of the honey ecotype from Sjenica-Pester against Varroa destructor. *Acta Veterinaria (Beograd)*, 55(1), 62-82.
- Padilla, F y Flores, J. M. 2011. Selección de colonias de Apis mellifera iberiensis tolerantes a varroa destructor. Actas Iberoamericanas de Conservación Animal. 1: 449-452
- Pérez, S.J.A., Cervantes, S.T. (2001). Selección para tolerancia a Varroa Jacobsoni Oud. En una población de abejas euroafricanas. *Agro ciencia,* 35, 413-421.
- Pérez, M.N., Utrera, Q. F., Carreón, L.L., Otero, C.G., Ramírez, V.P., Castillo, G.F., Molina, G.J.D. (2014). *Comportamiento higiénico para Varroa destructor, tamaño de la colmena y producción de miel en una población de abejas*. 21 congreso internacional de actualización apícola. 42-47.
- Root, A.I. (2002). Abc y xyz de Apicultura. Agt editor. PP 35-44 y 602 -605.

Elibro con ISBN online 978-1-939982-84-1

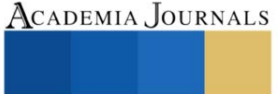

- Rosales, C.V.M. (2007). Comportamiento higiénico en abejas melíferas (Apis melífera). *XI Jornada Investigación de Revista de investigación científica nueva Época*. 3(2) especial. s/p.
- Rinderer, T. E, L. I. Guzmán, J. M. Kulincevic, G. T. Delatte, L. D. Beaman, and S. M. Buco. (1993). The breeding importing, testing and general characterisrics of Yugoslavia honeybees bred for resistance to Varroa jacobsoni. *American Bee Journal*, 133, 197-200.
- Ledezma, W.R.J. (2000). *Acicalamiento comparativo en abejas europeas y africanizadas a consecuencia de infestación artificial con Varroa jacobsoni.* XIV Seminario Americano de Apicultura. Tampico, Tamaulipas. México. Pp. 91-93.
- Manrique, A. y Soares, A. (2004). Relación entre la producción de propóleos y la tasa de infestación de varroas (Varroa destructor) en abejas africanizadas (Apis melífera) en Brasil. *Zootecnia Tropical*, 22(3), 289-298.
- Martínez, P.J.F., Medina, M.L.A., Catzin, V.G.A. (2011). Frecuencia de Varroa destructor, Nosema apis y Acarapis woodi en colonias manejadas y enjambres silvestres de abejas (Apis mellifera) en Mérida, Yucatán, México. *Revista Mex Cienci Pecu*, 2(1), 25-38.
- Mondragón, L., Spivak, M., Vandame, R. (2005). A multi-factorial study of the resistence of honeybees Apis mellifera to the mite Varroa destructor over one year in México. *Apidologie*, 36, 345-358.
- Moosbeckhofer, R. (1992). Beobachtungen zum auftreten beschadigter varroamilben im naturlichen totenfall bei volkern von Apis mellifera cárnica. *Apidologie*, 23, 523-531.
- Moretto, G., Goncalves, L.S., De Jong, D. (1993). Heredability of africanized and european honey bee defensive behavior against the mite Varroa jacobsoni. *Braz J. Gen*, 16, 71-77.
- Utrera, Q.F. (1998). Análisis de la transmisión a la descendencia de la tolerancia a varroa jacobsoni O. de una población de abejas. [Tesis de Maestría del Colegio de Postgraduados], Montecillo, Texcoco, Edo de México. p 60.
- Vandame, R, G. Otero-Colina y M.E. Colín. (1994). Dinámica comparativa de las poblaciones de Varroa jacobsoni en colmenas de abejas europeas y africanizadas en Córdoba, Veracruz. *Avances de Investigación Instituto de Fitosanidad*, 8-10.

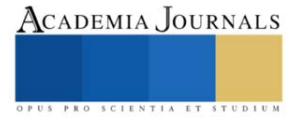
# **Variación del Campo de Velocidad y Presión de un Retrovisor al Implementar Relieves en Forma de U sobre sus Superficies**

Israel Gonzalez Neria<sup>1</sup>, Leonardo Dolores Hernández<sup>2</sup>, Erika Contreras Nuñez<sup>3</sup>, Alejandro Alonzo García<sup>4</sup>, Sergio Alonzo Martínez Delgadillo<sup>5</sup>

*Resumen***—**Se realizo una investigación del efecto que tiene los relieves en forma de U sobre las superficies laterales de un retrovisor, en especial la modificación que estos introducen en los campos de velocidad y presión. Lo cual está inspirado en los estudios de biomimética relacionados con las estructuras biológicas presentes en la naturaleza que ostentan una reducción del arrastre. Se utilizo un programa de dinámica de fluidos computacional para realizar una simulación numérica en estado estacionario, implementando un modelo de turbulencia conocido como "κ-ε realizable". Los contornos de velocidad y presión muestran que los relieves logran modificar su distribución lo que conduce a un decremento del coeficiente de arrastre.

*Palabras clave***—**retrovisor, arrastre, vórtices.

#### **Introducción**

La necesidad de reducir el consumo de energía que utilizan los vehículos para desplazarse a generado una constante búsqueda por parte de la comunidad científica para lograr este objetivo. Uno de los enfoques más interesantes es la aplicación de un biodiseño. En el cual se busca reproducir una característica observada en la naturaleza con la intención de resolver un problema, en el caso de la presente investigación se orienta a la reducción de la fuerza de arrastre.

Anteriormente se tenía la percepción de que una superficie lisa producía una fuerza de arrastre menor en comparación con una superficie rugosa. Sin embargo, una variedad de investigaciones relacionadas con los patrones presentes en las estructuras biológicas de algunos animales y plantas, han mostrado que estas superficies rugosas tienen un efecto favorable con relación al decremento de dicha fuerza (Abdulbari et al., 2015; Bushnell & Moore, 1991; Luo et al., 2016; Yu et al., 2020).

Dentro de estas investigaciones se encuentran las realizadas por (Ball, 1999; Bixler & Bhushan, 2013; Dai et al., 2019; Dean & Bhushan, 2010; Domel et al., 2018; Fu et al., 2017; Han et al., 2008; Lang et al., 2008, 2014; Martin & Bhushan, 2016; Wen et al., 2014; Zhang et al., 2011) donde se estudian los patrones presentes en la piel de los tiburones. Los cuales reciben el nombre de dentículos, y son los responsables de generar una reducción en la resistencia al avance cuando el pez se desplaza en el océano.

De forma similar algunos investigadores como (Carpenter, 2006; Fish et al., 2014; Fish & Rohr, 1999; Hassanalian et al., 2019; Pavlov, 2006; S.H. & D.A., 1993; Tombropoulos, 1964; Wainwright et al., 2019) se han enfocado en estudiar la estructura biológica de los delfines. Ya que estos mamíferos tienen la capacidad de nadar a una velocidad máxima de aproximadamente 32 km/h (Yu et al., 2020). En este caso se considera que la reducción del arrastre se obtiene cuando los delfines modifican la forma de su piel al nadar.

Por su parte (Harada et al., 2021; R. Parfitt & F. V. Vincent, 2005) estudiaron la estructura biológica de los pingüinos, encontrando que la forma y arreglo de sus plumas son la clave en la reducción de la fuerza de arrastre. Lo anterior es resultado de la formación de una nube de microburbujas alrededor del cuerpo de esta ave marina, lo que le permite un ahorro de energía de hasta un 58% con respecto a la cantidad que utiliza un pato.

Con base en lo antes mencionado, se realizó una investigación que estudia la variación de los campos de velocidad y presión que se generan cuando se modifican las superficies laterales de un retrovisor, específicamente al agregar relieves en forma de U. Lo cual se relaciona directamente con la alteración de la resistencia por presión y fricción. Donde la primera se vincula con la diferencia de presiones que se tienen en la parte delantera y posterior del retrovisor, mientras que la segunda se vincula con la adhesión del fluido a las superficies del retrovisor.

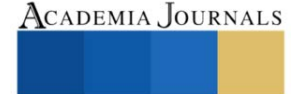

<sup>&</sup>lt;sup>1</sup> Israel Gonzalez Neria - Catedrático COMECyT en la Universidad Tecnológica de Nezahualcóyotl, Nezahualcóyotl, México. [isrgonner@gmail.com](mailto:isrgonner@gmail.com) (**autor corresponsal)**

<sup>2</sup> Leonardo Dolores Hernández - Profesor en la Universidad Tecnológica de Nezahualcóyotl, Nezahualcóyotl, México. [leonardo.doloreshe@utn.edu.mx](mailto:leonardo.doloreshe@utn.edu.mx)

<sup>&</sup>lt;sup>3</sup> Erika Contreras Nuñez - Coordinadora de investigación y desarrollo en la Universidad Tecnológica de Nezahualcóyotl, Nezahualcóyotl, México. [erika.contrerasnu@utn.edu.mx](mailto:erika.contrerasnu@utn.edu.mx)

<sup>4</sup> Alejandro Alonzo García - Catedrático CONACyT en el Instituto Tecnológico de Nuevo León, Nuevo León, México. [alejandro\\_1980@hotmail.com](mailto:alejandro_1980@hotmail.com)

<sup>&</sup>lt;sup>5</sup> Sergio Alonzo Martínez Delgadillo - Profesor Investigador en la Universidad Autónoma Metropolitana, CDMX, México. [samd@azc.uam.mx](mailto:samd@azc.uam.mx)

#### **Metodología**

#### *Procedimiento*

La geometría propuesta fue diseñada en el programa de dibujo asistido por computadora conocido como SolidWorks, Figura 1 a). Posteriormente se discretizo el dominio computacional utilizando el programa Ansys Meshing al implementar celdas tipo Cutcell. La simulación numérica se realizó con el programa de dinámica de fluidos computacional conocido como Ansys Fluent, donde se eligió un modelo de turbulencia tipo RANS, denominado como "κ-ε realizable", el cual se recomienda para simulaciones donde se esperan desprendimiento de fluido. Cabe señalar que en cada simulación se realizaron 7000 iteraciones para asegurar un comportamiento estable de las variables y que los residuales se establecieron en un orden de  $10^{-6}$  y que la velocidad del fluido utilizada fue de 100 km/h.

En la Figura 1 se muestran las geometrías del retrovisor que se estudiaron. La Figura 1 a) hace referencia a la configuración base (Base), en la cual no se tiene ninguna modificación sobre las superficies. En la Figura 1 b) se muestra la configuración a la cual se la adicionaron los relieves en las superficies laterales de un tamaño de 2mm de diámetro (R2), en el caso de la Figura 1 c) el tamaño de los relieves es de 4mm de diámetro (R4) y la Figura 1 d) muestra la configuración con relieves de 6mm de diámetro (R6).

Para el análisis de los campas de presión y velocidad se construyeron 3 planos que atraviesan de forma transversal al retrovisor. En la Figura 1 e) se observa la posición de cada uno de los planos de análisis. Donde el Plano 1 se localiza a 25mm, el Plano 2 se localiza a 50mm y el Plano 3 se localiza a 75mm de la superficie frontal del retrovisor.

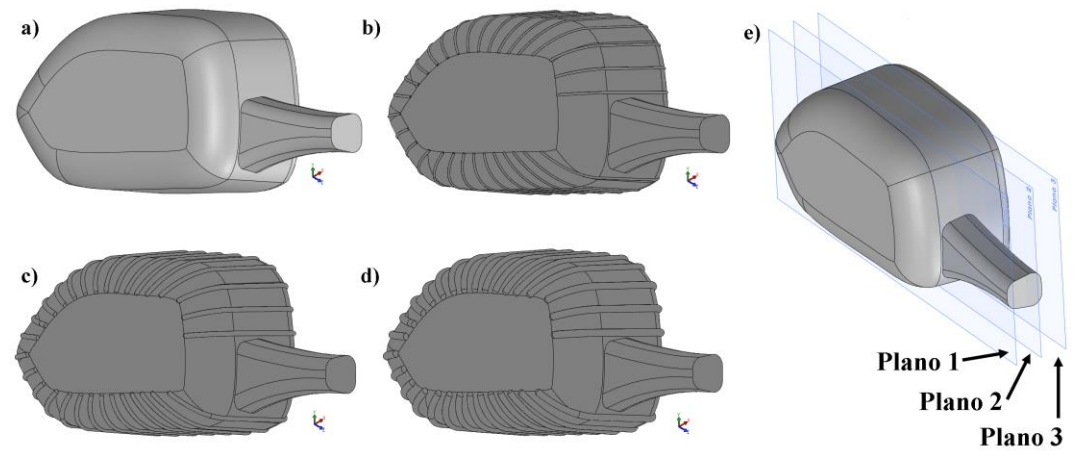

Figura 1. Geometría del retrovisor a) Base, b) R2, c) R4, d) R6 y e) la localización de los planos de medición.

#### **Resultados**

En la Figura 2, se muestran los contornos de presión que se obtuvieron en el Plano 1. Para los cuales no se observa un cambio significativo en la distribución de la misma. En la Figura 3 se tiene los contornos en el Plano 2, en este caso se observa un cambio en la distribución de la presión cerca de la superficie del retrovisor. En especial en el borde superior, donde se advierte un decremento de la presión. La Figura 4 presenta los contornos en el Plano 3, donde se acentúan aún más la reducción de la presión alrededor de las superficies laterales del retrovisor. Donde se visualiza que este comportamiento tiene un mayor efecto en los bordes inferior y superior izquierdos, así como en el extremo derecho del retrovisor.

Por su parte la Figura 5 muestra los contornos de velocidad obtenidos en el Plano 1, teniendo en este caso una variación de su distribución principalmente en el extremo de cada uno de los bordes que modifican las superficies laterales. En tanto las Figuras 6 y 7 presentan los contornos en el Plano 2 y Plano 3, respectivamente. Donde se continúa presentando el comportamiento antes mencionado, sin embargo, en la Figura 7 la modificación de los contornos se extiendo de manera significativa en toda la zona del borde inferior y superior, así como en el extremo derecho del retrovisor.

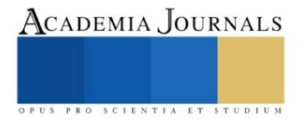

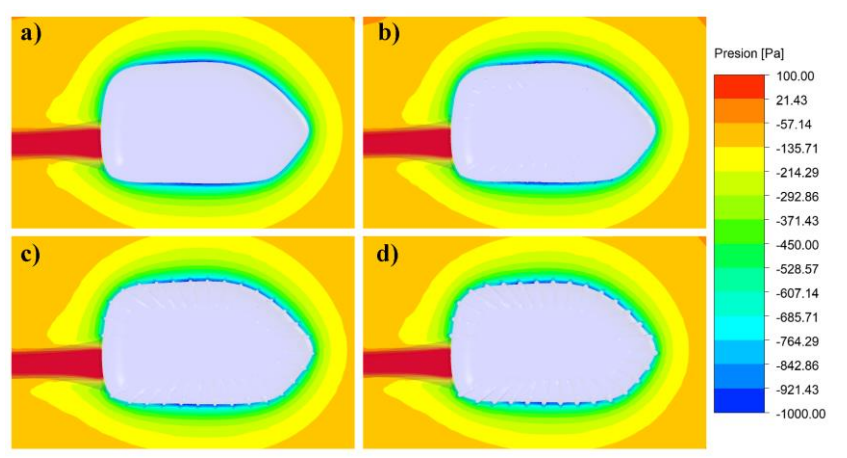

Figura 2. Contornos de presión en el Plano 1, para las configuraciones a) Base, b) R2, c) R4 y d) R6.

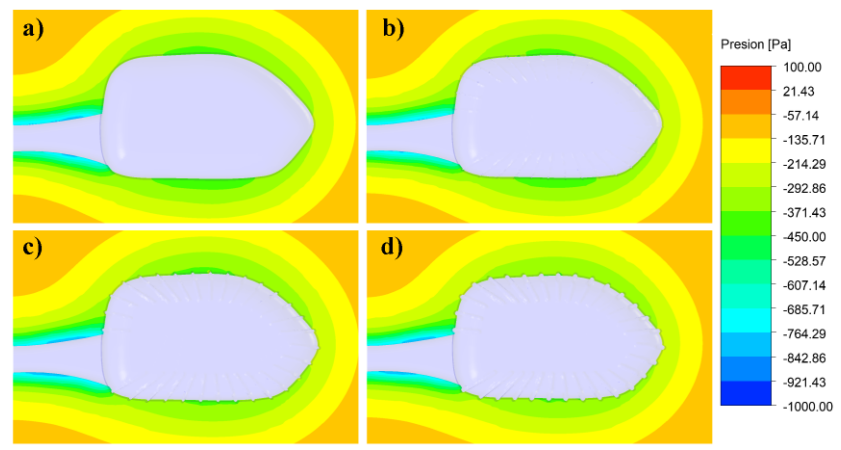

Figura 3. Contornos de presión en el Plano 2, para las configuraciones a) Base, b) R2, c) R4 y d) R6.

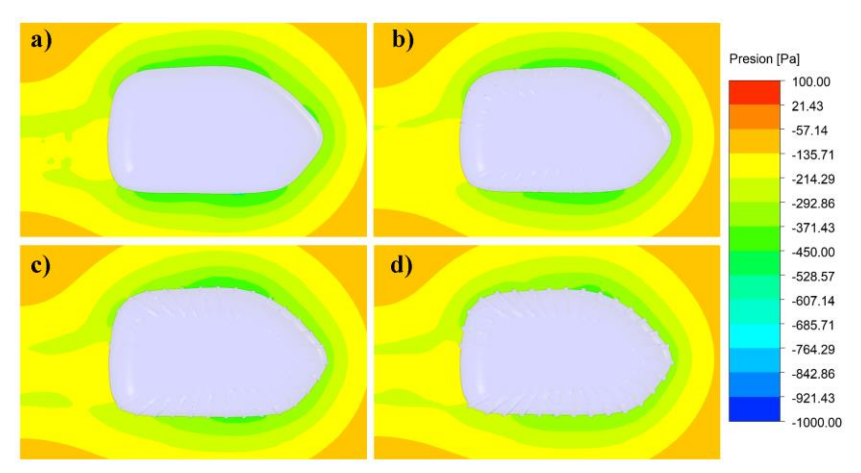

Figura 4. Contornos de presión en el Plano 3, para las configuraciones a) Base, b) R2, c) R4 y d) R6.

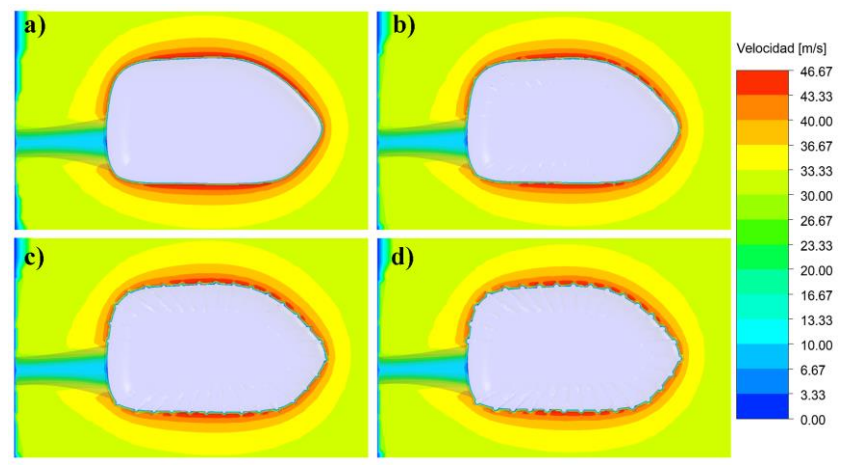

Figura 5. Contornos de velocidad en el Plano 1, para las configuraciones a) Base, b) R2, c) R4 y d) R6.

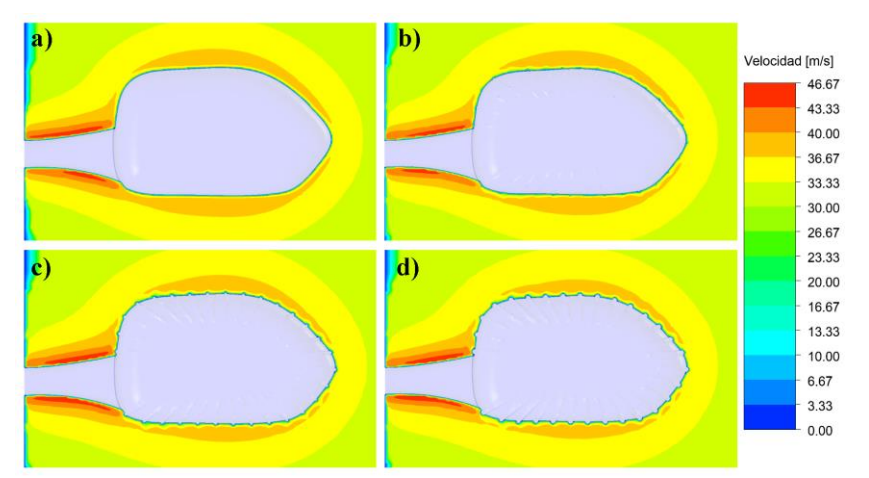

Figura 6. Contornos de velocidad en el Plano 2, para las configuraciones a) Base, b) R2, c) R4 y d) R6.

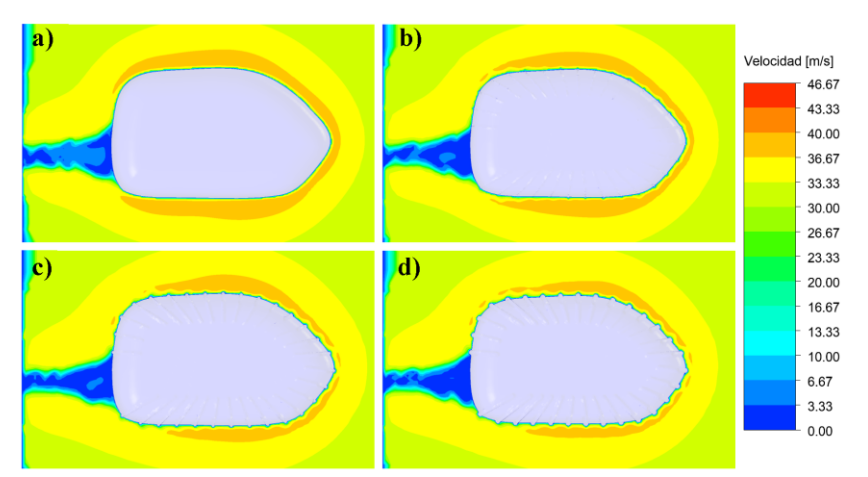

Figura 7. Contornos de velocidad en el Plano 3, para las configuraciones a) Base, b) R2, c) R4 y d) R6.

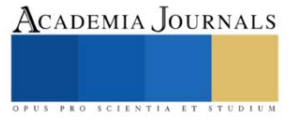

En el Cuadro 1 se presentan los valores del coeficiente de arrastre que se obtuvieron para cada una de las configuraciones. En el cual se observa de forma clara que la modificación propuesta tiene un comportamiento benéfico respecto a la reducción de la fuerza de arrastre que se genera cuando el retrovisor interactúa con el aire que lo rodea.

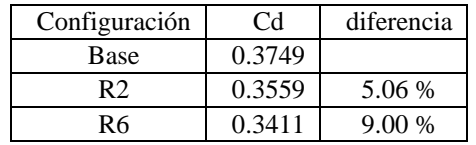

Cuadro 1. Variación del coeficiente de arrastre.

*Análisis*

En las Figuras 2-4 se muestra que la mayor variación de la distribución de la presión se obtiene en el Plano 3, y que al incrementar el diámetro del relieve introducido sobre las superficies el cambio tiende a acentuarse, sobre todo en los bordes superior e inferior izquierdos, así como en el borde derecho del retrovisor.

Por su parte las Figuras 5-7, muestra un comportamiento similar para la distribución de los contornos de la velocidad con respecto a los de la presión, sin embargo, aquí el cambio es evidente desde el Plano 1 y de forma similar se acentúa en el Plano 3 y con el relieve que tiene un diámetro de 6mm.

#### **Conclusiones**

El análisis de dinámica de fluidos computacional mostro que la introducción de los relieves sobre las superficies laterales del retrovisor son una aproximación viable para reducir la fuerza de arrastre. Que la reducción está en función del tamaño de estas modificaciones y son directamente proporcionales, en otras palabras, que con el incremento en el diámetro de los relieves se obtiene un mayor decremento del coeficiente de arrastre, llegando a ser hasta del 9% en los resultados que se obtuvieron en la presente investigación

#### **Referencias**

Abdulbari, H. A., Mahammed, H. D., & Hassan, Z. B. Y. (2015). "Bio-Inspired Passive Drag Reduction Techniques: A Review", *ChemBioEng Reviews*, 2(3), 185–203.

Ball, P. (1999). "Shark skin and other solutions", *Nature* , 400, 507–509.

Bixler, G. D., & Bhushan, B. (2013). "Fluid drag reduction with shark-skin riblet inspired microstructured surfaces*", Advanced Functional Materials*, 23(36), 4507–4528.

Bushnell, D. M., & Moore, K. J. (1991). "DRAG REDUCTION IN NATURE*", In Annu. Rev. Fluid Mech* (Vol. 23).

Carpenter, P. W. (2006). "Hydrodynamics of dolphin skin and other compliant surfaces*", In Flow Phenomena in Nature* Vol. 2, 447–456.

Dai, W., Alkahtani, M., Hemmer, P. R., & Liang, H. (2019). "Drag-reduction of 3D printed shark-skin-like surfaces", *Friction*, 7(6), 603–612.

Dean, B., & Bhushan, B. (2010). "Shark-skin surfaces for fluid-drag reduction in turbulent flow: A review*", Philosophical Transactions of the Royal Society A: Mathematical, Physical and Engineering Sciences*, 368(1929), 4775–4806.

Domel, A. G., Saadat, M., Weaver, J. C., Haj-Hariri, H., Bertoldi, K., & Lauder, G. v. (2018). "Shark skin-inspired designs that improve aerodynamic performance", *Journal of the Royal Society Interface*, 15(139).

Fish, F. E., Legac, P., Williams, T. M., & Wei, T. (2014). "Measurement of hydrodynamic force generation by swimming dolphins using bubble DPIV", *Journal of Experimental Biology*, 217(2), 252–260.

Fish, F. E., & Rohr, J. J. (1999). "Review of Dolphin Hydrodynamics and Swimming Performance".

Fu, Y. F., Yuan, C. Q., & Bai, X. Q. (2017). "Marine drag reduction of shark skin inspired riblet surfaces", *Biosurface and Biotribology*, 3(1), 11–24.

Han, X., Zhang, D. Y., Li, X., & Li, Y. Y. (2008). "Bio-replicated forming of the biomimetic drag-reducing surfaces in large area based on shark skin", *Chinese Science Bulletin*, 53(10), 1587–1592.

Harada, N., Oura, T., Maeda, M., Shen, Y., Kikuchi, D. M., & Tanaka, H. (2021). "Kinematics and hydrodynamics analyses of swimming penguins: Wing bending improves propulsion performance", *Journal of Experimental Biology*, 224(21), 1–20.

Hassanalian, M., Abdelmoula, H., Mohammadi, S., Bakhtiyarov, S., Goerlich, J., & Javed, U. (2019). "Aquatic animal colors and skin temperature: Biology's selection for reducing oceanic dolphin's skin friction drag", *Journal of Thermal Biology*, 84, 292–310.

Lang, A. W., Bradshaw, M. T., Smith, J. A., Wheelus, J. N., Motta, P. J., Habegger, M. L., & Hueter, R. E. (2014). "Movable shark scales act as a passive dynamic micro-roughness to control flow separation", *Bioinspiration and Biomimetics*, 9(3).

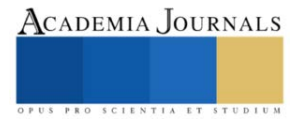

# **Algoritmo Evolutivo Basado en Redes Neuronales para el Juego "3 en Raya"**

Omar Arturo González Rodríguez<sup>1</sup>, Mario De Jesús Adame Quintero<sup>2</sup>, Dra. Carmen Borrego-Salcido<sup>3</sup> Brandon Erick Alvarado Mejía<sup>4</sup> y Emiliano Garza De León<sup>5</sup>

*Resumen—*Este articulo presenta un algoritmo evolutivo aplicado a un juego conocido como "tres en raya" o también llamado el juego del "gatito", y agregando IA (Inteligencia Artificial) mediante redes neuronales para generar conocimiento a partir del entrenamiento que se les brinda. El algoritmo consta de dos partes: 1) una red neuronal capaz de heredar su conocimiento para mejorar el propio algoritmo y aumentar su porcentaje de juegos ganados, y 2) un jugador meramente aleatorio. Los resultados muestran que entre más veces se corra el algoritmo, mayor es su porcentaje de juegos ganados, llegando a un porcentaje mayor al 60%.

*Palabras clave—*Red neuronal, algoritmo evolutivo, Inteligencia Artificial, Conocimiento

# **Introducción**

Anteriormente, se pensaba que la Inteligencia Artificial (IA) era algo fantástico y demasiado futurista como para volverse realidad en un corto plazo. Tampoco se pensaba que las aplicaciones fueran a estar al alcance de una gran parte de la población y que sus aplicaciones a procesos simples o cotidianos fueran a ser tan comunes como se han vuelto hoy en día. Actualmente, podemos encontrar automóviles inteligentes, sistemas de navegación, asistentes de voz, reconocimiento de imágenes, *"chatbots"* para atención a clientes, aplicativos para ayuda en tareas domésticas, tales como aspiradoras o barredoras automáticas. La IA ha facilitado y mejorado muchas tareas o procedimientos y ha permeado en nuestras con una fuerza que ha hecho que cada vez se busquen más utilidades y aplicaciones en todos los campos de la vida cotidiana, pero también ha significado una oportunidad para los investigadores de explorar nuevas áreas del conocimiento en búsqueda de crear nuevas aplicaciones o solucionar problemas con mayor rapidez y precisión. Entre las ramas de la IA, podemos encontrar el aprendizaje automático, el aprendizaje profundo, procesamiento de voz, imágenes y lenguaje natural y las redes neuronales.

Las redes neuronales se modelan para aprender por sí mismas de los patrones (Chowdhary, 2020) a través de entrenamiento, lo cual les permite mejorar sus resultados. Los algoritmos genéricos buscan mejores soluciones a problemas, de tal manera que se considera que evolucionan de la misma manera que las especies se adaptan al medio ambiente (Chowdhary, 2020). Una red neuronal cuenta con una estructura compuesta por 3 capas básicas: capa de entrada, capa escondida y capa de salida, las cuales pueden ser utilizadas para resolver problemas de clasificación, regresión y selección de características (Mishra, 2022). La utilización de redes neuronales permite recrear la manera en la que actúa el cerebro humano y se convierte en una herramienta adecuada para mejorar procesos de todo tipo, tales como aplicaciones en el campo de la medicina, análisis de imágenes, procesamiento de datos, aprendizaje profundo, aprendizaje de máquina, ingeniería de control e ingeniería biomédica, entre otras.

Los algoritmos evolutivos buscan combinaciones adecuadas que para resolver problemas específicos de la mejor manera posible (Berzal, 2018), resultando en la optimización del proceso o aplicación en la que se emplean. Cada generación estará dotada de la capacidad de mejorar los resultados de la anterior, debido a que ha aprendido del proceso y de los patrones subyacentes, heredando a una nueva generación el conocimiento mejorado y consiguiendo así una nueva generación que evoluciona en la dirección correcta para mejorar los resultados del algoritmo. En esta contribución se presenta un algoritmo evolutivo de redes neuronales aplicado al famoso juego del "gatito" o *tic tac toe",* en inglés, en el cual dos jugadores eligen una figura para jugar (cero o cruz) y buscan conectar tres ceros o cruces alternando turnos con su contrincante. El juego termina cuando alguno de los dos jugadores ha conectado tres de sus figuras iguales o cuando ya no hay casillas disponibles en una malla de 2 líneas horizontales y 2 líneas verticales que

<sup>&</sup>lt;sup>1</sup> Omar Arturo González Rodríguez es estudiante de excelencia del sexto semestre de la carrera de Ingeniería en Inteligencia Artificial en la Unidad Profesional Interdisciplinaria de Ingeniería Campus Coahuila (UPIIC) del Instituto Politécnico Nacional (IPN). [ogonzalezr2000@alumno.ipn.mx](mailto:ogonzalezr2000@alumno.ipn.mx)

<sup>2</sup> Mario de Jesús Adame Quintero es estudiante del sexto semestre de la carrera de de Ingeniería en Inteligencia Artificial en la Unidad Profesional Interdisciplinaria de Ingeniería Campus Coahuila (UPIIC) del Instituto Politécnico Nacional (IPN). [madameq2000@alumno.ipn.mx](mailto:madameq2000@alumno.ipn.mx)

<sup>3</sup> La Dra. Carmen Borrego-Salcido es profesora de tiempo completo en la Unidad Profesional Interdisciplinaria de Ingeniería Campus Coahuila (UPIIC) del Instituto Politécnico Nacional (IPN). [cborregos@ipn.mx.](mailto:cborregos@ipn.mx) Autor por correspondencia

<sup>4</sup> Brandon Erick Alvarado Mejía es del sexto semestre de la carrera de Ingeniería en Inteligencia Artificial en la Unidad Profesional

Interdisciplinaria de Ingeniería Campus Coahuila (UPIIC) del Instituto Politécnico Nacional (IPN). [balvaradom2001@alumno.ipn.mx](mailto:balvaradom2001@alumno.ipn.mx)

 $^5$  Emiliano Garza de León es estudiante del sexto semestre de la carrera de Ingeniería en Inteligencia Artificial en la Unidad Profesional

Interdisciplinaria de Ingeniería Campus Coahuila (UPIIC) del Instituto Politécnico Nacional (IPN). [egarzad2000@alumno.ipn.mx](mailto:egarzad2000@alumno.ipn.mx)

forman 9 casillas disponibles. Se busca determinar si el algoritmo evolutivo basado en redes neuronales produce un mejor resultado al enfrentarse a un jugador aleatorio que no aprende de una red neuronal.

### **Descripción del Método**

El planteamiento de la contribución es la siguiente: se juegan 9 partidas simultáneas del juego "3 en raya" y se asigna la AI a un jugador, mientras que el otro jugador actúa de manera completamente aleatoria y no tiene IA. El jugador que tiene la IA juega con la cruz y es quien juega primero, mientras que el jugador aleatorio juega con el cero y se le brinda la información de las casillas disponibles, eligiendo colocar el cero en una casilla aleatoria, mientras que al jugador con IA se le da la oportunidad de colocar la cruz en cualquier casilla del tablero, independientemente de que se encuentre ocupada o no. En un principio, la red neuronal no está entrenada y no sabe distinguir si una casilla ya está ocupada o si en verdad existe dentro del tablero, pero se le retroalimenta al indicar si la posición en la que desea colocar la cruz es correcta o no. Si la posición no es correcta, el modelo se reajusta para que la red sea capaz de identificar una posición disponible y válida. El proceso se repite tantas veces como el jugador con IA se equivoque, terminando el juego cuando gane o empate. Una vez que el jugador con IA ganó, la red neuronal "heredará" el conocimiento a dos redes nuevas, pero si el resultado es que el jugador con IA perdió, esa red neuronal se elimina y no hereda conocimiento. En el caso de empate, la red neuronal pasará conocimiento a solamente una red nueva. Esto propicia que las redes ganadoras tengan más decendencia que aquellas que empataron, generando un algoritmo evolutivo semi-supervisado que mejorará los resultados posteriores.

Para la elaboración de este algoritmo se utilizó el lenguaje de programación Python, un lenguaje creado por Guido Van Rossum en 1991. Para el desarrollo de la programación se utilizó Visual Studio Code, un software creado en 2015 por Microsoft, el cual es un editor de código y se utiliza para diversos tipos de programación.

Para determinar si la respuesta del jugador con IA es correcta o no, se utiliza el error cuadrático medio o MSE, por sus siglas en inglés y cuya fórmula se muestra en la **Figura 1**, y donde N es el tamaño de la población a considerar, y<sub>i</sub> se refiere a cada una de las observaciones, y  $\hat{y}_i$  es el valor estimado arrojado por el algoritmo. Además, se generó utilizando liberarías de Python como Numpy, que se encarga de facilitar el manejo de arreglos; Random, que se encarga de dar valores aleatorios y a su vez el mezclarlos dentro de un arreglo; Pygame que permite el acceso a bajo nivel de nuestro ordenador y permite correr el código; Keras, que se utiliza para analizar redes neuronales en combinación con Tensorflow, que se utiliza principalmente para el aprendizaje automático. Por otro lado, y con las librerías mencionadas anteriormente, se incluyeron funciones que permiten la utilización de *"backpropagation"* o propagación de errores hacia atrás, el cual permite calcular el gradiente del error conforme varían los parámetros de la red. El *backpropagation*  se combina con el gradiente descendiente y determina en qué dirección deben modificarse los parámetros de una red y los reajusta, al igual que los pesos de la red, consiguiendo la minimización de la función de error (Berzal, 2018). Esta es una técnica muy común para entrenar redes neurales.

$$
MSE = \frac{1}{N} \sum_{i=1}^{N} (y_i - \hat{y}_i)^2
$$

Figura 1. Fórmula para calcular el MSE

#### **Comentarios Finales**

# *Reseña de las dificultades de la búsqueda*

Para esta investigación no fueron necesarios conjuntos de datos o algún otro tipo de información que representara alguna dificultad para ser obtenida. Sin embargo, al tratarse de una investigación aplicada en el área de las ciencias informáticas, el poder de cómputo de cómputo y su rapidez para procesar los algoritmos, se convirtieron en un reto para producir un mayor número de generaciones en poco tiempo.

#### *Resumen de los resultados*

El entrenamiento de la red neuronal del jugador con IA se realizó mediante dos experimentos, ambos comenzando desde cero y mejorando conforme las generaciones nuevas que han heredado conocimiento se van produciendo. En la Tabla 1 se muestran los porcentajes de efectividad obtenidos en las redes neuronales para el caso de 10 y 20 generaciones, es decir, que el entrenamiento de las redes neuronales se realiza 10 y 20 veces en cada experimento, respectivamente. Estos resultados sugieren que conforme se crean nuevas generaciones, el porcentaje de victorias aumentará.

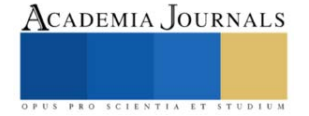

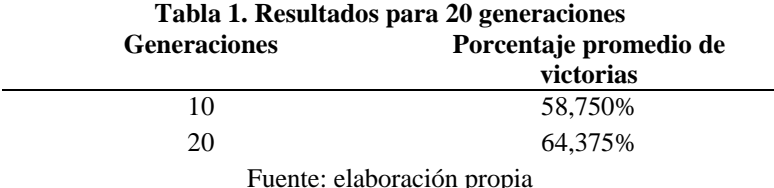

#### *Conclusiones*

Respecto a los resultados obtenidos por esta investigación, se puede asegurar que incluir un algoritmo evolutivo, mejora los resultados y permite compartir conocimiento útil a nuevas generaciones y eliminar el conocimiento que no ha tenido buenos resultados. También será posible utilizar este algoritmo como base para otras aplicaciones sencillas que posteriormente escalen a aplicaciones para solucionar problemas más complejos y pertenecientes a otros ámbitos. En este sentido, esta contribución resalta de otras aplicaciones anteriormente propuestas, debido a que en un inicio, la red neuronal no aprende de ningún dato disponible previamente, a diferencia de otras contribuciones como la presentada por Abu Dalffa *et al* (2019), que no incluye un algoritmo evolutivo para mejorar los resultados. El desarrollo de futuras investigaciones incluye la realización de pruebas que produzcan un mayor número de generaciones utilizando un poder de cómputo mayor a través del uso de servidores con gran potencia, lo cual acortaría el tiempo de procesamiento y que permitiría incluir más juegos simultáneos.

La IA ha abierto posibilidades infinitas de mejora a procesos y a aplicaciones cotidianas que deben ser exploradas y explotadas en un futuro, ya que el uso de la tecnología en vida cotidiana y en actividades sencillas, es un proceso irreversible del que debe sacarse provecho. Del mismo modo, la gamificación representa una puerta de entrada a aplicaciones más complejas para solución de problemas y toma de decisiones en el ámbito empresarial. En un futuro, también se encontrarán un sinfín de nuevos propósitos que combinen las redes neuronales para aprender de los procesos y de sus propios resultados.

#### *Recomendaciones*

La aplicación de este algoritmo, o de algoritmos similares, una oportunidad para la solución de problemas de optimización de rutas, automatización de procesos, aplicaciones a mercados financieros para decisiones de portafolio, entre otros. Los autores de esta investigación recomiendan ampliamente el uso de estos algoritmos y promueven su uso para las aplicaciones antes mencionadas, promoviendo la creatividad y nuevas aplicaciones para investigaciones futuras.

#### **Referencias**

Abu Dalffa, M., Abu-Nasser, B.S. & Abu-Naser, S., (2019). Tic-Tac-Toe learning using artificial neural networks- *International Journal of Engineering and Information Systems (IJEAIS),* 3(2), 9-19.

Berzal, F. (2018). Redes Neuronales & Deep Learning. Universidad de Granda

Chowdhary, K.R. (2020). Fundamentals of Artificial Intelligence, Springer Nature India Private Limited

Mishra, P. (2022). Practical Explainable AI using Python: artificial intelligence model explanations using Python-based libraries, extensions, and frameworks, Apress.

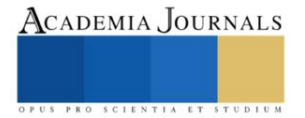

# **Comparación de los Algoritmos en Aprendizaje-Máquina Yolo v3, Faster RCNN y SSD para Detección de Objetos**

Jonathan Iván Gutiérrez Gayosso<sup>1</sup>, Dr. Luis Carlos Méndez González<sup>2</sup>, Dr. Luis Alberto Rodríguez Picón<sup>3</sup>, Dr. Iván Juan Carlos Pérez Olguín<sup>4</sup>

*Resumen***—** Desde hace décadas el estudio de la inteligencia artificial ha estado en constante desarrollo, se han logrado grandes avances en distintos campos de estudio. Este auge ha dado lugar a una gran cantidad de algoritmos que hacen uso del aprendizaje automático. Este proyecto busca comparar el rendimiento de diferentes algoritmos de visión artificial con el objetivo de determinar cuál modelo es el más optimizado para nuestros propósitos. Para lograrlo se eligieron 3 de los principales modelos de detección de objetos que se utilizan en el aprendizaje automático. Los modelos son entrenados con los mismos datos para lograr detectar diversos objetos, posteriormente se realizan distintas pruebas en donde se evalúa la detección de distintos objetivos. Con los datos recopilados se realiza una comparación en base a la precisión con la que detectaron los objetivos y el tiempo de respuesta.

*Palabras clave***—** aprendizaje automático, aprendizaje profundo, visión artificial, detección de objetos.

#### **Introducción**

La visión por computadora se trata de un campo de la inteligencia artificial que busca imitar distintas características de la visión humana. El software y el hardware informático se utilizan para analizar y procesar información y datos visuales. Incluyendo el proceso de adquirir, transmitir, filtrar, almacenar y comprender información visual. A partir de la imagen o secuencia de imágenes, se adquiere el conocimiento y la comprensión del mundo externo y se recopila la información relevante del objeto<sup>[1]</sup>. La visión por computadora asistida por sistemas de inteligencia artificial puede tener un gran impacto en procesos industriales, de manera que los costos de operación se reduzcan, la calidad de los productos mejore y se obtenga una mayor rapidez y precisión llegando al punto de poder inspeccionar una mayor cantidad de productos. La flexibilidad del sistema está directamente relacionada con los datos de entrenamiento que le suministremos al algoritmo por lo que podemos ajustarlo de acuerdo con nuestras necesidades siempre que contemos con información suficiente<sup>[2].</sup>

Este proyecto se encuentra enfocado en la comparación de 3 modelos de visión artificial que se especializan en la detección de objetos: YoloV3, Faster R-CNN y SSD. La comparación tiene como objetivo determinar cual de los 3 modelos tiene un mejor desempeño, para lograrlo todos los algoritmos serán entrenados con el mismo conjunto de datos para posteriormente ejecutarlos en distintas imágenes de prueba. El desempeño se evaluará de acuerdo con el tiempo de ejecución de cada modelo y la precisión con la que detectan distintos objetos.

# **Descripción del Método**

Los sistemas de clasificación por visión humana presentan algunos problemas importantes. Las personas que trabajan en estos procesos pueden cometer diversos errores influenciados por su situación personal o debido a las variables del entorno en donde desempeñan sus tareas<sup>[3]</sup>. La fatiga, el estado de ánimo, las condiciones de luz o la comodidad en el trabajo son ejemplos de los factores que pueden tener un impacto en la calidad del proceso. Debido a los factores anteriores el proceso se puede volver lento y/o impreciso por lo que sería necesario aplicar medidas como el aumento de la mano de obra lo que ocasionaría mayores gastos en nuestros procesos.

Los sistemas de visión artificial pueden solventar los problemas que involucran el uso de la visión humana. Estos sistemas se utilizan para simplificar procesos de alta complejidad, en los que otros sistemas no pueden dar solución. La aplicación de este tipo de tecnología en los procesos de clasificación no solo puede mejorar la calidad y la eficiencia del procesamiento, sino también controlar el flujo de información haciendo que su visualización y análisis sea más sencillo. Este enfoque permite mejorar e incrementar la calidad en las operaciones del proceso obteniendo un

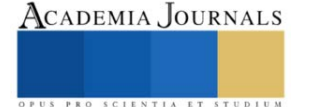

<sup>1</sup> Jonathan Iván Gutiérrez Gayosso alumno de la carrera de Ingeniería Mecatrónica de la Universidad Autónoma de Ciudad Juárez [al159794@alumnos.uacj.mx](mailto:al159794@alumnos.uacj.mx)

<sup>2</sup> El Dr. Luis Carlos Méndez González es Profesor Investigador del departamento de Ingeniería Industrial y Manufactura en la Universidad Autónoma de Ciudad Juárez [luis.mendez@uacj.mx](mailto:luis.mendez@uacj.mx)

<sup>3</sup> El Dr. Luis Alberto Rodríguez Picón es Profesor Investigador del departamento de Ingeniería Industrial y Manufactura en la Universidad Autónoma de Ciudad Juárez [luis.picon@uacj.mx](mailto:luis.picon@uacj.mx)

<sup>4</sup> El Dr. Iván Juan Carlos Pérez Olguín es Profesor Investigador del departamento de Ingeniería Industrial y Manufactura en la Universidad Autónoma de Ciudad Juárez [ivan.perez@uacj.mx](mailto:ivan.perez@uacj.mx)

mejor desempeño en el tiempo y proporcionando una calidad superior.

Dentro del aprendizaje automático tenemos el campo del aprendizaje profundo que se basa en la utilización de redes neuronales artificiales inspiradas en la estructura y función del cerebro humano<sup>[4]</sup>. Estas redes neuronales se caracterizan por su capacidad de aprender representaciones automáticas de los datos de entrada. Esto se logra a través de la construcción de una jerarquía de capas de procesamiento, donde cada capa aprende una representación cada vez más abstracta de los datos recibidos de la capa anterior. La estructura de una red neuronal profunda es similar a una pila de capas, donde cada capa es responsable de aprender la representación de los datos de entrada del nivel anterior, de esta manera cada nivel se retroalimenta del nivel anterior. La primera capa es la capa de entrada, que recibe los datos brutos. A continuación, los datos pasan a través de varias capas ocultas, que van aprendiendo representaciones cada vez más abstractas de los datos. Finalmente, los datos llegan a la capa de salida, donde se producen las predicciones del del algoritmo.

El aprendizaje profundo ha tenido una amplia gama de aplicaciones como: minería de datos, motores de búsqueda, aprendizaje multimedia, reconocimiento de voz, sistemas de recomendación, procesamiento del lenguaje natural y otros campos relacionados. también tiene grandes aplicaciones en el área de visión por computadora debido a que ayuda a analizar, procesar y clasificarla información con un gran porcentaje de efectividad<sup>[5]</sup>.

Dentro del aprendizaje profundo se hace uso de las redes neuronales convolucionales (CNN por sus siglas en ingles). Estas redes neuronales artificiales están diseñadas especialmente para trabajar con imágenes y diferentes tipos de datos espaciales. Estas redes se basan en la idea de aplicar filtros a los datos de entrada para extraer características relevantes y generar una representación más robusta y compacta de los datos. En una CNN, la capa de entrada es un tensor de imagen, y las capas intermedias son capas de convolución que aplican filtros a los datos de entrada. Los filtros se deslizan sobre la imagen y realizan una operación matemática para detectar patrones específicos, como bordes o texturas. Estos patrones se agrupan en mapas de características, que luego son procesados por capas adicionales de la red para producir una representación compacta de los datos de entrada. Las CNNs son muy eficaces para realizar tareas de visión artificial, como la segmentación de imágenes, la detección de objetos y la recreación de imágenes. Además, debido a su capacidad para aprender características relevantes de los datos, las CNNs son ampliamente utilizadas en una variedad de aplicaciones, incluyendo la medicina, la robótica y la vigilancia por video.

En la actualidad existen diversos algoritmos de visión por computadora ya predefinidos en los que solo debemos ajustar ciertos parámetros y proveer al modelo con suficiente cantidad de datos. Entre estos algoritmos se encuentran: Faster R-CNN (Region-based Convolutional Neural Network), SSD (Single Shot multi-box Detector) y YOLO (You Only Look Once), estos algoritmos se especializan en la detección de objetos y son superiores a los algoritmos tradicionales en cuanto a precisión y velocidad de detección. Esta superioridad se debe a su estructura basada en aprendizaje profundo que hace uso de las redes neuronales convolucionales para lograr un desempeño excepcional.

El funcionamiento básico de SSD consiste en utilizar una red neuronal para realizar la clasificación de objetos en una imagen y la localización de estos objetos simultáneamente. La red neuronal está compuesta por varias capas conocidas como "multibox" las cuales generan diferentes tamaños y aspectos de cajas delimitadoras (bounding boxes) para cada objeto detectado. Cada caja delimitadora es una representación rectangular que envuelve a un objeto detectado y se asocia con una probabilidad que indica la confianza en que el objeto está realmente presente en la imagen. SSD utiliza una técnica llamada Non-Maximum Suppression (NMS) para filtrar las cajas delimitadoras superpuestas y seleccionar la caja con la mayor probabilidad para cada objeto detectado<sup>[6]</sup>.

Uno de los aspectos más importantes de SSD es su desempeño a la hora de detectar objetos en diferentes escalas de tamaño en una sola imagen. Esto se logra mediante la utilización de múltiples tamaños de cajas delimitadoras generadas por diferentes capas de la red neuronal. Además, SSD también puede ser entrenado para detectar objetos en diferentes niveles de resolución, lo que le permite ser eficaz en la detección de objetos tanto pequeños como grandes en una sola imagen.

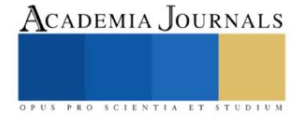

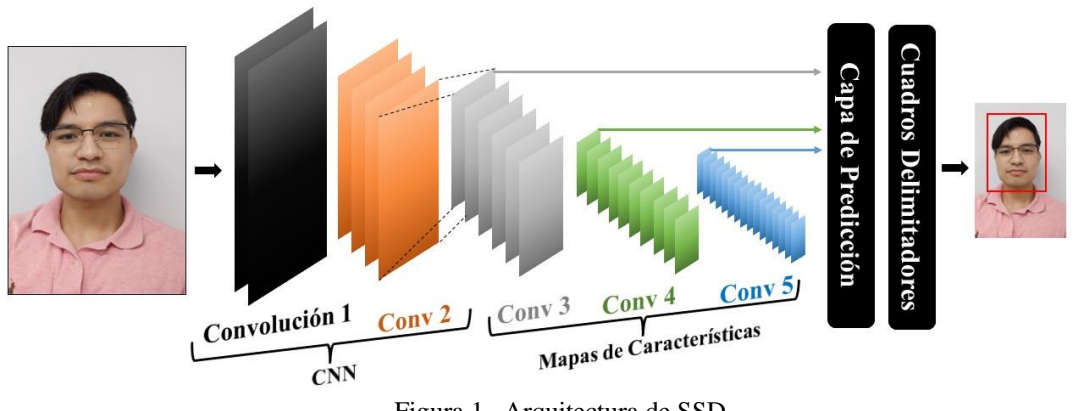

Figura 1. Arquitectura de SSD

Al igual que SSD, YOLO es un enfoque de "tiro único" para la detección de objetos, lo que significa que realiza la detección en una sola pasada a través de la red neuronal. En YOLO, se divide la imagen en una malla de celdas y se asigna a cada celda la responsabilidad de detectar objetos en su área. Cada celda genera una caja delimitadora para los objetos que detecta y asocia con ellos una probabilidad que indica la confianza en que el objeto está realmente presente en la imagen<sup>[7]</sup>.

A diferencia de SSD, YOLO no utiliza capas específicas para detectar objetos de diferentes tamaños. En su lugar, YOLO utiliza una red neuronal de profundidad completa que se entrena para detectar objetos de cualquier tamaño. Este tipo de arquitectura hace que YOLO y SSD estén a la par en termino de capacidades, excepto en la detección de objetivos de gran tamaño debido a que la malla de celdas que utiliza puede resultar en la pérdida de detalles en la imagen, esto ocurre especialmente en objetos de tamaño grande.

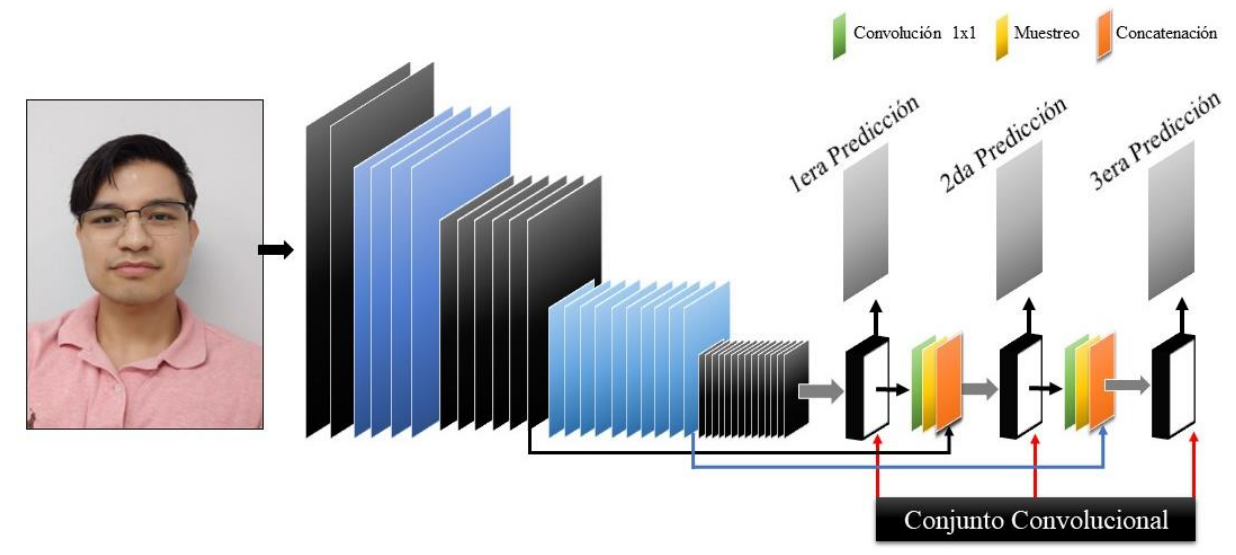

Figura 2. Arquitectura de YOLOv3

Faster R-CNN es una técnica de detección de objetos utilizada en imágenes, vídeos y grabaciones en tiempo real. A diferencia de YOLO y SSD, que son técnicas de "tiro único", Faster R-CNN es un enfoque de dos fases para la detección de objetos. La primera fase de Faster R-CNN es una red de región de propuestas (RPN), donde se generan candidatos para posibles regiones que contengan objetos. Estas regiones se utilizan como entrada para la segunda fase, que es una red neuronal de detección de objetos. La red neuronal en esta segunda fase analiza cada región propuesta para determinar si contiene un objeto y, en caso afirmativo, identifica la clase y localiza la caja delimitadora para el objeto[8]. Faster R-CNN es conocido por su alta precisión en la detección de objetos, especialmente para objetos de tamaño mediano y grande. Sin embargo, este enfoque también es más lento que YOLO y SSD debido a su fase adicional de propuestas de región.

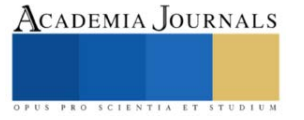

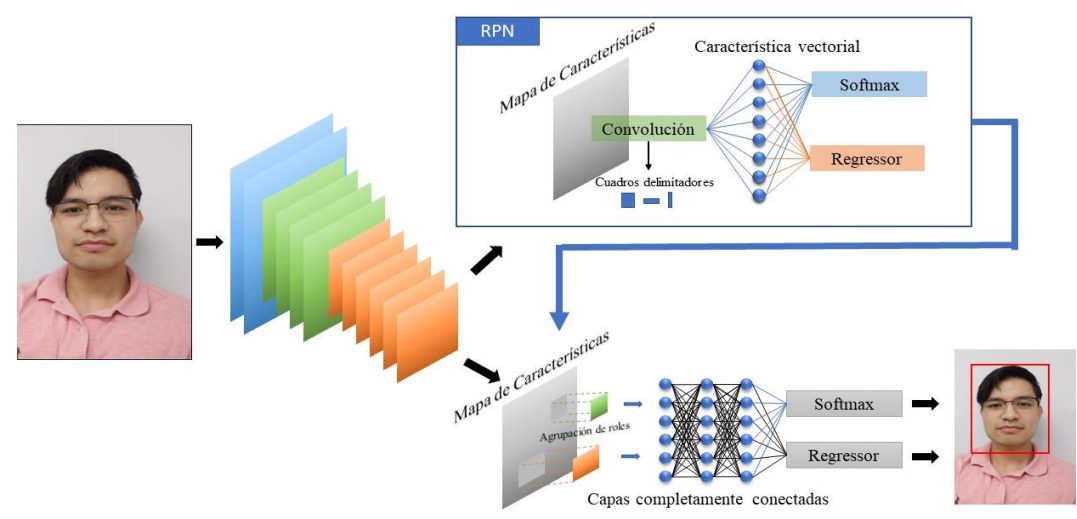

Figura 3. Arquitectura de Faster R-CNN

Para la ejecución de los 3 modelos se utilizó Google Colaboratory, también conocido como "Colab", es una plataforma gratuita de Jupyter Notebook alojada en la nube y mantenida por Google. Colab proporciona un entorno de desarrollo interactivo para la creación, ejecución y colaboración de proyectos de aprendizaje automático, análisis de datos y programación en Python. Los usuarios pueden cargar y compartir notebooks de Jupyter, que contienen código ejecutable, texto explicativo, visualizaciones y otros tipos de contenido multimedia. Además, Colab incluye acceso gratuito a GPUs y TPUs (unidades de procesamiento tensorial) para acelerar el entrenamiento de modelos de aprendizaje automático y otros tipos de tareas intensivas en cómputo. Colab también se integra con otros servicios de Google, como Google Drive y Google Cloud Storage, lo que permite a los usuarios almacenar y acceder a datos y modelos de manera conveniente.

Los usuarios pueden colaborar en tiempo real en un notebook y compartirlo con otros para facilitar la colaboración en proyectos. En general, Colab es una herramienta útil y poderosa para los científicos de datos, los ingenieros de aprendizaje automático y los desarrolladores de software que desean trabajar en proyectos de manera colaborativa y sin necesidad de configurar un entorno de desarrollo en sus propias máquinas.

Como base para SSD y Faster R-CNN se utilizó la red convolucional ResNet50. A pesar de que ResNet50 es una tecnología diferente a SSD y Faster R-CNN, ResNet50 también se utiliza para tareas de visión por computadora por lo que se pueden combinar para mejorar el rendimiento de los modelos de detección de objetos. En esta combinación ResNet50 se utiliza como base para extraer las características de las imágenes en diferentes escalas y niveles de abstracción en las tareas de clasificación mientras que, SSD y Faster R-CNN se enfocan en la detección del objeto delimitando el área de interés y clasificando el objeto detectado. La combinación de ResNet50 y estos modelos se ha utilizado en muchas aplicaciones de visión por computadora, incluyendo la detección de objetos en imágenes de satélite, la detección de objetos en imágenes médicas y la detección de objetos en videos<sup>[9]</sup>. La combinación de ambas tecnologías permite construir modelos de detección de objetos de alto rendimiento que son precisos y rápidos.

En el caso de YOLOv3 este modelo posee su propia red neuronal convolucional, llamada Darknet53. La arquitectura de Darknet53 se basa en el concepto de conexiones residuales, similar a la arquitectura de ResNet. Esto permite que la información fluya directamente a través de las capas en lugar de tener que pasar por múltiples capas, lo que permite construir redes más profundas y efectivas. Darknet53 se compone de 53 capas convolucionales y utiliza bloques residuales para construir una arquitectura profunda. En particular, utiliza bloques de convolución, normalización por lotes, activación ReLU y capas de agrupación máxima para extraer características de las imágenes. Además, utiliza capas de conexión completa para generar predicciones finales<sup>[7]</sup>.

Para el entrenamiento de los 3 modelos se utilizó el mismo conjunto de datos COCO 2017. Una base de datos ampliamente utilizada para tareas de reconocimiento y detección de objetos en imágenes. "COCO" es un acrónimo de "Common Objects in Context" (Objetos Comunes en Contexto), que hace referencia a la naturaleza de la base de datos, que se enfoca en imágenes que muestran objetos comunes en situaciones cotidianas.

La base de datos COCO 2017 contiene más de 330,000 imágenes etiquetadas con más de 2.5 millones de instancias de objetos, lo que la convierte en uno de los conjuntos de datos más amplio e integro de su tipo. Además, cada imagen en el conjunto de datos viene con múltiples anotaciones que incluyen la clase del objeto, la posición del objeto en la imagen y una máscara de segmentación detallada para cada objeto. Además de las anotaciones de objetos, COCO 2017 también incluye anotaciones para otras tareas, como detección y segmentación de personas, detección y segmentación de rostros, y detección de puntos clave humanos. El conjunto de datos COCO 2017 se utiliza ampliamente para entrenar y evaluar algoritmos de reconocimiento y detección de objetos en imágenes, especialmente en el ámbito de la visión por computadora y el aprendizaje profundo. Debido a su tamaño y calidad, se considera una de las bases de datos más importantes en esta área.

Para llevar a cabo la comparación de los 3 modelos se realizaron 50 detecciones en diferentes imágenes con distintos tipos de objetivos como vehículos, personas, animales, alimentos y diferentes objetos misceláneos. En las detecciones se tomaron en cuenta los valores de certeza que calcula el algoritmo al momento de clasificar el objeto y el tiempo de ejecución de cada modelo en cada una de las detecciones. También se tomaron en cuenta las lecturas en donde el modelo detecto un objeto en donde no se encontraba ningún objetivo (falsa detección), de igual manera los casos en donde el modelo no detecto un objeto en donde si se encontraba un objetivo de detección (detección eludida), esas lecturas se capturaron con valor de 0. En base a los valores capturados se sacó el promedio del tiempo de ejecución y del porcentaje de certeza de cada modelo. Con estos resultados se obtuvo que algoritmo es el más rápido en tiempo de ejecución y el de mayor grado de certeza.

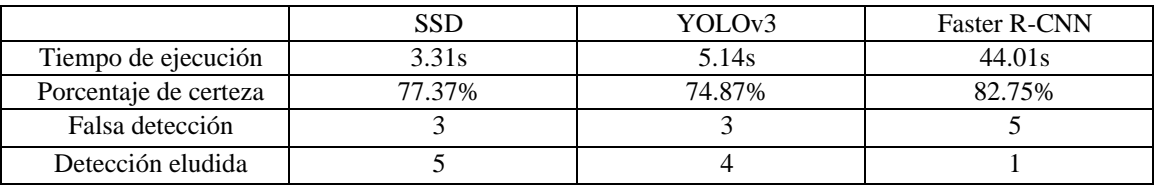

**Resultados**

Faster R-CNN es el modelo más preciso llegando a reconocer objetivos que los otros modelos pasan por alto, sobretodo cuando se trata de objetos muy pequeños o que solo se logran apreciar parcialmente. Pero su tiempo de ejecución es muy superior al de SSD y YoloV3 llegando a tardarse hasta 10 veces más que los otros modelos. Tambien tiene problemas con los falsos positivos llegando a detectar objetos donde no los hay, este problema podria ser debido a que Faster R-CNN tiende a sobreprocesar algunas imágenes.

Por otro lado, SSD logra obtener mejor desempeño en cuanto a precisión y velocidad frente a YoloV3, lo que lo vuelve el algoritmo mas equilibrado. Ambos modelos tienen problemas con las detecciones eludidas en donde los modelos no fueron capaces de detectar un objeto donde claramente habia uno. Tambien, tienen problemas con los falsos positivos aunque en menor medida que Faster R-CNN.

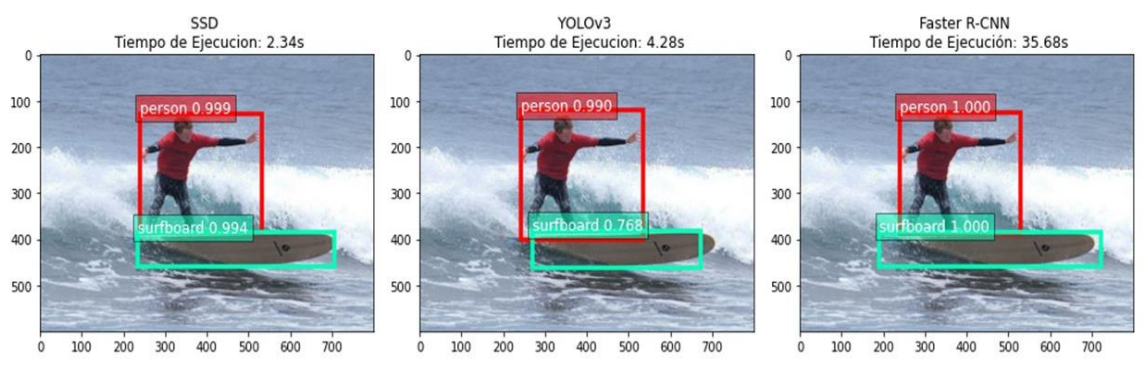

Figura 4. Resultado de los 3 modelos para una misma imagen.

# **Conclusiones**

Se puede concluir por los resultados que Faster R-CNN es un modelo más apropiado para ser utilizado en sistemas de clasificación, donde la precisión es la prioridad. Mientras que los modelos YoloV3 y SSD son más adecuados para sistemas de detección en tiempo real, donde el tiempo de ejecución es un factor crítico en los resultados del sistema. En cualquier caso, la elección del modelo adecuado dependerá de los requisitos específicos de cada aplicación. Además, el desempeño también dependerá en gran medida de los datos que suministremos para el

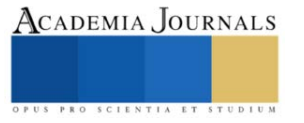

Cuadro 1. Resultados de los 3 modelos.

entrenamiento del sistema. Dando a nuestro sistema mayor variedad de datos obtendrá una mayor flexibilidad mientras que un suministro de datos muy específico dotará al sistema con una precisión excepcional en circunstancias controladas.

#### **Referencias**

- [1] J. Lemley, S. Bazrafkan and P. Corcoran, "Learning data augmentation for consumer devices and services," 2018 IEEE International Conference on Consumer Electronics (ICCE), Las Vegas, NV, USA, 2018.
- [2] P. Constante, A. Gordon, O. Chang, E. Pruna, F. Acuna and I. Escobar, "Artificial Vision Techniques to Optimize Strawberry's Industrial Classification," in IEEE Latin America Transactions, vol. 14, no. 6, 2016.
- [3] H. H. Álvarez-Valera, E. Bolivar-Vilca, C. Cervantes-Jilaja, E. E. Cuadros-Zegarra, D. Barrios-Aranibar and R. Patiño-Escarcina, "Automation of Chestnuts Selection Process Using Computer Vision in Real Time," 2014 33rd International Conference of the Chilean Computer Science Society (SCCC), Talca, Chile, 2014.
- [4] F. Ertam and G. Aydın, "Data classification with deep learning using Tensorflow," 2017 International Conference on Computer Science and Engineering (UBMK), Antalya, Turkey, 2017.
- [5] H. Li, J. Li, X. Guan, B. Liang, Y. Lai and X. Luo, "Research on Overfitting of Deep Learning," 2019 15th International Conference on Computational Intelligence and Security (CIS), Macao, China, 2019.
- [6] W. Liu, D. Anguelov, D. Erhan, C. Szegedy, S. Reed, C.-Y. Fu, and A. C. Berg, "SSD: Single shot MultiBox detector," in Computer Vision – ECCV 2016. Springer International Publishing, 2016.
- [7] J. Redmon and A. Farhadi, "Yolov3: An incremental improvement," 2018. [Online]. Available: https://arxiv.org/abs/1804.02767
- [8] S. Ren, K. He, R. Girshick and J. Sun, "Faster R-CNN: Towards Real-Time Object Detection with Region Proposal Networks," in IEEE Transactions on Pattern Analysis and Machine Intelligence, vol. 39, no. 6, 2017.
- [9] D. Kumar, X. Zhang, H. Su and S. Wei, "Accurate Object Detection Based on Faster R-CNN in Remote Sensing Imagery," 2019 6th Asia-Pacific Conference on Synthetic Aperture Radar (APSAR), Xiamen, China, 2019.

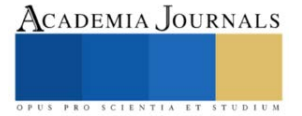

# **Diseño y Simulación de un Sistema de Suspensión de Dos Brazos para un Vehículo de Tracción Humana**

Ing. Sergio Enrique Hernández Mendoza<sup>1</sup>, Ing. Luis Mauricio García Noverola<sup>2</sup>, Ing. David Robledo Jiménez<sup>3</sup>, Dr. Carlos Gustavo Manríquez Padilla<sup>4</sup>, Dr. Aurelio Domínguez González<sup>5</sup>, Dr. Ángel Pérez Cruz<sup>6</sup>

*Resumen***—** Los vehículos de tracción humana (VTH**)** engloban cualquier vehículo del cual su método de propulsión proviene únicamente de la fuerza motriz que aplica el usuario para mover el vehículo. En este estudio nos enfocamos en los vehículos deslizantes, contando con un vehículo que incorpora pedales para moverse; el trabajo pretende caracterizar un sistema de suspensión delantera y trasera en el VTH, para lo cual se empleó una metodología en donde se diseñaron mecánicamente los componentes del sistema de suspensión, se estableció un modelo matemático simple para determinar los coeficientes del elemento amortiguador que posteriormente se emplearon como parámetros en el análisis dinámico del comportamiento del VTH a través de una simulación en ADAMS View. Como resultado del análisis dinámico se obtuvo la gráfica del desplazamiento vertical del vehículo.

*Palabras clave*—Suspensión de dos brazos, VTH, sistema de segundo orden, decremento logarítmico, ADAMS View.

#### **Introducción**

El sistema de suspensión en automóviles es uno de los componentes más importantes de estos, sus principales objetivos son el minimizar las vibraciones transmitidas a la masa suspendida (habitáculo) a través de las masas no suspendidas (neumáticos y componentes de la suspensión) generadas por las irregularidades del camino para ofrecer mayor confort a los pasajeros y evitar la fatiga durante el desplazamiento (Luque et al., 2004).

Existen dos clasificaciones básicas para los sistemas de suspensión, los sistemas dependientes e independientes. Ador et al. (2020) sugiere que los más adecuados para los VTH son los sistemas independientes debido a que permiten el movimiento de cada rueda sin afectar el de las demás, entre los cuales se encuentran la suspensión McPherson, la suspensión de brazo oscilante, suspensión de ballesta transversal y la suspensión de dos brazos.

El modelado matemático es un método para analizar el comportamiento entre la masa suspendida y no suspendida del vehículo producido por los movimientos vibratorios en él, refiriéndose a excitaciones indirectas cuando se trata del perfil irregular del camino (Luque et al., 2004), por lo que distintos autores han propuesto metodologías para el diseño y análisis del sistema de suspensión empleando diversos modelos. Kim y Ro (Kim & Ro, 2000) analizaron el comportamiento de un modelo de orden reducido de dos masas y dos grados de libertad de un sistema de suspensión de un cuarto de carro. De igual manera, Zhang et al., (2010) analizaron un sistema de suspensión mediante un modelo de medio carro en conjunto de una estrategia de control LGQ la cual implementaron en MATLAB, comprobando su comportamiento en ADAMS View.

Por otra parte, el diseño y análisis de sistemas de suspensión ha llevado a diversos investigadores a realizar la optimización de sus diseños mediante distintos métodos. Wang et al. (2022) analizaron el sistema de suspensión trasero y delantero de un carro de carreras Baja implementando en ADAMS y de acuerdo con los parámetros, modificaron los puntos duros de la suspensión para mejorar la estabilidad de manejo y el confort de conducción. De igual forma, Finecomes et al. (Finecomes et al., 2022) diseñaron y analizaron un regulador lineal cuadrático para un modelo de orden reducido del sistema de suspensión de un carro completo, además, compararon la respuesta del sistema con regulador y sin regulador del comportamiento del vehículo en un camino irregular, logrando reducir el porcentaje del valor máximo de la velocidad vertical y horizontal, mejorando la estabilidad del vehículo y el confort de manejo.

El objetivo de este estudio fue diseñar y simular un sistema de suspensión de dos brazos acoplado a un vehículo de tracción humana para analizar su comportamiento dinámico respecto a un camino irregular, para lo cual

<sup>&</sup>lt;sup>1</sup> El Ing. Sergio Enrique Hernández Mendoza es estudiante de la M. C. en Mecatrónica de la Facultad de Ingeniería de la Universidad Autónoma de Querétaro, San Juan del Río, Qro. shernandez70@alumnos.uaq.mx

<sup>2</sup> El Ing. Luis Mauricio García Noverola es estudiante de la M. C. en Mecatrónica de la Facultad de Ingeniería de la Universidad Autónoma de Querétaro, San Juan del Río, Qro. lgarcia167@alumnos.uaq.mx (autor corresponsal)

<sup>3</sup> El Ing. David Robledo Jiménez es estudiante de la M. C. en Mecatrónica de la Facultad de Ingeniería de la Universidad Autónoma de Querétaro, San Juan del Río, Qro. drobledo21@alumnos.uaq.mx

<sup>4</sup> El Dr. Carlos Gustavo Manríquez Padilla es profesor investigador de tiempo completo de la Facultad de Ingeniería de la Universidad Autónoma de Querétaro. carlos.manriquez@uaq.mx

<sup>&</sup>lt;sup>5</sup> El Dr. Aurelio Domínguez González es profesor investigador de tiempo completo de la Facultad de Ingeniería de la Universidad Autónoma de Querétaro. auredgz@uaq.mx

<sup>&</sup>lt;sup>6</sup> El Dr. Ángel Pérez Cruz es profesor investigador de tiempo completo de la Facultad de Ingeniería de la Universidad Autónoma de Querétaro. angel.perez@uaq.mx

se desarrolló un modelo matemático simplificado de un grado de libertad de un cuarto del VTH y se empleó el decremento logarítmico de la respuesta al sistema de segundo orden (Rao, 2012) para determinar los coeficientes del elemento amortiguador del sistema de suspensión. El diseño mecánico se realizó en SolidWorks mientras que la implementación del modelo para el análisis dinámico se efectuó en ADAMS View.

# **Metodología**

# *Diseño y modelo 3D*

El modelo del VTH empleado para este estudio se realizó en el software SolidWorks, dicho modelo se diseñó en base al modelo físico ya existente, el cual puede apreciarse en la Figura 1 (lado izquierdo) y el modelo virtual a su derecha; como se observa en la Figura 2, el sistema de suspensión propuesto fue un sistema de suspensión de dos brazos, incorporado tanto en el eje trasero, como en el delantero, se seleccionó esta configuración de suspensión con la finalidad de separar el movimiento que produce una perturbación en alguna de las dos ruedas del eje, ya sea en eje trasero o delantero.

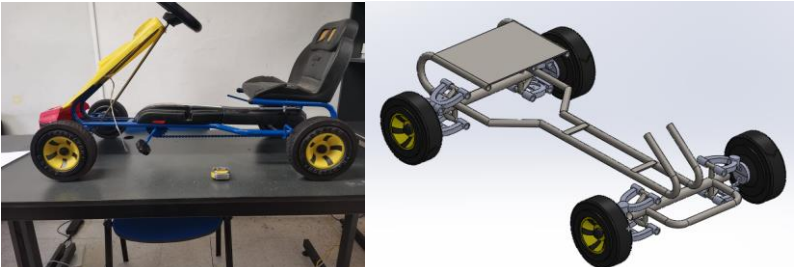

Figura 1. Modelo físico (izquierda) y modelo 3D del VTH (derecha) empleado en la simulación.

El sistema de suspensión que se propuso se muestra más a detalle en la Figura 2, el sistema está compuesto de tres principales elementos (sin contar la rueda (C)), el primero de ellos son los brazos inferior y superior (A), las cuales cuentan con un solo grado de libertad al estar conectados mediante una junta cilíndrica al chasis, esto le permite realizar movimientos alrededor del eje de rotación, y así la rueda pueda moverse de arriba a abajo. Después se tiene la masa (B), la cual está conectada tanto a la rueda como a los dos brazos, la conexión que tiene con ellos es de tipo esférica lo cual le permite tener 3 grados de libertad y con ello permitir la rotación en los 3 ejes; la junta esférica es necesaria debido al movimiento que realiza en conjunto con los brazos, así como la dirección del vehículo, ya que las ruedas giran alrededor de un solo eje en consecuencia del movimiento de la dirección; el movimiento de los dos ejes restantes se presenta entre la interacción que tienen los brazos y la masa, producto del movimiento que produce el amortiguador al subir y bajar el sistema. Por último, está el amortiguador, en este caso, no se incorpora físicamente en el diseño debido a dos principales razones, la primera es por el número de sólidos que genera el modelo importado, ya que para la simulación se utilizó ADAMS View versión estudiante por lo que el software nos limitó a 20 sólidos por simulación, la segunda es debido a que dicho amortiguador puede ser incorporado en ADAMS View, para ello solo se requiere tener el eje sobre el cual se montará el amortiguador para generarlo.

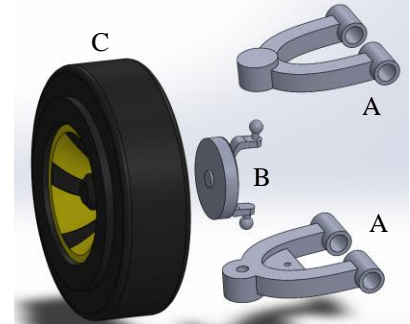

Figura 2. Detalle del sistema de suspensión del VTH del modelo.

# *Modelo matemático simplificado*

Debido a que se empleó el mismo sistema de suspensión tanto para la tracción trasera como la delantera, se utilizó un modelo de un grado de libertad para representar un cuarto del VTH, como se muestra en la Figura 3. En este modelo se consideraron despreciables la masa no suspendida del sistema y la rigidez del neumático, por lo que el bloque de masa representó la masa suspendida *m* de la porción del vehículo, y los elementos resorte y amortiguador

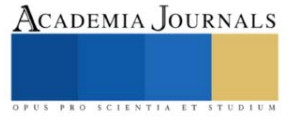

proporcionaron los coeficientes de rigidez  $k$  y de amortiguamiento  $b$  al sistema, respectivamente;  $x<sub>o</sub>$  representó el movimiento vertical de salida del sistema y representó el movimiento de entrada a este en un punto *P*.

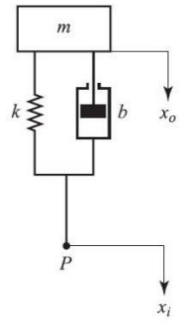

Figura 3. Modelo del sistema de suspensión simplificado (Ogata, 2010).

La ecuación de movimiento del sistema obtenida mediante la segunda ley del movimiento de Newton se observa en la ecuación (1), por lo que aplicando la transformada de Laplace se obtuvo esta ecuación en el dominio de la frecuencia, tal como se observa en la ecuación (2).

$$
m\ddot{x}_0 + b(\dot{x}_0 - \dot{x}_i) + k(x_0 - x_i) = 0
$$
  
( $ms^2 + bs + k$ ) $X_0(s) = (bs + k)X_i(s)$  (1)

Donde:

 $\ddot{x}_0$  = aceleración de la masa

 $\ddot{x}_i$  = aceleración del punto *P* 

 $\dot{x}_0$  = velocidad de la masa

 $\dot{x}_i$  = velocidad del punto *P* 

 $s =$ variable compleja en el dominio de la frecuencia

De esta forma, la función de transferencia del modelo se obtuvo como se muestra en la ecuación (3), siendo un sistema de segundo orden cuyo denominador es la ecuación característica del sistema.

$$
\frac{X_0(s)}{X_i(s)} = \frac{bs + k}{ms^2 + bs + k} \tag{3}
$$

Finalmente, las raíces  $s_{1,2}$  de la ecuación característica se obtienen como se observa en la ecuación (4) mientras que la frecuencia natural del sistema y el factor de amortiguamiento se muestran en las ecuaciones (5) y (6), respectivamente.

$$
s_{1,2} = -\frac{b}{2m} \pm \sqrt{\left(\frac{b}{2m}\right)^2 - \frac{k}{m}}
$$
 (4)

$$
\omega_n = \sqrt{\frac{k}{m}}\tag{5}
$$

$$
\zeta = \frac{b}{2m\omega_n} \tag{6}
$$

Donde:

 $\omega_n$  = frecuencia natural del sistema

 $\zeta$  = factor de amortiguamiento del sistema

Una vez definidas las ecuaciones anteriores, se procedió a calcular la frecuencia natural y el factor de amortiguamiento del sistema para determinar los coeficientes del amortiguador.

#### *Determinación de los coeficientes de la suspensión*

Se empleó el decremento logarítmico para determinar los coeficientes del elemento amortiguador del modelo, para ello se consideró que la señal de vibración redujo su amplitud en 1/3 cada medio ciclo de amortiguamiento, respectivamente. En la ecuación (7) se define la reducción de la amplitud en el segundo semiciclo mientras que en la ecuación (8) se define la amplitud del tercer semiciclo de la señal.

# Academia Journals

$$
x_{1.5} = \frac{x_1}{3} \tag{7}
$$

$$
x_2 = \frac{x_{1.5}}{3} = \frac{x_1}{9}
$$
 (8)

Donde:

 $x_1$  = amplitud del primer semiciclo de la señal

 $x_{1.5}$  = amplitud del segundo semiciclo de la señal

 $x_2$  = amplitud del tercer semiciclo de la señal

Se utilizó la ecuación del decremento logarítmico mostrada en la ecuación (9); se obtuvo un decremento  $\delta =$ 2.1972 y se determinó el valor del factor de amortiguamiento mediante la ecuación (10).

$$
\delta = \ln\left(\frac{x_1}{x_2}\right) = \zeta \omega_n \tau_d = \zeta \omega_n \frac{2\pi}{\omega_n \sqrt{1 - \zeta^2}}
$$
\n(9)

$$
\zeta = \frac{\delta}{\sqrt{(2\pi)^2 + \delta^2}}\tag{10}
$$

Donde:

 $\tau_d$  = tiempo de asentamiento de la señal subamortiguada

 $\delta$  = decremento logarítmico de la señal

Después se estableció un tiempo de asentamiento de  $\tau_d = 4$  s y mediante las ecuaciones (11) y (12) se determinó la frecuencia natural del sistema, siendo un valor de  $\omega_n = 1.6641 \frac{rad}{s}$ .

$$
\tau_d = \frac{2\pi}{\omega_d} = \frac{2\pi}{\omega_n \sqrt{1 - \zeta^2}}\tag{11}
$$

$$
\omega_n = \frac{2\pi}{\tau_d \sqrt{1 - \zeta^2}}\tag{12}
$$

Finalmente, utilizando las ecuaciones (5) y (6) ya mencionadas y con los valores de  $\zeta$  y  $\omega_n$ , se obtuvieron las relaciones del coeficiente de rigidez  $k$  y del coeficiente de amortiguamiento  $b$  en función de la masa del modelo, como se observa en las ecuaciones (13) y (14).

$$
k = m\omega_n^2 \tag{13}
$$

$$
b = 2m\zeta\omega_n \tag{14}
$$

Los coeficientes del elemento amortiguador fueron determinados en la sección de la simulación en ADAMS View.

#### *Implementación en ADAMS View*

La simulación realizada en el software ADAMS View consideró el modelo del VTH en el cual se definieron todas las condiciones que requirió el software para llevar a cabo la simulación, es decir, las condiciones de relación entre cada uno de los elementos que componen al vehículo y su interacción entre estos, así como sus características.

El comportamiento de los componentes del sistema de suspensión y el vehículo en que se acoplaron dependió de las especificaciones del tipo de movimiento que tienen, tanto en grados de libertad hasta en sus restricciones para no interferir con otro elemento, por ejemplo, cada uno de los brazos de la suspensión debe tener la capacidad de rotar sobre sus bases de sujeción, sin embargo no deben desplazarse linealmente sobre ningún eje, manteniéndose fijamente en su posición con respecto al chasis, además de que su rotación debe de ser únicamente con respecto al eje perpendicular a lo largo de la base a la que se encuentra sostenido. Otro tipo de movimiento en el brazo implicaría que su comportamiento no sea el adecuado a cómo debe actuar un brazo en una suspensión; esto se realizó con cada uno de los elementos del ensamble del modelo del VTH.

Para que los resultados de la simulación sean tan cercanos a lo esperado, se especificaron aspectos como los materiales de los cuales están hechos los elementos y los valores de los coeficientes de rigidez *k* y amortiguamiento *b* que establecen el comportamiento de la suspensión, cuyo calculo se realizó en base al desarrollo matemático anterior mediante las ecuaciones (13) y (14). En el Cuadro 1, se muestra un resumen de las especificaciones del VTH y sus componentes. El peso del usuario del vehículo considerado para el modelo matemático empleado fue de 20 kg (peso promedio de un niño de 6 años), igualmente se diferenció entre la suspensión delantera y trasera debido a que se consideró que cada una sostiene un peso diferente debido a que el centro de gravedad del VTH se encuentra más

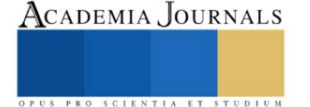

cercano al eje trasero, el cual se consideró que soporta alrededor del 65% del peso total del vehículo, siendo de 25.5 kg entre la masa suspendida (chasis) y la masa del usuario.

| Característica                                                               | <b>Valor</b>                |
|------------------------------------------------------------------------------|-----------------------------|
| Chasis                                                                       |                             |
| Material                                                                     | Acero de baja aleación 1018 |
| Masa                                                                         | $5.5 \text{ kg}$            |
| Llanta                                                                       |                             |
| Material                                                                     | Caucho                      |
| Amortiguador delantero                                                       |                             |
| Coeficiente de rigidez $k \left[\frac{N}{n}\right]$<br>m                     | 12.3                        |
| $\left[\stackrel{\sf NS}{-}\right]$<br>Coeficiente de amortiguamiento b<br>m | 4.88                        |
| Amortiguador trasero                                                         |                             |
| Coeficiente de rigidez $k \left[\frac{N}{n}\right]$<br>m                     | 22.99                       |
| [Ns]<br>Coeficiente de amortiguamiento b<br>m                                | 9.12                        |

Cuadro 1. Especificaciones del VTH y sus componentes.

La simulación consistió en tomar el comportamiento de las oscilaciones del centro de gravedad del VTH con respecto a su desplazamiento vertical cuando este se encuentra con una perturbación u obstáculo, en este caso un tope completamente circular con 65 mm de diámetro, tal como se observa en la Figura 4, este obstáculo influenció únicamente a los neumáticos de un lado del VTH, sin embargo, la perturbación afectó el comportamiento de todo el vehículo.

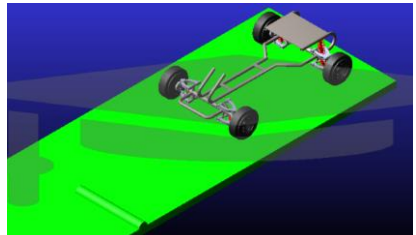

Figura 4. Modelo del sistema de suspensión en Software de simulación ADAMS View **Comentarios Finales**

# *Resumen de resultados*

En la Figura 5 se muestra la gráfica del desplazamiento vertical del centro de masa del VTH, en ella se observa que la perturbación sucedió a partir de  $t = 1$  s y que su comportamiento describe el amortiguamiento de un sistema de segundo orden subamortiguado, además, al inicio de la simulación se observa una pequeña perturbación debido a que la posición del VTH se inicializó 1 mm por encima de la superficie del camino y fue la reacción a su caída. Si bien el tiempo de asentamiento y el decremento de las amplitudes de la señal no son idénticas al obtenido mediante el modelo matemático, se aprecia una similitud con el comportamiento vibratorio esperado causado por el sistema de suspensión.

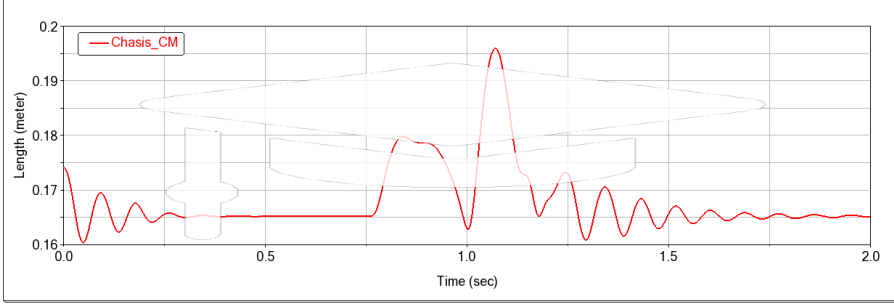

Figura 5. Desplazamiento vertical del centro de masa del VTH.

# *Discusión*

La principal causa de la diferencia entre la gráfica del desplazamiento vertical del VTH mostrada en la Figura 5 con el comportamiento del modelo matemático simplificado es debido a que en el modelo matemático no se consideró la distribución de peso respecto al centro de masa del vehículo, mismo que fue necesario considerar para el modelo de la simulación, esto afectó directamente a los valores de los coeficientes *k* y *b* empleados en las suspensiones traseras y delanteras en la simulación.

### *Conclusiones y recomendaciones*

Este trabajo presentó una metodología útil para el análisis del comportamiento de un sistema de suspensión de un vehículo de tracción humana, debido a que la herramienta de simulación es efectiva para mostrar el comportamiento dinámico, sin embargo, debido a las diferencias con la señal del modelo matemático simplificado, es debido considerar un modelo matemático que describa mejor el diseño propuesto.

#### **Referencias**

Ador, N. N., Anam, I., Akash, M., Uddin, M. S., & Kabir, K. N. (2020). Design and Analysis of Suspension System for Human Exploration Rover.

Finecomes, S. A., Gebre, F. L., Mesene, A. M., & Abebaw, S. (2022). Optimization of automobile active suspension system using minimal order. International Journal of Electrical and Computer Engineering, 12(3), 2378–2392. https://doi.org/10.11591/ijece.v12i3.pp2378-2392

Kim, C., & Ro, P. I. (2000). Reduced-order modelling and parameter estimation for a quarter-car suspension system. Proceedings of the Institution of Mechanical Engineers, Part D: Journal of Automobile Engineering, 214(8), 851–864. https://doi.org/10.1177/095440700021400804

Luque, Pablo., Álvarez, D., & Vera, C. (2004). Ingeniería del automóvil : sistemas y comportamiento dinámico. Thomson.

Ogata, K. (2010). Ingeniería de control moderna. Pearson Educación.

Rao, S. (2012). Vibraciones mecánicas (5th ed.). Pearson Education. www.FreeLibros.me

Wang, A., Chen, J., & Shen, X. (2022). Optimal Design of Suspension System of Four-wheel Drive Baja Racing. Journal of Physics: Conference Series, 2235(1). https://doi.org/10.1088/1742-6596/2235/1/012086

Zhang, Y., Xia, M., Qin, J., & Zhang, H. (2010). Research on Co-simulation Using ADAMS and MAT LAB for Automobile Active Suspension System. 20IO International Conference on Computer Application and System Modeling, 14, 366–370.

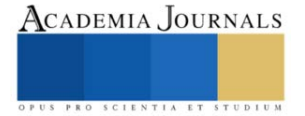

# **Caracterización y Evaluación Antibacteriana de Películas a Base de Polisacáridos que Incorporan Nisina y Ácido Láctico**

Ing. Zuemy Hernández Nolasco<sup>1</sup>, Ing. Mariana Inés Acateca Hernández<sup>2</sup>, Dra. Patricia Haydeé Castellano<sup>3</sup>, Dra. María Antonieta Ríos Corripio<sup>4</sup>, Dr. Juan Valente Hidalgo Contreras<sup>5</sup>, Dra. Aleida Selene Hernández Cázares<sup>6</sup>

**Resumen**— Se utilizó ácido láctico, nisina, almidón de malanga, alginato de sodio y glicerol para preparar películas biodegradables. Se estudiaron las propiedades físicas, químicas y mecánicas las cuales mostraron valores en un rango de 0.14-0.35 mm para espesor, humedad 26.26-41.52%; solubilidad en agua 28.90-61%; permeabilidad al vapor de agua (WVP) 1.06-2.93 (g mm/kPa h m<sup>2</sup>); resistencia a la tracción 2.62-11.15 Mpa y fuerza de rotura 16.59-44.18 Mpa. Se observó que al adicionar ácido láctico e incrementar su concentración aumenta el espesor, la solubilidad, la humedad y la WVP. La película que contiene ácido láctico 3% mejora las propiedades mecánicas en 1.41 y 1.98 veces la TS y BF en comparación con la película sin antimicrobiano. La caracterización estructural de las películas mediante FTIR mostró la aparición de picos a 1652 cm<sup>-1</sup> relacionados a la presencia de grupos amida de nisina y picos a 1720 cm-1 que revelan vibraciones de estiramiento C=O para ácido láctico. Se observó mayor susceptibilidad para *E. Coli* con zonas de inhibición que superan los 20 mm para todos los tratamientos excepto para la película sin antimicrobiano y nisina 2369 UI.

*Palabras clave* — *Película biodegradable activa, antimicrobiano, nisina, ácido láctico.* 

#### **Introducción**

La contaminación por del suelo y a la vida marina se ve afectada gravemente por envases plásticos que tardan mucho tiempo en degradarse, esto representa un problema grave que debe ser atendido (Kirtonia et al., 2021). Las investigaciones recientes han avanzado significativamente en el desarrollo, formulación y caracterización de películas biodegradables a base de biopolímeros, hacia un enfoque más sustentable. Las películas biodegradables son finas capas delgadas producidas exclusivamente a partir de ingredientes renovables y comestibles que una vez formadas se utilizan para envolver una gran variedad de alimentos (Paul, 2020). Un avance revelador involucra la inclusión de agentes antimicrobianos en las películas, generando películas activas. Las bacteriocinas como la nisina y la adición de ácidos orgánicos como el ácido láctico solos o en combinación aumentan la vida útil y la seguridad microbiológica de diversos productos alimenticios, sobre microorganismos patógenos.

Las bacteriocinas son péptidos antimicrobianos producidas a partir de cepas bacterianas que matan o inhiben el crecimiento de otros microorganismos (Kirtonia et al., 2021). Actualmente existe un gran interés en la aplicación de bacteriocinas como alternativa en la conservación de alimentos. La nisina es una bacteriocina producida por *Lactococcus lactis* subsp*. lactis* utilizada como conservante de alimentos, se trata de un polipéptido catiónico, hidrófobo y termoestable es soluble en condiciones ácidas en un rango de pH de 2-3 (Gharsallaoui et al., 2016). Mientras que el ácido láctico es un ácido orgánico de tres carbonos; un átomo de carbono terminal es parte de un grupo ácido o carboxilo, el átomo de carbono central tiene un alcohol y el otro átomo de carbono terminal es parte de un grupo metilo o hidrocarburo (Bhatt, 2018). Por tanto, el objetivo de este estudio se basa en desarrollar películas a base de almidón de malanga y alginato de sodio como materiales de base biológica que incorporan nisina y ácido láctico solos o en combinación y estudiar su efecto antibacteriano *in vitro* en tres bacterias comúnmente transmitidas por alimentos.

# **Metodología**

# *Producción de las películas biodegradables*

La película biodegradable basadas en alginato de sodio, almidón de malanga, glicerol, nisina y ácido láctico se preparó en un base al método descrito previamente (Escobar et al., 2009). El almidón de malanga (obtenido en el

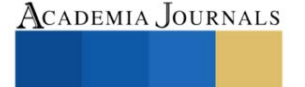

<sup>1</sup> 1 Ing. Zuemy Hernández Nolasco estudiante de la Maestría en Ciencias en Innovación Agroalimentaria Sustentable en el Colegio de Postgraduados Campus Córdoba, Veracruz. [hernandez.zuemy@colpos.mx](mailto:hernandez.zuemy@colpos.mx)

<sup>2</sup> Ing. María Inés Acateca Hernández estudiante de la Maestría en Ciencias en Innovación Agroalimentaria Sustentable en el Colegio de Postgraduados Campus Córdoba, Veracruz[. acateca.mariana@colpos.mx](mailto:acateca.mariana@colpos.mx)

<sup>3</sup> Dra. Patricia Haydeé Castellano Profesora Investigadora Titular Centro de Referencia para Lactobacilos (CERELA), Tucumán, Argentina. [patricia@cerela.org.ar](mailto:patricia@cerela.org.ar)

<sup>4</sup> Dra. María Antonieta Ríos Corripio Profesora Investigadora Cátedra CONACYT Colegio de Postgraduados Campus Córdoba, Veracruz [rios.antonieta@colpos.mx](mailto:rios.antonieta@colpos.mx) 

<sup>5</sup> Dr. Juan Valente Hidalgo Contreras Profesor Investigador Titular Colegio de Postgraduados Campus Córdoba, Veracruz[. jvhidalgo@colpos.mx](mailto:jvhidalgo@colpos.mx) 6 Dra. Aleida Selene Hernández Cázares Profesor Investigador Titular Colegio de Postgraduados Campus Córdoba, Veracruz. aleyse@colpos.mx (**autor corresponsal**)

Laboratorio de Ciencias de los Alimentos del Colegio de Postgraduados) al 0.5 % (p/v) fue disuelto en agua destilada a temperatura ambiente durante 20 min, luego se elevó la temperatura a 85°, continuando la agitación constante por 30 min. Posteriormente a la solución se le añadió un 1.5 % (p/v) de alginato de sodio (Sigma-Aldrich, St. Louis MO, EE. UU.) y 1% (p/v) de glicerol (Meyer, CDMX, México) como plastificante, manteniendo en agitación por 30 min (por cada componente) a 70-75 °C. La composición de los antimicrobianos añadidos a las soluciones formadoras de películas se muestran en la Cuadro 1. Manteniendo la temperatura a 70°C se añadió la nisina (Danisco, CDMX, México) (disuelta previamente en 50,000 UI/mL de HCl (J.T. Baker, Nueva Jersey, EE. UU.) y se agitó durante 30 minutos. Cuando la solución se mantuvo a 60°C se añadió el ácido láctico (Hebbe Cosmetics, México) homogenizando por 20 min. Volúmenes de 35 mL de las soluciones filmogénicas se transfirieron a placas (100 x 15 mm), las cuales fueron secadas a 45 °C por 12 h.

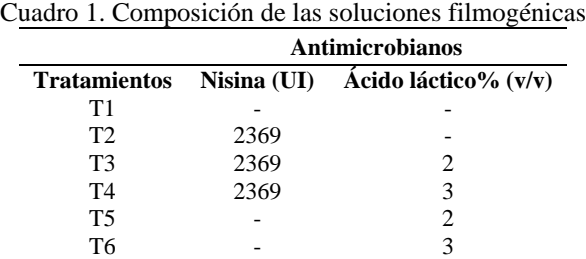

# *Caracterización física y química de las películas biodegradables*

# *Espesor*

El espesor de la película se obtuvo utilizando un micrómetro digital (Modelo MDC-1 "SB", AMES, EE. UU.) Se tomaron cinco mediciones en posiciones aleatorias de la muestra y se calculó el valor promedio.

#### *Contenido de humedad*

El contenido de humedad se determinó por pérdida de peso de la película. Las películas se secaron en un horno (Ecoshel, 9025H, CDMX, México.) a 103°C durante 24 h. Se determinó el contenido de humedad sobre una base seca de acuerdo a la siguiente ecuación.

$$
\% MC = \frac{W_i - W_D}{W_D} \times 100\%
$$

Donde  $W_i$  es el peso inicial y  $W_p$  es el peso seco de la película.

#### *Prueba de solubilidad en agua*

La solubilidad en agua de las muestras de película se determinó de acuerdo con (Rangel-Marrón et al., 2019). Las muestras de película seca se seccionaron en trozos de 2 x 2 cm y se pesaron previamente  $W_0$ . Cada muestra se colocó en un tubo de 50 mL con 20 mL de agua destilada y se mantuvo a 25°C durante 24 h. El residuo se secó a 103°C (Ecoshel, 9025H, CDMX, México.) durante 24 h y se registró el peso W<sub>1</sub>. La solubilidad se calculó de acuerdo con la siguiente ecuación.

$$
\% S = \frac{W_0 - W_1}{W_0} \times 100
$$

# *Permeabilidad al vapor de agua*

La permeabilidad de vapor de agua (WVP) se determinó mediante el método gravimétrico basado en la norma ASTM E96 (ASTM,2016). Las muestras triplicadas de película se cortaron en círculos (2.5 cm de diámetro), se colocaron en pesafiltros que contenían cloruro de calcio anhidro y se secaron en desecadores que contenían solución saturada de NaOH (75% HR, 25°C). Las muestras se pesaron periódicamente cada 24h por cinco días. La WVP fue calculado por la siguiente ecuación.

$$
VTVA = \left(\frac{g}{h m^2}\right) = \frac{G/t}{A}
$$

$$
WVP = \left(\frac{g \, mm}{kPa \, h \, m^2}\right) = \frac{VTVA}{\Delta P} \, \chi \, e
$$

Donde, G / t: pendiente de la ganancia de peso frente al tiempo (g/h); A: área de la película (m<sup>2</sup>);  $\Delta P$ : diferencia de presión parcial de vapor entre el cloruro de calcio y el cloruro de sodio (kPa); e: espesor de la película (mm).

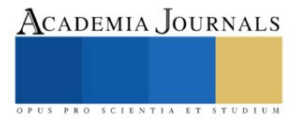

# *Propiedades mecánicas*

La resistencia a la tracción (TS) y la fuerza de rotura (BF) se determinaron de acuerdo con ASTM D882-91 utilizando un texturómetro (Shimadzu EZ-SX) a una velocidad de tracción de 50 mm/min-1 . Cinco muestras de cada película se cortaron en rectángulos de 50 mm de largo y 20 mm de ancho.

# *Caracterización estructural de las películas por FTIR*

Se analizó la estructura de las películas preparadas mediante la aplicación de la espectrometría de infrarrojo por transformada de Fourier (FTIR) (ThermoScientific, iS50, Bruker, Vertex, Wisconsin, EE. UU.). Los espectros de FTIR (64 escaneos, resolución de 4 cm-1) se midieron en la región espectral de 4000 a 400 cm-1 por triplicado.

# *Actividad antibacteriana in vitro*

La actividad antibacteriana de las películas se evaluó por el método de difusión en disco contra las bacterias *Escherichia coli, Salmonella Thypi* y *listeria monocytogenes*. Alícuotas de 100 µL de cada suspensión bacteriana 1.5x10^8 UFC/mL en la escala de McFarland se extendieron en placas de agar SS (agar Salmonella-shigella), EMB (Agar Eosina y Azul de Metileno) y agar listeria (Becton Dickinson, CDMX, México.) Discos de ensayo de 1.3 cm de diámetro se colocaron cuidadosamente sobre las placas de agar y se incubaron a  $37^{\circ}C \pm 1$  durante 24 h. La zona clara de inhibición se midió alrededor del disco y se restó el área del disco de película. Los resultados promedio se expresaron en mm.

# **Resultados**

# *Caracterización de las películas biodegradables*

Se logró incorporar con éxito el ácido láctico solo o en combinación y la nisina en las películas biodegradables las cuales mostraron ser transparentes, con superficies lisas y libres de burbujas (Figura 1). La caracterización física y química para las películas elaboradas se muestra en el Cuadro 2. Se observó que al adicionar ácido láctico (aún en las películas combinadas T3 y T4) e incrementar su concentración aumenta el espesor, la solubilidad, la humedad y la WVP. Es probable que la reacción de reticulación aumente el movimiento de las moléculas, afectando las interacciones entre polímeros lo que incrementa la transmisión al vapor de agua. Resultados similares han sido reportados por Rangel-Marrón et al., 2019 y Rocha et al., 2014 en películas biodegradables que incorporan ácidos orgánicos.

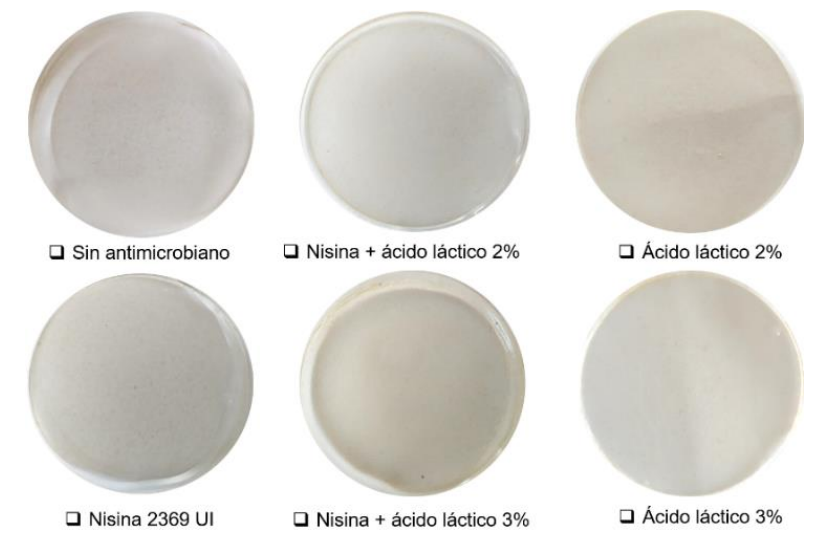

Figura 1. Apariencia visual de las películas biodegradables que incorporan antimicrobianos.

Se considera útil determinar las propiedades mecánicas de las películas biodegradables para determinar su idoneidad en aplicaciones alimentarias. En este contexto, la película que contiene ácido láctico 3% (T3) muestra mejoras notables en las tales propiedades en 1.41 y 1.98 veces la TS y BF en comparación con la película sin antimicrobiano (T1). Estudios recientes sugieren que la incorporación de ácidos orgánicos en películas elaboradas a partir de diferentes polisacáridos aumenta la fuerza de rotura debido a la reticulación (formación de enlace éster) (Gebresas et al., 2023).

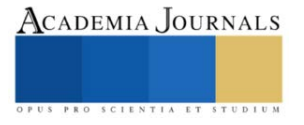

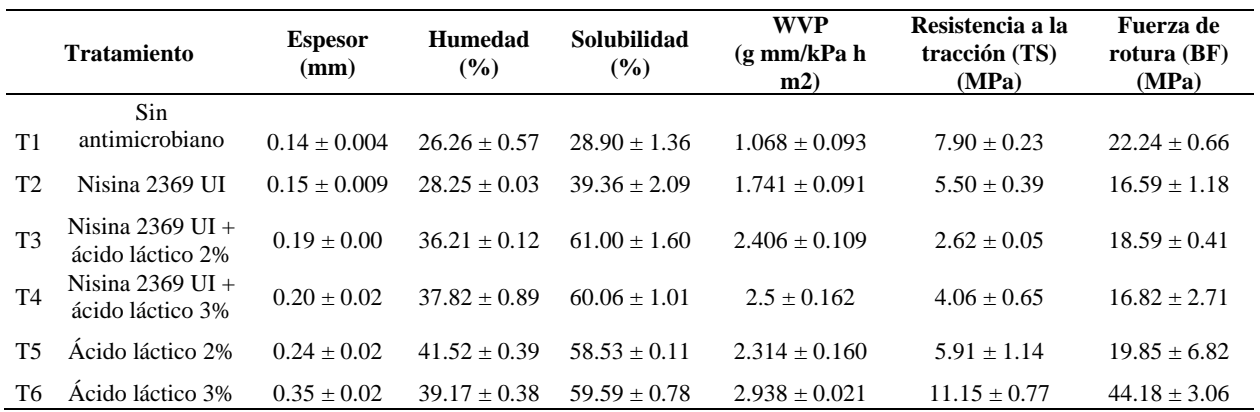

Cuadro 2. Caracterización física y química de las películas de almidón de malanga y alginato adicionadas con antimicrobianos.

# *Caracterización estructural de las películas por FTIR*

El análisis FTIR tuvo como objetivo determinar las alteraciones a nivel molecular inducidas por la incorporación de la nisina y el ácido láctico en las cadenas poliméricas. La Figura 2 muestra los espectros de absorción FTIR de los estándares (almidón de malanga, alginato, glicerol, nisina y ácido láctico) y de la estructura de las películas biodegradables elaboradas (T1-T6) en la región de 2000-700 cm<sup>−1</sup>. El alginato mostró picos distintivos en las regiones de 1597, 1404 y 1025 cm<sup>−</sup> <sup>1</sup> que corresponden a las vibraciones de tensión asimétricos de los enlaces C–O, simétricos del grupo COO− y del estiramiento antisimétrico de C–O–C, respectivamente. El almidón de malanga mostró bandas en 1145 cm− 1 afines a la flexión de enlaces C-OH de los grupos hidroxilo, mientras que las propiedades cristalinas y amorfas se asocian a bandas en 1076, 997 y 923 cm− 1. El glicerol presentó una banda de deformación en la región de 1200-800 cm<sup>−</sup> <sup>1</sup> . Mostrando picos distintivos en 1125-1000, 930 y 850 cm-1 relacionados con las vibraciones correspondientes a los enlaces CH-OH, C-O y O-O respectivamente. La nisina presentó bandas de absorción en la región de 1700-900 cm<sup>-1</sup>. Los picos a 1652, 1449 y 1033 cm<sup>-1</sup> corresponde a los enlaces O–H y N–H de grupos amida, a la presencia de vibraciones de tensión simétricos del grupo COO- y la vibración de CH2-OH, respectivamente. El ácido láctico presentó bandas de absorción en la región de 1213-1048 cm−1 estiramientos de -C-O- del grupo ácido y un pico característico en 1720 debido al estiramiento del grupo C=O. El espectro FTIR de T1 presentó bandas similares al del alginato y glicerol, por otra parte, T2-T6 presentaron similitud en sus bandas asociadas a la presencia de los compuestos base (alginato y glicerol), así como de la presencia o ausencia de nisina y ácido láctico en picos característicos.

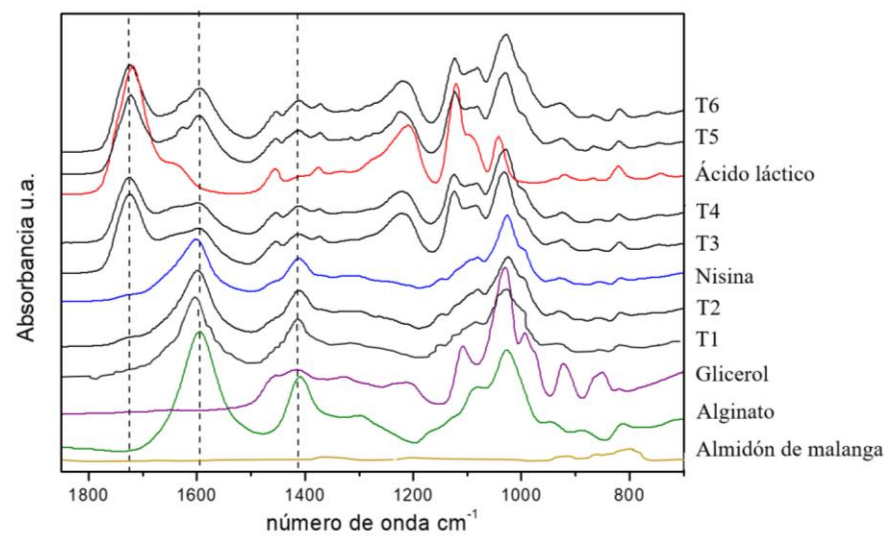

Figura 2. Espectros FTIR para películas de almidón de malanga y alginato incorporadas con antimicrobianos y sus compuestos base.

Elibro con ISBN online 978-1-939982-84-1

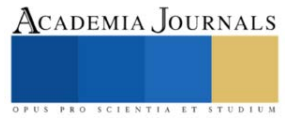

# *Actividad antibacteriana in vitro*

La actividad antibacteriana de las películas fue evaluada con tres bacterias asociadas comúnmente a alimentos, dos especies Gramnegativas (*E. Coli* y *Salmonella*) y una grampositiva (*L. monocytogenes*) y las zonas de inhibición obtenidas se muestran en el Cuadro 3. La mayor inhibición de las tres bacterias estudiadas ocurrió en el T6. No se observó inhibición para el T1 y T2, ni el efecto mejorado de inhibición cuando se combinaron nisina y ácido láctico (T3 y T4) pues los valores obtenidos no eran superiores que los reportados para el T5 y T6. La acción antibacteriana de la nisina podría verse afectada por la interacción de sus moléculas con carga positiva y las moléculas disociadas del ácido láctico (Eswaranandam et al. 2004). Para los T3-T4 la actividad antibacteriana mejora cuando se aumenta la concentración del ácido láctico. La eficacia antibacteriana del ácido láctico se enfoca en que las moléculas del ácido penetran las membranas celulares hacia el citoplasma, donde sufren una disociación que provoca la acumulación de protones y en consecuencia una acidificación citoplasmática que afecta la célula en términos de gasto energético y bloqueo de la actividad enzimática (Shi et al, 2022).

Cuadro 3. Zona de inhibición basada en actividades antibacterianas de películas de almidón de malanga y alginato adicionadas con antimicrobianos.

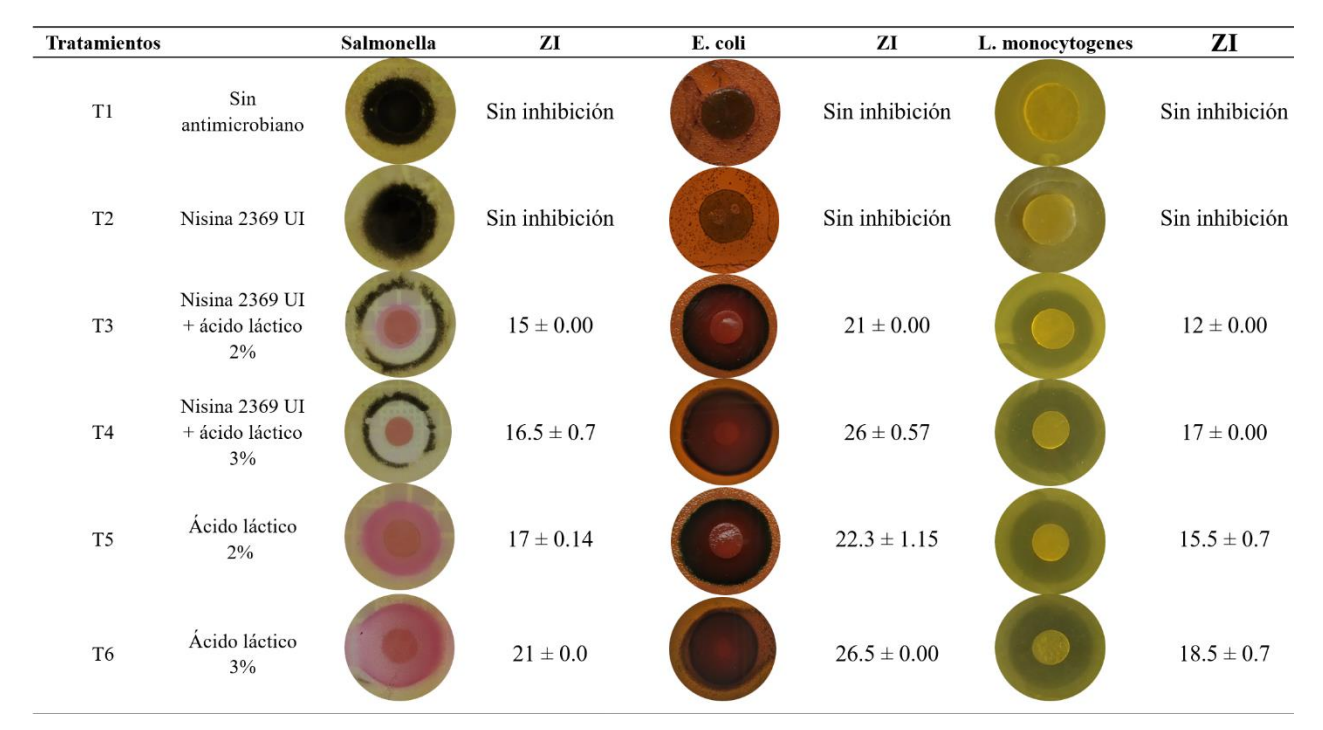

Los valores se expresan como media  $\pm$  DE. ZI: Zona de inhibición (mm).

Se observó mayor susceptibilidad para *E. Coli* con zonas de inhibición que superan los 20 mm para todos los tratamientos excepto para la película sin antimicrobiano y con nisina 2369 UI. *E. Coli* tiene flagelos fuera de su pared celular que permite mayor movilidad, igualmente posee fimbrias, lo cual demostró que la bacteria fue más absorbible a las películas (Jou et al. 2007). Este estudio estuvo de acuerdo con Eswaranandam et al. (2004) quienes probaron una película de proteína de soja incorporada con nisina (205 UI) y ácido láctico al 2.6% confirmando que *S. gaminara* fue más susceptible al ácido láctico que *L. monocytogenes*. Adicionalmente la actividad antilisteria fue superior a la reportada por Pintado et al. (2009) en una película a base de aislado de proteína de suero con 3.0 % de ácido láctico y 50 UI/mL de nisina la cual permitió zonas de inhibición de 2.14 mm. Otros estudios demuestran que la incorporación de ácidos orgánicos en películas ejerce actividad contra las tres bacterias estudiadas (Rocha et al., 2014; Sözbilen et al., 2022).

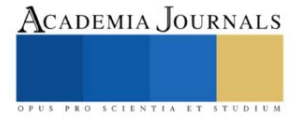

### **Conclusiones**

Se desarrollaron y caracterizaron muestras de películas de almidón de malanga y alginato de sodio utilizando antimicrobianos de origen bacteriano y como plastificantes agua y glicerol. Los resultados de la caracterización física y química revelaron que la combinación de ambos antimicrobianos y el aumento en la concentración del ácido láctico aumenta el espesor, la solubilidad, la humedad y WVP. El tratamiento T6 mostró los mejores valores para las pruebas mecánicas medidas y así como excelente actividad antibacteriana; sin embargo, la WVP es notablemente afectada por la adición del 3% ácido láctico. Los espectros FTIR demostraron la presencia de la nisina y el ácido láctico en las cadenas poliméricas.

#### *Recomendaciones*

Trabajos futuros sugieren la aplicación de las películas obtenidas en productos alimentarios de baja acidez y la evaluación del efecto antimicrobiano en parámetros de calidad e inocuidad para entender aún más la funcionalidad de las películas activas. Adicionalmente, se sugiere el estudio de la incorporación del ácido láctico en concentraciones que incluyan un rango más amplio y su interacción con los demás componentes de película (glicerol y materiales biopoliméricos) para obtener películas óptimas con propiedades de barrera mejoradas.

#### **Referencias**

ASTM. 2017. ASTM E96. Standard test methods for water vapor transmission of materials. ASTM International, West Conshohocken, PA.

- Bhatt, S. M. (2018). Economical lactic acid production and optimization strategies. En S. Kumar, P. Dheeran, M. Taherzadeh, & S. Khanal (Eds.), Fungal Biorefineries (pp. 85-105). Springer International Publishing. https://doi.org/10.1007/978-3-319-90379-8\_5
- Escobar, D., Sala, A., Silvera, C., Harispe, R., Márquez, R. 2009. Películas biodegradables y comestibles desarrolladas en base a aislado de proteínas de suero lácteo: estudio de dos métodos de elaboración y del uso de sorbato de potasio como conservador. Revista del Laboratorio tecnológico del Uruguay, 4: 33
- Eswaranandam, S., Hettiarachchy, N. S., & Johnson, M. G. (2006). Antimicrobial activity of citric, lactic, malic, or tartaric acids and nisinincorporated soy protein film against listeria monocytogenes, escherichia coli o157:h7, and salmonella gaminara. Journal of Food Science, 69(3), FMS79-FMS84. https://doi.org/10.1111/j.1365-2621.2004.tb13375.x
- Gebresas, G. A., Szabó, T., & Marossy, K. (2023a). Effects of acidity, number of hydroxyl group, and carbon chain length of carboxylic acids on starch cross-linking. Current Research in Green and Sustainable Chemistry, 6, 100354. https://doi.org/10.1016/j.crgsc.2022.100354
- Gharsallaoui, A., Oulahal, N., Joly, C., & Degraeve, P. (2016). Nisin as a food preservative: Part 1: physicochemical properties, antimicrobial activity, and main uses. Critical Reviews in Food Science and Nutrition, 56(8), 1262-1274. https://doi.org/10.1080/10408398.2013.763765
- Jou, C.-H., Lin, S.-M., Yun, L., Hwang, M.-C., Yu, D.-G., Chou, W.-L., Lee, J.-S., & Yang, M.-C. (2007a). Biofunctional properties of polyester fibers grafted with chitosan and collagen. Polymers for Advanced Technologies, 18(3), 235-239. https://doi.org/10.1002/pat.866
- Kirtonia, K., Salauddin, M., Bharadwaj, K. K., Pati, S., Dey, A., Shariati, M. A., Tilak, V. K., Kuznetsova, E., & Sarkar, T. (2021). Bacteriocin: A new strategic antibiofilm agent in food industries. Biocatalysis and Agricultural Biotechnology, 36, 102141. https://doi.org/10.1016/j.bcab.2021.102141
- Paul, S. K. (2020). Edible films and coatings for fruits and vegetables. En S. Hashmi & I. A. Choudhury (Eds.), Encyclopedia of Renewable and Sustainable Materials (pp. 363-376). Elsevier. https://doi.org/10.1016/B978-0-12-803581-8.11509-7
- Pintado, C. M. B. S., Ferreira, M. A. S. S., & Sousa, I. (2009). Properties of whey protein–based films containing organic acids and nisin to control listeria monocytogenes. Journal of Food Protection, 72(9), 1891-1896. https://doi.org/10.4315/0362-028X-72.9.189
- Rangel-Marrón, M., Mani-López, E., Palou, E., López-Malo, A. Effects of alginate-glycerol-citric acid concentrations on selected physical, mechanical, and barrier properties of papaya puree-based edible films and coatings, as evaluated by response surface methodology. Lebensmittel-Wissenschaft & Technologie. 2019; 101:83-91. DOI: https://doi.org/10.1016/j.lwt.2018.11.005.
- Rocha, M. da, Loiko, M. R., Tondo, E. C., & Prentice, C. (2014). Physical, mechanical and antimicrobial properties of Argentine anchovy (Engraulis anchoita) protein films incorporated with organic acids. Food Hydrocolloids, 37, 213-220. https://doi.org/10.1016/j.foodhyd.2013.10.017
- Shi, Y., Pu, D., Zhou, X., & Zhang, Y. (2022). Recent progress in the study of taste characteristics and the nutrition and health properties of organic acids in foods. Foods, 11(21), 3408. https://doi.org/10.3390/foods11213408
- Sözbilen, G. S., Çavdaroğlu, E., & Yemenicioğlu, A. (2022). Incorporation of organic acids turns classically brittle zein films into flexible antimicrobial packaging materials. Packaging Technology and Science, 35(1), 81-95. https://doi.org/10.1002/pts.2610

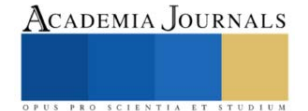

ASTM. 2018. ASTM D882-18. Standard Test Method for Tensile Properties of Thin Plastic Sheeting. ASTM International, West Conshohocken, PA.

# **Efecto de los Parámetros de Soldadura sobre la Microestructura y la Microdureza de la Unión AZ31B-H24 mediante el Proceso de Soldadura de Puntos por Resistencia**

Jenny Fernanda Hernandez Villa<sup>1</sup>, Dra. Rocio Saldaña Garcés<sup>2</sup>, Dra. Gladys Yerania Pérez Medina<sup>3</sup>

*Resumen***—**La soldabilidad de las aleaciones de magnesio es un desafío constante, debido a que los procesos de soldadura por fusión generan una mayor sensibilidad a discontinuidades que afectan directamente en las propiedades mecánicas de la unión. En este estudio se llevó a cabo la soldabilidad de láminas de la aleación AZ31B-H24 con 3 mm de espesor mediante el proceso de soldadura por puntos de resistencia (RSW), variando el tiempo de 600 a 900 ms, con 11 kA de corriente y una fuerza de 800 lbf. Se realizó una inspección visual para corroborar la formación del botón, tamaño y discontinuidades presentes. Bajo técnicas de microscopía óptica se llevó a cabo un análisis microestructural para verificar las diferentes zonas presentes en el botón de soldadura, así como relacionar las fases con los valores de dureza obtenidos.

*Palabras clave***—** AZ31B-H24, RSW, Microdureza, Microestructura, Soldabilidad

#### **Introducción**

Las aleaciones de magnesio son una alternativa atractiva en el campo de la ingeniería debido a su baja densidad, alta resistencia especifica, reciclabilidad, entre otras características. La integración de elementos aleantes como Al-Zn le proporciona buenas propiedades físicas y mecánicas que son aplicables en áreas como: aeroespacial, construcción y automotriz (Kulekci 2008). La AZ31B-H24 es una aleación Mg-Al-Zn, que posee ductilidad, resistencia a la corrosión, tenacidad y soldabilidad. Las técnicas de unión para estas aleaciones son procesos de soldadura que reduzcan considerablemente sus discontinuidades, como la soldadura de puntos por resistencia, o RSW, por sus siglas en inglés (Choi et al. 2011). Este método de soldadura es económico, de alta velocidad y no requiere materiales de relleno, se utiliza ampliamente en la fabricación de automóviles, aviones y componentes electrónicos. Estudios anteriores han desarrollado la soldadura RSW en aleaciones de magnesio, sin embargo, la zona de fusión es propensa a las grietas, porosidad y corrosión. (Sun D.Q. et al. 2006) estudiaron el efecto de la corriente en el diámetro del botón y la microestructura, a corrientes mayores de 15 kA aparecen grietas en caliente en la zona de fusión y en la zona afectada térmicamente (ZAC). Al trabajar con esta intensidad es posible la expulsión de magnesio y la adherencia al electrodo. (Hwang et al. 2011) interactuaron con fuentes de corriente diferentes (CC y CA) para comprender el comportamiento de la unión, sin embargo, con CC la formación del botón es homogénea, lo que permite un diámetro grande libre de discontinuidades. Con motivo de perfeccionar la soldabilidad, reportes en la literatura sugieren un cambio en los parámetros como: corriente, tiempo y fuerza, los cuales pueden mejorar la coalescencia. (Davood Afshari et al. 2019) propone corriente de 11 kA, a 12 ciclos y fuerza de 1128 N, para disminuir las tensiones residuales en la zona de fusión. (Yu Zhang et al. 2021) estudiaron juntas disímiles de aleaciones de magnesio donde se presenta el defecto de agrietamiento por licuación a lo largo de la interfaz de la zona de fusión, puesto que la fracción líquida tiende a segregarse en los límites de grano de mayor tamaño, es recomendable un precalentamiento previo para evitar este defecto. (Furong Zhou et al. 2022) analizaron la transición del grano en diferentes áreas, en la zona de fusión se muestra una microestructura equiaxial donde precipita  $Mg_{17}Al_{12}$  en los límites de grano e intergranular, que le permite al botón tener buena resistencia mecánica, en la ZAC se comienzan a formar granos columnares y equaxiales correspondientes a la alta entrada de calor, así mismo, cuanto mayor es la intensidad de corriente, se propaga mayor indentación y aumenta el diámetro del botón.

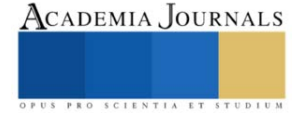

<sup>&</sup>lt;sup>1</sup> Jenny Fernanda Hernández Villa, Estudiante de Maestría en Tecnología de la Soldadura Industrial en COMIMSA, Saltillo, Coahuila, México. fernandaimat@gmail.com

<sup>2</sup> Dra. Rocio Saldaña Garcés, Investigadora por México-Corporación Mexicana de Investigación en Materiales S.A. de C.V., Saltillo, Coahuila, México. rocio.saldana@comimsa.com

<sup>3</sup> Dra. Gladys Yerania Pérez Medina, Investigadora en Corporación Mexicana de Investigación en Materiales S.A. de C.V., Saltillo, Coahuila, México. gladys.perez@comimsa.com

#### **Descripción del Método**

#### *Metal base*

Se utilizaron láminas de la aleación AZ31B-H24 en dimensiones de 30 x 300 x 3 mm<sup>2</sup>. Se obtuvo la composición química mediante espectroscopia de emisión óptica por plasma acoplado inductivamente. La caracterización microestructural de la muestra se desarrolló desbastando con lijas de carburo de silicio, en diferente granulometría (320, 600, 800, 1200, 2000). Posteriormente se pulió en un paño de 0.5 µm con pasta de diamante (0.5 µm), y un segundo pulido con un paño especial para sílica coloidal de 0.0025 µm. Se atacó químicamente empleando una solución de 10 ml de ácido acético, 10 ml de agua destilada y 4.2 g de ácido pícrico en 100 ml de etanol, sumergiéndolo durante 1 segundo, bajo la normativa ASTM E-407. El análisis microestructural se realizó mediante microscopía óptica (MO) marca NIKON modelo Eclipse MA200, microscopía electrónica de barrido (MEB) y EDS marca TESCAN MIRA 3. Adicionalmente, se realizaron pruebas de microdureza con una carga de 500 kgf en 10 indentaciones de 1 mm de distancia entre ellas, en un microdurómetro Wilson Hardness-Tukon 2500 y resistencia a la tensión tomando como referencia la normativa ASTM B557-2015.

# *Soldadura de puntos por resistencia*

La soldadura se llevó a cabo en un robot marca FANUC R-2000 Ib165F con electrodos de Cu-Cr-Zr de 3/16 de diámetro de pulgada, el cual se muestra en la figura 1, en conjunto con el diseño de la unión a traslape. Los parámetros empleados se enumeran en el cuadro 1.

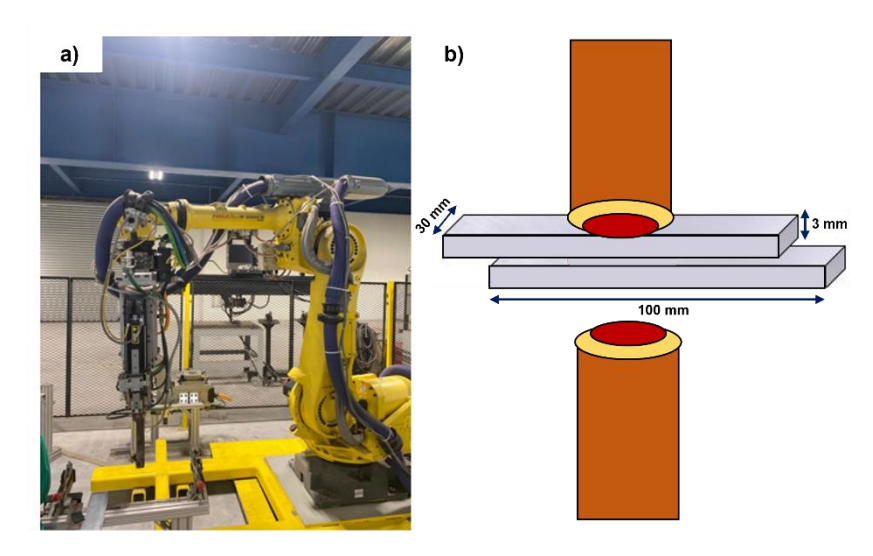

Figura 1. Celda de soldadura por puntos de resistencia, a) robot FANUC b) diseño de la junta.

Los parámetros aplicados se muestran en el cuadro 1 y se determinaron en base a las propiedades físicomecánicas de la aleación AZ31B-H24,

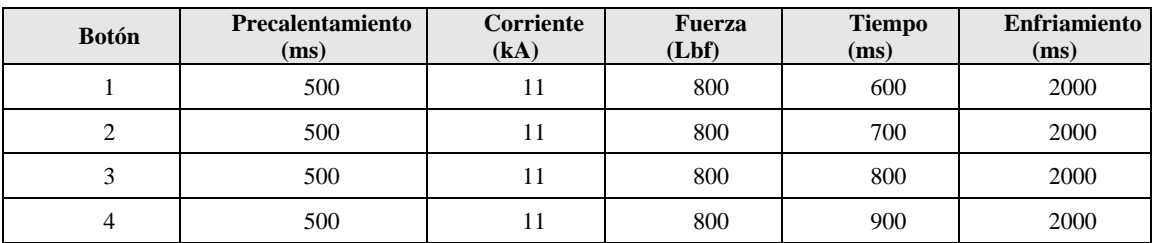

Cuadro 1. Parámetros utilizados en la soldadura de AZ31B-H24.

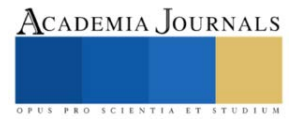

# **Resultados y análisis**

# *Caracterización del metal base*

La composición química de la aleación AZ31B-H24 se encuentra en el cuadro 2, en proporciones de 3% e.p. de Al y 1% de Zn, donde al introducir impurezas a la matriz de Mg, su estructura cristalina se distorsiona con un tamaño de átomos diferentes a los iniciales, lo cual contribuye al incremento de la resistencia mecánica.

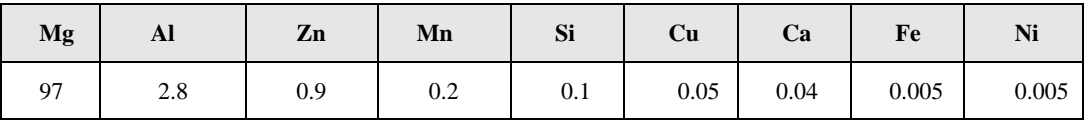

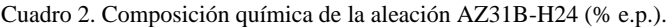

# *Análisis microestructural*

En la figura 2 se muestra la micrografía de la aleación AZ31B-H24 con granos equiaxiales de 30 µm y 22 µm en una matriz de magnesio (zona clara) y en su interior un maclado atribuido al proceso de conformado en caliente. Por medio de MEB y la técnica de EDS se examinaron las partículas dispersas (zona obscura) en el interior del grano y en su límite, resultando ser partículas de Al – Mn y precipitados β -Mg<sub>17</sub>Al<sub>12</sub> con geometría rectangular en los límites de grano.

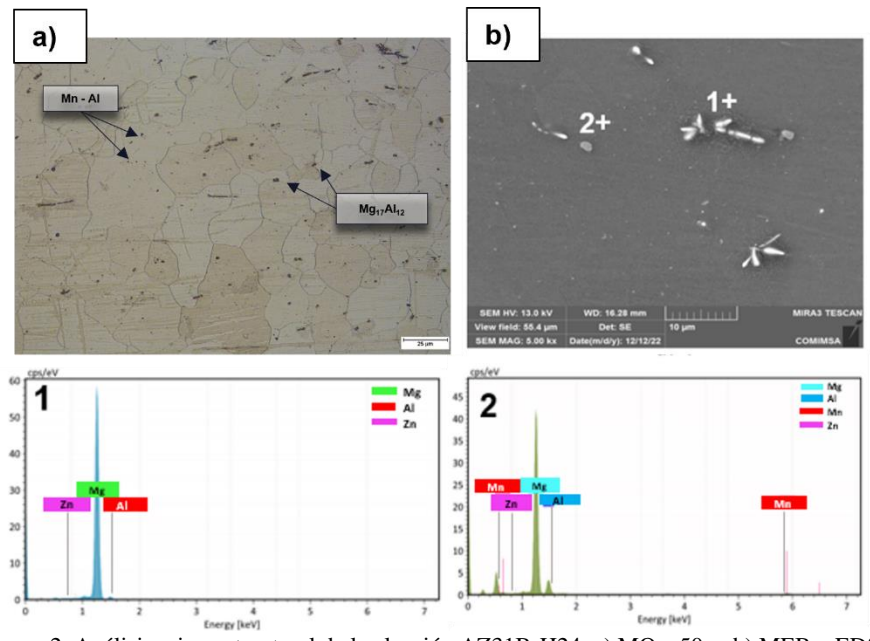

Figura 2. Análisis microestructural de la aleación AZ31B-H24, a) MO a 50 x, b) MEB y EDS.

# *Propiedades mecánicas*

En el cuadro 3 se muestran la propiedades físicas y mecánicas de la aleación AZ31B-H24.

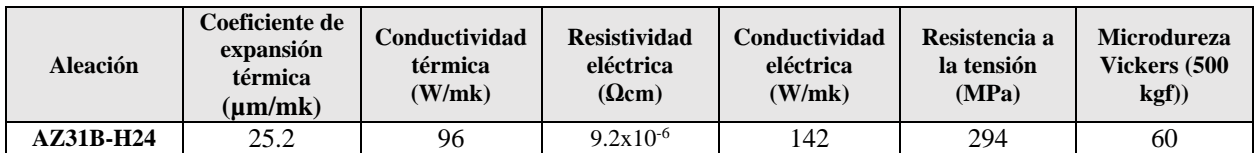

Cuadro 3. Propiedades físicas y mecánicas de la aleación AZ31B-H24.

# *Análisis de uniones de soldadura de puntos por resistencia (RSW)*

Se realizó un análisis macroestructural de los botones (1,2,3 y 4) como se muestra en la figura 3. A su vez, en el cuadro 4 se evalúa cada botón en base a su tamaño, zona afectada térmicamente, e inspección visual.

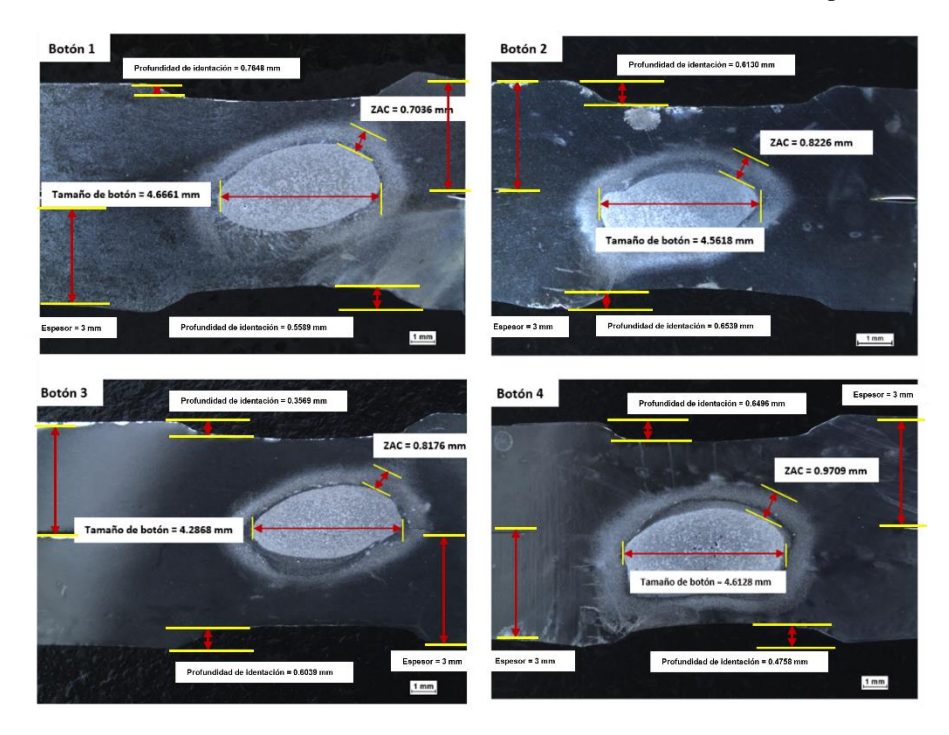

Figura 3. Macrografías de los botones de la aleación AZ31B-H24, a) botón 1, b) botón 2, c) botón 3, d) botón 4 evaluados a 1x.

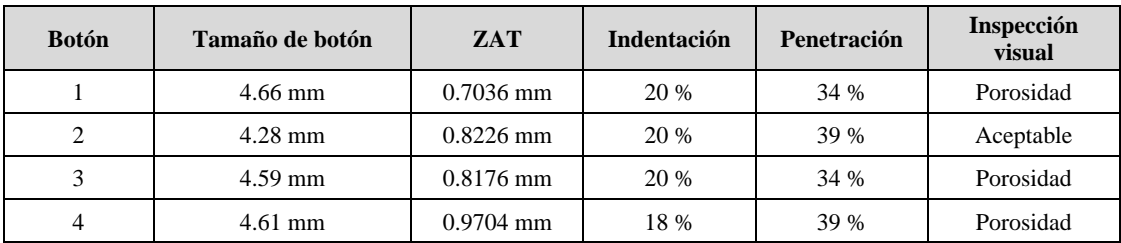

Cuadro 4. Resultados de la soldadura AZ31B-H24.

Las macrografías revelan porosidad en la zona de fusión de los botones 1,3 y 4, debido a que es una discontinuidad interna común en este tipo de proceso, atribuido a la contracción que se genera en el material durante el enfriamiento, así mismo, puede ocurrir por atrapamiento de gas conocido como "burbujas de gas". Los elementos de aleación como el Zn son volátiles y ligeros, suelen evaporarse debido a la presión gaseosa y forman porosidad en la zona de fusión y en la ZAT (Hongyan Zhang et al. 2011). En la figura 4 se muestra el botón 4 evaluado por microscopia óptica donde se encontró porosidad agrupada que da indicio al agrietamiento intergranular y a su vez se concentra corrosión en la superficie de las grietas.

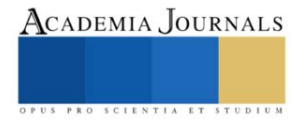

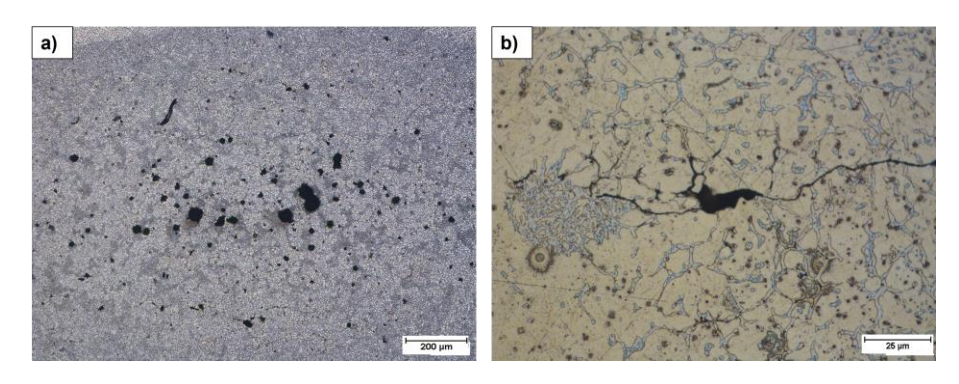

Figura 4. Micrografías del botón 4 en la zona de fusión, a) porosidad agrupada en el interior de botón a 5x, b) grietas intergranulares a causa de la porosidad, a 50x.

Sin embargo, el botón 2 no presentó alguna discontinuidad, por lo tanto, fue analizado mediante microscopía óptica en diferentes áreas de interés como se indica en la figura 5. En la zona de fusión (ZF) se aprecia una morfología dendrítica equiaxial y celular con tamaños de grano de 4 µm, debido que esta zona es la última en solidificar y puede ocurrir una recristalización en base al calor que se genera y la fuerza que ejerce el electrodo. En la zona afectada térmicamente (ZAT) se presentan granos columnares alargados con dirección de crecimiento hacia la disipación de calor y un tamaño de 9.8 µm, mientras que el metal base (MB) muestra su misma microestructura de granos grandes con tamaños de 23 µm.

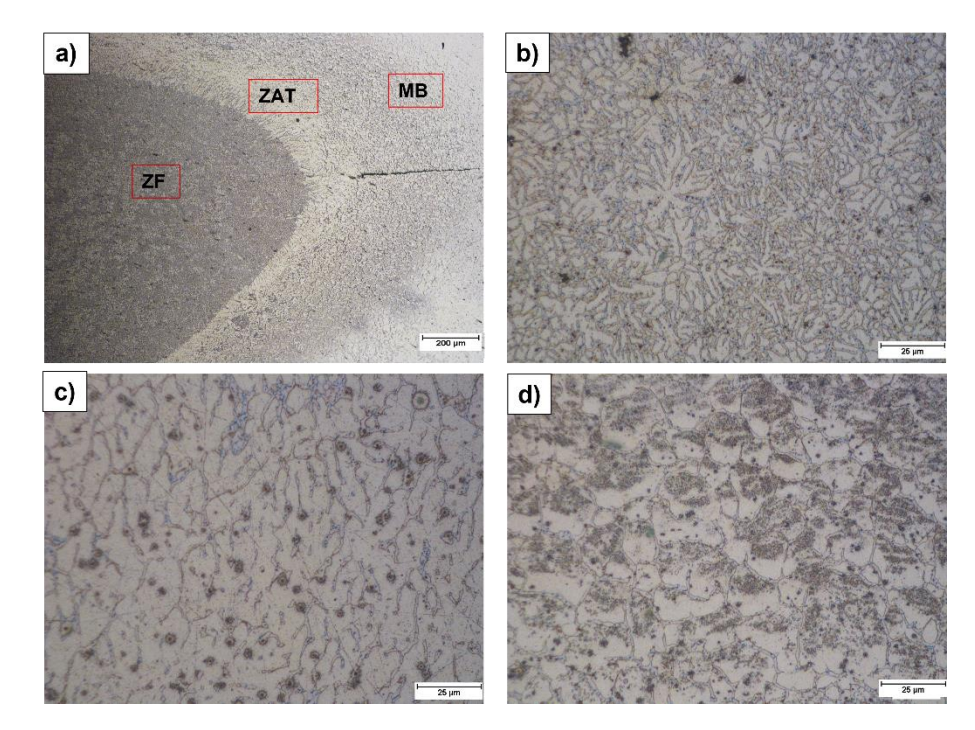

Figura 5. Análisis del botón 2 en diferentes zonas, a ) micrografía en la interfaz a 5x, b) micrografía en la zona de fusión (ZF), b) zona afectada térmicamente (ZAT), c) metal base (MB) a 50 x.

Por otro lado, se evaluaron los 4 botones mediante microdureza Vickers como lo indica la figura 6. Para los botones 1, 3 y 4 se tiene un promedio de microdureza 56 HV en el MB y en la ZAT de 52 HV, sin embargo, en la ZF disminuye a 50 HV considerando que el indentador cae en algunos poros. En el botón 2 se obtiene 60 HV en el MB, puesto que el grano recristaliza, en la ZAT de 58 HV, en la ZF se tiene 59 HV, esto atribuido al precipitado intermetálico  $Mg_{17}Al_{12}$ que segrega durante la solidificación.

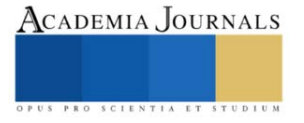

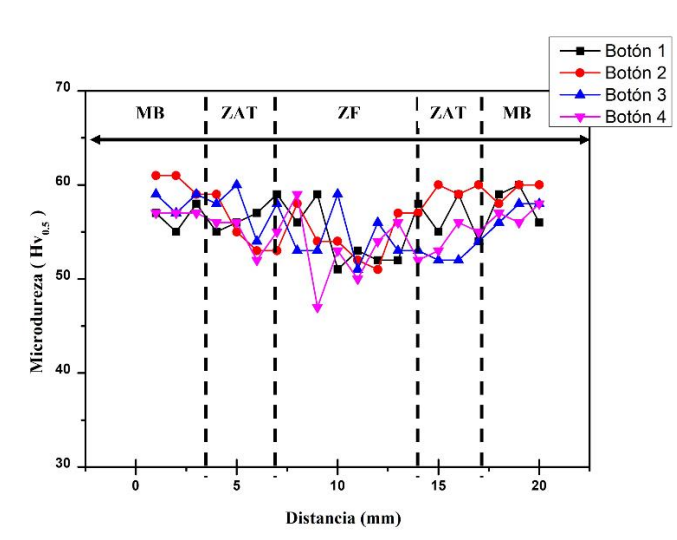

Figura 6. . Gráficas de microdureza Vickers por zona de soldadura; MB, ZAT y ZF.

#### **Conclusiones**

Los resultados demuestran que es posible soldar láminas de 3 mm de espesor de AZ31B-H24 por RSW, sin embargo, el parámetro más influyente es el tiempo de soldadura, debido a que una variación puede formar discontinuidades. Durante la selección de parámetros se determinó que el tiempo total se divide en tres periodos específicos como: el precalentamiento, que reduce la velocidad de enfriamiento minimizando la tensión por contracción. El tiempo de soldadura debe ser corto puesto que la conductividad térmica de la aleación hace que se disipe fácilmente el calor, posteriormente, el tiempo de enfriamiento es largo para eliminar el agrietamiento por licuación. De la inspección visual de la unión se determina que a tiempos de 700 ms la dureza incrementa y no se genera discontinuidad alguna, pero a tiempos mayores de 800 ms la porosidad se agrupa en el interior del botón, de modo que se produce una tensión por contracción, de igual manera la ZAT aumenta por la alta entrada de calor. En el análisis microestructural se observó que la ZF se conforma principalmente de granos equiaxiales celulares con precipitados finos dispersos, lo que le otorga mayor microdureza en esta zona. En la ZAT, la orientación del grano va en dirección al flujo de calor. La corriente se estableció referente a la baja resistividad eléctrica del material, por lo cual se dispuso el valor de 11 kA para que el botón comience a formarse. La fuerza tiene como propósito reducir la resistencia de contacto además que está ligada al coeficiente de expansión térmico de la aleación que corresponde a una fuerza de aproximadamente 800 Lbf.

#### **Referencias**

D. Afshari, S. Mirzaahamdi, and Z. Barsoum, "Residual stresses in resistance spot welded AZ61 Mg alloy," *CMES - Computer Modeling in Engineering and Sciences*, vol. 118, no. 2, pp. 275–290, 2019, doi: 10.31614/cmes.2019.03880.

D. H. Choi, B. W. Ahn, C. Y. Lee, Y. M. Yeon, K. Song, and S. B. Jung, "Formation of intermetallic compounds in Al and Mg alloy interface during friction stir spot welding," *Intermetallics (Barking)*, vol. 19, no. 2, pp. 125–130, Feb. 2011, doi: 10.1016/j.intermet.2010.08.030.

F. Zhou, Y. Luo, K. Jiang, and C. Feng, "Microstructure Analysis of Point Welding Joint of ZA31 Magnesium Alloy," *World Scientific Research Journal*, vol. 8, p. 2022, doi: 10.6911/WSRJ.202209\_8(9).0018.

Hongyan Zhang and Jacek Senkara, "RESISTANCE WELDING Fundamentals and Applications," Second Edition, 2011. Hwang, I.S., Kim, D.C., and Kang, M.J., "Inverter DC Resistance Spot Welding of Magnesium Alloy AZ31", Archives of Materials and Science Engineering, Vol. 48, pp. 112-117, (2011).

M. K. Kulekci, "Magnesium and its alloys applications in automotive industry," *International Journal of Advanced Manufacturing Technology*, vol. 39, no. 9–10, pp. 851–865, Nov. 2008, doi: 10.1007/s00170-007-1279-2.

Sun, D.Q., Lang, B., Sun, D.X., and Li, J.B., "Microstructures and Mechanical Properties of Resistance Spot Welded Magnesium Alloy Joints", Materials and Science Engineering A, Vol. 460-461, pp. 494-498, (2007). Y. Zhang, H. Li, and Z. Li, "The role of liquid feeding in nugget-edge cracking in resistance spot welding of dissimilar magnesium alloys," *Journal of Materials Research and Technology*, vol. 12, pp. 788–795, 2021, doi: 10.1016/j.jmrt.2021.03.028.

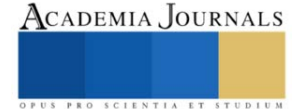

# **Modelo de Correlación para Eficientar la Determinación de Nitrógeno Soluble Empleando el Coeficiente de Extinción Másico de β-Lg**

# Raúl Misael Hinojosa-Mayoral<sup>1</sup>, María Patricia Chombo-Morales<sup>1</sup>, María Aurora Pintor-Jardines<sup>2</sup>, Melchor Arellano-Plaza<sup>1</sup>, Tannia Alexandra Quiñones-Muñoz<sup>3\*</sup>

**Resumen**— El objetivo del presente estudio es generar un modelo de correlación del nitrógeno soluble detectado por espectrometría UV y el método de Lowry para proteína hidrolizada de suero de leche, fundamentado en la relación del mecanismo de detección en ambas metodologías basado en aminoácidos cromóforos. Se caracterizó un concentrado de proteína de suero (WPC) por SDS-PAGE. Tres condiciones de extracción de nitrógeno soluble de hidrolizados de WPC, fueron evaluadas por el método Lowry "Y" y por la determinación en UV "X", y ajustadas a modelos de regresión para cada tratamiento de extracción para después generar el modelo de correlación entre técnicas, para muestras con β-Lg. Se identificaron con SDS-PAGE, la β-Lactoglobulina (mayoritaria) y α-Lactalbúmina, como proteínas sobresalientes en WPC. Se confirmó correlación (p<0.05) entre los valores de nitrógeno soluble de ambas metodologías, con el modelo propuesto Y = (a + b\*ln(X))  $\text{A}$  (R<sup>2</sup>=0.96). El utilizar el coeficiente másico de extinción (Ɛ1%) de β-Lg como base de cálculo permitió obtener resultados correlacionados entre las técnicas UV y Lowry, reduciendo las lecturas de absorbancia sobreestimadas a causa del Ɛ1% de otras proteínas en el WPC. El modelo de correlación propuesto puede apoyar a la detección de nitrógeno soluble con menor consumo de tiempo y reactivos, para muestras en las que la β-Lactoglobulina sea mayoritaria.

*Palabras clave*—Método de Lowry, UV 280 nm, proteína de suero, β-Lactoglobulina

#### **Introducción**

El método Lowry es comúnmente usado para la medición de proteína y nitrógeno soluble (Morais *et al.*, 2013: Lowry *et al.*, 1951) gracias a dos principales reacciones; la primera es la oxidación de cobre en medio alcalino, y la segunda etapa en la que la proteína tratada con cobre oxida el reactivo de Folin-Ciocalteu (fosfomolíbdicofosfotúngstico) (Lowry *et al.,* 1951). La tirosina y el triptófano juegan un papel fundamental en la generación de color al reducir el reactivo de Folin-Ciocalteu (Chang y Zhang, 2017). Cada proteína tendrá un diferente coeficiente de extinción (o absortividad molar) cuando interactué con el reactivo de Folin por lo que la relación con su concentración podría no llegar a ser del todo lineal. Es posible medir nitrógeno soluble a pesar de no estar presente en forma de proteína, gracias a la presencia de los aminoácidos tirosina y triptófano, que son moléculas cromóforas y agentes reductores del reactivo de Folin ya sea como aminoácidos libres o formando parte de cadenas poli peptídicas (Ranjini *et al.,* 2017).

La técnica de cuantificación directa de proteína en espectro UV a 280 nm se basa en la ley de Lambert-Beer (Pace et al., 1995):  $A = \in l \, C$ , donde "A" es la absorbancia, " $\in$ " es el coeficiente de absorción (M<sup>-1</sup>cm<sup>-1</sup>), "l" es la longitud que atraviesa el haz de luz (cm), "C" es la concentración de proteína (M). Pace *et al.* (1995) identifican solo tres cromóforos responsables de la absorbancia por encima de los 275 nm: Tirosina, Triptófano y Cisteína. Entre las ventajas que la técnica UV ofrece se encuentra la ausencia de preparación de una curva estándar para la interpretación de los resultados, sin embargo, es importante considerar que al ser una técnica basada en contenido de tirosina y triptófano, la absorbancia cambiará proporcionalmente con los coeficientes de extinción (Chang y Zhang, 2017), por lo que la determinación del coeficiente y la purificación de la proteína a analizar se vuelven factores determinantes en la interpretación de los resultados.

El método Lowry presenta ventajas sobre la absorbancia UV a 280 nm ya que es más sensible a bajas absorbancias y menos afectado por la turbidez del medio (Lowry *et al.,* 1951). A pesar de esto, la tirosina y el triptófano en ambas

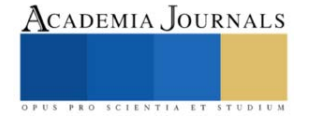

<sup>1</sup> Centro de investigación y Asistencia en Tecnología y Diseño del Estado de Jalisco (CIATEJ), Camino Arenero #1227 Col. El Bajío, Zapopan, 45019, México.

<sup>&</sup>lt;sup>2</sup> Universidad Autónoma Metropolitana. Iztapalapa. Av. San Rafael Atlixco N° 186, Leyes de Reforma 1ra Secc. Iztapalapa, C.P. 09340. Ciudad de México, México.

<sup>3</sup> Consejo Nacional de Ciencia y Tecnología (CONACYT)- Centro de investigación y Asistencia en Tecnología y Diseño del Estado de Jalisco (CIATEJ), Camino Arenero #1227 Col. El Bajío, Zapopan, 45019, México. \*Autor de correspondencia: Tel: (33) 33455200 ext. 1510. E-mail address[: taquinones@ciatej.mx](mailto:taquinones@ciatej.mx)

metodologías, tienen un papel fundamental en la absorbancia final detectada por el espectrofotómetro. El relativo nivel de sensibilidad, la rapidez, practicidad y la ausencia de uso de reactivos en la determinación de nitrógeno soluble por UV lo convierten en una alternativa atractiva para la estimación de proteína y nitrógeno soluble (Goldring 2019; Hayes 2020). El objetivo del presente estudio es generar un modelo de correlación del nitrógeno soluble (NS) detectado por espectrometría UV y el detectado por el método de Lowry para proteína hidrolizada de suero de leche.

# **Metodología**

# *Origen de la muestra.*

La materia prima de la cual se obtuvieron las muestras hidrolizadas para la obtención de los datos experimentales para el modelamiento proviene de un concentrado de proteína de suero (WPC: 55%) de queso panela artesanal, obtenido a partir de precipitación isoeléctrica (pH 4.6) y temperatura (90°C).

# *Electroforesis*

Se caracterizó el WPC del que se obtuvieron las muestras, por medio de gel de poliacrilamida (PAGE) y dodecil sulfato de sodio (SDS) bajo condiciones reductoras se llevó a cabo conforme a lo descrito por Nishanthi *et* al. (2016) con modificaciones. El gel de acrilamida se preparó con acrilamida (30%) con SDS (10%), buffer Tris 1.5 M, persulfato de amonio (PSA) 10% y temed como agente gelificante. Se prepararon las muestras a una concentración de 2 mg/mL, mezclando 10 μL de muestra con 10 μL de β-mercaptoetanol. Se utilizó un marcador estándar de peso molecular (Precision Plus ProteinTMAll Blue Standards #1610373, BioRad) de 250 kDa a 10 kDa. Los geles fueron teñidos con una preparación de Coomasie Brilliant Blue, durante aprox 12 h. Una vez teñidos fueron desteñidos con una solución compuesta por metanol, ácido acético y agua. Las bandas fueron analizadas por medio de software GelAnalizer, donde se estimó el peso molecular por medio de la longitud recorrida de los marcadores sobre el gel con el valor de R<sub>f</sub>.

# *Extracción de nitrógeno soluble*

Se evaluaron un total de 3 curvas de 8 horas de NS a partir del sobrenadante de hidrólisis de proteína sérica, con 9 puntos, correspondientes a distintos tiempos de hidrólisis. Se trabajo un diseño experimental aleatorio con dos variables, la primera variable fue la concentración de ácido tricloroacético (ATC) (20 y 30 %) y la concentración de enzima a la que fue sometida la muestra (2 y 10) [E/S] (%)), la centrifugación para extracción se mantuvo constante a 10,000 x g. Los ensayos finales se describen a continuación: H1 (20 % ATC/ 2% [E/S]), H2 (20 % ATC/ 10% [E/S]), H3 (30 % ATC/ 2% [E/S]).

# *Determinación de nitrógeno soluble*

El nitrógeno soluble (NS) se midió por espectrofotometría usando el método UV y por el método de lowry basados en la metodología de Alizadeh y Aliakbarlu (2020) con modificaciones. Se utilizó como muestra los sobrenadantes de una curva de hidrólisis de una solución de WPC con una concentración 5% de proteína. El sobrenadante se mezcló 1:1 (v/v %) con ATC, la mezcla se incubó a temperatura ambiente por 30 min. Las muestras fueron centrifugadas por 5 min. El sobrenadante se filtró con filtros de jeringa de 0.2 μm.

La determinación de proteína soluble de Lowry se llevó a cabo conforme lo indicado por proveedor BioRad (Manual "DC Proteín Assay Instruction Manual basado en lo descrito por Lowry *et al.,* 1951 y Peterson, 1979) para el análisis en microplaca. El blanco fue ácido tricloroacético para las muestras y agua para la curva de BSA.

Para el método UV se tomaron alícuotas de 1μL a 0.5μL del sobrenadante y se leyeron a 280 nm en un NanoDrop 2000<sub>C</sub> (Thermo Scientific) con una celda de cuarzo, la concentración de proteína fue estimada con el coeficiente de extinción másico Ɛ1% de la β-Lactoglobulina (β-Lg) equivalente a "9.6" reportado por Gill y Hippel (1989) debido a que ésta es la proteína mayoritaria en suero. El NS en ATC se reporta en mg/mL.

#### *Análisis Estadístico*

Se aplicó un ANOVA (p<0.05) a las cuantificaciones de NS para cada uno de los puntos de las curvas de NS de sobrenadantes de hidrolisis. Se construyó una curva de correlación ( $y = a + bx$ ) donde "x" es la lectura de nitrógeno soluble a UV 280 nm y "y" la lectura obtenida por el método de Lowry, se trabajó con un nivel de significancia (p<0.05). Se buscó el mejor ajuste de regresión para los datos experimentales, se seleccionó el que presento correlación (p<0.05) y el mejor ajuste a los datos (R<sup>2</sup> ). Se aplicó un ANOVA (p<0.05) para verificar los resultados de NS del modelo comparados con los resultados con valores experimentales de "y". La normalidad del residual se evaluó por el método de W de Shapiro Wilk (p<0.05). El programa utilizado fue Statgraphics Centurion 2018.

#### **Resultados**

# *Electroforesis*

Debido a que la composición de aminoácidos cambia con respecto al tipo de proteína, se trabajó la electroforesis con el fin de identificar las posibles proteínas a cuantificar. Entre las distintas fracciones proteínicas podemos encontrar la β-Lg cerca del área de 15 kDa así como la α-La, siendo la de mayor abundancia la β-Lg al teñir con mayor intensidad el gel en esa zona. Se notó también la presencia de lactoferrina, BSA, fracciones caseínicas así como inmunoglobulinas, pero en muy bajas proporciones. Con el perfil proteínico obtenido se refuerza la idea del uso de un único coeficiente de extinción másico debido a la mayor proporción de β-Lg en el WPC, por lo que se espera que el perfil final de triptófano y tirosina este dado principalmente por el que otorga la β-Lg, siendo la aportación del resto de las proteínas mínima para la absorbancia. En los trabajos de Nishanthi et al., (2016) y Schröder et al. (2017) identifican bandas en zonas de peso molecular similares para β-Lactoglobulina, α-Lactoalbumina (entre 15 y 10 kDa) y BSA. Del mismo modo Pesic et al., (2012) identificaron 3 zonas principales de bandas, identificadas también en el presente trabajo, la primera entre los 99 kDa y 66 kDa correspondientes a Lactoferrina y BSA en orden de peso molecular descendente. La segunda entre 30 kDa y 45 kDa siendo las tres bandas más próximas a 30 kDa, donde se agrupan en orden descendente de peso molecular αS1-Caseína (αS1-CN), β-Caseína (β-CN) y κ-Caseínas (κ-CN).Y finalmente un tercer grupo de proteínas ubicadas entre 21 kDa y 14 kDa comprendidas por β-Lg y α-La.

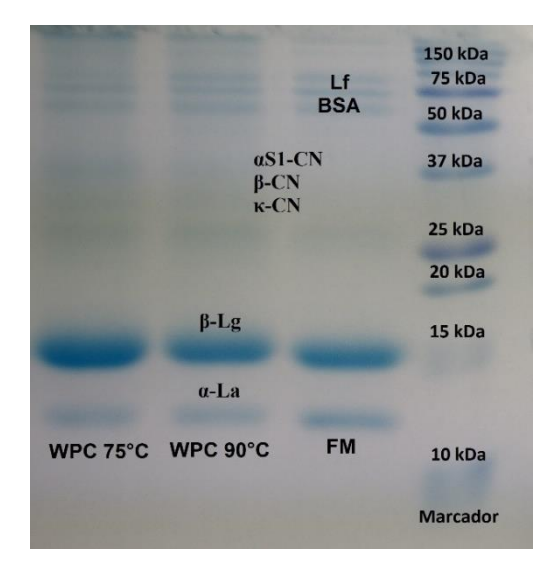

Figura 1. Electroforesis SDS-PAGE (16%). La electroforesis se trabajó bajo condiciones reductoras. WPC 75°C – proteína de suero en polvo obtenida a 75ºC, WPC 90°C – proteína de suero en polvo obtenida a 90ºC, FM– Sobrenadante de filtración por membrana de suero de leche.

#### *Determinación de nitrógeno soluble*

Se obtuvieron curvas de nitrógeno soluble a lo largo del proceso de hidrólisis, dependiendo de las condiciones de proceso utilizadas, los valores de nitrógeno soluble en ácido tricloroácetico detectados fluctúan de 16.15 a 34.60 mg/mL como se muestra en el Cuadro 1. En el trabajo de Metsämuuronen *et al.* (2011) encontraron que la medición de proteína de suero por medio de UV 280 nm triplica el valor obtenido por Lowry a concentraciones de 1 mg/mL, asociados a la diversidad proteínica de la muestra y la influencia de ésta en la precisión del coeficiente de extinción usado, como resultado, la técnica UV sobrestima el contenido de proteína. Aunado a esto, se identificó que el contenido de proteína en suero de leche es subestimado por el método de Lowry debido a la interferencia de prolina abundante en β-Lg. En el tiempo cero el NS detectado por UV (3.26 a 2.21 mg/mL) es mucho mayor que el detectado por Lowry (0.2 a 0.43 mg/mL) (Cuadro 1), en concordancia con las sobrestimaciones detectadas por Metsämuuronen *et al.* (2011). Sin embargo, no se encontró diferencias significativas (p>0.05) entre los puntos medidos por ambos métodos para H2 y H3 a partir de la primera hora de análisis y para H1 la diferencia disminuye con respecto a la hora cero. Lo anterior sugiere que la diferencia entre los valores en concentración (mg/ml) de NS obtenidos a través del método UV y Lowry disminuye conforme aumenta el contenido de nitrógeno soluble. El uso del coeficiente de β-Lg como coeficiente único para el cálculo de concentración de nitrógeno soluble en hidrolizados de proteína

sérica, favoreció los resultados de lectura de nitrógeno soluble, reduciendo el nivel de sobrestimación de concentración asociado a la metodología UV.

El modelo lineal ajustado para todas las muestras (H1, H2, H3) presento correlación (0.96) entre ambas metodologías, y con el uso de un único coeficiente de extinción másico (Ɛ1%) de β-lactoglobulina para representar el complejo proteico WPC en la técnica UV (Cuadro 2). Este resultado sugiere que la predominancia de la β-Lg (Macwan *et al.,* 2016) en el WPC permite el uso del coeficiente de extinción másico de la β-Lg para hacer aproximaciones de nitrógeno soluble por medio de la técnica UV, omitiendo el de otras proteínas con menor concentración como αlactoalbúmina, lactoferrina (Minj y Anand, 2020). Tales proteínas minoritarias, a 280 nm pueden presentar un mayor nivel de absorbancia debido a su contenido de tirosina y triptófano, superior a la β-Lg, y por tanto aumentar la diferencia de lectura de nitrógeno soluble entre ambas metodologías (Metsämuuronen *et al.*, 2011).

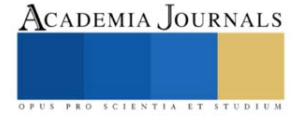
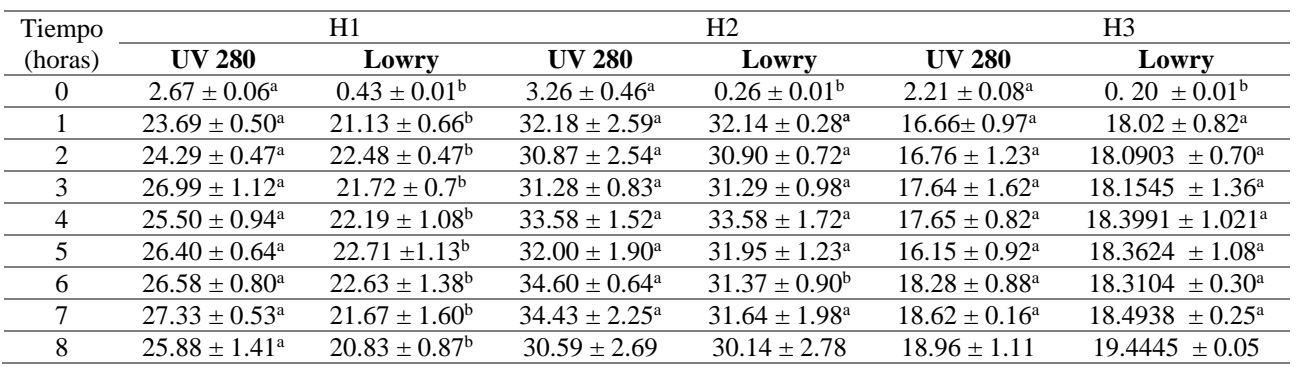

Cuadro 1. Nitrógeno soluble detectado por Lowry y UV 280 nm (mg/ml) en la curva de hidrólisis. Los ANOVA fueron realizados entre ambas técnicas para un mismo tiempo. Letras minúsculas distintas entre columnas de cada ensayo representa diferencia significativa (p<0.05).

# *Ajustes lineales para las diferentes extracciones*

El nivel de sensibilidad de Lowry a bajas concentraciones de proteína es mucho mayor que el del método UV, debido a que este último puede sufrir de interferencia por turbidez (Chang y Zhang., 2017; Lowry *et al.,*1951). En general, los valores de la ordenada al origen en los ajustes lineales no tienen correlación entre técnicas de cuantificación, lo que podría explicar la perdida de correlación en la zona más sensible de detección relacionado con la baja concentración de proteína soluble, fenómeno observado desde las curvas NS de cada uno de los ensayos (ver Cuadro 2). Otros autores como Goldring (2019) mencionan también la interferencia de DNA, RNA y huellas en la celda debido a la manipulación del usuario como posibles factores de la perdida de exactitud en la medición. Estos resultados confirman también los obtenidos en las curvas de nitrógeno soluble (Cuadro 1), donde los resultados a tiempo cero presentaron una diferencia mayor a los de otros puntos de medición.

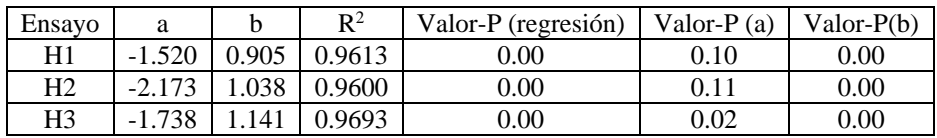

Cuadro 2. Coeficientes de regresión y valores de significancia de modelos lineales. El modelo ajustado a las curvas de nitrógeno soluble es "Y = a + b(X)" donde "Y" es mg/mL de proteína soluble estimada por Lowry y "X" son mg/mL de proteína soluble estimada por UV (280 nm). Se muestra el valor de  $R^2$  para cada uno de las regresiones de correlación, así como la ordenada de origen (a) y pendiente (b).

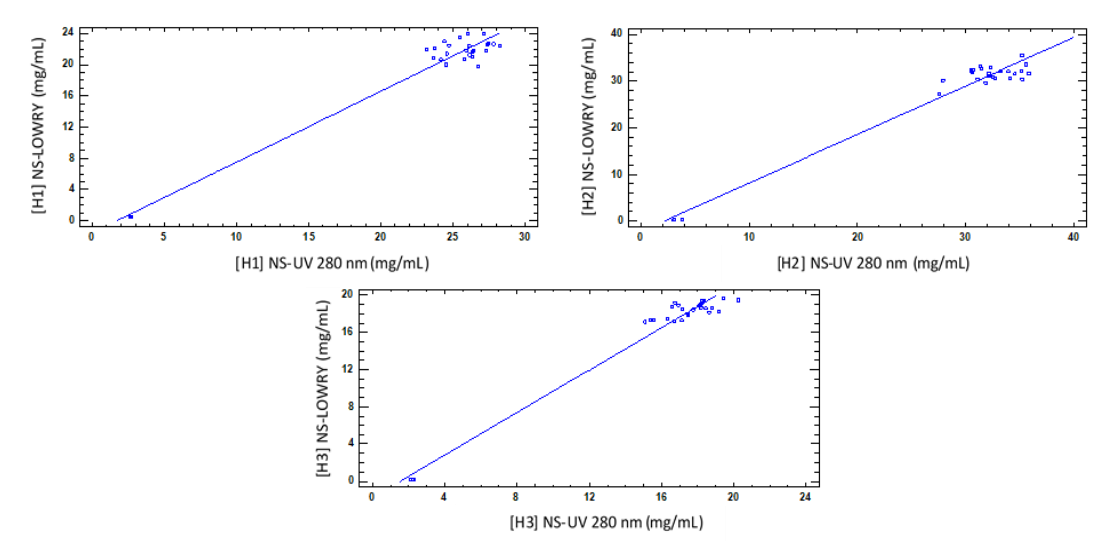

Figura 2. Gráfico de modelos lineal ajustados a los métodos de extracción: H1, H2, H3

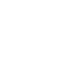

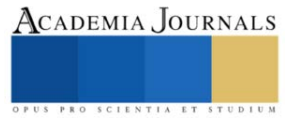

#### *Generación de modelo de correlación entre técnicas*

Se generó un modelo de regresión que represente a ambas metodologías en cualquiera de las condiciones ensayadas. Se generó un modelo Y = (a + b\*ln(X))  $\gamma$ 2 con un valor de R<sup>2</sup> de 0.9698, el cual presentó correlación (p = 0.00) entre los resultados de nitrógeno soluble (mg/mL) evaluados por Lowry y por UV. A diferencia de los modelos lineales este modelo presentó correlación ( $p = 0.00$ ) tanto para el ordenade de origen (-1.357) como para la pendiente (1.945). Finalmente, se determinó que los residuos del modelo presentan una distribución homogénea (p = 0.053), respaldando el modelo propuesto para predecir valores encontrados por el método de Lowry a partir de determinaciones por UV. En la figura 4 se puede observar la comparación entre los datos obtenidos y el modelo ajustado propuesto en el presente trabajo. **(Lowry) = (-1.35736 + 1.94523\*ln((NanoDrop)))^2**

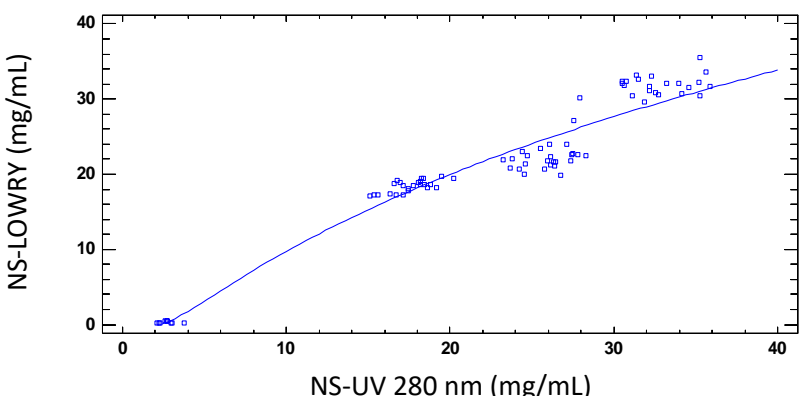

Figura 4. Gráfico de modelo ajustado Y =  $(a + b^*ln(X))^2$ . Gráfico de modelo ajustado a cualquier condición de extracción de NS (mg/mL)

Con la finalidad de verificar el modelo, se determinó la cinética de hidrolisis en otra muestra, el nitrógeno soluble en diferentes tiempos, con ambas técnicas (Cuadro 3), y con estos datos experimentales se verificó la correlación encontrada con el modelo Y =  $(-1.357 + 1.945*ln(X))^2$ , se calcularon equivalencias de las cuantificaciones (mg/mL) por UV 280 nm a valores de la técnica de Lowry, se realizó un análisis de varianza y se determinó similitudes (Cuadro 3). Se demostró la equivalencia de los valores experimentales y los calculados por el modelo propuesto para los valores por la técnica de Lowry, en el rango de 18.96 mg/mL a 21.21 mg/mL.

| Tiempo  | Nitrógeno soluble UV 280 nm | Nitrógeno soluble Lowry     | Nitrógeno soluble Lowry     |
|---------|-----------------------------|-----------------------------|-----------------------------|
| (horas) | (mg/mL)                     | Modelado (mg/mL)            | (mg/mL)                     |
|         | $1.93 \pm 0.02$             | $0.01 \pm 0.003^b$          | $0.15 \pm 0.01^a$           |
|         | $18.42 \pm 1.22$            | $18.56 \pm 1.12^b$          | $20.52 \pm 0.10^a$          |
|         | $18.44 \pm 0.20$            | $18.59 \pm 0.18^b$          | $20.54 \pm 0.60^{\text{a}}$ |
| 3       | $19.83 \pm 0.51$            | $19.83 \pm 0.45^{\text{a}}$ | $20.10 \pm 1.06^a$          |
|         | $19.06 \pm 0.67$            | $19.15 \pm 0.60^a$          | $20.33 \pm 0.79^{\rm a}$    |
|         | $18.96 \pm 1.04$            | $19.06 \pm 0.92^{\text{a}}$ | $18.83 \pm 0.63^a$          |
| 6       | $21.88 \pm 0.76$            | $21.57 \pm 0.63^{\circ}$    | $20.79 \pm 1.49^{\text{a}}$ |
|         | $22.12 \pm 0.85$            | $21.77 \pm 0.70^{\text{a}}$ | $20.85 \pm 0.70^{\text{a}}$ |
|         | $21.21 \pm 1.61$            | $20.99 \pm 1.37^{\circ}$    | $20.63 \pm 0.98^{\text{a}}$ |

Cuadro 3. Verificación del modelo propuesto  $Y = (-1.357 + 1.945 * ln(X))^2$ 

#### *Conclusión*

La abundancia de β-Lg en el WPC permite que por la técnica UV se obtengan valores equiparables (p<0.05) de cuantificación de nitrógeno soluble, al método de Lowry en un rango de concentraciones de 18.96 a 21.21 mg/mL. Se propone el modelo Y =  $(-1.357 + 1.945*ln(X))^2$  para correlacionar la cuantificación de nitrógeno soluble, en muestras de origen lácteo. El uso del modelo podría suponer un ahorro de reactivos y tiempo en la detección de nitrógeno soluble en metodologías como la determinación del Índice de NS-ATC utilizado para medir el grado de hidrolisis en proteínas lácteas (Alizadeh y Aliakbarlu, 2020). La correlación identificada debe estar relacionada con los aminoácidos aromáticos de las proteínas y su papel fundamental para la detección en ambas metodologías. La suposición de β-Lg como proteína única medida en la solución parece reducir el nivel de sobrestimación asociado a la técnica UV a causa de proteínas como la α-lactoalbumina, reduciendo así la diferencia con los resultados obtenidos por el método de Lowry. El modelo de correlación podría ser optimizado trabajando con la técnica de UV lejano en el rango de 220 nm.

#### *Financiamiento*

Coecytjal: Atención a problemas de Jalisco-8158 Aprovechamiento de los componentes del lactosuero, desechado en el municipio Zapotlanejo, para el desarrollo alimentos y agroproductos de alto valor agregado Coecytjal: Retos Sociales-9777 Percepción del consumidor y funcionalidad de prototipos desarrollados a partir de lactosuero de las queserías artesanales de Santa Fe, Jalisco, como alimentos saludables

CONACYT: becario de posgrado Maestría en Ciencia e Innovación Biotecnológica

#### **Referencias**

Alizadeh, O., J. Aliakbarlu,. "Effects of ultrasound and ohmic heating pretreatments on hydrolysis, antioxidant and antibacterial activities of whey protein concentrate and its fractions". Food Science and Technology, Vol. 131, 2020. doi:https://doi.org/10.1016/j.lwt.2020.109913

Chang, S.K.C y Y. Zhang. "Protein Analysis". Food Analysis. Food Science Text Series. Springer, Cham. 2017, [https://doi.org/10.1007/978-3-](https://doi.org/10.1007/978-3-319-45776-5_18) [319-45776-5\\_18](https://doi.org/10.1007/978-3-319-45776-5_18)

Gill S.C. y P.H. Hippel."Calculation of protein extinction coefficients from amino acid sequence data". Anal Biochem, Vol 182, No 1, 1989. doi: 10.1016/0003-2697(89)90602-7

Goldring, J.P.D. "Measuring Protein Concentration with Absorbance, Lowry, Bradford Coomassie Blue, or the Smith Bicinchoninic Acid Assay Before Electrophoresis".Electrophoretic Separation of Proteins. Methods in Molecular Biology, vol 1855, 2019[. https://doi.org/10.1007/978-1-](https://doi.org/10.1007/978-1-4939-8793-1_3) [4939-8793-1\\_3](https://doi.org/10.1007/978-1-4939-8793-1_3)

Hayes, M. "Measuring Protein Content in Food: An Overview of Methods". Foods, Vol. 9, No 10, 2020.<https://doi.org/10.3390/foods9101340>

Lowry, O., N. Rosebrough, A. L. Farr, y R. Randall. "Protein Measurement With The Folin Phenol Reagent". Journal of Biological Chemistry, Vol. 193, No 1, 1951. doi:10.1016/s0021-9258(19)52451-6

Macwan S.R., B.K. Dabhi, S.C. Parmar y K.D. Aparnathi. "Whey and its Utilization".International Journal of Current Microbiology and Applied Sciences, Vol. 5, No 8, 2016[. http://dx.doi.org/10.20546/ijcmas.2016.508.016](http://dx.doi.org/10.20546/ijcmas.2016.508.016)

Metsämuuronen, S., M. Mänttäri, y M. Nyström. "Comparison of analysis methods for protein concentration and its use in UF fractionation of whey". Desalination, Vol. 283, 2011. doi:10.1016/j.desal.2011.02.012

Minj, S. y S. Anand. "Whey Proteins and Its Derivatives: Bioactivity, Functionality, and Current Applications". Dairy, Vol. 1, No 3, 2020. <https://doi.org/10.3390/dairy1030016>

Morais, H.A., M.P.C. Silvestre, V.D.M. Silva, M.R. Silva, A.C. Simoes e Silva y J.N. Silveir. Correlation between the Degree of Hydrolysis and the Peptide Profile of Whey Protein Concentrate Hydrolysates: Effect of the Enzyme Type and Reaction Time. American Journal of Food Technology. Vol. 8, No1, 2013. doi: 10.3923/ajft.2013.1.16.

Nishanthi, M., T. Vasiljevic y J. Chandrapala. "Properties of Whey Proteins Obtained From Different Whey Streams". International Dairy Journal, Vol. 66, 2016. doi: 10.1016/j.idairyj.2016.11.009

Pace CN, Vajdos F, Fee L, Grimsley G, Gray T. "How to measure and predict the molar absorption coefficient of a protein". Protein Science, Vol. 4, No 11, 1995. doi:10.1002/pro.5560041120.

Pesic, M. B., M. B. Barac, S. P. Stanojevic, N. M. Ristic, O. D. Macej y M. M. Vrvic. "Heat induced casein–whey protein interactions at natural pH of milk: A comparison between caprine and bovine milk". Small Ruminant Research, Vol. 108, No 1-3, 2012. doi: 10.1016/j.smallrumres.2012.06.013

Peterson GL. "Review of the Folin phenol protein quantitation method of Lowry, Rosebrough, Farr and Randall". Anal Biochemistry, Vol. 100, No 2, 1979. doi: 10.1016/0003-2697(79)90222-7

Ranjini, H. S., E. G. P. Udupa, S. U. Kamath, M. Setty y B. Hadapad. "A Specific Absorbance to Estimate a Protein by Lowry's Method". Advanced Science Letters, Vol. 23, No 3, 2017. doi:10.1166/asl.2017.8509

Schröder, A., C. Berton-Carabin, P. Venema, y L. Cornacchia. "Interfacial properties of whey protein and whey protein hydrolysates and their influence on O/W emulsion stability". Food Hydrocolloids, Vol. 73, 2017. doi:10.1016/j.foodhyd.2017.06.001

PRO SCIENTIA ET

# **Caracterización Molecular de Bacterias Degradadoras de Residuos de Aceites Usados de Cocina: Un Estudio In Vitro**

Gabriela Guadalupe Huitz Chan MC<sup>1</sup>, MC. Yajayra Natali Madera Pech<sup>2</sup>, MIA. Jorge Carlos Loyo Jiménez<sup>3</sup>, Ing. René Efraín Canché Solis<sup>4,</sup> Dr. Fernando Enrique Vela León<sup>5</sup> y PIA Amairani Beatriz Ku Chi<sup>6</sup>

*Resumen***—**En este trabajo de investigación se han identificado molecularmente las bacterias presentes y aisladas en un medio de tres diferentes residuos de aceites usados de cocina (RAUC): aceite vegetal, aceite de soya y aceite de oliva, que presentaron capacidad de biodegradación, a través de los niveles de actividad lipolítica y mediante la realización de bioensayos de degradación de grasas y aceites. Lo anterior, como una futura alternativa biotecnológica para el tratamiento de residuos grasos, que representan una fuente de deterioro ambiental. Las bacterias aisladas fueron identificadas a través de la secuenciación del gen 16S. Con el 99.87% de identidad, la bacteria identificada proveniente de muestra del RAUC de oliva es *Micrococcus luteus*. Con el 99.87% de identidad, la bacteria identificada del bioensayo con RAUC vegetal, es *Pseudomonas aeruginosa*. Por último, con el 99.39% la bacteria identificada del bioensayo con RAUC soya, es *Klebsiella pneumoniae*; presentando una velocidad específica de crecimiento.

*Palabras clave***—**Bacteria, grasas y aceites, Residuos de Aceites de Cocina, crecimiento microbiano.

# **Introducción**

Los residuos de aceites usados de cocina (RAUC) son uno de los más graves factores de contaminación del agua porque son capaces de crear una capa que dificulta el paso de oxígeno y es difícilmente eliminable. La demanda global en el consumo de aceite vegetal se incrementó rápidamente (3.5 %) entre los años 1980 y 2000; lo que ha sido relacionado también con la contaminación ambiental debido a su descarga indiscriminada al medio ambiente, sin un tratamiento previo, por encima de los límites permitidos (Abass et al. 2011).

Un riesgo ambiental de los RAUC es la liberación de aceites y grasas al medio acuático, como sustancias hidrófobas de menor densidad, que además de provocar un impacto estético, aporta otros contaminantes como la elevada demanda química de oxígeno (DQO) y, en gran medida, afecta al intercambio gaseoso. Así, estas sustancias, una vez que entran en el medio acuático, se difunden por la superficie reduciendo la oxigenación a través de la interfase aire-agua y la actividad fotosintética, ya que absorbe la radiación solar, disminuyendo así, además, la producción interna de oxígeno disuelto. Los aceites-grasas en unión de restos de los detergentes y jabones de uso doméstico, llegan a provocar en zonas colectoras de las tuberías como pendientes bajas "bolas de grasa", con frecuencia genera situaciones de atascos en colectores. Además, dificultan el intercambio gaseoso entre agua residual y aire que en contacto con ella aumenta la progresiva anoxia del agua residual a lo largo de los colectores, por lo que puede llegar a las plantas de tratamiento de aguas residuales (PTAR) con mínimos contenidos en oxígeno, cuando no hay anaerobiosis (Venkata y Subramanyam, 2016).

En numerosos estudios se ha reportado la utilidad de los microorganismos capaces de absorber y degradar metabólicamente estos aceites (Okogbenin et al 2014, Soleimaninanadegani y Manshad, 2014). Estos señalan una alta efectividad en la reducción de lípidos/aceites, principalmente de plantas industriales. Sin embargo, se han descrito problemas como la adaptación limitada de los microorganismos en condiciones ambientales locales, su desarrollo experimental únicamente in vitro y la falta de integración entre los organismos que limiten el proceso de biorremediación en desmedro de la salud ambiental global. Los microorganismos con capacidad para degradar aceite son principalmente bacterias y hongos (Nizam, 2008), que tienen una mayor eficiencia si se usan de manera combinada a temperaturas óptimas (± 30 °C) (Otálora et al. 2000, Bin, 2008). Sin embargo, cuando se ha comparado la eficiencia

<sup>&</sup>lt;sup>1</sup> Gabriela Guadalupe Huitz Chan MC. es Profesora de Ingeniería Ambiental del Instituto Tecnológico de Campeche, México [gabriela.h@c](mailto:gabriela.h@)ampeche.tecnm.mx (**autor corresponsal)**.

<sup>2</sup> La MC. Yajayra Natali Madera Pech es Profesora de Ingeniería Ambiental en el Instituto Tecnológico de Campeche, México [yajayra.mp@campeche.tecnm.mx](mailto:yajayra.mp@campeche.tecnm.mx)

<sup>3</sup> El MIA. Jorge Carlos Loyo Jiménez es Profesor de Ciencias Básicas en el Instituto Tecnológico de Campeche, México. [jorge.lj@campeche.tecnm.mx](mailto:jorge.lj@campeche.tecnm.mx)

<sup>4</sup> El Ing. René Efraín Canché Solís es Profesor de Ingeniería Ambiental en el Instituto Tecnológico de Campeche, México. [rene.cs@campeche.tecnm.mx](mailto:rene.cs@campeche.tecnm.mx)

<sup>5</sup>El Dr. Fernando Enrique Vela León es Profesor de Ingeniería Industrial en el Instituto Tecnológico de Campeche, México. [Fernando.vl@campeche.tecnm.mx](mailto:Fernando.vl@campeche.tecnm.mx)

<sup>6</sup> La PIA. Amairani Beatriz Ku Chi es pasante de la licenciatura en Ingeniería Ambiental del Instituto Tecnológico de Campeche, México. [18470370@campeche.tecnm.mx](mailto:18470370@campeche.tecnm.mx)

de degradación entre bacterias y hongos usando trioleína, aunque no se determinó diferencia en ambos, hubo mayores reportes de biodegradación para géneros de hongos, principalmente con métodos de asilamiento convencional (agar Sabouraud) y modificados (ácido fosfórico en medio Czapek-Dox) siendo favorables los géneros Aspergillus, Penicillium, Fusarium (*F. avenaceum* y *F. solani*), entre otros (Otálora et al. 2000; Domínguez, 2002; Bin, 2008**,**  Rodríguez, 2011; Okwoute e Ijah 2014).

Las enzimas lipolíticas atraen actualmente una enorme atención debido a su potencial biotecnológico (Arpigny y Jaeger, 1999). Tano-Debrah et al (1999) desarrollaron un inóculo con alta actividad degradadora del contenido de aceite, que consistió en un cultivo mixto de 15 bacterias aisladas de varias muestras de aguas residuales provenientes de las trampas de grasas de restaurantes en Japón. Todas las bacterias aisladas fueron capaces de degradar las grasas y aceites hasta cierto punto. Sin embargo, el grado de degradación varió para cada grasa/aceite analizado. Los autores sugirieron la necesidad de identificar más microorganismos con capacidad de degradación para optimizar y ampliar las aplicaciones de la tecnología de biodegradación de lípidos.

### **Descripción del Método**

El objetivo de la investigación fue caracterizar molecularmente las bacterias con potencial biotecnológico en la degradación de residuos de aceites usados de cocina (RAUC) in vitro, mediante el análisis del gen 16S ARNr. La importancia de este estudio radica en identificar bacterias anaerobias facultativas, que en presencia de RAUC, presenten una velocidad específica de crecimiento microbiano, representando una alternativa biotecnológica en el tratamiento de aguas con residuos de aceites usados de cocina.

El proyecto consistió en cinco etapas: obtención de biomasa, bioensayos en lote, análisis del potencial biotecnológico de las bacterias inoculadas, extracción de grasas y aceites, caracterización macroscópica y microscópica de la bacteria aislada de los biensayos en lote e identificación molecular.

Los residuos de aceites usados de cocina se obtuvieron mediante un proceso de fritura de 70 gramos de papa blanca (*solanum tuberosun*), en 250 ml de cada aceite: aceite vegetal, aceite de soya y aceite de oliva. Posterior, a un período de incubación de 24 horas a 33.6 ºC, se obtuvo crecimiento microbiano, observado a través de turbidez. Se realizó un proceso de adaptación y aislamiento empleando medio mineral modificado por Zajic y col. compuesto por (g.L<sup>-1</sup>): KH<sub>2</sub>PO<sub>4</sub> 0.05; NH<sub>4</sub>Cl 0.1; KCl 0.01; MgSO<sub>4</sub>.7H<sub>2</sub>O 0.05; CaCl<sub>2</sub> 0.001; FeSO<sub>4</sub>.7H<sub>2</sub>O 0.001, con RAUC como fuente de carbono, para obtener la biomasa requerida y correspondiente a cada tipo de RAUC, para la inoculación de los bioensayos en lote, por centrifugación a 1500 rpm durante 10 minutos (usando una centrifuga modelo EBA 21- Hettich zentrifugen).

Los bioensayos fueron operados en lote, a temperatura constante (35 ºC), sin aireación y una agitación diaria durante una hora, por un período de 5 meses. El contenido de cada bioensayo se presenta en la tabla 1.

Tabla 1. Contenido de bioensayos.

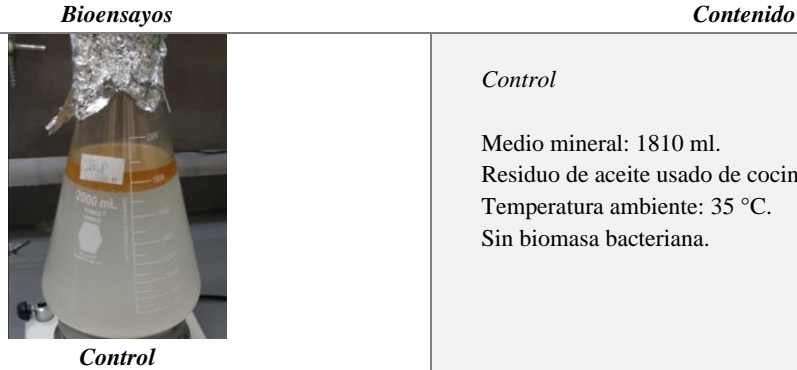

*Control* Medio mineral: 1810 ml. Residuo de aceite usado de cocina: 90 ml Temperatura ambiente: 35 °C. Sin biomasa bacteriana.

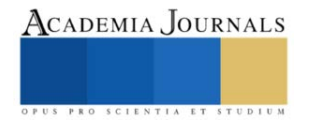

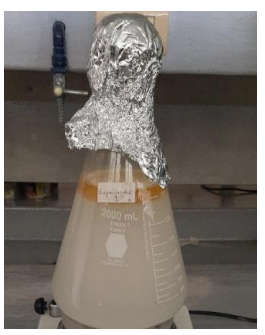

*Experimental*

*Experimentales de cada tipo de aceite: aceite vegetal, aceite de soya y aceite de oliva*

Medio mineral: 1810 ml. Residuo de aceite usado de cocina: 90 ml Temperatura ambiente: 35 °C. Con biomasa bacteriana.

Para determinar la velocidad específica de crecimiento de las bacterias aisladas, se utilizó el siguiente desarrollo matemático:  $\ddotsc$ 

$$
\frac{dN}{dt} = \mu N
$$

$$
N = N_0 e^{\mu(t - t_0)}
$$

Donde,  $\mu$  = velocidad específica de crecimiento (t<sup>-1</sup>) y N = Número de población. El cual se caracteriza mediante la siguiente ecuación:

$$
Ln N - Ln N_0 = \mu(t - t_0)
$$

La determinación de grasas y aceites se realizó de acuerdo a la norma NMX-AA-005-SCFI-2000, la cual consistió en dos etapas: filtración de la muestra y extracción. Se usó el equipo extractor de grasas y aceites marca RAYPA modelo SX-6MP (figura 1). Para el cálculo del % de materia soluble, se utilizó la siguiente formula:

% de materia soluble = 
$$
\frac{W3 - W2}{W1} X 100
$$

Donde:

W1: Muestra dentro del dedal.

W2: Muestra del caso de extracción (Peso constante).

W3: Cazo después del secado de extracción.

En la descripción microscópica, las bacterias previamente purificadas fueron caracterizadas mediante el método diferencial de Gram (Prescott, 2009). Las colonias bacterianas presentan características en cuanto a su forma y aspecto, mismas que pueden ser valoradas mediante observación ayudando a su identificación. Por lo tanto, la caracterización macroscópica consistió en la observación de: la morfología de las colonias y coloración superficial (cuadro 1). La identificación molecular de las 3 bacterias se realizó mediante la secuenciación del gen 16S por ambos extremos (figura 2). Generando 8 archivos fasta (Forward y Revers), para posteriormente formar 2 archivo de análisis (ensamblado).

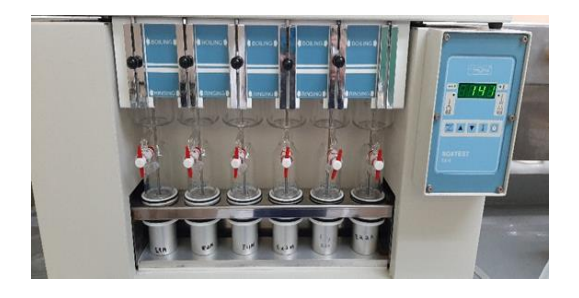

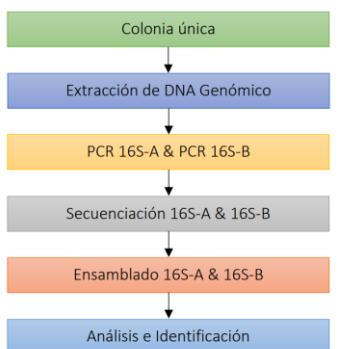

Figura 1. Equipo extractor de grasas y aceites Figura 2. Flujo de trabajo del análisis del gen 16S e identificación

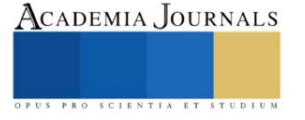

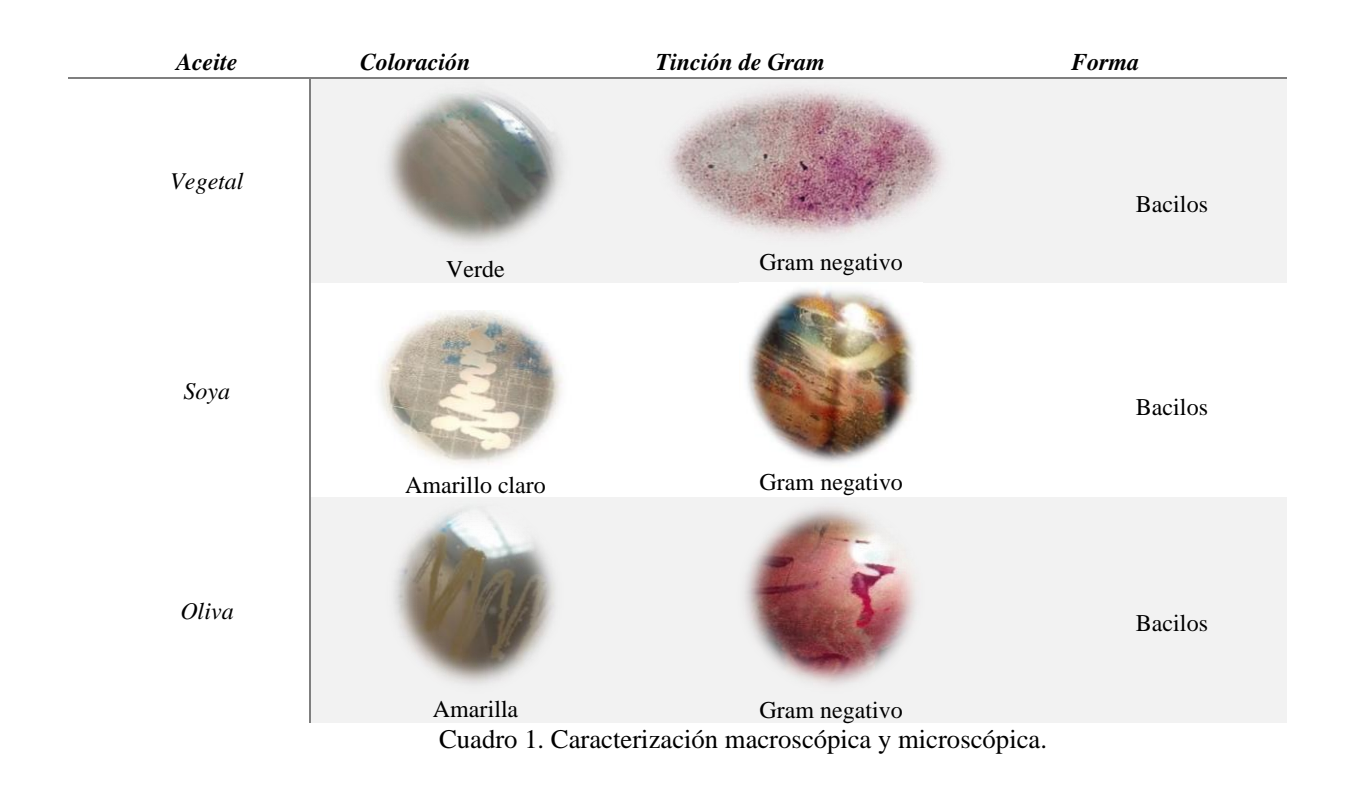

# **Comentarios Finales**

# *Aislamiento y selección de cepa bacteriana*

Posterior al tiempo de incubación de cinco meses, la selección de las cepas degradadoras de grasas y aceites se realizó mediante la toma de muestra de cada bioensayo y la evaluación de su crecimiento en placas con agar tributirina, creciendo tres colonias de diferente coloración, tal como se observa en el cuadro 2.

# *Caracterización microscópica y macroscópica*

Las bacterias aisladas presentaron las características plasmadas en el cuadro 1.

# *Identificación molecular*

Las bacterias aisladas de cada bioensayo por lote, fueron identificadas a través de la secuenciación del gen 16S por ambos extremos, generando 8 archivos fasta (Forward y Revers), para posteriormente formar 2 archivos de análisis (ensamblado). El género y especie de cada bacteria aislada por tipo de RAUC, se observan en la tabla 2.

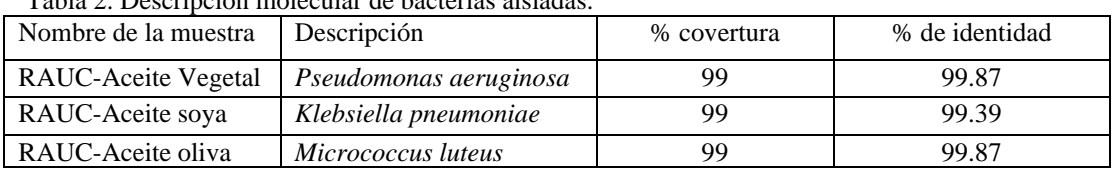

# $T<sub>1</sub>$  de bestaries eislad

*Velocidad específica de crecimiento y grasas y aceites*

Con base en los datos obtenidos de las mediciones de unidades formadoras de colonias (UFC) de los bioensayos inoculados y después de implementar la ecuación correspondiente al modelo matemático de crecimiento bacteriano, para la determinación de la velocidad específica de crecimiento (µ), se probó la normalidad de los datos de velocidad específica por medio de la prueba Anderson-Darling. Se realizó en el programa STAT GRAPHICS 18, un análisis de varianza con un nivel de confianza del 95 %, para conocer si existe diferencia significativa entre las medias de velocidad específica de crecimiento de tres tipos de aceite (soya, oliva y vegetal). Debido a que el valor del P (0.3851) es mayor a 0.05, no hay diferencia estadísticamente significativa entre las medias de velocidad de crecimiento de los diferentes tipos de aceite. La prueba de rangos múltiples (LSD) confirma que no hay diferencias estadísticamente significativas entre el par de medias con un 95 % de nivel de confianza, los resultados se observan en la figura 3.

Con respecto al porcentaje de materia soluble (grasas y aceites), se realizó una prueba de normalidad Kolmogorov-Smirnov con cada muestra independiente de cada tipo de aceite en el software STATGRAPHICS 18. Los pares de datos corresponden a muestras de los tres tipos de aceites y el control, tomadas al inicio (cero horas) y después de 2664 horas con crecimiento bacteriano. La prueba de normalidad mostró que no existe diferencia estadísticamente significativa entre cada par de distribuciones de datos para el aceite de oliva, vegetal y el control, con un nivel de confianza del 95 %. El valor P de la prueba de normalidad para los datos de aceite de soya indica que existe diferencia estadísticamente significativa entre las dos distribuciones de datos, siendo menor a 0.05 (0366314), con un nivel de confianza del 95 %, tal como se observa en la figura 4.

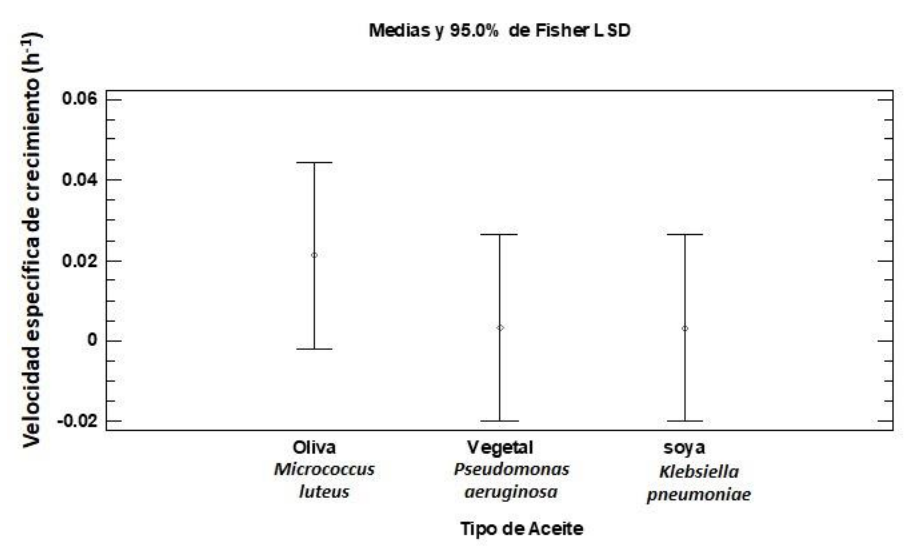

Figura 3. Crecimiento microbiano

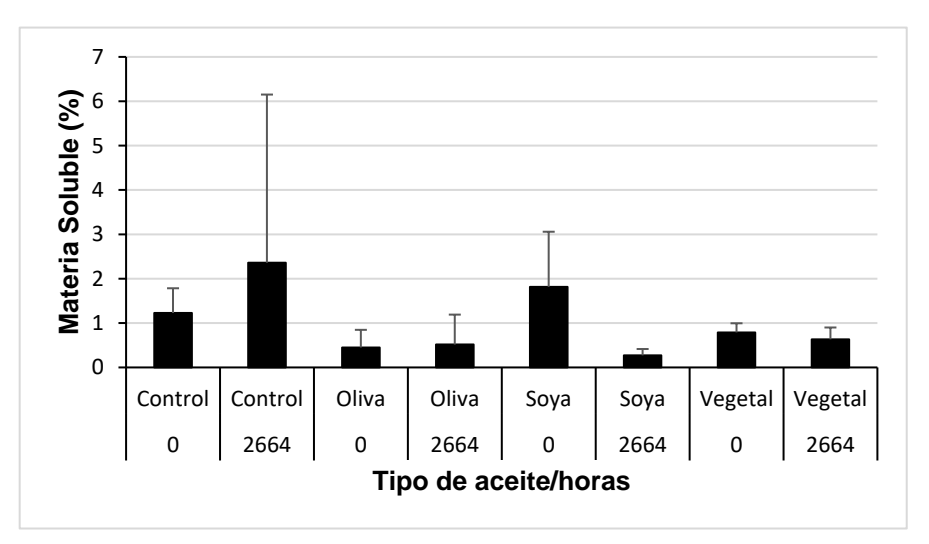

Figura 4. Porcentaje de materia soluble

# *Resumen de resultados*

Los resultados de la investigación incluyen el crecimiento microbiano de tres bacterias en presencia de grasas y aceites, mediante la obtención de la velocidad específica de crecimiento.

# *Conclusiones*

Los resultados demuestran la capacidad de las bacterias aisladas de crecer en presencia de residuos de aceites de cocina como fuente de energía, representando un potencial biotecnológico en la degradación biológica de grasas y aceites.

#### *Recomendaciones*

Al no observarse diferencias significativas, se recomienda realizar un mayor número de toma de muestras para conteo microbiano, así como un mayor control en el muestreo de grasas y aceites para determinar el porcentaje de degradación biológica.

#### **Referencias**

Abass, O., Ahmad, T., Suleyman, A., Mohamed, I., y M.D. Zahangir, 2011. "Removel of Oil and Grease as emerging pollutants of concern (EPC) in wastewater stream," IIUM Engineering Journal, Vol.12, No. 4: Special Issue on Biotechnology.

Arpigny, J. y K.E. Jaeger, 1999. "Bacterial lipolytic enzymes: classification and properties," Biochem. J., 343: 177-183.

Bin H.B. (2008). Bioremediation of oil contaminated wastewater using mixed culture. Tesis de Licenciatura. Faculty of Chemical Natural and Resources Engineering. Faculty of Chemical and Natural Resources Engineering, Universiti Malaysia Pahang. Pekan, Malaysia, 78 pp.

Domínguez P. (2002). Influencia de las condiciones de fermentación en la obtención de lipasas de Candida rugosa, y en su actividad y en su enantioselectividad frente a reacciones orgánicas no convencionales. Tesis de Postgrado. Departamento de Química Orgánica y Farmacéutica, Universidad Complutense de Madrid. Madrid, España, 58 pp.

Nizam M. (2008). Bioremediation of oil from domestic wastewater using mixed culture: effect of inoculum concentration an agitation speed. Tesis de Postgrado. Faculty of Chemical Natural & Resources Engineering. University Malaysia Pahang. Pekan, Malaysia, 55 pp.

Otálora M.F., Peña J.L., Martínez M.M. y Varela A. (2000). Evaluation of the oil degradation capacity of lipolytic bacteria in the residual sludge of the oil palm extraction. PALMAS 21 (1), 283-92.

Okogbenin O.B., Anisiobi G.E., Okogbenin E.A., Okunwaye T. y Ojieabu A. (2014). Microbiological as sessment and physiochemical parameters of palm oil mill effluent collected in a local mill in Ovia North East area of Edo State, Nigeria. Herald J. Microbiol. Biotech. 1 (1), 1-9.

Okwoute L. y Ijah J.J. (2014). Bioremediation of palm oil mill effluent (POME) polluted soil using microorganisms found in organic wastes. Int. J. Biotechnol. 3 (3), 32-46.

Puebla Romero, T., C. Dominguini y T. T. Micrognelli. "Situaciones inesperadas por el uso de las ecuaciones libres en la industria cocotera," *Congreso Anual de Ingeniería Mecánica*, Instituto Tecnológico y Científico Gatuno, 17 de Abril de 2005.

Rodríguez Z.P. (2011). Aislamiento e identificación de cepas microbianas como potenciales agentes para biorremediación de efluentes en una extractora de palma aceitera. Tesis de postgrado. Escuela de Ciencia Químicas, Facultad de Ciencias, Escuela Superior Politécnicas de Chimborazo. Chimborazo, Ecuador, 78 pp

Soleimaninanadegani M. y Manshad S. (2014). Enhancement of biodegradation of palm oil mil effluents by local isolated microoganisms. IntSch. Res. Notices. Article ID 727049, 8 pp. DOI: 10.1155/2014/727049.

Tano-Debrah, K., Fukuyama, S., Otonari, N. y F. Taniguchi, 1999. "Inoculum por the aerobic treatment of wastewaters with high concentrations of fats and oils," Bioresource Technology Journal.

Venkata, R. Subramanyam, R. (2016). Evaluation of the deleterious health effects of consumption of repeatedly heated vegetable oil. Toxicol. Rep. 3, 636-643. https://doi.org/10.1016/j.toxrep.2016.08.003.

#### **Notas Biográficas**

La **M.C. Gabriela Guadalupe Huitz Chan** es profesora del Departamento de Ingeniería Química y Bioquímica del Instituto Tecnológico de Campeche, actualmente Jefa de Departamento de Ingeniería Química y Bioquímica. Su Maestría en Ciencias en la especialidad en Biotecnología y Bioingeniería es del Centro de Investigación de Estudios Avanzados del Instituto Politécnico Nacional (CINVESTAV), especializándose en el área de Ingeniería Ambiental.

La **M.C. Yajayra Natali Madera Pech** Ingeniera Ambiental con especialidad en Tecnología de los Ecosistemas Costeros, cursó la Maestría en Ingeniería, opción ambiental en la Universidad Autónoma de Yucatán, obteniendo el grado en 2017. Actualmente es docente del Instituto Tecnológico de Campeche. Tiene experiencia en proyectos enfocados a la restauración de manglares.

El **MIA. Jorge Carlos Loyo Jiménez** es Ingeniero Industrial. Estudio una maestría en Ingeniería Administrativa en el Instituto de Estudios Universitarios. Actualmente trabaja como Jefe de Ciencias Básicas del Instituto Tecnológico de Campeche. Profesor en la Universidad Autónoma de Campeche.

El **Ing. René Efraín Canché Solís** es profesor de tiempo completo en el Instituto Tecnológico Nacional de México, campus Campeche, coautor de 4 artículos.

El **Dr. Fernando Enrique Vela León** es profesor en el Instituto Tecnológico de Campeche del Tecnológico Nacional de México. Ingeniero industrial de profesión, con maestría en Ingeniería Administrativa y doctorado en Ciencias de la Administración. Ha realizado publicaciones en revistas arbitradas e indexadas nacionales e internacionales; cuenta con coautoría de capítulo de libro, además de ser director de tesis doctorales.

El **PIA. Amairani Beatriz Ku Chi** es egresada de Ingeniería Ambiental del Instituto Tecnológico de Campeche.

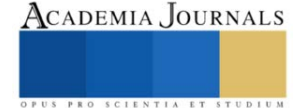

# **Polimerización en Emulsión Utilizando como Surfactante Líquidos Iónicos y CBD**

# Dra. Ariadna Jiménez Victoria<sup>1</sup>

**Resumen** -Se investigara el uso de un líquido iónico (IL) como surfactante, combinado con CBD en reacciones de polimerización en emulsión (EP). El oligoéter catiónico anfífilo IoLiLyte C1EG™ se seleccionó como IL para este propósito y su desempeño se comparó con el del bromuro de dodeciltrimetilamonio (DTAB) de surfactante convencional en el PE de metacrilato de metilo y estireno. Después de encontrar un rango de concentración adecuado de IL, este anfífilo mostró tasas de polimerización similares a las observadas con DTAB para ambos monómeros. La evolución de la conversión de monómeros y el diámetro promedio final de las partículas poliméricas formadas fueron similares para ambas sustancias evaluadas, lo que demuestra la capacidad de la IL para actuar como un tensioactivo para los PE de los monómeros investigados, Se espera que con el CBD incremente las propiedades del polímero.

# **Introducción**

Los líquidos iónicos (IL) son sales orgánicas con un punto de fusión inferior a 100 °C, que siguen despertando mucho interés en muchos campos de la química y la industria debido a sus propiedades químicas y físicas.[1, 2] Los IL son extremadamente versátiles; sus propiedades se pueden ajustar fácilmente variando las especies catiónicas y aniónicas en su estructura química.[16] Como solventes, generalmente muestran una presión de vapor insignificante, alta estabilidad térmica y la capacidad de solubilizar una amplia gama de compuestos. [11,17] Estas propiedades de los IL los califican como alternativas a los solventes orgánicos tradicionales y ya han encontrado uso en orgánicos / síntesis inorgánica, [3] catálisis, [4,5] electrosíntesis, [6,7] y síntesis de polímeros. [8,9] El uso de IL como medio para realizar diversas polimerizaciones, incluyendo radicales libres convencionales, radicales vivos/controlados, La polimerización iónica y de coordinación ha sido propuesta y revisada por varios grupos de investigación. [22,23] Una de las propiedades de las IL que ha atraído el interés es su capacidad para formar nanoestructuras. [10,11,12] Por lo tanto, las IL se han propuesto como tensioactivos en soluciones micelares, composiciones de emulsión y estabilizadores de microemulsiones, pero el conocimiento disponible en estas aplicaciones aún es significativamente limitado.[13,14,15] Por ejemplo, los IL basados en imidazolio pueden mostrar una naturaleza anfifílica debido a su cationes de alquilimidazolio, que pueden promover un comportamiento interfacial y/o de agregación en medios acuosos y conducir al autoensamblaje de las micelas.[18,19] Los cambios en la longitud de la cadena alquílica y/o el tipo y tamaño del anión influir en la dinámica de los agregados micelares formados y la correspondiente concentración micelar crítica (CMC). [19,20] Por lo tanto, se piensa que este tipo de LIs podría mostrar un comportamiento similar a los surfactantes convencionales en medios acuosos, lo que los convierte en alternativas interesantes para realizar reacciones de polimerización heterogéneas.

En la polimerización en suspensión, los IL pueden actuar como agentes estabilizadores que inducen cargas electrostáticas en la superficie de las gotas de monómero y las partículas de polímero para evitar su coalescencia y, según el tipo y la concentración de los IL utilizados, se puede modular el tamaño de partícula de las perlas de polímero formadas. [21] Además, los IL también se han utilizado como iniciadores de reacciones de polimerización en medios acuosos; por ejemplo, para la polimerización en emulsión (EP) de estireno.[24]

En cuanto al uso de IL como tensioactivos, Costa et al. [25] utilizaron cloruro de 1-n-dodecil-3 metilimidazolio, [C12mim]Cl (CMC = 16,7 mм), para estabilizar el EP de metacrilato de metilo (MMA) y compararon los resultados obtenidos con el uso de bromuro de dodeciltrimetilamonio (DTAB ; CMC = 12,6 m<sup>2</sup>) en experimentos similares. Esto demostró la factibilidad de usar IL como estabilizadores en EP ya que la conversión de monómero, el tamaño de partícula promedio y las masas molares promedio fueron similares a los obtenidos con el surfactante convencional.

Otros informes describen el uso de IL o sus derivados (incluidos los IL polimerizados) como tensioactivos en procesos micro/mini EP, pero principalmente desde la perspectiva de la formulación.[26] De manera similar, se informó el uso de IL como tensioactivos para micro/mini EP para la polimerización por radicales libres [27,28,29,30]

y para los AGET-ATRP (activadores generados por transferencia de electrones - polimerización por radicales de transferencia de átomos) de MMA,[31, 32,33] y para la polimerización de estireno por transferencia de cadena de fragmentación y adición reversible (RAFT),[34] que permiten el acceso a látex de nanopartículas monodispersas y

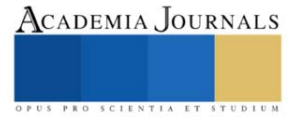

<sup>1</sup> Ariadna Jiménez Victoria es Profesor de la facultad de Ingeniería química de la UANL y Conalep, Dr Carlos Canseco. Apodaca. arijimvic@hotmail.com.

buena estabilidad coloidal. En otra aplicación, Rozik et al. preparó nanopartículas a partir de un IL polimerizable (basado en vinilimidazolio) y las utilizó para estabilizar el EP de estireno; Curiosamente, el carácter hidrofílico inicial del estabilizador se vuelve hidrofóbico cuando el látex se seca para formar películas.[35] De igual manera, se utilizó un polifluoreno conjugado en combinación con bromuro de dialquilimidazolio (IL) para preparar nanopartículas capaces de estabilizar el EP de estireno para obtener látex estables y luminiscentes.[36] Finalmente, Sui et al. También informó el uso de poli (IL) basados en poli (ferrocenilsilano) (PFS-PIL) como estabilizadores en el micro-EP de MMA. [37]

IoLiLyte C1EG™ (anteriormente conocido como TEGO™ IL K5MS o AMMOENG™100) pertenece a una familia de IL basados en oligoéteres, es una sal de amonio acíclica anfifílica fácilmente disponible que contiene cationes basados en unidades de oligo(etilenglicol) de diferente longitud de cadena y en un segmento hidrofóbico (es decir, cadena lateral de alquilo larga) y actualmente lo comercializa IoLiTec GmbH a precios razonables, lo que lo convierte en una alternativa interesante a otros IL basados en imidazolio más costosos.[39] Junto a otros IL basados en oligoéteres, y en base a las propiedades mencionadas anteriormente, C1EG™ (C1EG en el resto de este documento) ha despertado interés para aplicaciones industriales como aditivos y dispersantes de alto rendimiento en las áreas de recubrimientos, lacas y tintas.

EP es un proceso industrial bien establecido para las dispersiones de polímeros, que es crucial para la vida moderna en muchos campos.[43] La naturaleza coloidal de la EP y las dispersiones de polímeros es la fuente de todos los beneficios e inconvenientes relacionados con su aplicación.[44, 45] La gran cantidad de pequeñas partículas presentes durante una EP acuosa es técnicamente beneficiosa porque permite una polimerización rápida y un fácil calentamiento. Eliminación. Sin embargo, la principal desventaja del EP es la contaminación de los polímeros producidos por los materiales auxiliares, principalmente los tensioactivos, que pueden llegar al 5% en peso. % Todos los tensioactivos para EP acuosos son, según la regla de Bancroft,[46] hidrofílicos y su presencia en el polímero final aumenta la hidrofilia del sistema a lo largo de la aplicación prevista. Además, los tensioactivos de baja masa molar pueden desorberse o migrar fácilmente en condiciones cambiantes. En un látex de polímero, esto conduce a menudo a la formación de una espuma indeseable ya la absorción dañina de agua durante la aplicación del polímero. Estos hechos han impulsado, en las últimas décadas, la búsqueda de estrategias para superar las limitaciones actuales de los surfactantes convencionales.[44,47,48] Por ejemplo, es común

Práctica de usar pastas de pigmentos universales modernas a base de agua (también llamados colorantes) para teñir todo tipo de revestimiento o laca a base de agua, p. acrílicos mate y de alto brillo, pinturas a base de poli (acetato de vinilo) (PVAc) o sistemas a base de emulsión alquídica, donde el uso de IL ha permitido que los colorantes universales sean aplicables de manera universal.

Por lo tanto, el propósito de esta contribución fue investigar el EP de estireno (St) y MMA usando IL C1EG como surfactante y comparar su rendimiento con el proporcionado por DTAB (un surfactante iónico convencional) y por otro IL (es decir, 1-n -cloruro de dodecil-3-metilimidazolio, ([C12mim]Cl)) según lo informado por Costa et al.[25] Las polimerizaciones también se simularon usando un modelo matemático convencional para EP implementado en el paquete POLYRED con buenos resultados en comparación con los datos experimentales, lo que confirma que los supuestos estándar de los modelos EP convencionales son consistentes con el comportamiento experimental de los EP estabilizados con CIEG. Además, se determinarán y compararán algunas propiedades físicas de las películas derivadas de los látex poliméricos preparados para obtener una mejor comprensión de la influencia de C1EG como aditivo en aplicaciones potenciales en las áreas de recubrimientos, tintas se pretende que al agregar CBD se pueda obtener resultados, Marsha R, et al demostraron que el CBD puede inhibir la infección por el virus COVID-19 en células humanas y en ratones [47,48].

# **Materiales y métodos**

Los monómeros a utilizar son estireno y metacrilato de metilo (Sigma-Aldrich 99 % de pureza cada monómero). St y MMA serán pasados a través de una columna (Sigma-Aldrich) para eliminar el inhibidor. Se utilizara como iniciador V-50 (diclorhidrato de 2,2'-azobis(2-metilpropionamidina)) de Sigma-Aldrich (97% de pureza). Los surfactantes para estabilizar las emulsiones será el C1EG (> 95 % de pureza), de IoLiTec, Alemania y bromuro de dodeciltrimetilamonio (DTAB, ≥ 98 % de pureza), de Sigma-Aldrich. Ambos tensioactivos se usaran sin purificación adicional. Se usara nitrógeno (99,99 % de pureza, Infra) para purgar el oxígeno del sistema de reacción y para mantener una atmósfera inerte en el reactor. En todas las reacciones se utilizó agua desionizada y purificada (sistema de filtración Milli-Q). El inhibidor para detener las reacciones en las muestras sera hidroquinona (Aldrich, 98 % de pureza), solución acuosa al 1 % p/p y CBD al 95% de pureza

# **Propuesta Experimental**

Se utilizar el mismo diseño experimental Ariadna J, et al [49]

Se decidió hacerlo por duplicado y triplicado las reacciones y se llevara a cabo en modo discontinuo: el iniciador, el agua, CBD y el surfactante se agregara a un reactor de vidrio de 50 ml provisto de una tapa de tres bocas, equipado con un condensador, agitador mecánico, termopar (tipo K) y una aguja de acero inoxidable para el burbujeo de nitrógeno. Se burbujeara el nitrógeno en la solución del iniciador y el contenido del reactor se agitara a 300 rpm durante 2 horas antes de comenzar la reacción. Cuando la mezcla del reactor alcance la temperatura de consigna, 70  $^{\circ}$ C, el monómero libre de oxígeno (obtenido burbujeando N<sub>2</sub> en un matraz separado durante unos minutos) se cargara en el reactor de una sola vez y se marcara el tiempo cero. Se tomaron muestras después de 10, 20, 30, 60, 90 y 120 minutos de tiempo de reacción para la determinación gravimétrica de la conversión de monómeros y el análisis del tamaño de las partículas. Las muestras se colocaran en viales que contienen solución acuosa de hidroquinona (0,5 g) para detener completamente la reacción. La temperatura de reacción se controla (±1 °C) mediante el uso de un baño de circulación de agua/aceite térmico a temperatura constante (Polyscience 9010) conectado a la camisa del reactor. Todas las reacciones se llevaran a cabo durante un tiempo total de 120 min.

#### **Resultados y discusión**

Se informa que la CMC de los tensioactivos iónicos en medios acuosos disminuye con el aumento de la fuerza iónica de la solución [38] ya que la presencia de sales promueve repulsiones electrostáticas entre fracciones cargadas que facilitan la agregación de moléculas de tensioactivo. Teniendo en cuenta la menor naturaleza hidrofílica de los iones IL (en comparación con los iones inorgánicos comunes), se espera que la CMC de los tensioactivos iónicos tenga un valor más bajo debido a una mejor unión del contraión ya que el agua produce menos resistencia a los IL.

Desde un punto de vista práctico, la selección de C1EG como surfactante en una aplicación comercial dependería de factores económicos y ambientales, así como de la estabilidad coloidal del látex. Sobre una base puramente económica, tanto la cantidad necesaria como el precio unitario del LI como tensioactivo determinarían su viabilidad para uso comercial. Sin embargo, la cantidad necesaria de tensioactivo tendría que establecerse con el criterio de la tasa de polimerización deseada (productividad) y la estabilidad coloidal también.

#### *Efecto global del tipo de tensioactivo*

Las reacciones de IL C1EG exhibieron conversiones ligeramente más altas en comparación con DTAB y de igual manera se aprecia una mayor estabilidad en la emulsión (evaluada visualmente), aunque la mayor estabilidad podría explicarse a través de las concentraciones relativamente más altas utilizadas para C1EG con respecto a DTAB (sobre una base molar).

#### *Estireno*

Sin embargo, se encontraron diferencias significativas para el diámetro medio de partícula: 66,34±2,51 nm para C1EG y 58,04±3,50 nm para DTAB. Estas diferencias en Dp se atribuyen al tamaño más grande de la molécula C1EG en comparación con el tamaño de la molécula DTAB, El aumento de Dp en las micelas (precursores de partículas poliméricas) afectado por el tamaño de la molécula de surfactante se ha documentado antes. UsYarov et al.[30] investigó la influencia de una serie homóloga de tensioactivos catiónicos con tamaño creciente de la cadena alquílica (bromuros de alquiltrimetilamonio que contienen 10, 12, 14 y 16 átomos de carbono en sus cadenas alquílicas), incluido DTAB (12 átomos de carbono) en el tamaño de las micelas, y encontraron que el Dp aumenta desde 4.24 nm para bromuro de deciltrimetilamonio hasta 7.44 nm para bromuro de hexadeciltrimetilamonio, mientras que para DTAB encontraron 5.00 nm.

Se espera que las micelas, como precursores de las partículas de polímero, crezcan como resultado de la adición de monómero y la posterior polimerización por radicales en una emulsión. En cuanto a la variación de Dp de las partículas de látex polimérico, Fernández y Jebbanema[31] estudiaron el efecto de diferentes surfactantes aniónicos sobre las propiedades de un terpolímero acrílico preparado por EP. Estos autores utilizaron una serie de tensioactivos etoxilados (EO) Disponil FES (0 a 50 unidades EO) y encontraron que a partir de cero EO (Dp = 304 nm), existe un mínimo para los niveles de EO entre dos y cuatro (Dp = 235 y 240 nm, respectivamente), y luego el tamaño de partícula aumenta hasta un máximo de 367 nm para Disponil FES 61 (50 unidades EO). Además, Zertuche[32] ha informado que para la polimerización en miniemulsión de estireno en presencia de divinilbenceno y 1 % de ácido acrílico, utilizando Hitenol BC 10 y 30 como tensioactivos no iónicos polimerizables, los diámetros de partícula promedio fueron de 54,5 y 61,9 nm, respectivamente para látex. Con el mismo contenido de polímero (21,6 % p/p).

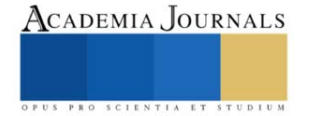

# *Metacrilato de metilo*

La conversión con C1EG como estabilizador fue de 96,14±1,86 %, mientras que para DTAB fue de 92,11±0,05 %, a las dos horas de reacción; sin embargo, es importante mencionar que después de solo 10 min las conversiones promedio ya eran de 85.7 % y 89.8 % para DTAB y C1EG, respectivamente. Costa et al. informan altas conversiones de MMA para ambos tensioactivos, [C12mim]Cl (1,7 CMC) y DTAB (1,8 CMC); a partir de su gráfico , las conversiones se estimaron en 97 % y 99 %, respectivamente, después de 15 minutos de reacción.[18] La concentración de iniciador (V-50) fue de 0,013 % y la temperatura de reacción de 80 °C. La diferencia en los tiempos de reacción de Costa et al. y este estudio se atribuye principalmente a la diferencia en las temperaturas de reacción (diferencia de 10 °C), aunque es importante mencionar que los resultados no son completamente comparables ya que los valores de concentración de surfactante, [S], utilizados en este trabajo para MMA/ Las polimerizaciones de DTAB fueron aproximadamente el doble de grandes que las de Costa et al. estudio (0,048 y 0,023 mol/L, respectivamente, con respecto a la fase acuosa). Otra diferencia significativa es que la concentración de iniciador, [I], utilizada en este estudio fue considerablemente más alta que la utilizada en el estudio de Costa et al. estudio (3,96×10-3 y 6,07×10-3 mol/L, respectivamente).

En cuanto a los resultados de la evolución de conversión para MMA con IL's, Costa et al. encontraron comportamientos de polimerización muy similares con [C12mim]Cl IL y con DTAB cuando se utilizó calentamiento convencional a 80 °C; después de un tiempo de inducción corto (2-3 minutos), la polimerización fue rápida alcanzando una conversión de alrededor del 95 % en 8-10 minutos. En el presente trabajo, las polimerizaciones estabilizadas con el C1EG IL alcanzaron alrededor del 90 % de conversión en 10 minutos como se señaló anteriormente, aunque las condiciones de reacción fueron diferentes (menor temperatura y mayor [S] e [I].

Con respecto a los resultados de tamaño de partícula obtenidos con C1EG y DTAB en este trabajo para MMA, también hubo diferencias significativas con los dos surfactantes; el tamaño medio de partícula fue de 68,75  $\pm$ 5,41 nm con C1EG y de 54,27 ± 0,48 nm con DTAB. La explicación de este efecto es similar a la ofrecida en el caso de las polimerizaciones de estireno.

#### **Conclusiones**

Los EP de estireno y MMA se procesaron y estabilizaron con éxito con C1EG a 70 °C usando V-50 como iniciador de radicales libres. Las conversiones finales alcanzadas después de dos horas de reacción fueron relativamente bajas (alrededor del 70 %) cuando la concentración de C1EG del tensioactivo era 2-3 veces su CMC y, por lo tanto, su concentración se incrementó hasta  $7.7-10.9 \times CMC$ , valores en los que las conversiones después de dos horas de reacción fueron superiores al 90 %, comparables a los obtenidos con DTAB a concentraciones de 2-3 veces su CMC.

Al compararlo con el trabajo de Costa et al. usando [C12mim]Cl IL para MMA EP, aunque las condiciones de reacción utilizadas en ese trabajo y en este estudio no son directamente comparables, son cualitativamente similares, lo que confirma la viabilidad de usar cualquiera de estos dos IL como surfactantes en EP y usando CBD aumentaría sus propiedades ya que es un agente antimicrobianos. El cannabidiol, es el principal componente no psicoactivo del cannabis, pero existen datos que sugieren que puede matar bacterias.

#### **Referencias**

- 1 J.Dupont, R. de Souza, P. Suarez *Chem. Rev*. **2002***, 102,* 3667.
- 2 P.Wasserscheid, W. Keim *Angew Chem Int Ed Engl* **2000***, 39,* 3772.
- 3 P.Dyson *Transit. Met. Chem.* **2002***, 27,* 353.
- 4 X. Li, D. Zhao, Z. Fei, L. Wang *SciI China Ser B* **2006***, 49,* 385.
- 5 S. Roger *Chem. Commun* **2001***, 23,* 2399.
- 6 R.Carlin, J. Fuller *chem.Commun* **1997**, 15,1345.
- 7 F. Endres, M. Bukowski, R. Hempelmann, H. Natter *Angew. Chem* **2003**, *42,* 3428.
- 8 H. Zhang, K. Hong, J. Mays *Macromolecules* **2002**, *35,* 5738.
- 9 S.Ding, M. Radosz, Y. Shen *Macromolecules* **2005**, *38,* 5921.
- 10 M. Antonietti, D. Kuang, B. Smarsly, Y. Zhou *Angew. Chem* **2004**, *43,* 4988.
- 11 T.Greaves, C. Drummond *Chem Soc Rev* **2008**, *37,* 1709.
- 12 C. Guerrero-Sanchez, T. Greaves, D. Kenndy, R. Hoogenboom, U. Schubert, R. Casamada *Soft Matter* **2012**, *8,* 1025.
- 13 J. Anderson, V. Pino, E. Hagberg, V. Sheares, D. Armstrong *Chem. Commun* **2003**, *19,* 2444.
- 14 K.Fletche, S. Pandey *Langmuir* **2004**, *20,* 33.
- 15 T. Merrigan, E. Bates, S. Dorman, J. Davis *Chem. Commun* **2000**, 2051.

16 F.Maier, T. Cremer, C. Kolbeck, K. Lovelock, N. Paape, P. Schulz, P. Wasserscheidc, H. Steinrueck *Phys. Chem* **2010**, *12,* 1905.

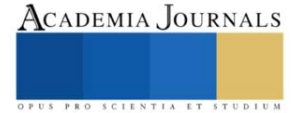

- R. Rogers, K. Seddon *Sci Chem* **2003**, *302,* 792.
- Q.Baltazar, J. Chandawalla, K. Sawyer, J.Anderson *Colloids Surf* **2007**, *302*,150.
- J.Bowers, C. Butts, P. Martin, M. Gutierrez, R. Heenan *Langmuir* **2004**, *20,* 2191.
- J.Wang, H. Wang, S. Zhang, H. Zhang, Y. Zhao *J. Phys. Chem. B* **2007**, *22,* 6181.
- C.Guerrero Sanchez, T. Erdmenger, P. Sereda, D. Wouters, I. Schubert C*hem. Eur. J* **2006**, *12,* 9036.
- J.Lu,F. Yan, J. Texter *Prog. Polym. Sci* **2009**, *34,* 431.
- E.Vivaldo-Lima, C. Guerrero-Sánchez, C. Hornung, I. Quintero-Ortega, G. Luna-Bárcenas In *Handbook of polymer synthesis, characterization, and processing,* Wiley, **2013**, 317.
- V.Patrocinio, T. Agner, G. Dutra, F. Machado, B. Neto, P. Araújo, C. Sayer *Macromol. React. Eng* **2018**, *13,* 1.
- C.Costa, V. Santos, C. Dariva, A. Santos, M. Fortuny, P. Araujo, C. Sayer *Inc. J. Appl. Polym. Sci.* **2013**, *127,* 448.
- C.Yuan, J. Guo, Z. Si, F. Yan *Polym. Chem* **2015**, *6,* 4059.
- F.Yan, J. Texter *Chem. Commun* **2006**, *99,* 2696.
- Z.Chen, F. Yan, L. Qiu, J. Lu,Y. Zhou, J. Chen, Y. Tang, J. Texter *Langmuir* **2010**, *26,* 3803.
- J.Lu, Y. Ding, Y. Yu, S. Wu, W. Feng *Macromol. Symp.* **2010**, *298,* 167.
- D.England, N. Tambe, J. *ACS Macro Lett* **2012**, *1,* 310.
- Y.Kagawa, P. Zetterlund, H. Minami, M. Okubo *Macromolecules* **2007**, *40,* 3062.
- Y.Zhou, L. Qiu, Z. Deng, J. Texter, F. Yan *Macromolecules* **2011**, *44,* 7948.
- B.Yang *Iran Polym. J* **2013**, *23,* 87.
- S.Chakraborty, K. Jähnichen, H. Komber, A. Basfar *Macromolecules* **2014**, *47,* 4186.
- N.Rozik, M. Antonietti, J. Yuan, K. Tauer **Macromol. Rapid Commun 2013**, *34,* 665.
- S.Prescher, S. Ghasimi, P. Höhne, K. Grygie, K. Landfeste, K. Zhang, J. Yuan *Macromol. Rapid Commun* **2014**, *35,* 1925.
- X.Sui, M. Hempenius, G. Vancso *J. Am. Chem. Soc. 2012, 134, 9, 4023*.
- J.Israelachvili *Intermolecular and Surface Forces,* 3rd ed. Academic Press, **2011**.
- B.Weyershausen, K. Lehmann *Green Chem.* **2005**, *7,* 15.
- A.Jiménez, M. Dolores-Bermúdez *Tribol Lett* **2009**, *33,* 111.
- L.Cammarata, S. Kazarian, P. Salter, T. Welton *Phys. Chem.* **2001**,*3,* 5192.
- K.Egorova, E. Gordeev, V. Ananikov *Chem. Rev.* **2017**, *117,* 7132.
- H. Wiese, H In *Polymer Dispersions and Their Industrial Applications;* Wiley‐VCH, **2002**.
- K.Tauer Press. Taylor & Francis, **2010**, 329.
- J.Chalker, M. Worthington, N. Lundquist, L. Esdaile *Curr Chem (Cham).* **2019**, 3.
- B.Wilder I. *Phys. Chem* **1912**, *16,* 177.

[47] F. Shahbazi, V. Grandi, A. Banerjee, J. F. Trant, Cannabinoids and cannabinoid receptors: The story so far. iScience 23, 101301 (2020) [48] El Biali M, Broers B, Besson M, et al. Cannabinoids and COVID-19. Med Cannabis Cannabinoids. 2020;3:111–115. [49] Emulsion Polymerization Using an Amphiphilic Oligoether Ionic Liquid as a Surfactant August 2022Polymers 14(17):3475, DOI:10.3390/polym14173475

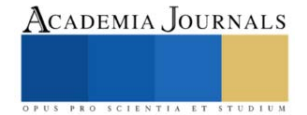

# **Valoración sobre la Higiene y Seguridad en Empresas Alimenticias en la Ciudad de Victoria de Durango**

Zyanya Sofia Lira Herrera<sup>1</sup>, Mario Omar Rivera Aviña<sup>2</sup>, M.C. María del Pilar Reyes Sierra<sup>3</sup>, Laura Guadalupe Butzmann Álvarez<sup>4</sup>, Sandra Gabriela Salazar Butzmann<sup>5</sup>.

*Resumen:* La investigación se realizó con base en el manejo de alimentos, con medidas de higiene y seguridad en las empresas alimenticias productoras de lácteos y alimentos enlatados con el objetivo de evaluar las condiciones de higiene y seguridad al momento de manipular los alimentos. Tuvo lugar en Victoria de Durango. Se aplicó un cuestionario que consta de 30 ítems teniendo la participación de 361 sujetos involucrados en el área requerida. Se analizaron los índices de fiabilidad utilizando el software SPSS, resultando un alfa de Cronbach de 0.820, un KMO y Bartlett de 0.867, Pearson de 0.843, Spearman de 0.958 y Kappa de 0.963; KMO con un valor de 0.752 (Silvana, 2017); Pearson de 0.843 (Ortiz, 2017); Spearman de 0.891 (Vilcapoma, 2021) y Kappa de 0.901 (Guzmán, 2019); se concluye con un excelente nivel de fiabilidad y cumplimiento de los objetivos planteados.

*Palabras clave:* Higiene, Seguridad, Industria, Industrial, Alimentos

*Abstract:* The research was carried out based on food handling, with hygiene and safety measures in food companies that produce dairy products and canned foods with the aim of evaluating hygiene and safety conditions when handling food. It took place in Victoria de Durango. A questionnaire consisting of 30 elements was applied, considering the participation of 361 subjects involved in the required area. The reliability indices were analyzed using the SPSS software, resulting in a Cronbach's alpha of 0.820, a KMO and Bartlett of 0.867, Pearson of 0.843, Spearman of 0.958 and Kappa of 0.963; KMO with a value of 0.752 (Silvana, 2017); Pearson of 0.843 (Ortiz, 2017); Spearman of 0.891 (Vilcapoma, 2021) and Kappa of 0.901 (Guzmán, 2019); It concludes with an excellent level of confidence and compliance with the objectives set..

*Keywords:* Hygiene, Security, Industry, Industrial, Food

# **Introducción**

La presente investigación describe aspectos sobre la Higiene y Seguridad en empresas alimenticias en la ciudad de Victoria de Durango.

La industria productora alimenticia implica la transformación de materias primas en alimentos, las invenciones técnicas y los cambios demográficos del siglo XIX permitieron que las operaciones de procesamiento de alimentos se convirtieron en la base de una industria compleja y de gran alcance. Actualmente existe una gran diversidad de empresas procesadoras de alimentos tanto a nivel nacional como local, de tal modo que es necesario cuidar lo estándares de calidad en cada una de ellas sin descuidar la higiene al momento de la preparación de los alimentos como al momento del envasado de estos, además de resaltar la seguridad del personal dedicado a ello.

La problemática detectada y la cual fue el punto de partida de la presente, fueron las inconformidades de clientes que hicieron referencia a la baja calidad en productos enlatados, en este caso conservas en almíbar, haciendo referencia a la carencia en las condiciones higiénicas de las empresas que ofrecen dichos productos.

# **Metodología**

La investigación se desarrolla bajo un enfoque cuantitativo con un alcance descriptivo y para ello se utilizó un cuestionario con un total de 30 ítems el cual utiliza una escala de Likert de 1 a 5, mismo que se aplicó mediante formulario en línea. Una vez recabada la información necesaria se llevó a su procesamiento en el programa SPSS para la obtención de los resultados.

*Área de estudio*

<sup>1</sup> Zyanya Sofia Lira Herrera. Estudiante del Tecnológico Nacional de México en el Instituto Tecnológico de Durango, México. [19041601@itdurango.edu.mx](mailto:19041601@itdurango.edu.mx)

<sup>2</sup>Mario Omar Rivera Aviña. Estudiante del Tecnológico Nacional de México en el Instituto Tecnológico de Durango, México. [19040935@itdurango.edu.mx](mailto:19040935@itdurango.edu.mx)

<sup>3</sup>María del Pilar Reyes Sierra. Profesora del departamento de Ingeniería Industrial en el Instituto Tecnológico Nacional de México en el Instituto Tecnológico de Durango, México. [mariapilareyes@itdurango.edu.mx](mailto:mariapilareyes@itdurango.edu.mx)

⁴Laura Guadalupe Butzmann Álvarez. Docente Tecnológico Nacional de México en el Instituto Tecnológico de Durango, México[. butzmannitd@itdurango.edu.mx](mailto:butzmannitd@itdurango.edu.mx)

⁵Sandra Gabriela Salazar Butzmann. Docente Tecnológico Nacional de México en el Instituto Tecnológico de Durango, México. [sandrasalazar@itdurango.edu.mx](mailto:sandrasalazar@itdurango.edu.mx)

El área en la que se realiza la investigación es la de elaboración y envasado de alimentos lácteos y conservas. Se llevó a cabo dentro de las empresas alimentarias industriales, incluyendo así a los diagnósticos de laboratorios que comprenden la salud pública dentro del área consumista de víveres, así como en los sectores químicos y bioquímicos que se encargan de la producción comestible.

Esta investigación está basada en lo establecido referente a las normas establecidas por la ONU, la OMS, IOHA, OSHA, son la base para llegar a un buen resultado final, pues todos son característicos de la higiene y seguridad industrial aplicados en la producción de alimentos.

## *Lugar de estudio*

La investigación se realizará en las distintas empresas productoras y/o comercializadoras de lácteos y enlatados, como lo son Lácteos Durango y Dulce Almíbar Durango las cuales están ubicadas en la ciudad Victoria de Durango, siendo esta la capital del estado de Durango, localizada al norte de la República Mexicana y que cuenta con una población de 700,069 habitantes a la fecha de realizada la investigación. En ella se localizan un total de 749 empresas dispersas por la ciudad a los cuales se acudió a 2 de ellas con el fin de recabar información mediante mediciones y cuestionarios realizados a los usuarios.

### *Tipo de investigación*

Este trabajo de investigación es del tipo descriptivo, ya que no se trata de un tema nuevo ni tampoco se relacionan variables, solamente se realizará una descripción de la situación que tienen las empresas del ramo descrito anteriormente y que consiste en evaluar la higiene y seguridad de las empresas productoras de alimentos ubicadas en la ciudad Victoria de Durango.

# **Índices de fiabilidad**

Una vez que se aplicó y recopiló la información con nuestro instrumento de investigación, completado por 361 personas, se obtuvieron los resultados que se muestran en seguida.

### *Índice de Cronbach*

Índice que mide la confiabilidad de una consistencia interna de una escala. La consistencia con la que este índice cuenta es interna, pues ayudan no sólo a medir si las múltiples preguntas son confiables para un cuestionario, sino también ayuda a identificar si las respuestas son consistentes.

#### **Estadísticos de fiabilidad**

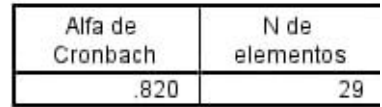

Figura 1: Índice de Cronbach. Programa SPSS, datos obtenidos propios.

#### *Prueba KMO y Barlett*

Mide y verifica suposiciones obtenidas a través de resultados obtenidos con anterioridad, de igual forma define la ausencia de errores en los cuestionarios aplicados y la precisión de la medición. Determina si las varianzas entre varios grupos resultan iguales o no.

#### KMO y prueba de Bartlett

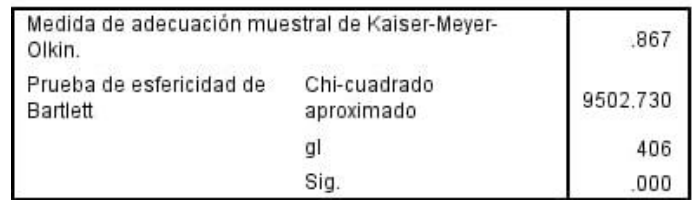

Figura 2: Prueba KMO y Barlett. Programa SPSS, datos obtenidos propios.

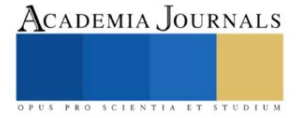

# *Correlación de Pearson*

Este método se utiliza para estudiar la relación o correlación entre dos variables aleatorias cuantitativas, brinda información acerca del grado de covariación entre distintas variables relacionadas linealmente.

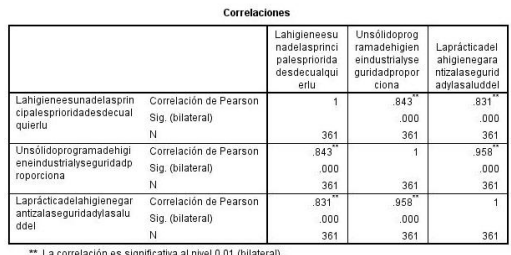

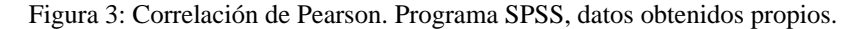

#### *Correlación de Spearman*

Se utiliza dentro de las investigaciones para evaluar relaciones en las que intervienen las variables ordinales; se basa en valores jerarquizados de cada variable obtenida y no en datos sin procesar.

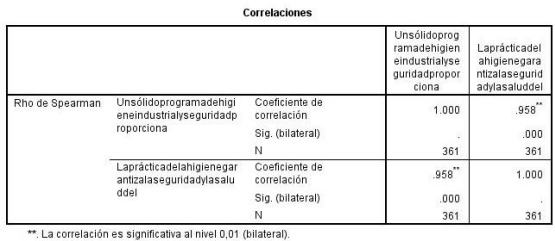

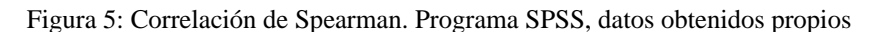

#### *Índice Kappa*

El índice KAPPA (K) se usa para evaluar la concordancia o reproducibilidad de instrumentos de medida cuyo resultado es categórico (2 o más categorías). El índice KAPPA (K) representa la proporción de acuerdos observados más allá del azar respecto del máximo acuerdo posible más allá del azar.

Modidae eimátricae

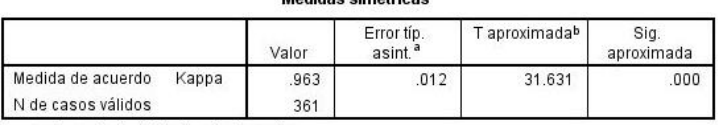

a. Asumiendo la hipótesis alternativa.

b. Empleando el error típico asintótico basado en la hipótesis nula.

Figura 4: Índice Kappa. Programa SPSS, datos obtenidos propios.

#### **Resultados**

Se puede determinar que las empresas productoras alimentarias, bajo el parámetro de la higiene, aseguran que es la prioridad más grande en cualquier lugar de trabajo, sin embargo se obtuvieron testificaciones de varios trabajadores (independientemente del tipo de alimento que se produce en distintas industrias) en que las condiciones de sanidad no son las adecuadas en las instalaciones del lugar de trabajo, pues varios de ellos han presentado enfermedades por una escasa limpieza en su jornal, lo cual deja como evidencia que los superiores de estas compañías no se preocupan por cumplir con un factor esencial en la producción laboral.

#### **Disertación**

Dentro del estudio realizado se obtuvieron los resultados con ayuda del instrumento de investigación un índice de Cronbach de 0.820, que al ser comparado con el resultado de "Comercialización en las pymes productoras de alimentos y bebidas artesanales en Mexicali" (Torres 2019) resultando un índice de 0.786, demostrando un nivel de

fiabilidad del estudio. En cuanto a KMO, un índice de 0.867 fue reflejado, comparado con el resultado de ""Alimentos funcionales: comportamiento del consumidor chileno." (Soto 2016) donde se obtuvo un valor de 0.752 de manera satisfactoria en relación con el índice. Para Pearson, se alcanzó un valor de 0.843 comparado con el de "Teoría de restricciones en empresas productoras de pastas alimenticias" (Leal 2017) donde resultó un índice de 0.793. Para Spearman, se mostró un valor de 0.958 comparado con el de "Factores críticos asociados a la implementación de un sistema HACCP en la industria de alimentos y bebidas en Colombia" (Niño, 2022) donde se refleja un índice de 0.811 y Kappa que se obtuvo un valor de 0.963 comparado con el de ""Sistema de gestión de inocuidad alimentaria y la calidad en empresas pesqueras" (Soledispa, 2020) donde se manifestó un índice de 0.891.

### **Conclusión**

La investigación que se realizó con el fin de evaluar la higiene y seguridad en las empresas alimenticias localizadas en la ciudad de Victoria de Durango, en donde mediante los datos obtenidos con uso del instrumento de investigación aplicado a un numero de 361 personas, se concluyó que cumple con los objetivos planteados, además de la obtención de resultados satisfactorios y útiles, con buenos índices de fiabilidad conseguidos con el software SPSS. En relación con los resultados esperados, cumple con la evaluación de las condiciones higiene en la manipulación de alimentos.

### **Bibliografía**

Westreicher, G. (2020, mayo 15). *Industria alimentaria*. Economipedia[. https://economipedia.com/definiciones/industria-alimentaria.html](https://economipedia.com/definiciones/industria-alimentaria.html)

*NORMA Oficial Mexicana NOM-251-SSA1-2009, Prácticas de higiene para el proceso de alimentos, bebidas o suplementos alimenticios*. (s/f). Gob.mx. Recuperado el 23 de noviembre de 2022, de<https://dof.gob.mx/normasOficiales/3980/salud/salud.htm>

Lista de normas de la OSHA para la seguridad y el cumplimiento. (2021, diciembre 13). SafetyCulture[. https://safetyculture.com/es/temas/osha](https://safetyculture.com/es/temas/osha-normas/)[normas/](https://safetyculture.com/es/temas/osha-normas/)

(s.f.) Limpieza y desinfección en la industria alimentaria ¿cuál es la diferencia? Mayo 30, 2022, de Higieneambiental Sitio Web: <https://higieneambiental.com/higiene-alimentaria/limpieza-y-desinfeccion-en-la-industria-alimentaria-cual-es-la-diferencia>

Perissé, M. (2021). *Nomenclatura Internacional de la UNESCO para los campos de Ciencia y Tecnología*. Junio 02, 2022, de Universidad Nacional de La Matanza Sitio web: [http://cyta.com.ar/biblioteca/bddoc/bdlibros/taxo\\_unesco/taxo\\_unesco\\_es.htm](http://cyta.com.ar/biblioteca/bddoc/bdlibros/taxo_unesco/taxo_unesco_es.htm)

Montesinos, O. C. (2018). Higiene en la industria alimentaria. ACTA/CL: revista de la Asociación de Científicos y Tecnólogos de Alimentos de Castilla y León, (64), 19-24

Vásquez Otalvora, Nubia Carolina, Duran, Luis, Sánchez, Cecilia, & Acevedo, Iria. (2012). Evaluación de las buenas prácticas de fabricación del queso blanco en seis distribuidores del estado Lara. Zootecnia Tropical, 30(4), 317-326. Retrieved May 24, 2022, from [http://ve.scielo.org/scielo.php?script=sci\\_arttext&pid=S0798-72692012000400002&lng=en&tlng=es.](http://ve.scielo.org/scielo.php?script=sci_arttext&pid=S0798-72692012000400002&lng=en&tlng=es)

Milvaques A. (2015). Diseño higiénico en la industria alimentaria. Mayo 30, 2022, de Betelgeux Sitio Web: <https://www.betelgeux.es/blog/2015/03/25/diseno-higienico-en-la-industria-alimentaria/>

Elibro con ISBN online 978-1-939982-84-1

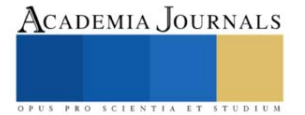

# **Tendencia Multiescalar de Sequías Meteorológicas en el Estado de Sinaloa, México**

Omar Llanes Cárdenas<sup>1\*</sup>, Gabriel Eduardo González González<sup>1</sup>, Lorenzo Cervantes Arce<sup>1</sup>

*Resumen***—** El objetivo fue identificar y cuantificar las tendencias no paramétricas del índice estandarizado de precipitación (SPI), en meses clave para el rendimiento del maíz de secano en Sinaloa. Para los meses de enero, diciembre–enero, noviembre–enero y agosto–enero, se calcularon tendencias del SPI para el período 1982–2014, con los métodos de Mann–Kendall y pendiente de Sen. Este índice de sequía meteorológica se calculó en ocho estaciones meteorológicas de Sinaloa (Culiacán, Guatenipa, La Concha, Rosario, El Playón, Ixpalino, Las Tortugas y Sta. Cruz de A.). Los resultados revelan que, SPI–2 (Dic–Ene) registró mayores magnitudes estadísticamente significativas, con variación de la magnitud de la tendencia de 0.06 a 0.09, en las estaciones de Rosario y Culiacán, respectivamente. Este estudio, aporta en el conocimiento de las tendencias de uno de los índices de sequía meteorológicas más usados a nivel mundial y para los meses con mayor importancia en el rendimiento del maíz de secano en Sinaloa, el cual es considerado el estado granero de México.

*Palabras clave*—pendiente, sequía meteorológica, maíz de secano, granero de México.

# **Introducción**

Uno de los estados agrícolas más importantes de México es Sinaloa, el cual ha sido estudiado desde muchas áreas de investigación, específicamente en agricultura. Por ejemplo, recientemente Llanes et al. (2022) presentó una serie de modelos lineales y no lineales con respecto a los rendimientos del maíz de secano. El objetivo de este estudio fue calcular por primera vez las tendencias no paramétricas de los índices estandarizados de precipitación (SPI) para cuatro escalas de tiempo en Sinaloa. Los resultados se obtuvieron precisamente de Llanes et al. (2022). Este estudio aporta conocimientos para discernir la estrecha relación existente entre el SPI para las escalas con mayor influencia en el rendimiento del maíz de secano (enero, diciembre–enero, noviembre–enero y agosto–enero) y las tendencias no paramétricas (Mann, 1945; Kendall, 1975).

# **Materiales y método**

# *Área de estudio*

El área de estudio fue al noroeste de México en el estado de Sinaloa, el cual es un estado con elevados índices de producción agrícola (SAGARPA, 2015). Entre los cultivos agrícolas que destacan en Sinaloa están el maíz, frijol, soya, trigo, tomate y ajonjolí.

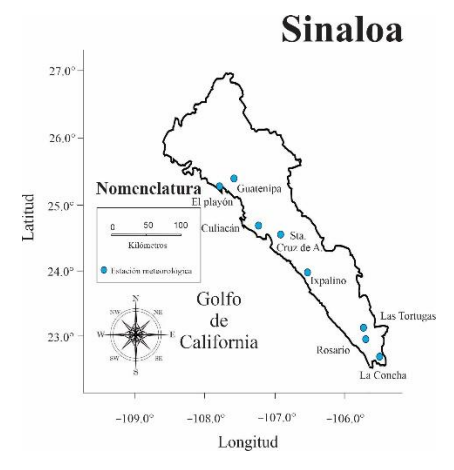

*Figura 1. Área de estudio. Índice estandarizado de precipitación (SPI)*

<sup>&</sup>lt;sup>1</sup> Instituto Politécnico Nacional. Centro Interdisciplinario de Investigación para el Desarrollo Integral Regional, Unidad Sinaloa (CIIDIR–IPN–Sinaloa). [\\*oma\\_llanes@hotmail.com](mailto:oma_llanes@hotmail.com) (autor corresponsal).

De Llanes et al. (2022), se extrajeron los resultados de la variación anual para el período 1982–2014 para el SPI para las escalas enero, diciembre–enero, noviembre–enero y agosto–enero en ocho estaciones meteorológicas del estado de Sinaloa (Culiacán, Guatenipa, La Concha, Rosario, El Playón, Ixpalino, Las Tortugas y Sta. Cruz de A.). El SPI se fundamenta en lo calculado por McKee et al. (1993).

# *Tendencias no paramétricas)*

A la variación de los índices SPI se les calcularon las tendencias no paramétricas significativas (|1.96|) con los métodos de Mann–Kendall (Mann, 1945; Kendall, 1975) y pendiente de Sen (Sen, 1968). Estas tendencias se fundamentan en que las sequías meteorológicas, al igual que las precipitaciones pluviales presentan alta variación de un año a otro por lo que difícilmente se pueden presentar valores lineales o normales.

# *Softwares utilizados*

Para el correcto desarrollo de este estudio se utilizaron los siguientes softwares de cómputo: Word de Microsoft, Excel de Microsoft, DrinC, XLStat versión 2022 y Past versión 4.08.

# **Resultados y discusión**

# *Variación anual del índice estandarizado de precipitación (SPI)*

De las figuras 2–5 se puede decir que, el mayor valor de SPI–2 (Dic–Ene) se registró en la estación meteorológica de Culiacán con una magnitud de 3.05 para el año agrícola 1991–1992, y valor mínimo se registró también en Culiacán para el año agrícola 2001–2002 cona magnitud de –2.52.

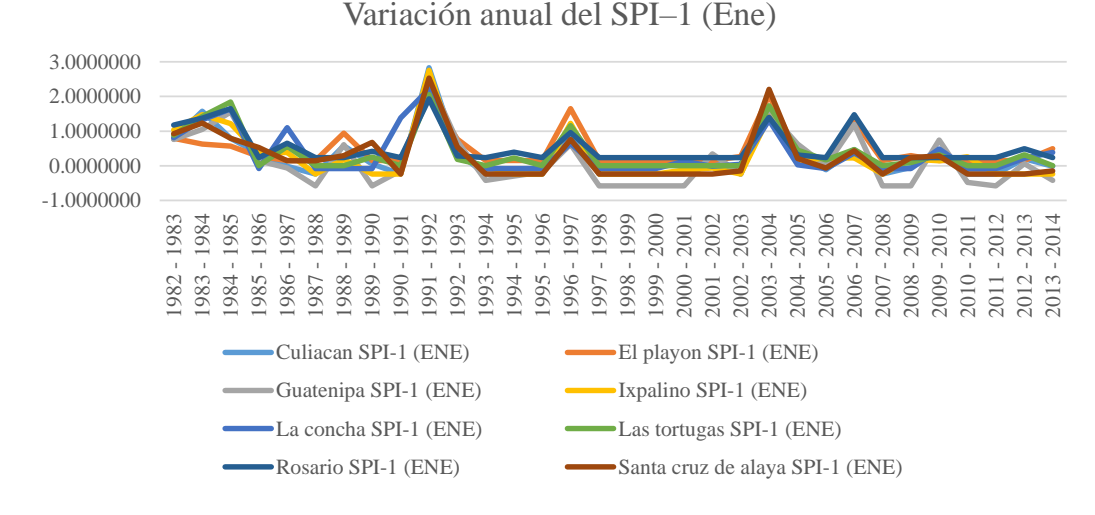

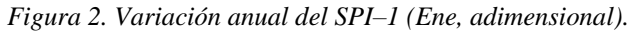

Estos valores se pueden asociar a que de acuerdo con Llanes et al. (2018), el año 1992 fue un año con intensas precipitaciones en el norte de México. Y de acuerdo con Méndez y Magaña (2009) el período 1996–2002 experimentó intensas sequías meteorológicas, lo cual coincide con este estudio para el año agrícola 2001–2002.

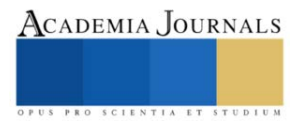

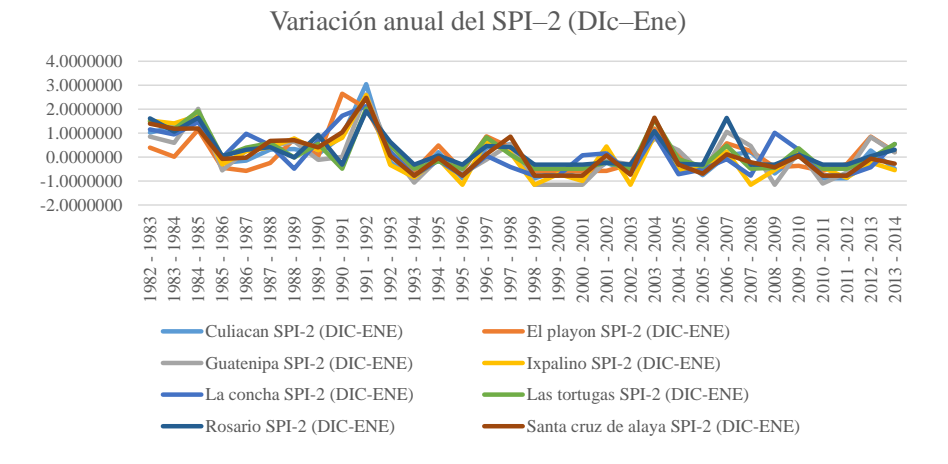

*Figura 3. Variación anual del SPI–2 (Dic–Ene, adimensional).*

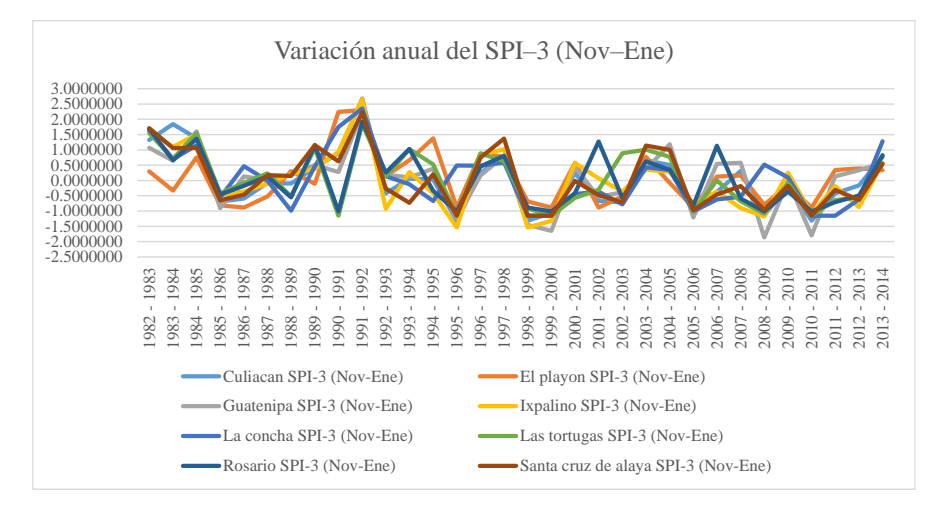

*Figura 4. Variación anual del SPI–3 (Nov–Ene, adimensional).*

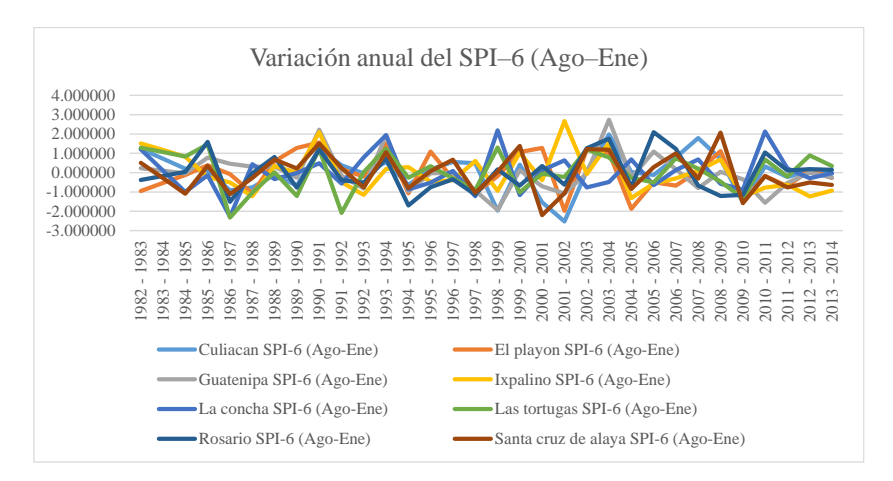

*Figura 5. Variación anual del SPI–6 (Ago–Ene, adimensional). Identificación de tendencias no paramétricas*

En el cuadro 1, se aprecia que el índice SPI–2 (Dic–Ene) es el que registró mayores magnitudes anuales estadísticamente significativas (|1.96|, tendencias significativas) con seis magnitudes significativas y siendo la mayor de –2.83 para la estación meteorológica Ixpalino. Le sigue el índice SPI–3 (Nov–Ene) con tres magnitudes significativas, siendo el mayor para la estación La Concha con una magnitud de –2.22. Estos resultados sirven para prevenir daños en cultivos como el maíz y frijol para los meses de noviembre, diciembre y enero que son los que tiene un alza en las sequías, debido a factores como bajas temperaturas e irregularidad de las precipitaciones (Llanes et al., 2015).

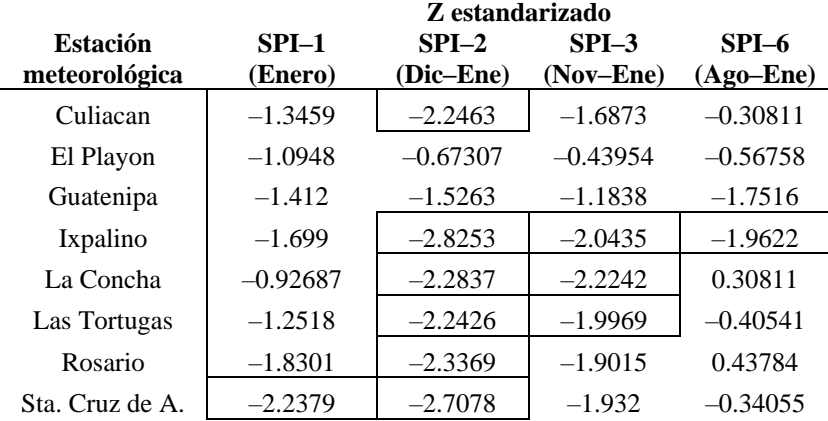

Cuadro 1. Identificación de la pendiente de Mann–Kendall (adimensional). Cuadros (tendencias significativas).

# *Cuantificación de tendencias no paramétricas*

En cuanto a las magnitudes de las tendencias no paramétricas, se destaca que las mayores tendencias se presentaron en las estaciones meteorológicas de Culiacán (SPI-2 (Dic-Ene) = -0.09 año<sup>-1</sup>) y para Ixpalino (SPI-6 (Ago–Ene) = –0.09 año-1 ). Estos resultados se pueden utilizar para prevenir daños y también para proponer medidas de mitigación y adaptación como sembrar cultivos resistentes a las sequías o cultivos que no requieran grandes cantidades de agua como el agave (Zúñiga, 2013), entre otras estrategias.

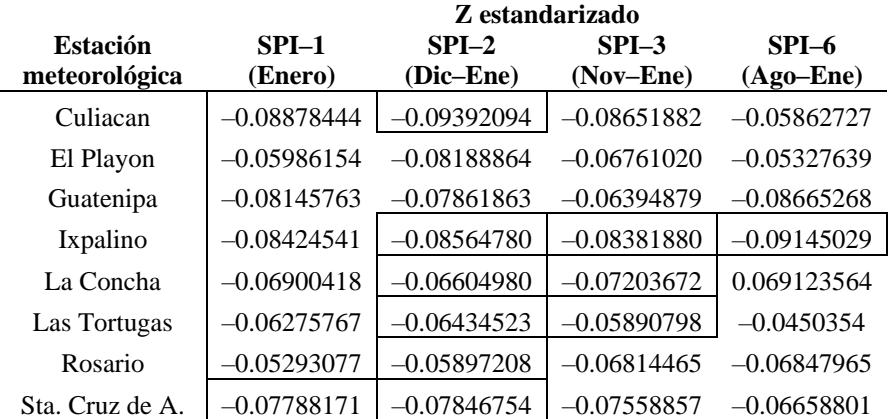

Cuadro 2. Cuantificación de la pendiente no paramétrica (adimensional). Cuadros (tendencias significativas).

# **Conclusiones**

En este trabajo se aplicaron métodos no paramétricos para calcular las tendencias de sequías meteorológicas, específicamente del índice estandarizado de precipitación para cuatro escalas de medición. Las estaciones de Culiacán e Ixpalino presentaron las mayores magnitudes de tendencias, lo cual establece que se deben poner especiales cuidado cuando se cultiven especies agrícolas sensibles a las sequías meteorológicas. Este estudio aporta en el discernimiento de las relaciones de tendencias intrínsecas entre las escalas más importantes de las sequías meteorológicas y el rendimiento del maíz de secano en el estado agrícola de Sinaloa.

#### **Referencias**

Kendall, M. G. (1975). Rank correlation methods. Charles Griffin. London. p.120.

Llanes C.O., Gaxiola H.A., Estrella G.RD., Norzagaray C.M., Troyo D.E., Pérez G.E., Ruiz G.R., Pellegrini C.M.J. 2018. Variability and Factors of Influence of Extreme Wet and Dry Events in Northern Mexico. Atmosphere 2018, 9, 122.

Llanes C.O., Norzagaray C.M., Gaxiola A., Pérez G.E., Montiel M.J., Troyo D.E. 2022. Sensitivity of Four Indices of Meteorological Drought for Rainfed Maize Yield Prediction in the State of Sinaloa, Mexico. Agriculture, 12, 525.

Llanes C.O., Norzagaray C.M., Muñoz S.N.P., Ruiz G.R., Troyo D.E., Álvarez R.P. 2015. Hydroclimatic Trends in Areas with High Agricultural Productivity in Northern Mexico. Pol. J. Environ. Stud. Vol. 24, No. 3 (2015), 1165-1180.

Mann, H. B. (1945). Nonparametric tests against trend. Econometrica 13, 245-259.

McKee T.B., Doeskin N.J., Kleist J. 1993. The relationship of drought frequency and duration to time scales. In Proceedings of the 8th Conference on Applied Climatology, Anaheim, CA, USA; American Meteorological Society: Boston, MA, USA, 1993; 179–184.

Méndez M., Magaña V. 2009. Regional Aspects of Prolonged Meteorological Droughts over Mexico and Central American. J. Clim., 1175–1188. Secretaría de Agricultura, Ganadería, Desarrollo Rural, Pesca y Alimentación (SAGARPA). 2015. Agenda Técnica Agrícola de Sinaloa, Segunda Edición; SAGARPA: México City, México, p. 242.

Sen P.K. 1968. Estimates of the regression coefficient based on Kendall's tau. American Statistical Association Journal, no. 63(324): 1379-1389. Zúñiga E.L. 2013. Nutrición de Agave tequilana y manejo de los fertilizantes en un sistema de producción intensive (riego por goteo). Folleto técnico, 58 p.

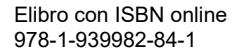

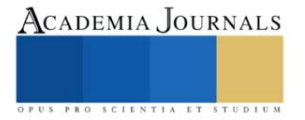

# **Control de Depósitos Orgánicos e Incrustaciones Minerales en Líneas de Transporte de Producción del Campo Tizón 201 y 222**

Ing. Jairo Ricardo López Suárez<sup>1,</sup> M.I. Javier Espinosa Rivera<sup>2</sup>

*Resumen***—** Los pozos petroleros de los campos Tizones 201 y 222 de acuerdo con las condiciones de presión y temperatura a la que operan actualmente presentan problemas de incrustaciones impactando en su producción de aceite y gas, esto se debe a la reducción del área de flujo de las líneas de descarga, estranguladores, válvulas y demás accesorios que forman parte del sistema de producción, además de ocasionar incrementos de presión fuera de sus condiciones normales de operación, es por ello que este estudio está enfocado al control de depositaciones a través de la inyección de productos químicos en pozos y líneas en operación evitando así impactos añadidos a la producción, actualmente se inyectan diversos productos químicos en los campos Tizon 201 y 222 siendo exitoso el control de incrustaciones, mejorando con esto las condiciones de operación , incrementando la producción y evitando paros de producción por intervenciones físicas.

*Palabras clave***—**Incrustación, Carbonatos, Tizon, Depositación.

#### **Introducción**

Para que se inicie el mecanismo de formación de incrustaciones, el agua de formación debe estar super saturada de solidos disueltos incrustantes, además debe haber condiciones de presión, temperatura, y flujo que permitan que los sólidos incrustantes se agrupen convirtiéndose en granos y ocupen las superficies rugosas de la tubería hasta cubrir por completo la pared interna del tubo. Una vez cubierta la pared del tubo por incrustaciones, los nuevos granos incrustantes se aglomeran con los inicialmente incrustados facilitándose así el crecimiento interno de la incrustación, reduciendo el área de flujo interior del tubo.

Las incrustaciones de carbonato de calcio y sulfato de calcio pueden ser removidas con la inyección de ácido clorhídrico y después de remover la incrustación se puede iniciar la inyección de productos para evitar que nuevamente se depositen minerales en la tubería y las incrustaciones.

Los pozos petroleros del campo Tizon 201 y 222 presentan problemas de incrustaciones las cuales ocasionan perdidas de producción de gas y aceite por la restricción del área de flujo de las líneas de descarga, estranguladores, válvulas de seccionamiento, entre otros, esto ocasiona incrementos súbitos en las presiones de operación de estos.

Actualmente se inyectan productos químicos en las líneas de descarga y cabezales de producción de los pozos petroleros del campo Tizon 201 y 222 para remover las incrustaciones presentes, incrementando así el área de flujo dando como resultado mayor producción mayor flujo de fluidos (aceite y gas) y condiciones óptimas de operación

Por lo anterior en este trabajo se llevó a cabo la evaluación de la efectividad del uso de productos químicos para el tratamiento de incrustaciones y la mejora en las condiciones de operación del sistema de producción del campo Tizon 201 y 222, además se demostraron las ventajas y beneficios que se tiene cuando son usados en procesos dinámicos donde no se puede detener la producción para realizar intervenciones físicas que impacten en la productividad del campo y las condiciones de operación.

#### **Descripción del Método**

El uso de productos químicos en el tratamiento de incrustaciones minerales en líneas de descarga de pozos, líneas de transporte e incluso recipientes sujetos a presión es una aplicación tecnológica que permite a los usuarios resolver problemas de baja productividad, obstrucciones y represionamiento de forma continua sin necesidad de intervenir las líneas ni realizar trabajos adicionales impactando en paros de producción para ejecución de estas.

Esta practica se esta utilizando actualmente en el sistema de producción del campo Tizon 222 y 201, sin embargo, para fines prácticos se muestran los resultados obtenidos de la inyección de productos químicos al Pozo Tizon 231, los cuales se consideran a continuación:

Condiciones del Pozo

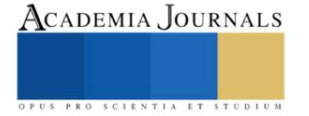

<sup>&</sup>lt;sup>1</sup> Jairo Ricardo López Suárez, es Ingeniero Químico y maestrante en Ingeniería Petrolera en la Universidad Olmeca, en Villahermosa, Tabasco jairoricardo.losuarez@gmail.com

<sup>2</sup> M.I. Javier Espinosa Rivera, es jefe del Departamento de Diseño de Instalaciones del Activo de Producción Samaria Luna, en Villahermosa Tabasco javier.espinosa.rivera@pemex.com

Nombre del Pozo: Tizón 231 Producción bruta: 2626 bpd Producción neta: 2519 bpd Agua de formación: 107 bpd Gas de formación: 15 MMpcd Presión de TP: 74 kg/cm2. Presión de LDD: 48 kg/cm2

Problemática: Este pozo presenta incrustaciones en la línea de descarga y estrangulador, lo anterior debido a que durante las revisiones en el estrangulador se ha encontrado presencia de solidos inorgánicos además de observarse represionamiento en TP, En la Tabla 1. Se muestran los productos químicos y cantidades a inyectar la cual es conocida como "cedula de inyección".

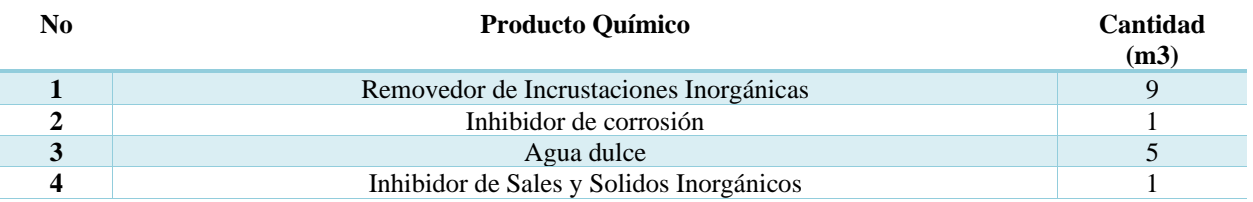

Tabla 1.- Cedula de inyección

Consideraciones previas a la inyección

1.- Se mueve el producto químico a utilizar y se colocan en sitio para su inyección a través de una unidad de alta presión ya que esta operación se hace con pozo fluyendo.

2.- Con pozo fluyendo por la TP1 (Tubería de Producción1) se conecta la unidad de alta presión a la rama disponible en su caso es la TP2(Tubería de Producción 2) tal como se muestra en la figura 1.

3.- Se realizan pruebas de presión en las líneas de descarga de la unidad de alta al pozo para verificar hermeticidad y continuar con el programa de inyección de productos químicos

4.- Para la inyección de productos químicos se debe considerar que la unidad de alta presión deberá inyectar a una presión no mayor a un 10 % arriba de la presión de TP del pozo y a bajo gasto para que el desplazamiento sea lento y permita al producto actuar sobre las incrustaciones

5.- Tomando las consideraciones anteriores para este caso el pozo antes de la inyección operaba con una presión en TP de 105 kg/cm2, la unidad de alta presión deberá inyectar con una presión de 115 kg/cm2 y un gasto de 1bpm.

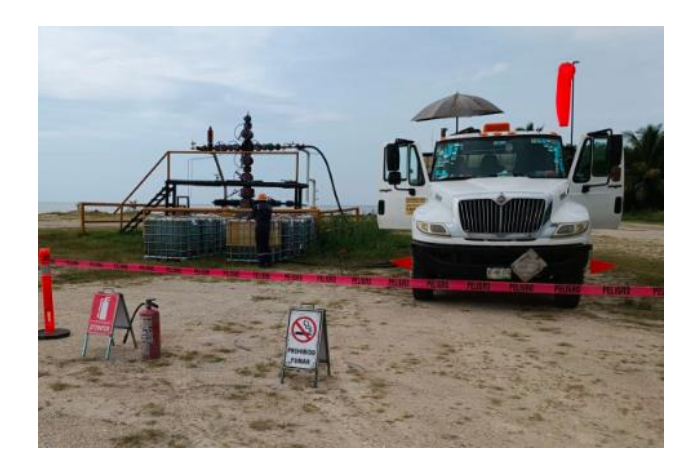

Figura 1. Unidad de alta presión conectado a la TP2 del pozo Tizon 201.

Secuencia de inyección y consideraciones para su uso en líneas de proceso

Primero. - Se inyecta un Inhibidor de Corrosión base aceite, esto con la finalidad de crear una capa de protección sobre la superficie metálica de la línea de descarga que no presenta incrustaciones.

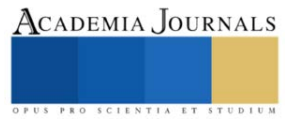

Segundo. - Se inyecta un Removedor de Incrustaciones Inorgánicas, este producto continue un ácido que actúa de forma selectiva en las incrustaciones orgánicas e inorgánicas, sin embargo, también tiene particularidad de ser selectivo con los metales, motivo por el cual en la primera etapa se inyecta el Inhibidor de Corrosión base aceite.

Tercero. - Se inyecta agua dulce la cual debe cumplir con el 50% del volumen de ácido inyectado, esto con la finalidad de remover los residuos del removedor de incrustaciones inorgánicas que puedan estar actuando sobre el metal de la línea y prevenir mecanismos de corrosión que deriven en pérdidas de contención.

Nota: Como media preventiva en la formación de nuevas incrustaciones se inyecta Inhibidor de Sales y Solidos Inorgánicos de forma continua para evitar un represionamiento continuo y perdidas en la producción

### **Resultados de Campo y Análisis**

Los resultados de campo mostraron una efectividad del 100% en la aplicación del tratamiento químico del pozo Tizon 231, el cual se observó con la baja de presión en TP ocasionando mayor desplazamiento de líquidos y gas del pozo. Estos resultados se pueden observar en la Figura 2.

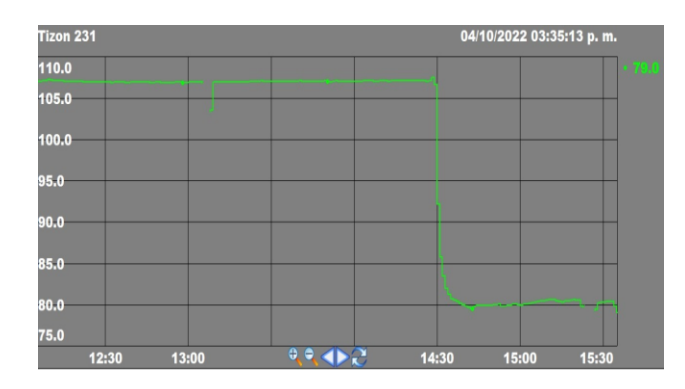

Figura 2. Grafica de presión en TP del pozo Tizon 231 después del tratamiento químico.

Así como se realizó este tratamiento químico al Pozo Tizon 231 se realiza a todos los pozos productores del campo Tizon 201 y 222 que presentan esta problemática, de igual manera se puede usar esta técnica en pozos petroleros que cumplan con condiciones de presión, temperatura y velocidad de flujo para la formación de incrustaciones y tengan afectaciones en su productividad y operación.

# **Conclusión**

Los resultados obtenidos de la inyección de productos químicos en el campo Tizon 201 y 222 en específico el pozo Tizon 231 se concluye lo siguiente:

- 1. El tratamiento con productos químicos es efectivo al 100%.
- 2. No impacta a la producción ya que se puede hacer en pozos operando.
- 3. El costo de una inyección no supera a los costos de paro de producción por mantenimiento correctivo en líneas de proceso (Cambio de tramos de tubería tapada).
- 4. Existen productos preventivos para evitar la formación de incrustaciones en líneas nuevas o incluso en líneas con problemas añejos de incrustaciones.

# *Referencias bibliográficas*

- 1. Espinosa Rivera Javier,2006, Combate exitoso de incrustaciones minerales en el sistema de ductos de los Activos de Producción Samaria-Luna y Macuspana-Muspac (campos petroleros Tizón, Cráter y Costero). Metodología para identificar, prevenir y combatir la formación de incrustaciones en instalaciones superficiales de producción.
- 2. Monica Maritza Aguilar Niño y Carlos Rogelio Orozco Castillo. (2021). Incrustaciones en campo Tizón de gas y condensado. Energy & Commerce, 50.
- 3. Oddo, J.E. and Tomson, M.B. February 1994, Why scale forms and How to predict it" SPE Production and Facilities.
- 4. Crabtree, M; Eslinger D. 1999, La lucha contra las incrustaciones-Remoción y prevención" Oilfield Review.

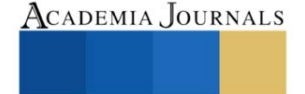

# **Diseño, Sintonización y Control de PID para Planta de Tratamiento de Aguas Residuales**

MIM. Alejandro Manzanares Maldonado<sup>1</sup>, Dra. Claudia Elizabeth García Díaz<sup>2</sup>, Dr. Roberto Parra Saldívar<sup>3</sup>, Dr. José Isidro Hernández Vega<sup>4</sup>, MTI Luis Alejandro Reynoso Guajardo<sup>5</sup> y ME María Ernestina Macías Arias<sup>6</sup>

*Resumen***—**En este trabajo se presenta, el diseño, modelado, sintonización y control de un sistema PID (Proporcional, Integral y Derivativo) para su aplicación en PTARs (Plantas de Tratamiento de Aguas Residuales), y el debido control de OD (Oxígeno Disuelto). El sistema de control PID se sintoniza de manera que acciona la bomba de aire con un arranque suave evitando picos de sobre arranque y manteniendo un control adecuado del oxígeno disuelto, a través de un sensor de OD, en tal sistema, se maneja del 0 al 100% de la intensidad de la bomba, además de que existen lapsos de apagado y encendido de esta, según lo considere el algoritmo y, por lo tanto, no hay un uso excesivo de estos actuadores, disminuyendo significativamente el consumo energético. Dado que el principal problema de estas plantas es precisamente el elevado coste del uso energía eléctrica debido a un suministro constante de aireación.

*Palabras clave***—**PID (Proporcional, Integral y Derivativo), PTAR (Plantas de Tratamiento de Aguas Residuales), Control de OD (Oxígeno Disuelto).

#### **Introducción**

El principal problema de la PTARs es el consumo elevado de electricidad pues constantemente abastecen de oxígeno disuelto a bacterias que sirven para la degradación de contaminantes en aguas residuales en este caso lodos activados, sin tomar en consideración si estos lo necesitan o no, por lo tanto, un sistema que suministre de manera adecuada esta aireación, tomando en cuenta el consumo de los lodos, el OD deseado y mantenerlo a un valor predeterminado, resulta eficiente energéticamente para el control adecuado del suministro de OD. (Moral Pajares, Gallego Valero, & Román Sánchez, 2019).

Las PTARs son sistemas de tratamiento de agua potable, en los cuales, es tratada el agua a base de microorganismos, por lo general, lodos activados, estos, convierten la materia biológica disuelta en el agua en una masa sólida, la cual, es separada a través de un proceso de sedimentación. Posteriormente esta agua tratada, puede experimentar procesos adicionales o terciarios como filtración, desinfección, purificación, etc. Para que estas bacterias puedan realizar debidamente el proceso de degradación de contaminantes biológicos, deben tener un flujo de OD, para poder realizar su actividad fisiológica, por lo general, este flujo es suministrado a través de bombas neumáticas de diferentes capacidades, dependiendo de las dimensiones de la PTAR. (Mancipe Arias & Triviño Restrepo, 2018)

Dado lo anterior se implementa un controlador PID, por medio de un algoritmo de control, contenido en un ordenador portátil, el cual, contiene la programación y la interface HMI (Interfaz Hombre-Máquina) para la modificación de parámetros de control y valor deseado (Set-Point), en conjunto con los módulos que lo complementan, tanto de retroalimentación que toma la información del sensor de Oxígeno Disuelto y la aireación a través de la bomba. (Bermeo Varon, Gonzalo Alvarez, & Mantilla Arenas, 2021). Dichas señales se envían hacia el controlador, el cual, a su vez activa el circuito de accionamiento que es el encargado de corregir la variable de proceso mediante la bomba de oxígeno. Para todo lo anterior se utiliza el programa de herramienta matemática Matlab para el modelado del proceso y el programa de instrumentación virtual LabView, para el diseño, sintonización y control de sistema.

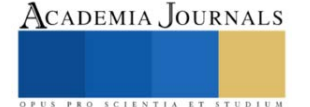

<sup>1</sup> MIM. Alejandro Manzanares Maldonado es Profesor de Ingeniería Eléctrica y Electrónica en el Instituto Tecnológico de Nuevo León, México. [alejandro.mm@nuevoleon.tecnm.mx](mailto:alejandro.mm@nuevoleon.tecnm.mx) **(autor corresponsal)** 

<sup>2</sup> La Dra. Claudia Elizabeth García Díaz es Profesora del área de Ciencias Económico Administrativas en el Instituto Tecnológico de Nuevo León, México claudia.gd@nuevoleon.tecnm.mx

<sup>3</sup> El Roberto Parra Saldívar es Profesor e Investigador del Instituto Tecnológico de Estudios Superiores de Monterrey, Monterrey, Nuevo León, México. r.parra@tec.mx

<sup>4</sup> El Dr. José Isidro Hernández Vega es Jefe del área de Posgrado en el Instituto Tecnológico de Nuevo León, México jose.hv@nuevoleon.tecnm.mx

<sup>5</sup> El MTI Luis Alejandro Reynoso Guajardo es Profesor del área de Ingeniería en Sistemas Computacionales en el Instituto Tecnológico de Nuevo León, México alejandro.rg@nuevoleon.tecnm.mx

<sup>6</sup> La ME María Ernestina Macías Arias es Profesora del área de Ingeniería en Sistemas Computacionales en el Instituto Tecnológico de Nuevo León, México ernestina.ma@nuevoleon.tecnm.mx

#### **Descripción del Método**

*Función de Transferencia en Tiempo Continuo*

A partir de los datos obtenidos de las gráficas realizadas de la Figura 1, se hace la identificación del sistema de 1er orden y por lo cual se procede a su identificación con la ecuación siguiente:

$$
\frac{S_o}{S_{o\text{ inicial}}} = \frac{b}{s+a} \tag{2.1}
$$

Donde:

 $S<sub>o</sub>$  = Oxigeno disuelto (*mg.l*)  $S_{\text{o initial}} = \text{Oxígeno}$  disuelto aplicado (*mg.l*)

Los parámetros de la ecuación los encontramos a partir de la gráfica del modelo, para esto obtenemos el valor del tiempo Tao o  $t_a$ , el cual, es el tiempo en el que el sistema alcanza el 63.2% de su oxígeno disuelto final estable  $S_a$ . (Manzanares, 2019). Al buscar el valor por tablas del modelado y tomando en cuenta que el oxígeno disuelto del sistema al 63.2% es:  $S_{ta} = 13.2556$ , se encuentra el valor del tiempo  $t_{63.2\%} = t_a$ , el cual es de 600 seg. Con estos datos obtenemos las constantes del sistema  $a$  y b de la siguiente forma:

$$
a = \frac{1}{t_a} = \frac{1}{600 \text{ seg}} = 0.0016\tag{2.3}
$$

$$
b = \frac{a * S_o}{S_{0 initial}} = \frac{(0.001\overline{6})(15.85)}{8.8} = \frac{317}{105600}
$$
 (2.4)

Por lo tanto, la función de transferencia en lazo cerrado con el sensor de oxígeno disuelto integrado queda de la siguiente manera:

$$
G(s) = \frac{317/105600}{s + 1/600}
$$
 (2.3)

*Estabilidad*

.

Por medio de Matlab obtenemos la función de trasferencia indicando los ceros, polos y ganancia del sistema con el comando zpk, sometido a una entrada escalón la cual simula el  $S_{o initial}$  gracias al comando Step. Figura 1.

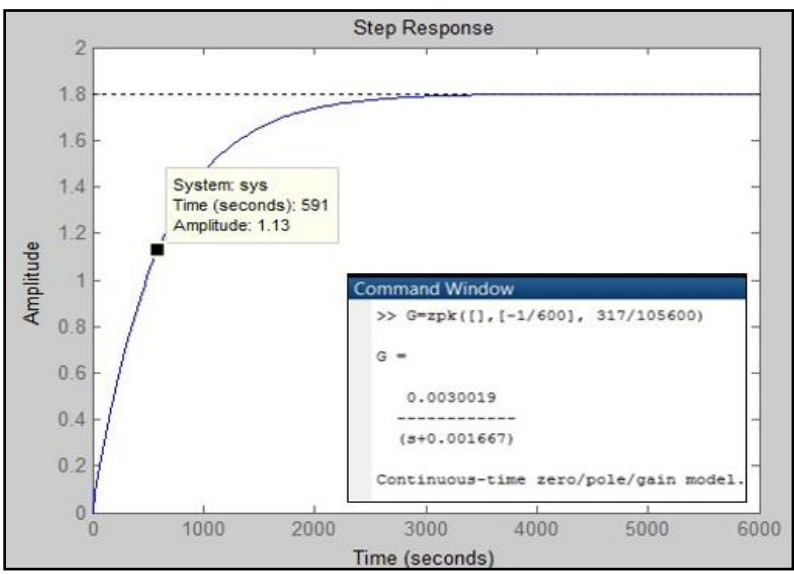

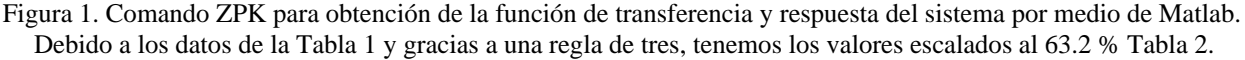

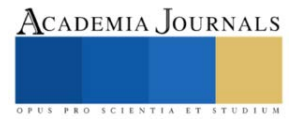

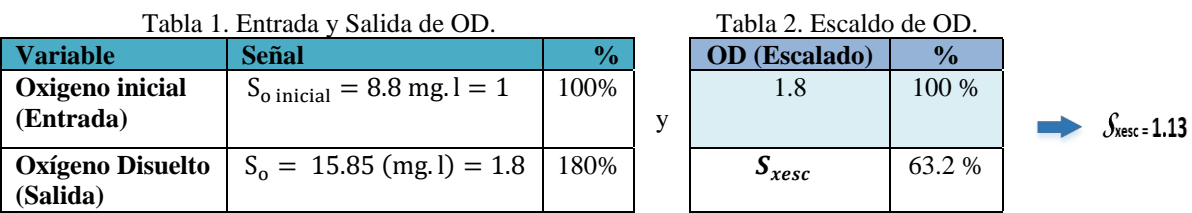

Posicionándonos en la gráfica de la Figura 2, podemos observar que el valor Tao, coincide con el valor obtenido anteriormente esto es  $t_{63.2\%} \approx 600$ seg, el cuál es el tiempo en el que el sistema alcanza el 63.2% de su valor final.

Por medio del comando rltool, se obtiene el Lugar Geométrico de las Raíces (LGR) de la Figura 3, esto para determinar la estabilidad del sistema, mediante el comando rltool de Matlab. En la imagen se observa que el sistema solo tiene un polo en su ecuación y que dicha raíz se encuentra en la parte izquierda del plano complejo, por lo cual, el sistema es estable, dado que para que un sistema sea estable las raíces de su ecuación característica deben estar ubicados del lado izquierdo del plano. Se puede observar también la ubicación exacta de las raíces, el factor de amortiguamiento y la frecuencia no amortiguada del sistema, los cuales, se mencionan a continuación.

- $\zeta$  = Factor de Amortiguamiento =1
- ω = Frecuencia Natural no amortiguada = 0.00467

Debido a que el factor de amortiguamiento  $\zeta=1$ , el comportamiento en lazo abierto del sistema tiene un comportamiento críticamente amortiguado, mientras que algunas de sus características como el tiempo de establecimiento, tiempo de rizo y el valor final también se pueden apreciar.

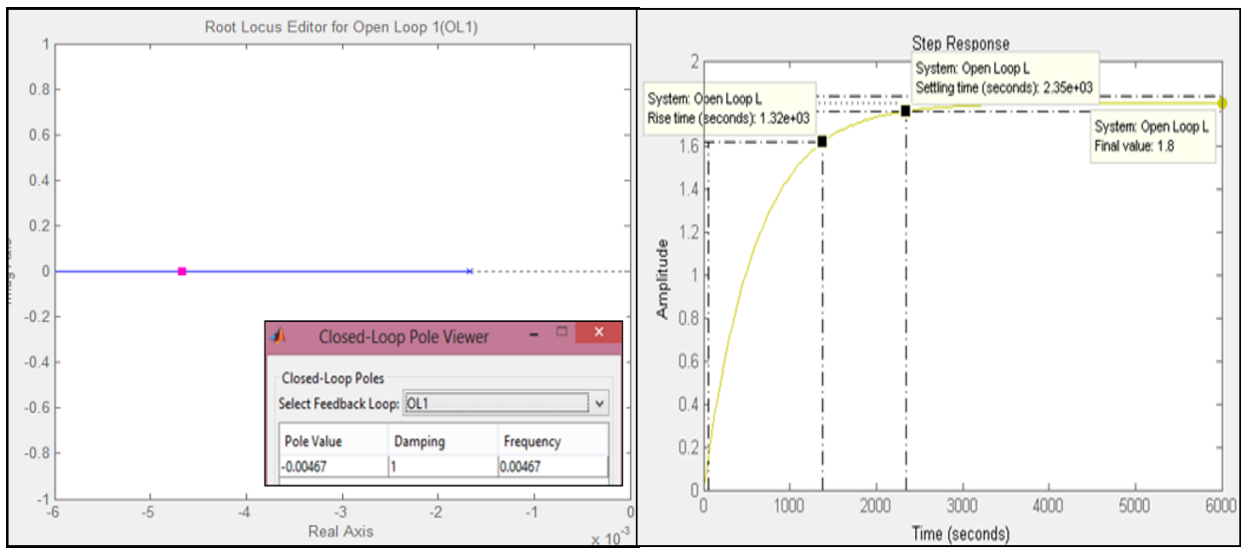

Figura 3. Lugar geométrico de las raíces, parámetros y comportamiento dinámico del sistema.

# *Sintonización*

Una vez establecido la función de transferencia del sistema se procede a diseñar el control mediante Matlab se sintoniza el controlador por medio de la herramienta PID Turner. La sintonización de Matlab sugiere las constantes tanto para la Acción Proporcional, Integral y Derivativa, la cual, sugiere eliminar la constante derivativa, esta tiene que ver con la rapidez de la respuesta para corregir el error ante una eventual perturbación. Figura 4.

Se aprecia como la respuesta del controlador PID en conjunto con la planta tiene un Tiempo de Levantamiento (Rise Time) de 542 seg, un Tiempo de Establecimiento (Settling Time) de 1.9e+03 seg, siendo este el tiempo en el que el sistema entra en la barrera del 2% y alcanza el valor del 98% en su estado estable final, un Sobreimpulso (Overshoot) del 6.49%, el cual, es el máximo sobrepico o sobrepaso que llega alcanzar el sistema, teniendo así un Peak Response del 1.06 en su magnitud.

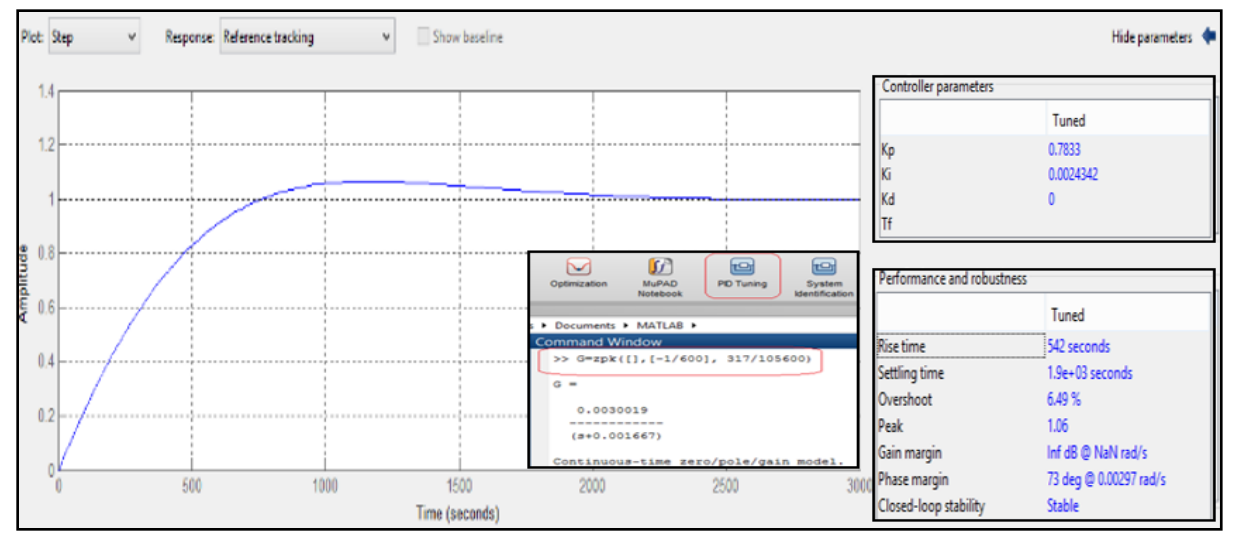

Figura 4. Respuesta del sistema de control PID, sintonización de las acciones del control PID, (Proporcional, Integral y Derivativa), parámetros y características.

Por medio de la herramienta Simulink se procede a realizar la simulación en tiempo continuo del sistema, mediante los bloques Fcn Transfer y el controlador PID incluido, anexando los parámetros antes obtenidos de las constantes Proporcional, Integral y Derivativa, con ello, se procede a simular el sistema de control. Figura 10.

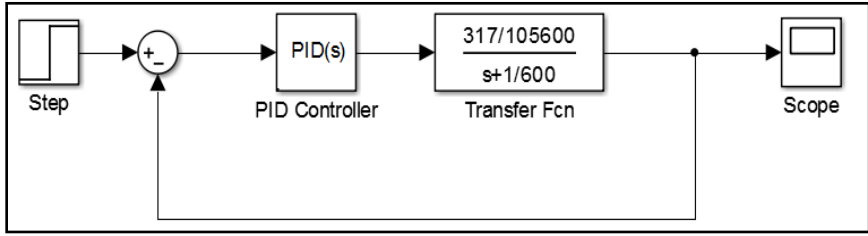

Figura 5. Simulación del Sistema de Control en Simulink

La respuesta es mostrada en la Figura 6, la cual, es una respuesta muy similar de la obtenida en la figura 4, siendo una réplica exacta del sistema de control simulado, esto es, el controlador PID en conjunto con la Planta representada por la Función de Transferencia, (Ogata, 2010).

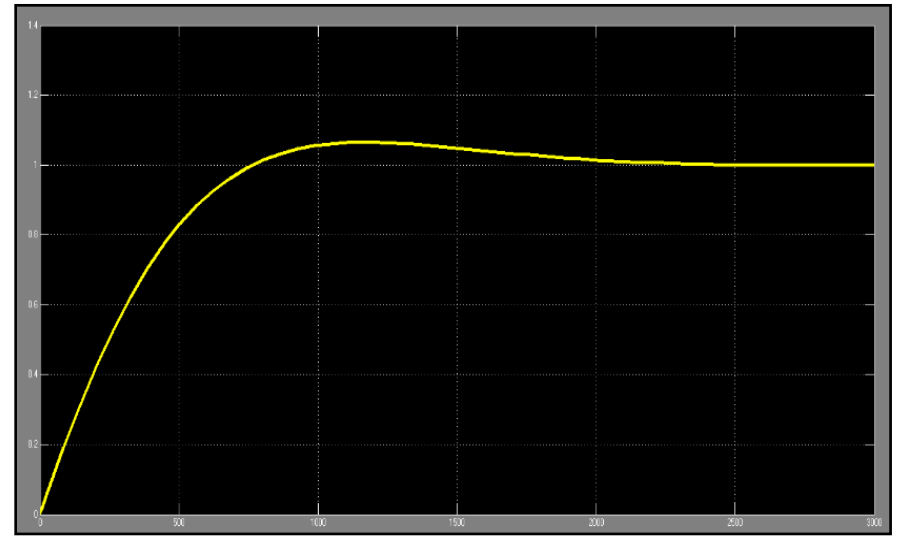

Figura 6. Respuesta de la Simulación del Sistema de Control por medio de Simulink.

### *Control PID (Simulación)*

Para la simulación del controlador se procede a realizar el diagrama esquemático de la Figura 7. El diagrama incluye todos los instrumentos virtuales (controladores, indicadores y graficas) necesarios para la simulación del controlador en conjunto con la planta, derivada de la ecuación 2.3 de la PTAR. (Bishop, 2007)

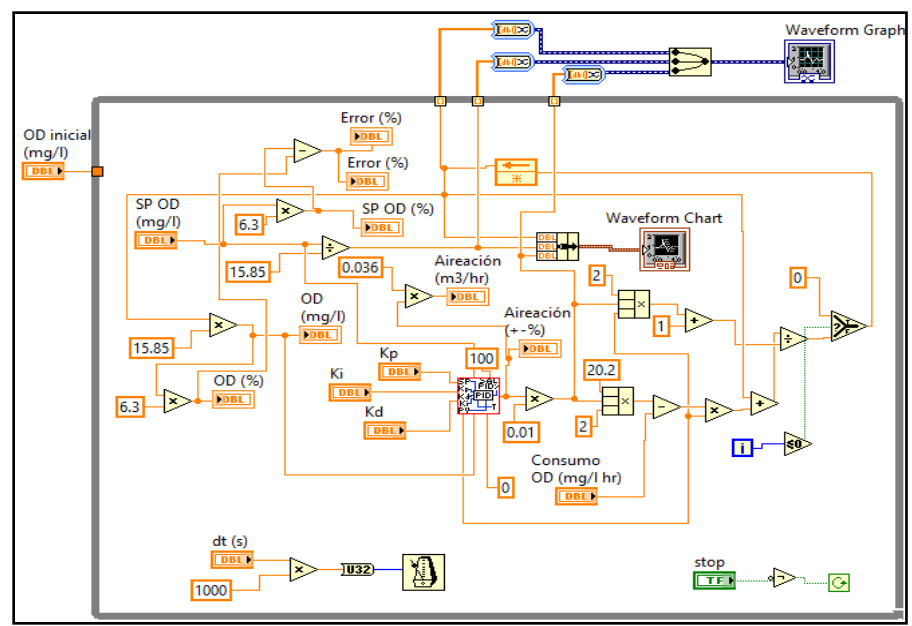

Figura 7. VI del Diagrama Esquemático para la simulación del control PID en conjunto con el modelo Matemático que describe a la PTAR.

El panel frontal de la Figura 8 muestra los parámetros del simulador, en este se puede observar la gráfica en tiempo real del Oxígeno Disuelto OD, incluyendo los indicadores de set-point o valor deseado de oxígeno disuelto, la variable de proceso (V.P.) en este caso OD y los niveles de aireación por parte de la bomba. Los indicadores están tanto en cantidad de sus respectivas variables como en porcentaje de las mismas, además, se incluyen selectores de tiempo de muestreo y de las constantes proporcional, integral y derivativa del controlador. Cabe señalar que los parámetros del sistema que se pueden modificar es el valor deseado de OD, el tiempo de muestreo, el OD inicial, el consumo de OD por parte del Nutriente y las constantes del controlador PID.

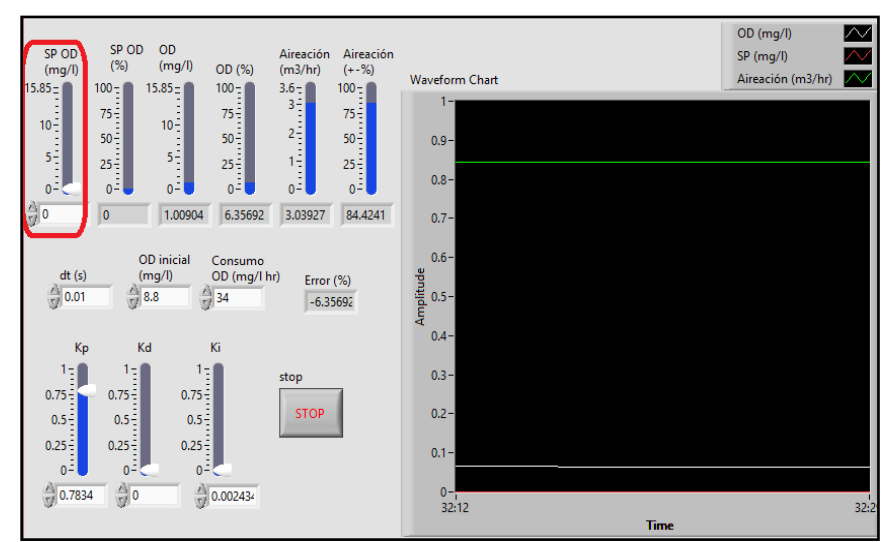

Figura 8. Panel Frontal para el monitoreo y control de parámetros del Sistema de Control PID de la PTAR.

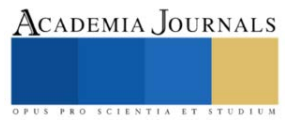

## *Respuestas a Diferentes Valores de Set Point de OD*

En la figura 9 se muestra la respuesta del sistema de control de OD con diferentes valores de Set Point donde se observa el comportamiento de este a un valor deseado del 25%, 50%, 75% y 100% esto es 3.96 mg/l, 7.925 mg/l, 11.88 mg/l y 15.85 mg/l de OD respectivamente. En las respuestas se puede observar que a una valor de OD del 25% deseado existe una pequeña variación del oxígeno proporcionado por la bomba y un tiempo de establecimiento del sistema de aproximadamente de 200 seg, al modificar este valor al 50% y al 75%, el tiempo de establecimiento aumenta ligeramente de 200seg a 300seg respectivamente, con un error casi nulo, mientras que al aumentar el set point al 100% el tiempo de establecimiento aumenta considerablemente a 1250seg, observándose como el flujo de aireación de la bomba intenta compensar la demanda de OD requerido y por ende existir un aumento significativo del OD.

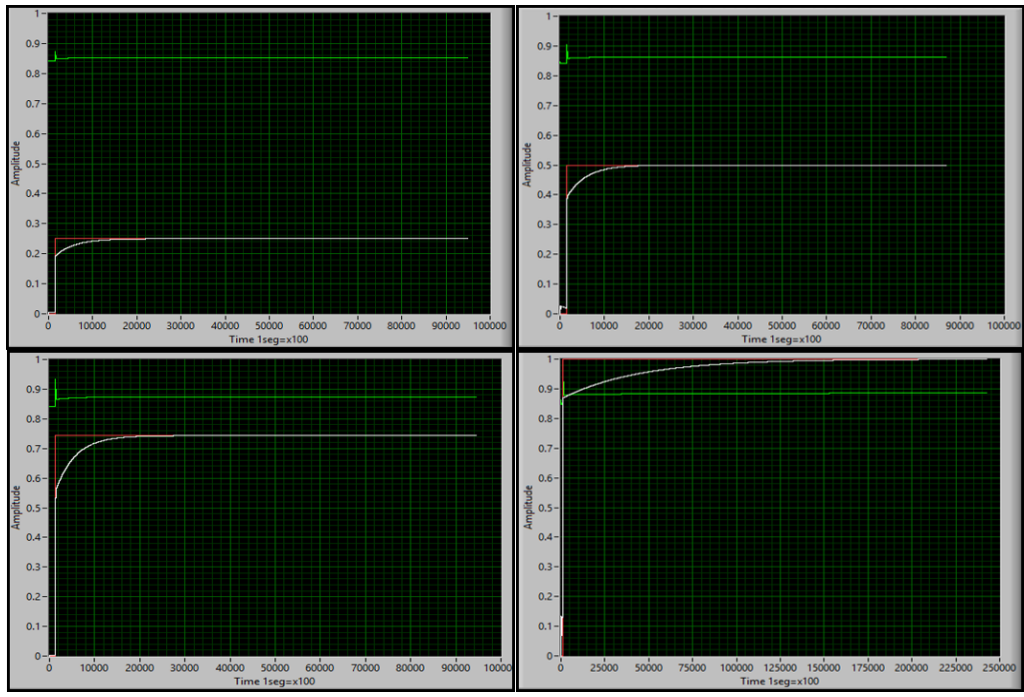

Figura 9. Respuestas del sistema de control de OD al 25%, 50%, 75% y 100% de set point.

# *Conclusiones*

El modelo matemático del sistema de control de oxígeno disuelto con las constantes sugeridas del controlador PID obtuvo un excelente desempeño, los datos arrogan que el sistema es capaz de llegar al valor deseado y mantenerlo en el estado estable hasta que exista una modificación del OD, por otra parte, se establece que los modelos matemáticos de los diferentes sistemas dinámicos pueden ser útiles para lograr una simulación de una planta real y mediante este encontrar la forma más eficiente de controlar un proceso, estos modelos son útiles cuando se requiere averiguar la dinámica y comportamiento del sistema antes de su implementación.

#### **Referencias**

- Bermeo Varon, L. A., Gonzalo Alvarez, J., & Mantilla Arenas, W. (2021). Comparison of the performance of PID controller on level process using programmable logic controller and embedded systems. Ingeniare - Revista chilena de ingeniería, s.i.
- Bishop, R. (2007). LabVIEW 8 Student Edition, 1/e", National Instruments, Inc. & Bishop. Prentice Hall.
- Mancipe Arias, L. M., & Triviño Restrepo, M. (2018). Valoración de lodos de planta de tratamiento de aguas residuales (PTAR) como materia prima para la extracción de lípidos en la obtención de biodiésel. Bucaramanga (Colombia), 71-79.
- Manzanares Maldonado, A., Parra Saldívar , R., Contró Esparza, E., García Pérez, J. S., & Villalba Rodríguez, Á. M. (2019). Aplicación de Modelo Matemático para Simulación de Oxigeno Disuelto en un Tanque de Aireación de una PTAR. Memorias del Congreso Internacional de Investigación Académia Journals Pubela, 1373-1378.
- Moral Pajares , E., Gallego Valero , L., & Román Sánchez, I. M. (2019). Cost of Urban Wastewater Treatment and Ecotaxes: Evidence from Municipalities in Southern Europe. Water, 1-13.
- Ogata, K. (2010). Ingeniería de Control Moderna. España: PEARSON.

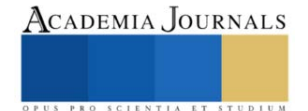

# **Odometría Visual Utilizando un Sistema Monocular**

Dr. Saúl Martínez Díaz<sup>1</sup>

*Resumen***—**La odometría visual busca estimar la distancia entre objetos del mundo real. Dicha estimación puede ser utilizada en aplicaciones como navegación de robots autónomos, realidad aumentada y control industrial. Actualmente existen tecnologías para este propósito, pero no siempre pueden ser aplicadas. Por ejemplo, los sistemas GPS utilizan sensores que son susceptibles a interferencias en interiores; por otro lado, las cámaras RGBD son costosas y no operan adecuadamente con luz solar. Otra opción es la visión artificial, la cual se puede usar en interiores o exteriores. Si el sistema es estereoscópico se utilizan al menos dos cámaras y un algoritmo de triangulación para estimar distancias. Una alternativa para este último caso es la visión monocular, la cual utiliza una sola cámara requiriendo menos espacio, hardware y tiempo de procesamiento. Sin embargo, la estimación de distancia es más complicada, ya que no existe la referencia de la segunda cámara, dificultando la triangulación. Este artículo presenta un método para calcular la distancia entre un objeto y la cámara, utilizando imágenes de un objeto con dimensiones conocidas.

*Palabras clave***—** odometría visual, visión artificial, visión monocular, procesamiento digital de imágenes.

### **Introducción**

El término odometría se refiere a la medición automática de la distancia recorrida por algún objeto, con la ayuda de algunos sensores. Por ejemplo, se puede medir la cantidad de vueltas que da una rueda de un automóvil, para estimar su distancia recorrida. Este es un tema importante en varias aplicaciones, como la navegación de robots autónomos, la localización y el mapeo simultáneos (SLAM, por sus siglas en inglés), la realidad aumentada y el control industrial. Recientemente, debido al aumento en la velocidad y capacidad de las computadoras, la odometría visual ha llamado la atención de la comunidad científica. Si bien existe tecnología más sofisticada para este propósito, en algunos casos, esta tecnología no puede ser aplicada. Por ejemplo, los sistemas de posicionamiento global (GPS) son susceptibles a interferencias, especialmente en interiores; además, tienen grandes márgenes de error. Alternativamente, se pueden usar sensores RGBD, pero son muy costosos y no son capaces de operar adecuadamente con luz solar. Por otro lado, se pueden utilizar cámaras como sensores (odometría visual). Su ventaja es que son económicas y muchos dispositivos electrónicos ya incluyen uno de esos sensores.

Los sistemas de visión se pueden configurar para operación estereoscópica o monocular. Los sistemas estereoscópicos requieren dos o más cámaras calibradas. En la calibración se obtienen los parámetros internos de cada cámara y la configuración geométrica de una cámara con respecto a la otra. Sin embargo, la diferencia en la respuesta de cada cámara a la señal de entrada dificulta el proceso de identificación. Comparado con un sistema monocular, el sistema estereoscópico requiere más espacio físico, más energía y tienen un mayor costo computacional porque necesitan procesar al menos dos imágenes en cada ocasión. Además, debido a movimientos o vibraciones, las cámaras pueden perder la calibración estéreo. Asimismo, cuando se observan puntos distantes con dos cámaras, el sistema degenera y tiende a comportarse como un sistema monocular. Por todas las razones anteriores, la visión monocular es una buena alternativa. Sin embargo, esta tecnología enfrenta muchos desafíos algorítmicos, como la estimación de la profundidad. Aqel et al. (2016) presentan una revisión de la odometría visual, sus tipos, enfoques, aplicaciones y desafíos. Con una sola cámara, la ubicación solo se puede estimar hasta un factor de escala, por lo que se necesita información adicional para calcularla. Algunos sistemas utilizan sensores adicionales para proporcionar datos complementarios a las cámaras, como proponen Leutenegger et al. (2015), Wang et al. (2015), y Tarrio y Pedre (2018). Por otro lado, es posible usar solo un sensor de cámara para estimar la ubicación mediante la búsqueda de características comunes de imágenes consecutivas, luego calcular su movimiento relativo para estimar la nueva posición, como proponen Mur-Artal et al. (2015), y Zhou et al. (2016).

En este artículo se presenta un método de odometría visual monocular para estimar la distancia de la cámara a un objeto en el mundo tridimensional. Para ello, se requiere que el objeto tenga dimensiones conocidas, de al menos tres partes, dentro de él. El reconocimiento del objeto se lleva a cabo con una red neuronal convolucional. Una vez localizado el objeto se aplica un detector de esquinas, para encontrar los puntos de interés y así poder calcular la distancia entre ellos. Los resultados muestran un buen desempeño del método propuesto, comparado con un sistema de visión estereoscópico.

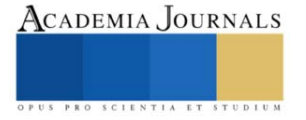

<sup>1</sup> Dr. Saúl Martínez Díaz es Profesor-Investigador en el Tecnológico Nacional de México, campus La Paz, La Paz, Baja California Sur[. saul.md@lapaz.tecnm.mx](mailto:saul.md@lapaz.tecnm.mx) (**autor corresponsal)**

#### **Trabajos relacionados**

Varias técnicas de odometría visual provienen de la comunidad de SLAM. Las técnicas SLAM crean mapas de su entorno a medida que los exploran y realizan un seguimiento de su ubicación. La información obtenida de los mapas se utiliza para calcular la ubicación de la cámara y para la reconstrucción de la escena. En el trabajo pionero de Davison et al. (2007) se propuso un método para recuperar trayectorias de una cámara monocular, mediante la detección de puntos de referencia naturales, utilizando el operador Shi y Tomasi (1994). Para ello, realizaron una estimación probabilística del estado de la cámara en movimiento con un Filtro de Kalman Extendido. En ese enfoque, cada cuadro es procesado por el filtro para estimar conjuntamente las ubicaciones de las características del mapa y la pose de la cámara. Más tarde, Strasdat et al. (2012) mostraron que las técnicas basadas en fotogramas son más precisas que el filtrado, por el mismo costo computacional. En los métodos basados en fotogramas, el mapa se estima utilizando solo algunas imágenes; luego, se realiza una optimización por ajuste de paquete. La mayoría de estas técnicas requieren cierres de bucle para corregir la deriva a largo plazo. Mur-Artal et al. (2017) propusieron un algoritmo SLAM monocular que explota las restricciones de rigidez de los objetos para mejorar el mapa y encontrar su escala real, junto con un algoritmo de reconocimiento de objetos basado en bolsas de palabras binarias. Una vez que se observa un objeto en varias posiciones de la cámara, las características del objeto se triangulan dentro del mapa, lo que permite una ubicación robusta a escala real. Adicionalmente, Siddiqui et al. (2016) propusieron una Máquina de Vectores de Soporte combinada con una bolsa de palabras binarias y un detector de puntos de interés SURF (Speeded-Up Robust Features), para la etapa de reconocimiento. Estos enfoques requieren mucha memoria para mantener los mapas y el diccionario para las bolsas de palabras binarias.

### **Descripción del Método**

En esta sección se presentan los fundamentos teóricos en los que se basa este trabajo, así como el método propuesto. En general, el sistema realiza los siguientes pasos:

- Capturar una imagen
- Localizar el objeto de referencia utilizando una red neuronal convolucional
- Aplicar un detector de esquinas
- Calcular la distancia euclidiana de la cámara al objeto

# *Redes neuronales convolucionales (CNN)*

A diferencia de los métodos tradicionales de aprendizaje automático para clasificación, en los que las características deben elegirse manualmente y extraerse con algoritmos especializados, las redes de aprendizaje profundo, tales como las CNN, descubren automáticamente las características relevantes de los datos. Las CNN se componen de una capa de entrada, una capa de salida y muchas capas ocultas en medio, como explican LeCun et al. (2015). Cada capa oculta puede ser de uno de los siguientes tipos:

Capa convolucional. Las unidades en una capa convolucional se organizan en mapas de características. Dentro de ellos, cada unidad está conectada a segmentos locales de los mapas de características de la capa anterior, a través de un conjunto de pesos, llamado banco de filtros. Cada filtro activa ciertas características de las imágenes.

Capa de agrupación. Esta capa se usa para fusionar características semánticamente similares en una sola, para simplificar la salida, realizando un muestreo descendente no lineal, lo que reduce la cantidad de parámetros que la red necesita aprender.

Unidad lineal rectificada (ReLU). El resultado de la convolución luego se pasa a través de una no linealidad, generalmente rectificando la señal de entrada, mapeando los valores negativos a cero y manteniendo los valores positivos. Esta rectificación permite un entrenamiento más rápido y efectivo.

Estas tres operaciones se repiten en decenas o cientos de capas, y cada capa aprende a detectar diferentes características. Después de la detección de características, la arquitectura de una CNN cambia a modo de clasificación. La penúltima capa es una capa totalmente conectada que genera un vector de K dimensiones, donde K es el número de clases que la red podrá predecir. Este vector contiene las probabilidades para cada clase de cualquier imagen que se clasifique. La capa final de la arquitectura CNN utiliza una función softmax para proporcionar la salida de clasificación.

Para este trabajo se seleccionó una red preentrenada llamada AlexNet. Esta red fue la ganadora de la competencia ILSVRC 2012. Como explican Krizhevsky et al. (2017), la red contiene ocho capas con pesos; los primeros cinco son convolucionales y los tres restantes están completamente conectados. La salida de la última capa completamente conectada se alimenta a un softmax de 1000 vías que produce una distribución sobre las 1000 etiquetas de clase. Los núcleos de las capas convolucionales segunda, cuarta y quinta están conectados solo a los mapas de núcleo en la capa anterior, que residen en la misma unidad de procesamiento de gráficos. Los núcleos de la tercera capa convolucional están conectados a todos los mapas de núcleo en la segunda capa.

#### *Detector de puntos de interés*

Para localizar los puntos de interés, se utilizó el detector de esquinas propuesto por Harris y Stephens (1988). Las esquinas son invariantes a la traslación, rotación e iluminación y existen algoritmos robustos para detectarlas. La idea principal para la detección de esquinas es buscar derivadas fuertes en dos direcciones ortogonales de la imagen I. Esto se puede hacer aplicando una matriz de derivadas de segundo orden (matriz hessiana Hs) a las intensidades de la imagen, como explican Bradski y Kaehler (2008).

$$
\mathbf{Hs}(p) = \begin{bmatrix} \frac{\partial^2 I}{\partial x^2} & \frac{\partial^2 I}{\partial x \partial y} \\ \frac{\partial^2 I}{\partial y \partial x} & \frac{\partial^2 I}{\partial x y^2} \end{bmatrix}
$$
(1)

En la práctica, el enfoque más utilizado consiste en aplicar la matriz de autocorrelación M de la segunda derivada de la imagen I sobre una pequeña ventana W alrededor de cada punto:

$$
\mathbf{M}(x,y) = \begin{bmatrix} \sum_{x,y \in W} I_x^2(x,y) & \sum_{x,y \in W} I_x(x,y)I_y(x,y) \\ \sum_{x,y \in W} I_x(x,y)I_y(x,y) & \sum_{x,y \in W} I_y^2(x,y) \end{bmatrix}
$$
(2)

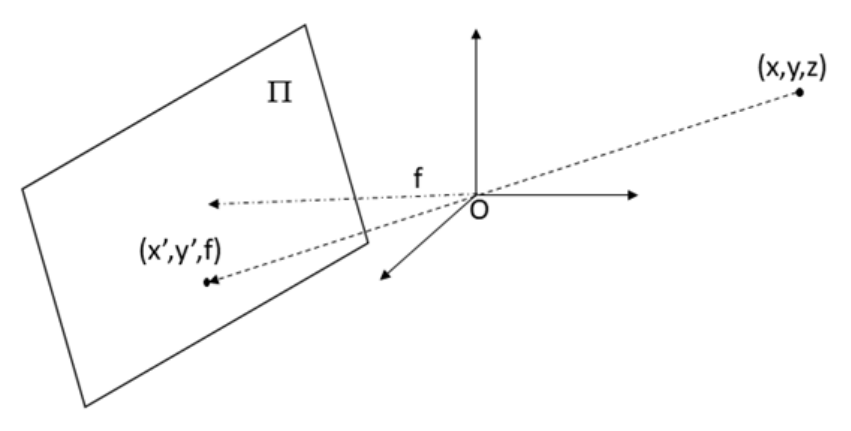

Figura 1. Modelo de cámara ojo de aguja.

# *Modelo de cámara utilizado*

Para este trabajo se utilizó el modelo de cámara ojo de aguja. Este es un modelo utilizado ampliamente para representar la formación de imágenes en una cámara, de manera simplificada. Como se puede observar en la figura 1, un punto P en el mundo tridimensional con coordenadas (x, y, z) se proyecta a través del ojo de aguja (que se toma como origen del sistema de coordenadas) al punto P' con coordenadas  $(x, y', f)$  en el plano  $\Pi$  de la cámara. En este caso, f es la distancia focal de la cámara. Por semejanza de triángulos, como se menciona en Barranco et al. (2018), se puede establecer que:

$$
\frac{x}{x} = \frac{y}{y} = \frac{f}{z} = \lambda
$$
\n(3)

Donde  $\lambda$  es un factor de escala. Si se conocen la distancia focal y  $\lambda$ , es posible calcular las coordenadas 3D a partir de las coordenadas del punto proyectado dentro de la imagen. La distancia focal se puede obtener por un proceso de calibración de la cámara, además de otros parámetros intrínsecos y extrínsecos. De la ecuación (3) se puede obtener:

$$
\frac{x}{x} = \frac{x}{f} z, \ y = \frac{y}{f} z \tag{4}
$$

Elibro con ISBN online 978-1-939982-84-1

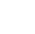

99

# ACADEMIA JOURNALS

Si se tienen tres puntos  $P_1$ ,  $P_2$ ,  $P_3$  en el espacio, con coordenadas  $(x_1, y_1, z_1)$ ,  $(x_2, y_2, z_2)$  y  $(x_3, y_3, z_3)$ , respectivamente, y suponiendo que se conocen las distancias d<sub>1</sub> de P<sub>1</sub> a P<sub>2</sub>, d<sub>2</sub> de P<sub>1</sub> a P<sub>3</sub>, y d<sub>3</sub> de P<sub>2</sub> a P<sub>3</sub>, sustituyendo las expresiones en (4) en la fórmula de la distancia euclidiana cuadrática, se obtiene:

$$
d_1 = \left(\frac{xr_1}{f}z_1 - \frac{xr_2}{f}z_2\right)^2 + \left(\frac{yr_1}{f}z_1 - \frac{yr_2}{f}z_2\right)^2 + (z_1 - z_2)^2,
$$
  
\n
$$
d_2 = \left(\frac{xr_1}{f}z_1 - \frac{xr_3}{f}z_3\right)^2 + \left(\frac{yr_1}{f}z_1 - \frac{yr_3}{f}z_3\right)^2 + (z_1 - z_3)^2,
$$
  
\n
$$
d_3 = \left(\frac{xr_3}{f}z_3 - \frac{xr_2}{f}z_2\right)^2 + \left(\frac{yr_3}{f}z_3 - \frac{yr_2}{f}z_2\right)^2 + (z_3 - z_2)^2.
$$
\n(5)

El sistema no lineal de ecuaciones mostrado en  $(5)$  se puede resolver numéricamente para las  $z_i$ , las cuales representan la distancia a la que se encuentra cada punto con respecto a la cámara, en el eje z.

#### **Resultados**

En esta sección se ilustra el desempeño del método de odometría propuesto. Debido a que la visión estéreo brinda una buena precisión al calcular la distancia de los objetos, comparamos los resultados del método propuesto con los resultados obtenidos de un sistema de visión estereoscópico calibrado.

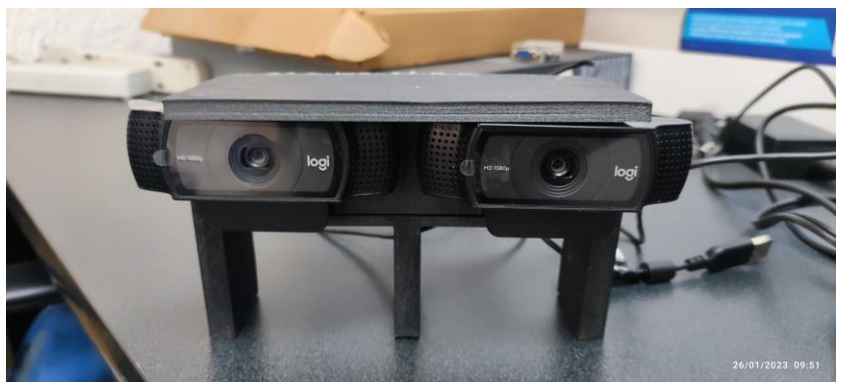

Figura 2. Sistema de cámaras estereoscópico.

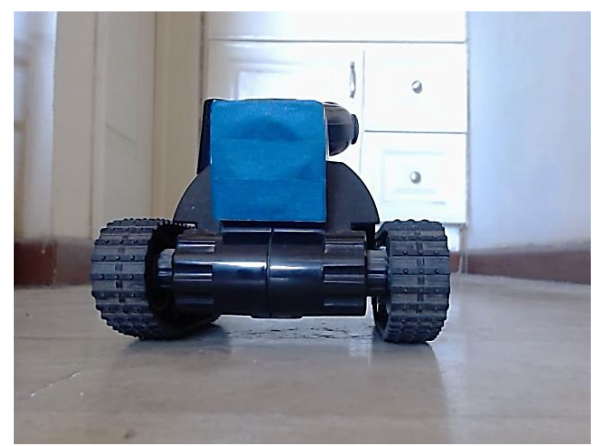

Figura 3. Vehículo miniatura utilizado.

Las imágenes utilizadas se obtuvieron con dos cámaras web de bajo costo, con una resolución de 640x480x3 pixeles. Las cámaras se fijaron a una base, como se ilustra en la figura 2. Se llevó a cabo la calibración individual y estereoscópica de las cámaras, utilizando el método propuesto por Zhang (2000). Se utilizaron 100 imágenes del vehículo miniatura mostrado en la figura 3. Se tomaron las dimensiones del rectángulo azul como referencia, las cuales son 4.7x5 centímetros. Se utilizó una fuente de luz no homogénea, en condiciones no controladas.

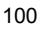

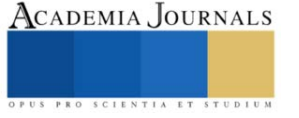
El vehículo se controló remotamente para moverlo a diferentes posiciones y se capturaron simultáneamente las imágenes con ambas cámaras. En cada par de imágenes correspondientes se aplicó la red neuronal convolucional para localizar el vehículo. Una vez localizado, se aplicó el detector de puntos de Harris. Para el cálculo de distancia estereoscópico se trianguló entre los puntos correspondientes de cada imagen. Para el cálculo de distancia monocular se utilizaron únicamente las imágenes de la cámara izquierda; posteriormente, se resolvió el conjunto de ecuaciones (5) y se promediaron las distancias obtenidas para obtener un solo valor de distancia.

La figura 4 muestra una gráfica comparativa, con los resultados obtenidos con ambos sistemas. El eje horizontal muestra el número de imagen capturada y el vertical la distancia de la cámara al vehículo, en centímetros. La línea azul es la gráfica del sistema monocular y la línea roja del estereoscópico. El porcentaje de error cuadrático medio entre ambas mediciones fue de 0,89 %, lo que significa que el método propuesto funciona de manera similar a un sistema estereoscópico.

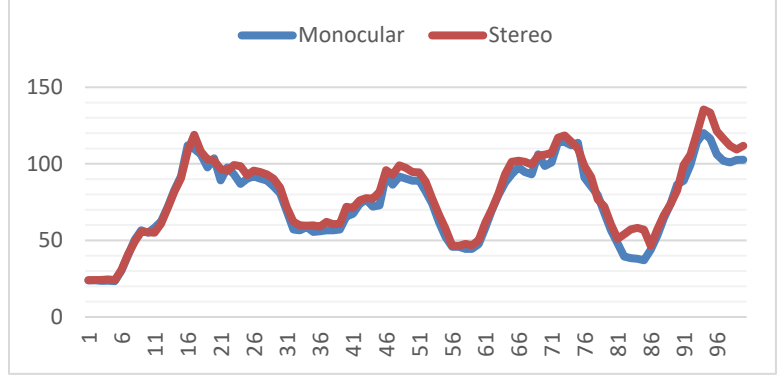

Figura 4. Gráfica comparativa: No. de imagen vs distancia (centímetros) de sistemas monocular y estereoscópico.

#### **Comentarios Finales**

En este artículo se presentó un método para calcular la distancia de una cámara a un objeto, en un espacio tridimensional, utilizando un sistema de visión monocular. Esta información puede servir para aplicaciones de navegación de robots autónomos, control industrial, realidad aumentada y SLAM. Para el cálculo, solo es necesario conocer la distancia entre tres puntos del objeto tridimensional. Los resultados experimentales muestran un buen desempeño del método propuesto, comparado contra un sistema estereoscópico, aunque las imágenes fueron tomadas con una cámara de bajo costo y bajo condiciones no controladas de iluminación.

#### **Referencias**

Aqel, M. O. A., Marhaban, M. H., Saripan, M. I. y Ismail, N. B. "Review of visual odometry: types, approaches, challenges, and applications," *SpringerPlus*, Vol. 5, No. 1, 2016.

Barranco-Gutiérrez., A. I., Martínez-Díaz, S. y Gómez-Torres, J. L. "Visión Estereoscópica con MATLAB y OPENCV,", Pearson, México (2018).

Bradski, K. y Kaehler, A." Learning OpenCV". O'Reilly, Sebastopol, California. (2008).

Davison, A. J., Reid, I. D., Molton, N. D. y Stasse, O. "MonoSLAM: Real-time single camera SLAM," *IEEE Transactions on Pattern Analysis and Machine Intelligence*, Vol. 29, No. 6, 2007.

Harris, C. y Stephens, M. "A combined corner and edge detector," *Proceedings of the 4th Alvey Vision Conference*, September 1988.

Krizhevsky, A., Sutskever, I. y Hinton, G. E. "ImageNet classification with deep convolutional neural networks," *Communications of the ACM* Vol. 60 No. 6, 2017.

LeCun, Y., Bengio, Y. y Hinton, G. "Deep learning," *Nature*, Vol. 521, No. 7553, 2015.

Leutenegger, S. Lynen, S., Bosse, M., Siegwart R. y Furgale, P. "Keyframe-based visual–inertial odometry using nonlinear optimization," *Int. J. Robot. Res.*, Vol. 34, No. 3, 2015.

Mur-Artal, R., Montiel, J. M. M. y Tardos, J. D. "ORB-SLAM: A versatile and accurate monocular SLAM system," *IEEE Trans. Robot.*, Vol. 31, No. 5, 2015.

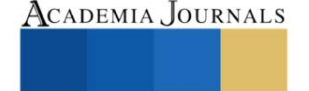

Mur-Artal, R. y Tardós, J. D. "ORB-SLAM2: An open-source SLAM system for monocular, stereo and RGB-D Cameras," *IEEE Transactions on Robotics*, Vol. 33 No. 5, 2017.

Shi, J. y Tomasi, C. "Good fFeatures to track," *Proc. IEEE Conf. Computer Vision and Pattern Recognition*, 21 de Junio de 1994.

Siddiqui, A. J., Mammeri, A. y Boukerche, A. "Real-time vehicle make and model recognition based on a bag of SURF features," *IEEE Transactions on Intelligent Transportation Systems*, Vol. 17 No. 11, 2016.

Strasdat, H., Montiel, J. M. M. y Davison, A. J. "Visual SLAM: Why filter?" *Image and Vision Computing*, Vol. 30, No. 2, 2012.

Tarrio, J. J., y Pedre, S. "Realtime edge based visual inertial odometry for MAV teleoperation in indoor environments," *J. Intell. Robot Syst*., Vol. 90, 2018

Wang, K., Liu, Y. y Li, L. "Vision-based tracking control of underactuated water surface robots without direct position measurement," *IEEE Transactions on Control Systems Technology*, Vol. 23 No. 6, 2015.

Zhang, Z. "A flexible new technique for camera calibration," *IEEE Transactions on Pattern Analysis and Machine Intelligence* Vol. 22, No. 11, 2000.

Zhou, Y., Yan, F. y Zhou, Z. "Probabilistic depth map model for rotation-only camera motion in semi-dense monocular SLAM," *IEEE 2016 International Conference on Virtual Reality and Visualization*, 24 de Septiembre de 2016.

#### **Notas Biográficas**

El **Dr. Saúl Martínez Díaz** es profesor investigador del Tecnológico Nacional de México-Instituto Tecnológico de La Paz. Estudió la Maestría en Sistemas Computacionales en el Instituto Tecnológico de La Paz y el Doctorado en Ciencias de la Computación en el Centro de Investigación Científica y de Educación Superior de Ensenada.

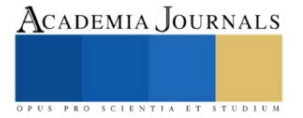

# **Biocompatibilidad de la Hidroxiapatita Dopada con Cobre: Una Alternativa Profiláctica Contra Bacterias Oportunistas en Procedimientos Ortopédicos y Odontológicos**

M.C. Nabor Oswvaldo Martínez Gracida<sup>1</sup>, Dra. Elia Martha Múzquiz Ramos<sup>2</sup>, Dra. Claudia Magdalena López Badillo<sup>3</sup>, Dra. Aracely Serrano Medina<sup>4</sup>, Dra. Nydia Alejandra Castillo Martínez<sup>5</sup> y Dr. Carlos Delgado Hernández<sup>6</sup>

*Resumen***—**En el presente trabajo se llevó a cabo la síntesis de polvos de hidroxiapatita dopadas con cobre al 0.0, 0.01, 0.025, 0.05, 0.1, 0.2, 0.3, 0.4, 0.5 y 1.0 mol, en sustitución al calcio de la red cristalina del material, mediante el método de coprecipitación. Los polvos obtenidos fueron caracterizados por DRX, SEM-EDS, XPS y FT-IR. Se realizaron estudios de biocompatibilidad mediante pruebas de hemólisis, ensayo de bioactividad y ensayo de citotoxicidad por MTT con línea celular fibroblástica, y finalmente su actividad antimicrobiana fue evaluada en *E. coli, S. aureus y P. aeruginosa*. Los resultados de caracterización muestran que los polvos obtenidos son un material monofásico. La proliferación celular fue superior al 70% en todas las muestras, una capacidad hemolítica por debajo del 2% y actividad bactericida positiva. Por lo el material puede ser viable para estar en contacto con un medio biológico con un fin bactericida.

*Palabras clave***—** *Hidroxiapatita dopada, síntesis, biocompatibilidad, actividad bactericida e in vitro.* 

#### **Introducción**

Las infecciones relacionadas con implantes biológicos provocan un retraso en la recuperación, y generan la necesidad del empleo de antibióticos convencionales. Secundariamente se sobreviene otro problema, la resistencia bacteriana a estos antibióticos, lo que genera una complicación mayor y por tanto un pronóstico poco favorable en la recuperación del paciente, e inclusive la pérdida del implante (Van Vugt et. al 2017). Las principales bacterias que pueden afectar el implante son *Staphylococcus aureus* y *Staphylococcus epidermis*, quienes representan cerca del 70 % de las infecciones en los implantes ortopédicos, mientras que *Pseudomonas aeruginosa* representa el 8 %. *E. coli* es otra de las bacterias que frecuentemente coloniza un implante **(**Raphel et. al. 2016 e Hidalgo-Robatto et. al 2018).

Puesto que las bacterias han desarrollado una amplia y elaborada gama de defensas frente a los agentes bactericidas y a través de la evolución que han sufrido, han presentado mecanismos de defensa bastante complejos frente a los efectos tóxicos de los antimicrobianos (Marchetti et. al. 2011). Hoy en día, se está investigando alternativas más prometedoras como por ejemplo la plata (Ag) (Morones, 2009) o el cobre (Cu) (Yoon et. al. 2007) que probablemente fueron de los primeros antimicrobianos metálicos conocido en la historia. Se ha demostrado de forma *in vitro* que el cobre mata una gran variedad de microorganismos, como *E. coli*, MRSA, *Listeria monocytogenes*, virus de la gripe A y *Clostridium difficile*, por lo que se ha investigado su implementación como recubrimiento de implantes ortopédicos, dentales, etc**.** El cobre forma parte de algunos procesos bioquímicos y las cantidades en exceso puede controlarse mediante la disminución de la adsorción o el aumento de su excreción, por lo que no representa un riesgo a la salud del ser humano (Palza et. al. 2015 y Araya et. al. 2016).

Actualmente la HA se usa en ortopedia y odontología, debido a las excelentes propiedades de bioactividad, biocompatibilidad, lenta degradación, osteoconducción, osteointegración y a la osteoinducción que presenta (Kolmas et. al 2015). Además, posee una composición química muy similar al mineral natural del hueso mamífero**.** La HA se emplea como recubrimientos de algunas prótesis óseas, rellenar lóbulos dentales, aumentar las crestas de los lóbulos dentales, recubrimientos de pulpas dentales, material de reconstrucción en procedimientos maxilofaciales, prótesis oculares y restituir pequeños fragmentos de tejidos óseos dañados (Lin et. al. 2015). La HA tiene una fórmula química Ca10(PO4)6(OH)<sup>2</sup> y en su composición y estructura cristalina, puede albergar y/o generar numerosas sustituciones por cationes metálicos, como K<sup>+</sup>, Na<sup>+</sup>, Ag<sup>+</sup>, Mn<sup>2+</sup>, Ni<sup>2+</sup>, Cu<sup>2+,</sup> y Zn<sup>2+</sup> entre otros, en la posición del Ca<sup>2+</sup>. Además, algunos

<sup>&</sup>lt;sup>1</sup>M.C. Nabor Oswvaldo Martínez Gracida, es estudiante del programa de Doctorado en Ciencia y Tecnología de Materiales de la Universidad Autónoma de Coahuila, Campus Saltillo, México.

<sup>2</sup>Dra. Elia Martha Múzquiz Ramos. Es Profesora investigadora en la Facultad de Ciencias Químicas, Universidad Autónoma de Coahuila, México. emuzquiz@uadec.edu.mx (**autor corresponsal).**

<sup>3</sup>Dra.Claudia Magdalena López Badillo. Es Profesora investigadora en la Facultad de Ciencias Químicas, Universidad Autónoma de Coahuila, México. cllopezb@uadec.edu.mx

<sup>4</sup>Dra. Aracely Serrano Medina. Es Profesora investigadora en la Facultad de medicina y psicología campus Tijuana de la Universidad Autónoma de Baja California, México.

<sup>5</sup>Dra. Nydia Alejandra Castillo Martínez. Es Profesora investigadora en la Facultad de Ciencias de la Salud, Valles de las Palmas Tijuana de la Universidad Autónoma de Baja California, México.

<sup>6</sup>Dr. Carlos Delgado Hernández. Es Profesor investigador en la Facultad de medicina y psicología campus Tijuana de la Universidad Autónoma de Baja California, México.

complejos aniónicos como el AsO<sup>4</sup> 3- , SO<sup>4</sup> 2- , CO<sup>3</sup> 2- o SiO<sup>4</sup> 4- , pueden reemplazar la posición del PO<sup>4</sup> 3**- (**Robles-Águila et. al.2017; Fernane et. al. 2010 y Fernigrini et.al. 2008). Por estas bases y por las características químicas de la HA, han permitido la incorporación de algún ion de interés para un fin específico. El cobre se ha podido incorporar en la estructura cristalina de la HA con diferentes fines, entre los que destaca las que tienen fines de efectos catalíticos de mayor eficacia, **(**Othmani et. al. 2018) y las propiedades antibacterianas (Hidalgo-Robatto et. al. 2018 y Shanmugam et. al. 2014).

El método de coprecipitación, es uno de los más empleado para sintetizar HA por su fácil manejo y bajo costo frente a otras técnicas (Ben-Arfa et. al. 2016). En el presente trabajo se busca sintetizar HA dopada con cobre en diferentes concentraciones molares, y evaluar el grado de biocompatibilidad y actividad bactericida, con el propósito de obtener un material con capacidad bactericida para ser implementado como material profiláctico contra agentes patógenos que comúnmente colonizan los implantes y disminuir la estadística de fracaso en un implante. Además de realizar ensayos biológicos *in vitro* para dar mayor certeza que el material a sintetizar no representaría daño para el ser humano.

#### **Metodología**

# *Síntesis de hidroxiapatita dopa con cobre por el método de coprecipitación*

La síntesis fue basada en el trabajo de Wei et. al. (2014). Todos los cálculos tanto para el material dopado y no dopado fueron para la obtención de HA con relación Ca/P de 1.67. Las sales de calcio y fosfatos fueron productos Sigma-Aldrich con un 99 y 98 % de pureza respectivamente. La metodología de síntesis fue la misma que para la HA. La variación del dopaje (0.01, 0.025, 0.05, 0.1, 0.2, 0.3, 0.4, 0.5 y 1.0 mol de cobre; CuSO4∙5H2O), se incorporó a la solución de calcio durante la síntesis. La relación 1.67 de Ca/P se mantuvo, como se indica en la fórmula: Ca<sub>10-</sub>  $X(PO_4)_6(OH)_2$ , donde X representa fracción mol atómico de cobre y la relación 1.67 de Ca/P se mantuvo de la siguiente manera: Ca+Cu/P= 1.67. El precipitado de cada síntesis se secó a 90 °C por 24 horas luego se calcinó a 500 °C por 2 horas y los polvos fueron caracterizado por DRX, FT-IR, y XPS. A los materiales se le realizó evaluaciones de viabilidad celular, biactividad, capacidad hemolítica y propiedades antibacterianas sobre 3 diferentes cepas.

# *Ensayo de viabilidad celular*

El ensayo de citotoxicidad se llevó a cabo mediante la técnica MTT y se empleó línea celular fibroblástico 3T3. Las células fueron crecidas en medio DMEM (Dulbecco's Modified Eagle's médium) con 10% de FBS (Fetal Bovine Serum) y 1% de antibiótico; y cultivadas a 37° C y un flujo del 5% de CO<sub>2</sub>. Crecidas a las 24 horas, fueron contadas. Y en placas de 6 pozos se sembraron 200,000 células por pozo con 5 ml de DMEM y se creció por 24 horas, hasta alcanzar una confluencia del 80% en crecimiento en la superficie de los pozos. Posterior, se agregó 5 ml de medio de cultivo nuevo con una concentración de 1mg/ml de cada muestra (de 0.0 a 1.0 mol), todos fueron por triplicados. Las muestras se volvieron a incubar por 24 horas y posterior se retiró los medios y se agregó medio nuevo en cada pocillo junto con 500 µL de MTT y se incubaron por 4 horas. Tras el último tiempo de incubación, el medio de cultivo fue retirado para añadir 5 ml de DMSO (dimetilsulfóxido) por pocillo. El DMSO permitió disolver los cristales formados por el metabolismo del MTT. Enseguida se midió la absorbancia en un lector de ELISA a 570 nm. Finalmente se realizaron los cálculos correspondientes para obtener los índices de viabilidad/proliferación celular.

# *Ensayo de bioactividad*

A partir de los resultados del ensayo de viabilidad celular, se eligieron las muestras 0.0, 0.1 y 1.0 mol para el ensayo de bioactividad y fue realizado mediante la inmersión de los comprimidos en un fluido fisiológico simulado; SBF (Simulated Body Fluid)**.** Los comprimidos se elaboraron en un dispositivo de presado uniaxial y con una presión de 3 toneladas a una permanencia de 60 segundos, y se obtuvieron comprimidos de aproximadamente 10.5 mm de diámetro y 3.8 mm de grosor. El volumen de SBF que se utilizó en cada comprimido, se calculó a partir de la fórmula: Vs ¼ Sa = 10 donde: Vs=Volumen de SBF, Sa=Área total del comprimido (mm<sup>2</sup> ). Cada comprimido se colocó en envases de plásticos con el volumen correspondiente de SBF calculado. Las muestras fueron colocadas en una incubadora a 37°C. El cambio de SBF se realizó al día 7 y 14, y para el día 21, se retiraron, se lavaron gentilmente con agua desionizada y se secaron a temperatura ambiente por 2 semanas y fueron caracterizadas por SEM.

# *Ensayo de capacidad hemolítica*

Se utilizaron las muestras 0.0, 0.1, 0.5 y 1.0 mol como las más representativas. Los comprimidos fueron fragmentados y sus pesos fueron ajustados en 10, 20 y 40 mg por triplicados. Se preparó una solución de Alsever según las especificaciones de preparación de Sigma-Aldrich (producto # A3551). Se utilizó sangre fresca humana, extraída el mismo día de un individuo voluntario masculino, joven y sano. Se recolectó en un tubo con anticoagulante EDTA. La muestra se centrifugó a 4000 rpm por 4 minutos, por 4 lavados con solución Alsever. Se tomó del último

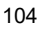

lavado 100 µL de eritrocitos concentrados y se vertió en 9900 µL de Alsever. En tubos de vidrio con las diferentes concentraciones de muestras pesadas, se le adicionó 1850 µL de Alsever y 150 µL de la solución eritrocitaria diluida y se mezcló manual y gentilmente. Como control positivo se utilizó agua destilada en mismo volumen, para lograr un 100% de hemolisis; y como control negativo se adicionó únicamente Alsever para lograr un 0 % de hemólisis. Los tubos se llevaron a una incubadora precalentada a 37 °C por una hora y fueron agitados gentilmente en intervalos de 5 minutos. Enseguida se centrifugaron a 4500 rpm por 4 minutos y el sobrenadante se recuperó. Previo a la lectura de las absorbancias, se realizó un barrido de absorbancia al control positivo de 200 a 800 nm, y se tomó como referencia la máxima absorbancia presentada (470 nm) para la lectura de todas las demás muestras. La fórmula que se empleó para calcular el porcentaje de hemólisis fue la siguiente: % hemólisis = (Absorbancia de muestras – absorbancia control negativo / absorbancia control positivo - absorbancia control negativo) \*100

# *Ensayo de actividad antibacteriana*

La técnica que se empleó fue la de macro-dilución basado en los métodos estandarizadas del CLSI 2018 (Clinical and Laboratory Standards Institute) y M07-Methods for Dilution Antimicrobial Susceptibility Tests for Bacteria That Grow Aerobically. Y la concentración de muestras fue 0.64, 1.28, 2.56 y 5.12 mg/mL. Las muestras probadas fueron las 0.0, 0.1, 0.5 y 1.0 mol de dopaje. Para el ensayo se utilizó 4 mL de medio LB (Luria Berthani) por cada tubo y los tubos con caldo y los materiales fueron esterilizados a 121 °C por 15 minutos. Las bacterias utilizadas fueron del catálogo ATCC: *Staphylococcus aureus* 25923, *E. coli* 25922 y *Pseudomonas aeruginosa* 27853.

 Las bacterias fueron crecidas en agar Muller Hinton (*E.coli* y *P. aeruginosa*) y *S. aureus* agar sangre por 24 horas. Del crecimiento se tomó unas colonias y se dispersaron en solución salina 0.9% hasta ajustar una absorbancia entre 0.08-0.1 a 625 nm (MacFarland 0.5) en un equipo de UV-Visible para una concentración cercana de 1.5x10<sup>8</sup> UFC/mL. Cada muestra se dispersó en LB para una concentración final de 5.12 mg/mL y de la mezcla se tomó la alícuota para diluir en las concentraciones de estudio. Luego fue colocado 4  $\mu$ L (1  $\mu$ L/mL) de la suspensión bacteriana en cada tubo. Como control negativo se utilizó LB+4 ml suspensión bacterianas y de control positivo se utilizó solo LB. Enseguida se leyó la absorbancia de los tubos a 625 nm (hora 0), luego se incubaron a 37 °C por 24 h con una agitación constante a 160 rpm. Finalmente, la absorbancia fue leída a 625 nm a las 24 h y los datos fueron graficados.

#### **Resultados y discusiones**

# *Caracterizaciones*

En la Figura 1 se muestra el patrón de difracción de rayos X (DRX) de los polvos sintetizados. El difractograma (a) corresponde a la HA sin dopaje y los picos identificados en 2θ; 25.879, 31.773, 32.196, 32.902, 46.711 y 49.468 corresponden a los planos cristalográficos (0 0 2), (2 1 1), (1 1 2), (3 0 0), (2 2 2) y (2 1 3) respectivamente, y son los picos principales y característicos para la HA según los datos del PDF 9-432. No se identificaron picos que no fueran de HA. Y en el difractograma (b), se muestra la comparación de los DRX de las distintas muestras dopadas. Se aprecia picos característicos y propios de la HA. Se observa un ensanchamiento de los picos conforme aumenta la presencia de cobre. La anchura es atribuida a cristales más pequeños y esto podría ser debido por la diferencia de radios atómicos de los átomos intercambiantes (calcio 100 pm y cobre 73 pm). Un átomo de menor tamaño puede reducir el crecimiento de los cristales durante la síntesis en comparación con átomos de mayor tamaño, cuando se trata de ocupar la misma posición dentro de la red cristalina (Othmani et. al. 2018).

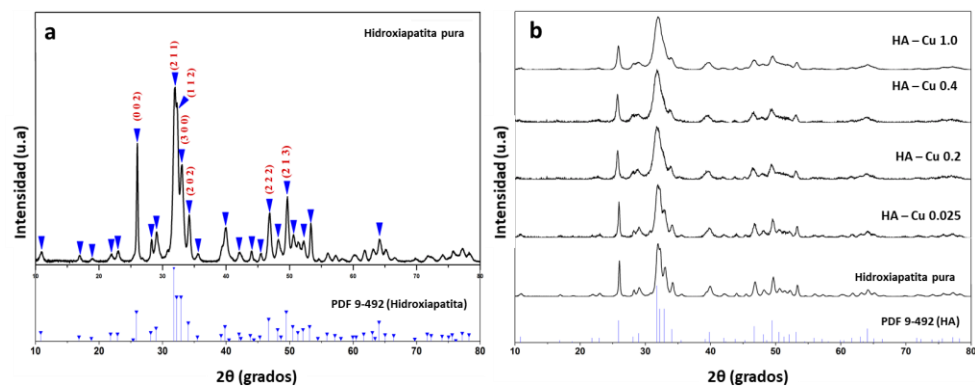

**Figura 1. a)** Espectro de difracciones rayos X para la muestra sin cobre. HA pura. **b)** Comparaciones los difractogramas de rayos X de las distintas muestras dopadas con cobre.

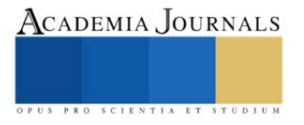

En la Figura 2 se muestra la Espectroscopia Infrarroja por Transformada de Fourier (FT-IR) y Espectroscopia de Fotoelectrones emitidos por Rayos X (XPS) de las muestras dopadas al 0.0 al 1.0 mol. En el espectro FT-IR, las bandas en 3571 y 633 cm<sup>-1</sup> corresponden al modo de estiramiento y flexión (vS y vL) del O-H estructural de la HA. Para el grupo fosfato corresponden a las bandas en 1091, 1021, 961 cm-1 al modo de estiramiento P-O y las bandas en 601 y 562 cm<sup>-1</sup> como el modo flexión de O-P-O. Las pequeñas bandas en 1455, 1416 y cm<sup>-1</sup> son atribuidas  $CO<sub>3</sub><sup>2</sup>$  (Yuan et. al. 2017). Encontrar bandas del grupo carbonato, supone que un pequeño grupo de los grupos fosfatos fueron sustituidos dentro de la red cristalina por grupos carbonatos y esto porque la síntesis se llevó a cabo en un sistema abierto rico en CO2. De igual forma, se puede apreciar en los espectros, que la presencia y aumento del cobre, las bandas se ensanchan. El área bajo la curva de las bandas es directamente proporcional a la concentración de los grupos funcionales. Y en este caso, no es necesariamente un aumento de la concentración de los grupos funcionales, si no que los cristales formados son de menor tamaño, que a su vez significa un mayor número de grupos funcionales que pueden vibrar libremente y por lo tanto se presenta bandas más anchas (Othmani et. al 2018). Respecto al espectro XPS, el valor de energía de enlace para la transición electrónica Cu2p3/2 a 933.5 eV, Cu2p1/2 953.5 eV y el pico satélite alrededor de los 944 eV sugieren que el cobre se incorporó a la red cristalina de HA como óxido de cobre (CuO; estado de oxidación  $2^+$  (CuII)) (Moulder et. al. 1992). Esto concuerda con el estado de oxidación del catión saliente (Ca<sup>2+</sup>) y que es igual al estado de oxidación del catión entrante  $(Cu^{2+})$ .

Conforme a las técnicas de caracterización, se puede afirmar entonces que el cobre se incorporó en la red cristalina de la hidroxiapatita, lo que significa y se concluye que se logró llevar a cabo el dopaje esperado.

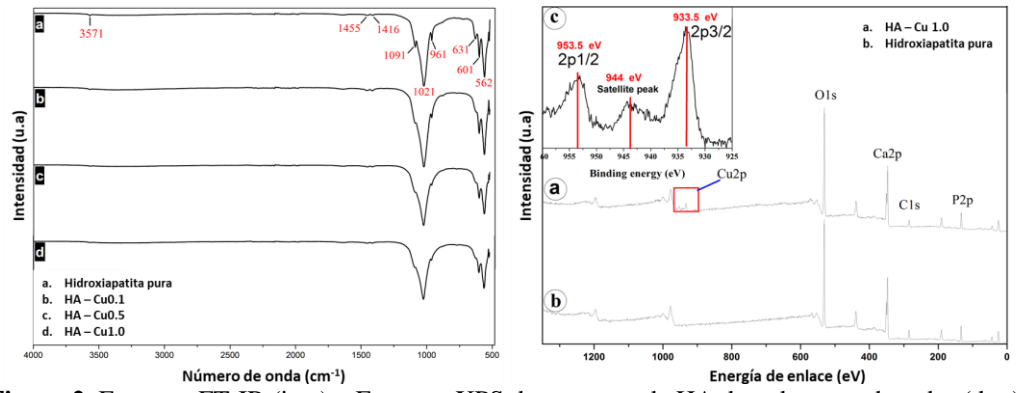

**Figura 2.** Espectro FT-IR (izq.) y Espectro XPS de muestras de HA dopadas y no dopadas (der.).

# *Ensayos de biocompatibilidad*

La bioactividad se realizó con la finalidad verificar la capacidad del material de inducir el crecimiento de HA en su superficie y los resultados se muestran en las imágenes de SEM (Figura 3), donde se evidencia a 500 y 100 µm un abundante crecimiento de HA en la superficie de la muestra dopada a 1.0 mol de cobre. Lo que significa que el material dopado propicia el crecimiento de HA y por lo tanto es factible usarlo como andamio para la regeneración ósea.

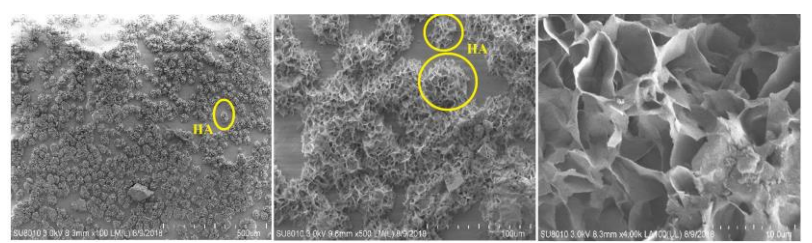

**Figura 3**. Crecimiento de HA en superficie de la muestra dopada con 1.0 mol de cobre a los 21 días en solución SBF.

La Norma ISO 10993-5:2009-10 refiere que un material no será considerado tóxico cuando la viabilidad celular es por encima del 70% con respecto al control negativo (100%). El resultado del ensayo MTT se muestra en la Figura 4, y se observa que todas las muestras probadas (0.0 a 1.0 mol) presentaron una proliferación celular mayor al 70%. También se aprecia una disminución de la proliferación conforme aumenta la concentración de cobre. Por lo tanto, la cantidad de muestras probadas (1 mg/mL), en este caso no se relaciona con la proliferación celular, sin embargo, la

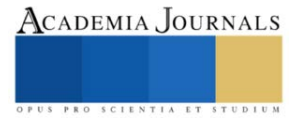

cantidad de cobre presente se relaciona proporcional y directamente con la viabilidad celular. No obstante, la cantidad máxima de cobre presente en las muestras (1 mol) y la cantidad de muestras que se probó, no se consideran tóxicos. Con respecto al porcentaje de hemólisis, ninguno de los materiales probados hasta 40 mg y con las diferentes concentraciones de cobre presente, superaron el 2% de hemólisis, aún después de considerarse las desviaciones estándar. Con respecto a la cantidad de muestra utilizadas, se aprecia un % de hemólisis que van por encima de los 0.4 % y por debajo del 2%. Las muestras con 0.0 y 0.1 mol de cobre mostraron un % de hemólisis ligeramente mayor con respecto a las muestras con 0.5 y 1.0 mol. Lo anterior se pudiera atribuir al cambio en la morfología de los cristales de HA conforme se aumenta la presencia de cobre. En conclusión, para este ensayo, según lo establecido en la norma ASTM F756**,** un material con hemólisis por debajo del 5%, no es hemolítico. Por lo tanto, la cantidad máxima de muestras y cobre presente en las muestras, no resultaron ser hemolíticos, lo que lleva a decir que el material no representaría inconveniente para estar en contacto directo con los glóbulos rojos.

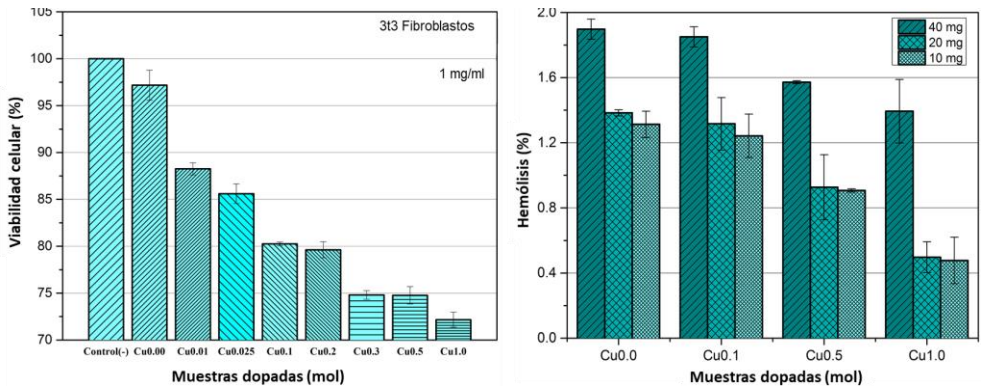

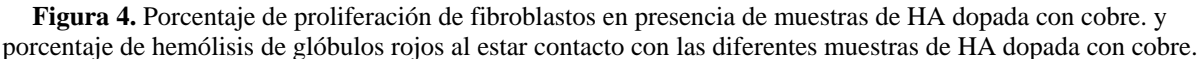

# *Actividad antibacteriana.*

La intención final del trabajo fue demostrar que el material obtenido es capaz de inhibir el crecimiento bacteriano y los resultados que se obtuvieron son los mostrados en la Figura 5. En las gráficas se observa una inhibición de crecimiento considerable de las tres bacterias. En el caso de *e. coli* se observó mayor correlación en la inhibición con respecto al aumento de la cantidad de muestra y presencia de cobre, siendo la concentración 5.12 mg/mL con dopaje a 1.0 mol de cobre el que presentó mayor inhibición. En *s. aureus*, se apreció una inhibición significativa a partir de la concentración 2.56 mg/mL para la muestra dopada a 0.5 mol de cobre. Y para *p. aeruginosa*, aparentemente presentó una menor inhibición con respecto a las otras dos bacterias, pero considerando el control negativo, se puede ver que la inhibición concuerda con lo presentado y fue similar al de e. coli. Se concluye entonces que la HA dopado con cobre si presenta actividad antimicrobiana ante las bacterias probadas. No hay una inhibición completa, solo parcial.

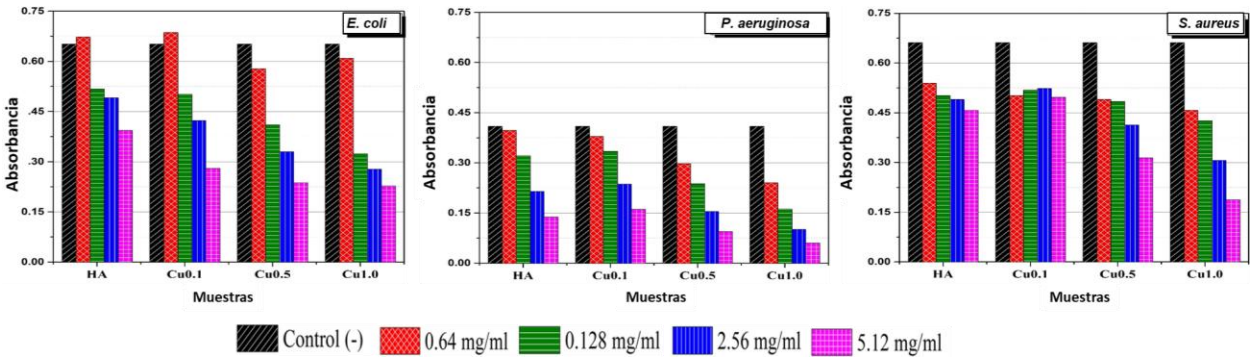

**Figura 5.** Actividad antimicrobiana a diferentes concentraciones de cobre y cantidad de muestras frente a *e. coli, s. aureus* y *p. aeruginosa.*

# **Conclusiones**

Se comprobó mediante las técnicas de caracterización que el cobre se incorporó en la red cristalina de la hidroxiapatita y que su presencia influye en la morfología de la misma. En toxicidad, se observó una disminución en el

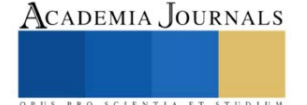

porcentaje de viabilidad celular ante el aumento de cobre, sin embargo, las concentraciones utilizadas no resultaron ser tóxicas para las células fibroblásticas, puesto que en todas las concentraciones se observó viabilidad celular mayor al 70%. También el material mostró ser bioactivo y no hemolítico. Finalmente se demostró una actividad antibacteriana, la cual fue mayor conforme la concentración de dopaje en cobre aumenta. Los resultados en su conjunto muestran hasta el momento, un material biocompatible y con efectos antibacterianos, por tanto, el material obtenido es factible para su empleo como biomaterial y ayudar a disminuir los índices de infección post-operatorio de los procedimientos ortopédicos y odontológicos.

#### **Bibliografía**

Araya M., M. Olivares, F. Pizarro. El cobre y nuestra salud, in: H. Sierralta (Eds.) El cobre. Salud, medio ambiente y nuevas tecnologías. *Copper Connects Life*, Santiago, 2016.

Ben-Arfa B.A.E., I.M.M. Salvado, J.R. Frade, R.C. Pullar. Fast route for synthesis of stoichiometric hydroxyapatite by employing the Taguchi method. *Mater. Des*. Vol. 109, 2016[. https://doi:10.1016/j.matdes.2016.07.083](https://doi:10.1016/j.matdes.2016.07.083)

Fernane F., M.O. Mecherri, P. Sharrock, M. Fiallo, R. Sipos. Hydroxyapatite interactions with copper complexes. *Mater. Sci. Eng. C.* Vol. 30, No. 7, 2010.<https://doi:10.1016/j.msec.2010.05.010>

Fernigrini P., O.R. Cámara, F.Y. Oliva. Síntesis y caracterización de distintas apatitas. Su utilización como biomaterial. *Asoc. Argentina Mater*. Vol. 10, 2008.

Hidalgo-Robatto B.M, M. López-Álvarez, A.S. Azevedo, J. Dorado, J. Serra, N.F. Azevedo. Surface & Coatings Technology Pulsed laser deposition of copper and zinc doped hydroxyapatite coatings for biomedical applications, *Surf. Coat. Technol*. Vol. 333, 2018. <https://doi:10.1016/j.surfcoat.2017.11.006>

Kolmas J., S. Krukowski, A. Laskus, M. Jurkitewicz. Synthetic hydroxyapatite in pharmaceutical applications. *Ceram. Int.* Vol. 42, No. 2, 2015[. https://doi:10.1016/j.ceramint.2015.10.048](https://doi:10.1016/j.ceramint.2015.10.048)

Lin K., J. Chang. 1- Structure and properties of hydroxyapatite for biomedical applications, in: M. Mucalo, (Eds), Hydroxyapatite (Hap) for Biomedical Applications. *Woodhead Publishing, United Kingdom*. 2015 pp 3-19. <https://doi.org/10.1016/B978-1-78242-033-0.00001-8>

Marchetti M., J. Errecalde, N. Mestorino. Bacterial antibiotic resistance by efflux pumps. multidrug resistance impact. *AnAlectA Vet.* Vol. 31, No. 2, 2011. ISSN 0365514-8 Electronic ISSN 1514-2590

Morones R. El uso de la plata en los antibióticos del futuro, *RDU*. Vol. 10, No. 10, 2009. ISSN 1067-6079.

Moulder J.F., W.F. Sickle, P.E. Sobol, K.D. Bomben. Handbook of X-ray Photoelectron Spectroscopy, *Pekin-Elmer Corporation, United State of America*. 1992. ISBN: 0-9627026-2-5.

Othmani M., H. Bachoua, Y. Ghandour, A. Aissa, M. Debbabi. Synthesis, characterization and catalytic properties of copper-substituted hydroxyapatite nanocrystals. *Mater. Res. Bull*. Vol. 97, 2018[. https://doi:10.1016/j.materresbull.2017.09.056](https://doi:10.1016/j.materresbull.2017.09.056) 

Palza H., M. Nuñez, R. Bastías, K. Delgado. In situ antimicrobial behavior of materials with copper-based additives in a hospital environment additives in a hospital environment, *Int. J. Antimicrob. Agents.* Vol. 51, No. 2, 2018[. https://doi:10.1016/j.ijantimicag.2018.02.007](https://doi:10.1016/j.ijantimicag.2018.02.007)

Raphel J., M. Holodniy, S. B. Goodman, S. C. Heilshorn. Multifunctional coatings to simultaneously promote osseointegration and prevent infection of orthopaedic implants. *Biomaterials*, Vol. 84, 2016.<https://doi.org/10.1016/j.biomaterials.2016.01.016>

Robles-Águila M.J., J.A. Reyes-Avendaño, M.E. Mendoza. Structural analysis of metal-doped (Mn, Fe, Co, Ni, Cu, Zn) calcium hydroxyapatite synthetized by a sol-gel microwave-assisted method. *Ceram. Int*. Vol. 43, No. 15, 2017[. https://doi:10.1016/j.ceramint.2017.06.154](https://doi:10.1016/j.ceramint.2017.06.154)

Shanmugam S., B. Gopal. Copper substituted hydroxyapatite and fluorapatite: Synthesis, characterization and antimicrobial properties. *Ceram. Int.* Vol. 40, No. 10, 2014[. https://doi:10.1016/j.ceramint.2014.07.086](https://doi:10.1016/j.ceramint.2014.07.086)

Van Vugt T.A., J.A.P. Geurts, J.J. Arts J.J., N.C. Lindfors. 3-Biomaterials in treatment of orthopedic infections, in: J.J. Chris Arts Jan Geurts, Management of Periprosthetic Joint Infections (PJIs), *Woodhead Publishing*, 2017[. https://doi.org/10.1016/B978-0-08-100205-6.00003-3](https://doi.org/10.1016/B978-0-08-100205-6.00003-3)

Wei M., E. Kramer, J. Podurgiel. Control of hydroxyapatite nanoparticle morphology using wet synthesis techniques : Reactant addition rate effects. *Mater. Lett*. Vol. 131, 2014[. https://doi:10.1016/j.matlet.2014.05.105](https://doi:10.1016/j.matlet.2014.05.105)

Yoon K., J.H. Byeon, J. Park, J. Hwang. Susceptibility constants of *Escherichia coli* and Bacillus subtilis to silver and copper nanoparticles. *Science of The Total Environment*, Vol. 373, 2007.<https://doi.org/10.1016/j.scitotenv.2006.11.007>

Yuan Q., J. Wu, C. Qin, A. Xu, Z. Zhang, Y. Lin, Z. Chen, S. Lin, Z. Yuan, X. Ren, P. Zhang. One-pot synthesis and characterization of Zndoped hydroxyapatite nanocomposites. *Mater. Chem. Phys.* Vol. 199, 2017.<https://doi:10.1016/j.matchemphys.2017.06.047>

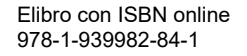

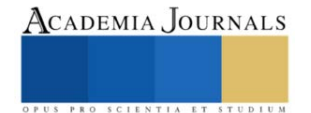

# **Desarrollo de Algoritmo para Crear Trayectorias de Trabajo Agrícola para un Robot Tractor**

Ing. José Alfredo Martínez Martínez<sup>1</sup>, Dr. Juan Manuel Xicoténcatl Pérez<sup>2</sup>, Dr. Julio Cesar Ramos Fernández<sup>3</sup>, Dr. Marco Antonio Márquez Vera<sup>4</sup>

*Resumen***—** Uno de los problemas actuales en la navegación autónoma de tractores agrícolas es la planificación de trayectorias de trabajo, diversos autores han utilizado técnicas basadas en la descripción del radio de curvatura del tractor, planificación de puntos consecutivos, métodos con redes neuronales artificiales, etc. En el presente trabajo se muestra una estrategia para la generación de trayectorias de trabajo agrícola en parcelas al aire libre, tomando en cuenta aspectos importantes como las dimensiones del terreno, espacio para maniobras, distancia entre recorridos, velocidades de operación y dimensiones geométricas del vehículo a utilizar. Se realizaron simulaciones utilizando el modelo cinemático de un vehículo de cuatro ruedas, así como algoritmos de control PI para la dirección y velocidad de manera desacoplada; con el fin de probar la viabilidad de la estrategia propuesta. Se hizo uso de herramientas de programación estructural, dibujo de curvas mediante el algoritmo de Bézier y el entorno de desarrollo MATLAB.

*Palabras clave***—**robot tractor, planificación de trayectorias, control PI, agricultura de precisión.

# **Introducción**

En los últimos años, la mano de obra en el campo se ha reducido considerablemente, al mismo tiempo que la demanda de alimentos se eleva. Por ello, el desarrollo de equipos agrícolas automatizados o autónomos se considera de importancia comercial y social (Noguchi et al., 2001).

Actualmente, muchas labores agrícolas están mecanizadas, y el tractor es un vehículo muy importante, ya que su uso facilita tareas como la siembra, la labranza, el arado, etc. Por lo tanto, la automatización de las tareas que se realizan con el tractor y prácticamente cualquier otro vehículo agrícola (cosechadora, trilladora, vehículos utilitarios, etc.) es considerada como el futuro de la agricultura.

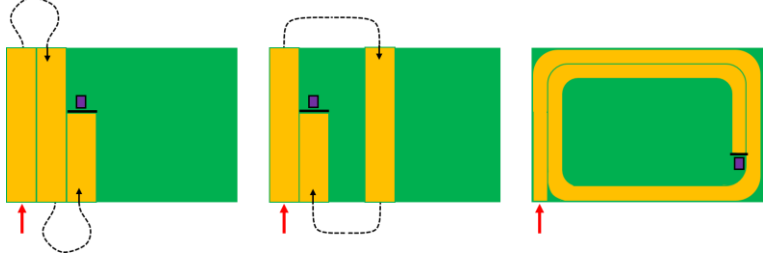

Figura 1. Trayectorias tradicionales de acuerdo a Bochtis et al. (2009).

Hoy en día, existen muchos investigadores y fabricantes que trabajan en la implementación y optimización del guiado automático de vehículos agrícolas (Lenain et al., 2003), (Song et al., 2015), (Zhang y Noguchi, 2017). Una de las herramientas más usadas es el GPS (Global Positioning System, Sistema de Posicionamiento Global), que puede proporcionar una referencia de guiado fiable y de precisión aceptable con errores de hasta +- 2 cm (Zhang y Noguchi, 2017). Actualmente es popular el uso del GPS RTK (Real Time Kinematic, Cinemática en Tiempo Real), giroscopios y magnetómetros para la realización de tareas precisas (Song et al., 2015).

El principal objetivo de la utilización de máquinas agrícolas autónomas es el aumento de la precisión, productividad y eficiencia mediante la reducción de la actividad humana, es decir, de un conductor (Bochtis et al., 2009). La presencia de un operador humano, históricamente, ha determinado el desarrollo de los patrones de trabajo, y aunque en cierta medida, la experiencia humana es de suma importancia para las labores agrícolas, claramente las trayectorias de trabajo de un tractor pueden ser optimizadas utilizando algoritmos computacionales.

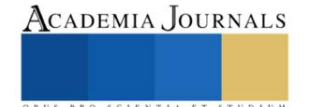

<sup>&</sup>lt;sup>1</sup> El Ing. José Alfredo Martínez Martínez es estudiante de la Maestría en Mecatrónica en la Universidad Politécnica de Pachuca, Zempoala, Hidalgo, México[. alfredo12131995@gmail.com](mailto:alfredo12131995@gmail.com)

<sup>&</sup>lt;sup>2</sup> El Dr. Juan Manuel Xicoténcatl Pérez es profesor investigador en la Universidad Politécnica de Pachuca, Zempoala, Hidalgo, México. [jmxico@upp.edu.mx](mailto:jmxico@upp.edu.mx)

<sup>3</sup> El Dr. Julio Cesar Ramos Fernández (**autor de correspondencia**) es profesor investigador en la Universidad Politécnica de Pachuca, Zempoala, Hidalgo, México[. jramos@upp.edu.mx](mailto:jramos@upp.edu.mx)

<sup>4</sup> El Dr. Marco Antonio Márquez Vera es profesor investigador en la Universidad Politécnica de Pachuca, Zempoala, Hidalgo, México. [marquez@upp.edu.mx](mailto:marquez@upp.edu.mx)

En la Figura 1 se muestran los patrones tradicionales más comunes de trabajo de campo. Fácilmente se distingue que la trayectoria en la que opera la máquina es siempre adyacente a una trayectoria anterior o se encuentra a una distancia igual a una o dos veces la anchura de operación de la máquina. Esto puede ser cómodo para los operadores, pero puede conducir a patrones que están lejos de ser óptimos en términos de eficiencia del campo, compactación del suelo y consumo de tiempo y combustible (Bochtis et al., 2009).

# *Planificación de trayectorias*

- La planificación de trayectorias, consta de los siguientes aspectos a tomar en cuenta (Plessen, 2019):
- a) Ajuste de carriles dentro de la distancia de interpolación del campo.
- b) Planificación de la ruta para atravesar los carriles.
- c) Planificación de la trayectoria teniendo en cuenta la agilidad y las restricciones de actuación del vehículo que opera en el campo para suavizar las trayectorias finales.

Debido a estas condiciones, diversos investigadores han propuesto algoritmos para la planificación de trayectorias de trabajo agrícola, cada uno con su enfoque particular. Por ejemplo, Bochtis et al. (2009) presentan un algoritmo capaz de mejorar la eficiencia del recorrido, tomando en cuenta las distancias a recorrer entre líneas y las maniobras necesarias para completar la tarea; los objetivos de la optimización son: reducir la distancia recorrida y ahorrar combustible. En Song et al. (2015), desarrollaron un algoritmo para planificar recorridos en operaciones de poda de pasto, poniendo énfasis en una trayectoria que recuerda a una espiral, asegurándose de cubrir todo el terreno de trabajo. Otra publicación, Viale et al. (1997), presentan un algoritmo capaz de realizar operaciones en reversa para las maniobras de un vehículo pesado, tomando en cuenta los cuadrantes por donde puede o no circular el robot. Así mismo Plessen (2019), propone un algoritmo que toma en cuenta irregularidades del terreno, ya sea por su forma, existencia y ubicación de obstáculos (rocas, cuerpos de agua, elevaciones de terreno etc.).

*Maniobras*

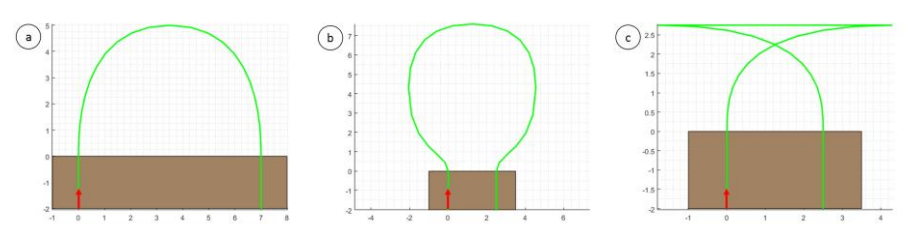

Figura 2. De acuerdo con Bochtis et al. (2009), los 3 tipos de maniobras más comunes son: a) forma Π, b) forma Ω, c) forma T. Trayectorias propias de este trabajo.

Se denominan maniobras a los movimientos realizados por un tractor o una máquina agrícola fuera del terreno de trabajo, esta área Wang y Noguchi (2018) lo denominan *cabecera del terreno*, ya sea para incorporarse, cambiar o salir de un carril. La Figura 2 muestra los tres tipos de maniobras más comunes (Bochtis et al., 2009), (Song et al., 2015), que dependen del radio mínimo de giro del vehículo  $(r_{min})$  y la distancia entre los carriles a conectar  $(d_c)$ : Forma  $\Pi$ , se realiza cuando  $r_{min} \leq \frac{d_c}{2}$  $\frac{d_c}{2}$ , forma Ω, esta maniobra se ejecuta cuando  $r_{min} > \frac{d_c}{2}$  $\frac{2c}{2}$  y existe el espacio suficiente para realizar un giro semi-circular y la forma T, se realiza cuando  $r_{min} > \frac{d_c}{2}$  $\frac{1}{2}$  y no existe espacio suficiente para realizar un giro semi-circular, por lo que el tramo en línea recta se efectúa en reversa.

El algoritmo desarrollado que se presenta en este trabajo se enfoca en el suavizado de trayectorias utilizando Curvas de Bézier, optimización del mejor tipo de maniobra a realizar y la adaptación de carriles cuando el terreno tiene cierto nivel de irregularidad en su forma geométrica (no es necesariamente cuadrado o rectangular).

# **Marco teórico**

# *Modelo cinemático de un vehículo*

El modelo más utilizado para describir el comportamiento a baja velocidad de un vehículo de cuatro ruedas es el modelo cinemático de bicicleta presentado en la Figura 3. La bicicleta tiene una rueda trasera fija a la carrocería y el plano de la rueda delantera gira alrededor del eje vertical para dirigir el vehículo. En este modelo se ignora el patinamiento del vehículo y el deslizamiento de las ruedas (Corke, 2017).

Con el modelo cinemático de la Figura 3 se define lo siguiente:  ${0}$  es el marco de referencia global con los ejes x y y, p es la posición del vehículo con respecto al marco {0},  $(x, y)$  [m], el marco local formado por los ejes  $u_x$ y  $u<sub>v</sub>$ , tiene origen en  $p$  (la posición de control del vehículo),  $\theta$  es el ángulo de orientación del robot con respecto al eje x de {O} [rad],  $\gamma$  es el ángulo de dirección de la rueda directriz con respecto al eje  $u_x$  [rad],  $\nu$  es la velocidad del vehículo  $[m/s]$  y L es la distancia entre los centros de las ruedas delantera y trasera (Batalla) [m]. Las ecuaciones de movimiento son las siguientes:

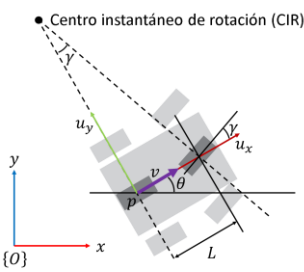

Figura 3. Modelo cinemático de bicicleta para describir el movimiento de un vehículo de cuatro ruedas (Corke, 2017).

$$
\dot{\theta} = \frac{\nu}{L} \tan(\gamma) \tag{1}
$$

$$
\dot{\mathbf{x}} = \mathbf{v}\cos(\theta) \tag{2}
$$

$$
\dot{y} = v \sin(\theta) \tag{3}
$$

Debido a que computacionalmente las ecuaciones son evaluadas en eventos se puede utilizar la siguiente aproximación de Euler para una derivada:

$$
\dot{f} = \frac{df(t)}{dt} = \frac{f_k - f_{k-1}}{t_m} = \frac{f_{k+1} - f_k}{t_m}
$$

Donde  $f_k$  es el valor de la función en el evento actual,  $f_{k-1}$  es el valor de la función en un evento anterior,  $f_{k+1}$  = valor de la función en un evento posterior y  $t_m$  es el tiempo de muestreo. Por lo tanto, las ecuaciones (1), (2) y (3) se pueden representar de la siguiente forma (discretas):

$$
\theta_k = \frac{v_k}{L} \tan(\gamma_k) + \theta_{k-1}
$$
 (4)

$$
x_k = v_k \cos(\theta_k) + x_{k-1} \tag{5}
$$

$$
y_k = v_k \sin(\theta_k) + y_{k-1} \tag{6}
$$

#### *La Curva de Bézier*

Las curvas de Bézier fueron inventadas en 1962 por el ingeniero francés Pierre Bézier para diseñar carrocerías de automóviles. Actualmente se utilizan en gráficos por ordenador para dibujar formas, para animación CSS (Cascading Style Sheets, Hojas de Estilo en Cascada), gráficos vectoriales, etc. Gráficamente (2D) están definidas por puntos de control  $b_k = (x_k, y_k)$  (Choi et al., 2008), observando la Figura 4 se puede concluir que: *n* es el número de puntos de control, los puntos no siempre están en la curva, el orden de la curva (s) es igual a  $n - 1$ , la curva siempre coincide con el punto  $b_0$  y  $b_n$  y La curva siempre es tangente a la recta formada por los puntos  $b_0$ ,  $b_1$  y  $b_{s-1}$ , $b_s$ .

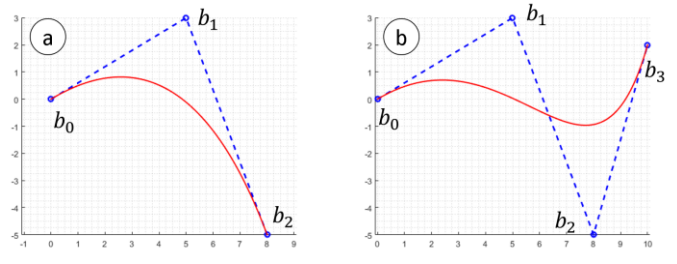

Figura 4. Construcción de Curvas de Bézier utilizando puntos de control. a) 3 puntos de control, b) 4 puntos de control.

Matemáticamente, una curva de Bézier  $(B(t))$  se construye de la siguiente manera (Elhoseny et al., 2017), (Song et al., 2021), (Tharwat et al., 2019), (Choi et al., 2008):

$$
B(t) = \sum_{k=0}^{s} b_k \frac{s!}{k! (s-k)!} t^k (1-t)^{s-k}
$$
 (5)

Elibro con ISBN online 978-1-939982-84-1

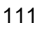

# ACADEMIA JOURNALS

Donde  $k \in \{0,1,\ldots,s\}$ ,  $s = n - 1$  y  $t \in [0,1]$ . La ecuación (5) es la más utilizada por diversos autores; debido a su dominio en el tiempo, es fácilmente diferenciable y útil para el cálculo de velocidad y aceleración.

#### **Metodología**

# *Control utilizado*

En este trabajo se muestran resultados de simulación de controladores PI tanto para la dirección de la rueda directriz como de la velocidad del robot tractor. El objetivo principal es comprobar si un vehículo agrícola cualquiera (con parámetros geométricos arbitrarios) puede seguir la trayectoria generada. La Figura 5 muestra el comportamiento del ángulo de dirección del vehículo ( $\gamma_k$ ) respecto a una referencia ( $\gamma_d$ ), así mismo la dinámica de la velocidad del robot tractor  $(v_k)$  de acuerdo a una referencia establecida  $(v_d)$ .

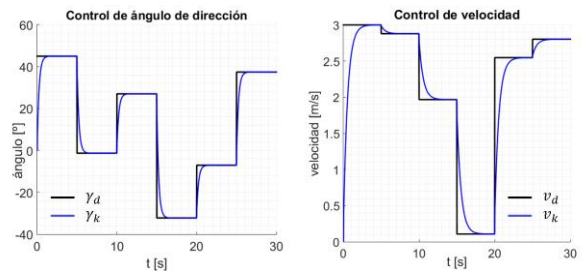

Figura 5. Respuestas de los controladores utilizados.

#### *La trayectoria*

El algoritmo entrega una serie de puntos a seguir con 3 propiedades: la posición  $x$ , la posición y y la velocidad deseada. En esta última propiedad se pueden diferenciar dos valores posibles: la velocidad de trabajo  $(v_\tau)$  que tendrá presencia en los carriles y la velocidad de maniobra  $(v<sub>M</sub>)$  que estará presente en la cabecera del terreno.

#### *Cálculo del ángulo de dirección deseado*

Naturalmente, para dirigirse a un punto, el vehículo debe girar la rueda directriz con el objetivo de alinear lo más posible el eje local  $u_x$  con el punto de destino  $(p_w)$ . De la Figura 5 se observa lo siguiente:  $p_w$  es el punto de destino al cual el robot debe llegar,  $\gamma_{min}$  y  $\gamma_{max}$  son los límites físicos de la rueda directriz [rad] y  $\gamma_w$  es el ángulo de dirección entre el vehículo y el eje local  $u_x$  [rad].

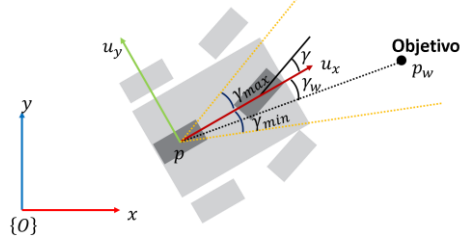

Figura 6. Diagrama de modelo cinemático y un punto de destino.

Para calcular  $\gamma_w$  se utiliza la siguiente expresión:

$$
\gamma_w = \text{atan2}\left((p_w - p) * u_y, (p_w - p) * u_x\right) \tag{6}
$$

Debido a la naturaleza de la función  $atan2(a, b)$ , el valor de  $\gamma_w$  puede estar en cuatro casos posibles: primero, si  $\gamma_w \in [\gamma_{min}, \gamma_{max}]$ , entonces el punto se encuentra dentro del rango físico de la dirección, por lo tanto  $\gamma_d = \gamma_w$ . Segundo, si  $\gamma_w \in (\gamma_{max}, 90^\circ]$ , entonces el objetivo se encuentra a la izquierda del vehículo, todavía hacia el frente, por lo tanto,  $\gamma_d = \gamma_{max}$ . Tercero, si  $\gamma_w \in [-90^\circ, \gamma_{min})$ , entonces el punto de destino se encuentra a la derecha del vehículo, pero todavía hacia el frente, por lo tanto  $\gamma_d = \gamma_{min}$ . Cuarto, si no es ninguno de los anteriores, el punto objetivo se encuentra detrás del robot, por lo tanto se sigue alguno de los casos explicados en la siguiente sección.

Con toda la información mostrada anteriormente se define lo siguiente:

$$
r_{min} = \frac{L}{\tan(\gamma_{max})}
$$
 (7)

Elibro con ISBN online 978-1-939982-84-1

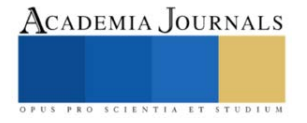

# *El algoritmo de seguimiento*

Para que el robot pueda dirigirse a un punto específico, se le otorga un punto de la trayectoria que esté delante de él. En el caso del control de velocidad, el proceso es bastante sencillo, pues toma como referencia  $v_d$  el valor de velocidad del punto que está siguiendo. Durante la navegación pueden ocurrir los siguientes 3 casos: Primero, si el punto está delante y la distancia entre él y el robot es mayor a 0.25m, continuar avanzando controlando  $\gamma_k$  con el algoritmo de dirección deseado. Segundo, si el punto está delante del vehículo, pero la distancia existente entre él y el robot es menor a 0.25m, otorgar un punto que se encuentre al menos a 1.5m de distancia en dirección del frente del vehículo. Tercero, si el punto está detrás, realizar la acción del segundo caso.

Debido a que la trayectoria es una sucesión de puntos finita, en caso de no poder otorgar un punto que cumpla con alguna de las condiciones mencionadas anteriormente, se establece como  $v_d = 0$  y el programa de seguimiento finaliza.

#### **Resultados**

# *El terreno de trabajo*

Para delimitar la trayectoria que un vehículo agrícola debe seguir, se deben conocer las dimensiones geométricas del terreno, para el caso del algoritmo desarrollado, son cuatro puntos  $(A, B, C, D)$  en el plano  $(x, y)$ , cabe destacar que no es necesario que alguna de las aristas del terreno tenga una disposición o rotación particular y, que los puntos deberán estar conectados alfabéticamente, dibujando el terreno en dirección horaria. La zona de maniobras serán paralelas a  $\overline{BC}$  y  $\overline{AD}$  y deberán tener una dimensión conocida.

# *Trazado de carriles*

Los carriles se trazan paralelos a AB con una separación  $d_c$ , el algoritmo se detiene cuando detecta que no puede seguir trazando líneas rectas dentro de los límites del terreno. Las rectas se trazan con sucesiones de puntos separados por 0.5m.

*Trazado de maniobras vehículo*

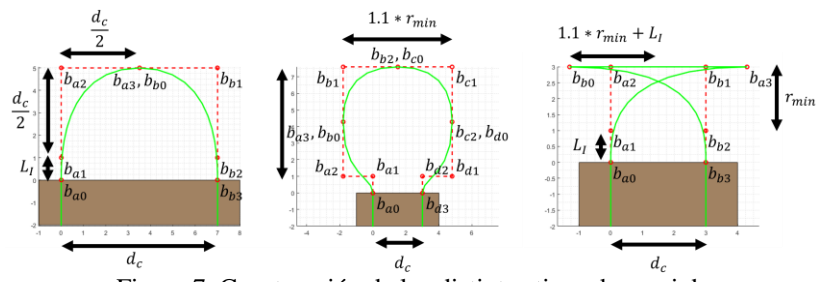

Figura 7. Construcción de los distintos tipos de maniobras.

Para la construcción de las maniobras se utilizan los parámetros que se observan en la Figura 7. La configuración  $\Pi$  se construye con dos Curvas de Bézier. La forma  $\Omega$  se diseña con 4 Curvas de Bézier. Finalmente, la forma T se traza con 2 Curvas de Bézier y una línea recta.

*Seguimiento de la trayectoria*

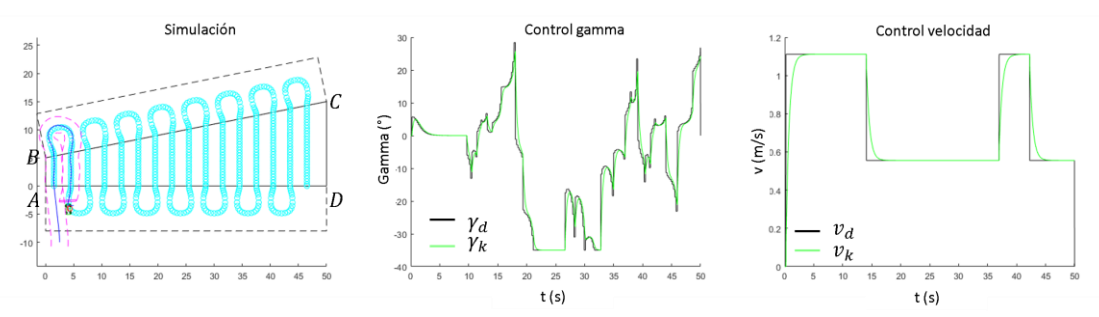

Figura 8. Resultados obtenidos en simulación.

Se realizaron simulaciones del comportamiento del modelo cinemático, se eligió  $t_m = 20$  ms ya que de acuerdo a Ramos-Fernández (2021), dicho tiempo de muestreo ha sido útil para el control de la dirección de un tractor

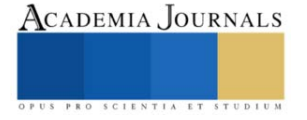

pequeño. A diferencia del control, cada toma de datos tanto para calcular  $\gamma_d$  como para  $v_d$  se hace cada 200 ms, debido a que el sistema de telemetría opera a 5 Hz. La Figura 8 muestra los resultados de la simulación para el control de la trayectoria, el ángulo de dirección  $\gamma_k$  y la velocidad de operación  $v_k$ .

Como condiciones iniciales del robot, se estableció una posición fuera del terreno con una orientación de 90º respecto a la horizontal del marco global. Los parámetros utilizados para el dibujo y el cálculo del modelo cinemático se enumeran a continuación:  $L = 1.20$ m, ancho de trocha,  $A_T = 0.75m$ ,  $\gamma_{min} = -35^\circ = -\frac{7}{36}$  $\frac{7}{36}\pi$  rad,  $\gamma_{max}$  =  $35^\circ = \frac{7}{34}$  $\frac{7}{36}\pi$  rad,  $d_c = 3m$  y largo de implemento  $A_l = 1m$ . Con los parámetros dados, se realizan maniobras de tipo Ω. Además, en la Figura 9 se muestra como se construye el dibujo del tractor utilizado para simulación.

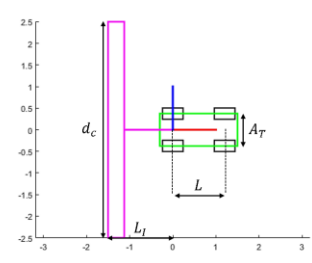

Figura 9. Construcción del dibujo del tractor

#### *Análisis*

La simulación mostrada tuvo resultados favorables, ya que de acuerdo a la Figura 8, el control responde bien a los parámetros establecidos, provocando que el vehículo pueda trasladarse siguiendo la trayectoria planificada. En el caso presentado en este trabajo, se simuló la maniobra del tipo Ω, considerada la más difícil de realizar. La maniobra tipo Π también fue realizada con éxito con el vehículo anteriormente definido.

# **Conclusiones**

Los resultados aquí presentados demuestran la viabilidad del algoritmo generador de trayectorias, pues al tomar en cuenta parámetros geométricos del vehículo a utilizar y del terreno se obtiene una trayectoria apegada a la realidad del equipo agrícola.

#### *Limitaciones*

Los resultados serán diferentes si se realizan cambios en el control de dirección y velocidad, pudiendo modificar su tipo de controlador (P, PI, PID, PD, difuso, etc.), su tiempo de muestreo para el control (en este trabajo fueron 20 ms) y el tiempo de muestreo de las referencias (en este trabajo 200 ms). El algoritmo solo funciona correctamente si el terreno de trabajo está delimitado por 4 puntos, por lo que de tratarse de una región con más aristas resulta imposible planificar una trayectoria, podría considerarse seccionar el terreno para que sean un conjunto de polígonos de cuatro vértices o realizar cambios para que el algoritmo pueda generar trayectorias con terrenos más irregulares.

# *Recomendaciones*

Los investigadores interesados en continuar nuestra investigación podrían concentrarse en un control más preciso e incluso simular un modelo dinámico, también se insta a modificar los parámetros que se utilizan para construir las Curvas de Bézier en pro de generar mejores trayectorias. A futuro también puede ser implementado un algoritmo de optimización de distancias, para disminuir el tiempo de operación del robot, y por lo tanto, de combustible.

#### *Agradecimientos*

El ing. José Alfredo Martínez Martínez agradece al CONACYT por la beca otorgada para realizar estudios de posgrado. Se agradece al Laboratorio Nacional en Vehículos Autónomos y Exoesqueletos (LANAVEX) del CONACYT por el apoyo económico brindado.

# **Referencias**

Bochtis, D. D., Vougioukas, S. G., y Griepentrog, H. W. "A mission planner for an autonomous tractor". *Transactions of the ASABE*, Vol. 52, No. 5, 2009.

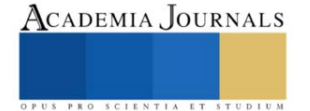

Choi, J. W., Curry, R., y Elkaim, G. "Path planning based on bézier curve for autonomous ground vehicles". *Advances in Electrical and Electronics Engineering - IAENG Special Edition of the World Congress on Engineering and Computer Science 2008*, San Francisco, California, EEUU, 2008.

Corke, P. "Robotics, vision and control". *Springer International Publishing AG*, Berlín, Alemania, 2017.

Elhoseny, M., Shehab, A., y Yuan, X. "Optimizing robot path in dynamic environments using genetic algorithm and Bezier curve". *Journal of Intelligent and Fuzzy Systems*, Vol. 33, No. 4, 2017.

Lenain, R., Thuilot, B., Cariou, C., Martinet, P. "Adaptive control for car like vehicles guidance relying on RTK GPS: Rejection of sliding effects in agricultural applications", *Proceedings - IEEE International Conference on Robotics and Automation,* Taipei, Taiwan, 2003.

Noguchi, N., Reid, J., Zhang, Q., Will, J. D., Ishii, K. "Development of robot tractor based on RTK-GPS and gyroscope", *ASAE Annual International Meeting,* Sacramento, California, EEUU, 2001.

Plessen, M. G. "Freeform path fitting for the minimisation of the number of transitions between headland path and interior lanes within agricultural fields". *Electrical Engineering and Systems Science*, Vol. 5, 2019.

Ramos-Fernández, J. C., López-Morales, V., Márquez-Vera, M. A., Xicoténcatl-Pérez, J. M., y Suarez-Cansino, J. "Neuro-Fuzzy Modelling and Stable PD Controller for Angular Position in Steering Systems". *International Journal of automotive Technology*, Vol. 22, No. 6, 2021.

Song, B., Wang, Z., y Zou, L. "An improved PSO algorithm for smooth path planning of mobile robots using continuous high-degree Bezier curve". *Applied Soft Computing Journal*, Vol. 100, 2021.

Song, M., Kabir, S. N., Chung, S.-O., Kim, Y.-J., Ha, J.-K., y Lee, K.-H. "Path planning for autonomous lawn mower tractor". *Korean Journal of Agricultural Science*, Vol. 42, No. 1, 2015.

Tharwat, A., Elhoseny, M., Hassanien, A. E., Gabel, T., y Kumar, A. "Intelligent Bézier curve-based path planning model using Chaotic Particle Swarm Optimization algorithm". *Cluster Computing*, Vol. 22, 2019.

Viale, M., Tsubochi, T., y Yuta, S. "A practical path and motion planner for a tractor-trailer robot". *Proceedings of the 1997 IEEE/RSJ International Conference on Intelligent Robot and Systems. Innovative Robotics for Real-World*, Grenoble, Francia, 1997.

Wang, H. y Noguchi, N. "Adaptive turning control for an agricultural robot tractor". *International Journal of Agricultural and Biological Engineering*, Vol. 11, No. 6, 2018.

#### **Notas Biográficas**

El **Ing. José Alfredo Martínez Martínez** es estudiante de la Maestría en Mecatrónica en la Universidad Politécnica de Pachuca, Zempoala, Hidalgo, México. Actualmente se encuentra realizando el trabajo de investigación "Interfaz de usuario para la navegación autónoma de un robot tractor".

El **Dr. Juan Manuel Xicoténcatl Pérez** es profesor investigador en la Universidad Politécnica de Pachuca, Zempoala, Hidalgo, México. Su interés de investigación es el procesamiento de señales e imágenes aplicada a la agricultura de precisión y sistemas embebidos.

El **Dr. Julio César Ramos Fernández** es profesor investigador en la Universidad Politécnica de Pachuca, Zempoala, Hidalgo, México. Su interés principal de investigación es el desarrollo de algoritmos con lógica difusa aplicados a la agricultura de precisión.

El **Dr. Marco Antonio Márquez Vera** es profesor investigador en la Universidad Politécnica de Pachuca, Zempoala, Hidalgo, México. Su interés principal de investigación es el análisis y detección de fallas mediante técnicas de inteligencia artificial aplicadas a sistemas mecatrónicos.

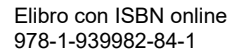

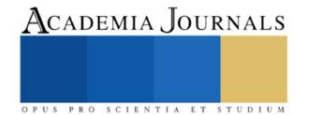

# **Identificación en el Acuífero del Valle de Puebla de la Concentración de Cadmio y Plomo: Agroquímicos y Derivados Industriales**

Norzagaray Campos M.<sup>1</sup>, Llanes Cárdenas O.<sup>\*1</sup>, Ruiz Guerrero R.<sup>4</sup>, , Ladrón de Guevara Torres M.<sup>2</sup>, Muñoz Sevilla P.<sup>3</sup>, Montiel Montoya J.<sup>1</sup>

*Resumen***—** En esta investigación se localizaron en el acuífero del Valle de Puebla valores de concentración promedio respectivamente de 0.34 μg/mL y de 0.176 μg/mL, caracterizados por los rangos respectivos que van de 0.004 a 0.044 μg/mL para Cd y de 0.099 a 0.396 para Pb; situados por arriba de los valores de concentración de Cd= 0.005 μg/mL y Pb= 0.025 μg/mL de los estándares oficiales de la norma mexicana NOM-127-SSA1-1994. La presencia de estos metales que rebasan estándares oficiales se atribuye a las actividades que se realizan en el valle preferentemente de tipo agrícola e industrial. Se establece que su fuente principal procede de los materiales cúpricos utilizados por los fungicidas aplicados en los suelos del valle para actividades agrícolas y a desechos agrícolas que juntos llegan a los mantos freáticos. Se recomienda a partir del estándar del uso de 8 kg/ha/año en la aplicación de fungicidas cúpricos de la agricultura en los lugares donde se encontraron las mayores a concentraciones de ambos metales, hacer una reducción a 6 kg/ha /año en la aplicación de esos fungicidas mediante tres aplicaciones al año buscando que se regule la absorción en el subsuelo del sulfato de cobre como compuesto inorgánico cristalino e inodoro disuelto de manera muy asequible con el agua del acuífero para tratar que se aporte al medio poroso subterráneo las mínimas cantidades de esta sal. No obstante, la presente recomendación, seguir en la búsqueda del equilibrio para el establecimiento equivalente balanceado del cobre metálico anual aplicado ya que en algunas zonas los valores podrían continuar por arriba de las cantidades estipuladas por la comisión de las comunidades europeas.

*Palabras clave***—**Concentración, Cd, Pb, materiales cúpricos, fungicidas actividades agrícolas e industrial.

# **Introducción**

Esta investigación se realizó con el propósito de analizar respecto a los estándares oficiales establecidos por la norma mexicana, NOM-127-SSA1-1994 la concentración de Cadmio (Cd) y el plomo (Pb) en el agua subterránea de uso y consumo de los habitantes del valle de Puebla, y de encontrarse estos componentess químico como metales pesados con niveles por arriba de la norma oficial, asociarlos con los agroquímicos, fertilizantes o fungicidas que se usan en la actividad económica principal de la región, en este caso la agricultura. El motivo principal para determinar este componente fue debido a la alta producción agrícola a la que se dedican los habitantes de la zona rural y urbana del valle de Puebla, ya que dentro de la primera zona se encontró insatisfacción con el modelo de producción de alimentos para el consumo local y de exportación predominante por el uso continuo de fertilizantes y agroquímicos que contienen Cd y Pb y que son utilizado para alcanzar los estándares programados en cada ciclo de siembra.

Se enfrento un arduo monitoreo para la colecta de aguas en distintos pozos situados en las zonas agrícolas de la región y así generar un sistema de monitoreo que permitiese obtener la variación espacial y temporal de Cd y Pb y en dado caso que se rebase los limites reportados por la norma oficial mencionada, se les considere en estos sitios como contaminantes o de riesgo para la salud humana. Se espera que con este conocimiento de la variación espacial de Cd y Pb en las aguas se busque mediante la práctica modificar comportamientos de la agricultura para hacer accesibles los alimentos en una manera orgánica para que ser sanos, seguros y soberanos. Además con el conocimiento de la información que aquí se presenta, se espera profundizar en el tema en aquellos lugares donde la concentración rebasa los estándares oficiales los cuales representan un riesgo para la población, y así crear reacciones positivas en los comportamientos de las diferentes actividades agrícolas y sean conscientes los habitantes, bajo el mismo propósito de producción, ostentar cambios a una agricultura orgánica y sustentable compatibles con la producción económica junto y la naturaleza local.

De forma paralela a lo largo de la propuesta de investigación de la variabilidad de Cd y Pb a través del valle se analizaron los distintos tipos de siembras dentro de los espacios urbanos y en función de los cultivos observados se determina una asociación que permitió conocer la fuente del agroquímico, fertilizante o fungicida utilizado y sus

<sup>&</sup>lt;sup>1</sup> Instituto Politécnico Nacional- Centro Interdisciplinario de Investigación para el Desarrollo Integral Regional-IPN-Unidad Sinaloa Blvd. Juan de Dios Bátiz Paredes No. 250. Colonia San Joachín, Guasave, Sinaloa, México. Tel. +526878729625 o 26; E-mail: [mnorzacam@yahoo.com.mx](mailto:mnorzacam@yahoo.com.mx)

<sup>2</sup>Instituto Politécnico Nacional- Centro Interdisciplinario de Investigación para el Desarrollo Integral Regional-IPN-Unidad Oaxaca.

<sup>3</sup> Instituto Politécnico Nacional- Centro Interdisciplinario de Investigaciones y Estudios sobre Medio Ambiente y Desarrollo (CIIEMAD).

<sup>4</sup> Instituto Politécnico Nacional-CIITEC

<sup>\*</sup> Autor de correspondencia. ollanesc@ipn.mx

concentrados como metales compararlo con respecto a las normas oficiales estandarizadas para Cd y Pb, por supuestos tomando en cuenta permisos de uso en México en las actividades agrícolas. De encontrarse anomalías con respecto a sus permisos de uso presionar mediante la acción de los espacios urbanos a no solamente pensar en una producción agrícola extensiva con fertilizantes que contengan Cd, y Pb sino también en las formas de organizar utopías en el uso del agua y la gestión positiva tendientes a una agricultura orgánica de la que se permita la preservación mediante técnicas hídricas de los regadíos y la conservación del recurso hídrico procedente del acuífero del valle de puebla.

Es importante mencionar que no todas las fuentes de Cd y Pb provienen de los agroquímicos, pesticidas o fungicidas que se utilizan en agricultura, de igual forma podrían provenir de la geología local transportados por la dinámica hidrológica y la interacción agua-roca (REIOX) que permite una disolución del metal o sus constituyentes químicos que integran a las distintas rocas que circundan al valle.

Así que la presencia de Cd Y Pb en las aguas del subsuelo de igual forma pudiera estar presentes por dicha disolución agua-roca junto con los desechos de aguas de la agricultura para incrementar los niveles de concentración

del Cd y Pb por arriba de los canales oficiales, lo cual imposibilita ea agua del acuífero para su uso y consumo humano.

Conocer la presencia de estos metales pesados en la zona o aguas subterráneas ya sean por contaminación antropogénica o natural tiene diferentes propósitos que impactan en la población, principalmente en los aspectos de la sobrevivencia, la resistencia, la innovación, la educación y la concientización ambiental. Se busca reflexionar sobre las formas de uso de agroquímicos, fertilizantes o fungidas en la agricultura, al igual que el uso de presencia de aguas en alta concentración de Cd y Pb, también en otros metales que podrían en los suelos destinados a la agricultura dañarlos e imposibilitar su uso para distintos tipos de cultivos a los cuales continuamente ciclo tras ciclo el suelo somete para la producción de alimentos y se mermaría la siembra , la cosecha con repercusiones en la economía local.

Se reflexiona mediante la siembra de alimentos en espacios los urbanos, donde se cosechan no sólo productos agrícolas, para que se tengan formas de orientación, organización y utopías en las que se

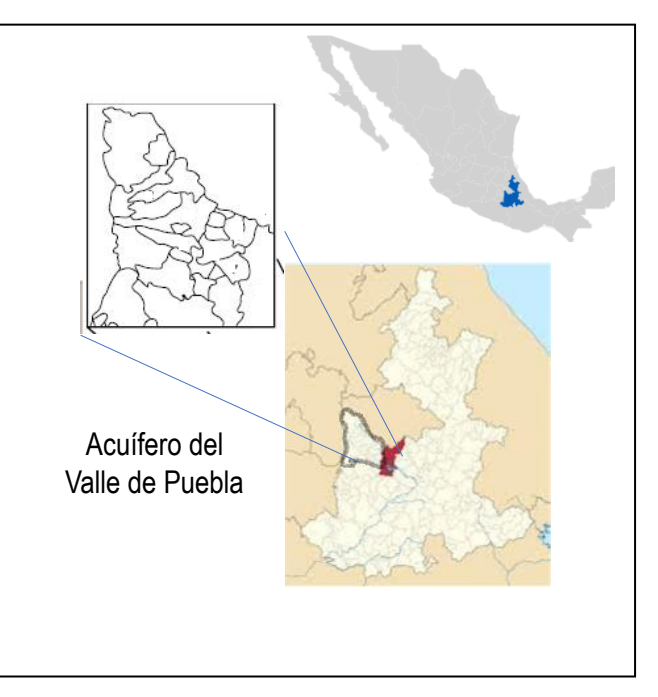

permita hacer un buen uso del recurso agua subterránea y suelo principalmente bajo la presión que requiere su uso y conservación en las proyecciones de sustentabilidad económica de México misma en la q ue desde hace muchos años atrás los sistemas agua y suelo representan a los más importantes para la sostenibilidad y sustentabilidad de la soberanía alimentaria, principalmente si se toma en cuenta que gran parte del territorio nacional ya enfrenta una serie de problemas que dificultan el acceso al agua para las distintas actividades socio económicas que se ejercen en algunas zonas del país.

Se resalta la importancia que tienen los cultivos de este valle de puebla para el consumo de distintas hortalizas y granos que abastecen la canasta básica por varias décadas de los habitantes de la ciudad de México , sin embargo para alcanzar las grandes demandas de una ciudad tan poblada como lo es la ciudad de México las hortalizas son consumidoras de grandes cantidades de pesticidas, y es importante recalcar que a pesar de ser un valle que tiene muchos años de ser explotada su agricultura y en donde se han estado utilizando agroquímicos, son escasas las investigaciones sobre el impacto que tienen estos compuestos orgánicos persistentes fabricados principalmente con diversos tipos de metales pesados que por lixiviación por lo que estas zonas donde se incrementa la concentración de metales pesados son zonas agrícolas donde sus productos son preocupantes dado que dañar la salud humana y se deben de enfatizar la importancia de estas tipo de estudios en donde se tienda a profundizar en esta problemática de vales tecnificados donde interés principal es la alta productividad agrícola .

#### **Metodología**

# Área de estudio

Entre montañas a 1600 msnm está situado El valle de puebla, con algunos lugares de aproximadamente 50 msnm en la parte sur, y que alcanza su altitud media en la sierra de Puebla en las inmediaciones del río Puebla.

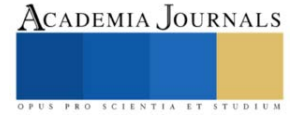

Según la Conagua cuenta con una Disponibilidad Media Anual de Agua Subterránea (DMA) de 20.667700 hm3/año, una Descarga Natural Comprometida (DNC) de 62.2 hm3/año, Recarga Media Anual (RMA) de 360.7 hm3/año y se extrae de este un Volumen de Aguas Subterráneas (VEAS) que es variable pero que se trata de satisfacer la disponibilidad media anual y las demás actividades con una cantidad media de extracción equivalente a 278.832300 hm3/año. Hasta el 2021 la DM kit A del valle se distribuye no solamente en las actividades agrícolas sino también se destinaba a los procesos de distintos productos producidos por las empresas que se han establecido en este valle entre otros usos requeridos por las, 12, 463 titulares de concesión del recurso hídrico, y que requieren para sus distintos procesos tanto industriales como de otra índole de grandes volúmenes de agua que provienen de la VEAS.

En la presente investigación la premisa fundamental de la metodología se sustentó o en que la acumulación por distintas fuentes de metales pesados hace que éstos se acumulen en las aguas del subsuelo y se concentren de tal forma que incrementan su concentración como lo es el caso del Cd, y cuando esta concentración rebasa los estándares oficiales permisibles se considera una contaminación relacionada a metales pesados.

Por lo que se hace prioritario cualquier estudio relacionado para su estudio tomando en cuenta que el cadmio tiene una gran facilidad para reemplazar a otros metales principalmente en distintos y variados procesos biológicos en donde llegan a ser absorbidos por los cultivos de la agricultura en una fracción biodisponible (Derache, 1990; FAO/OMS, 1972; Fitzpatrick, 1996.; García, 1990; Germano, 2000; Giuffre et al., 2005).

Por otra parte, se consideró que desde la revolución verde de los 60`s existe la zona una actividad económica intensa el tecnificada que demandó un uso es considerable de las aguas del subsuelo de ante estas intensidades sobreexplotación para la actividad económica más representativa del valle, tal como se mencionó en párrafos anteriores es la agricultura; hizo que la Conagua en 2021 declaró al acuífero en un estado de sobreexplotación. Esta investigación pretende reconstruir escenarios agrícolas de un valle altamente tecnificado donde se realiza no sólo la agricultura intensiva desde los sesentas si no también agroquímicos y pesticidas con Cd para satisfacer especialmente las enormes necesidades que sugería desde aquel entonces la "revolución verde", mismo que durante mucho tiempo se ha aplicado de los últimos períodos como fungicidas cúpricos que alcanzan considerables toneladas intercaladas principalmente por el componente sulfato cúprico 44,80% (caldo bordelés) y oxicloruro cúprico 54,24% aplicados a superficies en una gran extensión provisional principalmente en este valle y cuyo mecanismo de irrigación predominante es el de riego por gravedad haciendo que pesos constituyentes químicos disueltos en el agua de riego sean lixiviados hacia los mantos freáticos. Por otro lado, los procesos industriales para la obtención de sales de cobre a partir del material denominado "chatarra", asegura la presencia de metales pesados como contaminantes en las actividades que se realizará del valle por la para soldaduras y aleaciones, que siempre están presentes en esta materia prima y son útiles de muchos procesos industriales para la comercialización de distintos productos (Harte, et al., 1995). Por lo anterior es importante en este valle conocer las condiciones en las cuales se distribuye la concentración tanto del plomo (Pb) y Cd que químicamente se encuentran asociados en los fungicidas pesticidas herbicidas cuando se utilizan los productos para su aplicación en la mayoría de los cultivos, adquiriendo mayor relevancia cuando se trata de producción orgánica. Es importante su estudio principalmente porque dentro los productos que se encuentran autorizados para utilizarse en la agricultura figuran siempre estos fungicidas (WHO, 1998) que se elaboran con sulfato cúprico (44,80%) y oxicloruro cúprico (54,24%). Hasta el momento se conoce que los límites máximos de plomo en los cúpricos ensayados, son de 275 mg.kg<sup>-1</sup> para el oxicloruro y 125 mg.kg<sup>-1</sup> para el sulfato de cobre, más sin embargo es importante mencionar que por el momento no existen limitaciones algunas en cuanto al aporte de cobre (Cu) metálico que tenga el agricultor que aplicar por hectárea en este valle, por lo que se desconoce prácticamente cuanto Cd Y Pb podría estar acumulado en el subsuelo y en las aguas subterráneas en cada ciclo de siembra y que se realiza año tras año y cuanto seria el que proviene de estos fungicidas que se realizan bajo este esquema de sulfato de cobre.

Existe un estimado que se estableció a fines de la década pasada para controlar esta contaminación de Cd en la zona no saturada y saturada de los distintos acuíferos del mundo establecido por la Unión Europea, equivalente a 8 kg de cobre sin embargo la acumulación Cd en el subsuelo no depende de las cantidades que se viertan para la agricultura sino más bien de las condiciones geométricas a hidrológicas del subsuelo que directamente proporcional a la génesis geológica de cada lugar. Por lo anterior la concentración de caminos distintos acuíferos del país son variable y sobre todo resulta complejo estimar hasta que niveles alcanzado acumularse en el tiempo el Cd en las aguas y el subsuelo. Por lo cual se consigo que una forma indirecta determinar se les a través de dispersos pozos situados en distintos puntos del valle por lo que se procedió a realizar un monitoreo exhaustivo de manera aleatoria para dar respuesta a estas interrogantes y poder asociados con estos componentes que utilizan constituyentes cúpricos para su formulación. por el componente sulfato cúprico 44,80% (caldo bordelés) y oxicloruro cúprico 54,24%

Una vez corroborada la posible existencia de metales pesados en el agua subterránea del valle, se procedió a realizar un monitoreo de los pozos destinados a consumo humano utilizado una botella mostradora de agua para este fin, tomando en cuenta que la muestra tenía que ser representativa de toda la columna del pozo, por lo que se optó por

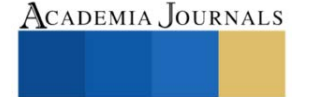

usar una fuente de extracción que diluyera toda el agua simulando el mismo esquema de la llave de extracción domésticas que se utilizan para el uso en casa del recurso hídrico.

La determinación de metales pesados fue desarrollada a temperatura ambiente y las muestras fueron filtradas a través de un filtro Millipore de 47 mm de diámetro y tamaño de poro de 0.45 μm. Las absorbancias registradas fueron procesadas con el programa de computo GBC Avanta versión 1.33. Los rangos de variación de los metales pesados tomados en cuenta en este trabajo para discutir los resultados de las concentraciones de cada metal fueron los estándares reportados en la modificación a la Norma Oficial Mexicana NOM-127-SSA1-1994 para las concentraciones límites de metales en agua potable y consumo humano, recomendados por la OMS y adoptadas por la normatividad mexicana.

#### **Resultados y Discusión**

Alcanzar el objetivo de la investigación objetivo permite información relevante del comportamiento de los sistemas hídricos y del suelo ante presencia de tener alto potencial de contener en su subsuelo y aguas subterráneas la presencia de Pb y Cd. Por lo que esta información son datos que se pueden utilizar en un buen número de estrategias para ejercer una planificación oportuna; principalmente en los sitios antes mencionados referentes a los lugares con El proteger a la ciudadanía de los peligros que se pudieran desencadenar ante eventualidades de problemas en su salud puede conducir a pérdida de vidas, daños personales, daños a la propiedad, a una lenta recuperación de los daños, y a defectuosas restauraciones de los mismos, entre otros efectos a sus cadenas de servicios y calidad de vida, por lo que es importante y primordial hacer controles continuos de monitoreos que permitan conducir las actividades agrícolas la (que es vital para la región); a modificaciones aplicadas a distintas áreas y por cultivos en los servicios que esta región presta como modelo de negocios escalonados y completos a las actividades necesarias para la producción o servicios a la cadena de valores; puede tener consecuencias económicas catastróficas para el país ya que se trata de uno de los lugares más importante del territorio mexicano donde se produce un listado enorme de productos agrícolas que se consumen y que son exportados para su comercialización.

Las industrias que se han establecido en el valle de puebla se pueden mencionar a la embotelladora Bonafont, Pemex, transformación industrial, metales HYLSA, Volkeagen SA de CV, pepsico, Big cola, entre otros, que son los usuarios que requieren del mayor uso de volúmenes de agua industrial. De acuerdo con REPSA GROUP (2021) /grupo empresarial que apoya a compañías EPC en obra civil especializada para plantas solares y eólicas, fabricación e instalación de pilotes, estructuras en general, procura, gestión de personal y obtención de permisos gubernamental; menciona que Pemex transformación industrial requiere 4 x106 m3/año para el complejo petroquímico independencia, metales HYLSA de 3 x106 mm3/año tiene autorizados para extraer mediante sus amalgamientos y litificaciones diversos metales de la roca procedentes de las minas cercanas a las zonas agrícolas y Volkeagen de 2x106 mm3/año para su industria automotriz, lo cual significa que sea compañías no realizará un tratamiento adecuado de sus aguas residuales se convierten en una fuente de contaminación mediante distintos contaminantes al acuífero y que estarán en función de las actividades que se realizan dentro de cada compañía, por lo que la concentración química que llega a los mantos freáticos puede alterar y contaminar cualquier agua de excelente calidad como la que se encuentra en distintas regiones de nuestro país, por citar algún ejemplo algunas zonas de la península de Yucatán y otras en la Sierra Madre Occidental donde se tienen las reservas de agua del país de la más pura calidad (Descroix et al., 2004); sin embargo esta última reserva ya considerada como un sistema ecológico tiene en amenaza su agua ante una posible contaminación antropogénicas por actividad minera en distintos puntos de su geografía. Ante la situación se debe evitar que diversos rangos de concentraciones de Cd y Pb agregados a las aguas del subsuelo por fertilizantes fungicidas e insecticidas de la agricultura y de la industria por el uso distintas soluciones para obtener sus productos.

Por el momento en la figura 2 aparece en la parte A la concentración promedio de Cd de 0.34 μg/mL y en la parte B la de 0.176 μg/mL para Pb, mismos caracterizados respectivamente por un rango de valores que van de 0.004 a 0.044 μg/mL para Cd y de 0.099 a 0.396 para Pb; y como era de esperarse ante la hipótesis planteada para la investigación, en la que la actividad continua y dinámica que presenta este valle desde hace décadas, hace por supuesto se obtengan valores promedios arriba de las concentraciones de 0.005 μg/mL para Cd y 0.025 μg/mL para Pb, consideradas como el umbral permisible para uso y consumo marcado por la norma mexicana, NOM-127-SSA1-1994 y que es aplicable por reglamento a la Ley General de Salud en Materia de Control Sanitario de Actividades, Establecimientos, Productos y Servicios. Obsérvese las semejanza que existe en el comportamiento de las equipotenciales máximas y mínimas que parecen en ambos mapas, por lo que existen sitios donde se debe de implementar un mayor control estratégico para la recuperación del recurso ya que la mayoría de aguas monitoreadas

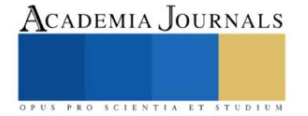

en el subsuelo del valle en pozos destinados algunos a la agricultura y otros al consumo humano a pesar de que rebasaron en su totalidad la norma existen zonas donde los riesgos son mayores p.e la zona sur Norte donde ambos niveles de los metales significativamente exceden los limites oficiales. v de igual forma para la zona Sur donde solo el Pb se manifestó en gradientes máximos. Es importante continuidades en el monitoreo de las aguas del valle para su control ya que de continuar en incremento las concentraciones de los metales estudiados, puede traer repercusiones anómalas a la calidad de vida y la salud de los pobladores al extenderse la fuente máxima de la zona norte por el flujo de agua subterráneo y alcanzar niveles extremos presentes en el Valle en la zona norte para Cd y Pb y en la zona sur para Pb.

Esta zona máxima de Cd y Pb en el norte del Valle se puede constituir como una fuente de contaminación continua a las aguas del acuífero dado que estos contaminantes son exportados junto con los diversos productos de la agricultura y de la industria que en el valle son actividades continuas. Dado que la concentración se encontró por encima de los estándares oficiales, entonces incrementos en los niveles de contaminación puede repercutir en el riesgo a la salud en función de la concentración que la geología subterránea permita concentrar de la variabilidad de la conocida subterránea que caracteriza al acuífero en sus 2,000 km<sup>2</sup> de cobertura aproximada, desde sus límites con la Sierra Nevada, su extinción por las continuas laderas escarpadas (bloque de Tlaxcala) hasta su límite final con los volcanes

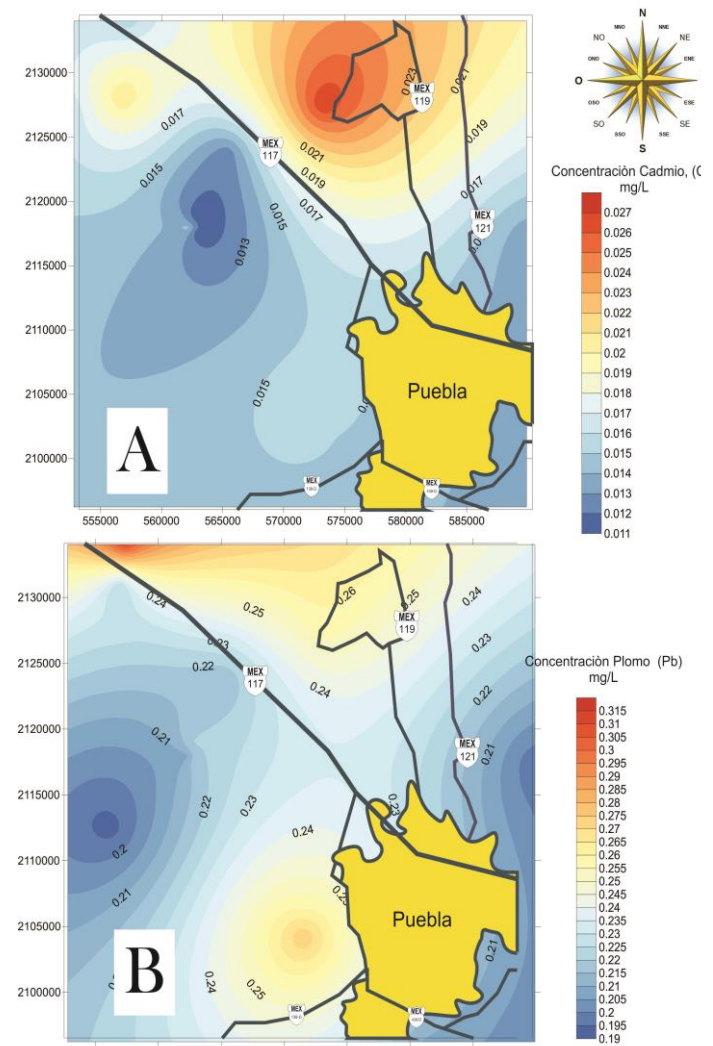

565000 570000 575000 580000 560000

Figura 2. En mg/L, (A) Concentración para cadmio y (B) concentración para Plomo en el acuífero del Valle de Puebla.

Popocatépetl (5542 msnm) e Iztaccíhuatl (5286 msnm).

#### **Conclusiones**

Se da a conocer información relevante de un sistema hídrico subterráneo donde se involucra al recurso agua suelo y su interacción con las actividades agrícolas e industriales con las actividades agrícolas e industriales que en las aguas del mismo se encuentren incrementos en los niveles de concentración del Pb y Cd,, y se constituye un banco de información que puede ser útil en distintas estrategias de planificación oportuna sobre las tendencias ruptura de la agricultura en donde se busque utilizar de manera ordenada y sustentable fertilizantes herbicidas publicidad que se utilizan en agricultura y que en sus constituyentes químicos pueden contener ambos metales, por lo que es urgente en el valle establecer un número de estrategias el oportunas principalmente los lugares donde aparece altas concentraciones de estos metales procedentes tanto de agricultura como de la industria que se ejerce en este dinámico valle. Conocer información relevante respecto ambos metales permite proteger a la ciudad ante diversos peligro referentes a su salud que lo futuro puede conducir a la pérdida de vida y daños personales y de la propiedad; y que en múltiples de las veces resulta complicado sobreponerse a estas pérdidas económicas y de salud, por eventualidades de problemas que no fueron solucionados de manera oportuna y que se permitió que el medio poroso subterráneo se acumularon grandes cantidades de Cd y Pb por lo que es importante y primordial establecer controles de monitoreo y

# ACADEMIA JOURNALS

buscar estrategias para el manejo del recurso agua destinado al consumo del uso humano, y legislar de igual manera en la zona industrial del uso del tránsito de solventes para que se regule y se restablezca el sistema acuífero en un determinado tiempo que estará en función de la cara de contaminación que reciban el tiempo y de la geología subterránea.

#### **Recomendaciones**

En esta investigación se localizaron valores de concentración promedio de Cd en el Valle fue de 0.34 μg/mL y de 0.176 μg/mL para Pb, caracterizados respectivamente por un rango de valores que van de 0.004 a 0.044 μg/mL para Cd y de 0.099 a 0.396 para Pb; por arriba de los valores de concentración de 0.005 μg/mL para Cd y 0.025 μg/mL para Pb utilizados como estándares oficiales para el uso y consumo humano establecidos en la norma mexicana NOM-127-SSA1-1994. Dado que se encontró la presencia de estos metales rebasando los estándares oficiales entonces debido a las actividades que se realizan en el valle preferentemente tipo agrícola e industrial, se puede establecer que su fuente principal procede de los materiales cúpricos utilizados por los fungicidas que son aplicados en los suelos del valle para actividades agrícolas.

Ttal cual se mencionó en párrafos anteriores, sobre la recomendación desde hace aproximadamente una década del uso de 8 kg/ha/año en la aplicación de fungicidas cúpricos, es en esta ocasión que se recomienda en aquellos lugares donde se encontraron mayores valores de la concentración de ambos metales, hacer una reducción a 6 kg/ha /año de esos fungicidas cúpricos y que ésta se realice mediante tres aplicaciones al año buscando que se regule así la absorción en el subsuelo y se regule el sulfato de cobre como compuesto inorgánico cristalino e inodoro disuelto de manera excelente en el agua para tratar que se aporte al medio poroso subterráneo las mismas cantidades de esta sal y que a su vez se establezca una equivalencia balanceada del cobre metálico anual p.e (1.5 % CuSO4)+ [1000(H2O) l ])= 45 CuSO4 kg ≈ 10. 8 (CuSO4) kg/ha/año. Hacerlo lo mismo con el oxicloruro el cual debe de reducirse a utilizarse a concentraciones menores p.e  $0.5\%$  H3ClCu2O3+1000(H2O) =12 H3ClCu2O3 kg  $\approx$  12.5 (H3ClCu2O3) kg/ha/año. No obstante, la presente recomendación, los valores continuarían encendiendo en gran manera las estimuladas por la Comisión de las Comunidades Europeas.

#### **Referencias**

Derache, R. 1990. Toxicología y seguridad de los alimentos. Ed. Omega. Barcelona. 491 p.

FAO/OMS. 1972. Evaluación de diversos aditivos alimentarios y de los contaminantes:

mercurio, plomo y cadmio. Décimo sexto informe de expertos en aditivos alimentarios.

Informe N° 51. Serie de informes técnicos N° 505. Ginebra. p. 39.

Fitzpatrick, E. A. 1996. Introducción a la ciencia de los suelos. Ed. Trillas. México. 288 p.

García Rollán, M. 1990. Alimentación humana. Errores y sus consecuencias. Ed. MundiPrensa. 286 p.

Germano, C. 2000. Fracción de metales pesados disponibles para los cultivos y su relación

con los niveles totales del suelo. Tesis de grado. Licenciatura en Bromatología. Biblioteca de la Facultad de Ciencias Agrarias, Universidad Nacional de Cuyo. 156 p.

Giuffre, L.; Ratto, S.; Marban, L.; Schonwald, J.; Romaniuk, R. 2005. Riesgo por metales

pesados en horticultura urbana. Ciencia del Suelo. 23(1): 101-106.

Harte, J.; Holdren, C.; Schneider, R.; Shirley, C. 1995. Guía de las sustancias contaminantes. El libro de los tóxicos de la A - Z. Ed. Grijalbo S. A. México. 642 p.

Descroix, L., Barrios, J. L. G., & Ávalos, J. E. (Eds.). (2004). La Sierra Madre Occidental: una fuente de agua amenazada (pp. 133-143). Gómez Palacio, México: Instituto Nacional de Investigaciones Forestales, Agrícolas y Pecuarias.

World Health Organization. 1998. Copper. International Programme on Chemical Safety (IPCS) Environmental Health Criteria 200. Published under the joint sponsorship of the United Nations Environmental Programme, the International Labour Organization and OMS. Finland. 361 p.

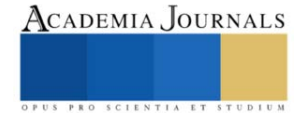

# **Control de Válvula para el Mejoramiento de la Red Matriz de un Acueducto de Abastecimiento Humano**

Alexandra Nuñez<sup>1</sup>, Euclides Quintero<sup>2</sup>, Ricardo Chan <sup>3</sup>.

*Resumen***—** En Colón, existen problemas con la red hidráulica para el abastecimiento de agua potable. En los pueblos de esta provincia, se tiene la problemática de que, para distribución del vital líquido, no poseen un sistema de control automático de válvulas que controlen las presiones en función de la demanda de cada tramo de red hidráulica. Esto provoca sobrepresiones en la red y, en consecuencia, un suministro ineficiente. Estas sobrepresiones en las tuberías traen consigo distintas situaciones desfavorables como el acortamiento de su vida útil, incrementando los costos de mantenimiento y, en el peor de los casos, una ruptura, provocando así que la comunidad constantemente permanezca sin agua por varios días. Es de esta manera que surge la idea de darle una solución y lograr realizar una válvula controlable de manera automática con ayuda de un PLC, utilizando las salidas de variables de voltaje, y poder cerrar o abrir dicha válvula en función de diferencias de presión y caudal y, a la vez, realizando una supervisión remota de estas variables mediante telemetría. Esto con el objetivo de que el agua sea distribuida con una mayor eficiencia, evitando despilfarros y alargando la vida útil de la red hidráulica y, más importantemente, garantizar la disponibilidad del vital líquido. Es importante mencionar que es la intención actual del IDAAN la implementación de este tipo de sistemas en múltiples sitios, pero por causas ajenas a su capacidad, estos desarrollos no han podido ser ejecutados. Prueba de esto, es que actualmente se cuenta con el equipo necesario para el control automático de la red matriz instalado en múltiples puntos del país, pero se encuentran actualmente subutilizados ya que se activan de manera manual mediante un operario en sitio. Realizar esto de manera automática evita las sobrepresiones en las líneas, evitando así despilfarros del vital líquido, aumentando la vida útil de la red matriz, y abaratando los costos de operación, ya que evita tener que mandar un operario al sitio para la activación de las válvulas.

*Palabras clave***—** Agua, control, caudal, eficiencia, red hidráulica, válvula.

#### **Introducción**

A menudo, las condiciones de funcionamiento de una red hidráulica pueden requerir de la instalación de válvulas con una o varias funciones de regulación. En el caso de tener que realizar varias funciones, puede ser necesario la instalación de varias válvulas o de diferentes pilotos de regulación, lo que encarece y complica la instalación, manejo y mantenimiento. Una válvula controlable, es capaz de dar solución a la problemática del sistema hidráulico que enfrenta la población de Colón. Con el objetivo de poder distribuir el agua de manera equitativa y simultánea para todas las comunidades, el año pasado el Instituto de Acueductos y Alcantarillados Nacional (IDAAN) cambió una válvula de 24"; esta válvula es completamente mecánica; es decir, que su apertura y control de presiones del flujo se hace manualmente, por medio de un operario en sitio. Esto provoca problemas de desabastecimiento: hace unos años hicieron un cambio de 4 válvulas, para solucionar esta problemática y aumentar la eficiencia del sistema, pero no se ha visto mejoría [1]. Por su necesidad, personas no autorizadas ajenas al IDAAN, han estado manipulando la apertura de las válvulas de forma vandálica, desatando un mal manejo de la distribución y control de la red hidráulica [2].

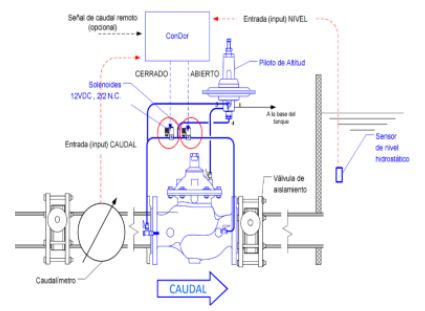

Figura 1. Ejemplo de instalación del controlador comercial ConDor [4] [5]

<sup>2</sup> Euclides Ariel Quintero Nuñez es estudiante de la Universidad Tecnología de Panamá, Panamá[. euclides.quintero@utp.ac.pa](mailto:euclides.quintero@utp.ac.pa)

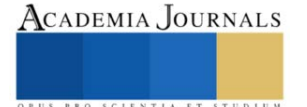

<sup>1</sup> Alexandra Yolanis Nuñez Ramos es estudiante de la Universidad Tecnología de Panamá, Panamá[. alexandra.nunez@utp.ac.pa](mailto:alexandra.nunez@utp.ac.pas)

<sup>&</sup>lt;sup>3</sup> Ricardo Alberto Chan Pontes es estudiante de la Universidad Tecnología de Panamá, Panamá[. ricardo.chan@utp.ac.pa](mailto:ricardo.chan@utp.ac.pa)

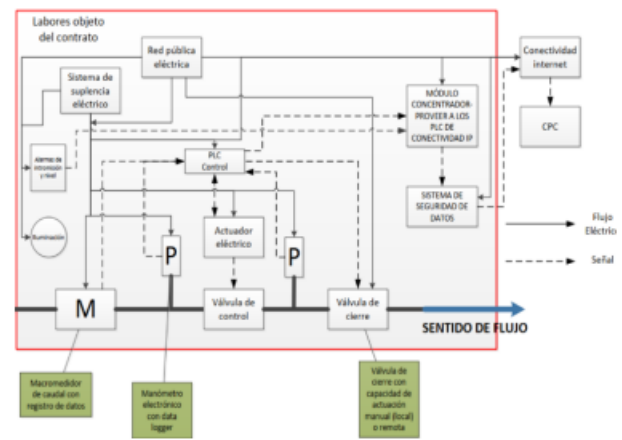

Figura 2. Diagrama unifilar de la programación del dispositivo.

Uno de los problemas más graves detectados en el sistema de distribución de agua potable es el relacionado con las fugas, debido a los asentamientos o hundimientos del terreno natural o por las sobrepresiones a las que son sometidas las tuberías. El IDAAN atribuye estos problemas a la falta de inversión en infraestructuras para la producción, el ordenamiento y una planificación territoriales adecuada [3]. La falta de mantenimiento acelera el deterioro de la infraestructura, ocasionando el incremento de fugas. En el caso de los equipos de bombeo, no sólo se reduce la eficiencia en su operación incrementándose los consumos de energía eléctrica, sino también presentan fallas continuas y deficiencias que demeritan la calidad del servicio.

Existe el controlador comercial ConDor: Con de Controlador y Dor de Dorot (la marca del fabricante); es un controlador electrónico y realiza un control modulante. Este hace lo que nosotros queremos plasmar, y está diseñado para que cualquiera persona, sin conocimientos de programación o manejo extensivo de electrónica, pueda manipular la válvula. Este controlador tiene sus parámetros de sensibilidad estipulados por el fabricante. Es imposible acceder a estos parámetros y variarlos en función de la problemática a resolver.

Para solucionar esto, hemos propuesto rediseñar un controlador de válvula para mejorar la eficiencia de la red hidráulica. Mejorando la regulación de presiones y caudales, es que mejora significativamente la eficiencia hidráulica de la red de distribución de agua potable. Adicionalmente, nuestra solución le un valor agregado importante respecto a lo ya existente en el mercado, ya que aparte de convertirlo en un dispositivo más económico y versátil (los valores de operación son transparentes para el usuario), le agregamos capacidad de control remoto y de monitoreo de variables importantes en telemetría como presión y temperatura. Cabe destacar que este desarrollo es extrapolable, lo que significa que se puede implementar en todo el país para aumentar la eficiencia y evitar la pérdida de agua potable.

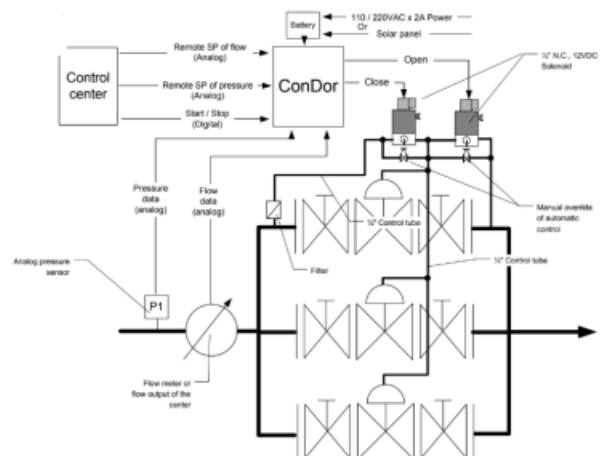

Figura 3. Arquitectura de válvulas controladas por múltiples variables.

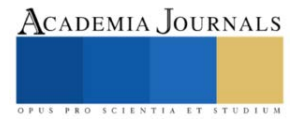

# **Metodología**

## *Procedimiento*

El sistema propuesto fue inicialmente armado con los componentes que se encuentran en campo (utilizados por el IDAAN). Luego se procedió a realizar el proceso de programación del controlador para el proceso de regulación de presión a la salida de la válvula y se validó mediante los transmisores de realimentación. Finalmente, se hizo pruebas Figura 1. Ejemplo de instalación del controlador comercial ConDor [4] [5]. verificando la capacidad de transmisión y comunicación remota de los datos. 3.1 Programación La válvula controlable se programó utilizando un Controlador Lógico Programable (PLC), ver Figura 2. Consiste en un módulo programable en el que se desarrolla una secuencia lógica sistemática de control para la toma de decisiones en los procesos que sea utilizado. La razón de utilizar un PLC, es que este es un controlador industrial, es decir, cumple con los estándares de calidad y seguridad exigidos en entornos industriales. Esto implica una ventaja para el usuario y en la confianza que pueda tener este en adaptar nuestro desarrollo. Este a su vez permite utilizar hardware (tarjeta electrónica) y softwares (programas) que se puedan comunicar con diferentes redes e instrumentación (medición y mando).

Con nuestro dispositivo podemos modificar los rangos y variables colocados a la programación según se requiera. Esto es una ventaja respecto a la válvula ConDor, la cual ya tiene todos sus ajustes predefinidos. El sistema propuesto está programado para control de los siguientes parámetros:

- Presión de entrada y de salida
- Caudal / flujo
- Nivel de agua

• Cantidad de agua suministrada Para la lectura de estas variables.

El PLC tiene un convertidaor analógico-digital capaz de pasar la variable física a un valor con el que puede trabajar el controlador. Estas válvulas de control por solenoide mediante PWM están compuestas por dos vías, las cuales hacen un bloqueo hidráulico en la cámara de control (ver Figura 3). Esta válvula se utiliza activando el solenoide apropiado de modo que la variable de proceso se regule lo más cerca al valor de referencia ingresado por el usuario. Siendo así, los elementos principales manipulados son: la posición, presión, flujo y nivel. Esto se lleva a cabo mediante a los transmisores de retroalimentación [3].

Los tipos de válvula comúnmente encontrados son de acción de apertura rápida, apertura lineal y apertura isoporcentual (ver Figura 4).

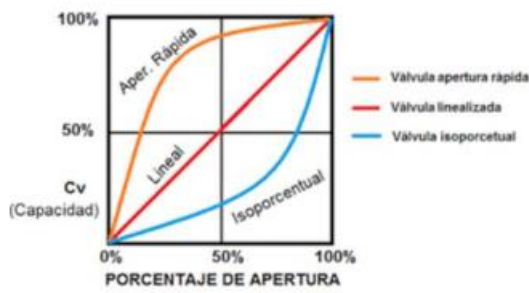

Figura 4. Tipos de válvulas en función del coeficiente de flujo y apertura [5].

El PLC se puede ajustar mediante programación para ser utilizado con cualquiera de estos tipos de válvulas. Para las válvulas lineales e isoporcentuales, este ajuste se hace obteniendo la curva característica de la válvula (es decir, haciendo un barrido PWM vs flujo) y luego obteniendo mediante regresión lineal la ecuación que describa dicha curva. El PLC luego se programa en función de dicha curva para la regulación y seguimiento del setpoint, mediante un algoritmo de control PID. El algoritmo de control de PID se implementa mediante la función PID ya incorporada en el software del PLC.

# **Resultados**

En esta sección se describe el proceso de armado y validación del prototipo desarrollado en este trabajo. Desarrollo del prototipo: Sé comenzó armando la parte mecánica, acoplando la plomería haciendo las uniones para que el tramo hidráulico como se observa en la Figura 5 y Figura 6.

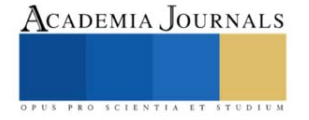

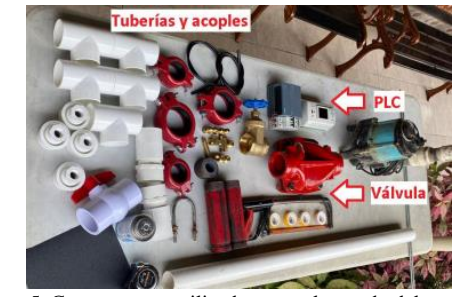

Figura 5. Componentes utilizados para el armado del prototipo.

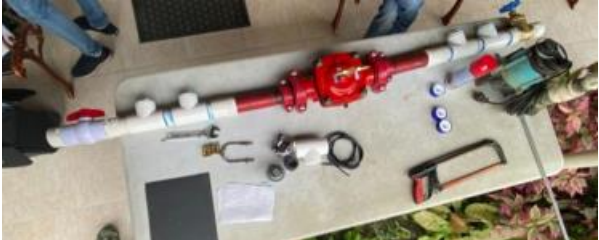

Figura 6. Sistema hidráulico con válvula incorporada. Fase Funcional El prototipo listo para las pruebas de modulación se muestra en la Figura 7

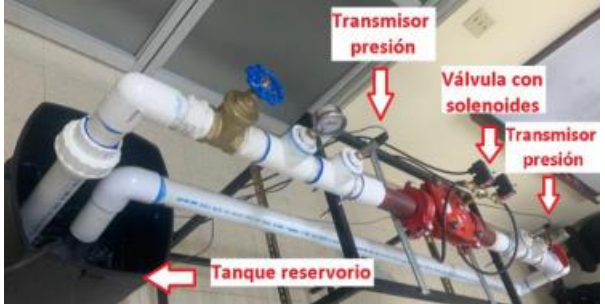

Figura 7. Prototipo funcional con válvula instalada, transmisores de presión y tanque de reservorio. Los resultados obtenidos para las variables de interés durante la fase de validación mediante un data logger (ver Figura 8):

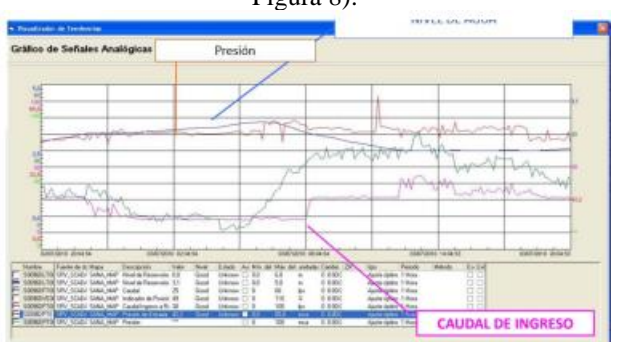

Figura 8. Gráficas del SCADA realizado con datos obtenidos del data logger.

Implementación del PID El controlador PID se implementó con el paquete de software "Standard PID Control" en el SIMATIC S7 (ver Figura 9).

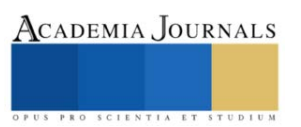

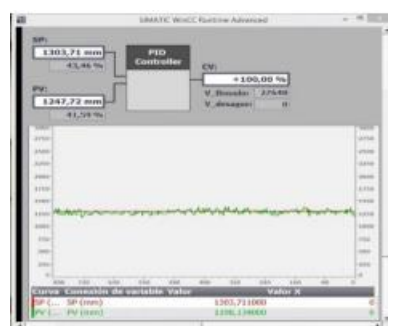

Figura 9. Implementación del controlador PID para el control de presión.

El objetivo de la implementación de este controlador era de mantener la presión de salida a un nivel constante de 10 bar, independientemente de la presión de entrada. Esta función es la que evita las sobrepresiones en la línea. Los resultados de las mediciones de las variables de interés y para las pruebas para validación del controlador PID presiones de entrada se ven en las Tablas 1 y 2.

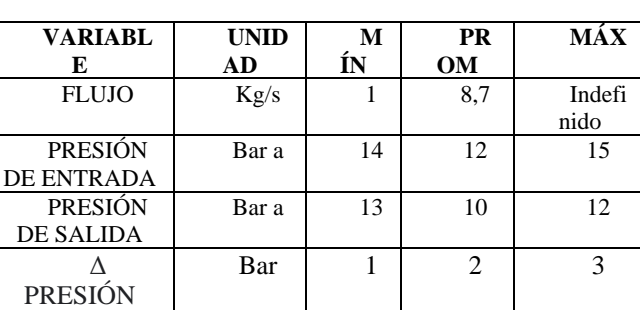

# **Tabla 1**

**Nota:** Datos estipulados para el prototipo inicial.

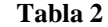

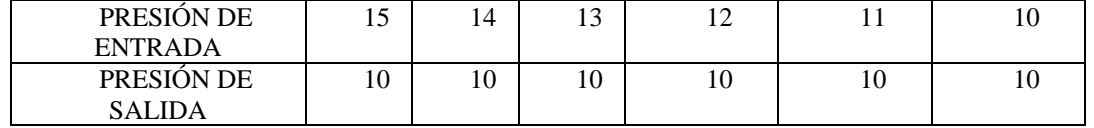

**Nota:** Resultados obtenidos durante la prueba de regulación de presión.

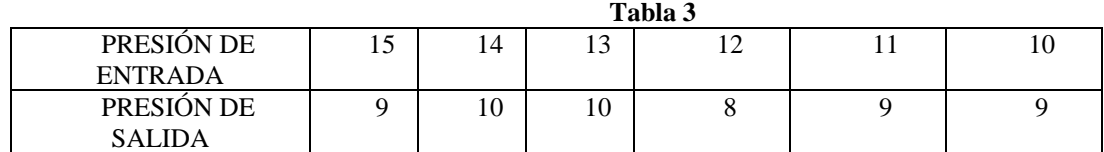

**Nota:** Se realizaron pruebas modulando la apertura y cierre, según lo requerido.

*Análisis*

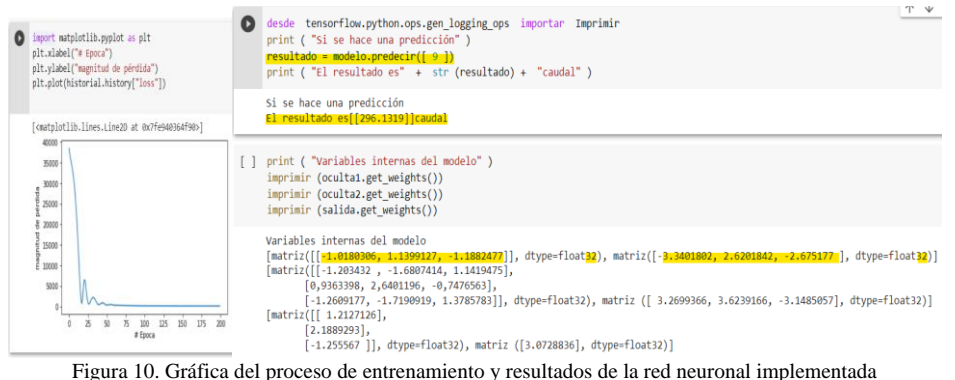

Implementación de la red neuronal Mediante el escalamiento se puede convertir una señal dentro de un rango a otro rango, esto se hace buscando la relación entre la entrada y la salida del transmisor. La mayoría de los transmisores son lineales, por esta razón, la relación corresponde a la ecuación de una línea recta. Ya sabiendo que es un escalamiento, procedemos a ver las salidas analógicas del PLC para llevarla a una carga que se transmite en Corriente 4-20mA, mediante esta información realizamos un lineamiento estructurado de la siguiente manera: Linealización de presión y caudal [7], ver Figura 11.

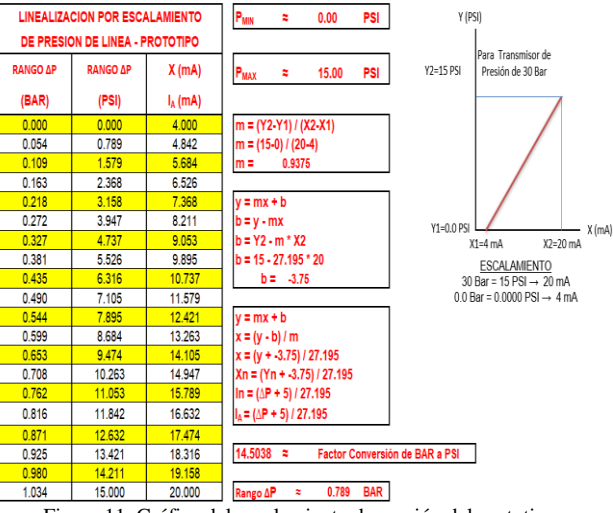

Figura 11. Gráfica del escalamiento de presión del prototipo.

Para esto, se realizó una red que estimara el caudal de la válvula utilizando el diferencial de presión medido por los transmisores antes y después de la válvula. Esto para optimizar nuestro sistema y complementar e utilizar la información que recibimos en el data logger.

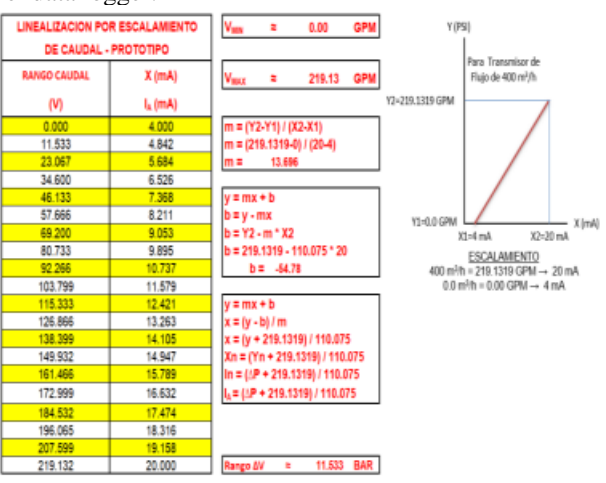

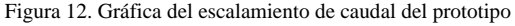

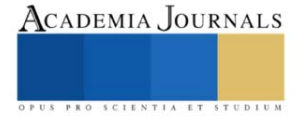

La red neuronal se implementó utilizando Python, Keras y TensorFlow (sin embargo, la descripción del proceso de implementación de la red neuronal está fuera del alcance de este artículo). Una vez la red entrenada, la comunicamos con el PLC y Field Logger por medio de MODBUS TCP/IP. Estos son medios de comunicación que permiten el intercambio de datos entre los PLC y los ordenadores, en este caso la red neuronal hecha en Python. La flexibilidad de la comunicación permite que un cliente Modbus TCP, conectado al FieldLogger por interfaz Ethernet, envíe comandos de lectura y de escritura a los esclavos Modbus RTU, conectados al FieldLogger por la interfaz RS485.

# **Conclusiones**

El proyecto fue inicialmente planeado para el mercado de la optimización de la red hidráulica en la provincia de Colón, donde verificamos que con nuestro diseño podemos realizar una regulación óptima de las presiones de salida. Este desarrollo se hizo utilizando equipos industriales que existen realmente en campo, de modo que nuestro trabajo puede ser llevado a su uso real recibiendo el visto bueno de la parte operativa del IDAAN. A pesar de que la idea original surgió de una problemática vista en la provincia de Colón, este trabajo se podría implementar en todo el país ya que el IDAAN cuenta con los recursos materiales ya implementados en varios sitios, pero sin ningún tipo de control. El costo sería variable según el tamaño de la válvula, pero la parte de control es igual para todas. El grado de innovación es poder sustituir un controlador comercial de alto costo y funcionalidad cerrada, sin posibilidad de variación, por uno económico y sobre el cual el operario tenga un total control. Esto permite una mayor versatilidad, lo cual permite adaptación a diferentes escenarios. Finalmente, implementamos una red neuronal para facilitar u optimizar el proceso de escalamiento, llevando al levantamiento de la telemetría. Cabe destacar que actualmente se realiza una regresión con esta red neuronal, sin embargo, el marco de trabajo de la red neuronal ya está implementada en el controlador. Esto significa que la red puede ser reentrenada para realizar procesos más complejos que una regresión, por ejemplo, el uso de los datos de telemetría para predicciones y/o ajustes tomando en cuenta temperatura externa, mes del año u hora pico de demanda.

# *Limitaciones*

La modificación del valor de consigna se debe hacer de forma manual sobre el piloto, no se puede hacer de forma remota. Solo se pueden controlar parámetros hidráulicos (no se puede controlar parámetros tales como temperatura, salinidad, turbidez, …)

Sugerencias: Se puede aumentar la eficiencia en un nodo hidráulico con otra válvula para redireccionar el flujo y tener mayor precisión

Observaciones: Este proyecto lograría solucionar más allá de un solo pueblo o provincia, implementando estos nodos hidráulicos con esta tecnología se podría desarrollar una menor perdida de agua en todo el país. Por último, cabe destacar que este proyecto se ha desarrollado de manera consulta con los ingenieros del IDAAN, los cuales nos han expresado su interés de implementación más allá del prototipo académico.

*Recomendaciones*

Para este proyecto, es muy importante sea capaz de tener telemetría y control, todo en un sistema SCADA para poder crear lo que son nodos hidráulicos totalmente manejables y supervisados remotamente.

Mejoras:

a) Mejor control, visibilidad y distribución de la red.

- b) Reducción de gastos operativos y de mantenimiento.
- c) Reducción de la frecuencia de roturas.
- d) Ahorro en el gasto de agua, al evitar los despilfarros provocados por sobrepresiones.

e) Implementación de una red neuronal (inteligencia artificial) para estimación de valores, que permite una vasta gama de opciones para desarrollos futuros.

#### **Referencias**

[1] Telemetro. "Manipulación de válvulas ilegal afecta suministro en sectores de Quebrada Bonita en Colón". Últimas Noticias de Panamá y el Mundo | Telemetro. [https://www.telemetro.com/nacionales/2020/10/22/manipulacion-valvulas-ilegal](https://www.telemetro.com/nacionales/2020/10/22/manipulacion-valvulas-ilegal-afecta-suministro/3373826.html)[afecta-suministro/3373826.html](https://www.telemetro.com/nacionales/2020/10/22/manipulacion-valvulas-ilegal-afecta-suministro/3373826.html) (accedido el 6 de junio de 2022).

[2] [https://www.telemetro.com/nacionales/2020/10/22/idaan-confirma-que-cierre-ilegal-de-valvulas-afecta-suministro-en](https://www.telemetro.com/nacionales/2020/10/22/idaan-confirma-que-cierre-ilegal-de-valvulas-afecta-suministro-en-quebrada-bonita-en-colon/3373993.html)[quebrada-bonita-en-colon/3373993.html](https://www.telemetro.com/nacionales/2020/10/22/idaan-confirma-que-cierre-ilegal-de-valvulas-afecta-suministro-en-quebrada-bonita-en-colon/3373993.html) (accedido el 6 de junio de 2022).

[3] D. Sánchez. "Tras cinco días sin agua potable, se restablece el suministro en el distrito de Portobelo". Panamá América | Noticias de Panamá y el mundo. [https://www.panamaamerica.com.pa/provincias/tras-cinco-dias-sin-agua-potable-se-restablece](https://www.panamaamerica.com.pa/provincias/tras-cinco-dias-sin-agua-potable-se-restablece-suministro-en-distrito-portobelo-1185128/amp)[suministro-en-distrito-portobelo-1185128/amp](https://www.panamaamerica.com.pa/provincias/tras-cinco-dias-sin-agua-potable-se-restablece-suministro-en-distrito-portobelo-1185128/amp) (accedido el 6 de junio de 2022). [1]

[4] "4 dorot - usos". Share and Discover Knowledge on SlideShare. [https://es.slideshare.net/YERSONBRAYANALAYOMON/4](https://es.slideshare.net/YERSONBRAYANALAYOMON/4-dorot-usos) [dorot-usos](https://es.slideshare.net/YERSONBRAYANALAYOMON/4-dorot-usos) (accedido el 6 de junio de 2022).

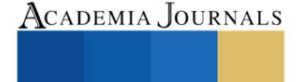

[5] Giora Heimann. Dorot Condor Movie ES. (6 de agosto de 2012). Accedido el 6 de junio de 2022. [Video en línea]. Disponible: <https://www.youtube.com/watch?v=6nKGg0sS6mA>

[6] "Válvulas General. Dorot Serie 100. Características y beneficios: - PDF Free Download". Le proporcionamos las herramientas cómodas y gratuitas para publicar y compartir la información. [https://docplayer.es/53010352-Valvulas-general-dorot-serie-100](https://docplayer.es/53010352-Valvulas-general-dorot-serie-100-caracteristicas-y-beneficios.html) [caracteristicas-y-beneficios.html](https://docplayer.es/53010352-Valvulas-general-dorot-serie-100-caracteristicas-y-beneficios.html) (accedido el 7 de junio de 2022).

[6] "Como realizar un escalamiento con PLC s7-1200" Acudido el 1 de julio del 2022. Disponible <http://bentz5.blogspot.com/2015/09/como-realizar-escalamiento-plc-s7-1200.html>

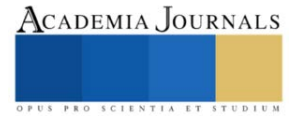

# **Diseño, Fabricación y Renovación de Máquinas Herramienta en una Comunidad Educativa Innovadora**

Ing. José Ricardo Parás<sup>1</sup>, Lic. Dora Luz de la Cruz Gordillo<sup>2</sup>, Lic. Ernesto López de los Santo<sup>3</sup>, Juan Carlos Tron Pérez<sup>4</sup> MSc. José Antonio Ramírez Alba<sup>5</sup>, Dr. Daniel Cortés Serrano<sup>6</sup>

**Resumen**—Fomentar aulas de calidad en instituciones educativas que definan una visión para formar jóvenes líderes en el desarrollo tecnológico, por ello se puso en marcha una máquina de uso genérico que hoy día se encuentra en una institución de media superior y con la cual los estudiantes obtuvieron conocimientos para programar.

 Esta máquina conocida como Micro-Machine logra que maquinas obsoletas vuelvan a ser de software funcional. Como proyecto se tomó evidencias en talleres dentro de horas de clase para que los estudiantes trabajaran con ella, buscando que esa tecnología de uso genérico pueda ser utilizada en máquinas obsoletas con el fin de traerlas a la actualización tecnológica.

 Es importante que, como parte de una institución educativa con sistema dual, los alumnos obtengan experiencias que los encare en un mundo evolucionado, enfrentándolos ante la tecnología dentro de una sociedad innovadora.

**Palabras clave**—comunicación de la ciencia, ciencia y tecnología, educación, innovación, maquinas herramienta

#### **Introducción**

 México cuenta con la capacidad para evolucionar en temas de ciencia y tecnología en la educación, y que estudiantes de media superior obtenga una experiencia más cercana para desarrollar sus habilidades y en un futuro contar con la formación necesaria para integrarse a una sociedad laboral.

 Siendo una institución educativa profesional técnica, busca ser fortalecedora de conocimientos en los jóvenes estudiantes que desarrollan habilidades y los enfrenta a muy temprana edad al mundo laboral desde su contexto.

 Como escuela se busca establecer grupos de alumnos y maestros que puedan integrarse al State of de Art, siendo parte de una investigación acerca de esta máquina que logra que equipo sin licencia de software, regrese a su estado funcional. Además de crear la tecnología necesaria para hacer lo mismo en la industria.

 La Innovación en aulas es el inicio de una buena educación que junto a estrategias de enseñanza y aprendizaje logra resultados positivos en los jóvenes.

 Durante el tiempo que la Micro-Machine ha estado en la institución, las acciones de enseñar con estas herramientas han sido satisfactorias y queda claro que esta máquina llegó con la visión de poder hacer cambios en los talleres de máquinas herramienta, la cual surge con el objetivo de reducir costos, espacios, que sea más accesible y de uso menos peligroso para todos los estudiantes. Pero ¿qué es la Micro-Machine? Es como un set de lego que dependiendo de cómo lo armes es la pieza que vas a tener, ya sea un torno, una fresadora o una impresora 3D. Todo es posible mientras se pueda llevar a un plano cartesiano o a movimientos cartesianos.

Imagen de la Micro-Machine en la imagen 1.

<sup>&</sup>lt;sup>1</sup> Ing. José Ricardo Parás Gómez, maestro de tiempo completo en la carrera de máquinas herramienta en Conalep Don Humberto Lobo Villarreal en Santa Catarina, Monterrey, Nuevo León

<sup>2</sup> Lic. Dora Luz de la Cruz Gordillo maestra en Conalep Don Humberto Lobo Villarreal en Santa Catarina, Monterrey, Nuevo León y comunicación de la ciencia.

<sup>3</sup> Lic. Ernesto López de los Santos maestro de tiempo completo en el área de Comunicación en Conalep Don Humberto Lobo Villarreal en Santa Catarina, Monterrey, Nuevo León

<sup>4</sup> asistente de investigador SNI 3 y estudiante de Ingeniería y Ciencias en Tecnológico de Monterrey, Monterrey Nuevo León

<sup>5</sup> MSc. José Antonio Ramírez Alba Maestro en ciencias, profesor de catedra e investigador junior en Ingeniería y Ciencia en Tecnológico de Monterrey, Monterrey Nuevo León

<sup>6</sup> Dr. Daniel Cortés Serrano<sup>6</sup> PhD, postdoctoral fellow de Ingeniería y Ciencia Tecnológico de Monterrey, Monterrey, Nuevo León

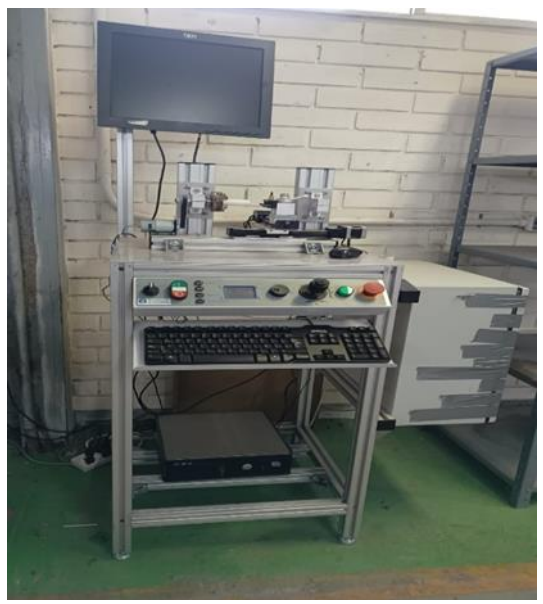

*Imagen 1. Micro-Machine*

 En entrevista con parte del equipo desarrollador de la maquina y la institución educativa donde ahora se encuentra, se formó un gran vinculo de investigación, y que hoy por hoy los resultados se están tornando satisfactorios, tanto para la comunidad estudiantil y docente, como por los creadores de la Micro-Machine, quienes nos han compartido como nació este proyecto y de nuestra parte las experiencias e información recabada durante los últimos siete meses. *La importancia de la tecnología en la educación* 

 Para comprender un poco de historia y la relevancia que trajo consigo la ciencia y la tecnología, es interesante mencionar de cómo la sociedad comenzó a aceptarla y darle una importancia a su investigación y enseñanza, partiendo desde una educación paradójica basada en principios generales a mediados del siglo XX, permitiendo una apertura al descubrimiento autónomo (Rueda-Alvarado, 2005).

 En la actualidad vivimos en una sociedad que en términos de tecnología ha ido mejorando con el paso de los años, lo cual obliga a que existan cambios importantes en otros sectores como el educativo.

 La tecnología educativa constituye, para Sancho Gil et. al (2015), la manera de planificar y poner en práctica la educación, configurando los procesos de enseñanza y aprendizaje, sus recursos, espacios y tiempos, en función de intencionalidades bien definidas. (Torres Cañizález & Cobo Beltrán, 2017)

 Debido a que el sector laboral se ha ido actualizando con el paso de los años y se encuentra mejor equipado con maquinaria más moderna, es necesario transformar la manera de enseñar de las escuelas, mediante el uso de mejores equipos y herramientas de trabajo.

 Con estas nuevas tecnologías nuestros estudiantes han cambiado su manera de adquirir información debido a que el aprendizaje actual es más interactivo y participativo ya que involucran más al alumno en los procesos de aprendizaje y llevan a la práctica lo aprendido en la teoría.

 Hoy día las instituciones medias superior buscan que el alumno domine la auto búsqueda y tengan técnicas y métodos de investigación, pero ¿cómo hacerlo? Si aún no existe equipo necesario o las cantidades requeridas para la práctica, o en su caso, hay equipo, pero obsoleto. Esto demuestra condiciones de desigualdad sociocultural en las escuelas, lo que ocasiona que crezca el motivo para una realidad viable en la que las escuelas sean los contextos educativos democratizadores (Servín, 2020)

 De esta manera se pretende lograr que los centros educativos sean precursores en prácticas y estrategias de enseñanza-aprendizaje mostrando nivel alto de aceptación por el alumno.

 Son muchas cuestiones que envuelven esta investigación, y por ello nos permitimos conocer y reconocer las oportunidades que ofrece el contar con una máquina que logra trabajar con equipos obsoletos y con la que los jóvenes aprenden a programar, además de la ventaja que representa el ahorrar en equipo, tiempo y que a su vez es muy funcional. Y no solo representa ventajas en la máquina, sino que también, en los estudiantes, puesto que siendo una institución que adoptó el sistema alemán, los prepara para la aplicación de estos nuevos conocimientos desarrollados en su contexto social.

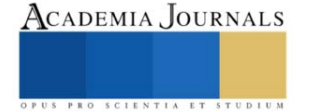

 Es cuando entendemos que los jóvenes deberían tener clases o talleres que les despierte el interés por temas desconocidos, entonces así, aplicar nuevas estrategias de aprendizaje que lleve de la mano al joven con prácticas y equipo necesario

 Dentro de un contexto educacional y conociendo la importancia de la ciencia y la tecnología para el desarrollo de las y los estudiantes, se pensó en reutilizar equipo que en su momento se encontraba obsoleto y que mediante el uso de un software libre y de código abierto como Linux, puede tener una segunda funcionalidad con tecnología actual, que aporta y refleja un progreso en las actividades de taller de los alumnos. Es así como los jóvenes aprenden a programar con el uso de la Micro-Machine, que corrige los detalles del programa para que se ajuste a lo que el joven quiere hacer.

# **Descripción del método. Desarrollo de la investigación**

 Dentro de la institución en la que estamos trabajando se realizaron diferentes pruebas en la que se reflejó la funcionalidad de la Micro-Machine, durante los talleres con estudiantes de la institución (monitoreo de pruebas) y que, en colaboración con jóvenes universitarios y catedráticos de Monterrey, se ha trabajado en encontrar soluciones para la maquinaria vieja que en su momento de compra fueron útiles, y que después de un tiempo les llegó la obsolescencia tecnológica en un software, pero presentando un hardware funcional. Es entonces cuando se encuentra una solución con la Micro-Machine, máquina de uso genérico que hoy día se encuentra en el sector educativo, y que aporta nuevos conocimientos y refuerza las habilidades de la comunidad estudiantil.

 Durante estos meses que se ha contado con la Micro-Machine en los talleres, se ha estructurado diferentes planes para la enseñanza con esta máquina, de igual manera se ha capacitado al personal docente que está frente a grupos con módulos que involucran su uso. Por ello se realizaron cursos donde practicaban primero con un simulador (programa) para entender el funcionamiento, como se presenta en la imagen 2, y en la imagen 3 y 4 se muestra la simulación de pieza al inicio del torneado y simulación final del torneado

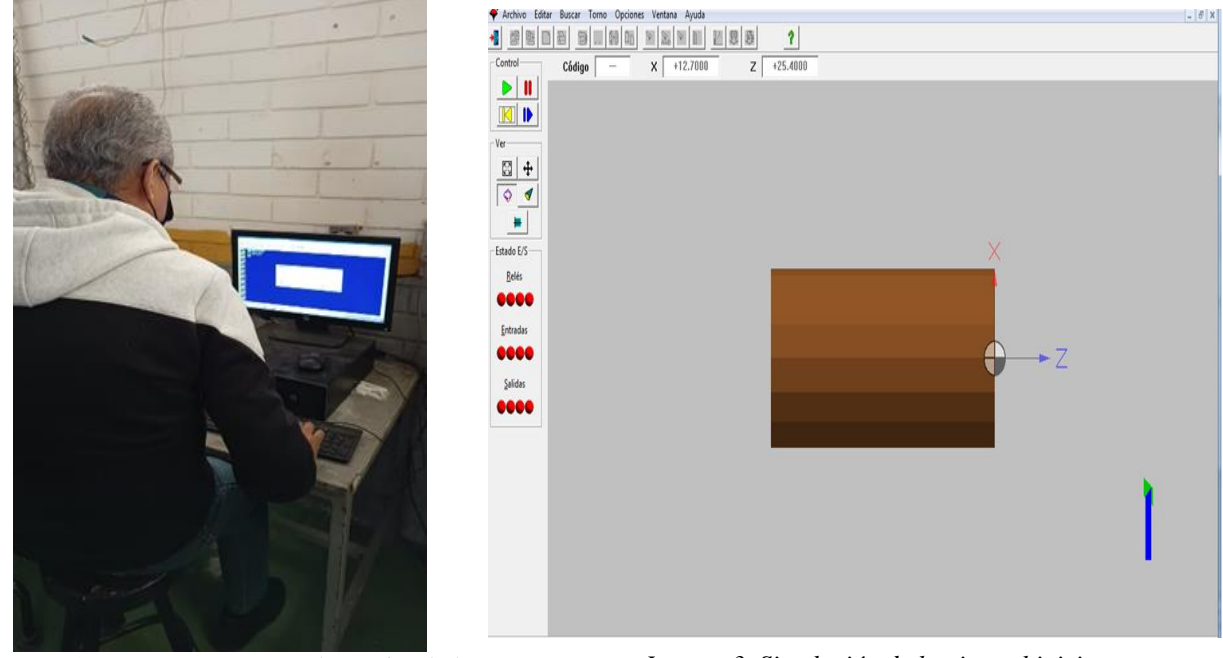

Imagen 2. Docente programando en simulador

*Imagen 3. Simulación de la pieza al inicio*

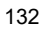

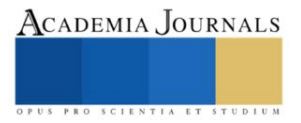

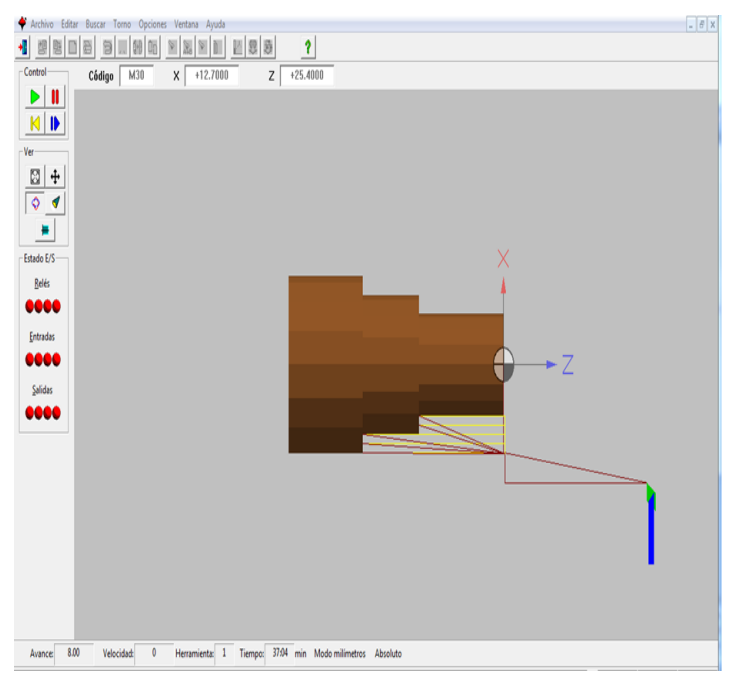

*Imagen 4. Simulación final del tornado*

 En los talleres se explicó la parte básica de la programación. Se inició con problemas para entender los movimientos, como ir de un punto a otro (A y B) en plano cartesiano, manipulación, así como el recorte, la pieza y el arrancamiento del metal de esa pieza. Se resolvieron dudas y se aplicaron los conocimientos adquiridos durante el curso. Todo esto atendido por un maestro con el conocimiento del uso de la máquina. También se indicó que con la misma programación se puede aplicar a un torno de dos ejes y a una de tres ejes como lo es la fresadora, usando las mismas piezas, mismo software, pero mecanismo diferente, lo que determina que sea másfácil para el alumno teniendo un sistema completo.

 Es importante que los docentes cuenten con estos conocimientos para que sean más los jóvenes que puedan ser parte de la experiencia de aprender a programar, asesorados por maestros capacitados en el tema. En la imagen 3 se muestra los talleres a docentes con actividades para aplicarlos en el simulador.

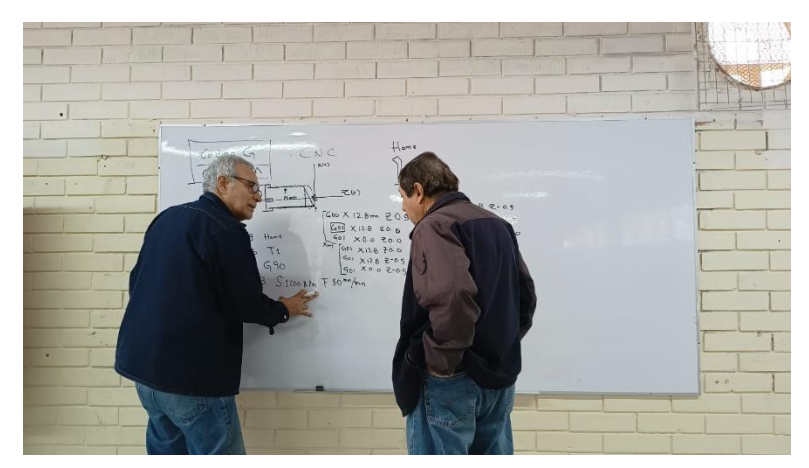

*Imagen 4. Explicación de programación CNC de pieza muestra*

 Con las capacitaciones realizadas a docentes y los módulos con los estudiantes, se refleja el desarrollo de la máquina, la cual se conoce como TRL (El Technology Readiness Level), método creado por la NASA para medir el grado de madurez en una tecnología en cualquier proyecto y utilizado en el sector industrial (Tzinis, 2021). Este proceso es parte de la investigación y es el motivo de contar con la Micro-Machine en un contexto educativo. Se aplicaron encuestas a maestros y a un grupo determinado de alumnos para obtener resultados de sus experiencias

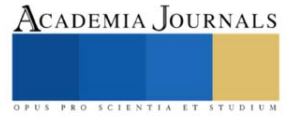

durante un periodo determinado y se mantuvo en contacto por medio de juntas virtuales con los desarrolladores de la máquina para informes de datos y actualizaciones.

 El monitoreo de este trabajo de investigación referente al desarrollo de la Micro-Machine con el TLR reflejó como un grupo determinado entre maestros y alumnos pudieron trabajar y conocer acerca de su funcionamiento; relacionarse y programar, algo que quizá no lo hacían, pero que con la accesibilidad que la maquina ofrece al ser compacta y de fácil uso, trabajaron con ello hasta llegar a familiarizarse.

 Para más referencia de las actividades realizadas, en la imagen 4 se muestra uno de los talleres que se tuvo con los jóvenes de la materia programación CNC

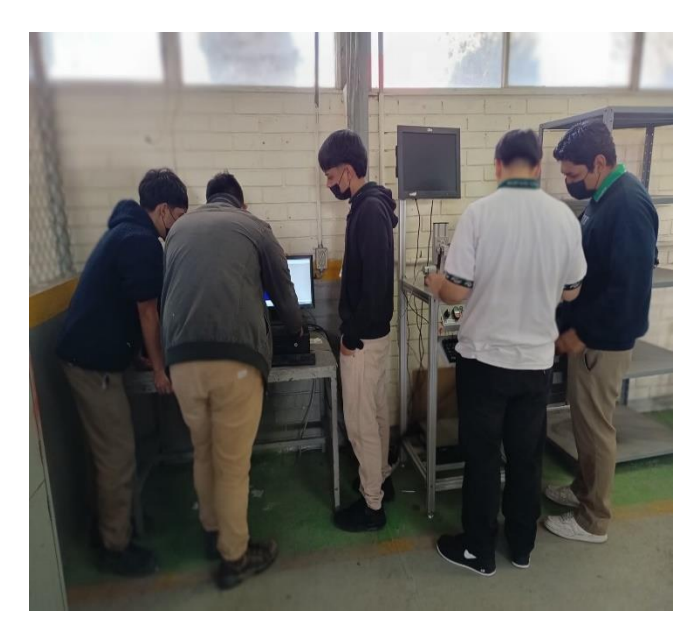

*Imagen 4. Alumnos programando con el simulador*

### **Comentarios Finales**

#### *Resumen de resultados*

 Este trabajo de investigación contó con la participación de un equipo desarrollador del prototipo de la Micro-Machine y con quienes estuvimos en contacto durante los siete meses de estudio.

 Se realizaron talleres para capacitación de docentes y alumnos donde se aprendió programación con un simulador de CNC, cómo manipular la maquina con movimientos cartesianos, esto como la parte base del curso. Una vez finalizada la capacitación se aplicaron encuestas para saber que tan bien fue aceptada la máquina.

 Se reflejaron ventajas en el ahorro de la compra de más equipo, como materiales muy grandes y caros, los cuales se vuelve un limitante para aplicarse en el medio educativo, ya que, si no se cuenta con suficientes recursos económicos, es muy difícil adquirir estos elementos. También se pudo trabajar con máquinas con software de licencia caducada, porque la micro maquina cuenta con un software abierto (Linux CNC), lo que permite que no se caduque la licencia, y esto pasa porque no hay, entonces, cualquiera con conocimientos de programación hace posible su manipulación y logra que estas máquinas obsoletas vuelvan a tener función

 Se trabajó sobre limitantes que cualquier institución presenta, en el caso de recursos, y se concluyó que comprando solo los aditamentos necesarios se puede obtener un segundo modulo, un cuarto y un quinto, lo que significa que es reconfigurable. Los alumnos no solo aprenderán el funcionamiento de la máquina para un módulo, sino también para talleres de torno en los primeros dos meses y taladro en los siguientes, así como como fresadora de tres ejes y cepillo de un solo eje.

#### *Conclusión*

 Los resultados obtenidos en esta investigación aumentan las expectativas sobre el uso de la Micro-Machine y que ha sido gratificante ver como alumnos y docentes que reciben e imparten materias en taller, puedan asimilar la enseñanza en sus módulos, obteniendo buenos resultados y con el uso de una sola máquina.

 El estudio y resultado arrojado dejan muchas ideas de mejoras en instituciones media superior que cuentan con este tipo de módulos, porque termina siendo asequible en el ahorro de recursos y espacios, teniendo en cuenta que la funcionalidad equivale a dos o tres máquinas. Entonces se vuelve factible en la enseñanza, porque los jóvenes al ser

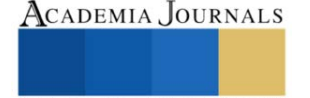

una maquina másfácil de usar, toman confianza con las actividades que se les aplique. Se puede decir que la aceptación en la comunidad escolar fue superior a lo pensado.

 Los jóvenes como parte de una colectividad en su escuela se convierten en los principales actores en la recepción de un nuevo conocimiento y si cuentan con un equipo que da solución a temas como la falta de más materiales, los vuelve autónomos, obteniendo habilidades en programación y estarán preparados para integrarse a una sociedad industrial exigente

 De acuerdo con la UNESCO (2005), la innovación no es sólo producción de nuevos conocimientos, sino que "la innovación necesita que se creen nuevas necesidades en la sociedad, ya que ésta tiene que convencerse de que las ventajas que puede obtener de la innovación son mayores que los costos cognitivos generados en el periodo de transición entre la antigua y la nueva situación". (Barriga, 2008)

 Hay muchas expectativas con la Micro-Machine, como el pensar en mejoras a cierto plazo y que obtenga más características para hacer más amplia su función, así como disminuir la brecha de falta de equipo en escuelas.

 Se espera continuar trabajando con la maquina y seguir aplicando el TRL y ver en qué nivel de madurez se encontrará para el siguiente semestre.

#### *Recomendaciones*

 Las personas interesadas en nuestra investigación con máquinas CNC, pueden contar con la apertura de este articulo para incluir más estudios del tema, aportando más evidencias que enmarquen la importancia de este tipo de máquinas en el ámbito educativo, y que podría pensarse en implementar en más centros de educación que cuenten con talleres donde se requiera.

#### *Referencias*

Barriga, F. D. (2008). ¿Hacia un paradigma educativo innovador? *SINÉCTICA*, 15.

Rueda-Alvarado, C. (Julio de 2005). *Revista UNAM.* Obtenido de Revista UNAM : file:///C:/Users/gordi/Downloads/gabriela\_araujo,+XVI-3- AN4%20(2).pdf

Servín, M. d. (Mayo-junio de 2020). *De certezas e Incertidumbres. La Tecnología como una Manera de Crear y Transformar la Educación y la Sociedad*. Obtenido de Revista Digital Universitaria UNAM: https://www.revista.unam.mx/wp-content/uploads/a0.pdf

Torres Cañizález, P. C., & Cobo Beltrán, J. K. (2017). Tecnología educativa y su papel en el logro de los fines de la educación. *EDUCERE, Revista venezolana de educación*, 11.

Tzinis, I. (1 de April de 2021). *NASA*. Obtenido de NASA: https://www.nasa.gov/directorates/heo/scan/engineering/technology/technology\_readiness\_level

# *Notas biográficas*

 **Ing. Ricardo José Parás Gómez**, ingeniero químico que laboró en Cartepillar y Dina Rockwell. Fue parte del Worldskills 2015 en Sao Paolo, Brasil, y actualmente es docente en Conalep Don Humberto Lobo Villareal en Santa Catarina, Nuevo León.

 **Lic. Dora Luz de la Cruz Gordillo**, licenciada en Ciencias de la Comunicación. Ha laborado en comunicación de la ciencia para el Colegio de la Frontera Sur en Chiapas, lugar donde formó parte de 2 congresos internacionales, "10th International Symposium on Fruit Flies" y "Mushroom", así como de un proyecto de investigación que entró a concurso en la Universidad de San Carlos Guatemala con el tema de "Miel de abejas Meliponas en pie diabético". Viajó a San Carlos Bariloche, Argentina para estudiar un diplomado en Ciencia Tecnología e Innovación con orientación a comunicación de la ciencia.

 **Lic. Ernesto López de los Santos**, es un docente enfocado en la educación y el aprendizaje de sus alumnos. Anteriormente trabajó en nivel básico primaria. Se graduó de la Universidad Autónoma de Nuevo León en la Licenciatura en educación y actualmente es maestro de Conalep Don Humberto Lobo Villarreal

 **Juan Carlos Tron Pérez**, asistente de investigador SNI 3. Miembro del equipo desarrollador de la Micro-Machine y estudiante de Ingeniería y Ciencias en Tecnológico de Monterrey, Monterrey Nuevo León

 **MSc. José Antonio Ramíre**z Alba Maestro en ciencias. Miembro del equipo desarrollador de la Micro-Machine y profesor de catedra e investigador junior en Ingeniería y Ciencia en Tecnológico de Monterrey, Monterrey Nuevo León

 **Dr. Daniel Cortés Serrano**<sup>1</sup> PhD, postdoctoral y miembro del equipo de desarrollo de la Micro-Machine, así como Fellow de Ingeniería y Ciencia Tecnológico de Monterrey, Monterrey, Nuevo León.

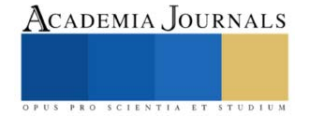

# **Investigación para el Desarrollo de Recubrimiento Asfáltico a Base de Aceite Automotriz Gastado**

Dr. Carlos Alberto Rivera Vergara<sup>1</sup>, Tec. José Nabor Sánchez Hernández<sup>2</sup>, Tec. Ismael Alejandro Navarro Valdes<sup>3</sup>

*Resumen***—** Este trabajo de investigación documental va dirigido a la reutilización de dos materiales que se consideran residuos como el asfalto removido de carreteras cuando este ha cumplido su ciclo de vida, el cual es mandado a relleno sanitario o confinamiento sin darle ningún otro uso y residuos de aceites provenientes de empresas que pagan por disponerlo de forma específica y muy pocas lo venden como materia prima para otros procesos; nuestra idea es utilizar estos dos residuos para generar un nuevo producto útil.

Para el análisis y evaluación documental de la alternativa se realizó una recopilación de información para la determinación de la metodología de producción a nivel laboratorio, la cual consta de 4 etapas: formulación, asfalto, mezclado y reacondicionamiento, y almacenamiento.

*Palabras clave***—**Aceite de motor gastado, asfalto, reciclaje, rejuvenecimiento.

#### **Introducción**

El crecimiento exponencial de la población en los últimos años ha provocado el desarrollo de las ciudades de una manera descontrolada, por lo cual, la demanda de artículos de primera necesidad, vivienda, infraestructura económica, y vial se han visto afectadas. Estos grandes cambios que ha sufrido la sociedad han traído impactos en todos los sentidos, algunos positivos (desarrollo, tecnología, etc.) y otros negativos (sobre población, destrucción del medio ambiente, etc.); la creciente necesidad de recursos en las ciudades ha provocado la escasez de estos o incluso la extinción de otros, por lo cual, el hombre está en una carrera contra el tiempo en la búsqueda de solucionar estos problemas desde la utilización de nuevos materiales, hasta la reutilización de los recursos que en un momento dado se consideran residuos no aprovechables.

Se necesita de una mayor extensión de infraestructura vial y por ende su mantenimiento, el cual resulta difícil por su uso diario. El aprovechamiento de residuos en la producción de otros materiales es cada vez más frecuente, lo cual resulta en una reducción de la contaminación ambiental, disminución de los costos de producción y en la extensión de vida útil de los productos. En este sentido, una alternativa para reutilizar el aceite de motor gastado es en la producción de asfalto, debido a que puede utilizarse como emulsificante luego de un tratamiento y le otorga propiedades regenerativas al asfalto.

#### **Descripción del Método**

#### *Antecedentes*

El desarrollo de las tecnologías en la última década ha dado nuevas alternativas en la construcción de material asfáltico que cuente con las cualidades necesarias para su implementación en beneficio de la sociedad.

En el mismo sentido, un primer trabajo Al-Saffar et al., 2021 realizaron una investigación nombrada Una revisión sobre el uso de aceite de motor con asfalto envejecido como agente rejuvenecedor en la cual hace mención que el uso de pavimento asfáltico recuperado se ha convertido en una solución confiable para preservar los recursos naturales que existen en el sector de la construcción, de la misma forma, este recurso no cuenta con las propiedades necesarias para su correcto uso siendo la rigidez del pavimento asfáltico recuperado la principal problemática en la búsqueda de su implementación como un producto comercial. Sin embargo, los autores proponen que el aceite de motor gastado se puede usar como agente rejuvenecedor, así, renovando las características del asfalto recuperado. Los resultados de la investigación mostraron que la inclusión del aceite de motor gastado como agente rejuvenecedor tiene aspectos positivos y negativos. Por lo que, concluyen, que adicionar bajas dosis de aceite de motor gastado al asfalto envejecido aumenta la penetración y la ductilidad, también, disminuye la rigidez. La cantidad ideal del aceite de motor gastado depende de las características y sobre todo del porcentaje de asfalto envejecido de la mezcla. Por lo tanto, además de la integración de aceite de motor gastado, se debe adicionar otros modificadores y aditivos para tener rendimientos óptimos en bajas y altas temperaturas.

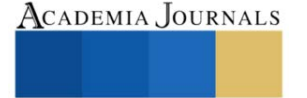

<sup>&</sup>lt;sup>1</sup> Dr. Carlos Alberto Rivera Vergara

<sup>2</sup> Técnico José Nabor Sánchez Hernández. Técnico en Química Industrial egresado del CONALEP 296, cursando el 8vo Semestre de Ingeniería Ambiental en el ITNL

<sup>3</sup>Técnico Ismael Alejandro Navarro Valdes. Técnico Laboratorista Químico egresado del CBTIS 74, cursando el 8vo Semestre de Ingeniería Ambiental en el ITNL
La investigación de Li et al., 2021 Estudio de aceite de motor usado y aceite de cocina usado en la mejora del rendimiento del asfalto envejecido y aplicación en mezcla asfáltica recuperada aborda el estudio de los efectos de las cantidades variables de aceite de cocina usado (ACU) y aceite de motor usado (AMU) que tienen la capacidad de rejuvenecer el asfalto envejecido y el rendimiento en carretera del compuesto generante al 7.0 % en distintos contenidos de asfalto recuperado envejecido. Las pruebas de rendimiento mostraron un efecto de regeneración del aceite usado, las pruebas microscópicas y análisis de composición química revelaron el mecanismo de rejuvenecimiento. Los resultados de las pruebas demostraron que la dosis adecuada de aceite usado puede aumentar de manera efectiva las propiedades físicas habituales. Por ende, la adición de aceite de desecho no ocasiona reacciones químicas no deseadas, pero sí destacan que la excesiva adición de aceite de desecho provocará una considerable reducción no deseada de la viscosidad del asfalto, dando lugar a la dosis recomendada de aceite de desecho en un rango de 1 % al 4 %. En el rendimiento en carretera el compuesto regenerado puede lograr una aplicación del 45 % de asfalto envejecido recuperado.

Explorando otras aplicaciones del aceite de motor gastado (AMG), la investigación de Alsadey, 2018 Efectos del aceite de motor usado como aditivo químico en el concreto hace énfasis en las propiedades de resistencia del hormigón empleando AMG como aditivo. Estudiando la trabajabilidad y resistencia del hormigón usando AMG, dando un enfoque ambiental justificando el aprovechamiento del residuo AMG para usarlo como aditivo rescatando el mayor valor posible. Con el objetivo de evaluar las propiedades AMG al usarlo en concreto fresco y endurecido. Las pruebas a las que se somete el AMG son pruebas de asentamiento y resistencia a la compresión. Dando como resultado en la experimentación porcentajes del aditivo 0.6 %, 0.8 %, 1.0 % y 1.2 % en peso del cemento. Finalmente concluyendo que, se mejoró la trabajabilidad del concreto con el aditivo AMG, la resistencia a la compresión del hormigón disminuye con el aumento del AMG en su composición y por lo que, el AMG puede actuar como un plastificante químico.

En la tesis Elaboración de una mezcla asfáltica en frío almacenable para la reparación de pavimentos en el departamento de Lambayeque, 2017 los autores Chilcon Carrera y Ramírez Gálvez, 2018, estudiaron el pavimento afectado por las lluvias ocasionadas por el fenómeno del niño a su vez que el deterioro mismo por el constante, la carpeta asfáltica y por el inadecuado mantenimiento que se brinda, lo que abre la posibilidad de usar mezclas asfálticas en frío almacenables para la reparación del pavimento.

El procedimiento de ensayo Marshall fue seleccionado por los autores por ser una solución innovadora y rápida. La mezcla asfáltica en frío almacenable requirió el uso de agregados finos y gruesos como la emulsión asfáltica CSS-1h de rompimiento lento, empleado métodos de área superficial equivalente para determinar el porcentaje exacto de agregados, el contenido 7 óptimo de asfalto y la cantidad de emulsión requerida para la mezcla, para el análisis de mezclas asfálticas en frío almacenadas en bolsas de polietileno y baldes de plástico se utilizó el método Marshall obteniendo buenos resultados encontrados en los rangos permisibles de resistencia y deformación, para los tipos de tránsito mediano y tránsito pesado determinado por el Manual de Carreteras del MTC-EG 2013. Los autores concluyeron en que el tipo de empaque de almacenamiento de la mezcla asfáltica en frío es el balde de plástico, debido a que conserva mayor humedad manteniendo las propiedades antes mencionadas. Por otro lado, para diseñar la mezcla asfáltica en frío, el método de área superficial equivalente es el más adecuado, porque permite calcular la cantidad de asfalto y las proporciones de agregados (material sólido). Por último, la mezcla de agregados es de 60 % de arena y de 40 % de grava en proporción.

# *Uso del asfalto reciclado de carpeta removida*

En la metodología de la obtención de asfalto se estableció la adición de cemento asfáltico o reciclaje de la carpeta asfáltica porque mejora las propiedades del asfalto resultante, además de que se realiza una forma alternativa de aprovechar otro residuo, de acuerdo a lo reportado en la literatura.

Huallanca Mitma, 2020 reportó un proyecto en el que se rehabilita una infraestructura vial mediante el reciclado de asfalto en frío con emulsión asfáltica, de acuerdo a pruebas de calidad el asfalto presentó las condiciones óptimas para emplearse; así mismo se realizó una comparativa con el asfalto convencional, siendo el reciclado más económico.

Carpio y Mosqueira Niño, 2020 realizaron los cálculos de adición de material asfáltico reciclado para un pavimento flexible por medio del programa mathcad 15, obteniendo un resultado de 40 % con 9 cm de espesor de la capa asfáltica, una base de 15 cm y una subbase de 20 cm, con lo cual se produjo una estabilidad de 1792 kg y un flujo de 3.8 mm, óptimos para su aplicación.

Chininin-Zapata y Chafloque-Aponte, 2021 establecieron una guía para el diseño, calidad y eficiencia del pavimento asfáltico reciclado para su reutilización en el diseño de mezclas de asfalto en caliente, para la metodología se eligió el reciclado in-situ, un pretratamiento con cal y la mezcla de agregados pétreos bituminosos

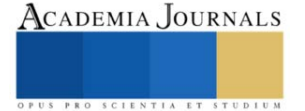

por medio de una máquina recicladora; a través de ello planean mejorar la calidad de capas asfálticas recicladas y disminuir los tiempos de construcción que convencionalmente se requieren.

Herrera-García, 2019 evaluó la mejora de las propiedades mecánicas de un pavimento flexible mediante una mezcla de asfalto reciclado y polietileno; los mejores resultados obtenidos radicaron en un contenido de 1.5 % de polietileno, generando así una estabilidad de 822 kgf; así mismo, recomiendan modificar el asfalto con reciclado (2.5 %) y polietileno (1.5 %) para la mejora de propiedades mecánicas y la durabilidad.

# *Características requeridas de la materia prima (asfalto usado y aceite gastado)*

Para la elaboración del producto, se necesitan dos materias primas principales, pero por motivos de la investigación, se decide fijar las propiedades que deben de cumplir ambas con el fin de reducir la inversión que sea necesaria para el tratamiento y homogeneización. Para el asfalto, como se está recuperando en su mayoría, no hay ninguna limitante en cuestión a la zona en que provenga, ya que se trata de destajo que fue removido con el fin de colocar nuevas capas de pavimento. Este será molido y homogeneizado para poder darle entrada al proceso de manera directa.

Por otra parte, para el aceite los procesos de tratamiento que se consultaron requieren una alta inversión de equipos, dinero y tiempo, por lo que se tomó la decisión de adquirir el aceite automotriz tratado de un proveedor que tenga permitido la generación de este residuo, y que posteriormente nos provea un resolutivo de laboratorio que avale las características necesarias para considerarlo como materia prima en términos del presente trabajo. *Pruebas necesarias para evaluar su viabilidad*

El incremento de la necesidad de contar con carpeta asfáltica en la ZMM, así como la mala calidad de la ya existente nos llevan a proponer la fabricación de un nuevo producto que cumpla con la caracterización necesaria, que a su vez se divide en infraestructura civil (pruebas físico-mecánicas) e infraestructura vial (investigación de los materiales y su comportamiento, es decir, si es flexible o rígido).

Para cumplir con los anteriormente mencionado existen, normas y manuales tanto nacionales como internacionales para la realización de pruebas estandarizadas, ejemplo de ellas son: ASTM: American Section of the International Association for Testing Materials, AASHTO: American Association of State Highway and Transportation Officials. Asphalt Institute, Estados Unidos, Norma Mexicana "N·CMT·4·05·001/05" en su capítulo uno, Calidad de Materiales Asfálticos (Ver Apendice A – Tabla 1).

# *Metodología Propuesta*

La metodología propuesta está inspirada en la práctica de preparación de emulsiones asfálticas del autor Ulloa Calderón, A. 2012.

La emulsión asfáltica catiónica de rompimiento medio (EACRM), es la ideal a emplear en la zona metropolitana de Monterrey (ZMM) considerando su uso destinado el cual es el bacheo de las vialidades de la ZMM. En base a esto, se formuló una preparación de la EACRM, consta de cuatro fases básicas: formulación, asfalto, mezclado y pre-acondicionamiento, y almacenamiento.

**1. Formulación.** Se realiza una dosificación de agua, emulsificante, asfalto. En un lote teórico de 1000 ml de EACRM se asignan las siguientes ponderaciones:

- Asfalto recuperado 60%
- Emulsificante (Aceite gastado) 0.4-1%
- Resina (aditivo) (1% sobre el peso del asfalto)
- Agua hasta completar el 100%
- Ácido( HCl) adicionar hasta llegar a un rango 2-3 pH

En la formación de la fase jabonosa (agua, emulsificante, resina y ácido) el 100% de Asfalto. Nota: la dosificación se lleva a cabo mediante un pesaje de cada adición en una relación masa/masa (m/m). Como parte de las etapas de preparación de la fase jabonosa, los componentes deben de cumplir con las siguientes características y consideraciones para llegar correctamente a ese punto:

- Agua. El% de agua se calienta a una temperatura entre 60°C y 85°C.
- Emulsificante. se adiciona el% en m/m para los 1000 ml de fase jabonosa y agregar el % de resina.
- Control de pH. Se adiciona el ácido cumpliendo un rango de 2-3 pH, adicionar de forma controlada (gota a gota).

La fase jabonosa finalmente se lleva a un horno para mantenerla a una temperatura entre 60% y 85% antes de mezclarse con el asfalto. En un molino coloidal debe pre-acondicionarse, es necesario preparar una cantidad mayor de fase jabonosa produciendo 1000 ml de fase jabonosa, siendo 600 ml utilizados para limpiar y acondicionamiento del molino (pre-tratamiento)

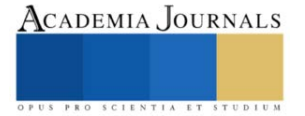

**2. Asfalto**. El asfalto recuperado debe calentarse para bajar su viscosidad y este sea trabajable, en un rango de temperatura de 125°C y 140°C para controlar que al mezclar la fase jabonosa y el asfalto la temperatura sea 85°C y no supere los 100°C, porque el superar los 100°C, el agua en la fase se evapora, y acelera el proceso de rompimiento de la emulsión.

# **3. Mezclado y pre-acondicionamiento del equipo.**

- 1. Se adiciona 600 ml de la fase jabonosa al molino, la cual se encuentra en el horno a una temperatura de 60°C .
- 2. Posteriormente, se cierra la válvula de salida y se adiciona la fase jabonosa previamente pesada de acuerdo a la dosificación.
- 3. Continuando, se activa el motor y se hace circular por 30 segundos la fase jabonosa. Se adiciona el asfalto de manera que el flujo vertido no supere los 6 mm de diámetro, agregando en intervalos de 30 segundos para controlar el sobrecalentamiento del equipo.
- 4. Mezclar hasta conseguir una homogeneidad, tiempo de mezclado 5 minutos.
- 5. Se busca que la temperatura de salida no supere los 95°C al concluir el mezclado.

**4. Almacenamiento**. La EACRM se almacena en envases cilíndricos de plásticos con cuello estrecho para que el agua no se evapore rápidamente.

# **Comentarios Finales**

El producto esperado estará diseñado para aprovechar los residuos que tienen valor económico y reintegrarse a la cadena productiva como las principales materias primas consolidando material asfáltico que contenga las características necesarias para competir con el actual mercado. La finalidad es aprovechar recursos que en su momento son considerados residuos peligrosos los cuales son necesarios disponerlos de manera específica sin ninguna utilidad y causando daños ambientales severos a la comunidad. Las pruebas se continuarán realizando para poder lograr optimizar los procesos y que estos sean viables para su implementación y asi contribuir a una economía circular y amable con el ambiente.

## *Resumen de resultados*

Por el momento, los resultados son meramente teóricos, cuando se trabaje en las pruebas de laboratorio y se obtengan datos experimentales resultantes de la metodología descrita se darán a conocer los resultados obtenidos e información más precisa.

#### *Conclusiones*

Podemos concluir según la investigación documental realizada en este trabajo que el producto denominado asfalto recuperado es posible fabricarse con la metodología mencionada anteriormente , dentro de los limitantes que se tienen para comenzar con las pruebas del producto es la falta de un instrumento con la capacidad para poder hacer la emulsión con las características deseadas. Una vez solucionado el problema se comenzarán con las pruebas de laboratorio.

# *Recomendaciones*

El presente trabajo deja muchas vertientes y, como ya se menciono, cuenta con mucho potencial de estudio a profundidad, por lo que se puede considerar un estudio detallado a nivel laboratorio en el que se estandarice una metodología a seguir, que abrirá paso a escalar el proceso a la industria, y que conllevara un análisis y estudio de mercado muy grande.

#### **Referencias**

Alsadey, S. (2018). Effects of used engine oil as chemical admixture in concrete. Int J Energy Sustain Dev, 3(2), 38-43.

Al-Saffar, Z. H., Yaacob, H., Satar, M. K. I. M., Kamarudin, S. N. N., Mahmud, M. Z. H., Ismail, C. R., Hassan, S. A., & Mashros, N.

(2021). A review on the usage of waste engine oil with aged asphalt as a rejuvenating agent. Materials Today: Proceedings, 42, 2374-2380. Carpio, S., & Mosqueira Niño, E. (2020). "Incorporación De Material Reciclado De Asfalto En Mezcla Asfáltica Para Diseño De Pavimento,

Jirón Ayacucho km1, Talavera, Andahuaylas, 2020".

Chilcon Carrera, J. C., & Ramírez Gálvez, K. R. (2018). ELABORACIÓN DE UNA MEZCLA ASFÁLTICA EN FRÍO ALMACENABLE PARA LA REPARACIÓN DE PAVIMENTOS EN EL DEPARTAMENTO DE LAMBAYEQUE, 2017.

Herrera-García, F. (2019). Propiedades mecánicas del pavimento flexible con incorporación de asfalto reciclado y polietileno (PET) en la Av. Condorcánqui Carabayllo, 2019[. https://repositorio.ucv.edu.pe/handle/20.500.12692/79657](https://repositorio.ucv.edu.pe/handle/20.500.12692/79657)

Huallanca Mitma, F. J. (2020). Ejecución, Verificación Y Seguimiento De Reciclado De Asfalto En Frío Con Emulsión En El Tramo Iv Y V De La Carretera Central[. https://repositorio.upn.edu.pe/handle/11537/26445](https://repositorio.upn.edu.pe/handle/11537/26445)

Ulloa Calderón, A. (2012). Preparación de emulsiones asfálticas en laboratorio. Métodos y Materiales Vol. 2 Núm. 1.

|                                                                                         | Tabla con las práctuas de candade necesarias para el producto<br>Clasificación |      |                 |             |      |                |      |  |
|-----------------------------------------------------------------------------------------|--------------------------------------------------------------------------------|------|-----------------|-------------|------|----------------|------|--|
| <b>Características</b>                                                                  | <b>EAR-</b>                                                                    | EAR- | <b>EAM-</b>     | <b>EAM-</b> | EAL- | EAL-           | EAI- |  |
| 55<br>65<br>55<br>60<br>60<br>60<br>60<br>De la emulsión                                |                                                                                |      |                 |             |      |                |      |  |
| Contenido<br>de<br>cemento asfáltico en<br>masa; %, mínimo                              | 55                                                                             | 60   | 60              | 65          | 55   | 60             | 60   |  |
| Viscosidad<br>Saybolt-Furol<br>a<br>25°C: s, mínimo                                     | 5                                                                              |      |                 |             | 20   | 20             | 5    |  |
| Viscosidad<br>Saybolt-Furol<br>a<br>50°C: s, mínimo                                     |                                                                                | 40   | 50              | 25          |      |                |      |  |
| Asentamiento en 5<br>días; diferencia en<br>%, máximo                                   | 5                                                                              | 5    | $5\overline{)}$ | 5           | 5    | 5              | 5    |  |
| Retenido en malla<br>N°20 en la prueba<br>del<br>tamiz,<br>%,<br>máximo                 | 0.1                                                                            | 0.1  | 0.1             | 0.1         | 0.1  | 0.1            | 0.1  |  |
| Pasa malla N° 20 y<br>se retiene en malla<br>N° 60 en la prueba<br>del tamiz; %, máximo | 0.25                                                                           | 0.25 | 0.25            | 0.25        | 0.25 | 0.25           | 0.25 |  |
| Cubrimiento<br>del<br>agregado seco; %,<br>mínimo                                       |                                                                                |      | 90              | 90          | 90   | 90             |      |  |
| Cubrimiento<br>del<br>húmedo;<br>agregado<br>%, mínimo                                  |                                                                                |      | 75              | 75          | 75   | 75             |      |  |
| Miscibilidad<br>con<br>Pórtland;<br>cemento<br>%, máximo                                |                                                                                |      |                 |             | 2    | $\overline{2}$ |      |  |

**Apéndice** Tabla con las pruebas de calidad necesarias para el producto

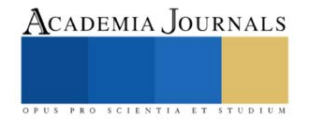

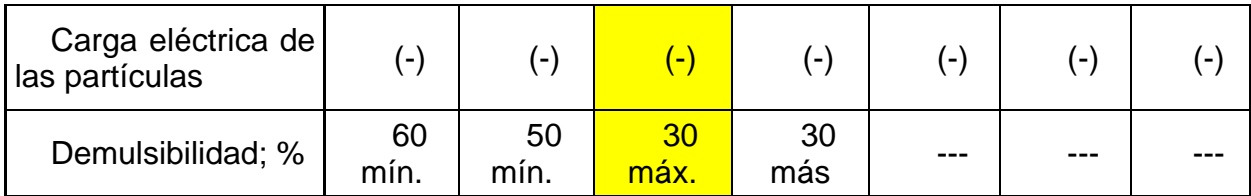

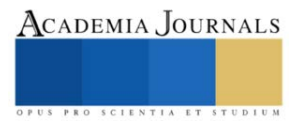

# **Estudio Numérico de un Sistema Cinético-Regenerativo de Energía (KERS) con Resorte de Torsión para la Cuantificación de Energía**

Ing. David Robledo Jiménez<sup>1</sup>, Dr. Ángel Pérez Cruz<sup>2</sup>, Dr. Aurelio Domínguez González<sup>3</sup>, Dr. Carlos Gustavo Manríquez Padilla<sup>4</sup>

*Resumen***—**El presente trabajo, pretende cuantificar la energía que se recaba durante la torsión de un resorte, mediante el uso del software de elemento finito Ansys Workbench, implementando un diseño CAD de un Sistema Cinético-Regenerativo de Energía (KERS) que se aplica en una bicicleta para su uso como un freno de regeneración de energía, realizando la comparativa de la simulación del sistema, con y sin grandes deformaciones, para aproximar de mejor manera la respuesta del sistema, y como es que se ve afectada.

*Palabras clave***—**KERS, Resorte, FEM,

#### **Introducción**

Los sistemas Cinético-Regenerativos de Energía (KERS) son sistemas que permiten almacenar energía cinética de un sistema, la cual puede ser transformada en energía potencial elástica o bien simplemente ser transferida como energía cinética a otro cuerpo. Estos sistemas son principalmente usados en vehículos automotores y eléctricos, principalmente como frenos regenerativos (Von Albrichsfeld & Karner, 2009), ya que es bien sabido que hay una pérdida de energía cuando un vehículo es frenado, de manera que la energía se disipa en forma de calor en los discos o tambores de frenado. Por ello, los KERS realizan la función de frenado, aprovechando dicha energía, y almacenándola para su uso inmediato (Kumar et al., 2021)

Los KERS pueden clasificarse de acuerdo a su método de recuperación de energía, así como al principio de funcionamiento, como lo menciona Menon et al. (2013). El primero de ellos son los sistemas mecánicos, los cuales recaban la energía mediante el uso de un resorte de torsión, o bien, mediante el uso de una rueda inercial, para los sistemas que usan el resorte de torsión como principio de funcionamiento, almacenan la energía cinética como energía potencial elástica Thombre et al. (2014), esto debido a que la energía cinética es transformada en potencial mediante la torsión del resorte mismo, la energía es almacenada en el resorte hasta el momento en que decide usarse y esta es liberada. Para el caso de los sistemas que usan una rueda inercial, el principio es similar, ya que recaban la energía cinética, haciendo girar la rueda inercial, y una vez que esta se quiere utilizar, se acopla la rueda nuevamente y se transmite toda la energía que la rueda posea. Por otra parte, existen los sistemas eléctricos, los cuales integran circuitos con súper capacitores, los cuales se encargan de almacenar la energía recabada en el frenado del vehículo. Se encontró que la eficiencia para la cosecha de energía es superior en los sistemas mecánicos, siendo de alrededor del 70%, en comparación con los sistemas eléctricos, los cuales presentan una eficiencia del 30%.

Ahmed & Zhou (2014) realizaron un estudio de un resorte de torsión, el cual mostraba tener un comportamiento no lineal debido a que el mismo no se rige por la ley de Hooke de los resortes, por esto el resorte tenía un comportamiento distinto, el cual se veía reflejado en el trazado del torque vs Desplazamiento angular, dando una curva como resultado Duan et al. (2012), mostrando así que la constante de rigidez "k" varia conforme se iba torsionando el resorte, siendo más grande conforme más se deformaba el resorte. Además, proporcionaban las formulas y datos para determinar dicha constante, y proponían una optimización de los valores de dichas ecuaciones, para tener un comportamiento deseado.

#### **Descripción del Método**

Este trabajo realizó el estudio del comportamiento de un sistema Cinético-Regenerativo de energía el cual tiene como principio de funcionamiento el resorte de torsión, mediante una simulación y basándose en un prototipo físico,

<sup>1</sup> El Ing. David Robledo Jiménez es estudiante de la maestría en Ciencias en mecatrónica en la Universidad Autónoma de Querétaro [drobledo21@alumnos.uaq.mx](mailto:drobledo21@alumnos.uaq.mx)

<sup>2</sup> El Dr. Ángel Pérez Cruz es investigador del Posgrado en Mecatrónica en la Universidad Autónoma de Querétaro, San Juan del Rio [angel.perez@uaq.mx](mailto:angel.perez@uaq.mx)

<sup>3</sup> El Dr. Aurelio Domínguez González es profesor de tiempo completo en la Universidad Autónoma de Querétaro, San Juan del Rio [auredgz@uaq.mx](mailto:auredgz@uaq.mx)

<sup>4</sup> El Dr. Carlos Gustavo Manríquez Padilla es profesor e investigador en la Universidad Autónoma de Querétaro, San Juan del Rio [carlos.manriquez@uaq.mx](mailto:carlos.manriquez@uaq.mx)

el cual fue diseñado en SolidWorks, con el cual se obtuvo un modelo virtual del prototipo existente. Una vez que se obtuvo el modelo CAD del sistema, se caracterizó el modelo físico del KERS, realizando pruebas experimentales, para poder lograrlo, se colocaron pesos en un extremo del disco, para poder determinar el desplazamiento angular del sistema, y en base al peso que se ejercía, se calculaba el momento que actuaba en el KERS. Posteriormente se procedió a usar Ansys Workbench, para la realización de un análisis estático del sistema, donde se obtuvo la energía de deformación del resorte, para así determinar la constante de rigidez, correlacionando el desplazamiento angular, con el torque de entrada, aproximando así el modelo físico que ya se tiene. Se realizó la simulación estática del sistema, usando la herramienta de grandes deformaciones, esto se debe principalmente a que el resorte presenta un comportamiento no lineal cuando es torsionado, dicha torsión tiene como consecuencia el cambio en el comportamiento de la geometría del sistema, lo cual puede producir una aplicación diferente de las cargas a las que es sometido el sistema. Si no se consideran las grandes deformaciones, los resultados obtenidos tendrán una variación en la aplicación de las fuerzas, no quiere decir que la magnitud cambie, pero si la distribución de la fuerza a lo largo del cuerpo, producto del cambio en el comportamiento de la geometría del sistema. La figura 1 muestra el diagrama metodológico a seguir durante la investigación.

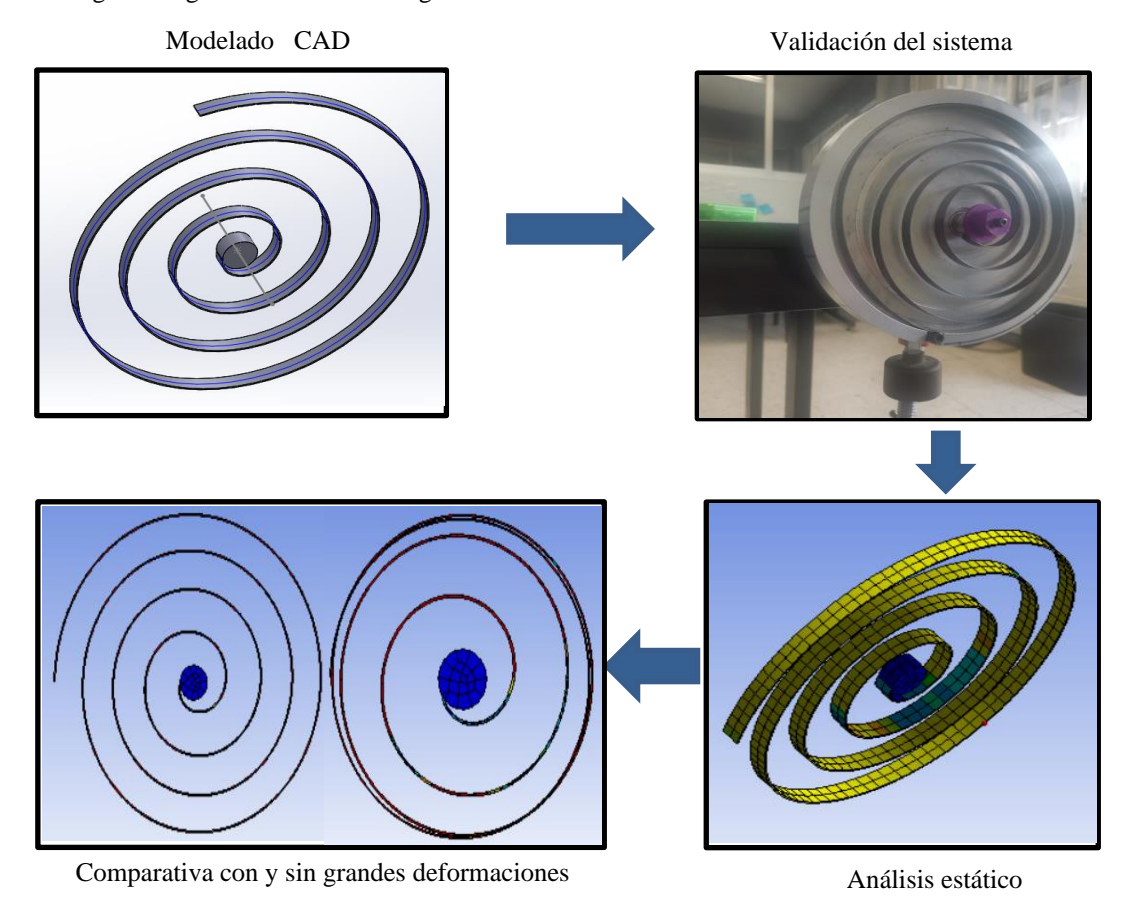

**Figura 1. Diagrama de la metodología usada**

# **Modelado CAD**

Para el modelado CAD se tomó como referencia el prototipo físico que se tenía de un sistema KERS el cual constaba de una base fabricada en aluminio, un resorte torsional de acero de bajo carbono, así como un balero y un eje de entrada. Se tomaron las medidas correspondientes y se modeló el sistema en el software CAD "Solidworks" de manera que se generó el modelo virtual, en la figura 2 se puede apreciar el modelo físico, así como el virtual. Para reducir la carga computacional, se simplifico el sistema, razón por la cual el modelo virtual únicamente cuenta con el resorte de torsión, y un cilindro en el centro de el mismo, el cual funciona como centro de rotación en la simulación.

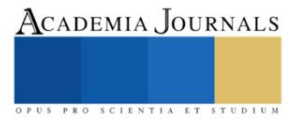

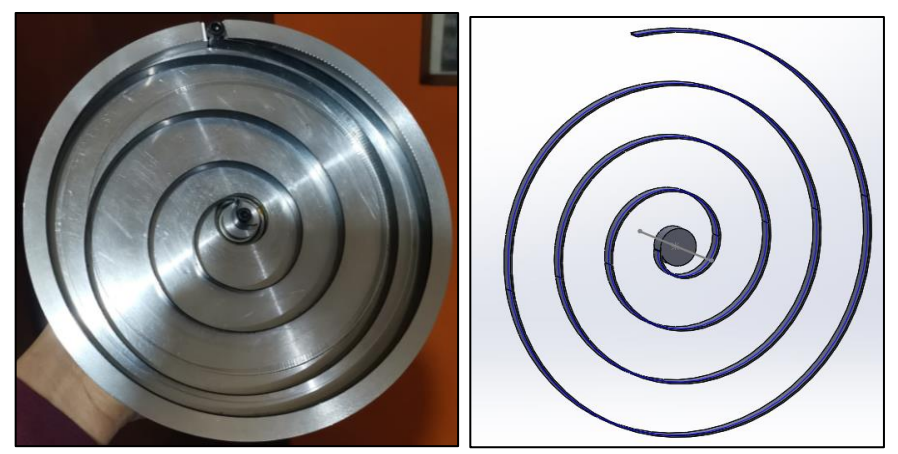

**Figura 2. Modelo físico del KERS (izquierda) y modelo virtual (derecha)**

# **Validación del sistema**

Para la validación del sistema se fijó el eje central del KERS, de manera que el disco pudiera rotar libremente, se colocó un punto de referencia cuando el sistema se encontraba en estado de equilibrio o reposo, para poder así cuantificar la cantidad de desplazamiento angular que se obtenía, producto de la introducción de las cargas en un extremo del disco del KERS. Para las pruebas se usaron 5 distintos pesos, los cuales producían un desplazamiento que variaba entre los 0 a 77°, para de esta manera poder determinar el desplazamiento angular que presentaban las cargas, así como el torque que estas producían. La Tabla 1 enlista los valores del desplazamiento angular, pesos y momentos que fueron aplicados en el sistema (La distancia entre el centro de rotación y la aplicación de la fuerza, fue de 93 mm).

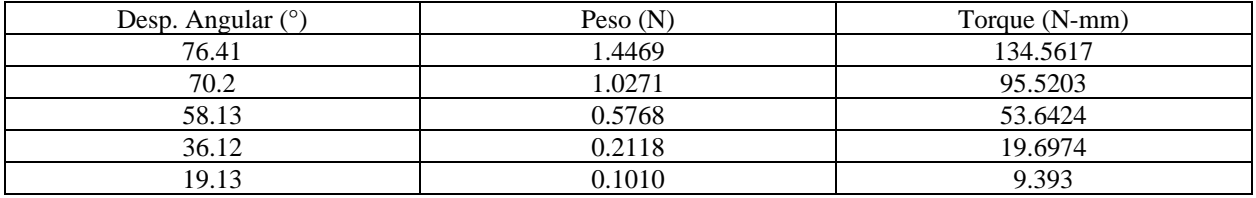

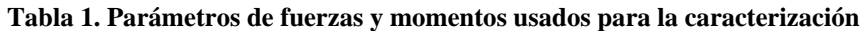

# **Análisis de energía de deformación**

El modelo CAD se convirtió en un formato Parasolid, para poder usar la geometría en Workbench. Se procedió a crear un nuevo estudio estático, donde se definieron los materiales con los que se iba a trabajar, en este caso como el resorte esta echo de un acero de bajo carbono, se utilizó un acero 1020. Ya que se tenían los materiales definidos, se introdujo la geometría, para poder mallar los sólidos del sistema, como se aprecia en la figura 3.

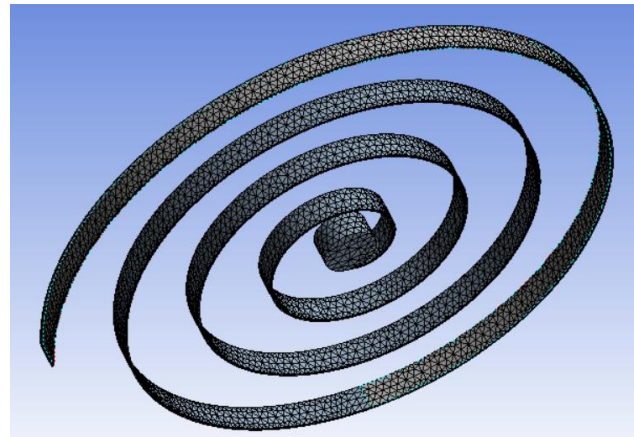

# **Figura 3. Mallado del sistema**

Para el mallado, se usó un método de mallado llamado "Sizing" el cual permite modificar el tamaño de elemento,

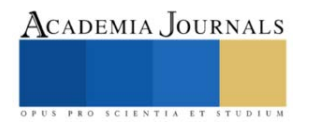

esto con la finalidad de poder incrementar el número de elementos que se usa y poder así tener una mejor resolución en los resultados, además se aplicó un refinamiento a la malla, para obtener mejores resultados en la resolución.

Lo siguiente fue definir las condiciones frontera del análisis así como las cargas a las que está sometido el sistema, en este caso se definió una geometría fija, siendo el extremo exterior del resorte el cual se fijaría para asemejar el contacto que tiene contra el plato del modelo físico. Después se definió la carga, que en este caso se usó un desplazamiento remoto, tomando como punto de referencia el centro del sistema, dicho desplazamiento se definió como 90° en sentido horario. Debido a que el comportamiento del resorte se espera de manera no lineal, se usaron substeps para introducir la carga. Una vez se tenían las condiciones frontera y la carga, se resolvió el análisis, y se insertaron los resultados de energía de deformación y una prueba de momento de reacción para determinar el torque que se estaba ejerciendo en el sistema, el trazado de la energía de deformación en el resorte y las condiciones frontera, se muestra en la figura 4

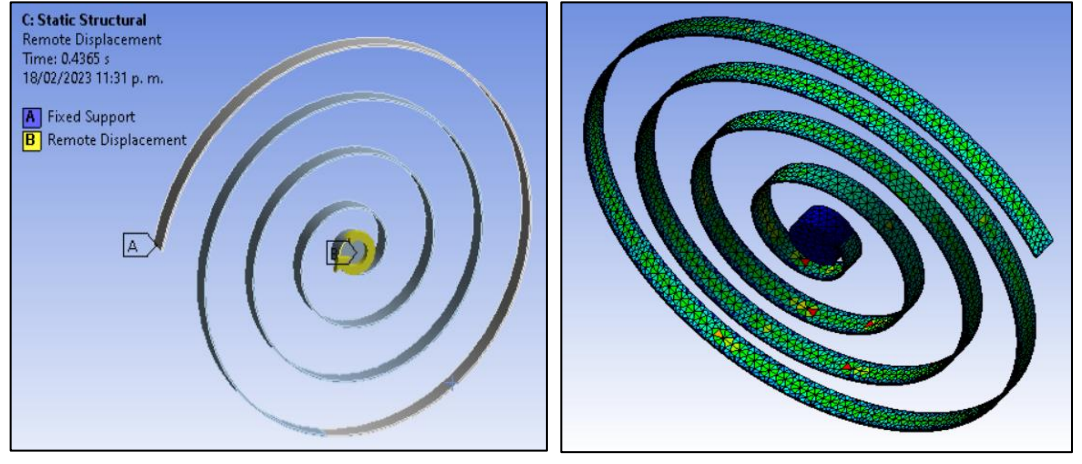

**Figura 4. Condiciones frontera y trazado de energía de deformación en el resorte**

# **Comparación de simulación con y sin grandes deformaciones**

Como último paso se realizó la simulación de dos diferentes maneras, la primera, fue la simulación sin el ajuste activado de las grandes deformaciones, la segunda por el contrario si tenía este ajuste activado, este proceso se realizó para visualizar los efectos que pudiera tener dicho ajuste, ya que como bien es sabido, el resorte tiende a ser un cuerpo flexible, por lo que muchas veces tiende a deformarse de manera mucho mayor en comparación con algún perfil solido o estructural. Dicho cambio afecta la manera en que se distribuyen los esfuerzos en el cuerpo, así como las deformaciones presentes en el cuerpo. El comportamiento que tuvo el sistema sin grandes deformaciones, puede apreciarse en la figura 5 (lado izquierdo) donde se puede ver un desplazamientos uniforme, lo cual puede generar una distorsión en los resultados obtenidos por la simulación. Por su parte en la figura 5 (lado derecho) se aprecia una distribución más uniforme, y un comportamiento similar sistema físico.

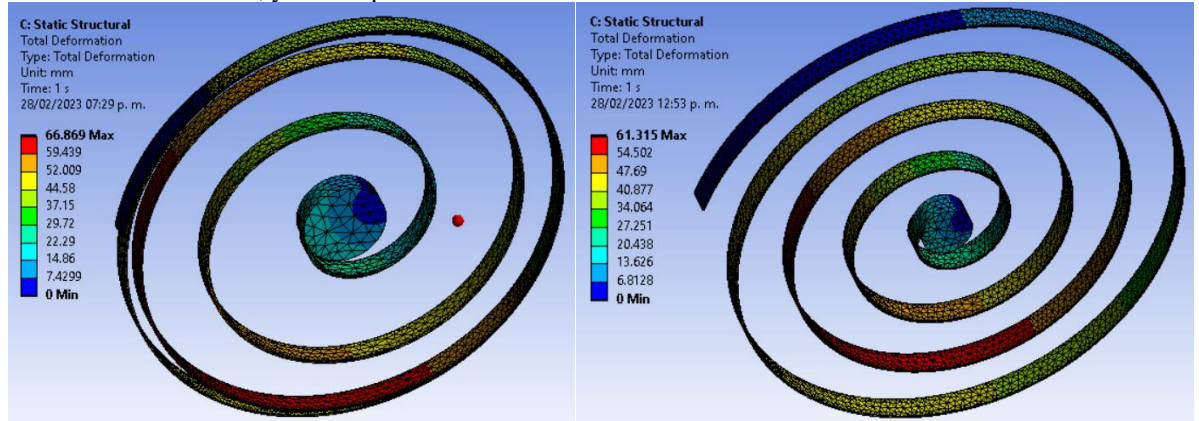

**Comentarios Finales Figura 5. Deformaciones en simulación con y sin grandes deformaciones**

# *Resumen de resultados*

En la Tabla 2, se puede observar un resumen de los datos obtenidos con y sin grandes deformaciones, así como los valores obtenidos con la caracterización del sistema físico, la siguiente tabla contiene la energía de deformación, el torque, así como el desplazamiento angular que se tuvo en ese momento en específico.

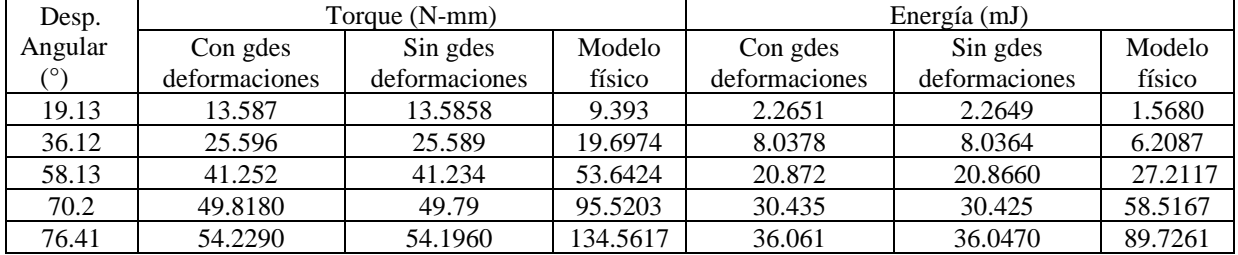

**Tabla 2. Resultados obtenidos de la simulación y la caracterización del modelo físico**

El torque que presenta el sistema con y sin grandes deformaciones, es muy similar, como puede apreciarse en la figura 6, donde se observa la gráfica de "torque vs desplazamiento" donde se obtiene un valor máximo de 62.607 Nmm para la simulación con grandes deformaciones, y de 62.551 N-mm para la que se hizo sin grandes deformaciones

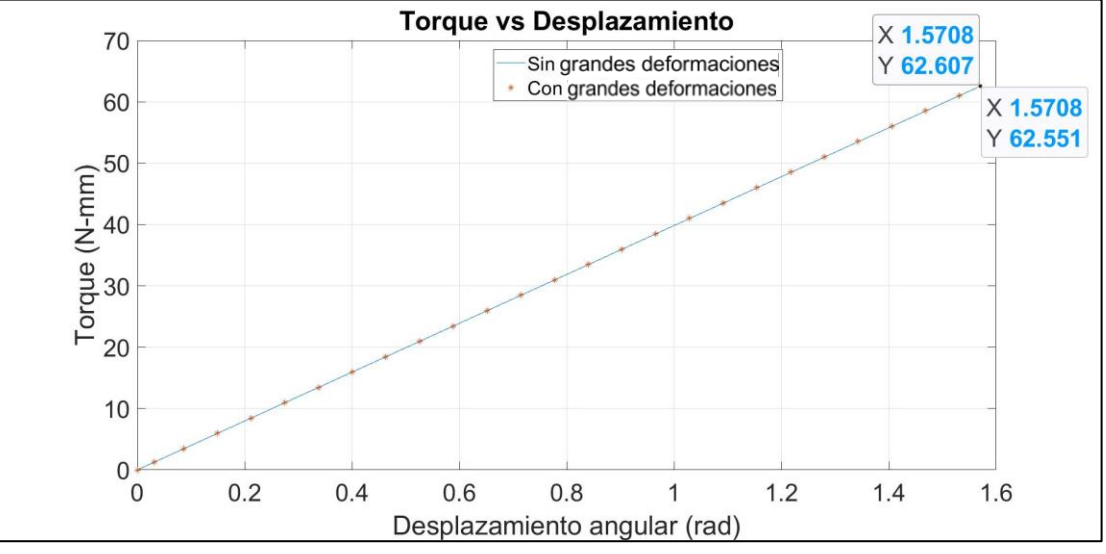

**Figura 6. Gráfico de Torque vs Desplazamiento del resorte simulado**

Por otra parte, la energía de deformación que presenta cada simulación, puede apreciarse en la figura 7, del lado izquierdo, se encuentra el trazado de energía con la configuración de grandes deformaciones apagada, y del lado derecho se muestra el trazado con grandes deformaciones activo, se puede apreciar que tiene valores similares, pero

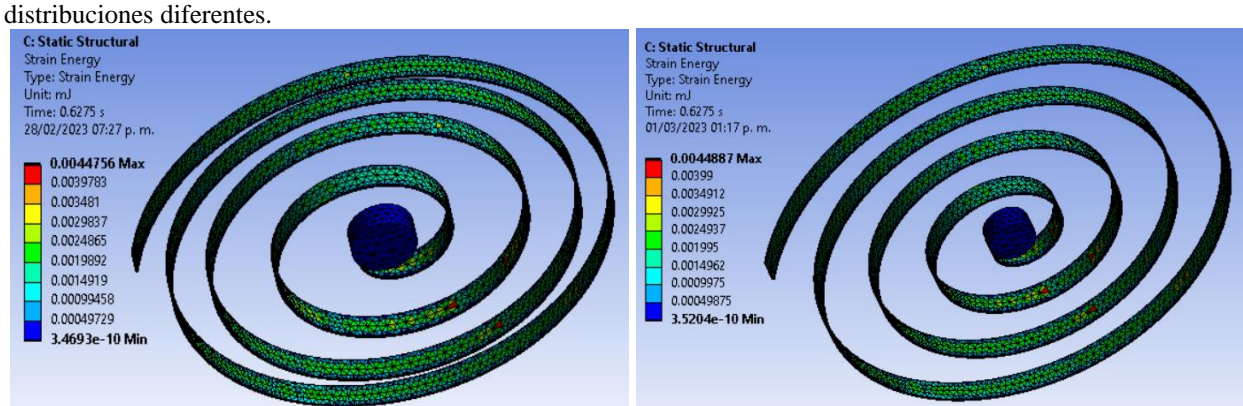

 $Conclusion<sub>t</sub>$ **Figura 7. Trazado de energía de deformación con y sin grandes deformaciones**

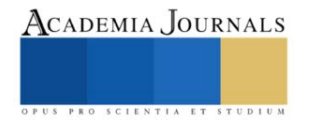

Como se pudo observar los valores obtenidos en la simulación, son similares, tanto en la cantidad de torque, así como en la energía de deformación que presenta, la principal diferencia radica en la distribución de las deformaciones. Como pudo observarse en el trazado de las deformaciones del sistema, algunos máximos se localizan en distintas partes de la geometría, esto provoca que el comportamiento que se obtiene de la simulación, difiera del comportamiento real del sistema físico, obteniendo resultados erróneos. Otro aspecto importante a considerar, es la fricción que existe en el sistema físico, siendo uno de los factores que afectan la diferencia en los resultados de la simulación, ya que como se comentó con anterioridad, el sistema se simplifico para reducir la carga computacional, hay factores que no se consideran en la simulación, teniendo un sistema ideal. Por otra parte, las mediciones se ven afectadas debido al tipo de análisis que se realiza, debido a que la caracterización es del tipo análisis dinámico, y la simulación computacional refiere a un análisis estático, razón por la que el comportamiento mostrado en la simulación, puede tomarse como una aproximación del sistema real.

#### **Referencias**

Kumar, A., Kumari, K., Kumar, G., Kumar, M., & Singh, B. P. Bicycle kinetic energy recovery system by using flywheel-a review. Menon, S. S., Sooraj, M. S., Mohan, S., Disney, R., & Sukumaran, S. (2013). Design and analysis of kinetic energy recovery system in bicycles. IJIRSET, ISSN, 2319-8753.

von Albrichsfeld, C., & Karner, J. (2009). Brake system for hybrid and electric vehicles (No. 2009-01-1217). SAE Technical Paper. Thombre, M., Borkar, P., & Bhobe, M. (2014). Kinetic Energy Recovery System Using Spring. International Journal of Mechanical and Mechatronics Engineering, 8(4), 654-658.

Ahmed, A., & Zhou, H. (2014). Synthesis of nonlinear spiral torsion springs. *International Journal of Engineering Research*, *3*(6). Duan, W., Feng, H., Liu, M., & Wang, Z. (2012, March). Dynamic analysis and simulation of flat spiral spring in elastic energy storage device. In *2012 Asia-Pacific Power and Energy Engineering Conference* (pp. 1-4). IEEE.

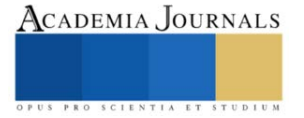

# **Diseño e Implementación de un Sistema de Instrumentación para Adquisición de Datos y Medición de Variables de Operación de un Biorreactor Generador de Energía Eléctrica**

Saúl Alejandro Rodríguez Fabela<sup>1</sup>, Lizbeth Pamela Ortiz Ramírez<sup>2</sup>, M.C. Mario Ivan Nava Bustamante<sup>3</sup> y M.C. Raymundo Adame Delgado<sup>4</sup>

*Resumen***—** En este artículo de investigación, se muestra el diseño e implementación de un sistema de instrumentación, que sea capaz de adquirir datos en tiempo real de variables de operación, de un biorreactor generador de energía eléctrica a partir de residuos orgánicos. Los datos adquiridos, deben ser filtrados y enviados a un sistema de automatización, con la finalidad de formar en conjunto un sistema en lazo cerrado inteligente.

*Palabras clave***—**Instrumentación industrial, biorreactor, automatización, control automático.

## **Introducción**

Según la Secretaria de Energía (SENER), la Comisión Federal de Electricidad (CFE) y la Comisión Reguladora de Energía (CRE), en México el 71% de la energía eléctrica es generada mediante energías convencionales, mientras que el 19% es obtenido con energías renovables, en donde la biomasa (biogás) participa con el 3%de la generación nacional.

Actualmente se sabe que hay muchas formas de generar energía eléctrica ya sea por medio de recursos renovables y no renovables, estas energías suceden gracias a la quema de combustibles fósiles, por centrales hidráulicas. eólicas, solares, geotérmicas y termoeléctricas. La mayoría de estas obtenciones de energía han surgido por la necesidad de reducir la contaminación en el medio ambiente y a su vez poder ahorrar energía con ayuda de los recursos que nos ofrece el planeta.

El biorreactor es una opción alternativa para generar energía eléctrica por medio de biogás, los elementos que conforman principalmente el biogás es el Metano (CH4) y Dióxido de Carbono (CO2), además de otros gases en cantidades menores. Cuando los desechos orgánicos inician el proceso químico de fermentación (pudrimiento), liberan una cantidad de gases llamados biogás. Con tecnologías apropiadas, el biogás se puede transformar en otros tipos de energía, como calor, electricidad o energía mecánica. (Guillen Santiz, 2018).

Para la regularización de estos factores que como se menciona son demasiado importantes se utilizarán sensores que mantendrán un balance y mediciones exactas.

# **Conceptos fundamentales**

#### *Instrumentación y adquisición de datos*

Instrumentación es el conjunto de ciencias y tecnologías mediante las cuales se miden cantidades físicas o químicas con el objetivo de obtener información para su archivo, evaluación o actuación sobre los Sistemas de Control Automático. La adquisición de datos es el proceso de muestreo de información física y la conversión de esas muestras en valores digitales que las computadoras y los controladores pueden entender.

# *Señales digitales y analógicas*

Una señal analógica es aquella que está definida en todos los valores del continuo del tiempo y puede tomar infinitos valores.

Una señal digital es aquella que además de estar definidas en intervalos de tiempo discretos, sólo pueden tomar un número finito de estos valores. Para codificar en binario, es necesario que cada uno de los valores cuantificados, sean, en primera instancia, codificados en decimal para luego transformar cada uno de ellos en dígitos binarios.

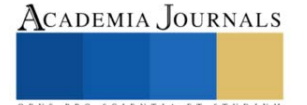

<sup>1</sup> Saúl Alejandro Rodríguez Fabela es estudiante de Ingeniería Electromecánica en el Instituto Tecnológico Superior de Lerdo. 192310186@itslerdo.edu.mx (**autor corresponsal)** 

<sup>2</sup> Lizbeth Pamela Ortiz Ramírez es estudiante de Ingeniería Electromecánica en el Instituto Tecnológico Superior de Lerdo. 192310484@itslerdo.edu.mx

<sup>3</sup> El M.C. Mario Ivan Nava Bustamante es Profesor de la División de Ingeniería Electromecánica, en el Instituto Tecnológico Superior de Lerdo. mario.nb@itslerdo.edu.mx

<sup>4</sup> El M.C. Raymundo Adame Delgado es Profesor de la División de Ingeniería Electromecánica, en el Instituto Tecnológico Superior de Lerdo. raymundo.ad@itslerdo.edu.mx

#### *Sensores*

El sensor es el primer eslabón del sistema de monitoreo. Con el sensor se pretende obtener una indicación objetiva acerca de una magnitud física. Para ello, el sensor debe ser un elemento sensible a la magnitud deseada (la entrada) y proporcionar una salida útil.

DHT11 se caracteriza por tener una señal digital capaz de medir la temperatura y la humedad. El sensor tiene sensores resistivos para la temperatura y otro para la humedad, además la temperatura se mide en un rango de 0°C a 50°C y la humedad en un rango de 20% a 90%.

MQ4 es un sensor exclusivamente para detectar gas metano, dicho sensor detecta concentraciones que van desde 300 hasta 10000 ppm. Este sensor tiene una alta sensibilidad y una respuesta casi inmediata.

PH es un electrodo que permite determinar la alcalinidad o acidez de una solución. Su rango de medición es de 0-14 pH, una precisión +- 0.1 pH.

## **Descripción del método**

## *Problemática.*

Actualmente en el Instituto Tecnológico Superior de Lerdo cuenta con una gran cantidad de desechos orgánicos provenientes del mismo, a los cuales no se está obteniendo ningún beneficio energético, lamentablemente la implementación de un biorreactor existente en el mercado no satisface ni cumple con los objetivos de diseñar un modelo autómata, interactivo, capaz de generar biogás, y que a su vez puedan obtener y transmitir datos de variables de operación en tiempo real, sin necesidad de intervención humana. Además, por el daño al medio ambiente que se genera al consumir el gas natural y el petróleo, es importante buscar otras fuentes de energía, que se pueden considerar renovables y limpias, es decir que no contribuyan a los daños del medio ambiente o que sean de menor impacto, tal y como en este caso se optó por el biogás.

## *Justificación.*

La realización de esta investigación permite dar una alternativa para la generación de energía eléctrica mediante biogás, para crear conciencia sobre el cuidado al medio ambiente y principalmente tener un diseño con un funcionamiento claro de un sistema de instrumentación para la adquisición de datos y a su vez facilitar la operación para generar una variedad de condiciones. Los datos obtenidos con la implementación y diseño del sistema de instrumentación en el biorreactor generador de energía eléctrica tienen la finalidad de formar en conjunto con un sistema de automatización un sistema de lazo cerrado inteligente.

# *Objetivo General.*

Esta investigación tiene como objetivo dar a conocer el diseño e implementación de un sistema de instrumentación capaz de adquirir datos en tiempo real de variables de operación de un biorreactor generador de energía eléctrica a partir de residuos orgánicos.

# *Diseño del biorreactor*

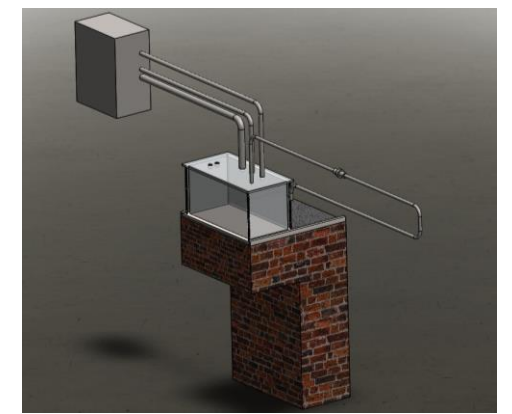

Figura 1. Imagen representativa del diseño deseado para el biorreactor**.** 

Se optó este diseño (Figura 1) debido a las necesidades y características requeridas por la institución, la cual debía contar con una estructura resistente y de bajo costo. Para ello, se decidió construir la base de la estructura con material de construcción, por su sencillez de elaboración y su reducido costo. Por otro lado, el contenedor del cual

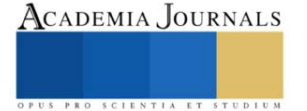

estará formado el tanque se construirá con un material llamado plexiglass o acrílico, el cual es resistente a la presión, el pH y la corrosión. Además, para la tubería se seleccionó un tubo para gas metano multicapa en PVC con una capa intermedia de malla para mejorar la resistencia a la presión. Esta selección de materiales fue hecha con el fin de garantizar la seguridad de la estructura y su resistencia a los factores externos a los cuales se encontrará expuesto.

# *Señales y variables de operación*

Para el correcto funcionamiento del sistema, se deben tener las variables controlables, ya que, aunque el ambiente interior estará bajo condiciones ideales, el lugar de construcción puede estar más expuesto a cambios de temperatura, humedad, presión, viento, luz solar, etc., los cuales pueden llegar a afectar al sistema si no se controlan adecuadamente, ahí yace la importancia de conocer y manipular en el momento adecuado las variables. Aunque el controlador que se seleccionó tiene mayormente entradas/salidas digitales, incluye un DAC en algunos pines, los cuales se usarán para poder incluir los sensores que son únicamente analógicos, esto permitirá que el controlador pueda recibir los datos de los sensores para realizar la medición de los parámetros requeridos y así poder tomar acciones correctivas para mantener el sistema en condiciones óptimas. En la tabla 1 se muestran los sensores a utilizar.

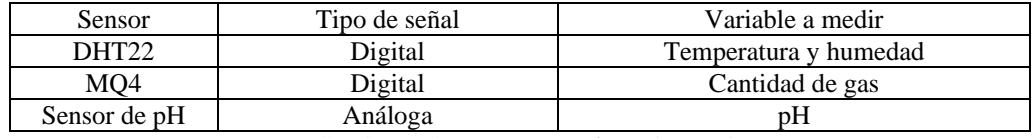

Cuadro 1. Sensores y sus tipos de señales.

#### *Diseño de diagramas de conexión de sensores*

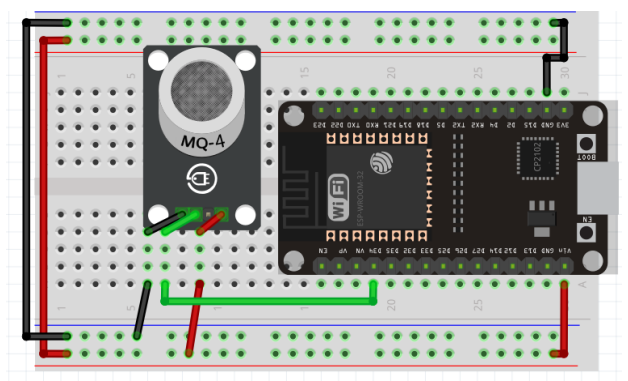

Figura 2. Conexión del ESP32 con el sensor MQ4.

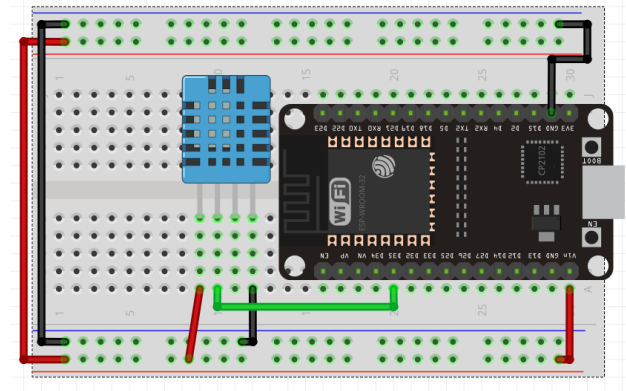

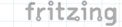

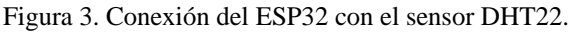

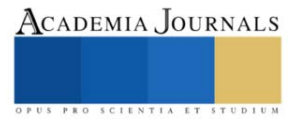

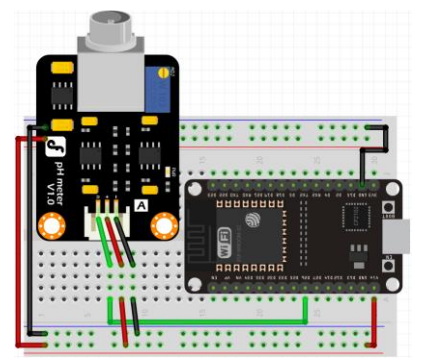

Figura 4. Conexión del ESP32 con el sensor de pH.

# *Microcontrolador*

La placa de desarrollo ESP32 es una herramienta muy potente para el prototipo rápido de proyectos con IOT (Internet de las cosas). La plataforma ESP32 es la evolución del ESP8266 mejorando sus capacidades de comunicación y procesamiento computacional. A nivel de conectividad permite utilizar diversos protocolos de comunicación inalámbrica como: WiFi, Bluetooth y BLE. La plataforma ESP32 permite el desarrollo de aplicaciones en diferentes lenguajes de programación, frameworks, librerías y recursos diversos. Los más comunes a elegir son: Arduino (en lenguaje C++), MicroPython, LUA, Esp-idf (Espressif IoT Development Framework).

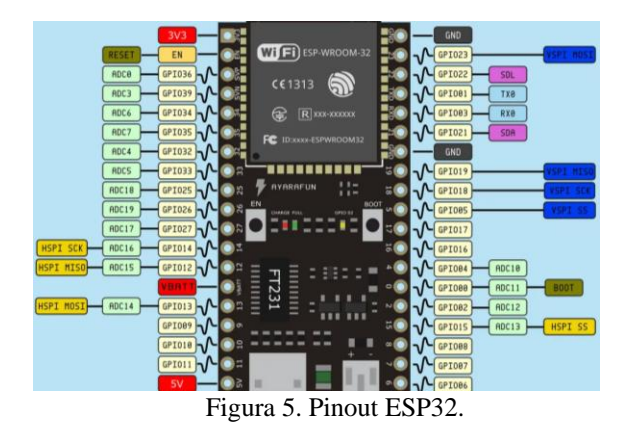

# *Estrategia de adquisición, monitoreo de datos y variables de operación*

Para el monitoreo de datos en tiempo real de las variables de operación en el biorreactor se buscó implementar un sistema que sea capaz de utilizar tecnologías actuales y gratuitas, tales como lo es Telegram, el cual se utilizó para visualizar los datos obtenidos del sensor. Telegram al ser una aplicación de código abierto permite el desarrollo de librerías las cuales pueden ser usadas en desarrollo de aplicaciones propias para este caso, se creó un chat que permite la recepción de los datos obtenidos por el sensor, sin importar del lugar en el que se encuentre el usuario.

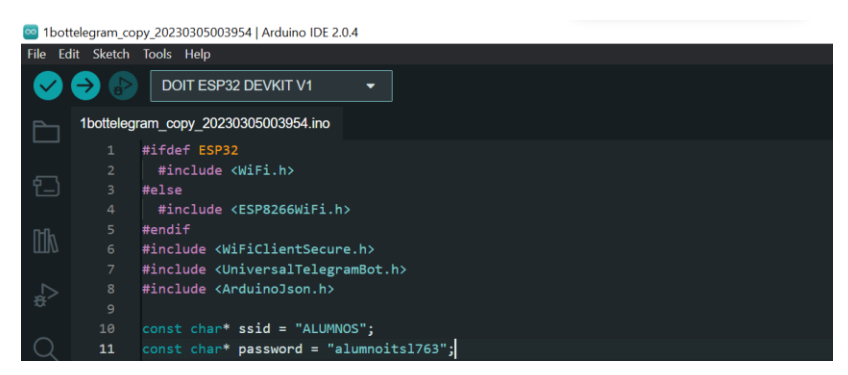

Figura 6 Librerías utilizadas.

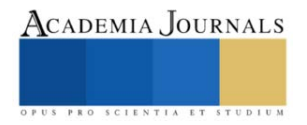

## **Comentarios Finales**

*Resumen de resultados*

Para el desarrollo del monitoreo por medio de un chat de Telegram, se realizó un programa en Arduino con un lenguaje en C++ en donde se usaron librerías para el funcionamiento correcto de la placa ESP32.

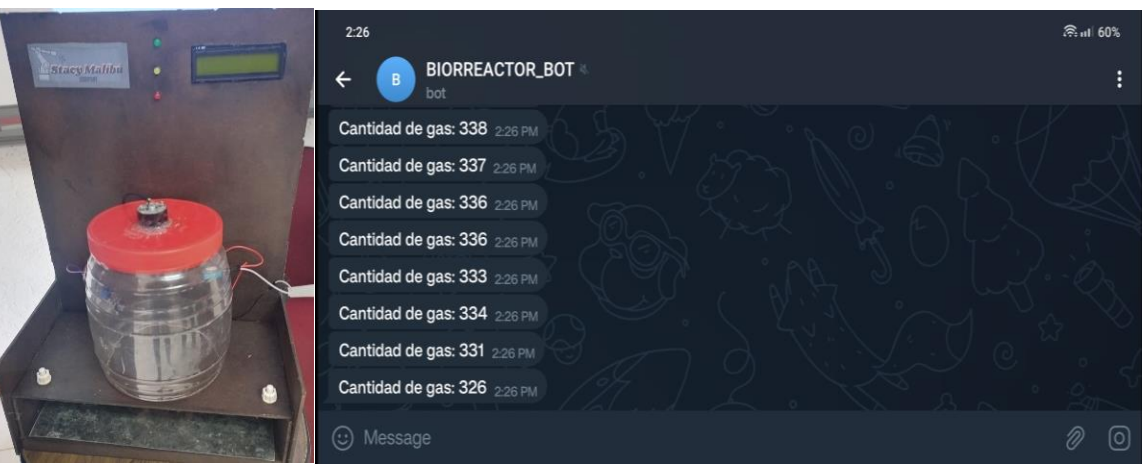

Figura 7. Maqueta y monitoreo de datos.

#### *Conclusiones*

Los resultados demuestran la necesidad de implementar soluciones tecnológicas e innovadoras para monitorear datos en tiempo real. Es indispensable que los usuarios tengan acceso a herramientas eficientes y fáciles de usar, independientemente de su ubicación geográfica. La ausencia del factor presencial en el monitoreo de datos resultó en una mayor eficiencia y flexibilidad en el proceso de monitoreo. Fue quizás inesperado el haber encontrado que una herramienta de comunicación popular como Telegram pueda ser utilizada para monitorear datos de manera efectiva y confiable. En conclusión, este enfoque innovador de monitoreo de datos tiene un impacto positivo en la comunidad del Instituto Tecnológico Superior de Lerdo al permitir un monitoreo más eficiente y flexible de las condiciones de trabajo del biorreactor generador de energía eléctrica.

#### **Referencias**

Guillen santiz, e. I. (2018). Evaluar la productividad y eficiencia de biogás en un sistema de biorreactores. Informe técnico de residencia profesional, 14.

Tello portillo, j. P. (2017). Introducción a las señales y sistemas. Barranquilla, colombia: universidad del norte. Recuperado de [https://elibro.net/es/ereader/itslerdo/70025?page=16.](https://elibro.net/es/ereader/itslerdo/70025?page=16)

Elías, h. (2020). Nodemcu 32-30 pin esp32 wifi. Recuperado el 5 de marzo de 2023, d[e https://naylampmechatronics.com/espressif-esp/384](https://naylampmechatronics.com/espressif-esp/384-nodemcu-32-30-pin-esp32-wifi.html) [nodemcu-32-30-pin-esp32-wifi.html](https://naylampmechatronics.com/espressif-esp/384-nodemcu-32-30-pin-esp32-wifi.html)

Principles and Practice of Flow Meter Engineering, L. K. Spink. The Foxboro Company. Rotary Actuators for quarter - turn valves, Vaughn R. Anderson, Chemical Engineering. agosto 1988.

Smart Instrumentation, Cecil l. Smith, Chemical Engineering, mayo de 1985. Standard and Practices for Instrumentation, ISA 1988.

Temperature measurement and sensor selection, T. J. Claggett y R.W. Worrall, volumen; 20, núm. 4, Instrumentation Magazine Honeywell.

Ultrasonic Instruments for Level and Flow, B. G. Liptak, Crawford & Russell, R. K. Kaminski, Instrumentation Technology, septiembre 1994.

Creus, A. (2010). Instrumentación industrial. México: Alfaomega Grupo Editor, S.A. de C.V.

Guerrero, V., Yuste, R., & Martínez, L. (2010). Comunicaciones industriales. Barcelona: Marcombo.

Sánchez Acedo, J. (2002). Control avanzado de procesos: teoria y práctica. Madrid: Diaz de Santos.

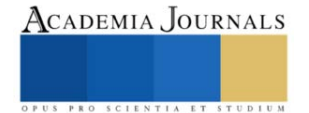

# **Automatización y Control de Biorreactor Generador de Energía Eléctrica para el Aprovechamiento de Residuos Orgánicos**

Byron Javier Rodríguez Ruíz<sup>1</sup>, Kevin Eduardo García Canales<sup>2</sup> y M.C. Mario Ivan Nava Bustamante<sup>3</sup>

*Resumen***—** En la actualidad, el aprovechamiento de residuos orgánicos generados por el ser humano, para generar energías limpias y renovables, sigue siendo un tema de alto interés para la comunidad científica e ingenieril. En este artículo de investigación, se muestra la automatización de un prototipo de biorreactor generador de energía eléctrica, el cual aprovecha residuos orgánicos generados en el Instituto Tecnológico Superior de Lerdo. Mediante dicha automatización, se busca que el proceso de generación sea más eficiente, implementando conocimientos y tecnologías de diversas áreas de estudio. Las técnicas de automatización propuestas en este artículo, pueden ser implementadas en biorreactores sin importar sus capacidades.

*Palabras clave***—**Automatización industrial, biorreactor, automatización, energías renovables.

#### **Introducción**

Aunque la tendencia actual es hacia el uso de sensores y aparatos inalámbricos, siempre habrá situaciones en las que sea más conveniente utilizar sensores tradicionales y de bajo costo. Especialmente en la medición de superficies o ambientes pequeños, como invernaderos o parcelas pequeñas, donde la implementación de cableado no resulta complicada y no se presentan pérdidas significativas de voltaje. En cuanto a la adquisición de datos, se define como el proceso de tomar información de la realidad mediante una señal, ya sea corriente o voltaje, para su posterior procesamiento y análisis, almacenamiento u otro tipo de manipulación. Existen diversas investigaciones que muestran la efectividad del microcontrolador de Arduino en la medición de señales analógicas, y se ha demostrado el interés de la comunidad científica en desarrollar sistemas de adquisición de datos que sean económicos, fáciles de construir y confiables. Los sensores tienen una amplia variedad de aplicaciones, como la automatización del riego por goteo, el monitoreo en tiempo real de invernaderos para controlar la luminosidad, el calor, la ventilación y el riego, la medición de la radiación solar, entre otros. Además, se puede construir diferentes aparatos electrónicos para medir variables atmosféricas utilizando la plataforma Arduino UNO. Los sensores son herramientas esenciales para monitorear y controlar las condiciones dentro de un biorreactor, como la temperatura, el pH, la concentración de oxígeno y la producción de gases. En particular, el monitoreo de gases es fundamental para conocer la tasa de producción y consumo de gases, lo que permite ajustar las condiciones de cultivo para mejorar la productividad. En este contexto, se propone la realización de un sistema de automatización de bajo costo con la plataforma LabVIEW y Arduino UNO para medir la temperatura y la humedad relativa del aire, así como también los niveles de gas, ya que estos son componentes esenciales de muchos programas meteorológicos. Este sistema es de fácil implementación y puede ser utilizado para diversos fines en la investigación y en la industria (Lajara, 2012).

#### **Conceptos fundamentales**

#### *Instrumentación*

La instrumentación se refiere al conjunto de herramientas y tecnologías utilizadas para medir, convertir y transmitir variables físicas o químicas en los procesos industriales. Los instrumentos pueden ser simples, como sensores y transmisores, o más complejos, como controladores y analizadores. La instrumentación es esencial para la automatización de los procesos industriales y para garantizar la eficiencia y la calidad en la producción de sectores como el petróleo y el gas y la generación de energía eléctrica. Los ingenieros especializados en instrumentación y control de procesos participan en el diseño, especificación y desarrollo de los instrumentos y sistemas de control, incluyendo la lógica de control electrónica, neumática o hidráulica. Los conceptos importantes en instrumentación incluyen sistemas de medición, señales, transductores, precisión, linealidad, rango y exactitud.

<sup>1</sup> Byron Javier Rodríguez Ruíz es estudiante de Ingeniería Electromecánica en el Instituto Tecnológico Superior de Lerdo. 192310262@itslerdo.edu.mx (**autor corresponsal)**

<sup>2</sup> Kevin Eduardo Garcia Canales es estudiante de Ingeniería Electromecánica en el Instituto Tecnológico Superior de Lerdo 192310688@itslerdo.edu.mx

<sup>3</sup> El M.C. Mario Ivan Nava Bustamante es Profesor de la División de Ingeniería Electromecánica, en el Instituto Tecnológico Superior de Lerdo. mario.nb@itslerdo.edu.mx

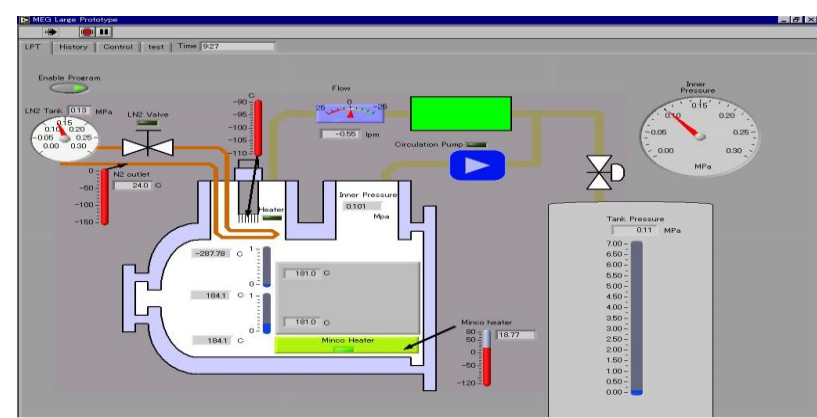

Figura 1. Sistema de Instrumentación.

# *Adquisición de datos*

La adquisición de datos se refiere a la medición de fenómenos eléctricos y físicos como voltaje, corriente, temperatura, presión o sonido. Los sistemas de adquisición de datos utilizan una combinación de hardware modular, software de aplicación y una PC para realizar medidas y comparten una meta en común de adquirir, analizar y presentar información. Para ello, se toman muestras del mundo real, se convierten en tensiones eléctricas y se digitalizan para ser procesadas por una computadora o PAC mediante un módulo de digitalización o tarjeta de Adquisición de Datos (DAQ), que requiere una etapa de condicionamiento previo para adecuar la señal a niveles compatibles. (Molina Martínez, 2010).

# *Señales digitales*

Las señales on/off que transmiten información sobre el estado digital de la señal, ya sea alto o bajo. Se menciona que se puede utilizar un detector de estados digitales para detectar esta señal. Además, se proporciona un ejemplo de señal on/off como la salida de un conmutador TTL. (Bailey, 1987).

# *Señales analógicas*

Las señales DC son señales estáticas o que varían lentamente en el tiempo, cuya información de interés se encuentra en función del nivel o amplitud de la señal en un instante dado. Para medir señales DC se necesita un instrumento que pueda detectar el nivel de la señal, y se utilizan convertidores analógico-digitales (ADC) para convertir la señal analógica en una señal digital que pueda ser interpretada por un ordenador. Algunos ejemplos de señales DC incluyen medidas de temperatura, presión, nivel de líquidos y tensiones de salida de galgas extensiométricas. El instrumento debe tener una buena resolución y exactitud para proporcionar lecturas precisas de la magnitud de la señal en tiempos determinados. (Bailey, 1987)

# *Elección de un software para la automatización del sistema*

La importancia de contar con un entorno de programación gráfica para monitorear en tiempo real las temperaturas registradas por sensores. Se menciona que para los sistemas DAQ se requiere de un software de instrumentación flexible y fácil de manejar, y se presentan varios programas y lenguajes de programación que pueden cumplir con estas características. Se destaca que LabVIEW es el lenguaje más apto para realizar el monitoreo de toma de datos, ya que está diseñado especialmente para capturar señales analógicas y digitales. Se describe que los programas desarrollados mediante LabVIEW se denominan Instrumentos Virtuales (VIs), y tienen la particularidad de descomposición modular, lo que permite crear tareas complicadas a partir de módulos más sencillos. Además, se explica que cualquier fabricante de tarjetas de adquisición de datos o instrumentos puede proporcionar el driver de su producto en forma de VI dentro del entorno de LabVIEW. Por otro lado, se mencionan las dos caras bien diferenciadas de cualquier VI de LabVIEW: el Front Panel y el Block Diagram, y se detalla la función de las paletas que proporcionan las herramientas necesarias para crear y modificar tanto el panel frontal como el diagrama de bloques (veáse Figura 2).

# **Descripción del método**

# *Problemática*

 En el Instituto Tecnológico Superior de Lerdo se cuenta con una gran cantidad de desechos orgánicos provenientes de la cafetería a los cuales no se les está sacando ningún provecho energético. La implementación de un

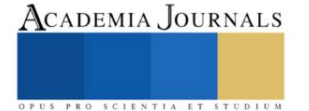

biorreactor existente en el mercado no satisface ni cumple con los objetivos de diseñar un modelo autómata, interactivo, capaz de generar biogás y que a su vez puedan obtenerse en tiempo real datos de variables de operación sin necesidad de intervención por mano humano. Además, por el daño al medio ambiente que se genera al consumir el gas natural y el petróleo, es importante buscar otras fuentes de energía, que se pueden considerar renovables y limpias, es decir que no contribuyan a los daños del medio ambiente o que sean de mucho menor impacto.

## *Justificación*

 La realización de esta investigación permite dar una alternativa para la generación de energía eléctrica mediante biogás, para crear conciencia sobre el cuidado al medio ambiente y principalmente tener un diseño con un funcionamiento claro del sistema de instrumentación para la adquisición de datos, a su vez facilitar la operación para generar una variedad de condiciones. Los datos obtenidos con la implementación y diseño del sistema de instrumentación en el biorreactor generador de energía eléctrica tienen la finalidad de formar en conjunto con un sistema de automatización, un sistema de lazo cerrado inteligente. Debido a la necesidad de contar con una manera más gráfica y amigable para mostrar los datos obtenidos de la humedad, temperatura y gases, se buscó un software que fuera de fácil dominio para que el usuario pueda utilizar y ver los datos recibidos por los sensores.

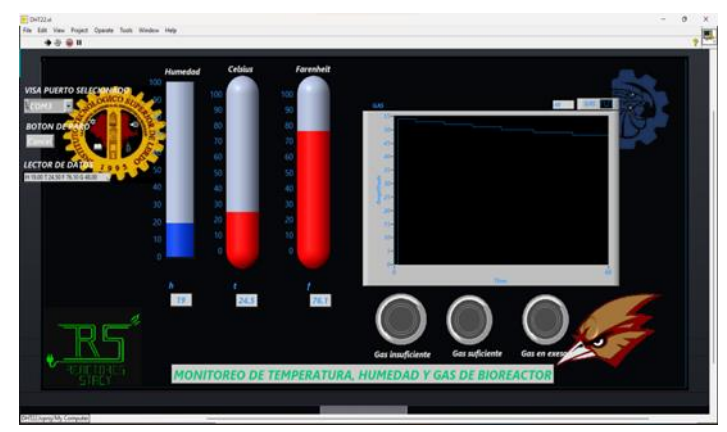

Figura 2. Panel Frontal de la aplicación.

# **Análisis de las señales y actuadores a controlar**

#### *Arduino UNO*

El Arduino es utilizado como un microcontrolador, cuando tiene un programa descargado desde un ordenador y funciona de forma independiente de éste, y controla y alimenta determinados dispositivos y toma decisiones de acuerdo con el programa descargado e interactúa con el mundo físico gracias a sensores y actuadores. [Arduino UNO](https://www.mcielectronics.cl/shop/product/arduino-uno-r3-arduino-10230) es una placa basada en el microcontrolador [ATmega328P.](https://www.mcielectronics.cl/shop/product/atmega328p-with-arduino-optiboot-uno-10683) Tiene 14 pines de entrada/salida digital (de los cuales 6 pueden ser usando con PWM), 6 entradas analógicas, un cristal de 16Mhz, conexión USB, conector Jack de alimentación, terminales para conexión ICSP y un botón de reseteo. (Arduino UNO, 2022).

# *MQ-7*

Un Detector de Monóxido de Carbono es un sensor electro-químico que varía su resistencia al estar contacto con monóxido de carbono (CO) en el aire, el módulo contiene un circuito electrónico que permite realizar la conexión con alguna tarjeta de desarrollo, y cuenta con una salida analógica y otra digital. El MQ-7 (Figura 3) es ideal para aplicaciones que buscan detectar concentraciones de Monóxido de carbono en el rango de 20 ppm a 2000 ppm (partes por millón) en el ambiente, tiene una salida analógica que permite medir el cambio progresivo en la concentración de gases y una salida digital cuyo umbral de detección puede ser ajustado. (MQ-7, 2022). (UNIT ELECTRONICS, 2022).

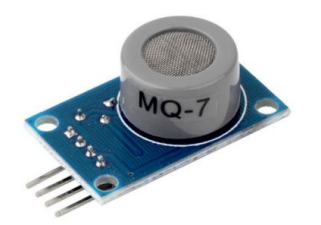

Figura 3. Sensor MQ-7

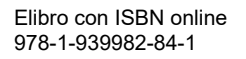

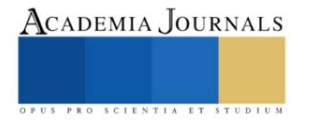

# *DHT11*

Es un sensor digital de temperatura y humedad, muestra los datos mediante una señal digital en el pin de datos (no posee salida analógica). El sensor DHT11 se caracteriza por tener la señal digital calibrada, asegurando alta estabilidad y fiabilidad a lo largo del tiempo. El sensor integra sensores resistivos para temperatura (termistor) y otro para humedad. Puede medir la humedad en un rango desde 20% hasta 90% y temperatura en el rango de 0ºC a 50ºC. (NAYLAMP MECHATRONICS, 2021), (UNIT ELECTRONICS, 2022)

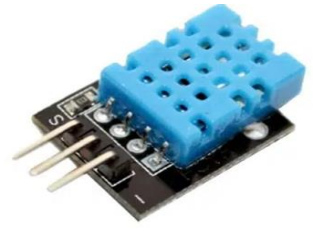

Figura 4. Sensor DHT-11

*Diagramas de conexiones*

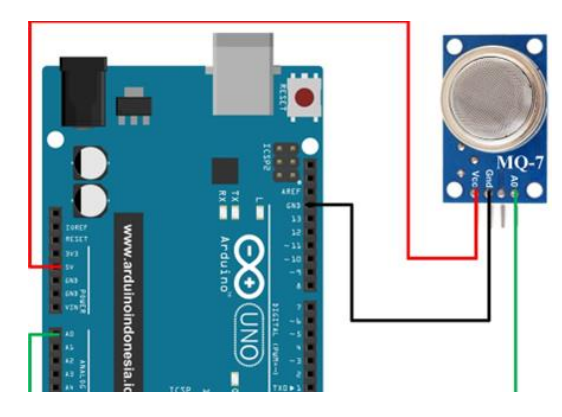

Figura 5. Diagrama de conexión del sensor MQ-7 en Arduino UNO.

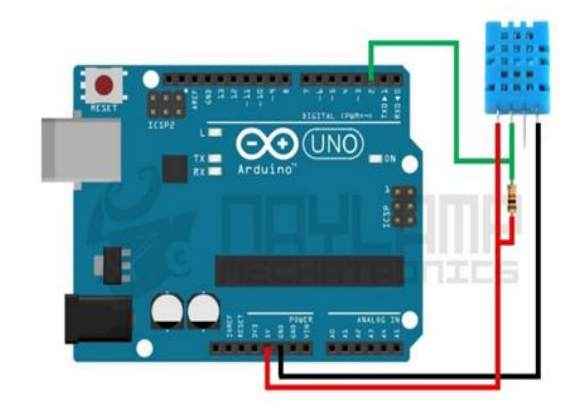

Figura 6. Diagrama de conexión del sensor DHT-11 en Arduino UNO.

# **Diseño 3D y automatización del biorreactor**

Se diseñó un dibujo 3D de lo que es el Biorreactor en el Software SolidWorks, para visualizar la construcción de este, dando una mejor idea de cómo quedaría ya implementado.

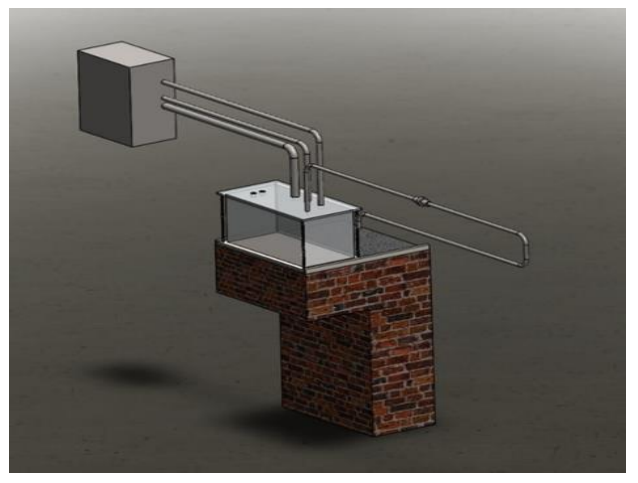

Figura 7. Vista Isométrica del biorreactor.

# *Metodología de programación*

Para llevar a cabo el monitoreo de los datos se programo en un lenguaje inspirado en C++ el cual es ARDUINO y para la representación gráfica se usó una programación a bloques en LABVIEW.

## *Implementación del programa*

La programación más importante se realizó en el software de LabVIEW. Aquí se muestra el diseño de la programación en bloques utilizando una comunicación del puerto serial con la placa de Arduino UNO; para su desarrollo se uso un lector de datos que pudiera transmitir la lectura de los sensores a través de un convertidor de datos Array a datos numéricos y estos son procesados mediante indicadores numéricos y gráficos. Para las condiciones se usó comparadores con una salida booleana. Los elementos gráficos usados en el diagrama de bloques se muestran en el panel frontal (ver figura 2).

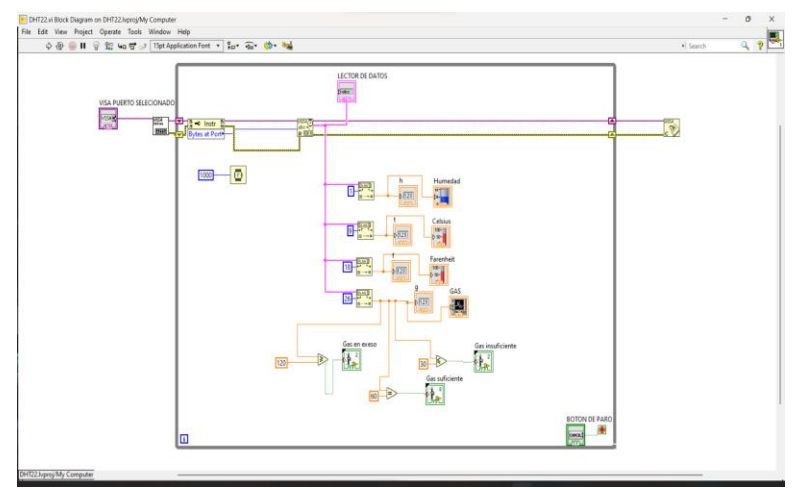

Figura 8. Diagrama de bloques de la aplicación.

En la programación de Arduino se incluye la librería del DHT, es necesario especificar que tipo de DHT se está usando (DHT11, DHT22). Continuando se establecen los pines de los leds y sensores, así como también las entradas "int" y "float" donde estarán guardados los datos leídos para mostrar en el panel frontal de LabVIEW los valores de temperatura, humedad y nivel de gas.

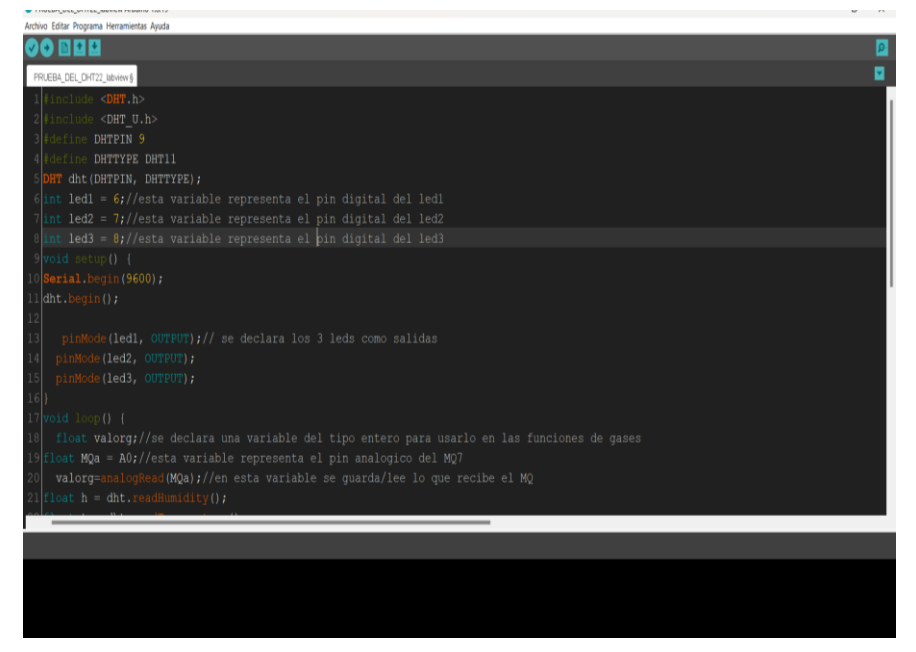

Figura 9. Código de programación en Arduino UNO

## *Resumen de resultados*

# **Comentarios Finales**

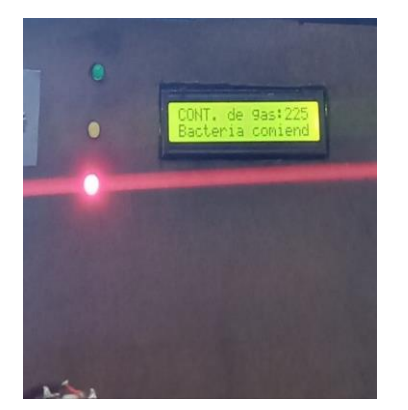

Figura 10. Maqueta en funcionamiento.

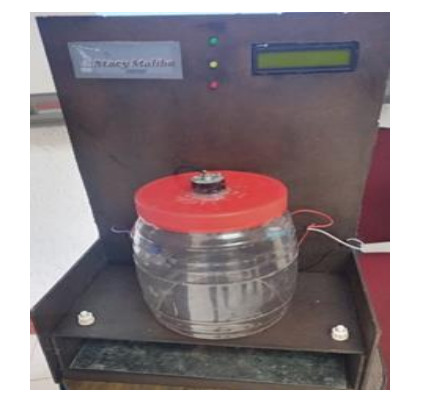

Figura 11. Maqueta de Biorreactor.

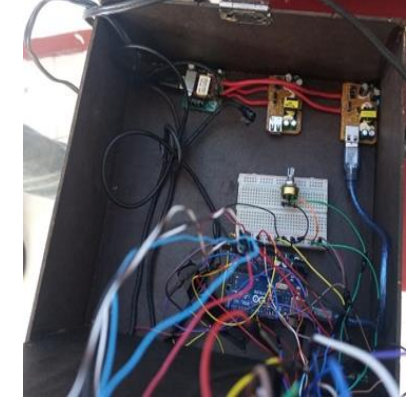

Figura 12. Circuitos internos del Biorreactor.

#### *Conclusiones*

Los resultados demuestran la necesidad de implementar correctamente la instrumentación para la lectura y recolección de datos no solo en el biorreactor si no en cualquier proceso industrial de monitoreo, además de contar con una interfaz amigable con el usuario para su fácil entendimiento con un conocimiento básico sobre el tema lo cual es positivo para el uso de nuevos estudiantes y docentes del Instituto Tecnológico Superior de Lerdo. El sistema de automatización presentado en este trabajo de investigación, muestra a detalle las tareas a realizar para solventar de manera eficiente dicha problemática.

#### **Referencias**

Hernández Peñaranda Alicia. *Microbiología Industria*l. Editorial: Uned. 2002. ISBN: 9789968312554.

Pauline M. Doran (2000). *Bioprocess Engineering principles*. Editorial: Academic Press. 2000. ISBN: 0122208522.

Michael L Shuler y F. Kref Kargi. *Bioprocess Engineering Basic Concepts*. Editorial: Prentice Hall. 2002. ISBN: 0130819085, 9780130819086.

Enrique Mandado Pérez, Perfecto Mariño Espiñeira y Alfonso Lago Ferreiro. *Instrumentación electrónica*. Editorial Marcombo. 1995. ISBN: 84 267 1011 5.

Antoni Manuel, Domingo Biel, Joaquím Olivé, Jordi Prat, Francesc J. Sánchez. *Instrumentación virtual: Adquisición, procesado y análisis de señales*. Editorial: Edicions UPC. 2001. ISBN: 8483014734.

Pallás Areny, Ramón. *Sensores y condicionamiento de la señal*. 3ª Edición. 2010, Editorial: Alfaomega. ISBN 9701505778.

Jose Rafael Lajara, Jose Pelegri Sebastiàn. LabVIEW: *Entorno gráfico de programación*. 2012, Editorial: Alfaomega. ISBN: 978 970 15 1133 6.

Bela G. Liptak. *Instrumentation in the Processing Industries*. Chilton Book Company, 1973.

Bela D. Liptak. *Instruments to measure and control slurries and viscous materials*. Cráwford & Russell Inc., Chemical Engineering, 13 febrero 1987.

S. J. Bailey. *Mass Metering and Precision Volumetrics Abound in Flow Control Control Engineering*, Marzo 1987.

*Manual de Instrumentación de Ingeniería Química*, agosto 1983.

*Manual de Instrumentación para la Industria del Gas*, Sedigas, 1994

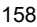

# ACADEMIA JOURNALS

# **Sistema de Monitoreo de Nivel Mediante una Aplicación Móvil**

Gremián Rufino Blas<sup>1</sup>, Espronceda Fonseca Armando<sup>2</sup>, Dra. Elsa Noemi Palomo Morales<sup>3</sup>, Ing. Alfredo Jáuregui Herrera<sup>4</sup> e Ing. María Otilia Martínez Pérez<sup>5</sup>

*Resumen***—**A través este proyecto se da solución al problema de la población mexicana que tiene que subir a la azotea de su casa para revisar el nivel del agua de su Rotoplas, mediante un sistema de monitoreo facilitamos la revisión de nivel de agua de manera segura y sencilla, para lo cual ocuparemos un microcontrolador muy conocido que es el ATMEGA328P mediante la plataforma de Arduino y un sensor ultrasónico HC-SR04 para obtener una onda de salida y respuesta que nos dará a través de unas conversiones el nivel de agua en CM o en porcentaje, y el dato de salida obtenido se transmitirá mediante un módulo bluetooth HC-05 el cual enviara los datos y se recibirán mediante una aplicación móvil diseñada mediante la plataforma de MIT App Inventor, el cual tiene una interfaz amigable y fácil de ocupar para el usuario final.

*Palabras clave***—**inalámbrica, sensores, Arduino, plataforma.

#### **Introducción**

Un problema común entre las familias mexicanas es la verificación del nivel de agua en su almacenamiento de agua que por lo general es un Rotoplas y normalmente está en la azotea de las casas o en un lugar de altura para que el agua que salga por las llaves tenga un poco de presión, para facilitar la verificación del nivel de agua del Rotoplas de las familias mexicanas se desarrolló un sistema de monitoreo de nivel de agua de forma inalámbrica mediante una aplicación móvil que monitorea mediante el sensor HC-SR04 el cual es un sensor ultrasónico que recopila los datos del nivel de agua conforme a la diferencia de distancia medidas por las ondas ultrasónicas, la cual envía los datos a una conexión serial mediante el sensor HC-05 que es un módulo bluetooth que envía los datos recopilador por el sensor HC-SR04 hacia la aplicación móvil desarrollada mediante la plataforma MIT App Inventor, la cual es una aplicación amigable y fácil de utilizar para que cualquier persona pueda realizar el chequeo de su nivel de agua de manera rápida, sin necesidad de subir hasta la azotea ya que en algunos casos es muy peligroso si no se tiene precaución o si la persona tiene algún problema motriz que le impida subir a la azotea, o en casos que el clima no permita subir a la azotea como seria en temporada de frio o alguna tormenta tropical.

 El proyecto ha sido desarrollado para apoyar a las familias mediante un costo accesible y aplicable a los dispositivos móviles para que se pueda monitorear de manera sencilla y en cualquier lugar, ya que se pueden encontrar proyectos semejantes, pero con la intensión de ocuparlo hacia las industrias, presas o ríos, lo que causa que el costo sea mucho más elevado y la implementación este restringida hacia un cuarto de monitoreo fijo.

#### **Descripción del Método**

#### *Procedimiento*

 Se realizó la evaluación de la problemática para realizar las acciones de solución, posteriormente se realizó la programación mediante la plataforma Arduino mediante el modelo de Arduino uno, en la cual se analizará el nivel del tanque mediante un sensor ultrasónico HC-SR04 que analiza las muestras de nivel en un tiempo ¨t¨. Se realizo los gráficos de visualización mediante el programa de Paint en la cual cambiará dependiendo del nivel del tanque que estará variando cada 10% para tener una visualización del cambio de nivel. Se realizo la interfaz gráfica de la

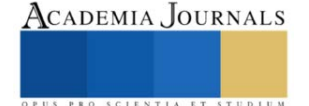

<sup>1</sup> Gremián Rufino Blas es estudiante del décimo semestre de Ingeniería Electrónica del Tecnm- Instituto Tecnológico de Minatitlán, Veracruz, México [L18230532@minatitlan.tecnm.mx](mailto:L18230532@minatitlan.tecnm.mx)

<sup>2</sup>Eduardo Espronceda Fonseca es estudiante del décimo semestre de Ingeniería Electrónica del Tecnm- Instituto Tecnológico de Minatitlán, Veracruz, México [L18230473@minatitlan.tecnm.mx](mailto:L18230473@minatitlan.tecnm.mx)

<sup>&</sup>lt;sup>3</sup> La Dra. Elsa Noemi Palomo Morales es Profesora de Ingeniería Electrónica en el Tecnm- Instituto Tecnológico de Minatitlán, Veracruz, Méxic[o elsa.pm@minatitlan.tecnm.mx](mailto:elsa.pm@minatitlan.tecnm.mx) (**autor corresponsal)**

<sup>4</sup>El Ing. Alfredo Jáuregui Herrera es Profesor de Ingeniería Electrónica en el Tecnm- Instituto Tecnológico de Minatitlán, Veracruz, Méxic[o alfredo.jh@minatitlan.tecnm.mx](mailto:alfredo.jh@minatitlan.tecnm.mx)

<sup>5</sup>La Ing. María Otilia Martínez Pérez es profesora de Ingeniería Electrónica en el Tecnm- Instituto Tecnológico de Minatitlán, Veracruz, Méxic[o maria.mp@minatitlan.tecnm.mx](mailto:maria.mp@minatitlan.tecnm.mx)

aplicación móvil mediante la plataforma de MIT APP INVENTOR, en la cual agregamos los gráficos de visualización creadas como también la programación de comunicación entre la plataforma Arduino uno y la aplicación móvil bluetooth.

#### *Desarrollo*

Primeramente, se inició con la programación del Arduino, agregando la librería a utilizar en el bluetooth que se observa en la línea 1 y 2 del código, como también se declararon las variables que ocuparemos en todo el programa y la instrucción de almacenamiento de caracteres que se ve en la línea 8 del código el cual se ocupará para transmitirlo a la aplicación de monitoreo móvil, en la figura 1 se muestran las líneas de código de Arduino.

```
#include <SoftwareSerial.h> //incluimos la libreria que ocuparemos para el bluetooth
\mathbf{1}2 SoftwareSerial BT(0,1); //declaramos los puerto 0 y 1 para el RX y TX del bluetooth
3 int trig = 5; //declaramos la variable trig del ultrasonico en el puerto 5
4 int echo = 6; //declaramos la variable Echo del ultrasonico en el puerto 6
5 long duracion; //declaramos la variable duracion
    long distancia; //declaramos la variable distancia
6
    long nivel; //declaramos la variable nivel
\overline{7}char buffer[10]; //ocupamos la instruccion char para almacenar caracteres
\mathbf{R}\overline{9}int lect; //declaramos la variable lect
10
     int comp; //declaramos la variable comp
11int rango; //declaramos la variable rango
```
## Figura *1*. Línea de código de declaración de variables

Como segunda parte es la declaración baudios de datos, se declararon 9600 baudios ya que a esa velocidad existe poca posibilidad de que se pierda información al momento de recibir y enviar datos, en la figura 2 se observa la línea de código de la comunicación.

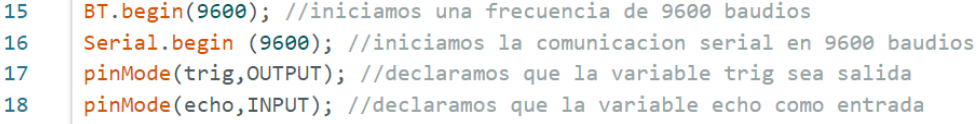

# Figura 2. Línea de código para declarar la velocidad de comunicación

Se continúa con la rutina de lectura de distancia del sensor HC-SR04, en la figura 3 se observa la línea de código de la rutina de lectura de distancia.

```
\overline{22}int lectura() //iniciamos la rutina de lectura de distancia
  23Ŧ.
  24digitalWrite(trig, LOW); //iniciamos la variable trig como bajo
  25delayMicroseconds(4); //se inicia un tiempo retardo de 4 microsegundos
        digitalWrite(trig, HIGH); //iniciamos la variable trig como alto
  26
        delayMicroseconds(10); //se iicia un tiempo retardo de 10 microsegundos
  2728
        digitalWrite(trig, LOW); //iniciamos la variable trig como bajo
  2930
        duracion = pulseIn(echo, HIGH); //recopilamos el tiempo total de transicion del ultrasonico
  31duracion = duracion/2; //dividimos el tiempo total de transicion entre 2
  3233
        distance = duration/29; //el resultado de la dividimos entre 29
  3435
        nivel = 180-distancia; //declaramos el valor del tanque y le restamos el recibido por el sensor
  36
        return nivel; //devolvemos el valor en la variable nivel
  37
38
       3
```
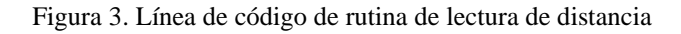

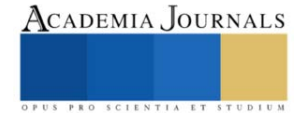

Luego continúa la rutina de comparación de nivel, la cual se ocupa para mandar caracteres que nos servirán para la aplicación móvil, lo que hace esta rutina es comparar si el nivel de agua está entre un rango de nivel especificado, mandará a almacenar los caracteres de respuesta de la comparación en una variable llamada rango, en la rutina se ocupó como carácter de respuesta el equivalente en decimal de las letras según lo marca la tabla ASCII, en la figura 4 se observa la rutina de comparación de nivel.

```
40
     int comparacion() //declaramos la rutina comparacion
41
     €
42
       //letura():43
       if(nivel<180) //indicamos si el nivel es menor a 180
       if(nivel>162) //indicamos si el nivel es mayor a 162
44
45
       €
46
       rango=65; //si se cumple las condiciones devolveremos el valor 65 en la variable rango
47
48
       if(nivel<162) //indicamos si el nivel es menor a 162
       if(nivel>144) //indicamos si el nivel es mayor a 144
49
50
51
         rango=66; //si se cumple las condiciones devolveremos el valor 66 en la variable rango
52
       <sup>)</sup>
53
       if(nivel<144) //indicamos si el nivel es menor a 144
       if(nivel>126) //indicamos si el nivel es mayor a 126
54
```
Figura *4*. Línea de código de rutina de comparación de nivel

Posteriormente se continúa con el almacén de caracteres en la instrucción buffer que servirá para la aplicación móvil, en la figura 5 se observa la línea de código del envió de caracteres.

```
103
      void loop() //continuamos con la ejecucion del programa
104\overline{f}105
        lect=lectura(); //declaramos que el resultado de la rutina lectura se guarde en la variable lect
        comp=comparacion(); //declaramos que el resultado de la rutina comparacion se guarde en la variable
106
        sprintf(buffer, "%d,%d",lect,comp);//concadena varias variables diferentes como int, char en una s
107
        Serial.println(buffer); //mostramos en el monitor serial lo almacenado en buffer
108
        delay(1000); //se inicia un tiempo de retardo de 1000 microsegundos
109
110
      Þ
```
#### Figura 5. Línea de código de envío de caracteres

# *Diseño de interfaz de la aplicación móvil*

En la figura 6 se muestra el menú de proyectos a usar en esta interfaz.

|           | Provectos +<br><b>APP INVENTOR</b>                          | Settings +<br>Conectar +<br>Generar -<br>Ayuda *<br>Mis proyectos | gremianloko@gmail.com +<br>Español -<br>Informar de un problema<br><b>View Trash</b><br>Guía |  |  |  |
|-----------|-------------------------------------------------------------|-------------------------------------------------------------------|----------------------------------------------------------------------------------------------|--|--|--|
|           | View Trash<br>Borrar proyecto<br>Comenzar un proyecto nuevo | Login to Gallery<br>Publish to Gallery                            |                                                                                              |  |  |  |
| Proyectos |                                                             |                                                                   |                                                                                              |  |  |  |
|           | Nombre                                                      | Fecha de creación                                                 | Fecha modificación ▼                                                                         |  |  |  |
|           | <b>Ultrasonico</b>                                          | 24/9/2022 11:39:09                                                | 5/11/2022 16:12:42                                                                           |  |  |  |
|           | p41_arduino_a_movil                                         | 4/10/2022 10:27:26                                                | 4/10/2022 10:27:26                                                                           |  |  |  |
|           | prueba1                                                     | 15/3/2018 23:06:36                                                | 4/10/2022 10:04:40                                                                           |  |  |  |
|           | seguidor                                                    | 11/5/2018 14:50:17                                                | 4/10/2022 10:04:21                                                                           |  |  |  |
|           | sequidor1                                                   | 17/5/2018 22:03:38                                                | 4/10/2022 10:02:39                                                                           |  |  |  |
|           | Pract <sub>2</sub>                                          | 16/4/2018 2:00:43                                                 | 3/10/2022 23:18:32                                                                           |  |  |  |
|           | Pract <sub>3</sub>                                          | 16/4/2018 2:05:23                                                 | 26/9/2022 14:21:11                                                                           |  |  |  |
|           | <b>SEGUIDOR2</b>                                            | 17/5/2018 22:55:50                                                | 24/9/2022 14:55:34                                                                           |  |  |  |

Figura 6. Menú de proyectos

#### *Programación a bloque de la aplicación móvil*

Después de terminar con toda la interfaz visual de la aplicación móvil, se procede a explicar la programación a bloque que se desarrolló para que funcione de manera óptima.

Iniciamos con el primer bloque que es el bloque de conexión del bluetooth de la aplicación móvil al bluetooth del sensor HC-05, iniciamos el bloque con una acción de control en la cual cuando presionamos el selector de lista nombrado como "conectar", nos mostrara la lista de los dispositivos bluetooth que están disponibles por conectar, seguido de este bloque colocamos otro bloque de control el cual al seleccionar una dirección bluetooth esta se vincula con la aplicación móvil, en la figura 7 se muestra la programación a bloques de la aplicación móvil.

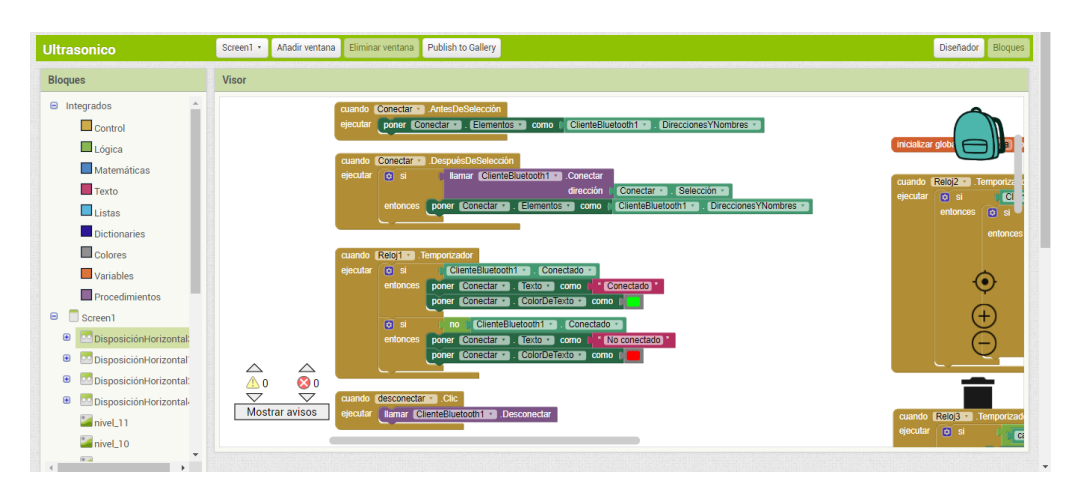

Figura 7. Programación a bloques de la aplicación móvil

# *Implementación*

Se desarrolló el diagrama esquemático a implementar a través de la aplicación de fritzing, se conecta la tierra (cable negro) y VCC (cable rojo) lo conectamos a los puertos correspondientes del Arduino, después se conecta el RX del bluetooth al TX del Arduino indicado con el cable naranja, el TX del bluetooth al RX del Arduino indicado con el cable amarillo. Del lado del sensor HC-SR04 se conecta el pin de TRIG al puesto digital número 5 del Arduino indicado con el cable azul y el pin ECHO al puerto digital número 6 del Arduino indicado con el cable morado, en la figura 8 se muestra el diagrama esquemático de conexiones.

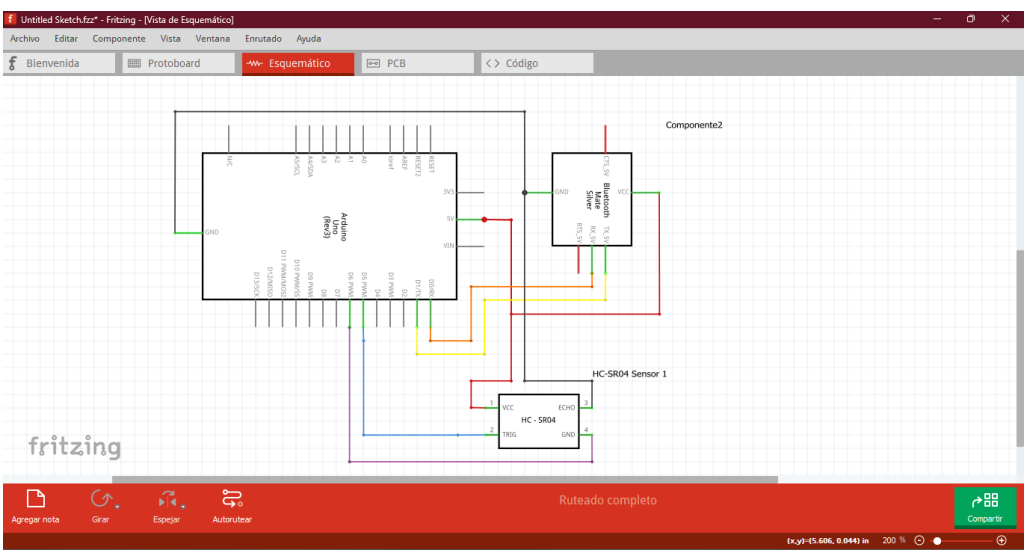

Figura 8. Diagrama esquemático de conexiones

A continuación, se diseñaron las conexiones de los sensores al Arduino mediante una vista más amigable y con mayor facilidad de interpretar las conexiones anteriormente mencionadas en el diagrama esquemático, en la figura 9 se muestra el diagrama de conexión de los sensores de manera más comprensible.

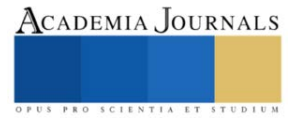

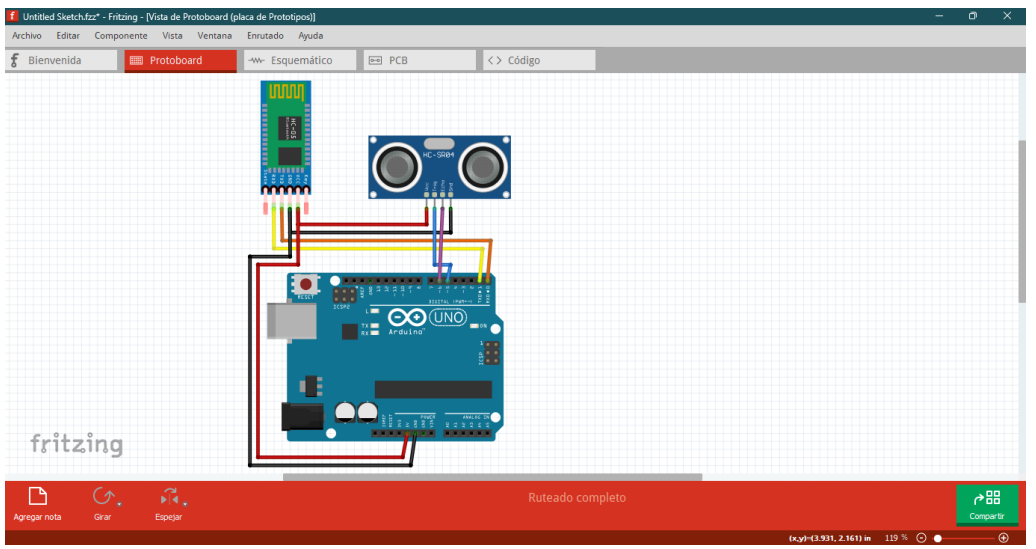

Figura *9*. Diagrama de conexión

Con el diagrama de conexión se implementó en físico para posteriormente ponerla en el Rotoplas, en la figura 10 se muestra la conexión de los sensores con el Arduino en físico.

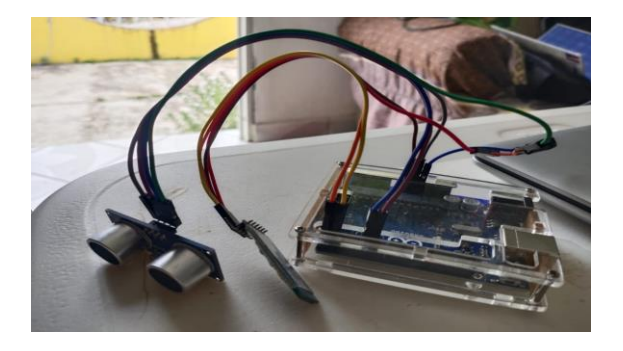

Figura 10. Implementación de conexión de sensores

Una vez conectada la implementación de Arduino, se visualiza el nivel de agua en tiempo real de manera visual como de manera escrita indicando el nivel de agua en centímetros que faltan para llenarse en este caso 170 es el nivel máximo de agua dejando una tolerancia de 10 centímetros en caso de descomponerse el flotador y tener tiempo para cerrar la llave de la toma general de agua, en la figura 11 se muestra la aplicación móvil funcionando de manera correcta.

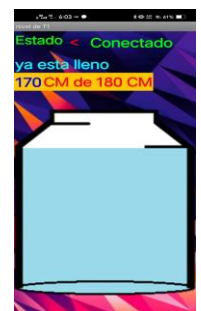

Figura *11*. Interfaz móvil en operación

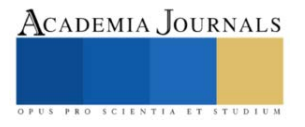

#### *Conclusión*

Gracias a los diferentes conocimientos desarrollados durante la carrera se lograron resultados positivos al momento de implementar el proyecto en un hogar familiar, con el problema de tener que subir a la azotea de su casa mediante una escalera que podría ocasionar algún accidente no deseado al momento de verificar el nivel de agua del Rotoplas, en el transcurso del desarrollo se aplicó unos métodos de programación a bloques mediante la plataforma MIT App Inventor, como la forma de enviar datos consecutivos a través del puerto serial del Arduino para ser recibidas por la aplicación anteriormente creada ya que había diseñado aplicaciones móviles que solo enviaban datos al Arduino, gracias a esto ahora en adelante podremos diseñar cualquier aplicación móvil que requiera el envío y recibo de dato para desarrollar aplicaciones más complejas como el control de un sistema.

#### **Referencias**

Arduino. (05 de febrero de 2018). ¿Qué es Arduino? Recuperado el 05 de Octubre de 2022, de https://www.arduino.cc/en/Guide/Introduction

Arduino. (Marzo de 2022). Arduino Uno Rev3. Recuperado el 05 de octubre de 2022, de https://store-usa.arduino.cc/products/arduino-uno-rev3

- J.S. Oyola, C. A. (julio de 2008). Desarrollo de Prototipo de Sistema de Monitoreo en Tiempo Real del Nivel de Agua en Ríos Usando Instrumentación Virtual. Revista colombiana de fisica, 40(2), 371. Recuperado el 13 de septiembre de 2022, de https://www.researchgate.net/profile/G-Gordillo/publication/266358714\_Desarrollo\_de\_Prototipo\_de\_Sistema\_de\_Monitoreo\_en\_Tiempo\_Real\_del\_Ni- \_vel\_de\_Agua\_en\_Rios\_Usando\_Instrumentacion\_Virtual/links/55e5d3d608aede0b57375f0c/Desarrollo-de-Prototipo-de-Siste
- Javier Ramírez, E. R. (junio de 2011). Desarrollo, construcción y prueba en campo de un equipo ultrasónico para medir nivel. Tecnología y Ciencias del Agua, 2(2), 203. Recuperado el 14 de septiembre de 2022, de https://www.scielo.org.mx/pdf/tca/v2n2/v2n2a14.pdf
- José Ignacio Vega, G. S. (Octubre de 2014). Monitoreo remoto de nivel de agua usando el procesador de red Amber EM260. Puerto vallarta, Jalisco, Mexico. Recuperado el 14 de Septiembre de 2022, de http://somi.ccadet.unam.mx/somi29/memoriassomi29/PDFS/electronica/99-SGSOMI-66-99.pdf
- Jost, D. (07 de octubre de 2019). fierceelectronics. Recuperado el 12 de octubre de 2022, de ¿Qué es un sensor ultrasónico?: https://www.fierceelectronics.com/sensors/what-ultrasonic-sensor
- LastMinuteEngineers. (s.f.). Cómo funciona el sensor ultrasónico HC-SR04 y cómo se conecta con Arduino. Recuperado el 12 de octubre de 2022, de https://lastminuteengineers.com/arduino-sr04-ultrasonic-sensor-tutorial/
- Martínez, T. J. (2021). Sensor ultrasónico para administrar el recurso hidráulico. Universidad Piloto de Colombia. Bogotá: Universidad Piloto de Colombia. Recuperado el 13 de septiembre de 2022, de http://repository.unipiloto.edu.co/bitstream/handle/20.500.12277/10577/Trabajo%20de%20Grado.pdf?sequence=1&isAllowed=y
- MIT App Inventor. (s.f.). Sobre nosotros. Recuperado el 12 de octubre de 2022, de https://appinventor.mit.edu/about-us
- Naylamp Mechatronics. (2021). Módulo bluetooth HC05. Recuperado el 06 de octubre de 2022, de https://naylampmechatronics.com/inalambrico/43-modulo-bluetooth-hc05.html
- Orozco, J. P. (2021). Sistema de medición y monitoreo de nivel en canales de captación de la central hidroeléctrica Florida II. Universitaria Autónoma del Cauca Popayán: Universidad autónoma del Cauca. Recuperado el 14 de septiembre de 2022, de https://repositorio.uniautonoma.edu.co/bitstream/handle/123456789/382/T%20E-P%20010%202021.pdf?sequence=1&isAllowed=y
- Pérez, E. S. (junio de 2021). Aproximación de la ley de Torricelli con el método de Euler y un tanque de agua instrumentado con sensor ultrasónico. ITECKNE, 18(1), 52, 53. Recuperado el 14 de septiembre de 2022, de http://www.scielo.org.co/pdf/itec/v18n1/1692- 1798-itec-18-01-52.pdf
- SCIENTIFIC AMERICAN. (05 de noviembre de 2007). ¿Cómo funciona Bluetooth? Recuperado el 06 de octubre de 2022, de https://www.scientificamerican.com/article/experts-how-does-bluetooth-work/

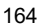

# ACADEMIA JOURNALS

# **Caracterización de la Residencia Profesional en Periodo de Contingencia Sanitaria: Caso Ingeniería en Gestión Empresarial**

María Citlali Ruíz Porras Dra.<sup>1</sup>, Ing. Paulino Javier Cortés Chimal<sup>2</sup>

*Resumen***—** Este trabajo presenta la caracterización de la formación del talento humano en periodo de contingencia sanitaria originada por el Covid-19, a través del análisis del programa de vinculación universidad-empresa del Tecnológico Nacional de México denominado Residencia Profesional. El objetivo es conocer la percepción de los estudiantes –hoy egresados- con respecto a su propio desempeño durante su residencia profesional, las prácticas adoptadas para poder afrontar esta situación extraordinaria que ha afectado a nivel mundial, así como la evaluación por parte de los empleadores de las empresas participantes. Se tomó como caso de estudio los estudiantes de Ingeniería en Gestión Empresarial del Tecnológico Nacional de México Campus Querétaro, quienes realizaron su residencia profesional durante el año 2021.

*Palabras clave***—**Residencia profesional, Ingeniería en Gestión Empresarial, Covid-19.

## **Introducción**

El Tecnológico Nacional de México (TecNM), que es la más grande Institución de Educación Superior Tecnológica de México y de Latinoamérica, define la Residencia Profesional como "una estrategia educativa de carácter curricular, que permite al estudiante emprender un proyecto teórico-práctico, analítico, reflexivo, crítico y profesional; con el propósito de resolver un problema específico de la realidad social y productiva, para fortalecer y aplicar sus competencias profesionales", expresado en el Manual de Lineamientos Académico -Administrativos del Tecnológico Nacional de México (2015).

Desde el punto de vista académico, la Residencia Profesional contribuye la formación integral de los estudiantes fomentando la responsabilidad social universitaria, permitiendo la aplicación de los conocimientos teóricos en la práctica laboral real, el desarrollo de la autogestión del conocimiento y facilita la titulación integral.

Desde la perspectiva económica, la Residencia Profesional coadyuva a la activación de la economía a través de brindar solución de problemas empresariales a bajo costo, creación e implementación de procesos técnicos, administrativos y de gestión en todo tipo de empresas e incluso organizaciones ejidales, de acuerdo con Ruíz y Cortes (2019).

De manera ordinaria, los estudiantes "residentes" asisten físicamente a una organización pública o privada durante un periodo de 4 a 6 meses, debiendo acumular 500 horas para desarrollar su proyecto de residencia profesional, fortaleciendo tanto sus habilidades duras como blandas, siendo para muchos jóvenes su primer acercamiento a la vida laboral.

Debido a la contingencia sanitaria ocasionada por el virus SARS-coV-2, mejor conocido como Covid19, la Organización Mundial del Trabajo (OIT), emitió en 2019, una serie de recomendaciones a nivel mundial, encaminadas a prevenir la expansión del Covid-19. En abril 2020, atendiendo las recomendaciones de la Secretaría de Salud de México, respecto a la campaña "Quédate en Casa" (2020), en el ámbito laboral y académico se deberían de realizar la mayor cantidad de actividades bajo el esquema de teletrabajo, home office o trabajo a distancia, incluyendo las actividades de vinculación universidad-empresa para la formación de talento in situ como son los proyectos de Residencia Profesional, conforme la Circular No. M00/066/2020 del TecNM (2020), que indica que para dar continuidad académica se haría uso de las herramientas de modalidad virtual de manera emergente para atender todos los planes y programas de licenciatura e ingeniería del país.

En el caso de las empresas vinculadas con el TecNM Campus Querétaro, debido a su naturaleza industrial y a restricciones del uso de información sensible fuera de las instalaciones propias, se han desarrollado mayoritariamente los proyectos de Residencia Profesional de manera presencial, aunque con jornadas reducidas, o esquemas híbridos, maximizando el uso de tecnologías de la información y comunicación, respetando los protocolos sanitarios establecidos a nivel nacional y adaptándose a las nuevas tendencias del mercado laboral en función del riesgo, la capacidad y vulnerabilidad, aceleradas por la pandemia, todavía hoy vigente.

#### **Metodología**

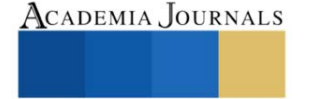

<sup>1</sup> María Citlali Ruíz Porras es Profesora de tiempo completo adscrita al Departamento de Ciencias Económico Administrativas en el Tecnológico Nacional de México, Campus Querétaro, México. [maría.rp@queretaro.tecnm.mx](mailto:maría.rp@queretaro.tecnm.mx) **(autor corresponsal)**

<sup>2</sup> El Ing. Paulino Javier Cortés Chimal es Profesor adscrito al área de Mecatrónica en el Centro de Estudios Científicos y Tecnológicos del Estado de Querétaro, México. [cortes.chimal@cecyteq.edu.mx](mailto:cortes.chimal@cecyteq.edu.mx)

# *Descripción*

Este estudio es de tipo mixto, descriptivo, no probabilístico. Su objetivo es caracterizar la Residencia Profesional para la formación del talento humano en periodo de contingencia sanitaria.

Se busca conocer la percepción de los estudiantes con respecto a su propio desempeño durante el desarrollo de su Residencia Profesional desarrollada durante el año 201, en pleno periodo de contingencia sanitaria causada por el virus SAR2, más conocido como Covid-19, así como reconocer las estrategias adoptadas para poder afrontar esta situación extraordinaria que ha afectado a nivel mundial, y llegar a buen término su proyecto académico de Residencia Profesional.

## *Procedimiento*

Se elaboró un instrumento para la recolección de datos, el cual fue aplicado durante el año 2022 a jóvenes que realizaron su residencia profesional en el año 2021, es decir, en plena pandemia sanitaria. La población participante corresponde a 50 estudiantes (hoy egresados) de Ingeniería en Gestión Empresarial (IGE), quienes se encontraban inscritos en el TECNM Campus Querétaro durante los semestres enero-junio y agosto-diciembre 2021 realizando su Proyecto de Residencia Profesional, registrándose un total de 115 residentes en ese año.

El 68% de la población participante son mujeres y el 32% hombres, cuyas edades fluctúan entre los 22 y 26 años. El instrumento utilizado para la recolección de datos fue un cuestionario de 50 ítems distribuidos en 25 preguntas, utilizando la herramienta *Google forms* para su aplicación. El análisis de datos se realizó utilizando Excel para la generación de estadística básica.

Las dimensiones analizadas fueron:

- 1. Percepción y evaluación de la residencia profesional durante el periodo de contingencia sanitaria (preguntas 1-15)
- 2. Situación profesional actual (preguntas 16-20)
- 3. Educación continua (pregunta 21, 24)
- 4. Percepción de autoevaluación al desempeño como egresado de Ingeniería en Gestión Empresarial en la nueva normalidad, tomando como referente los atributos de egreso generales de CACEI, así como áreas de oportunidad detectadas (preguntas 22,23,25)

# **Resultados**

A continuación, se presentan los principales resultados obtenidos en el levantamiento realizado, agrupados por dimensiones de análisis. En el cuadro 1, se presenta la distribución por género y estatus académico actual.

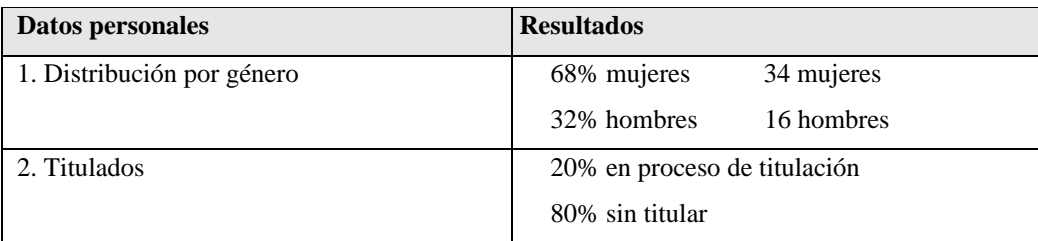

Cuadro 1. Distribución por género y estatus académico de la población participante.

Los principales resultados de la evaluación de la realización del Proyecto de Residencia Profesional se presentan en el Cuadro 2.

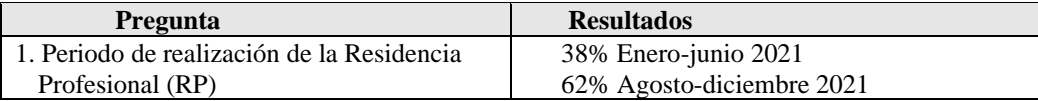

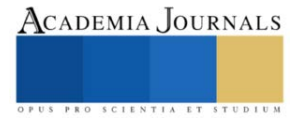

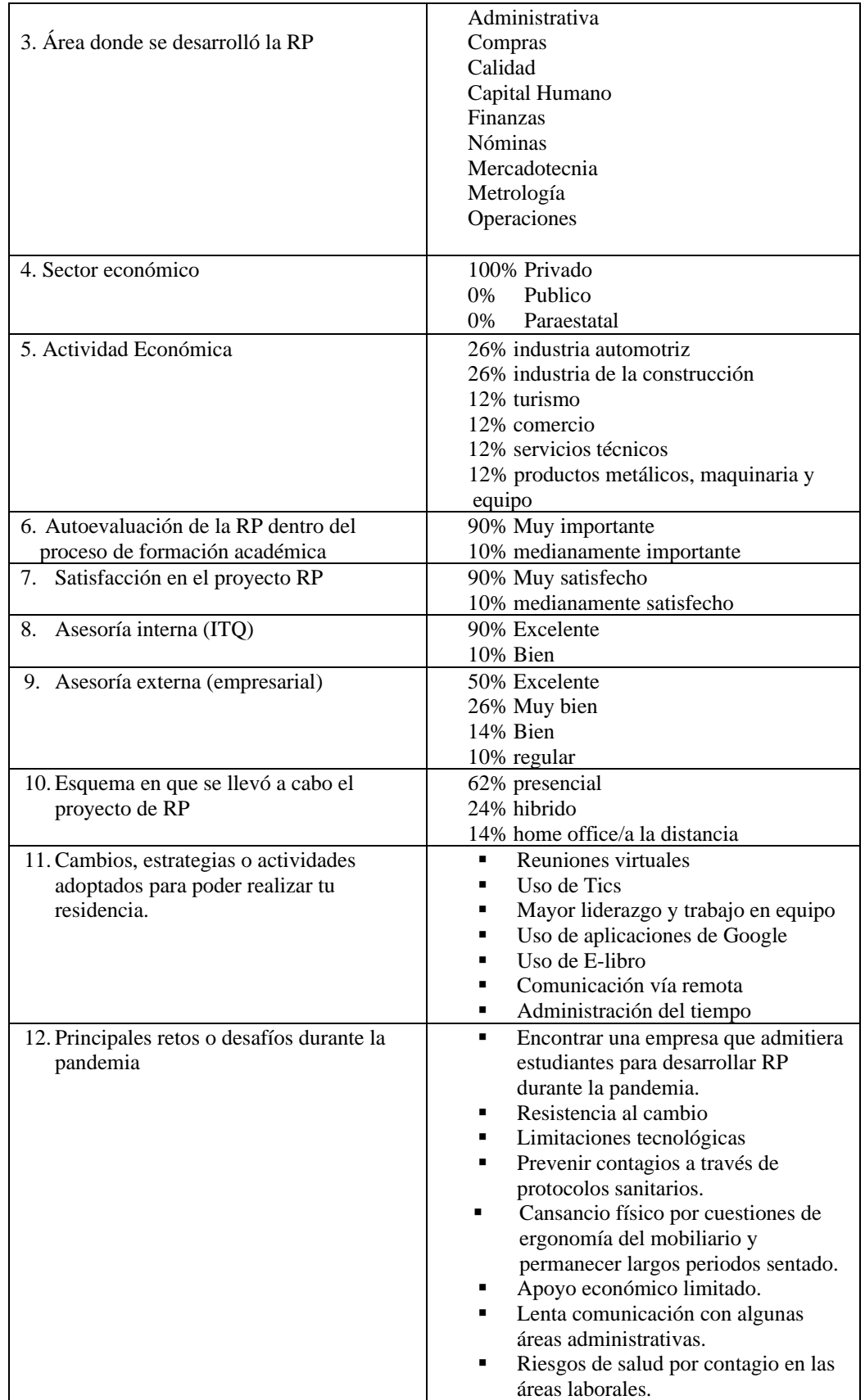

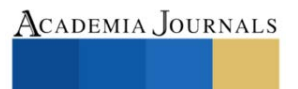

OPUS PRO SCIENTIA ET STUDIU

|                                                                                                | Haber cursado la enfermedad de<br>Covid19                                                                                                    |
|------------------------------------------------------------------------------------------------|----------------------------------------------------------------------------------------------------|
| 13. Nuevas tecnologías de la información y<br>comunicación requerida para desarrollar<br>la RP | Microsoft Teams y SAP, ERP, sistema<br>Neodata, Anydesk y TeamViewer, Zoom,<br>Meet., entre otras.                                                                                                    |
| 14. Recomendarían la empresa para realizar<br>ahí futuras residencias.                         | $100\%$ si                                                                                                    |
| 15. Lo que más les gusto de su RP                                                              | El desarrollar proyectos reales.<br>٠<br>La empresa les otorgó mucha<br>▪<br>responsabilidad y confianza.<br>Fortalecimiento de habilidades<br>٠<br>blandas.<br>Mayor comunicación con los<br>asesores empresariales.<br>Mayor supervisión por parte de los<br>٠<br>asesores internos.<br>Aplicación de los conocimientos<br>٠<br>teóricos para la solución de<br>problemas empresariales.<br>Capacitación constante |
| 16. Sugerencias para mejorar el nivel de                                                       | Incluir en la plática introductoria o                                                                                                    |
| satisfacción del Proyecto de Residencia                                                        | capacitación lo que tendría que hacer un                                                                                                    |
| Profesional                                                                                    | residente dentro de la empresa para dejar                                                                                                    |
|                                                                                                | una buena impresión para generar                                                                                                    |
|                                                                                                | recomendaciones laborales                                                                                                    |

Cuadro 2. Principales resultados de la evaluación del Proyecto de Residencia profesional.

En el cuadro 3 se presenta la situación actual de los egresados, así como los cursos de educación continua que estaban realizando al momento del estudio.

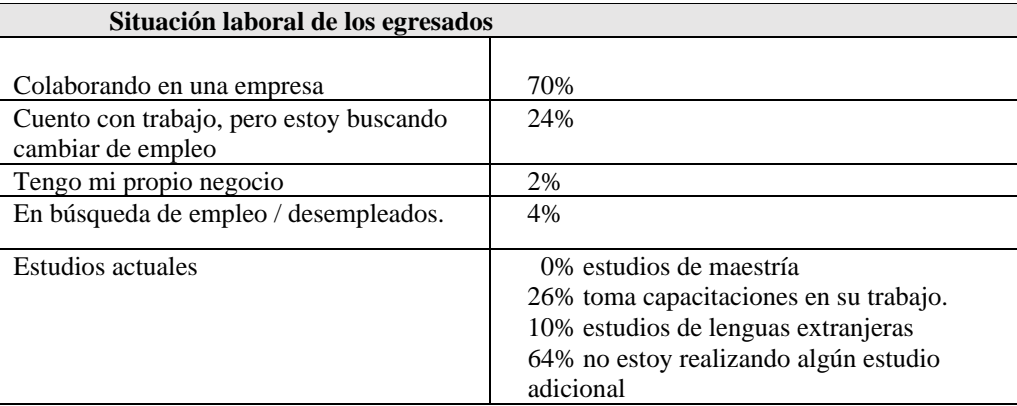

Cuadro 3. Situación laboral de los egresados y cursos de educación continua.

Finalmente, en el cuadro 4, se presenta la autoevaluación al desempeño considerando como base los atributos de egreso generales del marco de Referencia 2018 del Consejo de Acreditación de Enseñanza de la Ingeniería, A.C. (CACEI).

> Nivel de desempeño como egresado de Ingeniería en Gestión Empresarial, conforme a los siguientes atributos de egreso del MR 2018 del CACEI (principales resultados)

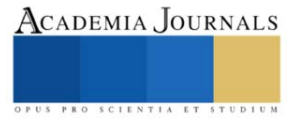

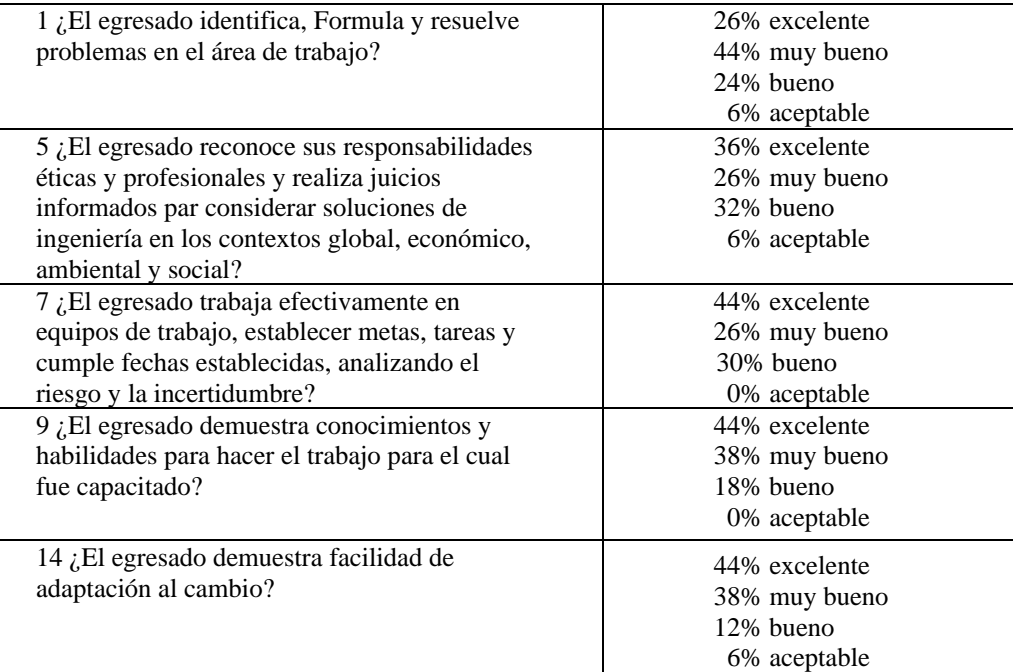

Cuadro 4. Autoevaluación al desempeño considerando como base los atributos de egreso generales del Marco de Referencia 2018 del CACEI.

# *Inserción laboral*

Como resultado de su óptimo desempeño, el 50% de los residentes fueron contratados formalmente por la propia empresa donde realizaron su residencia profesional, durante o al término de esta, mientras que el 18% estaba en proceso de contratación en la misma empresa. Por otro lado, el 32% restante no fue contratado por las empresas participantes, ya sea por falta de vacantes o por diferentes intereses laborales de los residentes.

Al momento de realizar el estudio, solo el 4% de los participantes manifestó estar desempleado, desempeñándose laboralmente el resto de los egresados en los siguientes niveles jerárquicos: 44% nivel operativo, 14% supervisión, 32% mandos medios, 10% mando superior o equivalentes.

# **Conclusiones**

La contingencia sanitaria originada por la propagación del virus COVID-19, condicionó las formas de vida a nivel mundial, al restringir el libre tránsito de la población y cambiando los esquemas tanto de trabajo como de estudio, a esquemas presenciales restringidos o híbridos que permitiesen el desarrollo social y económico de la población siguiendo los protocolos sanitarios establecidos por la Organización Mundial de la Salud (2020) y gobiernos locales.

En el caso de la formación de talento humano a través del desarrollo de proyectos de Residencia Profesional para la carrera de IGE, tomando como referente el número total de proyectos de Residencia Profesional registrados en el año 2021 equivalente a 115 proyectos, se observa un incremento del 55.40% respecto al año 2020, año de inicio de la pandemia, en el que se registraron solamente 74 proyectos.

Las principales adecuaciones que tuvieron que realizarse por la contingencia sanitaria fue la forma en que se llevaron a cabo los proyectos, desarrollándose el 62% de manera presencial, aunque en algunos casos con jornada reducida, el 24% en el esquema hibrido o semipresencial y solamente el 14% en esquema de home office completamente.

En el caso de las empresas participantes se establecieron protocolos de seguridad, implementación del teletrabajo, así como capacitación y desarrollo de habilidades tecnológicas que permitiesen continuar con las actividades de manera híbrida o semipresencial. Los residentes por su parte tuvieron que adaptarse a las circunstancias de cada empresa, siendo su mayor reto las limitaciones tecnológicas y la adaptabilidad al manejo de nuevas tecnologías de la información y comunicación, así como la autogestión de sus proyectos.

La autoevaluación de los atributos de egreso refleja áreas de oportunidad importantes para fortalecer el programa educativo de Ingeniería en Gestión Empresarial.

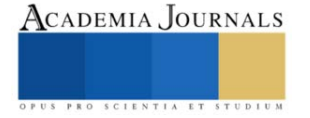

Derivado de las observaciones emitidas por los residentes, se hacen las siguientes recomendaciones:

- 1. Fortalecer el uso de Tecnologías de la Información y comunicación desde los primeros semestres para tener un mayor dominio de las herramientas digitales utilizadas cotidianamente por las empresas.
- 2. Incrementar el nivel de inglés tanto conversacional como técnico requerido para el desarrollo de la Residencia Profesional.
- 2. Generar programas o talleres que apoyen la inserción laboral a través de conferencias, visitas a ferias de empleo, elaboración de curriculum vitae, preparación de entrevistas de trabajo, entre otras actividades.
- 3. Mayor desarrollo de habilidades blandas
- 4. Mayor uso de ERP, simuladores y plataformas digitales durante la carrera.
- 5. Brindar cursos de educación continua conforme a las demandas del mercado laboral.
- 6. Brindar mayor asesoramiento para la realización del Proyecto de Residencia Profesional, desde un semestre antes de su inicio, para poder iniciarlo en tiempo y forma, evitando los retrasos en los procesos administrativos y el desfasamiento generacional.
- 7. Promover la formación dual.

Los resultados de esta investigación nos dan un diagnóstico favorable hacia la resiliencia, adaptabilidad y compromiso de los estudiantes por desarrollar de manera óptima su Proyecto de Residencia Profesional en periodo de pandemia, cuyos aprendizajes deberán de ser permanentes en nuestra vida personal y profesional. Así mismo, su retroalimentación coadyuvará a generar acciones de mejora continua que fortalezcan el desempeño de nuestros estudiantes y futuros ingenieros.

#### *Agradecimientos*

Finalmente se agradece la participación de los residentes profesionales del Tecnológico Nacional de México Campus Querétaro por su valiosa participación para el desarrollo del presente estudio.

#### **Referencias**

CACEI. "Marco de Referencia 2018". Consultado por Internet el 20 de junio del 2022. Dirección de internet: <http://cacei.org.mx/nvfs/nvfs02/nvfs0210.php>

Organización Mundial de la Salud. "Actualización de la estrategia frente a la covid-19" update-14 april2020-3w.pdf. p.11. 14 de abril del 2020.

Ruiz, M; Cortés, P. (2019). "Impacto del programa de residencia profesional en la formación de Ingenieros en Gestión Empresarial", *Revista Electrónica ANFEI Digital*. Núm. 11, 2019.

Tecnológico Nacional de México. Circular No.M00/066/2020. 18 de marzo de 2020.

Tecnológico Nacional de México. "*Manual de Lineamientos Académico-Administrativos del Tecnológico Nacional de México*". p.66, 2015.

#### **Notas Biográficas**

La **Dra. María Citlali Ruíz Porras** es profesora de tiempo completo del Departamento de Ciencias Económico Administrativas del Tecnológico Nacional de México, Instituto Tecnológico de Querétaro. Ha desarrollado investigación sobre Ingeniería en Gestión Empresarial, Estudios de Egresados, Equidad de Género e Idiomas, con múltiples artículos publicados. Es perfil deseable PROMEP durante el periodo 2015- 2024, así como Académica Certificada por la ANFECA, durante el periodo 2015-2024. Cuenta con un doctorado en Administración y Gestión Empresarial (UNICEBA), Maestría en Administración (UDEC) y Licenciatura en Turismo (IPN).

El **Ing**. **Paulino Javier Cortés Chimal** es docente de la especialidad de Mecatrónica en el Centro de Estudios Científicos y Tecnológicos del Estado de Querétaro, Plantel Corregidora. Colabora impartiendo cursos propedéuticos en el Tecnológico Nacional de México, Campus Querétaro. Ha publicado artículos de investigación educativa. Es egresado de la ingeniería en Control y Automatización, del Instituto Politécnico Nacional en México.

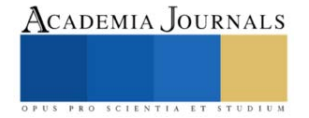

# **Efecto del Galvanizado de Láminas DP, Unidas Mediante el Proceso de Soldadura de Puntos por Resistencia (RSW)**

Ing. Jorge De Jesús Torres Reyes<sup>1</sup>, Dra. Rocio Saldaña Garcés<sup>2</sup>, Dr. José Jorge Ruiz Mondragón<sup>3</sup> y Dr. Enrique Alejandro López Baltazar<sup>4</sup>

*Resumen* **—**En este artículo se presentan los resultados de una investigación que se llevó a cabo para conocer el efecto del recubrimiento de Zn (galvanizado) en láminas delgadas de aceros avanzados de alta resistencia (AHSS)-Doble Fase (DP), los cuales fueron unidos mediante el proceso de soldadura de puntos por resistencia (RSW). Estos materiales se han utilizado últimamente en mayor proporción en la industria automotriz, ya que presentan una buena relación de resistencia-ductilidad, y esto es debido a que poseen una matriz blanda y dúctil (ferrita) y una fase dura y frágil (martensita), además, de que el galvanizado las protege de agentes corrosivos y dañinos. Para el desarrollo de este proyecto se utilizaron láminas de acero DP800 de 1.48 mm de espesor, valores de corriente entre 4 y 8 kA, tiempos de 200 y 800 ms y una fuerza de 900 a 400 Lbf.

*Palabras clave***—** Soldadura de puntos por resistencia (RSW), Doble fase (DP), Galvanizado, Agrietamiento por metal liquido (LME)

#### **Introducción**

En la actualidad, la industria automotriz demanda materiales y uniones que provean a sus productos de óptimas propiedades, como la necesidad de poseer una elevada resistencia mecánica con el objetivo de brindar seguridad al conductor como a los pasajeros, además, deben ser ligeros y tener una buena estabilidad aerodinámica, asimismo, mantener una sustancial resistencia a medios corrosivos y/o dañinos que puedan ser afectados por agentes externos. Los fabricantes de autos y empresas especialistas en la fabricación del acero, han tenido la necesidad de desarrollar nuevos materiales, tal es el caso de los aceros avanzados de alta resistencia (AHSS) (Madias, et al.; Barajas Aguilar et al. 2016).

Dentro de este grupo se encuentran los aceros doble fase (DP), los cuales ofrecen buena elongación y ductilidad, otorgando una alta resistencia a la tensión y al impacto (Sivaraj et al. 2020; Madias et.al 2012).

Dichas propiedades son debido a su microestructura compuesta por una matriz de ferrita y una menor cantidad de martensita (10% al 20%), el propósito de combinar una fase blanda y dúctil como la ferrita con una fase dura y frágil como la martensita, permite lograr una buena relación de fluencia-rotura. (Galán et al. 2012).(Lin et al. 2018)

Adicionalmente, la industria automotriz también está empleando aceros con recubrimientos que ayuden a incrementar el tiempo de vida de los componentes. Uno de los más empleados es el galvanizado, que se compone de Zn y Fe. El acero y el Zn tienen propiedades muy diferentes, el Zn tiene una resistividad eléctrica más baja y una conductividad térmica más alta que el acero, por lo tanto, la capa de Zn tiene un efecto significativo sobre la soldabilidad del mismo (Feng et al. 2016), ya que al momento de soldar se requiere una mayor corriente para poderlo unir. Si la capa de Zn se somete a una alta tasa de entrada de calor, la región de contacto puede deformarse y presentar un cambio de forma y empezar a fundirse, además el Zn comenzara a fluir, hervir o vaporizarse, promoviendo la formación de intermetálicos que en su mayoría son detrimentales para las propiedades mecánicas de la unión, así como la fragilización por presencia del metal líquido. (Lin et al. 2018; Lee et al. 2019)

Debido a lo anterior, se debe de emplear un proceso de soldadura que no aporte tanto calor a la unión, como lo es el RSW. Este pasa una corriente eléctrica que fluye a través de la pieza de trabajo para generar calor por medio de la resistividad del material, la cual contribuye en la fusión del metal en la interface, de forma simultánea se aplica una fuerza durante la formación y enfriamiento del botón de soldadura. El calor depende de la corriente eléctrica aplicada, las propiedades eléctricas de los materiales de la pieza de trabajo y el tiempo durante el cual se aplica la corriente (Ozsarac 2012). Este proceso se utiliza principalmente para unir con eficiencia los componentes de la carrocería,

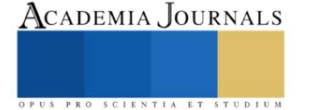

<sup>1</sup> Ing. Jorge de Jesus Torres Reyes, Ingeniero en materiales, estudiante de Maestría en Tecnología de la Soldadura Industrial en la Corporación Mexicana de Investigación en Materiales S.A. de C.V. Saltillo, Coahuila, México jorgetorresreyes10@ gmail.com

<sup>2</sup> La Dra. Rocio Saldaña Garcés es Investigadora por México CONACYT en la Corporación Mexicana de Investigación en Materiales S.A. de C.V. Saltillo, Coahuila, México. rocio.saldana@comimsa.com

<sup>3</sup> El Dr. José Jorge Ruiz Mondragón es Profesor Investigador del Posgrado de la Corporación Mexicana de Investigación en Materiales S.A. de C.V. Saltillo, Coahuila, México

<sup>4</sup> El Dr. Enrique Alejandro López Baltazar es Profesor Investigador de la Universidad Autónoma de Zacatecas. Zacatecas, Zacatecas, México.

siendo relativamente económico, un proceso rápido y robusto; ya que utilizan entre 4000 a 6000 puntos de soldadura en cada automóvil. (Feng et al. 2016)

# **Descripción del Método**

# *Metal Base*

Se utilizó un acero DP800 de 1.48 mm de espesor, del cual se determinó su composición química mediante espectroscopía de emisión óptica en un espectrómetro marca Oxford Instrument Pim Master Smart. Después se caracterizó metalográficamente para revelar su microestructura. Se utilizaron lijas de carburo de Si de diferentes granulometrías (120,240,320,600,800 µm), posteriormente se le realizó un pulido fino empleando pasta de diamante de 1µm. Una vez teniendo la muestra con acabado espejo, para revelar la microestructura se realizó un ataque químico con Nital al 5%, en rangos de 5 a 10 segundos. Se obtuvieron la micrografías del metal base empleando un microscopio óptico marca Nikon Eclipse MA200 y un microscopio electrónico de barrido (MEB) de la marca TESCAN MIRA 3. Posteriormente, se realizaron pruebas de microdureza Vickers en un microdurómetro Wilson Hardness Tukon 2500 con una carga de 500 Kgf. Adicionalmente, se realizaron pruebas de tensión sub-size con un equipo Tinus Olsen (30 ton). La probetas se hicieron en base a la normas ASTM E8/E8M-21 (ensayos de tensión en materiales metálicos) (ASTM E8E8M-2021) y la norma, ASTM A370-19E1(sección 6 prueba de tensión).

## *Soldaduras por puntos de resistencia (RSW)*

Las soldaduras se realizaron en láminas de 1.48 mm de espesor en unión a traslape empleando un robot de marca FANUC R-200 lb165F con corriente directa y una fuente de 50 Hz, se utilizaron electrodos de Cu-Cr-Zr de 3/16 pulgadas de diámetro. Los parámetros que se variaron en el proceso fueron la corriente, la presión y el tiempo, mientras que el precalentamiento y enfriamiento se mantuvieron constantes.

Para los valores de los parámetros se consideraron dos niveles, uno alto y otro bajo tal como se muestran en el cuadro 1. Para la corriente se utilizaron valores de 4 y 8 kA, para la fuerza 400 y 900 lbf y para el tiempo 200 y 800 ms. Estos valores se utilizaron para elaborar un diseño factorial con punto central, dando como resultado, una combinación de ellos, tal como se presenta en el cuadro 2.

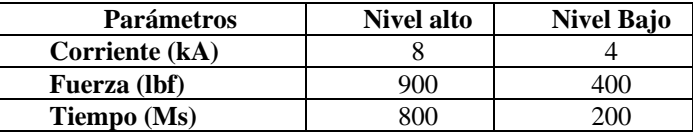

**Parámetros de soldadura RSW No. pruebas Precalentamiento (ms) Corriente (kA) Fuerza (lbf) Tiempo (ms) Enfriamiento (ms)** 1 | 500 | 8 | 900 | 200 | 170 2 | 500 | 4 | 400 | 800 | 170 3 500 8 900 800 170 4 | 500 | 4 | 900 | 800 | 170 5 | 500 | 4 | 900 | 200 | 170 6 | 500 | 4 | 400 | 200 | 170 7 | 500 | 8 | 400 | 800 | 170 8 | 500 | 8 | 400 | 200 | 170

Cuadro 1. Variables de entrada y niveles utilizados en el diseño factorial.

Cuadro 2. Parámetros y secuencia de pruebas obtenidos del diseño factorial.

#### **Resultados y discusiones**

#### *Composición química*

El material utilizado para esta investigación fueron láminas de acero DP800 con espesores de 1.48mm las cuales están recubiertas de Zn. Los principales elementos presentes son el Mn en mayor cantidad y Cr y Si en menor proporción, tal como se puede observar en el cuadro 3,

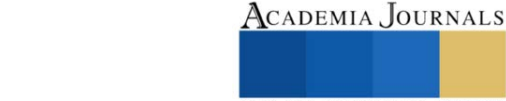
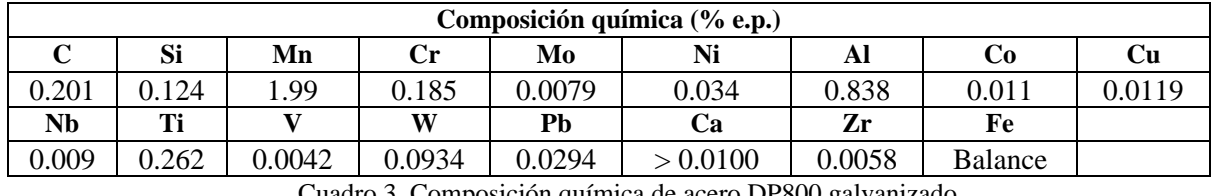

Cuadro 3**.** Composición química de acero DP800 galvanizado.

# *Propiedades mecánicas.*

Se realizó un ensayo de tensión sobre 3 muestras sub-size, para determinar la resistencia última a la tensión (UTS) y su elongación total. Los acero DP además de ser clasificados por el porcentaje de fases que lo constituyen, ferrita y martensita, pueden ser clasificados por su esfuerzo máximo a la tensión. En base a los valores de fuerza y desplazamiento obtenidos, se determinó el grado del acero y la generación correspondiente. Los valores de UTS dio un promedio de 823.33 MPa y una elongación de 17 %. Con estos resultados se confirma que este acero corresponde a un acero DP800, clasificado como un AHSS de segunda generación.

También se hizo la medición de la dureza del metal base realizando 10 indentaciones, obteniendo un promedio de 259.9HV.

# *Análisis microestructural*

En la figura 1a y 1b se muestran las microestructuras del acero DP800 obtenidas mediante microscopía óptica (MO) y microscopía electrónica de barrido (MEB), respectivamente. En donde se puede observar una matriz de coloración clara la cual corresponde a la fase ferrita en un mayor porcentaje y con coloración oscura indica la presencia de islas de martensita la cual tiene un porcentaje menor, la combinación de estas dos fases le otorga una buena resistencia mecánica, además, de una buena formalidad.

Mientras que en la figura 1c se muestra el espesor del recubrimiento de Zn, el cual, respecto a lo que se puede apreciar y a las mediciones, no es uniforme en la superficie del acero.

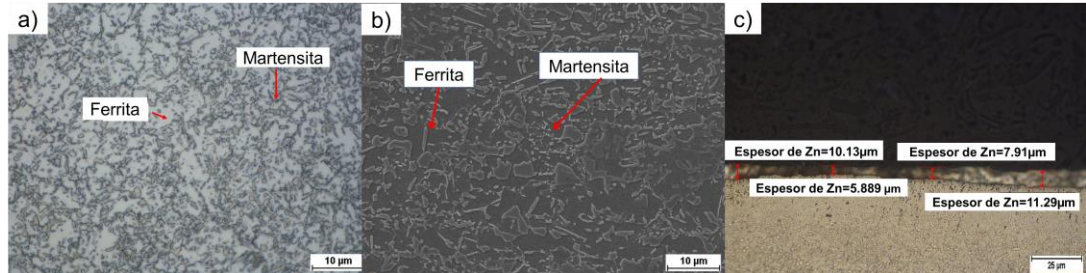

Figura 1. (a) Micrografía del acero DP800 obtenida por microscopio óptico (MO) a 100x (b) Micrografía del acero DP800 obtenida mediante microscopio electrónico de barrio (MEB) y c) Espesor del recubrimiento de Zn.

## *Análisis macroestructural de los botones de soldadura*

Al realizar las soldaduras, se procedió a preparar las uniones para ser evaluadas en base a la especificación AWS D8.1 donde se considera la profundidad de indentación, penetración y el tamaño del botón, de acuerdo a los mencionado en el cuadro 4 . Asimismo, se realizó inspección visual para descartar la posible presencia de defectos tales como falta de fusión, porosidad y expulsión del metal.

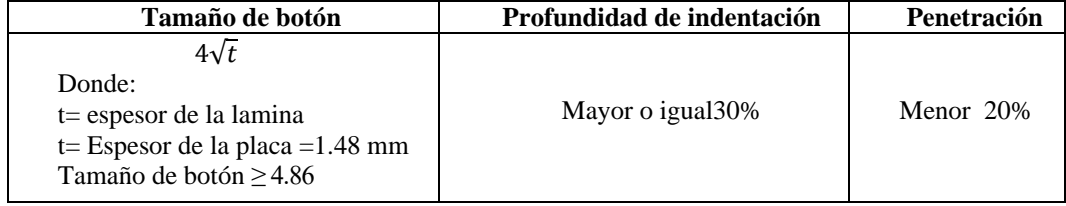

Cuadro 4. Requerimientos en base a la especificación AWS D8.1(API spec 10 A 1990).

En la figura 2 se muestran los botones de soldadura que se realizaron en base a los parámetros mencionados anteriormente. Se puede observar que los botones 1 y 2 tienen buena apariencia pero al ser evaluados mediante la especificación, sobrepasó el 30%. En las pruebas 4,5 y 6 donde se utilizó una corriente de 4 kA no se alcanzó la fusión de las láminas, esto debido al tiempo de soldadura de 200 ms. Por otra parte, los botones 3 y7 sufrieron falta de fusión, que se atribuye a que tienen mayor tiempo de soldadura y a su presión, en particular el botón 7 presentó un exceso de

ACADEMIA JOURNALS

grietas. Por último, el botón 8 se da debido al corto tiempo de soldadura. En el cuadro 6 se muestran los valores que se obtuvieron de las mediciones en base a la especificación D8.1M.

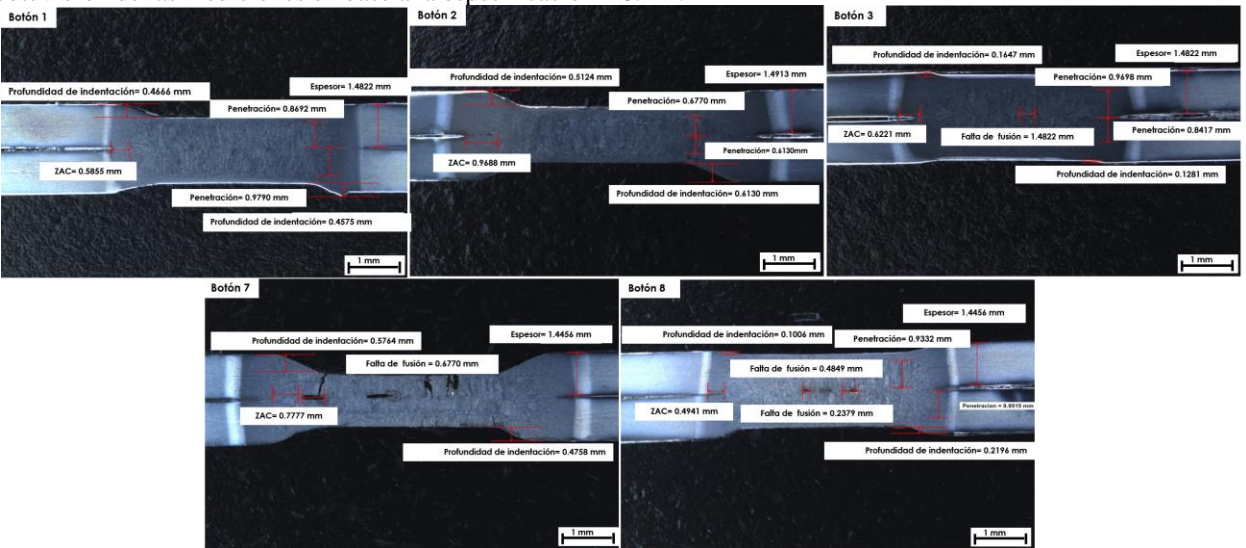

Figura 2. Macrografías de los botones de soldadura.

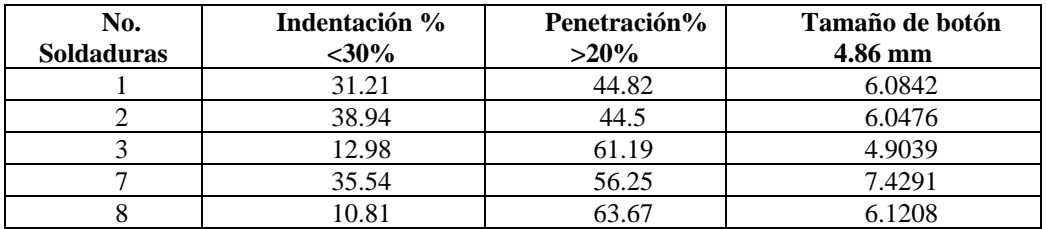

Cuadro 6. Valores obtenidos de la inspección visual en base a la especificación D8.1M.

## *Análisis microestructural*

El análisis microestructural se realizó mediante las técnicas de microscopia óptica y microscopía electrónica de barrido, con el objetivo de precisar las fase que están presentes en el botón.

En la figura 3 se muestran las imágenes tomadas mediante MO y MEB del botón de soldadura, el cual cuenta con tres zonas características: metal base (MB), zona de fusión (ZF), y la zona afectada por el calor (ZAC).

En la ZF se presenta granos ferríticos en forma de agujas y un crecimiento de martensita, esto se debe a que los electrodos son refrigerados por agua, lo cual produce un enfriamiento muy rápido promoviendo la formación de martensita en forma de listones.

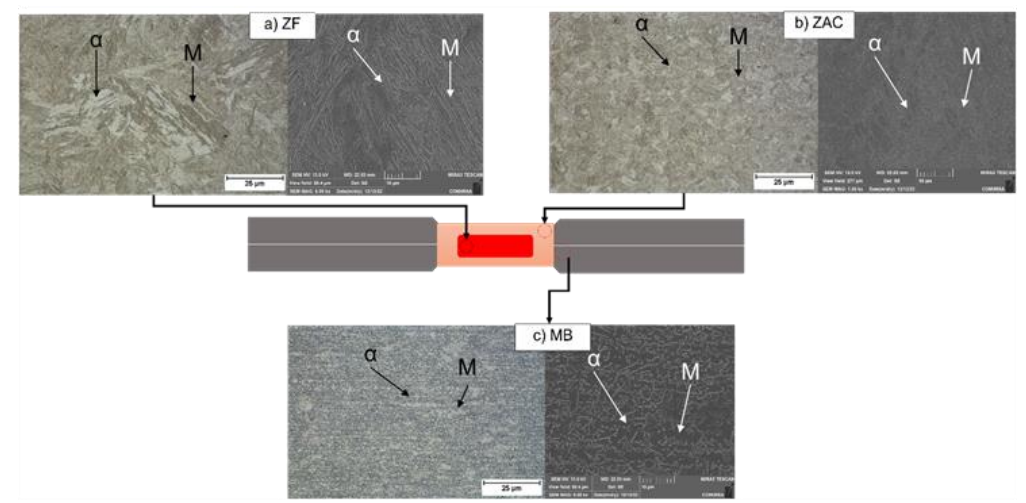

Figura 3. Microestructuras obtenidas de las diferentes zonas del botón unido por el proceso RSW.

## *Efecto del Zn en soldadura RSW*

Se observó que con los parámetros de corriente de 8 kA, presión 400 lbf, tiempo de 800 ms y un tiempo de enfriamiento de 170 ms, al momento de analizar el botón de manera visual mediante microscopía óptica, en la región donde se presentaron la mayoría de las grietas fue cerca del borde del botón, y al visualizar su interior, empleando la técnica de espectroscopía de rayos X (EDS, por sus siglas en inglés) del microscopio electrónico de barrido, se encontró la presencia de dos elementos de mayor cantidad de porcentaje en masa, 27% Zn y 52%. Cu

esto debido a que en la zona de la grieta, el recubrimiento de Zn casi desaparece y el Zn penetra desde la superficie hasta el interior del botón.

Las grietas son causadas principalmente por Zn fundido, que se encuentra alrededor del botón de soldadura en un aproximadamente a 1000°C, ya que el Zn funde y se reduce a 420 °C y 450°C, respectivamente. Esto ocasiona que a lo largo de los límites de grano el Zn entre en la ferrita e islas de martensita, lo que ocasiona grietas por fragilización por metal líquido (LME por sus siglas en inglés ) bajo tensión. Debido que el Zn liquido penetra en la matriz del acero mediante un proceso de descohesión en el límite de grano, da lugar a micro fisuras en límite de grano, alrededor de 600°C. La presencia de Zn y Cu causan la formación de intermetálicos tales como Fe $3Zn_{10}$ , la cual es una fase frágil. Además, los electrodos por estar compuestos de una aleación Cu-Cr-Zr pueden reaccionar con el Zn y formar la fase frágil  $Cu<sub>5</sub>Zn<sub>8</sub>$ , dicha fase se le atribuye a que el electrodo por un instante, en el proceso se quedó pegado con las láminas por tener una corriente de soldadura y tiempo altos.

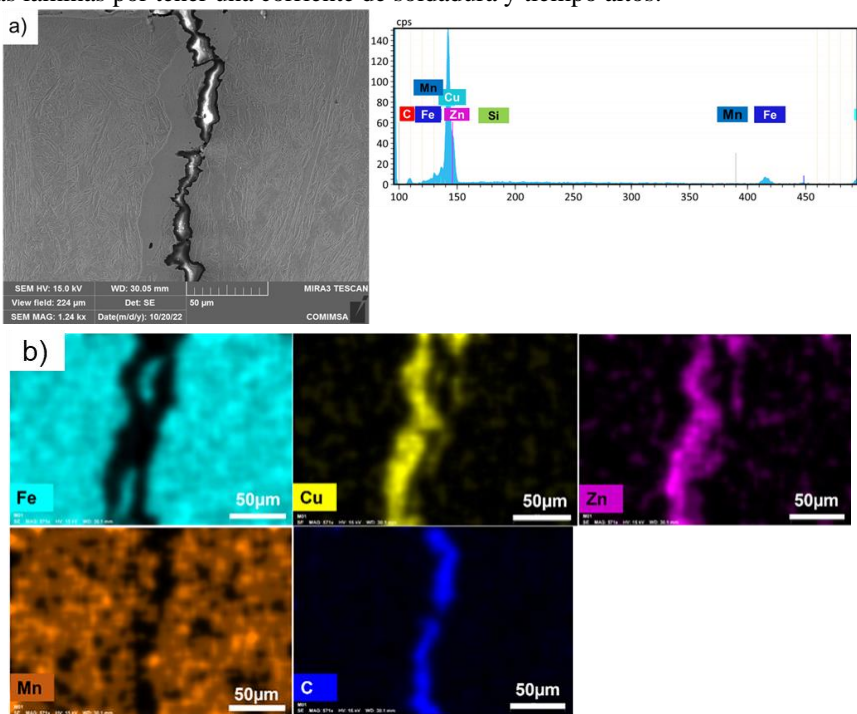

Figura4a). Imagen de la grieta tomada mediante microscopio electrónico de barrido (MEB),b) Detección de elementos químicos en los revestimientos analizados por MEB-EDS.

## *Ensayo de dureza*

Se evaluó la microdureza de los botones de soldadura realizando un perfil de 20 indentación en diagonal, los valores obtenidos se promediaron y se graficaron por cada zona que compone el botón, con el objetivo de visualizar el comportamiento de la ZF y la ZAC y su modificación de dureza por la entrada de calor en comparación con el MB, ver figura 5. El promedio de dureza en la zona de fusión de los botones 2,3 y8 muestra un promedio de 410 HV, mientras que en el botón 1 el promedio de dureza es de 304 HV, esto se atribuye a que la entrada de calor fue alta pero a un tiempo corto, por ende hubo menor tiempo para la trasformación de martensita. En el caso del botón 7, el perfil de microdureza se muestra atípico debido que sufrió demasiado agrietamiento esto causó que el indentador penetrara en las grietas arrojando mediciones erróneas.

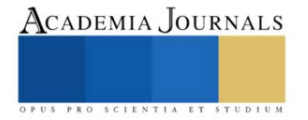

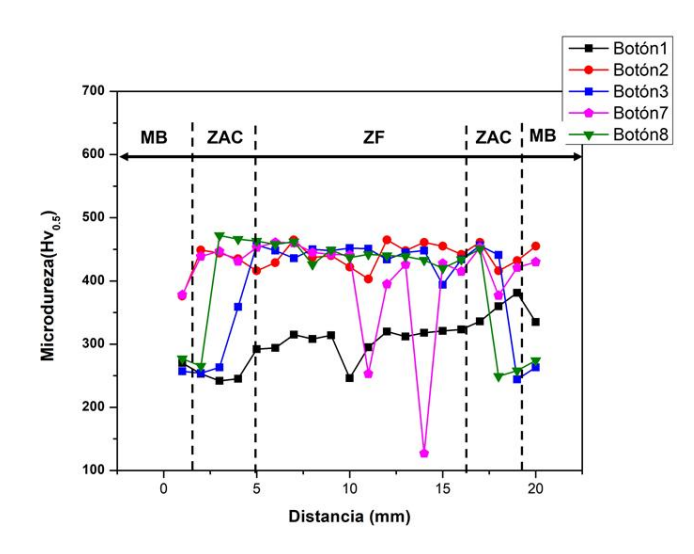

Figura 5. Perfil de microdureza de los botones de soldadura.

#### *Conclusiones*

- 1. Al incrementar la presión se reduce la profundidad de indentación, y a corrientes bajas de 4kA y tiempo de 200ms, no existe fusión por lo tanto, es necesario incrementar el tiempo se soldadura para alcanzar la fusión.
- 2. Con corriente 8kA y tiempo de 800 ms, habrá un incremento en el calor entrada, lo que da lugar a transformar martensita en mayor porcentaje.
- 3. A mayor calor de entrada, habrá una un incremento en la dureza debido a que habrá un mayor porcentaje de martensita, la cual es una fase dura y frágil.
- 4. El aumento de la corriente tiene un efecto significativo en la susceptibilidad al agrietamiento por metal fragilización liquido LME, esto se da debido que el Zn fundido penetra a lo largo de los límites de grano de la matriz del

acero.

#### **Referencias**

Madias, Jorge. n.d Avances en la producción y aplicaciones de acero bifásico .

"ASTM E8E8M-2021." n.d.

- Feng, Yueqiao, Yang Li, Zhen Luo, Zhanxiang Ling, and Zhengming Wang. 2016. "Resistance Spot Welding of Mg to Electro-Galvanized Steel with Hot-Dip Galvanized Steel Interlayer." *Journal of Materials Processing Technology* 236 (October): 114–22. https://doi.org/10.1016/j.jmatprotec.2016.05.015.
- Galán, J., L. Samek, P. Verleysen, K. Verbeken, and Y. Houbaert. 2012. "Advanced High Strength Steels for Automotive Industry." *Revista de Metalurgia* 48 (2): 118–31. https://doi.org/10.3989/revmetalm.1158.
- Lee, Hyungsoo, Min Chul Jo, Seok Su Sohn, Sang Heon Kim, Taejin Song, Sung Kyu Kim, Hyoung Seop Kim, Nack J. Kim, and Sunghak Lee. 2019. "Microstructural Evolution of Liquid Metal Embrittlement in Resistance-Spot-Welded Galvanized TWinning-Induced Plasticity (TWIP) Steel Sheets." *Materials Characterization* 147 (January): 233–41. https://doi.org/10.1016/j.matchar.2018.11.008.
- Lin, H. C., C. A. Hsu, C. S. Lee, T. Y. Kuo, and S. L. Jeng. 2018. "Effects of Zinc Layer Thickness on Resistance Spot Welding of Galvanized Mild Steel." *Journal of Materials Processing Technology* 251 (January): 205–13. https://doi.org/10.1016/j.jmatprotec.2017.08.035.

Madias, Jorge. n.d. "Aceros Planos Avanzados de Alta Resistencia."

- Ozsarac, Ugur. 2012. "Investigation of Mechanical Properties of Galvanized Automotive Sheets Joined by Resistance Spot Welding." *Journal of Materials Engineering and Performance* 21 (5): 748–55. https://doi.org/10.1007/s11665-012-0189-0.
- Sivaraj, P., M. Seeman, D. Kanagarajan, and R. Seetharaman. 2020. "Influence of Welding Parameter on Mechanical Properties and Microstructural Features of Resistance Spot Welded Dual Phase Steel Sheets Joint." In *Materials Today: Proceedings*, 22:558–62. Elsevier Ltd. https://doi.org/10.1016/j.matpr.2019.08.201.

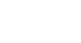

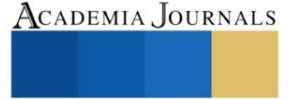

API spec 10 A. 1990. *International Provided by IHS under License with ASTM No Reproduction or Networking Permitted without License from IHS Not For*. *Specification for Materials and Testing for Well Cements*. Vol. 123.

Barajas Aguilar, Norma Cecilia, Adrián Moisés García Lara, José Emilio Camporredondo Saucedo, Fabián Equihua Guillén, and Laura Castruita Ávila. 2016. "Tendencia de Los Aceros y Su Aplicación En La Industria Automotriz." *Universidad Autonoma de Coahuila*, 2016.

# **Estimación de la Estabilidad y Eficiencia del Bombeo Neumático Continúo a través de la Evaluación del Diámetro de Orificio en Pozos de un Campo en Desarrollo**

#### Ing. Iván Velázquez Ramírez (1)

*Resumen-* La mayoría de los trabajos enfocados al análisis de estabilidad, se plantean para remediar el problema de la inestabilidad de pozos cuando ya está presente, siendo una solución correctiva, sin embargo la aplicación abordada en este artículo, propone realizar el análisis desde el inicio de la explotación del pozo y equipar el aparejo de producción con un diámetro óptimo de inyección de gas, para intervenciones futuras de BNC y con esto evitar los problemas de inestabilidad durante la vida productiva del pozo. Adicionalmente se presentan los resultados obtenidos al realizar el cambio de la configuración mecánica del aparejo de producción, al pasar de la inyección a través de la camisa de circulación a efectuar por la válvula de orificio ó BNC, en un campo en desarrollo de la Región Sur. Estos resultados muestran cómo es posible solucionar problemas viejos en la explotación de los pozos a través de soluciones prácticas.

*Palabras clave -* Estabilidad, BNC, Eficiencia, Diámetro de Orificio.

#### **Introducción**

Bombeo Neumático Continuo (BNC) es uno de los sistemas de levantamiento artificial empleado para continuar la explotación de los yacimientos, pero gran parte de los pozos operados por este sistema presentan inestabilidad en su operación en TP y TR. Estas inestabilidades generan incrementos abruptos de presión en la cabeza del pozo o TR asociados a la inestabilidad, por ejemplo, disminución de la producción, incremento en el consumo de gas de inyección, aforos no confiables, paro del sistema de compresión, cierre de pozos, variaciones cíclicas en presión y gasto. Otros problemas operacionales asociados a la inestabilidad son el daño en los equipos superficiales, disminución de la eficiencia del sistema y distribución del gas de BNC.

Se dice que un sistema es estable si las perturbaciones que experimenta se disipan con el tiempo; de esta manera, el sistema se restablece en su condición de equilibrio inicial. Por otra parte, un sistema es inestable si estas perturbaciones se conservan o amplifican, haciendo que derive en una nueva condición de equilibrio, o que permanezca oscilando a cierto punto de operación. En el caso de los pozos con BNC, el flujo puede ser inestable dependiendo de las características del sistema, las propiedades de los fluidos, y sus condiciones de operación. Cuando se presenta esta problemática, todos los parámetros del flujo muestran variaciones de gran amplitud en periodos de tiempo relativamente cortos (minutos). En la práctica, este fenómeno puede identificarse claramente en los gráficos de presión en la cabeza o tubería de revestimiento (Figura 1), la presión en TR, y el gasto de inyección; las grandes variaciones del gasto instantáneo de la producción pueden cuantificarse y visualizarse durante el aforo de los pozos observando gran dispersión de los datos.

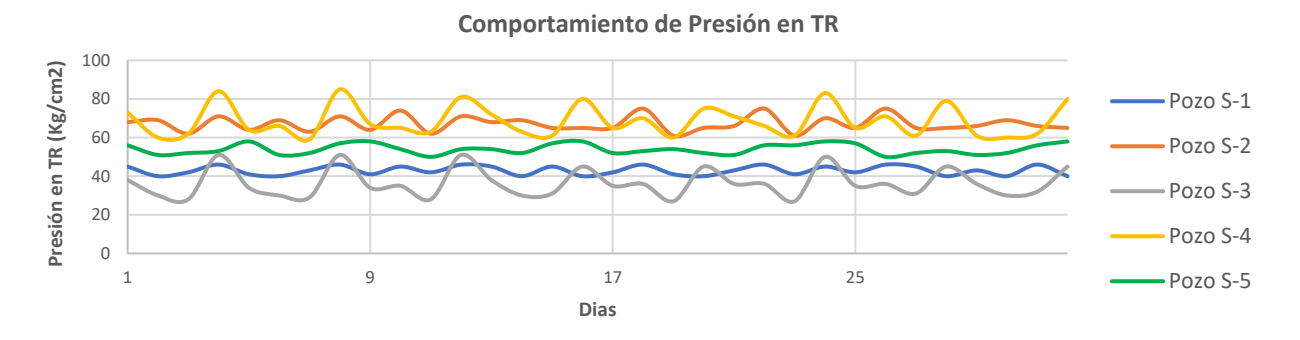

**Figura 1.** Seguimiento de presión en tubería de revestimiento (TR), en condiciones de operación inestables.

Tomando en cuenta las afectaciones mencionadas previamente comentadas, el estudio de la inestabilidad del flujo ha cobrado un interés creciente en los últimos lustros. En este sentido, puede mencionarse que muchos de los trabajos realizados se han orientado al entendimiento de los mecanismos que gobiernan la estabilidad del flujo en los pozos con

BNC, así como a la formulación de criterios para predecir las condiciones que derivan en problemas de cabeceo (Asheim, 1988; Fairuzov et al., 2004; Alhanati et al., 1993; Blick et al., 1988). De esta manera, se han identificado diferentes tipos de inestabilidad, y se han propuesto algunas estrategias de diseño y operación para evitar, eliminar o controlar esta problemática; con ello se busca el mejor aprovechamiento de los recursos disponibles y mantener las cuotas de producción de aceite por un periodo de tiempo más prolongado. Una revisión extensa puede consultarse en Guerrero (2011).

En las últimas décadas diversos autores han desarrollado criterios de estabilidad a partir del análisis lineal de estabilidad del sistema de ecuaciones que describe el comportamiento del sistema de BNC (Asheim, 1988; Fairuzov et al., 2004; Alhanati et al., 1993; Blick et al., 1988). Asheim (1988) desarrolló dos criterios de estabilidad a partir de un modelo simplificado de un sistema de producción. El primer criterio se formuló a partir del análisis de las respuestas del yacimiento y del sistema de inyección a las perturbaciones de la presión en la TP, a la profundidad de la válvula de BN. El segundo criterio se planteó a partir del análisis del efecto de los ritmos de despresurización del espacio anular y de la TP, cuando la respuesta del sistema de inyección es más pronunciada que la del yacimiento. Una modificación al primer criterio de Asheim fue desarrollado por Fairuzov y Guerrero (2004), al incorporar la variación de los disturbios de presión entre el punto de inyección y el fondo del pozo, cuando la distancia entre ambos puntos es grande (más de 500 m); asimismo, toman en cuenta el comportamiento de afluencia de yacimientos saturados. Considerando que en el pasado era común utilizar la misma metodología de análisis de estabilidad en pozos de BNC con empacador, Alhanati et al. (1993) mostraron que para los pozos fluyentes ello puede conducir a conclusiones equivocadas. Por lo tanto, formularon un criterio unificado de estabilidad conformado por dos desigualdades, que se simplifican a cuatro casos particulares, dependiendo de los regímenes de flujo (crítico o subcrítico) en las válvulas de BN y superficial de inyección. En este trabajo se analizó el enfoque planteado por D. Ter Avest (1995) al estimar la presión de inyección a la altura de la válvula con respecto al gasto de inyección de gas, definiendo el diámetro óptimo de inyección que mejor rendimiento presente para poder proponer su instalación en el aparejo de producción y con esto dejar equipado al pozo desde el inicio de su explotación, lo cual permita futuras intervenciones con BNC cuando el ciclo de producción lo permita.

### **Fundamento de la técnica propuesta**

El primer fundamento del método es calcular con un software de flujo multifásico en tuberías el rendimiento hidrodinámico del sistema (entrada-salida y estrangulamiento, si corresponde). Para cada gasto de inyección, se relaciona la presión a la profundidad de la válvula. El análisis de estabilidad de D. Ter Avest, utiliza como fundamento principal la ecuación de Thornill-Craver para el cálculo de las caídas de presión en el orificio como se muestra en la siguiente ecuación.

$$
Q = \frac{155 * C d * A * P_1 \sqrt{2g \frac{k}{k-1} [r^{2/k} - r^{(k+1)/k}]} }{\sqrt{y_g * T}}
$$
 *Equation 1.*

De dicha ecuación se despeja "A" (área del orificio), para la estimación en función del gasto y presiones de flujo, quedando de la siguiente manera.

> $A = \frac{Q\sqrt{\gamma_g * T}}{\sqrt{Q\left(\frac{G}{\gamma_g}\right)^2 + \sqrt{Q\left(\frac{G}{\gamma_g}\right)^2}}}$  Ecuación 2. 155 \*  $Cd * P_1\sqrt{2g \frac{k}{k-1}}$  $\frac{k}{k-1} [r^{2/k} - r^{(k+1)/k}]$

Donde;

 $Q =$  Gasto de gas. (mpcd) Cd = Coeficiente de descarga.  $A = \text{Area}$  del orificio. (pg<sup>2</sup>)

 $P_1$  = Presión de inyección a la profundidad del puncher. (psia)

 $P_2$  = Presión de TP a la profundidad del puncher. (psia)

g = Aceleración de la gravedad. (pie/seg²)

 $K =$  Relación de calores específicos. (Cp/Cv)

 $r =$  Relación de flujo crítico.  $(P_2/P_1)$ 

 $\gamma$ g = Densidad relativa del gas.

 $T = Temperature$  Temperatura de entrada. ( ${}^{\circ}R$ )

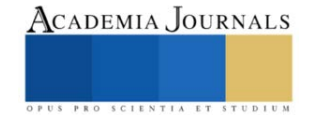

En la **Figura 2** se puede observar el resultado de graficar la presión de inyección en la válvula vs. Inyección total de gas. El cambio de pendiente de la curva muestra la zona estable e inestable en la que operará el pozo bajo esas condiciones de operación y diámetro.

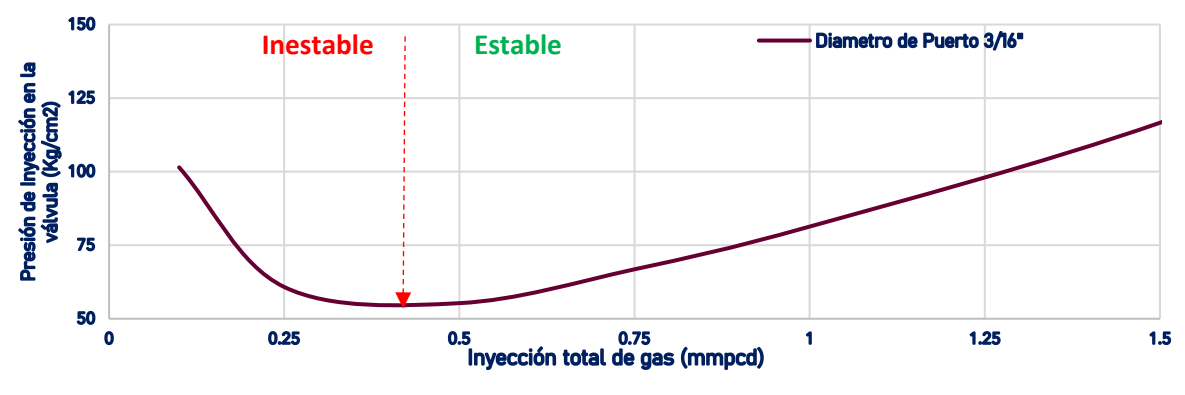

**Figura 2.** Evaluación de la zona de estabilidad de operación del pozo*.*

## **Aplicación de la metodología en los pozos operando en el yacimiento cretácico del campo mesozoico S.**

Actualmente son los pozos S-6 y S-2 los cuales operan bajo la condición de BNA (Bombeo Neumático Autoabastecido). En la **Figura 3** y **4** se puede observar el comportamiento de las presiones de inyección de gas, presión en cabeza y presión de inyección del BNA de los pozos.

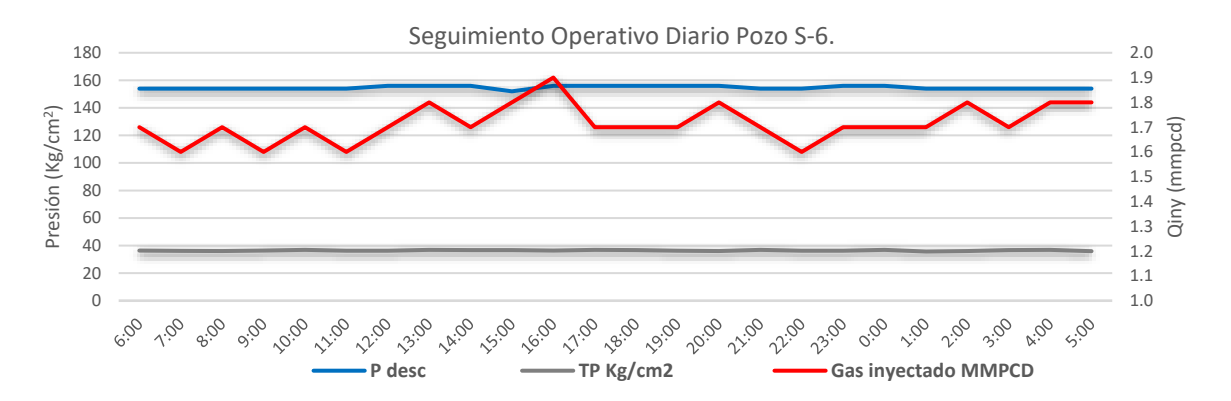

**Figura 3.** Condiciones de operación, presión de descarga y gasto de inyección del BNA. 20-Oct-2022. Pozo S-6.

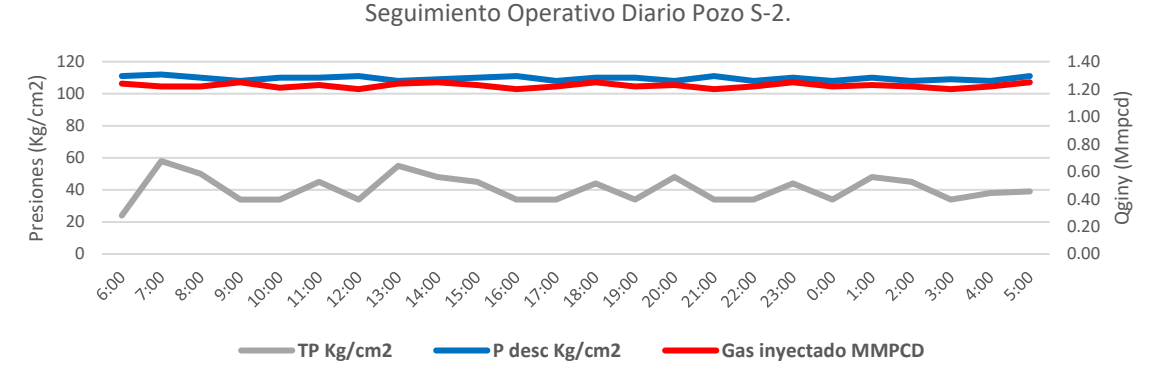

**Figura 4.** Condiciones de operación, presión de descarga y gasto de inyección del BNA. 20-oct-2022. Pozo S-2.

Como se puede observar en las figuras anteriores, el pozo S-6 y S-2 operan estable de acuerdo con las presiones en TR, no así la presión de cabeza, la cual exhibe pequeñas fluctuaciones de acuerdo con las oscilaciones observadas en su comportamiento. Aplicando la ecuación 1, en términos de las presiones de inyección, se genera el gráfico especializado de acuerdo con las premisas planteadas por el método descrito tal y como se observa en la **figura 5** y **6.**

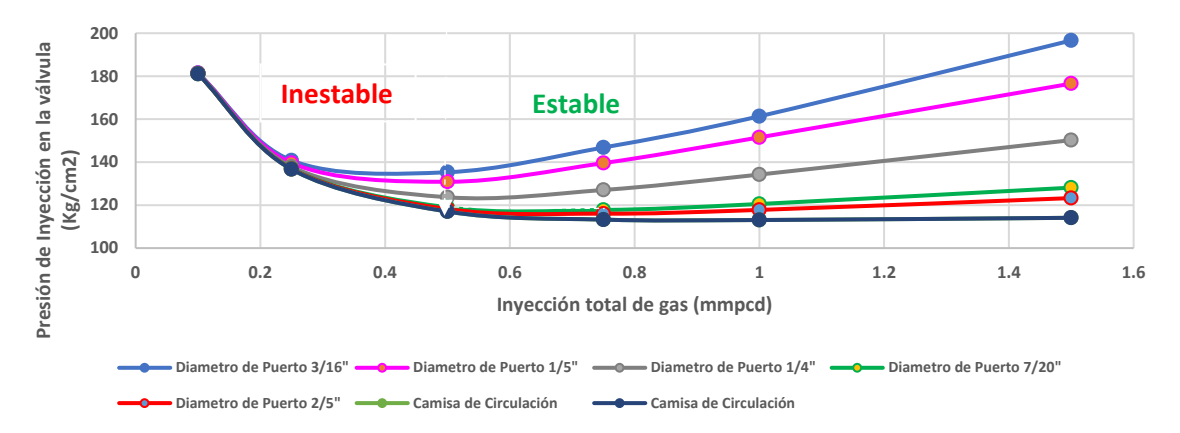

**Figura 5**. Evaluación de estabilidad de operación del pozo S-2 para diferentes diámetros de inyección.

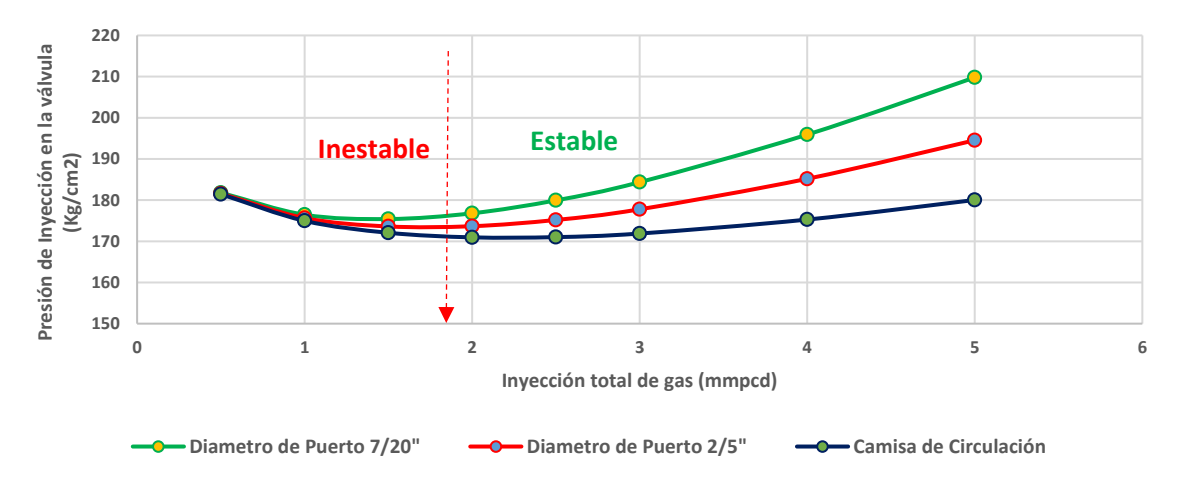

**Figura 6.** Evaluación de estabilidad de operación del pozo S-6 para diferentes diámetros de inyección.

En ambas gráficas se observa que los pozos operan de forma estable por los altos gastos de inyección de gas a los que están siendo sometidos, sin embargo, al analizar los gastos de inyección que recibe cada pozo a través de la curva de rendimiento de gas, se observa que dicho volumen de gas está ocasionando una merma de producción, es decir el pozo opera estable pero no con el volumen óptimo de inyección, esto queda en evidencia en las Figuras 7 y 8.

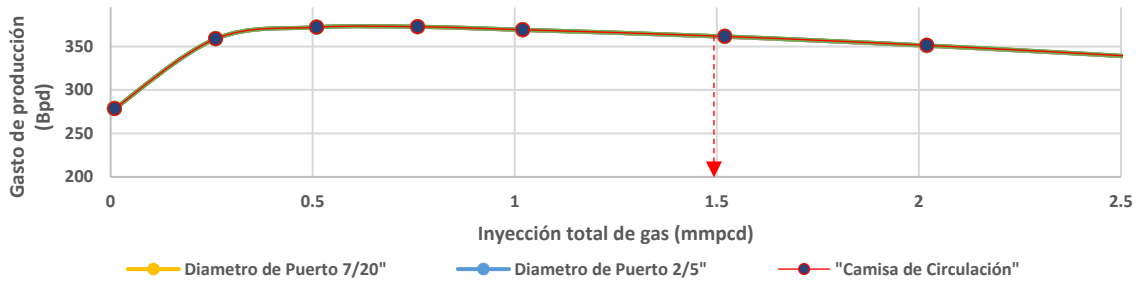

**Figura 7.** Curva de rendimiento de gas del pozo S-2.

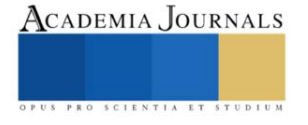

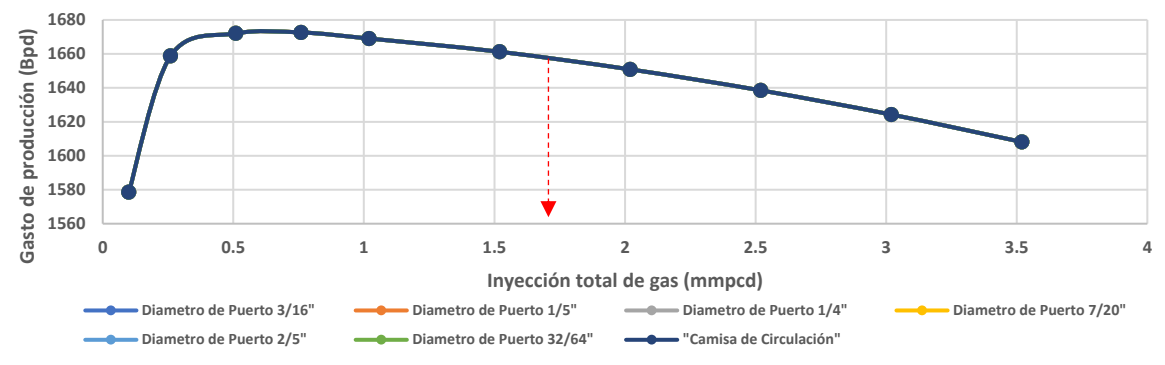

**Figura 8.** Curva de rendimiento de gas del pozo S-6.

## **Resultados obtenidos**

Se identificó que el yacimiento cretácico presenta problemas para producir, por tal motivo se debe plantear en su etapa de producción la instalación del mandril y válvula de orificio con diámetro optimo, con la finalidad de evitar sobreinyección de gas en el mismo. Actualmente la mayoría de los pozos operando en yacimientos Mesozoicos de la región sur de México, presentan esta problemática poco abordada desde el punto de vista de la estabilidad y eficiencia de inyección, toda vez que, al no observar inestabilidad de flujo, se asume que los pozos operan de forma correcta, sin percatarse que estos pozos pudieran operar de mejor manera y el impacto que representa el diámetro de orificio de inyección en la hidrodinámica del pozo. Los resultados obtenidos de las simulaciones se pueden observar en la tabla 1 y el comparativo en la figura 9.

| Operación actual    |                               |         |                       |                      |
|---------------------|-------------------------------|---------|-----------------------|----------------------|
| Pozo                | Gasto de inyección<br>(mmpcd) | Qo (bd) | Puerto de Inyección   | Estatus de operación |
| S <sub>2</sub>      | 1.2                           | 350     | Camisa de circulación | Estable              |
| $S-6$               | 1.8                           | 1650    | Camisa de circulación | Estable              |
| Operación propuesta |                               |         |                       |                      |
| S <sub>2</sub>      | 0.8                           | 373     | Válvula 1/4"          | Estable              |
| $S-6$               | 1.8                           | 1672    | Válvula 2/5"          | Estable              |

Tabla 1. Comparativa de resultados obtenidos de la simulación vs. comportamiento actual.

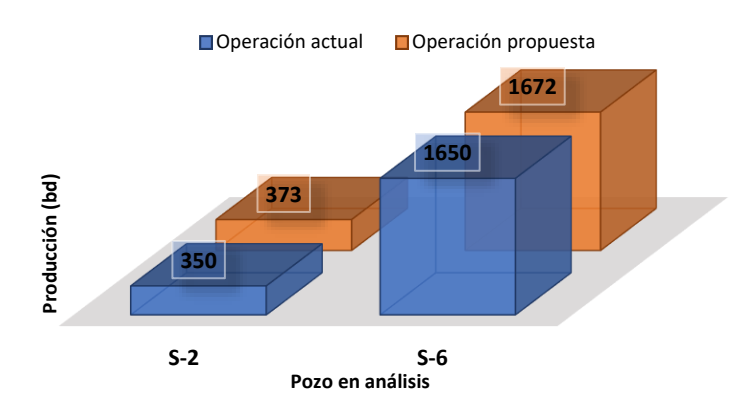

**Figura 9.** Resultados gráficos de la operación actual vs operación propuesta.

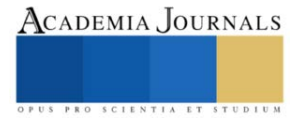

## **Conclusiones de la implementación del trabajo.**

- La válvula de BNC con diámetro de puerto óptimo permite la inyección de gas eficiente.
- Se logró la estabilidad del pozo con menos volumen de gas, sin llegar a la sobreinyección, lo cual generó incrementos de producción.
- Se logró un control adecuado de los gastos de inyección de gas de BNC.
- En pozos que cuenten con programas de estimulación y altas presiones, solicitar mandriles de 10,000 psi, para su óptimo desempeño.
- Es imprescindible la optimización de los aparejos de producción, tomando en cuenta la gran cantidad de RMA´s y perforaciones en campos maduros.

#### **Referencias**

- 1. Alhanati, F.J.S., Schmidt, Zelimir, Doty, D.R., and D.D. Lagerlef. "Continuous Gas-Lift Instability: Diagnosis, Criteria, and Solutions." Paper presented at the SPE Annual Technical Conference and Exhibition, Houston, Texas, October 1993. doi[: https://doi.org/10.2118/26554-MS](https://doi.org/10.2118/26554-MS)
- 2. Asheim, Harald. "Criteria for Gas-Lift Stability." *J Pet Technol* 40 (1988): 1452–1456. doi[: https://doi.org/10.2118/16468-PA](https://doi.org/10.2118/16468-PA)
- 3. Fairuzov, Y. V., Guerrero-Sarabia, I., Calva-Morales, C., Carmona-Díaz, R., Cervantes-Baza, T., Miguel-Hernandez, N., and A. Rojas-Figueroa. "Stability Maps for Continuous Gas-Lift Wells: A New Approach to Solving an Old Problem." Paper presented at the SPE Annual Technical Conference and Exhibition, Houston, Texas, September 2004. doi:<https://doi.org/10.2118/90644-MS>
- 4. Gang X.Z., Golan M., 1989. Criteria for Operation Stability of Gas Lift Wells, SPE 19362, June.
- 5. Gilbert, W.E. "Flowing and Gas Lift Well Performance," Drill and Prod. Prac (1954).
- 6. Guerrero Sarabia T.I., 2004. Nuevo Criterio de Estabilidad para Pozos con Bombeo Neumático Continuo, Tesis de Maestría UNAM, México.
- 7. Guerrero-Sarabia, I., and Y. V. Fairuzov. "Stability Analysis of Gas Lift Wells Used for Deepwater Oil Production." Paper presented at the International Oil Conference and Exhibition in Mexico, Cancun, Mexico, August 2006. doi[: https://doi.org/10.2118/104037-MS](https://doi.org/10.2118/104037-MS)
- 8. Guerrero Sarabia T.I., 2011. Análisis No-Lineal de Estabilidad de Flujo para Pozos Petroleros con Bombeo Neumático Continuo, Tesis de Doctorado UNAM, México.
- 9. Khalid M. Elmabrok, "Gas lift optimization and Flow instability", Tesis doctoral 2017, School of computing, sciencies and engineering, University of Salford.
- 10. Poblano, E. "Stability analysis of continous flow gas-lift wells". SPE. 2002.
- 11. Mata, Carlos , Saputelli, Luigi , Mohan, Richard , Rubio, Erismar , Al-Attar, Momamed Ali, Alhosani, Abdulla , Al-Hosani, Fatima , and Nagaraju Reddicharla. "Gas Lift Well Operating Envelopes to Improve Production Operations: Field Applications in UAE." Paper presented at the Abu Dhabi International Petroleum Exhibition & Conference, Abu Dhabi, UAE, November 2020. doi[: https://doi.org/10.2118/202840-MS](https://doi.org/10.2118/202840-MS)
- 12. Ter Avest, D., and P. Oudeman. "A Dynamic Simulator to Analyse and Remedy Gas Lift Problems." Paper presented at the SPE Annual Technical Conference and Exhibition, Dallas, Texas, October 1995. doi:<https://doi.org/10.2118/30639-MS>
- 13. Velázquez Iván, Urrea Jesus, Vazquez Guillermo "Diagnostico de pozos con BNC a través de la generación de mapas de estabilidad". Artículo presentado en el Congreso Mexicano del petróleo, León Guanajuato Julio de 2019.<https://artict.cipm.org.mx/read/1115>
- 14. Velázquez Iván, Urrea Jesus, Vazquez Guillermo "Rompiendo Paradigmas. Instalación de BHJ en aparejos de BNC". Artículo presentado en el Congreso Mexicano del petróleo, León Guanajuato Julio de 2019.<https://artict.cipm.org.mx/read/1110>

#### **Notas Biográficas**

El **Ing. Iván Velázquez Ramírez** es Ingeniero Petrolero con especialidad en Productividad de Pozos en Pemex Exploración y Producción, actualmente cursa estudios de posgrado por la Universidad Olmeca, Villahermosa, Tabasco, México. Terminó sus estudios de licenciatura en Ingeniería Petrolera por parte de la Universidad Veracruzana, Coatzacoalcos, Veracruz. Ha publicado diversos artículos relacionados a la Ingeniería de Producción en las revistas Ingeniería Petrolera de la AIPM y CIPM, así como en memorias del Congreso Mexicano del Petróleo.

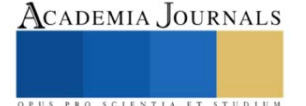